# **domonic**

*Release 0.9.11*

**byteface**

**Jun 28, 2022**

## **CONTENTS:**

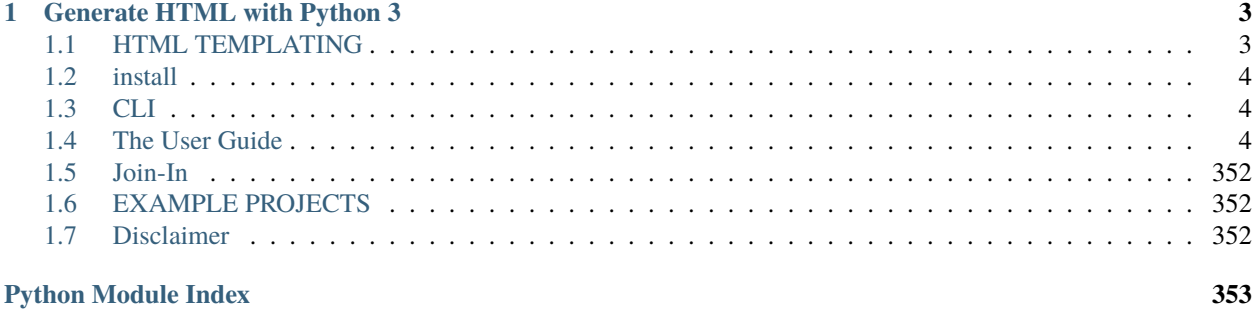

**[Index](#page-358-0) 355**

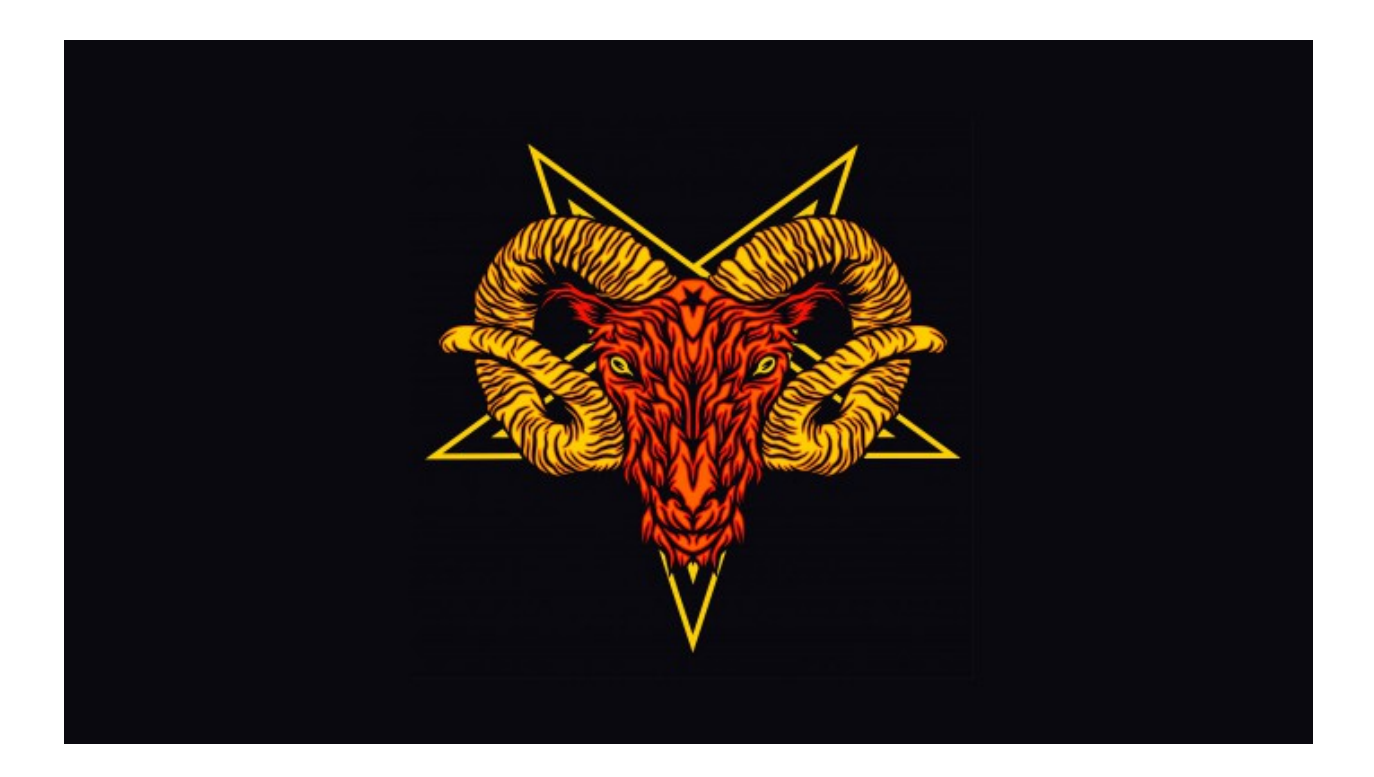

## **CHAPTER**

## **ONE**

## <span id="page-6-0"></span>**GENERATE HTML WITH PYTHON 3**

**Domonic** Not only a Python library for generating HTML

## **Domonic contains several evolving packages:**

- html : Generate html with python 3
- dom : DOM API in python 3
- javascript : js API in python 3
- terminal || cmd : call terminal commands with python3 (*see at the end*)
- JSON : utils for loading / decorating / transformin
- SVG : Generate svg using python
- aframe || x3d tags : auto generate 3d worlds with aframe. (see examples folder
- dQuery Utils for querying domonic. (alt + 0 for the  $\degree$  symbol)
- geom vec2, vec3 with \_dunders\_ as well as shape classes

Take a look at the source code and contribute!

## <span id="page-6-1"></span>**1.1 HTML TEMPLATING**

```
from domonic.html import *
```

```
mydom = html(body(h1('Hello, World!')))
print(f"{mydom}")
```

```
<!DOCTYPE html>
<html><body>
        <h1>Hello, World!</h1>
    </body>
\langle/html>
```
To pretty print use an f-string. Which also adds the doctype.

## <span id="page-7-0"></span>**1.2 install**

```
python3 -m pip install domonic
```
or if you had it before upgrade:

```
python3 -m pip install domonic --upgrade
```
## <span id="page-7-1"></span>**1.3 CLI**

There's a few args you can pass to domonic on the command line to help you out.

To view the online the docs:

domonic -h

To see the version:

domonic -v

To quickly create a domonic project for prototyping:

domonic -p

To use xpath on a website (new):

domonic -x https://google.com //a

## <span id="page-7-2"></span>**1.4 The User Guide**

Here you can find some instructions for getting the most out of Domonic.

## **1.4.1 html**

with domonic you can create beautiful, clean <html> straight out of the box.

```
mydom = html(body(h1('Hello, World!')))
print(f"{mydom}")
```

```
<!DOCTYPE html>
<html><body>
         <h1>Hello, World!</h1>
    </body>
\langle/html\rangle
```
## **rendering**

you can cast str() on any element to render it.

```
el\_string = str(div())print(el_string)
```
there's also a render method that takes 2 parameters, some pyml and an optional output file.

```
from domonic.html import *
   page = div(span('Hello World'))
   render(page, 'index.html')
```
## **templating**

```
from domonic.html import *
 output = render(
     html(
          head(
              style(),
              script(),
          ),
          body(
              div("hello world"),
              a("this is a link", _href="http://www.somesite.com", _style="font-
˓→size:10px;"),
              ol(''.join([f'(li())]' for thing in range(5)])),
              h1("test", _class="test"),
          )
     )
 \mathcal{L}
```
<html><head><style></style><script></script></head><hody><div>hello world</div><a href= →"http://www.somesite.com" style="font-size:10px;">this is a link</a>>>>>><al><li></li></i></ ˓<sup>→</sup>li><li></li><li></li><li></li></ol><h1 class="test">test</h1></body></html>

Take a look in tests/test\_html.py at the bootstrap5 alpha examples. All tests passed on several templates.

#### **usage**

```
print(html(body(h1('Hello, World!'))))
```

```
<html><body><h1>Hello, World!</h1></body></html>
```
#### **attributes**

prepend attributes with an underscore ( avoids clashing with python keywords )

```
test = label(_class='classname', _for="someinput")
print(test)
```
<label class="classname" for="someinput"></label>

#### **lists**

just do list comprehension and join it to strip the square brackets

```
ul(''.join([f'\{li()}\} ' for thing in range(5)])),
```

```
<ul><li></li><li></li><li></li><li></li></ul>
```
## **data-tags**

python doesn't allow hyphens in parameter names. so use variable keyword argument syntax for custom data-tags

div("test", \*\*{"\_data-test":"test"} )

DONT FORGET TO PREPEND THE UNDERSCORE.

## **script tags**

load from a source...

```
script(_src="/docs/5.0/dist/js/bootstrap.bundle.min.js", _integrity="sha384-1234", _
˓→crossorigin="anonymous"),
```
or do inline js. . .

```
script("""
let itbe = ""
"""),
```
## **style tags**

load from a source...

```
link(_href="/docs/5.0/dist/css/bootstrap.min.css", _rel="stylesheet", __integrity=
˓→"sha384-12345", __crossorigin="anonymous"),
```
or do inline css. . .

```
style("""
.bd-placeholder-img {
    font-size: 1.125rem;
   text-anchor: middle;
   -webkit-user-select: none;
   -moz-user-select: none;
    -ms-user-select: none;
   user-select: none;
}
@media (min-width: 768px) {
.bd-placeholder-img-lg {
    font-size: 3.5rem;
}
}
\left("""),
```
## **Create Elements**

to create your own custom elements you can use create\_element

```
from domonic.html import *
create_element('custom_el', div('some content'), _id="test")
```
or you could use the DOM API. . .

```
from domonic.dom import *
from domonic.html import *
site = html()el = document.createElement('myelement')
site.appendChild(el)
print(site)
```
For more info about the DOM API navigate to that section. . .

## **Decorators**

You can use decorators to wrap elements around function results

```
from domonic.decorators import el
@el(html)
@el(body)
@el(div)
def test():
        return 'hi!'
print(test())
# <html><body><div>hi!</div></body></html>
```
## **Magic methods**

## **Multiply**

You can quickly clone nodes with a multiplier which will return a list...

from domonic.html import \* mydivs =  $div() * 100$ 

but you will have to render them yourself by interating and calling string...

```
print(''.join([str(c) for c in mydivs]))
```
## **Divide**

A divisor also creates more but will instead call render and give a list of strings. . .

```
from domonic.html import *
print(div()/100)
```
but this means they are now rendered and can't be edited.

Although you could convert them back by calling parser then domonify. i.e.

```
mylist = li() / 10myobj = domonic.domonify(domonic.parse(mylist))
print(myobj)
```
## **OR**

If other is anything, it is returned. Otherwise it returns self

```
from domonic.html import *
print(div() | False)
print(div() | True)
```
Another way is to use ternary i.e.

mything = div() if True else span(class-'warning')

## **In place add/minus**

You can add to or remove from the children of a Node with the in-place operators...

```
myorderedlist = ol()myorderedlist += str(li() / 10)print(myorderedlist)
```
This also works for text nodes but be aware they will be irreversibly flattened if you render. . .

```
a1 = button()a1 += "hi"
a1 \leftarrow "how"a1 \leftarrow ["are", "you", "today"]
print(a1)
a1 -= "hi"
print(a1)
```
Pass a dictionary to the right shift operator to add/update an attribute... (don't forget underscore or it will error)

 $a1 = img()$  $a1 \gg {\{\ }'.src' : "http://www.someurl.com"\}$ print(a1)

Access an elements children as if it were a list. . .

```
mylist = ul(li(1), li(2), li(3))print(mylist[1])
```
unpack children. . .

```
mylist = ul(li(), li(), li())print(*mylist)
a1, b1, c1 = ul(li(1), li(2), li(3))print(a1)
a1, b1, c1, d1, e1 = button() * 5
print(a1, b1, c1, d1, e1)
```
## **f-strings**

To pretty print a domonic dom you can use a f-string. . .

print(f"{mydom}")

```
<!DOCTYPE html>
<html><body>
        <h1>Hello, World!</h1>
    </body>
</html>
```
which basically calls the format dunder on the tag. (if look at the code)

This is useful as it means use different ways to get output from domonic.

```
print(f"{mydom}")
print(f"{mydom!s}")
print(f"{mydom!r}")
print(f"{mydom!a}")
print(str(mydom))
print(mydom.__format__(''))
```
If the built in formatter is not up to your needs. You can also use other libraries that leverage beautifulsoup i.e.

```
output = render(html(body(h1('Hello, World!'))))from html5print import HTMLBeautifier
print(HTMLBeautifier.beautify(output, 4))
```
For outputting pyml to a string there is a method in production called pyml () which may become repr. (but i'd been saving repr for logging)

You can also use this vscode plugin on .pyml and it does a nice job. (inpsiration for the 'dentage' method)

<https://marketplace.visualstudio.com/items?itemName=mgesbert.indent-nested-dictionary>

## **Quotes around attributes**

The quotes around attributes can be finely controlled using the DOMConfig.ATTRIBUTE\_QUOTES flag

By default everything is double quoted on render.

However a flag can be set to None which will not render quotes if the passed value is not a string.

Alternatively it can be set to use a single quotation mark or even False to use None at all and control it yourself.

Examples provided below.

```
>>> from domonic.html import *
>>> from domonic.dom import DOMConfig
>>> print(body(test="123"))
# <body test="123"></body>
>>> print(body(test=123))
# <body test="123"></body>
>>> DOMConfig.ATTRIBUTE_QUOTES = None
>>> print(body(test=123))
# <body test=123></body>
>>> print(body(test="123"))
# <body test="123"></body>
>>> DOMConfig.ATTRIBUTE_QUOTES = "'"
>>> print(body(test="123"))
# <body test='123'></body>
>>> DOMConfig.ATTRIBUTE_QUOTES = True
>>> print(body(test="123"))
# <body test="123"></body>
>>> print(body(test=123))
```
(continues on next page)

(continued from previous page)

```
# <body test="123"></body>
>>> DOMConfig.ATTRIBUTE_QUOTES = False
>>> print(body(test="123"))
# <body test=123></body>
>>> print(body(test="TEXT"))
# <body test=TEXT></body>
```
## **loading .pyml templates**

```
div("Hello World")
#<div>Hello tabs</div>
```
'loads' imports a pyml file and turns it into a program

this example loads a template and passing params for rendering

```
from domonic import loads
from domonic.html import *
# create some vars. you will see these referenced in the template file
brand = "MyBrand"
links = ['one', 'two', 'three']# load a template and pass it some data
webpage = domonic.loads('templates/webpage.com.pyml', links=links, brand=brand)
render(webpage, 'webpage.html')
```
# 'load' is different to 'loads', it takes html strings and converts to a program

```
from domonic.dQuery import º
webpage = domonic.load('<html><head></head><body id="test"></hody></html>')
º(webpage)
º('#test').append(div("Hello World"))
render(webpage, 'webpage2.html')
```
• warning loads also is very basic and can only convert simple html as the parser is still in development

## **Notes on templating**

while you can create a div with content like :

div("some content")

python doesn't allow named params before unamed ones. So you can't do this:

div(\_class="container", p("Some content") )

or it will complain the params are in the wrong order. You have to instead put content before attributes:

div( p("Some content"), \_class="container")

which is annoying when a div gets long.

You can get around this by using 'html' which is available on every Element:

```
div( _class="container" ).html("Some content")
```
This is NOT like jQuery html func that returns just the inner content. use innerHTML for that.

It is used specifically for rendering.

## **Common Errors**

If a templates syntax is incorrect it will not work.

There's a small learning curve in getting .pyml templates correct. Usually...

- (1) a missing comma between tags,
- (2) an underscore missing on an attribute or
- (3) params in the wrong order.

Use this reference when starting out to help when you get an error.

```
IndexError: list index out of range
# You most likely didn't put a underscore on an attribute.
SyntaxError: invalid syntax
# You are Missing a comma between attributes
SyntaxError: positional argument follows keyword argument
# You have to pass attributes LAST. and strings and objects first. *see notes on␣
˓→templating above*
TypeError: unsupported operand type(s) for ** or pow(): 'str' and 'dict'
# You are Missing a comma between attributes. before the **{}
```
## **parsing**

<https://github.com/byteface/domonic/issues/28>

Basic useage. . .

An examples of using the parser. . .

```
import requests
import html5lib
from domonic.ext.html5lib_ import getTreeBuilder
r = requests.get("https://goodle.com")parser = html5lib.HTMLParser(tree=getTreeBuilder())
page = parser.parse(r.content.decode("utf-8"))
```
(continues on next page)

(continued from previous page)

```
# print the page with formatting
# print(f'{page}')
links = page.getElementsByTagName('a')
for l in links:
    try:
       print(l.href)
    except Exception as e:
        # no href on this tag
        pass
,,,
# turn the downloaded site into .pyml ;)
print(page.__pyml__())
```
For a quick parse try the window module. . .

from domonic.window import \* window.location = "http://www.google.com" print(window.document.title)

## **domonic.html**

Generate HTML using python.

exception domonic.html.TemplateError(*error*, *message='TemplateError: '*)

class domonic.html.a(*\*args*, *\*\*kwargs*)

class domonic.html.abbr(*\*args*, *\*\*kwargs*)

class domonic.html.address(*\*args*, *\*\*kwargs*)

class domonic.html.applet(*\*args*, *\*\*kwargs*)

class domonic.html.area(*\*args*, *\*\*kwargs*)

class domonic.html.article(*\*args*, *\*\*kwargs*)

class domonic.html.aside(*\*args*, *\*\*kwargs*)

class domonic.html.audio(*\*args*, *autoplay: [Optional](https://docs.python.org/3/library/typing.html#typing.Optional)[\[bool\]](https://docs.python.org/3/library/functions.html#bool) = None*, *controls=None*, *loop=None*, *muted=None*, *preload=None*, *src=None*, *\*\*kwargs*)

class domonic.html.b(*\*args*, *\*\*kwargs*)

class domonic.html.base(*\*args*, *href=None*, *target=None*, *\*\*kwargs*)

class domonic.html.basefont(*\*args*, *\*\*kwargs*)

class domonic.html.bdi(*\*args*, *\*\*kwargs*)

class domonic.html.bdo(*\*args*, *\*\*kwargs*)

- class domonic.html.blockquote(*\*args*, *\*\*kwargs*)
- class domonic.html.body(*\*args*, *aLink=None*, *background=None*, *bgColor=None*, *link=None*, *onload=None*, *onunload=None*, *text=None*, *vLink=None*, *\*\*kwargs*)

class domonic.html.br(*\*args*, *\*\*kwargs*)

- class domonic.html.button(*\*args*, *disabled: [Optional](https://docs.python.org/3/library/typing.html#typing.Optional)[\[bool\]](https://docs.python.org/3/library/functions.html#bool) = None*, *form=None*, *formaction: [Optional\[](https://docs.python.org/3/library/typing.html#typing.Optional)[str\]](https://docs.python.org/3/library/stdtypes.html#str) = None*, *formenctype=None*, *formmethod=None*, *formnovalidate=None*, *formtarget=None*, *name=None*, *type=None*, *value=None*, *\*\*kwargs*)
- class domonic.html.canvas(*\*args*, *width: [Optional](https://docs.python.org/3/library/typing.html#typing.Optional)[\[int\]](https://docs.python.org/3/library/functions.html#int) = None*, *height: [Optional\[](https://docs.python.org/3/library/typing.html#typing.Optional)[int\]](https://docs.python.org/3/library/functions.html#int) = None*, *\*\*kwargs*)
- class domonic.html.caption(*\*args*, *\*\*kwargs*)
- class domonic.html.center(*\*args*, *\*\*kwargs*)
- class domonic.html.cite(*\*args*, *\*\*kwargs*)
- class domonic.html.closed\_tag(*\*args*, *\*\*kwargs*)
- class domonic.html.code(*\*args*, *\*\*kwargs*)
- class domonic.html.col(*\*args*, *\*\*kwargs*)
- class domonic.html.colgroup(*\*args*, *\*\*kwargs*)
- class domonic.html.command(*\*args*, *\*\*kwargs*)
- class domonic.html.comment(*data*)
- domonic.html.create\_element(*name='custom\_tag'*, *\*args*, *\*\*kwargs*)

A method for creating custom tags

tag name needs to be set due to custom tags with hyphens can't be classnames. i.e. hypenated tags <somecustom-tag></some-custom-tag>

- class domonic.html.data(*\*args*, *\*\*kwargs*)
- class domonic.html.datalist(*\*args*, *\*\*kwargs*)
- class domonic.html.dd(*\*args*, *\*\*kwargs*)
- class domonic.html.details(*\*args*, *\*\*kwargs*)
- class domonic.html.dfn(*\*args*, *\*\*kwargs*)
- class domonic.html.dialog(*\*args*, *open=None*, *\*\*kwargs*)
- class domonic.html.div(*\*args*, *\*\*kwargs*)
- class domonic.html.dl(*\*args*, *\*\*kwargs*)
- class domonic.html.doctype(*name: [str](https://docs.python.org/3/library/stdtypes.html#str) = 'html'*, *publicId: [str](https://docs.python.org/3/library/stdtypes.html#str) = ''*, *systemId: [str](https://docs.python.org/3/library/stdtypes.html#str) = ''*)
- class domonic.html.dt(*\*args*, *\*\*kwargs*)
- class domonic.html.em(*\*args*, *\*\*kwargs*)
- class domonic.html.embed(*\*args*, *\*\*kwargs*)

class domonic.html.fieldset(*\*args*, *\*\*kwargs*)

class domonic.html.figcaption(*\*args*, *\*\*kwargs*)

class domonic.html.figure(*\*args*, *\*\*kwargs*)

class domonic.html.font(*\*args*, *\*\*kwargs*)

class domonic.html.footer(*\*args*, *\*\*kwargs*)

class domonic.html.form(*\*args*, *\*\*kwargs*)

class domonic.html.h1(*\*args*, *\*\*kwargs*)

class domonic.html.h2(*\*args*, *\*\*kwargs*)

class domonic.html.h3(*\*args*, *\*\*kwargs*)

class domonic.html.h4(*\*args*, *\*\*kwargs*)

class domonic.html.h5(*\*args*, *\*\*kwargs*)

class domonic.html.h6(*\*args*, *\*\*kwargs*)

class domonic.html.head(*\*args*, *\*\*kwargs*)

class domonic.html.header(*\*args*, *\*\*kwargs*)

class domonic.html.hgroup(*\*args*, *\*\*kwargs*)

class domonic.html.hr(*\*args*, *\*\*kwargs*)

class domonic.html.html(*\*args*, *\*\*kwargs*)

class domonic.html.i(*\*args*, *\*\*kwargs*)

class domonic.html.iframe(*\*args*, *\*\*kwargs*)

class domonic.html.img(*\*args*, *alt=None*, *src=None*, *crossorigin=None*, *height=None*, *ismap=None*, *longdesc=None*, *sizes=None*, *srcset=None*, *usemap=None*, *width=None*, *\*\*kwargs*)

class domonic.html.input(*\*args*, *accept=None*, *alt=None*, *autocomplete=None*, *autofocus=None*, *checked=None*, *dirname=None*, *disabled=None*, *form=None*, *formaction=None*, *formenctype=None*, *formmethod=None*, *formnovalidate=None*, *formtarget=None*, *height=None*, *\_list=None*, *\_max=None*, *maxlength=None*, *\_min=None*, *multiple=None*, *name=None*, *pattern=None*, *placeholder=None*, *readonly=None*, *required=None*, *size=None*, *src=None*, *step=None*, *type=None*, *value=None*, *width=None*, *\*\*kwargs*)

class domonic.html.ins(*\*args*, *\*\*kwargs*)

class domonic.html.isindex(*\*args*, *\*\*kwargs*)

class domonic.html.kbd(*\*args*, *\*\*kwargs*)

class domonic.html.keygen(*\*args*, *\*\*kwargs*)

class domonic.html.label(*\*args*, *\*\*kwargs*)

class domonic.html.legend(*\*args*, *\*\*kwargs*)

- class domonic.html.li(*\*args*, *\*\*kwargs*)
- class domonic.html.link(*\*args*, *\*\*kwargs*)
- class domonic.html.listing(*\*args*, *\*\*kwargs*)
- class domonic.html.main(*\*args*, *\*\*kwargs*)
- class domonic.html.mark(*\*args*, *\*\*kwargs*)
- class domonic.html.menu(*\*args*, *\*\*kwargs*)
- class domonic.html.menuitem(*\*args*, *\*\*kwargs*)
- class domonic.html.meta(*\*args*, *charset=None*, *content=None*, *http\_equiv=None*, *name=None*, *\*\*kwargs*)
- class domonic.html.meter(*\*args*, *value=None*, *\_min=None*, *\_max=None*, *low=None*, *high=None*, *optimum=None*, *\*\*kwargs*)
- class domonic.html.nav(*\*args*, *\*\*kwargs*)
- class domonic.html.noscript(*\*args*, *\*\*kwargs*)
- class domonic.html.ol(*\*args*, *\*\*kwargs*)
- class domonic.html.optgroup(*\*args*, *\*\*kwargs*)
- class domonic.html.option(*\*args*, *disabled=None*, *label=None*, *selected=None*, *value=None*, *\*\*kwargs*)
- class domonic.html.output(*\*args*, *\*\*kwargs*)
- class domonic.html.p(*\*args*, *\*\*kwargs*)
- class domonic.html.param(*\*args*, *\*\*kwargs*)
- class domonic.html.picture(*\*args*, *\*\*kwargs*)
- class domonic.html.plaintext(*\*args*, *\*\*kwargs*)
- class domonic.html.portal(*\*args*, *\*\*kwargs*)
- class domonic.html.pre(*\*args*, *\*\*kwargs*)
- class domonic.html.progress(*\*args*, *\*\*kwargs*)
- class domonic.html.q(*\*args*, *\*\*kwargs*)
- domonic.html.render(*inp*, *outp=''*, *to=None*)

write the input to string or to a file.

## **Parameters**

- inp  $(obj)$  A domonic tag. For example div()
- outp  $(str)$  $(str)$  $(str)$  An optional output filename
- to  $(str)$  $(str)$  $(str)$  An optional output type. if 'pyml' is specified then pyml is returned instead of html.

#### **Returns**

A HTML rendered string

#### **Return type** [str](https://docs.python.org/3/library/stdtypes.html#str)

class domonic.html.rp(*\*args*, *\*\*kwargs*)

class domonic.html.rt(*\*args*, *\*\*kwargs*)

class domonic.html.ruby(*\*args*, *\*\*kwargs*)

class domonic.html.s(*\*args*, *\*\*kwargs*)

class domonic.html.samp(*\*args*, *\*\*kwargs*)

class domonic.html.script(*\*args*, *\*\*kwargs*)

class domonic.html.section(*\*args*, *\*\*kwargs*)

```
class domonic.html.select(*args, autofocus: Optional[bool] = None, disabled: Optional[bool] = None,
                               multiple: Optional[bool] = None, name: Optional[str] = None, required:
                               Optional[bool] = None, size: Optional[int] = None, **kwargs)
```
class domonic.html.small(*\*args*, *\*\*kwargs*)

class domonic.html.source(*\*args*, *\*\*kwargs*)

class domonic.html.span(*\*args*, *\*\*kwargs*)

class domonic.html.strike(*\*args*, *\*\*kwargs*)

class domonic.html.strong(*\*args*, *\*\*kwargs*)

class domonic.html.style(*\*args*, *\*\*kwargs*)

class domonic.html.sub(*\*args*, *\*\*kwargs*)

class domonic.html.submit(*\*args*, *\*\*kwargs*)

class domonic.html.summary(*\*args*, *\*\*kwargs*)

class domonic.html.sup(*\*args*, *\*\*kwargs*)

class domonic.html.table(*\*args*, *align: [Optional\[](https://docs.python.org/3/library/typing.html#typing.Optional)[str\]](https://docs.python.org/3/library/stdtypes.html#str) = None*, *bgcolor=None*, *border=None*, *cellpadding=None*, *cellspacing=None*, *frame=None*, *rules=None*, *summary=None*, *width=None*, *\*\*kwargs*)

class domonic.html.tbody(*\*args*, *\*\*kwargs*)

class domonic.html.td(*\*args*, *\*\*kwargs*)

class domonic.html.template(*\*args*, *\*\*kwargs*)

class domonic.html.textarea(*\*args*, *autofocus=None*, *cols=None*, *disabled=None*, *form=None*, *maxlength=None*, *name=None*, *placeholder=None*, *readonly=None*, *required=None*, *rows=None*, *wrap=None*, *\*\*kwargs*)

class domonic.html.tfoot(*\*args*, *\*\*kwargs*)

class domonic.html.th(*\*args*, *\*\*kwargs*)

class domonic.html.thead(*\*args*, *\*\*kwargs*)

class domonic.html.title(*\*args*, *\*\*kwargs*)

class domonic.html.tr(*\*args*, *\*\*kwargs*)

class domonic.html.track(*\*args*, *\*\*kwargs*)

class domonic.html.u(*\*args*, *\*\*kwargs*)

class domonic.html.ul(*\*args*, *\*\*kwargs*)

class domonic.html.var(*\*args*, *\*\*kwargs*)

class domonic.html.video(*\*args*, *autoplay=None*, *controls=None*, *height=None*, *loop=None*, *muted=None*, *poster=None*, *preload=None*, *src=None*, *width=None*, *\*\*kwargs*)

class domonic.html.wbr(*\*args*, *\*\*kwargs*)

class domonic.html.xmp(*\*args*, *\*\*kwargs*)

## **1.4.2 dom**

The DOM is gradually evolving...

To use the DOM either reference your root 'html' node or import the dom modules global 'document'

```
# access the document via the html tag
mydom = \text{html}()# mydom.getElementbyID...
# or by importing the document global
from domonic.dom import document
# document.createElement...
print(document)
```
The last 'html()' created will always be the 'document'. You can set it manually but it needs to be a Document instance. Before a 'html' class is created it is just an empty document so that static methods can be available.

Remember python globals are only to that module (unlike other langs). so you will have to import document explicitly when you need it (per method call after setting it). i.e

```
print(document)
d = html(body("Hello"))
print(document) # no change
print('body1', d.doctype)
print('body2', domonic.dom.document.doctype)
print('body3', document.doctype)
from domonic.dom import document # re-import to get the updated document
print('body4', document.doctype)
```
notice how before it was imported it was still just a class not an instance.

So in most cases just use your own root node and not document as it will be the only one that will be updated unless you import after any html node creation. The global is for when you need to access the document from a different module(file)

## **createElement**

Here's an exmaple of creating your own elements using the DOM API

```
from domonic.dom import *
from domonic.dom import document
site = \text{html}()el = document.createElement('myelement')
site.appendChild(el)
print(site)
```
## **querySelectorAll**

querySelectorAll and querySelector are useful for finding elements in the DOM.

```
mysite.querySelectorAll('button')
mysite.querySelectorAll('.fa-twitter')
mysite.querySelectorAll("a[rel=nofollow]")
mysite.querySelectorAll("a[href='#services']")
mysite.querySelectorAll("a[href$='technology']")
somelinks = mysite.querySelectorAll("a[href*='twitter']")
for l in somelinks:
        print(l.href)
```
To use the DOM either reference your root 'html' node or import the dom modules global 'document'

```
# access the document via the html tag
mydom = \text{html}()# mydom.getElementbyID...
# or by importing the document global
from domonic.dom import document
# document.createElement...
print(document)
```
The last 'html()' you created will always be the 'document'. You can also set it manually but it needs to ne a Document instance. Before a 'html' class is created there is an empty document so that static methods can be available.

*a note on globals* Remember python globals are only to that module (unlike other langs). So you will have to import document explicitly when you need it (per method call)

See the examples folder for other uses of a python virtual DOM.

## **DOMConfig**

DOMConfig is for setting some render options on the dom.

i.e. here's we set all the current flags to be opposite their default. . .

```
from domonic.html import *
from domonic.dom import DOMConfig
DOMConfig.GLOBAL_AUTOESCAPE = True
DOMConfig.HTMX\_ENABLED = TrueDOMConfig.RENDER_OPTIONAL_CLOSING_TAGS = False
print(html(head(),body(div(h1('heading'),div(button('hi & hack',_get='/get_hi')))))))
# <html><head></head><body><div><h1>heading</h1><div><button data-hx-get="/get_hi">hi &␣
→hack</button></div></div></body></html>
```
The full list of available DOM methods are listed below. . .

## **domonic.dom**

The DOM represents a document with a logical tree. [https://developer.mozilla.org/en-US/docs/Web/API/Document\\_](https://developer.mozilla.org/en-US/docs/Web/API/Document_Object_Model) [Object\\_Model](https://developer.mozilla.org/en-US/docs/Web/API/Document_Object_Model)

class domonic.dom.Attr(*name: [str](https://docs.python.org/3/library/stdtypes.html#str)*, *value=''*, *\*args*, *\*\*kwargs*)

## getNamedItem(*name: [str](https://docs.python.org/3/library/stdtypes.html#str)*)

Returns a specified attribute node from a NamedNodeMap

removeNamedItem(*name: [str](https://docs.python.org/3/library/stdtypes.html#str)*) → [bool](https://docs.python.org/3/library/functions.html#bool)

Removes a specified attribute node

 $setNamedItem(name: str, value) \rightarrow bool$  $setNamedItem(name: str, value) \rightarrow bool$  $setNamedItem(name: str, value) \rightarrow bool$  $setNamedItem(name: str, value) \rightarrow bool$ 

Sets the specified attribute node (by name)

```
class domonic.dom.CDATASection(data)
```
## class domonic.dom.CharacterData(*\*args*, *\*\*kwargs*)

The CharacterData abstract interface represents a Node object that contains characters. This is an abstract interface, meaning there aren't any objects of type CharacterData: it is implemented by other interfaces like Text, Comment, or ProcessingInstruction, which aren't abstract.

## after(*newChild*)

Inserts a newChild node immediately after this ChildNode.

## appendData(*data*)

Appends the given DOMString to the CharacterData.data string; when this method returns, data contains the concatenated DOMString.

```
before(newChild)
```
Inserts a newChild node immediately before this ChildNode.

## deleteData(*offset: [int](https://docs.python.org/3/library/functions.html#int)*, *count: [int](https://docs.python.org/3/library/functions.html#int)*)

Removes the specified amount of characters, starting at the specified offset, from the CharacterData.data string; when this method returns, data contains the shortened DOMString.

## insertData(*offset: [int](https://docs.python.org/3/library/functions.html#int)*, *data*)

Inserts the specified characters, at the specified offset, in the CharacterData.data string; when this method returns, data contains the modified DOMString.

## property nextElementSibling

Returns the next element at the same node tree level

## property previousElementSibling

returns the Element immediately prior to the specified one in its parent's children list, or None if the specified element is the first one in the list.

## remove()

Removes this ChildNode from the children list of its parent.

## replaceData(*offset: [int](https://docs.python.org/3/library/functions.html#int)*, *count: [int](https://docs.python.org/3/library/functions.html#int)*, *data*)

Replaces the specified amount of characters, starting at the specified offset, with the specified DOMString; when this method returns, data contains the modified DOMString.

## replaceWith(*newChild*)

Replaces this ChildNode with a new one.

## substringData(*offset: [int](https://docs.python.org/3/library/functions.html#int)*, *length: [int](https://docs.python.org/3/library/functions.html#int)*)

Returns a DOMString containing the part of CharacterData.data of the specified length and starting at the specified offset.

## class domonic.dom.ChildNode(*\*args*, *\*\*kwargs*)

not tested yet

## after(*newChild*)

Inserts a newChild node immediately after this ChildNode.

## before(*newChild*)

Inserts a newChild node immediately before this ChildNode.

## remove()

Removes this ChildNode from the children list of its parent.

## replaceWith(*newChild*)

Replaces this ChildNode with a new one.

## class domonic.dom.Comment(*data*)

## class domonic.dom.DOMConfig

DOMConfig: Not to be confused with the obsolete DOMConfiguration.

This class is used to set some global rules for our dom.

GLOBAL\_AUTOESCAPE - If this is set to True, then all text nodes will be automatically escaped. HTML5\_MODE - doesn't render close tags on certain elements HTMX\_ENABLED - inludes htmx attributes into domonic for quicker notation

```
exception domonic.dom.DOMException(code, message: Optional[str] = None)
```
The DOMException interface represents an anormal event related to the DOM.

class domonic.dom.DOMPoint(*x: [float](https://docs.python.org/3/library/functions.html#float), y: float, z: float* =  $0$ , *w: float* =  $1$ )

The DOMPoint interface represents a point specified by x and y coordinates.

class domonic.dom.DOMPointReadOnly(*x: [float](https://docs.python.org/3/library/functions.html#float), y: float, z: float* = 0, *w: float* = 1)

The DOMPointReadOnly interface represents a point specified by x and y coordinates.

## class domonic.dom.DOMQuad $(p1, p2, p3, p4)$

The DOMQuad interface represents a quadrilateral on the plane with its four corners represented as Cartesian coordinates.

#### class domonic.dom.DOMStringMap(*\*args*, *\*\*kwargs*)

TODO - not tested yet TODO - make this like a dict

 $delete(name: str) \rightarrow bool$  $delete(name: str) \rightarrow bool$  $delete(name: str) \rightarrow bool$  $delete(name: str) \rightarrow bool$ 

Deletes the item with the specified name

#### get(*name: [str](https://docs.python.org/3/library/stdtypes.html#str)*)

Returns the value of the item with the specified name

## set(*name: [str](https://docs.python.org/3/library/stdtypes.html#str)*, *value*)

Sets the value of the item with the specified name

#### class domonic.dom.DOMTimeStamp(*value*)

The DOMTimeStamp interface represents a numeric value which represents the number of milliseconds since the epoch.

#### class domonic.dom.DOMTokenList(*element:* [Node](#page-266-0))

DOMTokenList represents a set of space-separated tokens.

#### add(*\*args*)

Adds the given tokens to the list

#### contains(*token*) → [bool](https://docs.python.org/3/library/functions.html#bool)

Returns true if the token is in the list, and false otherwise

## item(*index: [int](https://docs.python.org/3/library/functions.html#int)*)

Returns the token at the specified index

#### remove(*\*args*)

Removes the given tokens from the list

#### toString()  $\rightarrow$  [str](https://docs.python.org/3/library/stdtypes.html#str)

Returns a string containing all tokens in the list, with spaces separating each token

#### toggle(*token*, *force=None*)

If force is not given, removes token from list if present, otherwise adds token to list. If force is true, adds token to list, and if force is false, removes token from list if present.

#### class domonic.dom.Document(*\*args*, *\*\*kwargs*)

The Document interface represents the entire HTML or XML document.

## property anchors

[get the anchors in the document]

## property applets

Returns a collection of all <applet> elements in the document

## property body

Returns the <body> element in the document

## property characterSet

Returns the character encoding for the document

## property charset

Use characterSet instead.

## **Type**

Returns the character encoding for the document. Deprecated

## close()

Closes the output stream previously opened with document.open()

## static createAttribute(*name*)

Creates an attribute node

## static createCDATASection(*data*)

Creates a CDATASection node with the specified data

## static createComment(*message*)

Creates a Comment node with the specified text

## static createDocumentFragment(*\*args*)

Creates an empty DocumentFragment node if not content passed. I added args as optional to pass content

## static createElement(*\_type: [str](https://docs.python.org/3/library/stdtypes.html#str)*, *\*args*, *\*\*kwargs*)

Creates an Element node

## static createElementNS(*namespaceURI*, *qualifiedName*, *options=None*)

Creates an element with the specified namespace URI and qualified name.

## static createEntityReference(*name*)

Creates an EntityReference node with the specified name

## static createEvent(*event\_type=None*)

[Creates a new event]

## **Parameters**

event\_type ( $[type]$ , optional) –  $[description]$ . Defaults to None.

## **Returns**

[a new event]

## **Return type**

[\[type\]](https://docs.python.org/3/library/functions.html#type)

## static createExpression(*xpath*, *nsResolver*)

Creates an XPathExpression object for the given XPath string.

## static createNodeIterator(*root*, *whatToShow=None*, *filter=None*)

Creates a NodeIterator that can be used to traverse the document tree or subtree under root.

## static createProcessingInstruction(*target*, *data*)

Creates a ProcessingInstruction node with the specified target and data

## static createRange()

Creates a Range

## static createTextNode(*text*)

[Creates a Text node with the specified text.

## **Parameters**

**text**  $([str]) - [the text to be inserted]$  $([str]) - [the text to be inserted]$  $([str]) - [the text to be inserted]$ 

#### **Returns**

[a new Text node]

## **Return type**

[\[type\]](https://docs.python.org/3/library/functions.html#type)

## static createTreeWalker(*root*, *whatToShow=None*, *filter=None*, *entityReferenceExpansion=None*)

[creates a TreeWalker object]

#### **Parameters**

- **root** ( $[type]$ ) [the root node at which to begin traversal]
- what To Show ([\[type\]](https://docs.python.org/3/library/functions.html#type), optional] [what types of nodes to show]. Defaults to None.
- filter ( $[type]$ , optional) [a NodeFilter or a function to be called for each node]. Defaults to None.

## **Returns**

[a new TreeWalker object]

#### **Return type**

[\[type\]](https://docs.python.org/3/library/functions.html#type)

## property doctype

Returns the Document Type Declaration associated with the document

## domConfig()

Returns the DOMConfig which has settings for how html content is rendered

## domain()

Returns the domain name of the server that loaded the document

#### elementFromPoint(*x*, *y*)

Returns the topmost element at the specified coordinates.

#### elementsFromPoint(*x*, *y*)

Returns an array of all elements at the specified coordinates.

#### property embeds

[Returns a collection of all <embed> elements the document]

## **Returns**

[a collection of all <embed> elements the document]

## **Return type**

[\[type\]](https://docs.python.org/3/library/functions.html#type)

evaluate(*xpathExpression: [str](https://docs.python.org/3/library/stdtypes.html#str)*, *contextNode: [Optional\[](https://docs.python.org/3/library/typing.html#typing.Optional)*[Node](#page-266-0)*] = None*, *namespaceResolver=None*, *resultType=7*, *result=None*)

Evaluates an XPath expression and returns the result.

#### property forms

Returns a collection of all <form> elements in the document

#### fullscreenElement()

Returns the current element that is displayed in fullscreen mode

## fullscreenEnabled()

Returns a Boolean value indicating whether the document can be viewed in fullscreen mode

#### getElementById(*\_id*)

[Returns the element that has the ID attribute with the specified value]

## **Parameters**

 $_id([str]) - [the value of the ID attribute]$  $_id([str]) - [the value of the ID attribute]$  $_id([str]) - [the value of the ID attribute]$ 

#### **Returns**

[the element that has the ID attribute with the specified value]

#### **Return type**

[\[type\]](https://docs.python.org/3/library/functions.html#type)

## getElementsByName(*name: [str](https://docs.python.org/3/library/stdtypes.html#str)*)

[Returns a NodeList containing all elements with a specified name]

#### **Parameters**

**name**  $(str)$  $(str)$  $(str)$  – [the name to search for]

## **Returns**

[the matching elements]

## **Return type**

[\[type\]](https://docs.python.org/3/library/functions.html#type)

## property head: [HTMLHeadElement](#page-264-0)

Returns the <head> element of the document

## property images

Returns a collection of all  $\langle \text{img} \rangle$  elements in the document

#### property implementation

Returns the DOMImplementation object that handles this document

## importNode(*node*, *deep=False*)

Imports a node from another document to this document.

## property links

Returns a collection of all  $\langle z \rangle$  and  $\langle z \rangle$  elements in the document that have a href attribute

## normalizeDocument()

Removes empty Text nodes, and joins adjacent nodes

#### open(*index='index.html'*)

Opens an HTML output stream to collect output from document.write()

#### property pictureInPictureEnabled

Returns whether Picture-in-Picture mode is enabled.

#### renameNode(*node*, *namespaceURI: [str](https://docs.python.org/3/library/stdtypes.html#str)*, *nodename: [str](https://docs.python.org/3/library/stdtypes.html#str)*)

[Renames the specified node, and returns the renamed node.]

#### **Parameters**

- **node**  $(ItypeJ)$  [the node to rename]
- namespaceURI  $(ItypeJ) [a$  namespace URI]
- nodename  $(ItypeI) [a node name]$

#### **Returns**

[description]

**Return type** [\[type\]](https://docs.python.org/3/library/functions.html#type)

#### property scripts

[Returns a collection of <script> elements in the document]

#### **Returns**

[a collection of <script> elements in the document]

**Return type**

[\[type\]](https://docs.python.org/3/library/functions.html#type)

## strictErrorChecking()

Returns a Boolean value indicating whether to stop on the first error

#### property title: [str](https://docs.python.org/3/library/stdtypes.html#str)

[gets the title of the document]

#### **Returns**

The title of the document

**Return type**

[\[str\]](https://docs.python.org/3/library/stdtypes.html#str)

## property visibilityState

Returns the visibility state of the document

## $write(html: str = '')$  $write(html: str = '')$  $write(html: str = '')$

[writes HTML text to a document

#### **Parameters**

**html**  $(str, optional) - [the content to write to the document]$  $(str, optional) - [the content to write to the document]$  $(str, optional) - [the content to write to the document]$ 

## writeln(*html: [str](https://docs.python.org/3/library/stdtypes.html#str) = ''*)

[writes HTML text to a document, followed by a line break]

**Parameters**

**html**  $(str, optional) - [the content to write to the document]$  $(str, optional) - [the content to write to the document]$  $(str, optional) - [the content to write to the document]$ 

## property xmlversion

Returns the version of XML used for the document

class domonic.dom.DocumentFragment(*\*args*)

## property attributes: NamedNodeMap

Returns a NamedNodeMap of an element's attributes

## getElementById(*\_id*)

[Returns the element that has the ID attribute with the specified value]

## **Parameters**

 $_id([str]) - [the value of the ID attribute]$  $_id([str]) - [the value of the ID attribute]$  $_id([str]) - [the value of the ID attribute]$ 

## **Returns**

[the element that has the ID attribute with the specified value]

#### **Return type**

[\[type\]](https://docs.python.org/3/library/functions.html#type)

## getElementsByTagName(*tagName: [str](https://docs.python.org/3/library/stdtypes.html#str)*) → *[HTMLCollection](#page-263-0)*

[Returns a collection of all child elements with the specified tag name

## **Parameters**

**tagName**  $(str) - [a$  $(str) - [a$  $(str) - [a$  DOMString representing the tag name to match]

#### **Returns**

[method returns a live HTMLCollection of elements with the given tag name.]

## **Return type**

[\[type\]](https://docs.python.org/3/library/functions.html#type)

## querySelector(*query: [str](https://docs.python.org/3/library/stdtypes.html#str)*)

[Returns the first child element that matches a specified CSS selector(s) of an element]

#### **Parameters**

query  $(str)$  $(str)$  $(str)$  – [a CSS selector string]

## **Returns**

[an Element object]

## **Return type**

[\[type\]](https://docs.python.org/3/library/functions.html#type)

## querySelectorAll(*query: [str](https://docs.python.org/3/library/stdtypes.html#str)*)

[Returns all child elements that matches a specified CSS selector(s) of an element]

#### **Parameters**

query  $(str) - [a CSS selector string]$  $(str) - [a CSS selector string]$  $(str) - [a CSS selector string]$ 

## **Returns**

[a list of Element objects]

## **Return type**

[\[type\]](https://docs.python.org/3/library/functions.html#type)

## replaceChildren(*newChildren*) → [None](https://docs.python.org/3/library/constants.html#None)

Replaces the childNodes of the DocumentFragment object.

class domonic.dom.DocumentType(*name: [str](https://docs.python.org/3/library/stdtypes.html#str) = 'html'*, *publicId: [str](https://docs.python.org/3/library/stdtypes.html#str) = ''*, *systemId: [str](https://docs.python.org/3/library/stdtypes.html#str) = ''*)

## internalSubset()

A DOMString of the internal subset, or None. Eg "<!ELEMENT foo (bar)>".

#### $notations() \rightarrow NamedNodeMap$

A NamedNodeMap with notations declared in the DTD.

## class domonic.dom.Element(*\*args*, *\*\*kwargs*)

Baseclass for all html tags

## append(*\*args*)

Inserts a set of Node objects or DOMString objects after the last child of the Element.

## property attributes: NamedNodeMap

Returns a NamedNodeMap of an element's attributes

## $blur()$

Removes focus from an element

## property classList

Returns the value of the classList attribute of an element

## property className

Sets or returns the value of the className attribute of an element

## click()

Simulates a mouse-click on an element

## property clientHeight

Returns the height of an element, including padding

## property clientLeft

Returns the width of the left border of an element

## property clientTop

Returns the width of the top border of an element

## property clientWidth

Returns the width of an element, including padding

## property contentEditable: [bool](https://docs.python.org/3/library/functions.html#bool)

Sets or returns whether an element is editable

## property dataset

Returns the value of the dataset attribute of an element

## property dir

returns the value of the dir attribute of an element

## exitFullscreen()

Cancels an element in fullscreen mode

## firstElementChild()

Returns the first child element of an element

## focus()

Sets focus on an element

## getAttribute(*attribute: [str](https://docs.python.org/3/library/stdtypes.html#str)*) → [str](https://docs.python.org/3/library/stdtypes.html#str)

Returns the specified attribute value of an element node

## getAttributeNS(*namespaceURI*, *localName*)

Returns the value of the specified attribute

## getAttributeNode(*attribute: [str](https://docs.python.org/3/library/stdtypes.html#str)*) → [str](https://docs.python.org/3/library/stdtypes.html#str)

Returns the specified attribute node

## getAttributeNodeNS(*attr*)

Sets the attribute node of an element

## getBoundingClientRect()

Returns the size of an element and its position relative to the viewport

## getElementsByClassName(*className: [str](https://docs.python.org/3/library/stdtypes.html#str)*) → *[HTMLCollection](#page-263-0)*

[Returns a collection of all child elements with the specified class name]

#### **Parameters**

**className**  $(str) - [a$  $(str) - [a$  $(str) - [a$  DOMString representing the class name to match]

#### **Returns**

[a NodeList of all child elements with the specified class name]

## **Return type**

[\[type\]](https://docs.python.org/3/library/functions.html#type)

## getElementsBySelector(*all\_selectors*, *document*)

Get DOM elements based on the given CSS Selector [https://simonwillison.net/2003/Mar/25/](https://simonwillison.net/2003/Mar/25/getElementsBySelector/) [getElementsBySelector/](https://simonwillison.net/2003/Mar/25/getElementsBySelector/) < original author [http://www.openjs.com/scripts/dom/css\\_selector/](http://www.openjs.com/scripts/dom/css_selector/) < ported to support ',' [https://bin-co.com/python/scripts/getelementsbyselector-html-css-query.](https://bin-co.com/python/scripts/getelementsbyselector-html-css-query.php) [php](https://bin-co.com/python/scripts/getelementsbyselector-html-css-query.php) < ported to py2 (broken/bugs) *BSD LICENSED*

note - always needs a tag in the query i.e. ('a.classname') will work. but just ('.classname') wont

fixed and ported to py3 here. quite cool means other peoples code works on my dom # TODO needs to work in conjuctions with \_matchElement so querySelector works a bit better and dQuery picks it up # TOOD - **\***= node content

## **Parameters**

• all\_selectors ([\[type\]](https://docs.python.org/3/library/functions.html#type)) – [description]

• document  $(ItypeJ) - [description]$ 

## **Returns**

[description]

**Return type** [\[type\]](https://docs.python.org/3/library/functions.html#type)

## getElementsByTagName(*tagName: [str](https://docs.python.org/3/library/stdtypes.html#str)*) → *[HTMLCollection](#page-263-0)*

[Returns a collection of all child elements with the specified tag name

## **Parameters**

**tagName**  $(str)$  $(str)$  $(str)$  – [a DOMString representing the tag name to match]

## **Returns**

[method returns a live HTMLCollection of elements with the given tag name.]

## **Return type**

[\[type\]](https://docs.python.org/3/library/functions.html#type)

## hasAttribute(*attribute: [str](https://docs.python.org/3/library/stdtypes.html#str)*) → [bool](https://docs.python.org/3/library/functions.html#bool)

Returns True if an element has the specified attribute, otherwise False

## **Parameters**

**attribute**  $(str)$  $(str)$  $(str)$  – [the attribute to test for]

## **Returns**

[True if an element has the specified attribute, otherwise False]

**Return type**

[bool](https://docs.python.org/3/library/functions.html#bool)

## $has$ Attributes()  $\rightarrow$  [bool](https://docs.python.org/3/library/functions.html#bool)

Returns true if an element has any attributes, otherwise false

## property id

Sets or returns the value of the id attribute of an element

## property innerHTML

Sets or returns the content of an element

#### insertAdjacentElement(*position: [str](https://docs.python.org/3/library/stdtypes.html#str)*, *element*)

Inserts an element adjacent to the current element

#### insertAdjacentHTML(*position: [str](https://docs.python.org/3/library/stdtypes.html#str)*, *html: [str](https://docs.python.org/3/library/stdtypes.html#str)*)

Inserts raw HTML adjacent to the current element

#### insertAdjacentText(*position: [str](https://docs.python.org/3/library/stdtypes.html#str)*, *text: [str](https://docs.python.org/3/library/stdtypes.html#str)*)

Inserts text adjacent to the current element

## $isContentEditable() \rightarrow bool$  $isContentEditable() \rightarrow bool$

Returns true if the content of an element is editable, otherwise false

## lastElementChild()

[Returns the last child element of an element]

## **Returns**

[the last child element of an element]

**Return type** [\[type\]](https://docs.python.org/3/library/functions.html#type)

## $\text{matches}(s: str) \rightarrow \text{bool}$  $\text{matches}(s: str) \rightarrow \text{bool}$  $\text{matches}(s: str) \rightarrow \text{bool}$  $\text{matches}(s: str) \rightarrow \text{bool}$  $\text{matches}(s: str) \rightarrow \text{bool}$

[checks to see if the Element would be selected by the provided selectorString]

<https://developer.mozilla.org/en-US/docs/Web/API/Element/matches>

#### **Parameters**

 $s$  ([str](https://docs.python.org/3/library/stdtypes.html#str)) – [css selector]

#### **Returns**

[True if selector maches Element otherwise False]

**Return type**

[\[bool\]](https://docs.python.org/3/library/functions.html#bool)

## namespaceURI()

Returns the namespace URI of an element

## property nextElementSibling

Returns the next element at the same node tree level

## property nextSibling

Returns the next node at the same node tree level

## normalize()

Joins adjacent text nodes and removes empty text nodes in an element

## offsetHeight()

Returns the height of an element, including padding, border and scrollbar

## offsetLeft()

Returns the horizontal offset position of an element

## offsetParent()

Returns the offset container of an element

## offsetTop()

Returns the vertical offset position of an element

## offsetWidth()

Returns the width of an element, including padding, border and scrollbar

## property parentElement

Returns the parent element node of an element

## prepend(*\*args*)

Prepends a node to the current element

## property previousElementSibling

returns the Element immediately prior to the specified one in its parent's children list, or None if the specified element is the first one in the list.

## querySelector(*query: [str](https://docs.python.org/3/library/stdtypes.html#str)*)

[Returns the first child element that matches a specified CSS selector(s) of an element]

```
Parameters
   query str) - [a CSS selector string]
```
## **Returns**

[an Element object]

**Return type** [\[type\]](https://docs.python.org/3/library/functions.html#type)

## querySelectorAll(*query: [str](https://docs.python.org/3/library/stdtypes.html#str)*)

[Returns all child elements that matches a specified CSS selector(s) of an element]

## **Parameters**

query  $(str) - [a CSS selector string]$  $(str) - [a CSS selector string]$  $(str) - [a CSS selector string]$ 

## **Returns**

[a list of Element objects]

## **Return type**

[\[type\]](https://docs.python.org/3/library/functions.html#type)

## remove()

Removes the element from the DOM

## removeAttribute(*attribute: [str](https://docs.python.org/3/library/stdtypes.html#str)*)

Removes a specified attribute from an element

## removeAttributeNS(*namespaceURI*, *localName*)

Removes an attribute from an element

## removeAttributeNode(*attribute*)

Removes a specified attribute node, and returns the removed node

## requestFullscreen()

Shows an element in fullscreen mode

## scrollHeight()

Returns the entire height of an element, including padding

## scrollIntoView()

Scrolls the specified element into the visible area of the browser window

## scrollLeft()

Sets or returns the number of pixels an element's content is scrolled horizontally

## scrollTop()

Sets or returns the number of pixels an element's content is scrolled vertically

## scrollWidth()

Returns the entire width of an element, including padding

## setAttribute(*attribute*, *value*)

Sets or changes the specified attribute, to the specified value

## setAttributeNS(*namespaceURI*, *localName*, *value*)

Sets an attribute in the given namespace

## setAttributeNode(*attr*)

[Sets or changes the specified attribute node]

**Parameters**  $attr ( [type]) - [an Attr object]$  $attr ( [type]) - [an Attr object]$  $attr ( [type]) - [an Attr object]$ 

## setAttributeNodeNS(*attr*)

Sets the attribute node of an element

## property style

returns the value of the style attribute of an element

## property title

returns the value of the title attribute of an element

## toString()  $\rightarrow$  [str](https://docs.python.org/3/library/stdtypes.html#str)

Converts an element to a string

## class domonic.dom.Entity(*\*args*)

## **static fromChar**(*char:*  $str$ )  $\rightarrow$  str

Returns the character corresponding to the given entity name.

## static fromName(*entityName: [str](https://docs.python.org/3/library/stdtypes.html#str)*) → [str](https://docs.python.org/3/library/stdtypes.html#str)

Returns the entity name corresponding to the given character.

## class domonic.dom.EntityReference(*\*args*)

The EntityReference interface represents a reference to an entity, either parsed or unparsed, in an Entity Node. Note that this is not a CharacterData node, and does not have any child nodes.

## static fromOrdinal(*ordinal: [int](https://docs.python.org/3/library/functions.html#int)*)

Returns the entity name corresponding to the given character.

## static ordinal(*entityName: [str](https://docs.python.org/3/library/stdtypes.html#str)*)

Returns the character corresponding to the given entity name.

class domonic.dom.HTMLAnchorElement(*\*args*, *\*\*kwargs*)

class domonic.dom.HTMLAreaElement(*\*args*, *\*\*kwargs*)

class domonic.dom.HTMLAudioElement(*\*args*, *autoplay: [Optional\[](https://docs.python.org/3/library/typing.html#typing.Optional)[bool\]](https://docs.python.org/3/library/functions.html#bool) = None*, *controls=None*, *loop=None*, *muted=None*, *preload=None*, *src=None*, *\*\*kwargs*)

class domonic.dom.HTMLBRElement(*\*args*, *\*\*kwargs*)

class domonic.dom.HTMLBaseElement(*\*args*, *href=None*, *target=None*, *\*\*kwargs*)
class domonic.dom.HTMLBaseFontElement(*\*args*, *\*\*kwargs*)

class domonic.dom.HTMLBodyElement(*\*args*, *aLink=None*, *background=None*, *bgColor=None*, *link=None*, *onload=None*, *onunload=None*, *text=None*, *vLink=None*, *\*\*kwargs*)

class domonic.dom.HTMLButtonElement(*\*args*, *disabled: [Optional](https://docs.python.org/3/library/typing.html#typing.Optional)[\[bool\]](https://docs.python.org/3/library/functions.html#bool) = None*, *form=None*, *formaction: [Optional](https://docs.python.org/3/library/typing.html#typing.Optional)[\[str\]](https://docs.python.org/3/library/stdtypes.html#str) = None*, *formenctype=None*, *formmethod=None*, *formnovalidate=None*, *formtarget=None*, *name=None*, *type=None*, *value=None*, *\*\*kwargs*)

class domonic.dom.HTMLCanvasElement(*\*args*, *width: [Optional\[](https://docs.python.org/3/library/typing.html#typing.Optional)[int\]](https://docs.python.org/3/library/functions.html#int) = None*, *height: [Optional\[](https://docs.python.org/3/library/typing.html#typing.Optional)[int\]](https://docs.python.org/3/library/functions.html#int) = None*, *\*\*kwargs*)

class domonic.dom.HTMLCollection(*iterable=()*, */* )

item(*index: [int](https://docs.python.org/3/library/functions.html#int)*)

[gets the indexth item in the collection. If index is greater than or equal to the number of nodes in the list, this returns null.]

# **Parameters**

**index** ( $[type]$ ) – [the index of the item to return.]

**Returns**

[the node at the indexth position, or None]

# **Return type**

[\[type\]](https://docs.python.org/3/library/functions.html#type)

namedItem(*name: [str](https://docs.python.org/3/library/stdtypes.html#str)*)

Returns the specific node whose ID or, as a fallback, name matches the string specified by name.

class domonic.dom.HTMLContentElement(*\*args*, *\*\*kwargs*)

class domonic.dom.HTMLDListElement(*\*args*, *\*\*kwargs*)

class domonic.dom.HTMLDataElement(*\*args*, *\*\*kwargs*)

class domonic.dom.HTMLDataListElement(*\*args*, *\*\*kwargs*)

class domonic.dom.HTMLDialogElement(*\*args*, *open=None*, *\*\*kwargs*)

class domonic.dom.HTMLDivElement(*\*args*, *\*\*kwargs*)

class domonic.dom.HTMLDocument(*\*args*, *\*\*kwargs*)

class domonic.dom.HTMLElement(*\*args*, *\*\*kwargs*)

class domonic.dom.HTMLEmbedElement(*\*args*, *\*\*kwargs*)

class domonic.dom.HTMLFieldSetElement(*\*args*, *\*\*kwargs*)

class domonic.dom.HTMLFormControlsCollection(*\*args*, *\*\*kwargs*)

class domonic.dom.HTMLFormElement(*\*args*, *action: [Optional](https://docs.python.org/3/library/typing.html#typing.Optional)[\[str\]](https://docs.python.org/3/library/stdtypes.html#str) = None*, *autocomplete=None*, *enctype: [Optional](https://docs.python.org/3/library/typing.html#typing.Optional)[\[str\]](https://docs.python.org/3/library/stdtypes.html#str) = None*, *method: [Optional\[](https://docs.python.org/3/library/typing.html#typing.Optional)[str\]](https://docs.python.org/3/library/stdtypes.html#str) = None*, *name: [Optional](https://docs.python.org/3/library/typing.html#typing.Optional)[\[str\]](https://docs.python.org/3/library/stdtypes.html#str) = None*, *novalidate: [Optional](https://docs.python.org/3/library/typing.html#typing.Optional)[\[bool\]](https://docs.python.org/3/library/functions.html#bool) = None*, *target=None*, *\*\*kwargs*)

class domonic.dom.HTMLFrameSetElement(*\*args*, *\*\*kwargs*)

class domonic.dom.HTMLHRElement(*\*args*, *\*\*kwargs*)

class domonic.dom.HTMLHeadElement(*\*args*, *\*\*kwargs*)

class domonic.dom.HTMLHeadingElement(*\*args*, *\*\*kwargs*)

class domonic.dom.HTMLIFrameElement(*\*args*, *src=None*, *name=None*, *sandbox=None*, *allowfullscreen=None*, *\*\*kwargs*)

class domonic.dom.HTMLImageElement(*\*args*, *alt=None*, *src=None*, *crossorigin=None*, *height=None*, *ismap=None*, *longdesc=None*, *sizes=None*, *srcset=None*, *usemap=None*, *width=None*, *\*\*kwargs*)

class domonic.dom.HTMLInputElement(*\*args*, *accept=None*, *alt=None*, *autocomplete=None*, *autofocus=None*, *checked=None*, *dirname=None*, *disabled=None*, *form=None*, *formaction=None*, *formenctype=None*, *formmethod=None*, *formnovalidate=None*, *formtarget=None*, *height=None*, *\_list=None*, *\_max=None*, *maxlength=None*, *\_min=None*, *multiple=None*, *name=None*, *pattern=None*, *placeholder=None*, *readonly=None*, *required=None*, *size=None*, *src=None*, *step=None*, *type=None*, *value=None*, *width=None*, *\*\*kwargs*)

- class domonic.dom.HTMLIsIndexElement(*\*args*, *\*\*kwargs*)
- class domonic.dom.HTMLKeygenElement(*\*args*, *\*\*kwargs*)
- class domonic.dom.HTMLLIElement(*\*args*, *\*\*kwargs*)
- class domonic.dom.HTMLLabelElement(*\*args*, *\*\*kwargs*)
- class domonic.dom.HTMLLegendElement(*\*args*, *\*\*kwargs*)
- class domonic.dom.HTMLLinkElement(*\*args*, *\*\*kwargs*)
- class domonic.dom.HTMLMapElement(*\*args*, *\*\*kwargs*)
- class domonic.dom.HTMLMediaElement(*\*args*, *\*\*kwargs*)
- class domonic.dom.HTMLMetaElement(*\*args*, *charset=None*, *content=None*, *http\_equiv=None*, *name=None*, *\*\*kwargs*)

class domonic.dom.HTMLMeterElement(*\*args*, *value=None*, *\_min=None*, *\_max=None*, *low=None*, *high=None*, *optimum=None*, *\*\*kwargs*)

- class domonic.dom.HTMLModElement(*\*args*, *\*\*kwargs*)
- class domonic.dom.HTMLOListElement(*\*args*, *\*\*kwargs*)
- class domonic.dom.HTMLObjectElement(*\*args*, *\*\*kwargs*)
- class domonic.dom.HTMLOptGroupElement(*\*args*, *\*\*kwargs*)
- class domonic.dom.HTMLOptionElement(*\*args*, *disabled=None*, *label=None*, *selected=None*, *value=None*, *\*\*kwargs*)
- class domonic.dom.HTMLOutputElement(*\*args*, *\*\*kwargs*)
- class domonic.dom.HTMLParagraphElement(*\*args*, *\*\*kwargs*)
- class domonic.dom.HTMLParamElement(*\*args*, *\*\*kwargs*)
- class domonic.dom.HTMLPictureElement(*\*args*, *\*\*kwargs*)
- class domonic.dom.HTMLPortalElement(*\*args*, *\*\*kwargs*)
- class domonic.dom.HTMLPreElement(*\*args*, *\*\*kwargs*)
- class domonic.dom.HTMLProgressElement(*\*args*, *\*\*kwargs*)
- class domonic.dom.HTMLQuoteElement(*\*args*, *\*\*kwargs*)
- class domonic.dom.HTMLScriptElement(*\*args*, *\*\*kwargs*)
- class domonic.dom.HTMLSelectElement(*\*args*, *autofocus: [Optional\[](https://docs.python.org/3/library/typing.html#typing.Optional)[bool\]](https://docs.python.org/3/library/functions.html#bool) = None*, *disabled: [Optional\[](https://docs.python.org/3/library/typing.html#typing.Optional)[bool\]](https://docs.python.org/3/library/functions.html#bool) = None*, *multiple: [Optional\[](https://docs.python.org/3/library/typing.html#typing.Optional)[bool\]](https://docs.python.org/3/library/functions.html#bool) = None*, *name: [Optional](https://docs.python.org/3/library/typing.html#typing.Optional)[\[str\]](https://docs.python.org/3/library/stdtypes.html#str) = None*, *required: [Optional](https://docs.python.org/3/library/typing.html#typing.Optional)[\[bool\]](https://docs.python.org/3/library/functions.html#bool) = None*, *size: [Optional](https://docs.python.org/3/library/typing.html#typing.Optional)[\[int\]](https://docs.python.org/3/library/functions.html#int) = None*, *\*\*kwargs*)
- class domonic.dom.HTMLShadowElement(*\*args*, *\*\*kwargs*)
- class domonic.dom.HTMLSourceElement(*\*args*, *\*\*kwargs*)
- class domonic.dom.HTMLSpanElement(*\*args*, *\*\*kwargs*)
- class domonic.dom.HTMLStyleElement(*\*args*, *\*\*kwargs*)
- class domonic.dom.HTMLTableCaptionElement(*\*args*, *\*\*kwargs*)
- class domonic.dom.HTMLTableCellElement(*\*args*, *\*\*kwargs*)
- class domonic.dom.HTMLTableColElement(*\*args*, *\*\*kwargs*)
- class domonic.dom.HTMLTableDataCellElement(*\*args*, *\*\*kwargs*)
- class domonic.dom.HTMLTableElement(*\*args*, *align: [Optional\[](https://docs.python.org/3/library/typing.html#typing.Optional)[str\]](https://docs.python.org/3/library/stdtypes.html#str) = None*, *bgcolor=None*, *border=None*, *cellpadding=None*, *cellspacing=None*, *frame=None*, *rules=None*, *summary=None*, *width=None*, *\*\*kwargs*)
- class domonic.dom.HTMLTableHeaderCellElement(*\*args*, *\*\*kwargs*)
- class domonic.dom.HTMLTableRowElement(*\*args*, *\*\*kwargs*)
- class domonic.dom.HTMLTableSectionElement(*\*args*, *\*\*kwargs*)
- class domonic.dom.HTMLTemplateElement(*\*args*, *\*\*kwargs*)
- class domonic.dom.HTMLTextAreaElement(*\*args*, *autofocus=None*, *cols=None*, *disabled=None*, *form=None*, *maxlength=None*, *name=None*, *placeholder=None*, *readonly=None*, *required=None*, *rows=None*, *wrap=None*, *\*\*kwargs*)
- class domonic.dom.HTMLTimeElement(*\*args*, *\*\*kwargs*)
- class domonic.dom.HTMLTitleElement(*\*args*, *\*\*kwargs*)
- class domonic.dom.HTMLTrackElement(*\*args*, *\*\*kwargs*)
- class domonic.dom.HTMLUListElement(*\*args*, *\*\*kwargs*)

### class domonic.dom.HTMLUnknownElement(*\*args*, *\*\*kwargs*)

class domonic.dom.HTMLVideoElement(*\*args*, *autoplay=None*, *controls=None*, *height=None*, *loop=None*, *muted=None*, *poster=None*, *preload=None*, *src=None*, *width=None*, *\*\*kwargs*)

### class domonic.dom.Node(*\*args*, *\*\*kwargs*)

An abstract base class upon which many other DOM API objects are based

### $$

Adds a child to the current element. If item is a DocumentFragment, all its children are added.

### **Parameters**

item ([Node](#page-266-0)) – The Node to add.

# property attrib

Returns the attributes of the current node as a dict not a NamedNodeMap

### property childElementCount: [int](https://docs.python.org/3/library/functions.html#int)

Returns the number of child elements an element has

# property childNodes: [NodeList](#page-268-0)

Returns a live NodeList containing all the children of this node

# property children

Returns a collection of an element's child element (excluding text and comment nodes)

### cloneNode(*deep: [bool](https://docs.python.org/3/library/functions.html#bool) = True*)

Returns a copy.

# compareDocumentPosition(*otherElement*) → [int](https://docs.python.org/3/library/functions.html#int)

An integer value representing otherNode's position relative to node as a bitmask combining the following constant properties of Node:

<https://stackoverflow.com/questions/8334286/cross-browser-compare-document-position>

### contains(*node*)

Check whether a node is a descendant of a given node

# property firstChild

Returns the first child node of an element

# $hasChildNodes() \rightarrow bool$  $hasChildNodes() \rightarrow bool$

Returns true if an element has any child nodes, otherwise false

#### insertBefore(*new\_node*, *reference\_node=None*)

inserts a node before a reference node as a child of a specified parent node. this will remove the node from its previous parent node, if any.

# TODO - can throw value error if wrong ordered params. may be helpful to catch to say so.

#### isDefaultNamespace(*ns*)

Checks if a namespace is the default namespace

# isEqualNode(*node*)

Checks if two elements are equal

# isSameNode(*node*)

Checks if two elements are the same node

# iter(*tag=None*)

Creates a tree iterator with the current element as the root. The iterator iterates over this element and all elements below it, in document (depth first) order. If tag is not None or '\*', only elements whose tag equals tag are returned from the iterator. If the tree structure is modified during iteration, the result is undefined.

# property lastChild

Returns the last child node of an element

# lookupNamespaceURI(*ns: [str](https://docs.python.org/3/library/stdtypes.html#str)*)

Returns the namespace URI for a given prefix

**Parameters**

ns – prefix - i.e 'xml', 'xlink', 'svg', etc

# lookupPrefix(*ns*)

Returns the prefix for a given namespace URI

# property nextSibling

[returns the next sibling of the current node.]

### property nodeName

Returns the name of a node

# property nodeValue

Sets or returns the value of a node

# normalize()

Normalize a node's value

### property ownerDocument

Returns the root element (document object) for an element

#### property previousSibling

[returns the previous sibling of the current node.]

### removeChild(*node*)

removes a child node from the DOM and returns the removed node.

# replaceChild(*newChild*, *oldChild*)

[Replaces a child node within the given (parent) node.]

### **Parameters**

- newChild  $(ItypeJ) [aNode object]$
- oldChild  $(ItypeJ) [aNode object]$

# **Returns**

[the old child node]

**Return type**

[\[type\]](https://docs.python.org/3/library/functions.html#type)

# property rootNode

[read-only property returns a Node object representing the topmost node in the tree, or the current node if it's the topmost node in the tree]

# **Returns**

[the topmost Node in the tree]

# **Return type**

[*[Node](#page-266-0)*]

# property tag

Returns the tag name of the current node

# property tail

Returns the text content of the current node

# property text

Returns the text content of the current node

# property textContent

Returns the text content of a node and its descendants

```
class domonic.dom.NodeIterator(root, whatToShow=4294967295, filter=None,
                                   entityReferenceExpansion=False)
```
[NodeIterator is an iterator object that iterates over the descendants of a node, in tree order.]

# nextNode()

Returns the next Node in the document, or null if there are none.

# $pointerBeforeReferenceNode() \rightarrow bool$  $pointerBeforeReferenceNode() \rightarrow bool$

Returns a boolean flag that indicates whether the NodeIterator is anchored before, the flag being true, or after, the flag being false, the anchor node.

# previousNode()

Returns the previous Node in the document, or null if there are none.

### referenceNode() → *[Node](#page-266-0)*

Returns the Node that is being iterated over.

# class domonic.dom.NodeList(*iterable=()*, */* )

NodeList objects are collections of nodes

# entries() → [Iterable](https://docs.python.org/3/library/typing.html#typing.Iterable)[\[Tuple](https://docs.python.org/3/library/typing.html#typing.Tuple)[\[int,](https://docs.python.org/3/library/functions.html#int) *[Node](#page-266-0)*]]

Returns an iterator, allowing code to go through all key/value pairs contained in the collection. (In this case, the keys are numbers starting from 0 and the values are nodes.

# $$

Calls a function for each item in the NodeList.

# $item(index) \rightarrow Node$  $item(index) \rightarrow Node$

Returns an item in the list by its index, or null if the index is out-of-bounds.

# $keys() \rightarrow Iterable[int]$  $keys() \rightarrow Iterable[int]$  $keys() \rightarrow Iterable[int]$

Returns an iterator, allowing code to go through all the keys of the key/value pairs contained in the collection. (In this case, the keys are numbers starting from 0.)

# values() → [Iterable\[](https://docs.python.org/3/library/typing.html#typing.Iterable)*[Node](#page-266-0)*]

Returns an iterator allowing code to go through all values (nodes) of the key/value pairs contained in the collection.

# class domonic.dom.ParentNode(*\*args*, *\*\*kwargs*)

not tested yet

# property children: [NodeList](#page-268-0)

Return list of child nodes.

# property firstElementChild

First Element child node.

# property lastElementChild

Last Element child node.

# class domonic.dom.ProcessingInstruction(*target*, *data*)

# class domonic.dom.RadioNodeList(*name: [str](https://docs.python.org/3/library/stdtypes.html#str)*)

# property value

Returns the value of the first element in the collection, or null if there are no elements in the collection.

# class domonic.dom.ShadowRoot(*host*, *mode='open'*)

property on element that has hidden DOM

### caretPositionFromPoint()

Returns a CaretPosition object containing the DOM node containing the caret, and caret's character offset within that node.

# elementFromPoint(*x*, *y*)

Returns the topmost element at the specified coordinates.

# elementsFromPoint(*x*, *y*)

Returns an array of all elements at the specified coordinates.

### getSelection()

Returns a Selection object representing the range of text selected by the user, or the current position of the caret.

### class domonic.dom.Text(*\*args*, *\*\*kwargs*)

Text Node

# property assignedSlot

Returns the slot whose assignedNodes contains this node.

# property childNodes

Returns a live NodeList containing all the children of this node

# property firstChild

Returns the first child node of an element

# property nodeName

Returns the name of a node

# splitText(*offset: [int](https://docs.python.org/3/library/functions.html#int)*)

Splits the Text node into two Text nodes at the specified offset, keeping both in the tree as siblings. The first node is returned, while the second node is discarded and exists outside the tree.

# property wholeText

Returns a DOMString containing all the text content of the node and its descendants.

class domonic.dom.TreeWalker(*node*, *whatToShow=4294967295*, *\_filter=None*, *expandEntityReferences=False*)

The TreeWalker object represents the nodes of a document subtree and a position within them.

# firstChild()

Moves the current Node to the first visible child of the current node, and returns the found child. It also moves the current node to this child. If no such child exists, returns null and the current node is not changed.

# lastChild()

Moves the current Node to the last visible child of the current node, and returns the found child. It also moves the current node to this child. If no such child exists, null is returned and the current node is not changed.

# nextNode()

Moves the current Node to the next visible node in the document order, and returns the found node. It also moves the current node to this one. If no such node exists, returns None and the current node is not changed. can be used in a while loop to iterate over all the nodes in the document order.

# nextSibling()

Moves the current Node to its next sibling, if any, and returns the found sibling. If there is no such node, null is returned and the current node is not changed.

# parentNode()

Moves the current Node to the first visible ancestor node in the document order, and returns the found node. It also moves the current node to this one. If no such node exists, or if it is before that the root node defined at the object construction, returns null and the current node is not changed.

# previousNode()

Moves the current Node to the previous visible node in the document order, and returns the found node. It also moves the current node to this one. If no such node exists, or if it is before that the root node defined at the object construction, returns null and the current node is not changed.

# previousSibling()

Moves the current Node to its previous sibling, if any, and returns the found sibling. If there is no such node, return null and the current node is not changed.

# property root

Returns a Node representing the root node as specified when the TreeWalker was created.

# tree

Is a boolean value indicating, when discarding an entity reference its whole sub-tree must be discarded at the same time.

# whatToShow(*options*)

Returns an unsigned long being a bitmask made of constants describing the types of Node that must be presented. Non-matching nodes are skipped, but their children may be included, if relevant. The possible values are:

# domonic.dom.console

# self.screen = type('screen', (DOM,), {'name':'screen'})

# **domonic.events**

<https://developer.mozilla.org/en-US/docs/Web/Events>

```
class domonic.events.AnimationEvent(_type: str, options: Optional[dict] = None, *args, **kwargs)
```
ANIMATIONEND: [str](https://docs.python.org/3/library/stdtypes.html#str) = 'animationend'

ANIMATIONITERATION: [str](https://docs.python.org/3/library/stdtypes.html#str) = 'animationiteration'

ANIMATIONSTART: [str](https://docs.python.org/3/library/stdtypes.html#str) = 'animationstart'

### animationName

Returns the name of the animation

# elapsedTime

Returns the number of seconds an animation has been running

#### pseudoElement

Returns the name of the pseudo-element of the animation

class domonic.events.BeforeUnloadEvent(*\_type: [str](https://docs.python.org/3/library/stdtypes.html#str)*, *options: [Optional\[](https://docs.python.org/3/library/typing.html#typing.Optional)[dict\]](https://docs.python.org/3/library/stdtypes.html#dict) = None*, *\*args*, *\*\*kwargs*)

# BEFOREUNLOAD: [str](https://docs.python.org/3/library/stdtypes.html#str) = 'beforeunload'

BeforeUnloadEvent

class domonic.events.ClipboardEvent(*\_type: [str](https://docs.python.org/3/library/stdtypes.html#str)*, *options: [Optional\[](https://docs.python.org/3/library/typing.html#typing.Optional)[dict\]](https://docs.python.org/3/library/stdtypes.html#dict) = None*, *\*args*, *\*\*kwargs*)

```
COPY: str = 'copy'
```
CUT: [str](https://docs.python.org/3/library/stdtypes.html#str) = 'cut'

PASTE: [str](https://docs.python.org/3/library/stdtypes.html#str) = 'paste'

clipboardData

Returns an object containing the data affected by the clipboard operation

class domonic.events.CompositionEvent(*\_type: [str](https://docs.python.org/3/library/stdtypes.html#str)*, *options: [Optional](https://docs.python.org/3/library/typing.html#typing.Optional)[\[dict\]](https://docs.python.org/3/library/stdtypes.html#dict) = None*, *\*args*, *\*\*kwargs*)

class domonic.events.CustomEvent(*\_type: [str](https://docs.python.org/3/library/stdtypes.html#str)*, *options: [Optional](https://docs.python.org/3/library/typing.html#typing.Optional)[\[dict\]](https://docs.python.org/3/library/stdtypes.html#dict) = None*, *\*args*, *\*\*kwargs*)

```
class domonic.events.DOMContentLoadedEvent(_type: str, options: Optional[dict] = None, *args,
                                                  **kwargs)
```
# DOMCONTENTLOADED: [str](https://docs.python.org/3/library/stdtypes.html#str) = 'DOMContentLoaded'

# document

Returns the document that was loaded

class domonic.events.DragEvent(*\_type: [str](https://docs.python.org/3/library/stdtypes.html#str)*, *options: [Optional\[](https://docs.python.org/3/library/typing.html#typing.Optional)[dict\]](https://docs.python.org/3/library/stdtypes.html#dict) = None*, *\*args*, *\*\*kwargs*)

DRAG: [str](https://docs.python.org/3/library/stdtypes.html#str) = 'drag' DROP: [str](https://docs.python.org/3/library/stdtypes.html#str) = 'drop' END: [str](https://docs.python.org/3/library/stdtypes.html#str) = 'dragend' ENTER: [str](https://docs.python.org/3/library/stdtypes.html#str) = 'dragenter'

```
EXIT: str = 'dragexit'
    LEAVE: str = 'dragleave'
    OVER: str = 'dragover'
    START: str = 'dragstart'
    dataTransfer
         Returns the data that is dragged/dropped
class domonic.events.ErrorEvent(_type: str, options: Optional[dict] = None, *args, **kwargs)
    ERROR: str = 'error'
class domonic.events.Event(_type: str, options: Optional[dict] = None, *args, **kwargs)
    event
    ABORT: str = 'abort'
    AFTERPRINT: str = 'afterprint'
    BEFOREPRINT: str = 'beforeprint'
    BEFOREUNLOAD: str = 'beforeunload'
    CANPLAY: str = 'canplay'
    CANPLAYTHROUGH: str = 'canplaythrough'
    str = 'change'DURATIONCHANGE: str = 'durationchange'
    EMPTIED: str = 'emptied'
    ENDED: str = 'ended'
    ERROR: str = 'error'
    FULLSCREENCHANGE: str = 'fullscreenchange'
    FULLSCREENERROR: str = 'fullscreenerror'
    INPUT: str = 'input'
    INVALID: str = 'invalid'
    LOAD: str = 'load'LOADEDDATA: str = 'loadeddata'
    LOADEDMETADATA: str = 'loadedmetadata'
    MESSAGE: str = 'message'
    OFFLINE: str = 'offline'
    ONLINE: str = 'online'
    OPEN: str = 'open'
```

```
PAUSE: str = 'pause'
PLAY: str = 'play'
PLAYING: str = 'playing'
PROGRESS: str = 'progress'
RATECHANGE: str = 'ratechange'
READYSTATECHANGE: str = 'readystatechange'
RESET: str = 'reset'
RESIZE: str = 'resize'
SCROLL: str = 'scroll'
SEARCH: str = 'search'
SEEKED: str = 'seeked'
SEEKING: str = 'seeking'
SELECT: str = 'select'
SHOW: str = 'show'
STALLED: str = 'stalled'
SUBMIT: str = 'submit'
SUSPEND: str = 'suspend'
TOGGLE: str = 'toggle'
UNLOAD: str = 'unload'
VOLUMECHANGE: str = 'volumechange'
WAITING: str = 'waiting'
stopPropagation()
    [prevents further propagation of the current event in the capturing and bubbling phases]
```

```
domonic.events.EventDispatcher
```
legacy alias

```
class domonic.events.EventTarget(*args, **kwargs)
```
EventTarget is a class you can extend to give your obj event dispatching abilities

class domonic.events.ExtendableEvent(*\_type: [str](https://docs.python.org/3/library/stdtypes.html#str)*, *options: [Optional](https://docs.python.org/3/library/typing.html#typing.Optional)[\[dict\]](https://docs.python.org/3/library/stdtypes.html#dict) = None*, *\*args*, *\*\*kwargs*)

# extendable

Returns whether the event is extendable or not

```
timeStamp: float
```
Returns the time stamp of the event

class domonic.events.FetchEvent(*\_type: [str](https://docs.python.org/3/library/stdtypes.html#str)*, *options: [Optional](https://docs.python.org/3/library/typing.html#typing.Optional)[\[dict\]](https://docs.python.org/3/library/stdtypes.html#dict) = None*, *\*args*, *\*\*kwargs*)

# FETCH: [str](https://docs.python.org/3/library/stdtypes.html#str) = 'fetch'

# clientId

Returns the client ID of the fetch request

# property isReload

Returns whether the request is a reload or not

# request

Returns the request object

### respondWith(*response*)

Returns a promise that resolves to the response object

#### waitUntil(*promise*)

Returns a promise that resolves when the response is available

class domonic.events.FocusEvent(*\_type: [str](https://docs.python.org/3/library/stdtypes.html#str)*, *options: [Optional](https://docs.python.org/3/library/typing.html#typing.Optional)[\[dict\]](https://docs.python.org/3/library/stdtypes.html#dict) = None*, *\*args*, *\*\*kwargs*)

BLUR:  $str = 'blur'$  $str = 'blur'$ 

FOCUS: [str](https://docs.python.org/3/library/stdtypes.html#str) = 'focus'

FOCUSIN: [str](https://docs.python.org/3/library/stdtypes.html#str) = 'focusin'

FOCUSOUT: [str](https://docs.python.org/3/library/stdtypes.html#str) = 'focusout'

class domonic.events.GamePadEvent(*\_type: [str](https://docs.python.org/3/library/stdtypes.html#str)*, *options: [Optional\[](https://docs.python.org/3/library/typing.html#typing.Optional)[dict\]](https://docs.python.org/3/library/stdtypes.html#dict) = None*, *\*args*, *\*\*kwargs*)

START: [str](https://docs.python.org/3/library/stdtypes.html#str) = 'gamepadconnected'

STOP: [str](https://docs.python.org/3/library/stdtypes.html#str) = 'gamepaddisconnected'

class domonic.events.HashChangeEvent(*\_type: [str](https://docs.python.org/3/library/stdtypes.html#str)*, *options: [Optional](https://docs.python.org/3/library/typing.html#typing.Optional)[\[dict\]](https://docs.python.org/3/library/stdtypes.html#dict) = None*, *\*args*, *\*\*kwargs*)

CHANGE: [str](https://docs.python.org/3/library/stdtypes.html#str) = 'hashchange'

class domonic.events.InputEvent(*\_type: [str](https://docs.python.org/3/library/stdtypes.html#str)*, *options: [Optional](https://docs.python.org/3/library/typing.html#typing.Optional)[\[dict\]](https://docs.python.org/3/library/stdtypes.html#dict) = None*, *\*args*, *\*\*kwargs*)

```
CHANGE: str = 'change'
```
INPUT: [str](https://docs.python.org/3/library/stdtypes.html#str) = 'input'

SELECT: [str](https://docs.python.org/3/library/stdtypes.html#str) = 'select'

### data

Returns the inserted characters

# dataTransfer

Returns an object containing information about the inserted/deleted data

# getTargetRanges()

Returns an array containing target ranges that will be affected by the insertion/deletion

# inputType

Returns the type of the change (i.e "inserting" or "deleting")

#### isComposing

Returns whether the state of the event is composing or not

class domonic.events.KeyboardEvent(*\_type: [str](https://docs.python.org/3/library/stdtypes.html#str)*, *options: [Optional\[](https://docs.python.org/3/library/typing.html#typing.Optional)[dict\]](https://docs.python.org/3/library/stdtypes.html#dict) = None*, *\*args*, *\*\*kwargs*) keyboard events

```
DOM_KEY_LOCATION_JOYSTICK: int = 5
```
DOM\_KEY\_LOCATION\_LEFT: [int](https://docs.python.org/3/library/functions.html#int) = 0

DOM\_KEY\_LOCATION\_MOBILE: [int](https://docs.python.org/3/library/functions.html#int) = 4

DOM\_KEY\_LOCATION\_NUMPAD: [int](https://docs.python.org/3/library/functions.html#int) = 3

DOM\_KEY\_LOCATION\_RIGHT: [int](https://docs.python.org/3/library/functions.html#int) = 2

DOM\_KEY\_LOCATION\_STANDARD: [int](https://docs.python.org/3/library/functions.html#int) = 1

KEYDOWN: [str](https://docs.python.org/3/library/stdtypes.html#str) = 'keydown'

KEYPRESS: [str](https://docs.python.org/3/library/stdtypes.html#str) = 'keypress'

KEYUP: [str](https://docs.python.org/3/library/stdtypes.html#str) = 'keyup'

class domonic.events.MessageEvent(*\_type*, *options: [Optional](https://docs.python.org/3/library/typing.html#typing.Optional)[\[dict\]](https://docs.python.org/3/library/stdtypes.html#dict) = None*, *\*args*, *\*\*kwargs*)

CONNECT: [str](https://docs.python.org/3/library/stdtypes.html#str) = 'connect'

DISCONNECT: [str](https://docs.python.org/3/library/stdtypes.html#str) = 'disconnect'

MESSAGE: [str](https://docs.python.org/3/library/stdtypes.html#str) = 'message'

# data

Returns the data of the message

# lastEventId

Returns the last event id of the message

# origin

Returns the origin of the message

### ports

Returns the ports of the message

#### source

Returns the source of the message

class domonic.events.MouseEvent(*\_type: [str](https://docs.python.org/3/library/stdtypes.html#str)*, *options: [Optional](https://docs.python.org/3/library/typing.html#typing.Optional)[\[dict\]](https://docs.python.org/3/library/stdtypes.html#dict) = None*, *\*args*, *\*\*kwargs*)

mouse events

CLICK: [str](https://docs.python.org/3/library/stdtypes.html#str) = 'click'

CONTEXTMENU: [str](https://docs.python.org/3/library/stdtypes.html#str) = 'contextmenu'

DBLCLICK: [str](https://docs.python.org/3/library/stdtypes.html#str) = 'dblclick'

MOUSEDOWN: [str](https://docs.python.org/3/library/stdtypes.html#str) = 'mousedown'

MOUSEENTER: [str](https://docs.python.org/3/library/stdtypes.html#str) = 'mouseenter'

MOUSELEAVE: [str](https://docs.python.org/3/library/stdtypes.html#str) = 'mouseleave'

MOUSEMOVE: [str](https://docs.python.org/3/library/stdtypes.html#str) = 'mousemove'

```
MOUSEOUT: str = 'mouseout'
```
MOUSEOVER: [str](https://docs.python.org/3/library/stdtypes.html#str) = 'mouseover'

MOUSEUP: [str](https://docs.python.org/3/library/stdtypes.html#str) = 'mouseup'

### getModifierState()

Returns an array containing target ranges that will be affected by the insertion/deletion

class domonic.events.PageTransitionEvent(*\_type: [str](https://docs.python.org/3/library/stdtypes.html#str)*, *options: [Optional](https://docs.python.org/3/library/typing.html#typing.Optional)[\[dict\]](https://docs.python.org/3/library/stdtypes.html#dict) = None*, *\*args*, *\*\*kwargs*)

```
PAGEHIDE: str = 'pagehide'
```
PAGESHOW: [str](https://docs.python.org/3/library/stdtypes.html#str) = 'pageshow'

### persisted

Returns whether the webpage was cached by the browser

class domonic.events.PointerEvent(*\_type: [str](https://docs.python.org/3/library/stdtypes.html#str)*, *options: [Optional\[](https://docs.python.org/3/library/typing.html#typing.Optional)[dict\]](https://docs.python.org/3/library/stdtypes.html#dict) = None*, *\*args*, *\*\*kwargs*)

```
POINTER: str = 'pointer'
```
POINTERCANCEL: [str](https://docs.python.org/3/library/stdtypes.html#str) = 'pointercancel'

POINTERDOWN: [str](https://docs.python.org/3/library/stdtypes.html#str) = 'pointerdown'

POINTERENTER: [str](https://docs.python.org/3/library/stdtypes.html#str) = 'pointerenter'

POINTERLEAVE: [str](https://docs.python.org/3/library/stdtypes.html#str) = 'pointerleave'

POINTERMOVE: [str](https://docs.python.org/3/library/stdtypes.html#str) = 'pointermove'

POINTEROUT: [str](https://docs.python.org/3/library/stdtypes.html#str) = 'pointerout'

POINTEROVER: [str](https://docs.python.org/3/library/stdtypes.html#str) = 'pointerover'

POINTERUP: [str](https://docs.python.org/3/library/stdtypes.html#str) = 'pointerup'

class domonic.events.PopStateEvent(*\_type: [str](https://docs.python.org/3/library/stdtypes.html#str)*, *options: [Optional\[](https://docs.python.org/3/library/typing.html#typing.Optional)[dict\]](https://docs.python.org/3/library/stdtypes.html#dict) = None*, *\*args*, *\*\*kwargs*)

POPSTATE: [str](https://docs.python.org/3/library/stdtypes.html#str) = 'popstate'

### state

Returns an object containing a copy of the history entries

class domonic.events.ProgressEvent(*\_type: [str](https://docs.python.org/3/library/stdtypes.html#str)*, *options: [Optional\[](https://docs.python.org/3/library/typing.html#typing.Optional)[dict\]](https://docs.python.org/3/library/stdtypes.html#dict) = None*, *\*args*, *\*\*kwargs*)

```
ABORT: str = 'abort'
ERROR: str = 'error'
str = 'load'LOADED: str = 'loaded'
LOADEND: str = 'loadend'
LOADSTART: str = 'loadstart'
PROGRESS: str = 'progress'
```
TIMEOUT: [str](https://docs.python.org/3/library/stdtypes.html#str) = 'timeout'

class domonic.events.PromiseRejectionEvent(*\_type*, *options=None*, *\*args*, *\*\*kwargs*)

HANDLED: [str](https://docs.python.org/3/library/stdtypes.html#str) = 'rejectionhandled'

UNHANDLED: [str](https://docs.python.org/3/library/stdtypes.html#str) = 'unhandledrejection'

# isRejected

Returns whether the promise was rejected or not

# promise

Returns the promise that was rejected

### reason

Returns the reason of the rejection

class domonic.events.SVGEvent(*\_type: [str](https://docs.python.org/3/library/stdtypes.html#str)*, *options: [Optional\[](https://docs.python.org/3/library/typing.html#typing.Optional)[dict\]](https://docs.python.org/3/library/stdtypes.html#dict) = None*, *\*args*, *\*\*kwargs*)

ABORT: [str](https://docs.python.org/3/library/stdtypes.html#str) = 'abort'

ERROR: [str](https://docs.python.org/3/library/stdtypes.html#str) = 'error'

LOAD: [str](https://docs.python.org/3/library/stdtypes.html#str) = 'load'

LOADEDDATA: [str](https://docs.python.org/3/library/stdtypes.html#str) = 'loadeddata'

LOADEDMETADATA: [str](https://docs.python.org/3/library/stdtypes.html#str) = 'loadedmetadata'

LOADSTART: [str](https://docs.python.org/3/library/stdtypes.html#str) = 'loadstart'

PROGRESS: [str](https://docs.python.org/3/library/stdtypes.html#str) = 'progress'

SCROLL: [str](https://docs.python.org/3/library/stdtypes.html#str) = 'scroll'

UNLOAD: [str](https://docs.python.org/3/library/stdtypes.html#str) = 'unload'

class domonic.events.SecurityPolicyViolationEvent(*\_type: [str](https://docs.python.org/3/library/stdtypes.html#str)*, *options: [Optional](https://docs.python.org/3/library/typing.html#typing.Optional)[\[dict\]](https://docs.python.org/3/library/stdtypes.html#dict) = None*, *\*args*, *\*\*kwargs*)

# SECURITY\_POLICY\_VIOLATION: [str](https://docs.python.org/3/library/stdtypes.html#str) = 'securitypolicyviolation'

# blockedURI

Returns the blocked URI

# frame

Returns the frame that violated the policy

# isFrameAncestor

Returns whether the frame is an ancestor of the frame that violated the policy

# isMainFrame

Returns whether the frame is the main frame

# originalPolicy

Returns the original policy

# timeStamp: [float](https://docs.python.org/3/library/functions.html#float)

Returns the time stamp of the event

# violatedDirective

Returns the violated directive

class domonic.events.StorageEvent(*\_type: [str](https://docs.python.org/3/library/stdtypes.html#str)*, *options: [Optional\[](https://docs.python.org/3/library/typing.html#typing.Optional)[dict\]](https://docs.python.org/3/library/stdtypes.html#dict) = None*, *\*args*, *\*\*kwargs*)

### STORAGE: [str](https://docs.python.org/3/library/stdtypes.html#str) = 'storage'

### key

Returns the key of the changed storage item

# newValue

Returns the new value of the changed storage item

# oldValue

Returns the old value of the changed storage item

#### storageArea

Returns an object representing the affected storage object

### url

Returns the URL of the changed item's document

class domonic.events.SubmitEvent(*\_type: [str](https://docs.python.org/3/library/stdtypes.html#str)*, *options: [Optional](https://docs.python.org/3/library/typing.html#typing.Optional)[\[dict\]](https://docs.python.org/3/library/stdtypes.html#dict) = None*, *\*args*, *\*\*kwargs*)

```
SUBMIT: str = 'submit'
```
class domonic.events.SyncEvent(*\_type: [str](https://docs.python.org/3/library/stdtypes.html#str)*, *options: [Optional\[](https://docs.python.org/3/library/typing.html#typing.Optional)[dict\]](https://docs.python.org/3/library/stdtypes.html#dict) = None*, *\*args*, *\*\*kwargs*)

```
SYNC: str = 'sync'
```
# lastChance

Returns whether the sync event is the last chance or not

# tag

Returns the tag of the sync event

#### timeStamp: [float](https://docs.python.org/3/library/functions.html#float)

Returns the time stamp of the event

class domonic.events.TimerEvent(*\_type: [str](https://docs.python.org/3/library/stdtypes.html#str)*, *options: [Optional](https://docs.python.org/3/library/typing.html#typing.Optional)[\[dict\]](https://docs.python.org/3/library/stdtypes.html#dict) = None*, *\*args*, *\*\*kwargs*)

```
TIMER: str = 'timer'
```
TIMER\_COMPLETE: [str](https://docs.python.org/3/library/stdtypes.html#str) = 'timercomplete'

```
TimerEvent
```
class domonic.events.TouchEvent(*\_type: [str](https://docs.python.org/3/library/stdtypes.html#str)*, *options: [Optional](https://docs.python.org/3/library/typing.html#typing.Optional)[\[dict\]](https://docs.python.org/3/library/stdtypes.html#dict) = None*, *\*args*, *\*\*kwargs*)

TOUCHCANCEL: [str](https://docs.python.org/3/library/stdtypes.html#str) = 'touchcancel'

TOUCHEND: [str](https://docs.python.org/3/library/stdtypes.html#str) = 'touchend'

TOUCHMOVE: [str](https://docs.python.org/3/library/stdtypes.html#str) = 'touchmove'

TOUCHSTART: [str](https://docs.python.org/3/library/stdtypes.html#str) = 'touchstart'

class domonic.events.TransitionEvent(*\_type: [str](https://docs.python.org/3/library/stdtypes.html#str)*, *options: [Optional](https://docs.python.org/3/library/typing.html#typing.Optional)[\[dict\]](https://docs.python.org/3/library/stdtypes.html#dict) = None*, *\*args*, *\*\*kwargs*)

```
TRANSITIONEND: str = 'transitionend'
```
# elapsedTime

Returns the number of seconds a transition has been running

# propertyName

Returns the name of the transition

# pseudoElement

Returns the name of the pseudo-element of the transition

class domonic.events.TweenEvent(*\_type*, *source=None*, *bubbles=False*, *cancelable=False*)

```
COMPLETE: str = 'onComplete'
```
PAUSE: [str](https://docs.python.org/3/library/stdtypes.html#str) = 'onPause'

RESET: [str](https://docs.python.org/3/library/stdtypes.html#str) = 'onReset'

START: [str](https://docs.python.org/3/library/stdtypes.html#str) = 'onStart'

STOP: [str](https://docs.python.org/3/library/stdtypes.html#str) = 'onStop'

TIMER: [str](https://docs.python.org/3/library/stdtypes.html#str) = 'onTimer'

UNPAUSE: [str](https://docs.python.org/3/library/stdtypes.html#str) = 'onUnPause'

UPDATE\_END: [str](https://docs.python.org/3/library/stdtypes.html#str) = 'onUpdateEnd'

```
UPDATE_START: str = 'onUpdateStart'
```
class domonic.events.UIEvent(*\_type: [str](https://docs.python.org/3/library/stdtypes.html#str)*, *options: [Optional](https://docs.python.org/3/library/typing.html#typing.Optional)[\[dict\]](https://docs.python.org/3/library/stdtypes.html#dict) = None*, *\*args*, *\*\*kwargs*)

class domonic.events.WheelEvent(*\_type: [str](https://docs.python.org/3/library/stdtypes.html#str)*, *options: [Optional](https://docs.python.org/3/library/typing.html#typing.Optional)[\[dict\]](https://docs.python.org/3/library/stdtypes.html#dict) = None*, *\*args*, *\*\*kwargs*)

WHEEL: [str](https://docs.python.org/3/library/stdtypes.html#str) = 'wheel'

# **1.4.3 javascript**

There's a javascript package that mimics the js API.

It's useful for things like quickly porting javascript code to python but also if you already know javascript:

```
from domonic.javascript import Math
print(Math.random())
from domonic.javascript import Array
myArr=Array(1,2,3)print(myArr.splice(1))
from domonic.javascript import URL
url = URL('https://somesite.com/blog/article-one#some-hash')
print(url.protocol)
print(url.host)
print(url.pathname)
print(url.hash)
# from domonic.javascript import Global
# Global.decodeURIComponent(...
```

```
# Global.encodeComponent(...
# from domonic.javascript import Date, String, Number
# etc..
```
As as all of the usual String and Numbers methods you may be familiar with.

# **Date class**

The Date class is available. . .

from domonic.javascript import Date print(Date.now())

# **Array methods**

All the javascript array methods you may be familiar with available python

```
myarr = Array("1", "2", 3, { "4": "four"; 5, [6] }print(myarr.length)
print(myarr.includes("1"))
print(myarr.includes(3))
print(myarr.includes(10))
print(myarr.indexOf(10))
print(myarr.indexOf("1"))
print(myarr.indexOf([6]))
print(myarr[1])
print(len(myarr))
print(myarr.join('---')) # TODO - test some js ones
print(myarr.lastIndexOf("1"))
print(myarr.lastIndexOf(3))
print(myarr.reverse())
print(myarr.slice(0, 1))
print(myarr.splice(1))
# print(myarr.splice(2))
# print(myarr.splice(3))
# print(myarr.splice(4))
print(myarr.splice(3, 3, "a", "b", "c"))
print(myarr)
print(myarr.pop())
print(myarr)
myarr.push(7)
print(myarr)
print(myarr.unshift('z'))
print(myarr)
print(myarr.shift())
print(myarr)
# print(myarr.concat())
```

```
# myarr.sort()
# myarr.fill()
# myarr.isArray()?
# myarr.map()
# myarr.reduce()
# myarr.reduceRight()
# myarr.some()
```
# **String methods**

A whole bunch of familiar string methods for you to enjoy. . .

```
mystr = String("Some String")
mystr.toLowerCase() # "some string"
mystr.toUpperCase() # "SOME STRING"
# print(mystr.length)
mystr.repeat(2) # "Some StringSome String"
print(mystr.startsWith('S'))
# mystr.endsWith('g'))
# javascript substr in python
mystr.substr(1) # 'ome String'
# javascript slice in python
# print(mystr.slice(1, 3))
mystr. slice(1, 3) # 'om')# trim
mystr = String(" Some String ")
mystr.trim() # "Some String")
# charAt
mystr = String("Some String")
mystr.charAt(1) # 'o'
mystr.charAt(5) # 'S'
# charCodeAt
mystr.charCodeAt(1) # 111
mystr.fromCharCode(111) # 'o'
# test
# mystr.test('a') # True
# mystr.test('b') # False
# replace
# print(mystr.replace('S', 'X'))
mystr.replace('S', 'X') # "Xome String"
mystr.replace(' ', 'X') # "SomeXString"
mystr.replace('S', 'X') != "Xome Xtring"
```

```
# search
mystr = String("Some String")
mystr.search('a') # False
mystr.search('o') # True
# substr
print(mystr.substr(1, 2))
mystr.substr(1, 2) # 'om')
mystr.substr(1, 3) # 'ome')mystr.substr(1, 4) # 'ome ')
mystr.substr(1, 5) # 'ome S')
# toLocaleLowerCase
mystr.toLocaleLowerCase() # 'some string'
mystr.toLocaleLowerCase() # 'some string'
# toLocaleUpperCase
# print(mystr.toLocaleUpperCase())
mystr.toLocaleUpperCase() # 'SOME STRING'
# lastIndex
# print(mystr.lastIndexOf('o'))
mystr.lastIndexOf('o') # 1
assert mystr.padEnd(13) # "Some String "
assert mystr.padStart(13) # " Some String"
assert mystr.padStart(13, '-'') # "--Some String"
mystr.includes('a') # Falsemystr.includes('Some') # True
```
Plus some obsolete friends to do fancy tricks with!!... i.e.

```
>>> test = String("Hello Wolrd!")
>>> test.blink()
>>> test.sub()
>>> test.sup()
>>> test.div() # ?? hang on?
>>> test.webpage() # ??? err... wait what!!!
```
You can actually transform a type String into any tag.

Simply call `()` on a stringvar to transform it into a Node

```
>>> test = String("time to take a mo")
>>> test('div', _style="font-color:red;")
>>> str(test('div', _style="font-color:red;"))
```
passing it the tag and attributes. . .

# **Object methods**

Object is useful for making dicts a bit more js-like. . .

 $o = 0$ bject() o.prop = 'hi' str(o)

But also contains a growing list of methods you may know from javascript.

# **setInterval**

You can use setInterval and clearInterval with params

```
x=0
def hi(inc):
    global x
    x = x+incprint(x)
test = window.setInterval(hi, 1000, 2)
import time
time.sleep(5)
window.clearInterval(test)
print(f"Final value of x: {x}")
```
# **fetch**

There's a fetch implementation that uses promises. With additional mulithreaded and pooled versions.

```
from domonic.javascript import *
urls = ['http://goodle.com', 'http://linkedin.com', 'http://eventual.technology'] # use˓→your own domains
print('run 1')
results = window.fetch(urls[0])results.then(lambda r: print(r.text))
print('run 1 FINISHED')
def somefunc(response):
       print("I'm a callback", response.ok)
       return response
mydata = window.fetch(urls[0]) .then(somefunc)print(mydata)
print(mydata.data)
print(mydata.data.text)
# fetch more than one
results = window.fetch_set(urls)
```

```
print(results)
print(list(results))
for r in results:
        if r is not None:
                print(r.ok)
                # print(r.text)
# multi-threaded
results = window.fetch_threaded(urls)
print(results)
print(list(results))
for r in results:
        if r is not None:
                print(r.ok)
                # print(r.text)
# pooled
results = window.fetch_pooled(urls, timeout=2)
print(results)
for r in results:
        if r is not None:
                print(r.ok)
                # print(r.text)
print('run 4')
results = window.fetch(urls[0])print(results)
results.then(lambda r: print(r.text) if r is not None else None)
```
All fetch methods use requests and will pass all the kwargs along should you need to modify

# **keywords**

If you `import  $*$ ` you will get the js keywords... i.e.

print(true) # True print(false) # False print(undefined) # None print(null) # None

As well as a function which evaluates python strings. . .

```
sup = function('''print("hi")''')
sup()
```
# **Typed arrays**

js style typed arrays are even available

# **Styling**

Styling gets passed to the style tag on render.

```
mytag = div("hi", \text{_id}="test")mytag.style.backgroundColor = "black"
mytag.style.fontSize = "12px"
print(mytag)
# <div id="test" style="background-color:black;font-size:12px;">hi</div>
```
Many other undocumented features. Take a look at the code.

# **domonic.javascript**

- [https://www.w3schools.com/jsref/jsref\\_reference.asp](https://www.w3schools.com/jsref/jsref_reference.asp)
- <https://developer.mozilla.org/en-US/docs/Web/JavaScript/Reference>

# class domonic.javascript.Array(*\*args*)

javascript array

### at(*index: [int](https://docs.python.org/3/library/functions.html#int)*)

[takes an integer value and returns the item at that index, allowing for positive and negative integers. Negative integers count back from the last item in the array.]

# **Parameters**

 $index ( [type]) - [position of item]$  $index ( [type]) - [position of item]$  $index ( [type]) - [position of item]$ 

### **Returns**

[item at the given position]

# **Return type**

[\[type\]](https://docs.python.org/3/library/functions.html#type)

# concat(*\*args*)

[Joins two or more arrays, and returns a copy of the joined arrays]

# **Returns**

[returns a copy of the joined arrays]

**Return type**

[\[list\]](https://docs.python.org/3/library/stdtypes.html#list)

# copyWithin(*target*, *start=0*, *end=None*)

Copies array elements within the array, from start to end

# entries()

[Returns a key/value pair Array Iteration Object]

# **Yields**

*[type]* – [key/value pair]

# every(*func*)

[Checks if every element in an array pass a test]

# **Parameters**

func  $(ItypeJ)$  – [test function]

### **Returns**

[if every array elemnt passed the test]

# **Return type**

[\[bool\]](https://docs.python.org/3/library/functions.html#bool)

# fill(*value=None*, *start=None*, *end=None*)

[Fills elements of an array from a start index to an end index with a static value]

### filter(*func*)

Creates a new array with every element in an array that pass a test i.e. even\_numbers = someArr.filter( lambda x:  $x \%$  2 = 0 )

# find(*func*)

Returns the value of the first element in an array that pass a test

# findIndex(*value*)

Returns the index of the first element in an array that pass a test

### findLast(*callback*)

[Returns the last element in an array that passes a test]

### findLastIndex(*callback*)

[Returns the last index of an element in an array that passes a test]

# flat(*depth=1*)

[Flattens an array into a single-dimensional array or a depth of arrays]

### flatMap(*fn*)

[Maps a function over an array and flattens the result]

# forEach(*func*)

Calls a function for each array element

### static from\_(*obj*)

Creates a new Array instance from an array-like or iterable object.

### $groupBy(callback) \rightarrow dict$  $groupBy(callback) \rightarrow dict$

[Groups the elements of an array according to the result of calling a callback function on each element]

# **Parameters**

callback (callable) – [the callback recieves the following paramters(value, index, target)]

# **Returns**

[a dictionary of arrays]

**Return type** [\[dict\]](https://docs.python.org/3/library/stdtypes.html#dict)

### includes(*value*)

[Check if an array contains the specified item

# **Parameters**

**value**  $($ [ $any$ ] $)$  –  $[any$  value]

# **Returns**

[a boolean]

# **Return type**

[\[bool\]](https://docs.python.org/3/library/functions.html#bool)

# indexOf(*value*)

Search the array for an element and returns its position

# static isArray(*thing*)

[Checks whether an object is an array]

# **Parameters**

**thing**  $(ItypeJ)$  – [thing to check]

**Returns**

[True if the object is list, tuple or Array]

**Return type** [\[bool\]](https://docs.python.org/3/library/functions.html#bool)

# join(*value*)

Joins all elements of an array into a string

# keys()

Returns a Array Iteration Object, containing the keys of the original array

# lastIndexOf(*value*)

Search the array for an element, starting at the end, and returns its position

# property length

Sets or returns the number of elements in an array

# map(*func*)

[Creates a new array with the result of calling a function for each array element]

# **Parameters**

**func** ( $[type]$ ) – [a function to call on each array element]

# **Returns**

[a new array]

# **Return type**

[\[list\]](https://docs.python.org/3/library/stdtypes.html#list)

# static of(*\*args*)

Creates a new Array instance with a variable number of arguments, regardless of number or type of the arguments.

# pop()

Removes the last element of an array, and returns that element

# prototype

alias of [Array](#page-271-0)

# push(*value*)

Adds new elements to the end of an array, and returns the new length

# reduce(*callback*, *initialValue=None*)

Reduces the array to a single value (going left-to-right) callback recieve theses parameters: previousValue, currentValue, currentIndex, array

### reduceRight(*callback*, *initialValue=None*)

Reduces the array to a single value (going right-to-left) callback recieve theses parameters: previousValue, currentValue, currentIndex, array

### reverse()

Reverses the order of the elements in an array

# shift()

[removes the first element from an array and returns that removed element]

### **Returns**

[the removed array element]

**Return type**

[\[type\]](https://docs.python.org/3/library/functions.html#type)

```
slice(start=0, stop=None, step=1)
```
[Selects a part of an array, and returns the new array]

# **Parameters**

- start  $([int])$  $([int])$  $([int])$  [index to slice from]
- stop ( $[int]$ , optional) [index to slice to]. Defaults to end of the array.
- step ([int,](https://docs.python.org/3/library/functions.html#int) optional) [description]. Defaults to 1.

# **Returns**

[new array]

# **Return type**

[\[type\]](https://docs.python.org/3/library/functions.html#type)

# some(*func*)

Checks if any of the elements in an array pass a test

# sort(*func=None*)

Sorts the elements of an array

# splice(*start*, *delete\_count=None*, *\*items*)

Selects a part of an array, and returns the new array

# toSource()

Returns the source array.

# toString()

Converts an array to a string, and returns the result

# unshift(*\*args*)

[Adds new elements to the beginning of an array, and returns the new length]

# **Returns**

[the length of the array]

# **Return type**

[\[int\]](https://docs.python.org/3/library/functions.html#int)

### class domonic.javascript.Boolean(*value=False*)

[Creates a Boolean Object. Warning this is NOT a boolean type. for that use Global.Boolean()]

class domonic.javascript.Date(*date=None*, *\*args*, *formatter='python'*, *\*\*kwargs*)

javascript date

# $UTC()$

Returns the number of milliseconds in a date since midnight of January 1, 1970, according to UTC time

### getDate()

Returns the day of the month (from 1-31)

# getDay()

Returns the day of the week (from 0-6 : Sunday-Saturday)

### **Returns**

An integer number, between 0 and 6, corresponding to the day of the week for the given date, according to local time: 0 for Sunday, 1 for Monday, 2 for Tuesday, and so on

# **Return type**

[int](https://docs.python.org/3/library/functions.html#int)

# getFullYear()

Returns the year

# getHours()

Returns the hour (from 0-23)

# getMilliseconds()

Returns the milliseconds (from 0-999)

# getMinutes()

Returns the minutes (from 0-59)

### getMonth()

Returns the month (from 0-11)

# getSeconds()

Returns the seconds (from 0-59)

### getTime()

Returns A number representing the milliseconds elapsed between 1 January 1970 00:00:00 UTC and self.date

### getTimezoneOffset()

Returns the difference, in minutes, between a date as evaluated in the UTC time zone, and the same date as evaluated in the local time zone

# getUTCDate()

Returns the day of the month, according to universal time (from 1-31)

# getUTCDay()

Returns the day of the week, according to universal time (from 0-6)

### getUTCFullYear()

Returns the year, according to universal time

### getUTCHours()

Returns the hour, according to universal time (from 0-23)

### getUTCMilliseconds()

Returns the milliseconds, according to universal time (from 0-999)

### getUTCMinutes()

Returns the minutes, according to universal time (from 0-59)

#### getUTCMonth()

Returns the month, according to universal time (from 0-11)

# getUTCSeconds()

Returns the seconds, according to universal time (from 0-59)

### getYear()

Deprecated. Use the getFullYear() method instead

# static now()

Returns the number of milliseconds since midnight Jan 1, 1970

# static parse(*date\_string*)

Parses a date string and returns the number of milliseconds since January 1, 1970

### setDate(*day: [int](https://docs.python.org/3/library/functions.html#int)*)

Sets the day of the month of a date object

### **Parameters**

day  $(int)$  $(int)$  $(int)$  – An integer representing the day of the month.

#### **Returns**

milliseconds between epoch and updated date.

# **Return type**

[int](https://docs.python.org/3/library/functions.html#int)

setFullYear(*yearValue: [int](https://docs.python.org/3/library/functions.html#int)*, *monthValue: [Optional](https://docs.python.org/3/library/typing.html#typing.Optional)[\[int\]](https://docs.python.org/3/library/functions.html#int) = None*, *dateValue: [Optional\[](https://docs.python.org/3/library/typing.html#typing.Optional)[int\]](https://docs.python.org/3/library/functions.html#int) = None*) Sets the year of a date object

### **Parameters**

- yearValue  $(\_type-) -$  description
- monthValue ([int,](https://docs.python.org/3/library/functions.html#int) optional) description \_. Defaults to None.
- dateValue ([int,](https://docs.python.org/3/library/functions.html#int) optional) \_description\_. Defaults to None.

#### **Returns**

milliseconds between epoch and updated date.

### **Return type**

[int](https://docs.python.org/3/library/functions.html#int)

setHours(*hoursValue: [int](https://docs.python.org/3/library/functions.html#int)*, *minutesValue: [Optional](https://docs.python.org/3/library/typing.html#typing.Optional)[\[int\]](https://docs.python.org/3/library/functions.html#int) = None*, *secondsValue: [Optional](https://docs.python.org/3/library/typing.html#typing.Optional)[\[int\]](https://docs.python.org/3/library/functions.html#int) = None*, *msValue: [Optional\[](https://docs.python.org/3/library/typing.html#typing.Optional)[int\]](https://docs.python.org/3/library/functions.html#int) = None*)

Sets the hour of a date object

### **Parameters**

- hoursValue  $(int)$  $(int)$  $(int)$  an integer between 0 and 23
- minutesValue ([int,](https://docs.python.org/3/library/functions.html#int) optional) an integer between 0 and 59
- secondsValue ([int,](https://docs.python.org/3/library/functions.html#int) optional) an integer between 0 and 59,
- msValue ([int,](https://docs.python.org/3/library/functions.html#int) optional) a number between 0 and 999,

### **Returns**

milliseconds between epoch and updated date.

### **Return type**

[int](https://docs.python.org/3/library/functions.html#int)

# setMilliseconds(*milliseconds: [int](https://docs.python.org/3/library/functions.html#int)*)

Sets the milliseconds of a date object

# **Parameters** milliseconds  $(int)$  $(int)$  $(int)$  – Milliseconds to set i.e 123

setMinutes(*minutesValue: [int](https://docs.python.org/3/library/functions.html#int)*, *secondsValue: [Optional](https://docs.python.org/3/library/typing.html#typing.Optional)[\[int\]](https://docs.python.org/3/library/functions.html#int) = None*, *msValue: [Optional](https://docs.python.org/3/library/typing.html#typing.Optional)[\[int\]](https://docs.python.org/3/library/functions.html#int) = None*)

Set the minutes of a date object

#### **Parameters**

- minutesValue ([int,](https://docs.python.org/3/library/functions.html#int) optional) an integer between 0 and 59
- secondsValue ([int,](https://docs.python.org/3/library/functions.html#int) optional) an integer between 0 and 59,
- msValue ([int,](https://docs.python.org/3/library/functions.html#int) optional) a number between 0 and 999,

#### **Returns**

milliseconds between epoch and updated date.

# **Return type**

[int](https://docs.python.org/3/library/functions.html#int)

setMonth(*monthValue: [int](https://docs.python.org/3/library/functions.html#int)*, *dayValue: [Optional](https://docs.python.org/3/library/typing.html#typing.Optional)[\[int\]](https://docs.python.org/3/library/functions.html#int) = None*)

Sets the month of a date object

#### **Parameters**

- monthValue  $(int)$  $(int)$  $(int)$  a number from 0 to 11 indicating the month.
- dayValue ([int,](https://docs.python.org/3/library/functions.html#int) optional) an optional day of the month. Defaults to 0.

### **Returns**

milliseconds between epoch and updated date.

#### **Return type**

[int](https://docs.python.org/3/library/functions.html#int)

setSeconds(*secondsValue: [int](https://docs.python.org/3/library/functions.html#int)*, *msValue: [Optional](https://docs.python.org/3/library/typing.html#typing.Optional)[\[int\]](https://docs.python.org/3/library/functions.html#int) = None*)

Sets the seconds of a date object

# **Parameters**

- secondsValue  $(int)$  $(int)$  $(int)$   $_$  description
- msValue ([int,](https://docs.python.org/3/library/functions.html#int) optional) \_description\_. Defaults to None.

# **Returns**

milliseconds between epoch and updated date.

### **Return type**

[int](https://docs.python.org/3/library/functions.html#int)

#### setTime(*milliseconds: [Optional](https://docs.python.org/3/library/typing.html#typing.Optional)[\[int\]](https://docs.python.org/3/library/functions.html#int) = None*)

Sets the date and time of a date object

### **Parameters**

milliseconds (\_type\_, optional) – \_description\_. Defaults to None.

### **Returns**

\_description\_

# **Return type**

\_type\_

# setUTCDate(*day*)

Sets the day of the month of a date object, according to universal time

# setUTCFullYear(*year*)

Sets the year of a date object, according to universal time

### setUTCHours(*hour*)

Sets the hour of a date object, according to universal time

# setUTCMilliseconds(*milliseconds*)

Sets the milliseconds of a date object, according to universal time

# setUTCMinutes(*minutes*)

Set the minutes of a date object, according to universal time

# setUTCMonth(*month*)

Sets the month of a date object, according to universal time

# setUTCSeconds(*seconds*)

Set the seconds of a date object, according to universal time

# setYear(*year*)

Deprecated. Use the setFullYear() method instead

# toDateString()

Converts the date portion of a Date object into a readable string

### toGMTString()

Deprecated. Use the toUTCString() method instead

# toISOString()

Returns the date as a string, using the ISO standard

# toJSON()

Returns the date as a string, formatted as a JSON date

# toLocaleDateString()

Returns the date portion of a Date object as a string, using locale conventions

# toLocaleString()

Converts a Date object to a string, using locale conventions

# toLocaleTimeString()

Returns the time portion of a Date object as a string, using locale conventions

# toString()

Returns a string representation of the date

# toTimeString()

Converts the time portion of a Date object to a string

### toUTCString()

Converts a Date object to a string, according to universal time

exception domonic.javascript.Error(*message*, *\*args*, *\*\*kwargs*)

Raise Errors

class domonic.javascript.Function(*func*, *\*args*, *\*\*kwargs*)

a Function object

apply(*thisArg=None*, *args=None*, *\*\*kwargs*)

[calls a function with a given this value, and arguments provided as an array]

# **Parameters**

**thisArg** ( $[type]$ ) – [The value of this provided for the call to func.]

# **Returns**

[result of calling the function.]

# **Return type**

[\[type\]](https://docs.python.org/3/library/functions.html#type)

# bind(*thisArg*, *\*args*, *\*\*kwargs*)

[creates a new function that, when called, has its this keyword set to the provided value, with a given sequence of arguments preceding any provided when the new function is called.]

# **Parameters**

- thisArg  $([type])$  $([type])$  $([type])$  [The value to be passed as the this parameter to the target
- called.] (function func when the bound function is) -

# **Returns**

[A copy of the given function with the specified this value, and initial arguments (if provided).]

# **Return type**

[\[type\]](https://docs.python.org/3/library/functions.html#type)

# call(*thisArg=None*, *\*args*, *\*\*kwargs*)

[calls a function with a given this value and arguments provided individually.]

# **Parameters**

thisArg  $(ItypeJ) - [description]$ 

# **Returns**

[result of calling the function.]

# **Return type**

[\[type\]](https://docs.python.org/3/library/functions.html#type)

# toString()

[Returns a string representing the source code of the function. Overrides the]

# class domonic.javascript.Global

javascript global methods

# $NaN()$

"Not-a-Number" value

# static Number(*x*)

Converts an object's value to a number

# static String(*x*)

Converts an object's value to a string

# static clearTimeout(*timeoutID*)

[cancels a timer set with setTimeout()]

**Parameters**

**timeoutID** ( $[str]$ ) – [the identifier returned by setTimeout()]

```
static decodeURI(x)
```
Decodes a URI

# static decodeURIComponent(*x*)

Decodes a URI component

static encodeURI(*x*)

Encodes a URI

# static encodeURIComponent(*x*)

Encodes a URI component

# static eval(*pythonstring*)

Evaluates a string and executes it as if it was script code

# static isFinite $(x) \rightarrow$  [bool](https://docs.python.org/3/library/functions.html#bool)

Returns true if x is a finite number

# static isNaN(*x*)

Determines whether a value is an illegal number

#### static parseFloat(*x: [str](https://docs.python.org/3/library/stdtypes.html#str)*)

Parses a string and returns a floating point number

#### static parseInt(*x: [str](https://docs.python.org/3/library/stdtypes.html#str)*)

Parses a string and returns an integer

```
static require(path: str)
```
Loads a script from a file

### static setTimeout(*callback*, *t*, *\*args*, *\*\*kwargs*)

[sets a timer which executes a function or evaluates an expression after a specified delay]

# **Parameters**

• callback  $(function) - [method to be executed after the delay]$ 

• **t** ([\[int\]](https://docs.python.org/3/library/functions.html#int)) – [milliseconds]

### **Returns**

[an identifier for the timer]

**Return type** [\[str\]](https://docs.python.org/3/library/stdtypes.html#str)

#### $undefined()$

Indicates that a variable has not been assigned a value

# class domonic.javascript.Job(*interval*, *execute*, *\*args*, *\*\*kwargs*)

# run()

Method representing the thread's activity.

You may override this method in a subclass. The standard run() method invokes the callable object passed to the object's constructor as the target argument, if any, with sequential and keyword arguments taken from the args and kwargs arguments, respectively.

class domonic.javascript.Map(*collection*)

Map holds key-value pairs and remembers the original insertion order of the keys.

### clear()

Removes all key-value pairs from the Map object.

 $delete(key: str) \rightarrow bool$  $delete(key: str) \rightarrow bool$  $delete(key: str) \rightarrow bool$  $delete(key: str) \rightarrow bool$ 

Returns true if an element in the Map object existed and has been removed, or false if the element does not exist. Map.prototype.has(key) will return false afterwards.

#### entries()

Returns a new Iterator object that contains an array of [key, value] for each element in the Map object in insertion order.

```
get(key: str, default=None)
```
Returns the value associated to the key, or undefined if there is none.

```
strbool}
```
Returns a boolean asserting whether a value has been associated to the key in the Map object or not.

#### keys()

Returns a new Iterator object that contains the keys for each element in the Map object in insertion order.

set(*key: [str](https://docs.python.org/3/library/stdtypes.html#str)*, *value*)

Sets the value for the key in the Map object. Returns the Map object.

#### values()

Returns a new Iterator object that contains the values for each element in the Map object in insertion order.

#### class domonic.javascript.Math(*obj=None*, *\*args*, *\*\*kwargs*)

Math class that mirrors javascript implementation.

i.e. you can pass strings and it will also work, Math.abs('-1')

```
static hypot(*args)
```
returns the square root of the sum of squares of its arguments

#### static log2(*\*args*)

returns the square root of the sum of squares of its arguments

#### static loglp(*\*args*)

returns the natural logarithm (base e) of  $1 + a$  number, that is

#### class domonic.javascript.Number(*x=''*, *\*args*, *\*\*kwargs*)

javascript Number methods

# NEGATIVE\_INFINITY = inf

Represents negative infinity (returned on overflow) Number

# POSITIVE\_INFINITY = -inf

Represents infinity (returned on overflow) Number

#### isInteger()

Checks whether a value is an integer

# isSafeInteger()

Checks whether a value is a safe integer

### toExponential(*num=None*)

Converts a number into an exponential notation

### toFixed(*digits: [int](https://docs.python.org/3/library/functions.html#int)*)

[formats a number using fixed-point notation.]

### **Parameters**

digits  $([int] ([int] ([int] -$ [The number of digits to appear after the decimal point

#### **Returns**

[A string representing the given number using fixed-point notation.]

**Return type**

[\[str\]](https://docs.python.org/3/library/stdtypes.html#str)

### toPrecision(*precision*)

[returns a string representing the Number object to the specified precision.]

### **Parameters**

**precision** ( $[int]$ ) – [An integer specifying the number of significant digits.]

# **Returns**

[A string representing a Number object in fixed-point or exponential notation rounded to precision significant digits]

**Return type**

[\[str\]](https://docs.python.org/3/library/stdtypes.html#str)

# toString(*base: [int](https://docs.python.org/3/library/functions.html#int)*)

[returns a string representing the specified Number object.]

# **Parameters**

**base**  $(int)$  $(int)$  $(int)$  – [An integer in the range 2 through 36 specifying the base to use for representing numeric values.]

### **Returns**

[a string representing the specified Number object]

#### **Return type**

[\[str\]](https://docs.python.org/3/library/stdtypes.html#str)

#### exception domonic.javascript.ProgramKilled

### class domonic.javascript.Reflect

The Reflect object provides the following static functions which have the same names as the proxy handler methods. Some of these methods are also the same as corresponding methods on Object, although they do have some subtle differences between them.

#### static apply(*target*, *thisArgument*, *argumentsList*)

Calls a target function with arguments as specified by the argumentsList parameter. See also Function.prototype.apply().

### static construct(*target*, *argumentsList*, *newTarget*)

The new operator as a function. Equivalent to calling new target(...argumentsList). Also provides the option to specify a different prototype.

# static defineProperty(*target*, *propertyKey*, *attributes*)

Similar to Object.defineProperty(). Returns a Boolean that is true if the property was successfully defined.

### static deleteProperty(*target*, *propertyKey*)

The delete operator as a function. Equivalent to calling delete target[propertyKey].

### static get(*target*, *propertyKey*, *receiver*)

Returns the value of the property. Works like getting a property from an object (target[propertyKey]) as a function.

# static getOwnPropertyDescriptor(*target*, *propertyKey*)

Similar to Object.getOwnPropertyDescriptor(). Returns a property descriptor of the given property if it exists on the object, undefined otherwise.

# getPrototypeOf()

Returns the prototype (internal [[Prototype]] property) of the specified object.

### static has(*target*, *propertyKey*)

Returns a Boolean indicating whether the target has the property. Either as own or inherited. Works like the in operator as a function.

# static ownKeys(*target*)

Returns an array of the target object's own (not inherited) property keys.

### static preventExtensions(*target*)

Similar to Object.preventExtensions(). Returns a Boolean that is true if the update was successful.

# static set(*target*, *propertyKey*, *value*, *receiver*)

A function that assigns values to properties. Returns a Boolean that is true if the update was successful.

### static setPrototypeOf(*target*, *prototype*)

A function that sets the prototype of an object. Returns a Boolean that is true if the update was successful.

# class domonic.javascript.Screen

screen

# availHeight()

Returns the height of the screen (excluding the Windows Taskbar)

### availWidth()

Returns the width of the screen (excluding the Windows Taskbar)

# colorDepth()

Returns the colorDepth

# height()

Returns the total height of the screen

# pixelDepth()

Returns the pixelDepth

# $width()$

Returns the total width of the screen

#### class domonic.javascript.String(*x=''*, *\*args*, *\*\*kwargs*)

javascript String methods

# big()

[wraps the string in big tags]

### **Returns**

[the string in big tags]

**Return type** [\[str\]](https://docs.python.org/3/library/stdtypes.html#str)

### blink()

[wraps the string in blink tags]

### **Returns**

[the string in blink tags]

### **Return type**

[\[str\]](https://docs.python.org/3/library/stdtypes.html#str)

# bold()

[wraps the string in bold tags]

#### **Returns**

[the string in bold tags]

# **Return type** [\[str\]](https://docs.python.org/3/library/stdtypes.html#str)

 $charAt(index: int) \rightarrow str$  $charAt(index: int) \rightarrow str$  $charAt(index: int) \rightarrow str$  $charAt(index: int) \rightarrow str$ 

[Returns the character at the specified index (position)]

# **Parameters**

 $index (int) - [index position]$  $index (int) - [index position]$  $index (int) - [index position]$ 

### **Returns**

[the character at the specified index. if the index is out of range, an empty string is returned.]

# **Return type**

[\[str\]](https://docs.python.org/3/library/stdtypes.html#str)

### charCodeAt(*index: [int](https://docs.python.org/3/library/functions.html#int)*) → [int](https://docs.python.org/3/library/functions.html#int)

Returns the Unicode of the character at the specified index

# codePointAt(*index: [int](https://docs.python.org/3/library/functions.html#int)*)

[Returns the Unicode code point at the specified index (position)]

# **Parameters**

 $index (int) - [index position]$  $index (int) - [index position]$  $index (int) - [index position]$ 

# **Returns**

[the Unicode code point at the specified index (position)]

**Return type** [\[type\]](https://docs.python.org/3/library/functions.html#type)

compile(*pattern: [str](https://docs.python.org/3/library/stdtypes.html#str)*)

Searches a string for a specified value, or a regular expression, and returns a new string where the specified values are replaced. only replaces first one.

```
concat(*args, seperator: str = \prime<sup>'</sup>) \rightarrow str
```
[concatenates the string arguments to the calling string and returns a new string.]

# **Parameters**

seperator  $(str, optional) - []$  $(str, optional) - []$  $(str, optional) - []$ . Defaults to "".

### **Returns**

[A new string containing the combined text of the strings provided.]
### **Return type** [\[type\]](https://docs.python.org/3/library/functions.html#type)

div(*\*args*, *\*\*kwargs*)

[wraps the string in a div tag]

#### **Returns**

[the string in a div tag]

## **Return type**

[\[str\]](https://docs.python.org/3/library/stdtypes.html#str)

**endsWith**(*x: [str](https://docs.python.org/3/library/stdtypes.html#str), start: [Optional](https://docs.python.org/3/library/typing.html#typing.Optional)[\[int\]](https://docs.python.org/3/library/functions.html#int)* = *None, end: Optional[int]* = *None*)  $\rightarrow$  [bool](https://docs.python.org/3/library/functions.html#bool)

Checks whether a string ends with specified string/characters

#### fixed()

[wraps the string in fixed tags]

## **Returns**

[the string in fixed tags]

**Return type**

[\[str\]](https://docs.python.org/3/library/stdtypes.html#str)

# fontcolor(*color: [str](https://docs.python.org/3/library/stdtypes.html#str)*)

[wraps the string in font tags with a specified color]

**Parameters**

color  $(str)$  $(str)$  $(str)$  – [the color to use]

## **Returns**

[the string in font tags]

### **Return type**

[\[str\]](https://docs.python.org/3/library/stdtypes.html#str)

#### fontsize(*size: [str](https://docs.python.org/3/library/stdtypes.html#str)*)

[wraps the string in font tags with a specified size]

### **Parameters**

size  $(str)$  $(str)$  $(str)$  – [the size to use]

#### **Returns**

[the string in font tags]

**Return type**

[\[str\]](https://docs.python.org/3/library/stdtypes.html#str)

# fromCharCode(*\*codes*) → [str](https://docs.python.org/3/library/stdtypes.html#str)

returns a string created from the specified sequence of UTF-16 code units

## static fromCodePoint(*codePoint: [int](https://docs.python.org/3/library/functions.html#int)*)

Converts a Unicode code point into a string

#### $\text{include}(searchValue: str, position: int = 0) \rightarrow bool$  $\text{include}(searchValue: str, position: int = 0) \rightarrow bool$  $\text{include}(searchValue: str, position: int = 0) \rightarrow bool$  $\text{include}(searchValue: str, position: int = 0) \rightarrow bool$  $\text{include}(searchValue: str, position: int = 0) \rightarrow bool$  $\text{include}(searchValue: str, position: int = 0) \rightarrow bool$

[returns true if the specified string is found within the calling String object,]

#### **Parameters**

- searchValue  $(str)$  $(str)$  $(str)$  [The string value to search for.]
- position ([int,](https://docs.python.org/3/library/functions.html#int) optional) [the position to search from]. Defaults to 0.

#### **Returns**

[a boolean value indicating whether the search value was found.]

### **Return type**

[\[type\]](https://docs.python.org/3/library/functions.html#type)

## indexOf(*searchValue: [str](https://docs.python.org/3/library/stdtypes.html#str)*, *fromIndex: [int](https://docs.python.org/3/library/functions.html#int) = 0*)

[returns the index within the calling String object of the first occurrence of the specified value, starting the search at fromIndex ]

#### **Parameters**

• searchValue  $(str)$  $(str)$  $(str)$  – [The string value to search for.]

• fromIndex  $(int) - [An integer representing the index at which to start the search]$  $(int) - [An integer representing the index at which to start the search]$  $(int) - [An integer representing the index at which to start the search]$ 

#### **Returns**

[The index of the first occurrence of searchValue, or -1 if not found.]

**Return type**

[\[type\]](https://docs.python.org/3/library/functions.html#type)

## italics()

[wraps the string in italics tags]

## **Returns**

[the string in italics tags]

#### **Return type**

[\[str\]](https://docs.python.org/3/library/stdtypes.html#str)

## lastIndexOf(*searchValue: [str](https://docs.python.org/3/library/stdtypes.html#str)*, *fromIndex: [int](https://docs.python.org/3/library/functions.html#int) = 0*)

returns the last index within the calling String object of the first occurrence of the specified value, starting the search at fromIndex

## link(*url: [str](https://docs.python.org/3/library/stdtypes.html#str)*)

[wraps the string in a link tag]

#### **Parameters**

 $url (str) - [the url to use]$  $url (str) - [the url to use]$  $url (str) - [the url to use]$ 

#### **Returns**

[the string in a link tag]

**Return type** [\[str\]](https://docs.python.org/3/library/stdtypes.html#str)

#### **localeCompare**(*comparisonString: [str](https://docs.python.org/3/library/stdtypes.html#str), locale: [Optional\[](https://docs.python.org/3/library/typing.html#typing.Optional)[str\]](https://docs.python.org/3/library/stdtypes.html#str)* = *None*,  $*args) \rightarrow int$  $*args) \rightarrow int$

method returns a number indicating whether a reference string comes before, or after, or is the same as the given string in sort order

## match(*pattern: [str](https://docs.python.org/3/library/stdtypes.html#str)*)

Searches a string for a specified value, or a regular expression, and returns a new string where the specified values are replaced. only replaces first one.

#### matchAll(*pattern: [str](https://docs.python.org/3/library/stdtypes.html#str)*)

Searches a string for a specified value, or a regular expression, and returns a new string where the specified values are replaced. only replaces first one.

### **padEnd**(*length: [int](https://docs.python.org/3/library/functions.html#int), padChar: [str](https://docs.python.org/3/library/stdtypes.html#str) = ''*)  $\rightarrow$  str

[Pads the end of a string with a specified character (repeated, if needed) to create a new string.]

### **Parameters**

- length  $(int)$  $(int)$  $(int)$  [the length of the resulting string]
- padChar  $(str, optional) [the character to use for padding. Defaults to "".]$  $(str, optional) [the character to use for padding. Defaults to "".]$  $(str, optional) [the character to use for padding. Defaults to "".]$

### **Returns**

[the padded string]

## **Return type**

[\[str\]](https://docs.python.org/3/library/stdtypes.html#str)

```
padStart(intstr = ') \rightarrow str
```
[Pads the start of a string with a specified character]

#### **Parameters**

- length  $(int)$  $(int)$  $(int)$  [the length of the resulting string]
- padChar  $(str, optional) [the character to use for padding. Defaults to "".]$  $(str, optional) [the character to use for padding. Defaults to "".]$  $(str, optional) [the character to use for padding. Defaults to "".]$

#### **Returns**

[the padded string]

**Return type** [\[str\]](https://docs.python.org/3/library/stdtypes.html#str)

```
static raw(string)
```
Returns the string as-is

## repeat(*count: [int](https://docs.python.org/3/library/functions.html#int)*) → [str](https://docs.python.org/3/library/stdtypes.html#str)

Returns a new string with a specified number of copies of an existing string

#### $\text{replace}(old: str, new) \rightarrow str$  $\text{replace}(old: str, new) \rightarrow str$  $\text{replace}(old: str, new) \rightarrow str$

Searches a string for a specified value, or a regular expression, and returns a new string where the specified values are replaced. only replaces first one.

#### replaceAll(*old: [str](https://docs.python.org/3/library/stdtypes.html#str)*, *new: [str](https://docs.python.org/3/library/stdtypes.html#str)*)

[returns a new string where the specified values are replaced. ES2021]

#### **Parameters**

- old  $([str])$  $([str])$  $([str])$  [word to remove]
- new  $([str]) [word to replace it with]$  $([str]) [word to replace it with]$  $([str]) [word to replace it with]$

#### **Returns**

[new string with all occurences of old word replaced]

#### **Return type**

[\[str\]](https://docs.python.org/3/library/stdtypes.html#str)

#### **search**(*searchValue: [str](https://docs.python.org/3/library/stdtypes.html#str), position: [int](https://docs.python.org/3/library/functions.html#int)* =  $0$ )  $\rightarrow$  [bool](https://docs.python.org/3/library/functions.html#bool)

[returns true if the specified string is found within the calling String object,] starting at the specified position. :param searchValue: [The string value to search for.] :type searchValue: str :param position: [the position to search from]. Defaults to 0. :type position: int, optional

#### **Returns**

[a boolean value indicating whether the search value was found.]

### **Return type** [\[type\]](https://docs.python.org/3/library/functions.html#type)

**slice**(*start:*  $int = 0$  $int = 0$ *, end:*  $Optional(int] = None$  $Optional(int] = None$ )  $\rightarrow$  [str](https://docs.python.org/3/library/stdtypes.html#str)

Selects a part of an string, and returns the new string

## small()

[wraps the string in small tags]

#### **Returns**

[the string in small tags]

**Return type**

[\[str\]](https://docs.python.org/3/library/stdtypes.html#str)

## $split(exp) \rightarrow list$  $split(exp) \rightarrow list$

[can split a string based on a regex]

## **Parameters**

 $\exp\left(\sqrt{[s\tau]}\right)$  – [valid regex or string to split on]

**Returns**

[list of str]

#### **Return type**

[\[list\]](https://docs.python.org/3/library/stdtypes.html#list)

**startsWith(***x: [str](https://docs.python.org/3/library/stdtypes.html#str), start: [Optional\[](https://docs.python.org/3/library/typing.html#typing.Optional)[int\]](https://docs.python.org/3/library/functions.html#int)* = *None, end: Optional[int]* = *None*)  $\rightarrow$  [bool](https://docs.python.org/3/library/functions.html#bool)

Checks whether a string begins with specified characters

## strike()

[wraps the string in strike tags]

#### **Returns**

[the string in strike tags]

### **Return type**

[\[str\]](https://docs.python.org/3/library/stdtypes.html#str)

## $sub()$

[wraps the string in sub tags]

### **Returns**

[the string in sub tags]

## **Return type**

[\[str\]](https://docs.python.org/3/library/stdtypes.html#str)

 $\textbf{substr}(\textit{start: int} = 0, \textit{end: Optional}[\textit{int}] = \textit{None})$  $\textbf{substr}(\textit{start: int} = 0, \textit{end: Optional}[\textit{int}] = \textit{None})$  $\textbf{substr}(\textit{start: int} = 0, \textit{end: Optional}[\textit{int}] = \textit{None})$  $\textbf{substr}(\textit{start: int} = 0, \textit{end: Optional}[\textit{int}] = \textit{None})$  $\textbf{substr}(\textit{start: int} = 0, \textit{end: Optional}[\textit{int}] = \textit{None})$ 

Extracts the characters from a string, beginning at a specified start position, and through the specified number of character

#### **sub[str](https://docs.python.org/3/library/stdtypes.html#str)ing**(*start: [int](https://docs.python.org/3/library/functions.html#int), end: [Optional](https://docs.python.org/3/library/typing.html#typing.Optional)*[*int*] =  $None$ )  $\rightarrow$  str

Extracts the characters from a string, between two specified indices

## sup()

[wraps the string in sup tags]

#### **Returns**

[the string in sup tags]

**Return type** [\[str\]](https://docs.python.org/3/library/stdtypes.html#str)

static toCharCode(*char: [str](https://docs.python.org/3/library/stdtypes.html#str)*)

Converts a Unicode string into a code point

```
static toCodePoint(char: str)
```
Converts a Unicode string into a code point

### $toLocaleLowerCase() \rightarrow str$  $toLocaleLowerCase() \rightarrow str$

Converts a string to lowercase letters, according to the host's locale

### toLocaleUpperCase()  $\rightarrow$  [str](https://docs.python.org/3/library/stdtypes.html#str)

Converts a string to uppercase letters, according to the host's locale

### toLowerCase()  $\rightarrow$  [str](https://docs.python.org/3/library/stdtypes.html#str)

Converts a string to lowercase letters

## $toUpperCase() \rightarrow str$  $toUpperCase() \rightarrow str$

Converts a string to uppercase letters

## trim()

Removes whitespace from both ends of a string

### trimEnd(*length: [int](https://docs.python.org/3/library/functions.html#int)*)

[Removes whitespace from the end of a string]

#### **Parameters length**  $(int)$  $(int)$  $(int)$  – [the length of the resulting string]

### **Returns**

[the trimmed string]

### **Return type**

[\[type\]](https://docs.python.org/3/library/functions.html#type)

## trimStart(*length: [int](https://docs.python.org/3/library/functions.html#int)*)

[Removes whitespace from the beginning of a string.]

## **Parameters**

**length**  $(int)$  $(int)$  $(int)$  – [the length of the resulting string]

#### **Returns**

[the trimmed string]

#### **Return type**

[\[str\]](https://docs.python.org/3/library/stdtypes.html#str)

## webpage()

[wraps the string in a webpage]

### **Returns**

[the string as a webpage]

**Return type**

[\[str\]](https://docs.python.org/3/library/stdtypes.html#str)

# class domonic.javascript.Window(*\*args*, *\*\*kwargs*)

window

## static alert(*msg*)

Displays an alert box with a message and an OK button

#### static atob(*dataString*)

Decodes a base-64 encoded string

#### static btoa(*dataString*)

Encodes a string in base-64

## clearTimeout()

[cancels a timer set with setTimeout()]

#### **Parameters**

**timeoutID**  $([str]) ([str]) ([str]) -$  [the identifier returned by setTimeout()]

#### static prompt(*msg*, *default\_text=''*)

Displays a dialog box that prompts the visitor for input

#### static requestAnimationFrame(*callback*)

[requests a frame of an animation]

#### **Parameters**

callback (callable) – [the callback function]

#### **Returns**

[description]

**Return type**

[\[type\]](https://docs.python.org/3/library/functions.html#type)

#### setTimeout(*t*, *\*args*, *\*\*kwargs*)

[sets a timer which executes a function or evaluates an expression after a specified delay]

## **Parameters**

• callback  $(function) - [method to be executed after the delay]$ 

•  $t$  ([\[int\]](https://docs.python.org/3/library/functions.html#int)) – [milliseconds]

#### **Returns**

[an identifier for the timer]

## **Return type**

[\[str\]](https://docs.python.org/3/library/stdtypes.html#str)

#### class domonic.javascript.Worker(*script*)

[A background task that can be created via script, which can send messages back to its creator. Creating a worker is done by calling the Worker("path/to/worker/script") constructor.] TODO - JSWorker - Node :param object: [takes a path to a python script] :type object: [str]

### postMessage()

Sends a message — consisting of any object — to the worker's inner scope.

### terminate()

Immediately terminates the worker. This does not let worker finish its operations; it is halted at once. ServiceWorker instances do not support this method.

#### domonic.javascript.as\_signed(*value*, *bits*)

Converts an unsigned integer to a signed integer.

```
domonic.javascript.clearTimeout(timeoutID)
     [cancels a timer set with setTimeout()]
          Parameters
              timeoutID[str]) – [the identifier returned by setTimeout()]
domonic.javascript.decodeURI(x)
     Decodes a URI
```
domonic.javascript.decodeURIComponent(*x*)

Decodes a URI component

```
domonic.javascript.encodeURI(x)
```
Encodes a URI

#### domonic.javascript.encodeURIComponent(*x*)

Encodes a URI component

```
domonic.javascript.function(str: str) \rightarrow str
```
[evals a string i.e.

```
sup = function("print(hi)") sup()
```
 $\mathbf{I}$ 

**Parameters**

**python\_str**  $([str])$  $([str])$  $([str])$  – [some valid python code as a string]

## domonic.javascript.parseFloat(*x: [str](https://docs.python.org/3/library/stdtypes.html#str)*)

Parses a string and returns a floating point number

```
domonic.javascript.parseInt(x: str)
```
Parses a string and returns an integer

```
domonic.javascript.setTimeout(callback, t, *args, **kwargs)
```
[sets a timer which executes a function or evaluates an expression after a specified delay]

#### **Parameters**

- callback (function) [method to be executed after the delay]
- $t$  ([\[int\]](https://docs.python.org/3/library/functions.html#int)) [milliseconds]

#### **Returns**

[an identifier for the timer]

#### **Return type**

[\[str\]](https://docs.python.org/3/library/stdtypes.html#str)

domonic.javascript.window

alias of [Window](#page-289-0)

# **1.4.4 events**

There's an Event Dispatcher i.e

```
from domonic.events import *
class SomeEventHandler(EventDispatcher):
   def __init__(self):
        super().__init__(self)
        self.addEventListener('some_event', self.on_custom_event)
   def on_custom_event(evt):
        print('that just happened')
my_handler = SomeEventHandler()
my_handler.dispatchEvent('some_event')
```
If you create a python virtual DOM with domonic you can listen for events like so. . .

```
def on_page_clicked(evt):
       print('the page was just clicked', evt)
       print('mouseX', evt.x)
       print('mouseY', evt.y)
```
page.addEventListener( MouseEvent.CLICK, on\_page\_clicked )

• above example needs a MouseEvent relaying or dispatching from somewhere. i.e. examples/events

## **domonic.events**

<https://developer.mozilla.org/en-US/docs/Web/Events>

class domonic.events.AnimationEvent(*\_type: [str](https://docs.python.org/3/library/stdtypes.html#str)*, *options: [Optional\[](https://docs.python.org/3/library/typing.html#typing.Optional)[dict\]](https://docs.python.org/3/library/stdtypes.html#dict) = None*, *\*args*, *\*\*kwargs*)

```
ANIMATIONEND: str = 'animationend'
```
ANIMATIONITERATION: [str](https://docs.python.org/3/library/stdtypes.html#str) = 'animationiteration'

ANIMATIONSTART: [str](https://docs.python.org/3/library/stdtypes.html#str) = 'animationstart'

### animationName

Returns the name of the animation

#### elapsedTime

Returns the number of seconds an animation has been running

#### pseudoElement

Returns the name of the pseudo-element of the animation

class domonic.events.BeforeUnloadEvent(*\_type: [str](https://docs.python.org/3/library/stdtypes.html#str)*, *options: [Optional\[](https://docs.python.org/3/library/typing.html#typing.Optional)[dict\]](https://docs.python.org/3/library/stdtypes.html#dict) = None*, *\*args*, *\*\*kwargs*)

# BEFOREUNLOAD: [str](https://docs.python.org/3/library/stdtypes.html#str) = 'beforeunload'

BeforeUnloadEvent

class domonic.events.ClipboardEvent(*\_type: [str](https://docs.python.org/3/library/stdtypes.html#str)*, *options: [Optional\[](https://docs.python.org/3/library/typing.html#typing.Optional)[dict\]](https://docs.python.org/3/library/stdtypes.html#dict) = None*, *\*args*, *\*\*kwargs*)

COPY: [str](https://docs.python.org/3/library/stdtypes.html#str) = 'copy' CUT: [str](https://docs.python.org/3/library/stdtypes.html#str) = 'cut' PASTE: [str](https://docs.python.org/3/library/stdtypes.html#str) = 'paste'

## clipboardData

Returns an object containing the data affected by the clipboard operation

```
class domonic.events.CompositionEvent(_type: str, options: Optional[dict] = None, *args, **kwargs)
```
class domonic.events.CustomEvent(*\_type: [str](https://docs.python.org/3/library/stdtypes.html#str)*, *options: [Optional](https://docs.python.org/3/library/typing.html#typing.Optional)[\[dict\]](https://docs.python.org/3/library/stdtypes.html#dict) = None*, *\*args*, *\*\*kwargs*)

```
class domonic.events.DOMContentLoadedEvent(_type: str, options: Optional[dict] = None, *args,
                                                  **kwargs)
```
#### DOMCONTENTLOADED: [str](https://docs.python.org/3/library/stdtypes.html#str) = 'DOMContentLoaded'

#### document

Returns the document that was loaded

class domonic.events.DragEvent(*\_type: [str](https://docs.python.org/3/library/stdtypes.html#str)*, *options: [Optional\[](https://docs.python.org/3/library/typing.html#typing.Optional)[dict\]](https://docs.python.org/3/library/stdtypes.html#dict) = None*, *\*args*, *\*\*kwargs*)

```
DRAG: str = 'drag'DROP: str = 'drop'
END: str = 'dragend'
ENTER: str = 'dragenter'
EXIT: str = 'dragexit'
LEAVE: str = 'dragleave'
OVER: str = 'dragover'
START: str = 'dragstart'
dataTransfer
    Returns the data that is dragged/dropped
```
class domonic.events.ErrorEvent(*\_type: [str](https://docs.python.org/3/library/stdtypes.html#str)*, *options: [Optional](https://docs.python.org/3/library/typing.html#typing.Optional)[\[dict\]](https://docs.python.org/3/library/stdtypes.html#dict) = None*, *\*args*, *\*\*kwargs*)

```
ERROR: str = 'error'
```
class domonic.events.Event(*\_type: [str](https://docs.python.org/3/library/stdtypes.html#str)*, *options: [Optional\[](https://docs.python.org/3/library/typing.html#typing.Optional)[dict\]](https://docs.python.org/3/library/stdtypes.html#dict) = None*, *\*args*, *\*\*kwargs*)

```
event
ABORT: str = 'abort'
AFTERPRINT: str = 'afterprint'
BEFOREPRINT: str = 'beforeprint'
BEFOREUNLOAD: str = 'beforeunload'
CANPLAY: str = 'canplay'
CANPLAYTHROUGH: str = 'canplaythrough'
```

```
CHANGE: str = 'change'
DURATIONCHANGE: str = 'durationchange'
EMPTIED: str = 'emptied'
ENDED: str = 'ended'
ERROR: str = 'error'
FULLSCREENCHANGE: str = 'fullscreenchange'
FULLSCREENERROR: str = 'fullscreenerror'
INPUT: str = 'input'
INVALID: str = 'invalid'
LOAD: str = 'load'
LOADEDDATA: str = 'loadeddata'
LOADEDMETADATA: str = 'loadedmetadata'
MESSAGE: str = 'message'
OFFLINE: str = 'offline'
ONLINE: str = 'online'
OPEN: str = 'open'
PAUSE: str = 'pause'
PLAY: str = 'play'
PLAYING: str = 'playing'
PROGRESS: str = 'progress'
RATECHANGE: str = 'ratechange'
READYSTATECHANGE: str = 'readystatechange'
RESET: str = 'reset'
RESIZE: str = 'resize'
SCROLL: str = 'scroll'
SEARCH: str = 'search'
SEEKED: str = 'seeked'
SEEKING: str = 'seeking'
SELECT: str = 'select'
SHOW: str = 'show'
STALLED: str = 'stalled'
```
SUBMIT: [str](https://docs.python.org/3/library/stdtypes.html#str) = 'submit'

SUSPEND: [str](https://docs.python.org/3/library/stdtypes.html#str) = 'suspend'

TOGGLE: [str](https://docs.python.org/3/library/stdtypes.html#str) = 'toggle'

UNLOAD: [str](https://docs.python.org/3/library/stdtypes.html#str) = 'unload'

VOLUMECHANGE: [str](https://docs.python.org/3/library/stdtypes.html#str) = 'volumechange'

WAITING: [str](https://docs.python.org/3/library/stdtypes.html#str) = 'waiting'

#### stopPropagation()

[prevents further propagation of the current event in the capturing and bubbling phases]

### domonic.events.EventDispatcher

legacy alias

```
class domonic.events.EventTarget(*args, **kwargs)
```
EventTarget is a class you can extend to give your obj event dispatching abilities

class domonic.events.ExtendableEvent(*\_type: [str](https://docs.python.org/3/library/stdtypes.html#str)*, *options: [Optional](https://docs.python.org/3/library/typing.html#typing.Optional)[\[dict\]](https://docs.python.org/3/library/stdtypes.html#dict) = None*, *\*args*, *\*\*kwargs*)

## extendable

Returns whether the event is extendable or not

timeStamp: [float](https://docs.python.org/3/library/functions.html#float)

Returns the time stamp of the event

class domonic.events.FetchEvent(*\_type: [str](https://docs.python.org/3/library/stdtypes.html#str)*, *options: [Optional](https://docs.python.org/3/library/typing.html#typing.Optional)[\[dict\]](https://docs.python.org/3/library/stdtypes.html#dict) = None*, *\*args*, *\*\*kwargs*)

## FETCH: [str](https://docs.python.org/3/library/stdtypes.html#str) = 'fetch'

## clientId

Returns the client ID of the fetch request

### property isReload

Returns whether the request is a reload or not

#### request

Returns the request object

#### respondWith(*response*)

Returns a promise that resolves to the response object

#### waitUntil(*promise*)

Returns a promise that resolves when the response is available

class domonic.events.FocusEvent(*\_type: [str](https://docs.python.org/3/library/stdtypes.html#str)*, *options: [Optional](https://docs.python.org/3/library/typing.html#typing.Optional)[\[dict\]](https://docs.python.org/3/library/stdtypes.html#dict) = None*, *\*args*, *\*\*kwargs*)

```
BLUR: str = 'blur'
```
FOCUS: [str](https://docs.python.org/3/library/stdtypes.html#str) = 'focus'

FOCUSIN: [str](https://docs.python.org/3/library/stdtypes.html#str) = 'focusin'

FOCUSOUT: [str](https://docs.python.org/3/library/stdtypes.html#str) = 'focusout'

class domonic.events.GamePadEvent(*\_type: [str](https://docs.python.org/3/library/stdtypes.html#str)*, *options: [Optional\[](https://docs.python.org/3/library/typing.html#typing.Optional)[dict\]](https://docs.python.org/3/library/stdtypes.html#dict) = None*, *\*args*, *\*\*kwargs*)

START: [str](https://docs.python.org/3/library/stdtypes.html#str) = 'gamepadconnected'

STOP: [str](https://docs.python.org/3/library/stdtypes.html#str) = 'gamepaddisconnected'

class domonic.events.HashChangeEvent(*\_type: [str](https://docs.python.org/3/library/stdtypes.html#str)*, *options: [Optional](https://docs.python.org/3/library/typing.html#typing.Optional)[\[dict\]](https://docs.python.org/3/library/stdtypes.html#dict) = None*, *\*args*, *\*\*kwargs*)

CHANGE: [str](https://docs.python.org/3/library/stdtypes.html#str) = 'hashchange'

class domonic.events.InputEvent(*\_type: [str](https://docs.python.org/3/library/stdtypes.html#str)*, *options: [Optional](https://docs.python.org/3/library/typing.html#typing.Optional)[\[dict\]](https://docs.python.org/3/library/stdtypes.html#dict) = None*, *\*args*, *\*\*kwargs*)

CHANGE: [str](https://docs.python.org/3/library/stdtypes.html#str) = 'change'

INPUT: [str](https://docs.python.org/3/library/stdtypes.html#str) = 'input'

SELECT: [str](https://docs.python.org/3/library/stdtypes.html#str) = 'select'

data

Returns the inserted characters

## dataTransfer

Returns an object containing information about the inserted/deleted data

#### getTargetRanges()

Returns an array containing target ranges that will be affected by the insertion/deletion

#### inputType

Returns the type of the change (i.e "inserting" or "deleting")

#### isComposing

Returns whether the state of the event is composing or not

class domonic.events.KeyboardEvent(*\_type: [str](https://docs.python.org/3/library/stdtypes.html#str)*, *options: [Optional\[](https://docs.python.org/3/library/typing.html#typing.Optional)[dict\]](https://docs.python.org/3/library/stdtypes.html#dict) = None*, *\*args*, *\*\*kwargs*)

keyboard events

```
DOM_KEY_LOCATION_JOYSTICK: int = 5
```

```
int = 0
```
DOM\_KEY\_LOCATION\_MOBILE: [int](https://docs.python.org/3/library/functions.html#int) = 4

DOM\_KEY\_LOCATION\_NUMPAD: [int](https://docs.python.org/3/library/functions.html#int) = 3

DOM\_KEY\_LOCATION\_RIGHT: [int](https://docs.python.org/3/library/functions.html#int) = 2

DOM\_KEY\_LOCATION\_STANDARD: [int](https://docs.python.org/3/library/functions.html#int) = 1

KEYDOWN: [str](https://docs.python.org/3/library/stdtypes.html#str) = 'keydown'

KEYPRESS: [str](https://docs.python.org/3/library/stdtypes.html#str) = 'keypress'

KEYUP: [str](https://docs.python.org/3/library/stdtypes.html#str) = 'keyup'

class domonic.events.MessageEvent(*\_type*, *options: [Optional](https://docs.python.org/3/library/typing.html#typing.Optional)[\[dict\]](https://docs.python.org/3/library/stdtypes.html#dict) = None*, *\*args*, *\*\*kwargs*)

CONNECT: [str](https://docs.python.org/3/library/stdtypes.html#str) = 'connect'

DISCONNECT: [str](https://docs.python.org/3/library/stdtypes.html#str) = 'disconnect'

MESSAGE: [str](https://docs.python.org/3/library/stdtypes.html#str) = 'message'

## data

Returns the data of the message

## lastEventId

Returns the last event id of the message

## origin

Returns the origin of the message

## ports

Returns the ports of the message

### source

Returns the source of the message

```
class domonic.events.MouseEvent(_type: str, options: Optional[dict] = None, *args, **kwargs)
```
mouse events

CLICK: [str](https://docs.python.org/3/library/stdtypes.html#str) = 'click'

CONTEXTMENU: [str](https://docs.python.org/3/library/stdtypes.html#str) = 'contextmenu'

DBLCLICK: [str](https://docs.python.org/3/library/stdtypes.html#str) = 'dblclick'

MOUSEDOWN: [str](https://docs.python.org/3/library/stdtypes.html#str) = 'mousedown'

MOUSEENTER: [str](https://docs.python.org/3/library/stdtypes.html#str) = 'mouseenter'

MOUSELEAVE: [str](https://docs.python.org/3/library/stdtypes.html#str) = 'mouseleave'

MOUSEMOVE: [str](https://docs.python.org/3/library/stdtypes.html#str) = 'mousemove'

MOUSEOUT: [str](https://docs.python.org/3/library/stdtypes.html#str) = 'mouseout'

MOUSEOVER: [str](https://docs.python.org/3/library/stdtypes.html#str) = 'mouseover'

MOUSEUP: [str](https://docs.python.org/3/library/stdtypes.html#str) = 'mouseup'

### getModifierState()

Returns an array containing target ranges that will be affected by the insertion/deletion

class domonic.events.PageTransitionEvent(*\_type: [str](https://docs.python.org/3/library/stdtypes.html#str)*, *options: [Optional](https://docs.python.org/3/library/typing.html#typing.Optional)[\[dict\]](https://docs.python.org/3/library/stdtypes.html#dict) = None*, *\*args*, *\*\*kwargs*)

```
PAGEHIDE: str = 'pagehide'
```
PAGESHOW: [str](https://docs.python.org/3/library/stdtypes.html#str) = 'pageshow'

#### persisted

Returns whether the webpage was cached by the browser

class domonic.events.PointerEvent(*\_type: [str](https://docs.python.org/3/library/stdtypes.html#str)*, *options: [Optional\[](https://docs.python.org/3/library/typing.html#typing.Optional)[dict\]](https://docs.python.org/3/library/stdtypes.html#dict) = None*, *\*args*, *\*\*kwargs*)

POINTER: [str](https://docs.python.org/3/library/stdtypes.html#str) = 'pointer'

POINTERCANCEL: [str](https://docs.python.org/3/library/stdtypes.html#str) = 'pointercancel'

POINTERDOWN: [str](https://docs.python.org/3/library/stdtypes.html#str) = 'pointerdown'

POINTERENTER: [str](https://docs.python.org/3/library/stdtypes.html#str) = 'pointerenter'

```
POINTERLEAVE: str = 'pointerleave'
POINTERMOVE: str = 'pointermove'
POINTEROUT: str = 'pointerout'
POINTEROVER: str = 'pointerover'
POINTERUP: str = 'pointerup'
```
class domonic.events.PopStateEvent(*\_type: [str](https://docs.python.org/3/library/stdtypes.html#str)*, *options: [Optional\[](https://docs.python.org/3/library/typing.html#typing.Optional)[dict\]](https://docs.python.org/3/library/stdtypes.html#dict) = None*, *\*args*, *\*\*kwargs*)

```
POPSTATE: str = 'popstate'
```
state

Returns an object containing a copy of the history entries

class domonic.events.ProgressEvent(*\_type: [str](https://docs.python.org/3/library/stdtypes.html#str)*, *options: [Optional\[](https://docs.python.org/3/library/typing.html#typing.Optional)[dict\]](https://docs.python.org/3/library/stdtypes.html#dict) = None*, *\*args*, *\*\*kwargs*)

```
ABORT: str = 'abort'
```

```
ERROR: str = 'error'
```
LOAD: [str](https://docs.python.org/3/library/stdtypes.html#str) = 'load'

LOADED: [str](https://docs.python.org/3/library/stdtypes.html#str) = 'loaded'

LOADEND: [str](https://docs.python.org/3/library/stdtypes.html#str) = 'loadend'

LOADSTART: [str](https://docs.python.org/3/library/stdtypes.html#str) = 'loadstart'

PROGRESS: [str](https://docs.python.org/3/library/stdtypes.html#str) = 'progress'

TIMEOUT: [str](https://docs.python.org/3/library/stdtypes.html#str) = 'timeout'

class domonic.events.PromiseRejectionEvent(*\_type*, *options=None*, *\*args*, *\*\*kwargs*)

```
HANDLED: str = 'rejectionhandled'
```
UNHANDLED: [str](https://docs.python.org/3/library/stdtypes.html#str) = 'unhandledrejection'

#### isRejected

Returns whether the promise was rejected or not

## promise

Returns the promise that was rejected

### reason

Returns the reason of the rejection

class domonic.events.SVGEvent(*\_type: [str](https://docs.python.org/3/library/stdtypes.html#str)*, *options: [Optional\[](https://docs.python.org/3/library/typing.html#typing.Optional)[dict\]](https://docs.python.org/3/library/stdtypes.html#dict) = None*, *\*args*, *\*\*kwargs*)

```
ABORT: str = 'abort'
ERROR: str = 'error'
LOAD: str = 'load'
LOADEDDATA: str = 'loadeddata'
```
LOADEDMETADATA: [str](https://docs.python.org/3/library/stdtypes.html#str) = 'loadedmetadata'

LOADSTART: [str](https://docs.python.org/3/library/stdtypes.html#str) = 'loadstart'

PROGRESS: [str](https://docs.python.org/3/library/stdtypes.html#str) = 'progress'

SCROLL: [str](https://docs.python.org/3/library/stdtypes.html#str) = 'scroll'

UNLOAD: [str](https://docs.python.org/3/library/stdtypes.html#str) = 'unload'

class domonic.events.SecurityPolicyViolationEvent(*\_type: [str](https://docs.python.org/3/library/stdtypes.html#str)*, *options: [Optional](https://docs.python.org/3/library/typing.html#typing.Optional)[\[dict\]](https://docs.python.org/3/library/stdtypes.html#dict) = None*, *\*args*, *\*\*kwargs*)

### SECURITY\_POLICY\_VIOLATION: [str](https://docs.python.org/3/library/stdtypes.html#str) = 'securitypolicyviolation'

#### blockedURI

Returns the blocked URI

## frame

Returns the frame that violated the policy

### isFrameAncestor

Returns whether the frame is an ancestor of the frame that violated the policy

## isMainFrame

Returns whether the frame is the main frame

### originalPolicy

Returns the original policy

## timeStamp: [float](https://docs.python.org/3/library/functions.html#float)

Returns the time stamp of the event

## violatedDirective

Returns the violated directive

class domonic.events.StorageEvent(*\_type: [str](https://docs.python.org/3/library/stdtypes.html#str)*, *options: [Optional\[](https://docs.python.org/3/library/typing.html#typing.Optional)[dict\]](https://docs.python.org/3/library/stdtypes.html#dict) = None*, *\*args*, *\*\*kwargs*)

STORAGE: [str](https://docs.python.org/3/library/stdtypes.html#str) = 'storage'

#### key

Returns the key of the changed storage item

## newValue

Returns the new value of the changed storage item

## oldValue

Returns the old value of the changed storage item

#### storageArea

Returns an object representing the affected storage object

### url

Returns the URL of the changed item's document

class domonic.events.SubmitEvent(*\_type: [str](https://docs.python.org/3/library/stdtypes.html#str)*, *options: [Optional](https://docs.python.org/3/library/typing.html#typing.Optional)[\[dict\]](https://docs.python.org/3/library/stdtypes.html#dict) = None*, *\*args*, *\*\*kwargs*)

SUBMIT: [str](https://docs.python.org/3/library/stdtypes.html#str) = 'submit'

class domonic.events.SyncEvent(*\_type: [str](https://docs.python.org/3/library/stdtypes.html#str)*, *options: [Optional\[](https://docs.python.org/3/library/typing.html#typing.Optional)[dict\]](https://docs.python.org/3/library/stdtypes.html#dict) = None*, *\*args*, *\*\*kwargs*)

SYNC: [str](https://docs.python.org/3/library/stdtypes.html#str) = 'sync'

#### lastChance

Returns whether the sync event is the last chance or not

tag

Returns the tag of the sync event

timeStamp: [float](https://docs.python.org/3/library/functions.html#float)

Returns the time stamp of the event

class domonic.events.TimerEvent(*\_type: [str](https://docs.python.org/3/library/stdtypes.html#str)*, *options: [Optional](https://docs.python.org/3/library/typing.html#typing.Optional)[\[dict\]](https://docs.python.org/3/library/stdtypes.html#dict) = None*, *\*args*, *\*\*kwargs*)

```
TIMER: str = 'timer'
```
TIMER\_COMPLETE: [str](https://docs.python.org/3/library/stdtypes.html#str) = 'timercomplete'

**TimerEvent** 

class domonic.events.TouchEvent(*\_type: [str](https://docs.python.org/3/library/stdtypes.html#str)*, *options: [Optional](https://docs.python.org/3/library/typing.html#typing.Optional)[\[dict\]](https://docs.python.org/3/library/stdtypes.html#dict) = None*, *\*args*, *\*\*kwargs*)

TOUCHCANCEL: [str](https://docs.python.org/3/library/stdtypes.html#str) = 'touchcancel'

TOUCHEND: [str](https://docs.python.org/3/library/stdtypes.html#str) = 'touchend'

TOUCHMOVE: [str](https://docs.python.org/3/library/stdtypes.html#str) = 'touchmove'

TOUCHSTART: [str](https://docs.python.org/3/library/stdtypes.html#str) = 'touchstart'

class domonic.events.TransitionEvent(*\_type: [str](https://docs.python.org/3/library/stdtypes.html#str)*, *options: [Optional](https://docs.python.org/3/library/typing.html#typing.Optional)[\[dict\]](https://docs.python.org/3/library/stdtypes.html#dict) = None*, *\*args*, *\*\*kwargs*)

TRANSITIONEND: [str](https://docs.python.org/3/library/stdtypes.html#str) = 'transitionend'

## elapsedTime

Returns the number of seconds a transition has been running

#### propertyName

Returns the name of the transition

#### pseudoElement

Returns the name of the pseudo-element of the transition

class domonic.events.TweenEvent(*\_type*, *source=None*, *bubbles=False*, *cancelable=False*)

```
COMPLETE: str = 'onComplete'
PAUSE: str = 'onPause'
RESET: str = 'onReset'
START: str = 'onStart'
STOP: str = 'onStop'
TIMER: str = 'onTimer'
UNPAUSE: str = 'onUnPause'
UPDATE_END: str = 'onUpdateEnd'
```
UPDATE\_START: [str](https://docs.python.org/3/library/stdtypes.html#str) = 'onUpdateStart'

class domonic.events.UIEvent(*\_type: [str](https://docs.python.org/3/library/stdtypes.html#str)*, *options: [Optional](https://docs.python.org/3/library/typing.html#typing.Optional)[\[dict\]](https://docs.python.org/3/library/stdtypes.html#dict) = None*, *\*args*, *\*\*kwargs*)

class domonic.events.WheelEvent(*\_type: [str](https://docs.python.org/3/library/stdtypes.html#str)*, *options: [Optional](https://docs.python.org/3/library/typing.html#typing.Optional)[\[dict\]](https://docs.python.org/3/library/stdtypes.html#dict) = None*, *\*args*, *\*\*kwargs*)

WHEEL: [str](https://docs.python.org/3/library/stdtypes.html#str) = 'wheel'

## **1.4.5 sitemap**

domonic can help create a sitemap or sitemapindex for your website.

A sitemap contains a list of urls for your website. Whereas a sitemap index contains a list of sitemaps.

You can see below How to make sitemaps with python and domonic.

### **creating a sitemapindex**

A sitemap index contains a list of sitemaps. A minimal one might look something like this:

```
'<?xml version="1.0" encoding="UTF-8"?>'
<sitemapindex xmlns="http://www.sitemaps.org/schemas/sitemap/0.9">
<sitemap>
        <loc>http://www.example.com/sitemap1.xml.gz</loc>
        <lastmod>2004-10-01T18:23:17+00:00</lastmod>
</sitemap>
</sitemapindex>
```
With domonic we can create one in a number ways depending on our needs.

```
from domonic.xml.sitemap import sitemapindex, sitemap, url, loc, lastmod, changefreq,
˓→priority
doc = sitemapingex(sitemap(
                loc(https://xyz.net/sitemap1.xml)
                lastmod('2021-07-08T13:12:16+00:00') # pass a date as string. if no␣
˓→data is passed the current date is used
)
)
render(f"{doc}", 'sitemap.xml')
```
#### **Create a sitemap**

A sitemap contains a list of urls for your website and is limited to 50,000 urls.

A minimal one might look something like this:

```
'<?xml version="1.0" encoding="UTF-8"?>'
<urlset xmlns="http://www.sitemaps.org/schemas/sitemap/0.9">
<url>
        <loc>https://xyz.net/</loc>
```
(continues on next page)

(continued from previous page)

```
<lastmod>2004-10-01T18:23:17+00:00</lastmod>
         <changefreq>monthly</changefreq>
         <priority>0.8</priority>
\langle \text{curl}\rangle</urlset>
```
With domonic we can create one in a number ways depending on our needs.

```
from domonic.xml.sitemap import sitemapindex, sitemap, url, loc, lastmod, changefreq,.
˓→priority
doc = urlset(url(
                loc('https://xyz.net')
                lastmod('2021-07-08T13:12:16+00:00') # pass a date as string. if no␣
˓→data is passed the current date is used
               changefreq('weekly')
                priority(0.5)
        )
)
# use f-string to call format on the doc to prettify
render(f"{doc}", 'sitemap1.xml')
```
## **utils**

domonic also has some utils for quickly creating sitemaps with default values.

```
mypages = \lceil]
sm = sitemap_from_urls(mypages)
print(sm)
```
but you will likely want a little more control. So use any dom manipulating methods you like.

Here's some more examples.

## creating a sitemap from scratch

```
sm = urlset()sm += url(loc('https://abc.net/sitemap.xml'), lastmod('2020-07-08T13:12:16+00:00'))
print(sm)
```
## **formatting**

You can format with following normal python methods which are regonised by domonic:

```
print(f"{sm}") # f string will call __format__ and run through a prettify
print(f''\{sm/s\}) # str will not be prettified
print(f''{sm!r}") # r show the ojbect as a repr
# print(f''\{sm!a\}'')
```
#### **more**

For more infor on sitemaps see...

<https://www.sitemaps.org/protocol.html>

#### **domonic.sitemap**

generate or load sitemaps

warning - when using image and video tags from this package they will be namespaced i.e <image:image> and <video:video> so i'd advise to only import them within the def that you use them in to avoid conflict with html.image

class domonic.xml.sitemap.changefreq(*\*args*, *\*\*kwargs*)

class domonic.xml.sitemap.lastmod(*\*args*, *\*\*kwargs*)

class domonic.xml.sitemap.loc(*\*args*, *\*\*kwargs*)

class domonic.xml.sitemap.priority(*\*args*, *\*\*kwargs*)

```
class domonic.xml.sitemap.sitemap(*args, **kwargs)
```
domonic.xml.sitemap.sitemap\_format(*self*, *\*args*, *\*\*kwargs*) attempts to prettify the output of the sitemap.

domonic.xml.sitemap.sitemap\_from\_urls(*urls*)

Create a sitemap from a list of urls.add()

Note: This won't allow you to add priority or changefreq of the urls. or add images etc tho u could loop the nodes afterwards and do that.

WARNING: there's a difference between a sitemap index and a sitemap. make sure you know what you want.

class domonic.xml.sitemap.sitemapindex(*\*args*, *\*\*kwargs*)

domonic.xml.sitemap.sitemapindex\_from\_urls(*urls*)

Create a sitemap index from a list of urls.

WARNING: there's a difference between a sitemap index and a sitemap. make sure you know what you want.

# i.e

# <?xml version="1.0" encoding="UTF-8"?> # <sitemapindex xmlns=["http://www.sitemaps.org/](http://www.sitemaps.org/schemas/sitemap/0.9) [schemas/sitemap/0.9"](http://www.sitemaps.org/schemas/sitemap/0.9)> # <sitemap> # <loc>https://xyz.com/sitemap1.xml</loc> # <lastmod>2021-07-08T13:12:16+00:00</lastmod> # </sitemap> # </sitemapindex>

```
class domonic.xml.sitemap.url(*args, **kwargs)
```

```
class domonic.xml.sitemap.urlset(*args, **kwargs)
```
# **1.4.6 dQuery**

dQuery is for querying and manipulating your server-side dom.

## **querying**

dQuery uses the º symbol (alt+0).

```
from domonic.html import *
    from domonic.dQuery import º
d = html(head(body(li(_class='things'), div(_id="test"))))
º(d) # you need to init a dom first. i.e. a html element
# now you can use it
print( º('#test') )
print( º('.things') )
a = o(' < div class="test2"> < /div>')
print( a )
b = o('#test').append(a)
print(b)
```
You can quickly access returned elements as if it were a list...

```
somehtml = º('<html><table id="mytable" class="one"></table></html>')
str(º('html')[0])
```
But you don't need a DOM fragment to use dquery. It also contains useful static methods. i.e.

```
first = ['a", "b", "c"]second = ['d", "e", "f"]result = \degree.merge(first, second)
print(result)
obj1 = \{'a':1, 'b':2\}obj2 = \{'c': 1, 'b': 5\}print(º.extend(obj1,obj2))
print(°.trim(" some tst \n TEST."))
print(º.now())
```
## **domonic.dQuery**

#### $alt + 0$

### domonic.dQuery.dQuery

## alias of o

#### class domonic.dQuery.dQuery\_el(*dom*, *\*args*, *\*\*kwargs*)

#### $alt + 0$

dQuery - methods for querying domonic

#### add(*elements*)

Create a new dQuery object with elements added to the set of matched elements.

## addBack(*selector*)

Add the previous set of elements on the stack to the current set, optionally filtered by a selector.

### addClass(*name: [str](https://docs.python.org/3/library/stdtypes.html#str)*)

Adds the specified class to each element in the set of matched elements.

### after(*newnode*)

Insert content, specified by the parameter, after each element in the set of matched elements.

#### ajaxComplete(*handler*)

Register a handler to be called when Ajax requests complete. This is an Ajax Event

### ajaxError(*handler*)

Register a handler to be called when Ajax requests complete with an error. This is an Ajax Event

#### ajaxSend(*handler*)

Register a handler to be called when Ajax requests complete successfully. This is an Ajax Event

#### ajaxStart(*handler*)

Register a handler to be called when the first Ajax request begins. This is an Ajax Event

### ajaxStop(*handler*)

Register a handler to be called when all Ajax requests have completed. This is an Ajax Event

#### ajaxSuccess(*handler*)

Attach a function to be executed whenever an Ajax request completes successfully. This is an Ajax Event.

#### $andSelf()$

Add the previous set of elements on the stack to the current set.

#### animate()

Perform a custom animation of a set of CSS properties.

#### append(*html*)

Insert content, specified by the parameter, to the end of each element in the set of matched elements.

#### appendTo(*target*)

Insert every element in the set of matched elements to the end of the target.

#### attr(*property*, *value=None*)

Get the value of an attribute for the first element in the set of matched elements or set one or more attributes for every matched element.

### before(*content*)

Insert content, specified by the parameter, before each element in the set of matched elements.

#### bind(*event*, *handler*)

Attach a function to be executed when an event occurs on a set of matched elements.

#### blur(*handler*)

Bind an event handler to the "blur" JavaScript event, or trigger that event on an element.

### change(*handler*)

Bind an event handler to the "change" JavaScript event, or trigger that event on an element.

#### children(*selector=None*)

Get the children of each element in the set of matched elements, optionally filtered by a selector.

#### clearQueue()

Remove from the queue all items that have not yet been run.

#### click(*handler*)

Bind an event handler to the "click" JavaScript event, or trigger that event on an element.

## clone()

Create a deep copy of the set of matched elements.

#### closest(*selector=None*)

For each element in the set, get the first element that matches the selector by testing the element itself and traversing up through its ancestors in the DOM tree.

#### contents(*selector=None*)

Get the children of each element in the set of matched elements, including text and comment nodes.

## property context

The DOM node context originally passed to dQuery if none was passed then context will likely be the document.

### contextmenu()

Bind an event handler to the "contextmenu" JavaScript event, or trigger that event on an element.

#### css(*property*, *value=None*)

Get the value of a computed style property for the first element in the set of matched elements or set one or more CSS properties for every matched element.

## data(*key*, *value=None*)

Store arbitrary data associated with the matched elements or return the value at the named data store for the first element in the set of matched elements.

### dblclick(*handler*)

Bind an event handler to the "dblclick" JavaScript event, or trigger that event on an element.

## delay(*time*)

Set a timer to delay execution of subsequent items in the queue.

#### delegate(*selector*, *event*, *handler*)

Attach a handler to one or more events for all elements that match the selector, now or in the future, based on a specific set of root elements.

## dequeue()

Execute the next function on the queue for the matched elements.

## detach()

Remove the set of matched elements from the DOM.

### die()

Remove event handlers previously attached using .live from the elements.

### each(*func*)

Iterate over a dQuery object, executing a function for each matched element.

### empty()

Remove all child nodes of the set of matched elements from the DOM.

## end()

End the most recent filtering operation in the current chain and return the set of matched elements to its previous state.

### eq(*index*)

Reduce the set of matched elements to the one at the specified index.

### error(*handler*)

Bind an event handler to the "error" JavaScript event.

### even()

Reduce the set of matched elements to the even ones in the set, numbered from zero.

### fadeIn()

Display the matched elements by fading them to opaque.

## fadeOut()

Hide the matched elements by fading them to transparent.

## fadeTo()

Adjust the opacity of the matched elements.

## fadeToggle()

Display or hide the matched elements by animating their opacity.

### filter(*selector*)

Reduce the set of matched elements to those that match the selector or pass the function's test.

### find(*selector*)

Get the descendants of each element in the current set of matched elements, filtered by a selector, dQuery object, or element.

### finish()

Stop the currently-running animation, remove all queued animations, and complete all animations for the matched elements.

## first()

Reduce the set of matched elements to the first in the set.

## focus()

Bind an event handler to the "focus" JavaScript event, or trigger that event on an element.

#### focusin()

Bind an event handler to the "focusin" event.

### focusout()

Bind an event handler to the "focusout" JavaScript event.

#### has(*selector*)

Reduce the set of matched elements to those that have a descendant that matches the selector or DOM element.

### hasClass(*classname*)

Determine whether any of the matched elements are assigned the given class.

#### height()

Get the current computed height for the first element in the set of matched elements or set the height of every matched element.

### hide()

Hide the matched elements.

### hover()

Bind one or two handlers to the matched elements, to be executed when the mouse pointer enters and leaves the elements.

#### html(*html=None*)

Get the HTML contents of the first element in the set of matched elements or set the HTML contents of every matched element.

#### index()

Search for a given element from among the matched elements.

#### innerHeight()

Get the current computed inner height (including padding but not border) for the first element in the set of matched elements or set the inner height of every matched element.

### innerWidth()

Get the current computed inner width (including padding but not border) for the first element in the set of matched elements or set the inner width of every matched element.

#### insertAfter(*target*)

Insert the matched elements after the specified target element.

#### insertBefore(*target*)

Insert every element in the set of matched elements before the target.

### keydown()

Bind an event handler to the "keydown" JavaScript event, or trigger that event on an element.

### keypress()

Bind an event handler to the "keypress" JavaScript event, or trigger that event on an element.

#### keyup()

Bind an event handler to the "keyup" JavaScript event, or trigger that event on an element.

## $last()$

Reduce the set of matched elements to the final one in the set.

### property length

The number of elements in the dQuery object.

#### live()

Attach an event handler for all elements which match the current selector, now and in the future.

#### load(*url*, *data=None*, *complete=None*)

Load data from the server and place the returned HTML into the matched elements.

#### map(*func*)

Pass each element in the current matched set through a function, producing a new dQuery object containing the return values.

#### mousedown()

Bind an event handler to the "mousedown" JavaScript event, or trigger that event on an element.

### mouseenter()

Bind an event handler to be fired when the mouse enters an element, or trigger that handler on an element.

#### mouseleave()

Bind an event handler to be fired when the mouse leaves an element, or trigger that handler on an element.

### mousemove()

Bind an event handler to the "mousemove" JavaScript event, or trigger that event on an element.

#### mouseout()

Bind an event handler to the "mouseout" JavaScript event, or trigger that event on an element.

#### mouseover()

Bind an event handler to the "mouseover" JavaScript event, or trigger that event on an element.

#### mouseup()

Bind an event handler to the "mouseup" JavaScript event, or trigger that event on an element.

### next(*selector*)

Get the immediately following sibling of each element in the set of matched elements. If a selector is provided, it retrieves the next sibling only if it matches that selector.

#### nextAll(*selector*)

Get all following siblings of each element in the set of matched elements, optionally filtered by a selector.

### nextUntil(*selector*)

Get all following siblings of each element up to but not including the element matched by the selector, DOM node, or dQuery object passed.

## odd()

Reduce the set of matched elements to the odd ones in the set, numbered from zero.

### off(*event*)

Remove an event handler.

### offset(*coordinates*)

Get the current coordinates of the first element, or set the coordinates of every element, in the set of matched elements, relative to the document.

#### offsetParent()

Get the closest ancestor element that is positioned.

#### on(*event*, *callback*)

Attach an event handler function for one or more events to the selected elements.

#### one()

Attach a handler to an event for the elements. The handler is executed at most once per element per event type.

### outerHeight()

Get the current computed outer height (including padding, border, and optionally margin) for the first element in the set of matched elements or set the outer height of every matched element.

#### outerWidth()

Get the current computed outer width (including padding, border, and optionally margin) for the first element in the set of matched elements or set the outer width of every matched element.

#### parent(*selector*)

Get the parent of each element in the current set of matched elements, optionally filtered by a selector.

#### parents(*selector*)

Get the ancestors of each element in the current set of matched elements, optionally filtered by a selector.

### parentsUntil(*selector*)

Get the ancestors of each element in the current set of matched elements, up to but not including the element matched by the selector, DOM node, or dQuery object.

#### position()

Get the current coordinates of the first element in the set of matched elements, relative to the offset parent.

### prepend(*html*)

Insert content, specified by the parameter, to the beginning of each element in the set of matched elements.

#### prependTo(*target*)

Insert every element in the set of matched elements to the beginning of the target.

#### prev(*selector*)

Get the immediately preceding sibling of each element in the set of matched elements. If a selector is provided, it retrieves the previous sibling only if it matches that selector.

#### prevAll(*selector*)

Get all preceding siblings of each element in the set of matched elements, optionally filtered by a selector.

#### prevUntil(*selector*)

Get all preceding siblings of each element up to but not including the element matched by the selector, DOM node, or dQuery object.

#### promise()

Return a Promise object to observe when all actions of a certain type bound to the collection, queued or not, have finished.

#### prop(*property*, *value*)

Get the value of a property for the first element in the set of matched elements or set one or more properties for every matched element.

### pushStack(*stack*)

Add a collection of DOM elements onto the dQuery.

#### queue()

Show or manipulate the queue of functions to be executed on the matched elements.

#### ready(*callback*)

Specify a function to execute when the DOM is fully loaded.

#### remove(*items*)

Remove the set of matched elements from the DOM.

#### removeAttr(*attr: [str](https://docs.python.org/3/library/stdtypes.html#str)*)

Remove an attribute from each element in the set of matched elements.

#### removeClass(*classname: [str](https://docs.python.org/3/library/stdtypes.html#str)*)

Remove a single class, multiple classes, or all classes from each element in the set of matched elements.

### removeData(*name: [str](https://docs.python.org/3/library/stdtypes.html#str)*)

Remove a previously-stored piece of data.

#### removeProp(*prop: [str](https://docs.python.org/3/library/stdtypes.html#str)*)

Remove a property for the set of matched elements.

### replaceAll(*elements*)

Replace each target element with the set of matched elements.

### replaceWith(*replacement*)

Replace each element in the set of matched elements with the provided new content and return the set of elements that was removed.

## resize(*callback*)

Bind an event handler to the "resize" JavaScript event, or trigger that event on an element.

### scroll(*callback*)

Bind an event handler to the "scroll" JavaScript event, or trigger that event on an element.

#### scrollLeft()

Get the current horizontal position of the scroll bar for the first element in the set of matched elements or set the horizontal position of the scroll bar for every matched element.

### scrollTop()

Get the current vertical position of the scroll bar for the first element in the set of matched elements or set the vertical position of the scroll bar for every matched element.

## select(*selector*)

Bind an event handler to the "select" JavaScript event, or trigger that event on an element.

#### serialize()

Encode a set of form elements as a string for submission.

# serializeArray(*array*)

Encode an array of form elements as a string for submission.

## show()

Display the matched elements.

#### siblings(*selector*)

Return the siblings of the matched elements. filter by selector.

### $size()$

Return the number of elements in the dQuery object.

### slice(*start*, *end*)

Return a new dQuery object containing the set of matched elements starting at the specified index and ending at the specified index.

### slideDown()

Display the matched elements with a sliding motion.

## slideToggle()

Display or hide the matched elements with a sliding motion.

### slideUp()

Hide the matched elements with a sliding motion.

## stop()

Stop the currently-running animation on the matched elements.

# submit()

Bind an event handler to the "submit" JavaScript event, or trigger that event on an element.

#### text(*newVal: [Optional](https://docs.python.org/3/library/typing.html#typing.Optional)[\[str\]](https://docs.python.org/3/library/stdtypes.html#str) = None*)

Get the combined text contents of each element in the set of matched elements, including their descendants, or set the text contents of the matched elements.

### toArray()

Retrieve all the elements contained in the dQuery set, as an array.

## toggle()

Display or hide the matched elements.

### toggleClass(*className*)

Add or remove one or more classes from each element in the set of matched elements

### trigger(*eventName*, *eventArg=None*)

Execute all handlers and behaviors attached to the matched elements for the given event type.

## triggerHandler()

Execute all handlers attached to an element for an event.

## $unbind()$

Remove a previously-attached event handler from the elements.

### undelegate()

Remove a handler from the event for all elements which match the current selector, based upon a specific set of root elements.

## unload()

Bind an event handler to the "unload" JavaScript event.

#### unwrap()

Remove the parents of the set of matched elements from the DOM, leaving the matched elements in their place.

## val(*newVal=None*)

Get the current value of the first element in the set of matched elements or set the value of every matched element.

## width()

Get the current computed width for the first element in the set of matched elements or set the width of every matched element.

### wrap(*wrappingElement*)

Wrap an HTML structure around each element in the set of matched elements.

### wrapAll(*wrappingElement*)

Wrap an HTML structure around all elements in the set of matched elements.

### wrapInner()

Wrap an HTML struct

class domonic.dQuery.o(*selector=None*, *\*args*, *\*\*kwargs*)

### static Callbacks()

A multi-purpose callbacks list object that provides a powerful way to manage callback lists.

#### static Deferred()

A factory function that returns a chainable utility object with methods to register multiple callbacks into callback queues, invoke callback queues, and relay the success or failure state of any synchronous or asynchronous function.

```
static ajax(url='/', type='GET', data=None, contentType=False, processData=False, cache=False,
              success=None, error=None)
```
make an ajax request

### static ajaxPrefilter()

Handle custom Ajax options or modify existing options before each request is sent and before they are processed by .ajax

#### static ajaxSetup()

Set default values for future Ajax requests. Its use is not recommended.

#### static ajaxTransport()

Creates an object that handles the actual transmission of Ajax data.

#### static contains(*parent*, *child*)

Check to see if a DOM element is a descendant of another DOM element.

#### static data()

Store arbitrary data associated with the specified element and/or return the value that was set.

#### static dequeue()

Execute the next function on the queue for the matched element.

#### static each(*arr*, *func*)

A generic iterator function, which can be used to seamlessly iterate over both objects and arrays.

### static error(*msg*)

Takes a string and throws an exception containing it.

### static escapeSelector(*selector*)

Returns a string with all special characters replaced with their respective character codes.

#### static extend(*\*args*)

Merge the contents of two or more objects together into the first object.

### static get(*url: [str](https://docs.python.org/3/library/stdtypes.html#str)*, *data=None*, *dataType=False*, *success=None*, *error=None*)

[simplified ajax request]

## **Parameters**

- $url (str) [the url to request]$  $url (str) [the url to request]$  $url (str) [the url to request]$
- data ( $[type]$ ) [the data to send]
- dataType ([bool,](https://docs.python.org/3/library/functions.html#bool) optional) [the dataType]. Defaults to False.
- success ( $[type]$ , optional) [a success function]. Defaults to None.
- error ( $[type]$ , optional) [an error method]. Defaults to None.

### **Returns**

[the response]

**Return type**

[\[type\]](https://docs.python.org/3/library/functions.html#type)

### static getJSON()

Load JSON-encoded data from the server using a GET HTTP request.

#### static getScript(*filename*, *\*args*)

execute another python file.

#### static globalEval(*code*)

Execute some python code globally.

### static grep(*arr*, *func*)

Returns an array of elements from the original array which satisfy a filter function.

#### static hasData(*element*)

Determine whether an element has any dQuery data associated with it.

#### static holdReady()

Holds or releases the execution of dQuery's ready event.

#### static htmlPrefilter()

Modify and filter HTML strings passed through dQuery manipulation methods.

#### static inArray(*thing*, *arr*)

Search for a specified value within an array and return its index or -1 if not found.

#### static isArray(*item*)

Determine whether the argument is an array.

#### static isEmptyObject(*dct*)

Check to see if an object is empty (contains no enumerable properties).

### static isFunction(*obj*)

Determines if its argument is callable as a function.

#### static isNumeric(*thing*)

Determine whether the argument is numeric.

## static isPlainObject(*obj*)

Check to see if an object is a plain object created using '{}'

#### static isWindow(*obj*)

Determine whether the argument is a window object.

## static isXMLDoc(*obj*)

Check to see if a DOM node is within an XML document (or is an XML document).

#### static makeArray(*somelist*)

Convert an array-like object into a true JavaScript array.

### static map(*arr*, *func*)

Translate all items in an array or object to new array of items.

### static merge(*one*, *\*args*)

Merge the contents of arrays into the first array.

### static noConflict()

Relinquish dQuery's control of the º variable.

### static noop()

An empty function.

#### static now()

Return a number representing the current time.

### static param(*obj*)

Create a serialized representation of an array, a plain object, or a dQuery object suitable for use in a URL query string or Ajax request. In case a dQuery object is passed, it should contain input elements with name/value properties.

#### static parseHTML(*string*)

Parses a string into an array of DOM nodes.

### static parseJSON(*string: [str](https://docs.python.org/3/library/stdtypes.html#str)*)

Takes a well-formed JSON string and returns the resulting JavaScript value.

#### static parseXML(*string: [str](https://docs.python.org/3/library/stdtypes.html#str)*)

Parses an XMLstring into a pyml

#### static post(*url*, *data*, *success*)

Send data to the server using a HTTP POST request.

#### static proxy(*func*)

Takes a function and returns a new one that will always have a particular context.

#### static queue(*func*)

Show or manipulate the queue of functions to be executed on the matched element.

#### static readyException()

Handles errors thrown synchronously in functions wrapped in dQuery

#### static removeData()

Remove a previously-stored piece of data.

## static sub()

Creates a new copy of dQuery whose properties and methods can be modified without affecting the original dQuery object.

### static trim(*content: [str](https://docs.python.org/3/library/stdtypes.html#str)*) → [str](https://docs.python.org/3/library/stdtypes.html#str)

Remove the whitespace from the beginning and end of a string.

#### static unique(*arr*)

[removes duplicate elements.]

#### **Parameters**

 $arr ( [type]) - [list of elements]$  $arr ( [type]) - [list of elements]$  $arr ( [type]) - [list of elements]$ 

#### **Returns**

[a sorted array without duplicates]

## **Return type**

[\[type\]](https://docs.python.org/3/library/functions.html#type)

## static uniqueSort(*arr*)

Sorts an array of DOM elements, in place, with the duplicates removed. Note that this only works on arrays of DOM elements, not strings or numbers.

## static when()

Provides a way to execute callback functions based on zero or more Thenable objects, usually Deferred objects that represent asynchronous events.

# **1.4.7 d3**

*WARNING: this package is still in dev. expect bugs*

d3 is another popular DOM manipulation library available in javascript. This is the python port of that.

It has several utilities for working with the DOM.

### **selection**

d3's selection API is very powerful.

```
from domonic.dom import *
from domonic.html import *
from domonic.d3.selection import *
import domonic.d3 as d3
```
## **format**

d3's has a library for formatting numbers to avoid things like floating precision

```
from domonic.dom import *
from domonic.html import *
from domonic.d3.format import *
from domonic.d3.format import format
```
## **dispatch**

d3 has an event system

from domonic.dom import \* from domonic.html import \* from domonic.d3.dispatch import dispatch, Dispatch

## **path**

d3's path API converts SVG paths to a d3.path object which is compatible with canvas.

```
from domonic.svg import *
from domonic.d3.path import Path
```
## **polygon**

d3's has shape API

from domonic.d3.polygon import \*

D3 expects a "polygon" is a 2D array of integers listed counterclockwise (clockwise works too). This does not work with the polygon as defined by SVG, SVG polygons have a points method you can parse into a 2D array and use here.

polygonArea() finds the area of a given polygon. It returns a float/int.

```
def test_polygonArea(self):
   irreg_0 = [[5, 11], [12, 4], [7, 7], [6, 1]] # area: 15
   irreg_1 = [[-6, 12], [23, 2], [19, -8], [-7, -6]] # area: 400
   irreg_2 = [[0,4], [12,8], [23,-5], [-5,-3]] # area: 203
   square = [0, 4], [4, 4], [4, 0], [0, 0]] # area: 16
   triangle = [[-4,0], [0,4], [2,0]] # area: 12
   self.assertEqual(polygonArea(irreg_0), 15)
   self.assertEqual(polygonArea(irreg_1), 400)
   self.assertEqual(polygonArea(irreg_2), 203)
   self.assertEqual(polygonArea(square), 16)
   self.assertEqual(polygonArea(triangle), 12)
```
polygonCentroid() finds the center of mass of a given polygon. It returns 2 ints in an array, representing the point of the polygons center of mass.

```
def test_polygonCentroid(self):
   irreg = [[-4,0],[8,12],[4,8],[-4,-4],[0,0]] # centroid: [0, 4]
   square = [[0, 4], [4, 4], [4, 0], [0, 0]] # centroid: [2, 2]
   triangle = [[-4,0], [0,4], [4,2]] # centroid: [0, 2]self.assertEqual(polygonCentroid(irreg), [0, 4])
   self.assertEqual(polygonCentroid(square), [2, 2])
   self.assertEqual(polygonCentroid(triangle), [0, 2])
```
polygonHull() takes a 2D array of points and determines the polygon hull using andrew's monotone chain algorithm. It returns the polygon hull as a 2D array of points.

def test\_polygonHull(self):  $points_0 = [[0,6], [12,8], [23,-5], [-5,-3], [5,11], [12,4], [7,7], [6,1]]$ points\_1 =  $[[-4,0], [8,12], [4,8], [-4,-4], [0,0], [-6,12], [23,2], [19,-8], [-7,-6]]$  $hull_0 = [[-5,-3], [0,6], [5,11], [12,8], [23,-5]]$  $hull_1 = [[-7, -6], [-6, 12], [8, 12], [19, -8], [23, 2]]$ 

(continues on next page)

(continued from previous page)

```
self.assertEqual(polygonHull(points_0), hull_0)
self.assertEqual(polygonHull(points_1), hull_1)
```
polygonContains() takes a polygon and a point, it returns true if the point is inside the polygon, false otherwise.

```
def test_polygonContains(self):
    irreg_0 = [[5, 11], [12, 4], [7, 7], [6, 1]]square = [0, 4], [4, 4], [4, 0], [0, 0]triangle = [[-4, 0], [0, 4], [2, 0]]self.assertTrue(polygonContains(irreg_0, [6,8]))
    self.assertFalse(polygonContains(irreg_0, [0,0]))
    self.assertTrue(polygonContains(square, [2,2]))
    self.assertFalse(polygonContains(square, [-2,-2]))
    self.assertTrue(polygonContains(triangle, [0,1]))
    self.assertFalse(polygonContains(triangle, [0,-1]))
```
polygonLength() takes a polygon and returns the sum of the length of the polygon's sides.

```
def test_polygonLength(self):
   irreg_0 = [[5, 11], [12, 4], [7, 7], [6, 1]] # length = 31.863
   square = [0,4], [4,4], [4,0], [0,0]] # length = 16
   triangle = [[-4,0], [0,4], [2,0]] # length ~ 16.129
   self.assertEqual(round(polygonLength(irreg_0), 3), 31.863)
   self.assertEqual(polygonLength(square), 16)
   self.assertEqual(round(polygonLength(triangle), 3), 16.129)
```
#### **domonic.d3**

# **1.4.8 JSON**

decorate any function that returns python objects to return json instead

```
from domonic.JSON import *
@return_json
def somefunc():
    myObj = \{ "hi": [1, 2, 3] \}return myObj
print( somefunc() )
print( is_json(somefunc()) )
```
convert json arrays into html tables. . .

```
import domonic.JSON as JSON
# i.e. containting flat json array of dicts... [{"id":"01","name": "some item"},{"id":"02
˓→","name": "some other item"}]
```
(continues on next page)

(continued from previous page)

```
json_data = JSON.parse_file('somefile.json')
mytable = JSON.tablify(json_data)
print(mytable)
```
convert json arrays into csv files. . .

```
import domonic.JSON as JSON
```
json\_data = JSON.parse\_file('somefile.json') JSON.csvify(json\_data, 'data.csv')

convert csv files to json. . .

```
import domonic.JSON as JSON
```

```
json_data =JSON.csv2json("data.csv")
print(json_data)
```
more to come. . .

## **domonic.JSON**

```
domonic.JSON.csv2json(csv_filepath, json_filepath=None)
     convert a CSV to JSON.
```
domonic.JSON.csvify(*arr*, *outfile='data.csv'*)

takes a json array and dumps a csv file

#### **Parameters**

- $arr (list)$  $arr (list)$  $arr (list)$  the json array
- outfile  $(list)$  $(list)$  $(list)$  the output file

**Returns**

a csv file

**Return type**

[str](https://docs.python.org/3/library/stdtypes.html#str)

```
domonic.JSON.flatten(b, delim='__')
```
# i.e. input = map( lambda x: JSON.flatten(x, "\_"), input)

domonic.JSON.parse(*json\_string: [str](https://docs.python.org/3/library/stdtypes.html#str)*)

[take a json string and return a python object]

## **Parameters**

**json\_[str](https://docs.python.org/3/library/stdtypes.html#str)ing**  $(str) - [a]$  json string]

#### **Returns**

[a python object]

## **Return type**

[\[type\]](https://docs.python.org/3/library/functions.html#type)

## domonic.JSON.parse\_file(*filepath: [str](https://docs.python.org/3/library/stdtypes.html#str)*)

[loads a json file and returns a python object]

## **Parameters**

**filepath**  $(str)$  $(str)$  $(str)$  – [path to json file]

#### **Returns**

[a python object]

#### **Return type**

[\[type\]](https://docs.python.org/3/library/functions.html#type)

domonic.JSON.stringify(*data*, *filepath: [Optional\[](https://docs.python.org/3/library/typing.html#typing.Optional)[str\]](https://docs.python.org/3/library/stdtypes.html#str) = None*, *\*\*kwargs*)

[stringify a python object]

#### **Parameters**

- data  $(ItypeJ)$  [the python object]
- filepath  $(str, optional)$  $(str, optional)$  $(str, optional)$  [an optional filepath to save the stringified object] [default: None]

## **Returns**

[the stringified object]

**Return type**

[\[type\]](https://docs.python.org/3/library/functions.html#type)

## domonic.JSON.tablify(*arr*)

takes a json array and returns a html table # TODO - reverse. table to json

### **Parameters**

 $arr (list) - the json array$  $arr (list) - the json array$  $arr (list) - the json array$ 

## **Returns**

a html table

### **Return type**

[str](https://docs.python.org/3/library/stdtypes.html#str)

# **1.4.9 constants**

domonic.constants contains references to make your life a little easier.

## **Color**

from domonic.constants.color import Color print(Color.shit)

Color is also a util with a few methods. . .

```
c1 = Color('#ff00ff')print(c1)
c2 = Color(255, 255, 255)print(c1)
```
```
class domonic.constants.color.Color(*args, **kwargs)
    Color Functions
    AliceBlue: str = '#F0F8FF'
    AntiqueWhite: str = '#FAEBD7'
    Aqua: str = '#00FFFF'
    Aquamarine: str = '#7FFFD4'
    Azure: str = '#F0FFFF'
    Beige: str = '#F5F5DC'
    Bisque: str = '#FFE4C4'
    Black: str = '#000000'
    BlanchedAlmond: str = '#FFEBCD'
    Blue: str = '#0000FF'
    BlueViolet: str = '#8A2BE2'
    Brown: str = '#A52A2A'
    BurlyWood: str = '#DEB887'
    CadetBlue: str = '#5F9EA0'
    Chartreuse: str = '#7FFF00'
    Chocolate: str = '#D2691E'
    Coral: str = '#FF7F50'
    CornflowerBlue: str = '#6495ED'
    Cornsilk: str = '#FFF8DC'
    Crimson: str = '#DC143C'
    Cyan: str = '#00FFFF'
    DarkBlue: str = '#00008B'
    DarkCyan: str = '#008B8B'
    DarkGoldenRod: str = '#B8860B'
    DarkGray: str = '#A9A9A9'
    DarkGreen: str = '#006400'
    DarkGrey: str = '#A9A9A9'
    DarkKhaki: str = '#BDB76B'
    DarkMagenta: str = '#8B008B'
```
DarkOliveGreen: [str](https://docs.python.org/3/library/stdtypes.html#str) = '#556B2F' DarkOrange: [str](https://docs.python.org/3/library/stdtypes.html#str) = '#FF8C00' DarkOrchid: [str](https://docs.python.org/3/library/stdtypes.html#str) = '#9932CC' DarkRed: [str](https://docs.python.org/3/library/stdtypes.html#str) = '#8B0000' DarkSalmon: [str](https://docs.python.org/3/library/stdtypes.html#str) = '#E9967A' DarkSeaGreen: [str](https://docs.python.org/3/library/stdtypes.html#str) = '#8FBC8F' DarkSlateBlue: [str](https://docs.python.org/3/library/stdtypes.html#str) = '#483D8B' DarkSlateGray: [str](https://docs.python.org/3/library/stdtypes.html#str) = '#2F4F4F' DarkSlateGrey: [str](https://docs.python.org/3/library/stdtypes.html#str) = '#2F4F4F' DarkTurquoise: [str](https://docs.python.org/3/library/stdtypes.html#str) = '#00CED1' DarkViolet: [str](https://docs.python.org/3/library/stdtypes.html#str) = '#9400D3' DeepPink: [str](https://docs.python.org/3/library/stdtypes.html#str) = '#FF1493' DeepSkyBlue: [str](https://docs.python.org/3/library/stdtypes.html#str) = '#00BFFF' DimGray: [str](https://docs.python.org/3/library/stdtypes.html#str) = '#696969' DimGrey: [str](https://docs.python.org/3/library/stdtypes.html#str) = '#696969' DodgerBlue: [str](https://docs.python.org/3/library/stdtypes.html#str) = '#1E90FF' FireBrick: [str](https://docs.python.org/3/library/stdtypes.html#str) = '#B22222' FloralWhite: [str](https://docs.python.org/3/library/stdtypes.html#str) = '#FFFAF0' ForestGreen: [str](https://docs.python.org/3/library/stdtypes.html#str) = '#228B22' Fuchsia: [str](https://docs.python.org/3/library/stdtypes.html#str) = '#FF00FF' Gainsboro: [str](https://docs.python.org/3/library/stdtypes.html#str) = '#DCDCDC' GhostWhite: [str](https://docs.python.org/3/library/stdtypes.html#str) = '#F8F8FF' Gold: [str](https://docs.python.org/3/library/stdtypes.html#str) = '#FFD700' GoldenRod: [str](https://docs.python.org/3/library/stdtypes.html#str) = '#DAA520' Gray: [str](https://docs.python.org/3/library/stdtypes.html#str) = '#808080' Green: [str](https://docs.python.org/3/library/stdtypes.html#str) = '#008000' GreenYellow: [str](https://docs.python.org/3/library/stdtypes.html#str) = '#ADFF2F' Grey: [str](https://docs.python.org/3/library/stdtypes.html#str) = '#808080' HoneyDew: [str](https://docs.python.org/3/library/stdtypes.html#str) = '#F0FFF0' HotPink: [str](https://docs.python.org/3/library/stdtypes.html#str) = '#FF69B4' IndianRed: [str](https://docs.python.org/3/library/stdtypes.html#str) = '#CD5C5C'

Indigo: [str](https://docs.python.org/3/library/stdtypes.html#str) = '#4B0082' Ivory: [str](https://docs.python.org/3/library/stdtypes.html#str) = '#FFFFF0' Khaki: [str](https://docs.python.org/3/library/stdtypes.html#str) = '#F0E68C' Lavender: [str](https://docs.python.org/3/library/stdtypes.html#str) = '#E6E6FA' LavenderBlush: [str](https://docs.python.org/3/library/stdtypes.html#str) = '#FFF0F5' LawnGreen: [str](https://docs.python.org/3/library/stdtypes.html#str) = '#7CFC00' LemonChiffon: [str](https://docs.python.org/3/library/stdtypes.html#str) = '#FFFACD' LightBlue: [str](https://docs.python.org/3/library/stdtypes.html#str) = '#ADD8E6' LightCoral: [str](https://docs.python.org/3/library/stdtypes.html#str) = '#F08080' LightCyan: [str](https://docs.python.org/3/library/stdtypes.html#str) = '#E0FFFF' LightGoldenRodYellow: [str](https://docs.python.org/3/library/stdtypes.html#str) = '#FAFAD2' LightGray: [str](https://docs.python.org/3/library/stdtypes.html#str) = '#D3D3D3' LightGreen: [str](https://docs.python.org/3/library/stdtypes.html#str) = '#90EE90' LightGrey: [str](https://docs.python.org/3/library/stdtypes.html#str) = '#D3D3D3' LightPink: [str](https://docs.python.org/3/library/stdtypes.html#str) = '#FFB6C1' LightSalmon: [str](https://docs.python.org/3/library/stdtypes.html#str) = '#FFA07A' LightSeaGreen: [str](https://docs.python.org/3/library/stdtypes.html#str) = '#20B2AA' LightSkyBlue: [str](https://docs.python.org/3/library/stdtypes.html#str) = '#87CEFA' LightSlateGray: [str](https://docs.python.org/3/library/stdtypes.html#str) = '#778899' LightSlateGrey: [str](https://docs.python.org/3/library/stdtypes.html#str) = '#778899' LightSteelBlue: [str](https://docs.python.org/3/library/stdtypes.html#str) = '#B0C4DE' LightYellow: [str](https://docs.python.org/3/library/stdtypes.html#str) = '#FFFFE0' Lime: [str](https://docs.python.org/3/library/stdtypes.html#str) = '#00FF00' LimeGreen: [str](https://docs.python.org/3/library/stdtypes.html#str) = '#32CD32' Linen: [str](https://docs.python.org/3/library/stdtypes.html#str) = '#FAF0E6' Magenta: [str](https://docs.python.org/3/library/stdtypes.html#str) = '#FF00FF' Maroon: [str](https://docs.python.org/3/library/stdtypes.html#str) = '#800000' MediumAquaMarine: [str](https://docs.python.org/3/library/stdtypes.html#str) = '#66CDAA' MediumBlue: [str](https://docs.python.org/3/library/stdtypes.html#str) = '#0000CD' MediumOrchid: [str](https://docs.python.org/3/library/stdtypes.html#str) = '#BA55D3' MediumPurple: [str](https://docs.python.org/3/library/stdtypes.html#str) = '#9370DB'

MediumSeaGreen: [str](https://docs.python.org/3/library/stdtypes.html#str) = '#3CB371' MediumSlateBlue: [str](https://docs.python.org/3/library/stdtypes.html#str) = '#7B68EE' MediumSpringGreen: [str](https://docs.python.org/3/library/stdtypes.html#str) = '#00FA9A' MediumTurquoise: [str](https://docs.python.org/3/library/stdtypes.html#str) = '#48D1CC' MediumVioletRed: [str](https://docs.python.org/3/library/stdtypes.html#str) = '#C71585' MidnightBlue: [str](https://docs.python.org/3/library/stdtypes.html#str) = '#191970' MintCream: [str](https://docs.python.org/3/library/stdtypes.html#str) = '#F5FFFA' MistyRose: [str](https://docs.python.org/3/library/stdtypes.html#str) = '#FFE4E1' Moccasin: [str](https://docs.python.org/3/library/stdtypes.html#str) = '#FFE4B5' NavajoWhite: [str](https://docs.python.org/3/library/stdtypes.html#str) = '#FFDEAD' Navy: [str](https://docs.python.org/3/library/stdtypes.html#str) = '#000080' OldLace: [str](https://docs.python.org/3/library/stdtypes.html#str) = '#FDF5E6' Olive: [str](https://docs.python.org/3/library/stdtypes.html#str) = '#808000' OliveDrab: [str](https://docs.python.org/3/library/stdtypes.html#str) = '#6B8E23' Orange: [str](https://docs.python.org/3/library/stdtypes.html#str) = '#FFA500' OrangeRed: [str](https://docs.python.org/3/library/stdtypes.html#str) = '#FF4500' Orchid: [str](https://docs.python.org/3/library/stdtypes.html#str) = '#DA70D6' PaleGoldenRod: [str](https://docs.python.org/3/library/stdtypes.html#str) = '#EEE8AA' PaleGreen: [str](https://docs.python.org/3/library/stdtypes.html#str) = '#98FB98' PaleTurquoise: [str](https://docs.python.org/3/library/stdtypes.html#str) = '#AFEEEE' PaleVioletRed: [str](https://docs.python.org/3/library/stdtypes.html#str) = '#DB7093' PapayaWhip: [str](https://docs.python.org/3/library/stdtypes.html#str) = '#FFEFD5' PeachPuff: [str](https://docs.python.org/3/library/stdtypes.html#str) = '#FFDAB9' Peru: [str](https://docs.python.org/3/library/stdtypes.html#str) = '#CD853F' Pink: [str](https://docs.python.org/3/library/stdtypes.html#str) = '#FFC0CB' Plum: [str](https://docs.python.org/3/library/stdtypes.html#str) = '#DDA0DD' PowderBlue: [str](https://docs.python.org/3/library/stdtypes.html#str) = '#B0E0E6' Purple: [str](https://docs.python.org/3/library/stdtypes.html#str) = '#800080' RebeccaPurple: [str](https://docs.python.org/3/library/stdtypes.html#str) = '#663399' Red: [str](https://docs.python.org/3/library/stdtypes.html#str) = '#FF0000' RosyBrown: [str](https://docs.python.org/3/library/stdtypes.html#str) = '#BC8F8F'

RoyalBlue: [str](https://docs.python.org/3/library/stdtypes.html#str) = '#4169E1' SaddleBrown: [str](https://docs.python.org/3/library/stdtypes.html#str) = '#8B4513' Salmon: [str](https://docs.python.org/3/library/stdtypes.html#str) = '#FA8072' SandyBrown: [str](https://docs.python.org/3/library/stdtypes.html#str) = '#F4A460' SeaGreen: [str](https://docs.python.org/3/library/stdtypes.html#str) = '#2E8B57' SeaShell: [str](https://docs.python.org/3/library/stdtypes.html#str) = '#FFF5EE' Sienna: [str](https://docs.python.org/3/library/stdtypes.html#str) = '#A0522D' Silver: [str](https://docs.python.org/3/library/stdtypes.html#str) = '#C0C0C0' SkyBlue: [str](https://docs.python.org/3/library/stdtypes.html#str) = '#87CEEB' SlateBlue: [str](https://docs.python.org/3/library/stdtypes.html#str) = '#6A5ACD' SlateGray: [str](https://docs.python.org/3/library/stdtypes.html#str) = '#708090' SlateGrey: [str](https://docs.python.org/3/library/stdtypes.html#str) = '#708090' Snow: [str](https://docs.python.org/3/library/stdtypes.html#str) = '#FFFAFA' SpringGreen: [str](https://docs.python.org/3/library/stdtypes.html#str) = '#00FF7F' SteelBlue: [str](https://docs.python.org/3/library/stdtypes.html#str) = '#4682B4' Tan: [str](https://docs.python.org/3/library/stdtypes.html#str) = '#D2B48C' Teal: [str](https://docs.python.org/3/library/stdtypes.html#str) = '#008080' Thistle: [str](https://docs.python.org/3/library/stdtypes.html#str) = '#D8BFD8' Tomato: [str](https://docs.python.org/3/library/stdtypes.html#str) = '#FF6347' Turquoise: [str](https://docs.python.org/3/library/stdtypes.html#str) = '#40E0D0' Violet: [str](https://docs.python.org/3/library/stdtypes.html#str) = '#EE82EE' Wheat: [str](https://docs.python.org/3/library/stdtypes.html#str) = '#F5DEB3' White: [str](https://docs.python.org/3/library/stdtypes.html#str) = '#FFFFFF' WhiteSmoke: [str](https://docs.python.org/3/library/stdtypes.html#str) = '#F5F5F5' Yellow: [str](https://docs.python.org/3/library/stdtypes.html#str) = '#FFFF00' YellowGreen: [str](https://docs.python.org/3/library/stdtypes.html#str) = '#9ACD32' acidgreen: [str](https://docs.python.org/3/library/stdtypes.html#str) = '#8ffe09' adobe: [str](https://docs.python.org/3/library/stdtypes.html#str) = '#bd6c48' algae:  $str = '#54ac68'$  $str = '#54ac68'$ algaegreen: [str](https://docs.python.org/3/library/stdtypes.html#str) = '#21c36f'

almostblack: [str](https://docs.python.org/3/library/stdtypes.html#str) = '#070d0d'

```
amber: str = '#feb308'
amethyst: str = '#9b5fc0'
apple: str = '#6ecb3c'
applegreen: str = '#76cd26'
apricot: str = '#ffb16d'aqua: str = '#13eac9'aquablue: str = '#02d8e9'
aquagreen: str = '#12e193'
aquamarine: str = '#2ee8bb'
armygreen: str = '#4b5d16'
asparagus: str = '#77ab56'
aubergine: str = '#3d0734'
auburn: str = '#9a3001'
avocado: str = '#90b134'
avocadogreen: str = '#87a922'
azul: str = '#1d5dec'
azure: str = '#069af3'babyblue: str = '#a2cffe'
babygreen: str = '#8cff9e'
babypink: str = '#ffb7ce'
babypoo: str = '#ab9004'babypoop: str = '#937c00'
babypoopgreen: str = '#8f9805'
babypukegreen: str = '#b6c406'
babypurple: str = '#ca9bf7'
babyshitbrown: str = '#ad900d'
babyshitgreen: str = '#889717'
banana: str = '#ffff7e'
bananayellow: str = '#fafe4b'
barbiepink: str = '#fe46a5'
barfgreen: str = '#94ac02'
```
barney:  $str = '#ac1db8'$  $str = '#ac1db8'$ barneypurple: [str](https://docs.python.org/3/library/stdtypes.html#str) = '#a00498' battleshipgrey: [str](https://docs.python.org/3/library/stdtypes.html#str) = '#6b7c85' beige: [str](https://docs.python.org/3/library/stdtypes.html#str) = '#e6daa6' berry: [str](https://docs.python.org/3/library/stdtypes.html#str) = '#990f4b' bile: [str](https://docs.python.org/3/library/stdtypes.html#str) = '#b5c306' black: [str](https://docs.python.org/3/library/stdtypes.html#str) = '#000000' bland:  $str = '#afa88b'$  $str = '#afa88b'$ blood: [str](https://docs.python.org/3/library/stdtypes.html#str) = '#770001' bloodorange: [str](https://docs.python.org/3/library/stdtypes.html#str) = '#fe4b03' bloodred: [str](https://docs.python.org/3/library/stdtypes.html#str) = '#980002' blue: [str](https://docs.python.org/3/library/stdtypes.html#str) = '#0343df' blueberry: [str](https://docs.python.org/3/library/stdtypes.html#str) = '#464196' blueblue: [str](https://docs.python.org/3/library/stdtypes.html#str) = '#2242c7' bluegreen: [str](https://docs.python.org/3/library/stdtypes.html#str) = '#0f9b8e' bluegrey: [str](https://docs.python.org/3/library/stdtypes.html#str) = '#85a3b2' bluepurple: [str](https://docs.python.org/3/library/stdtypes.html#str) = '#5a06ef' blueviolet: [str](https://docs.python.org/3/library/stdtypes.html#str) = '#5d06e9' bluewithahintofpurple: [str](https://docs.python.org/3/library/stdtypes.html#str) = '#533cc6' blueygreen: [str](https://docs.python.org/3/library/stdtypes.html#str) = '#2bb179' blueygrey: [str](https://docs.python.org/3/library/stdtypes.html#str) = '#89a0b0' blueypurple: [str](https://docs.python.org/3/library/stdtypes.html#str) = '#6241c7' bluish: [str](https://docs.python.org/3/library/stdtypes.html#str) = '#2976bb' bluishgreen: [str](https://docs.python.org/3/library/stdtypes.html#str) = '#10a674' bluishgrey: [str](https://docs.python.org/3/library/stdtypes.html#str) = '#748b97' bluishpurple: [str](https://docs.python.org/3/library/stdtypes.html#str) = '#703be7' blurple: [str](https://docs.python.org/3/library/stdtypes.html#str) = '#5539cc' blush:  $str = '#f29e8e'$  $str = '#f29e8e'$ blushpink: [str](https://docs.python.org/3/library/stdtypes.html#str) = '#fe828c' booger: [str](https://docs.python.org/3/library/stdtypes.html#str) = '#9bb53c' boogergreen:  $str = '#96b403'$  $str = '#96b403'$ 

 $b$ ordeaux:  $str = '#7b002c'$  $str = '#7b002c'$ boringgreen:  $str = '#63b365'$  $str = '#63b365'$ bottlegreen: [str](https://docs.python.org/3/library/stdtypes.html#str) = '#044a05' brick: [str](https://docs.python.org/3/library/stdtypes.html#str) = '#a03623' brickorange: [str](https://docs.python.org/3/library/stdtypes.html#str) = '#c14a09' brickred: [str](https://docs.python.org/3/library/stdtypes.html#str) = '#8f1402' brightaqua: [str](https://docs.python.org/3/library/stdtypes.html#str) = '#0bf9ea' brightblue: [str](https://docs.python.org/3/library/stdtypes.html#str) = '#0165fc' brightcyan: [str](https://docs.python.org/3/library/stdtypes.html#str) = '#41fdfe' brightgreen: [str](https://docs.python.org/3/library/stdtypes.html#str) = '#01ff07' brightlavender: [str](https://docs.python.org/3/library/stdtypes.html#str) = '#c760ff' brightlightblue: [str](https://docs.python.org/3/library/stdtypes.html#str) = '#26f7fd' brightlightgreen: [str](https://docs.python.org/3/library/stdtypes.html#str) = '#2dfe54' brightlilac: [str](https://docs.python.org/3/library/stdtypes.html#str) = '#c95efb' brightlime: [str](https://docs.python.org/3/library/stdtypes.html#str) = '#87fd05' brightlimegreen: [str](https://docs.python.org/3/library/stdtypes.html#str) = '#65fe08' brightmagenta: [str](https://docs.python.org/3/library/stdtypes.html#str) = '#ff08e8' brightolive: [str](https://docs.python.org/3/library/stdtypes.html#str) = '#9cbb04' brightorange: [str](https://docs.python.org/3/library/stdtypes.html#str) = '#ff5b00' brightpink: [str](https://docs.python.org/3/library/stdtypes.html#str) = '#fe01b1' brightpurple: [str](https://docs.python.org/3/library/stdtypes.html#str) = '#be03fd' brightred: [str](https://docs.python.org/3/library/stdtypes.html#str) = '#ff000d' brightseagreen: [str](https://docs.python.org/3/library/stdtypes.html#str) = '#05ffa6' brightskyblue: [str](https://docs.python.org/3/library/stdtypes.html#str) = '#02ccfe' brightteal: [str](https://docs.python.org/3/library/stdtypes.html#str) = '#01f9c6' brightturquoise: [str](https://docs.python.org/3/library/stdtypes.html#str) = '#0ffef9' brightviolet: [str](https://docs.python.org/3/library/stdtypes.html#str) = '#ad0afd' brightyellow: [str](https://docs.python.org/3/library/stdtypes.html#str) = '#fffd01' brightyellowgreen: [str](https://docs.python.org/3/library/stdtypes.html#str) = '#9dff00' britishracinggreen: [str](https://docs.python.org/3/library/stdtypes.html#str) = '#05480d' bronze: [str](https://docs.python.org/3/library/stdtypes.html#str) = '#a87900'

brown: [str](https://docs.python.org/3/library/stdtypes.html#str) = '#653700' browngreen: [str](https://docs.python.org/3/library/stdtypes.html#str) = '#706c11' browngrey: [str](https://docs.python.org/3/library/stdtypes.html#str) = '#8d8468' brownish: [str](https://docs.python.org/3/library/stdtypes.html#str) = '#9c6d57' brownishgreen: [str](https://docs.python.org/3/library/stdtypes.html#str) = '#6a6e09' brownishgrey: [str](https://docs.python.org/3/library/stdtypes.html#str) = '#86775f' brownishorange: [str](https://docs.python.org/3/library/stdtypes.html#str) = '#cb7723' brownishpink: [str](https://docs.python.org/3/library/stdtypes.html#str) = '#c27e79' brownishpurple: [str](https://docs.python.org/3/library/stdtypes.html#str) = '#76424e' brownishred: [str](https://docs.python.org/3/library/stdtypes.html#str) = '#9e3623' brownishyellow: [str](https://docs.python.org/3/library/stdtypes.html#str) = '#c9b003' brownorange: [str](https://docs.python.org/3/library/stdtypes.html#str) = '#b96902' brownred: [str](https://docs.python.org/3/library/stdtypes.html#str) = '#922b05' brownyellow: [str](https://docs.python.org/3/library/stdtypes.html#str) = '#b29705' brownygreen: [str](https://docs.python.org/3/library/stdtypes.html#str) = '#6f6c0a' brownyorange: [str](https://docs.python.org/3/library/stdtypes.html#str) = '#ca6b02' bruise: [str](https://docs.python.org/3/library/stdtypes.html#str) = '#7e4071' bubblegum: [str](https://docs.python.org/3/library/stdtypes.html#str) = '#ff6cb5' bubblegumpink: [str](https://docs.python.org/3/library/stdtypes.html#str) = '#ff69af' buff: [str](https://docs.python.org/3/library/stdtypes.html#str) = '#fef69e' burgundy: [str](https://docs.python.org/3/library/stdtypes.html#str) = '#610023' burntorange: [str](https://docs.python.org/3/library/stdtypes.html#str) = '#c04e01' burntred: [str](https://docs.python.org/3/library/stdtypes.html#str) = '#9f2305' burntsiena: [str](https://docs.python.org/3/library/stdtypes.html#str) = '#b75203' burntsienna: [str](https://docs.python.org/3/library/stdtypes.html#str) = '#b04e0f' burntumber: [str](https://docs.python.org/3/library/stdtypes.html#str) = '#a0450e' burntyellow: [str](https://docs.python.org/3/library/stdtypes.html#str) = '#d5ab09' burple: [str](https://docs.python.org/3/library/stdtypes.html#str) = '#6832e3' butter:  $str = '#ffff81'$  $str = '#ffff81'$ butterscotch: [str](https://docs.python.org/3/library/stdtypes.html#str) = '#fdb147' butteryellow: [str](https://docs.python.org/3/library/stdtypes.html#str) = '#fffd74'

```
cadetblue: str = '#4e7496'
camel: str = '#c69f59'
camo: str = '#7f8f4e'
camogreen: str = '#526525'
camouflagegreen: str = '#4b6113'
canary: str = '#fdff63'
canaryyellow: str = '#fffe40'
candypink: str = '#ff63e9'
caramel: str = '#aff6f09'carmine: str = '#9d0216'
carnation: str = '#fd798f'
carnationpink: str = '#ff7fa7'
carolinablue: str = '#8ab8fe'
celadon: str = '#befdb7'
celery: str = '#c1fd95'
cement: str = '#a5a391'
cerise: str = '#de0c62'cerulean: str = '#0485d1'
ceruleanblue: str = '#056eee'
charcoal: str = '#343837'
charcoalgrey: str = '#3c4142'
chartreuse: str = '#c1f80a'
cherry: str = '#cf0234'
cherryred: str = '#f7022a'
chestnut: str = '#742802'
chocolate: str = '#3d1c02'
chocolatebrown: str = '#411900'
cinnamon: str = '#ac4f06'
claret: str = '#680018'
clay: str = '#b66a50'
claybrown: str = '#b2713d'
```
clearblue: [str](https://docs.python.org/3/library/stdtypes.html#str) = '#247afd'

cobalt: [str](https://docs.python.org/3/library/stdtypes.html#str) = '#1e488f'

cobaltblue: [str](https://docs.python.org/3/library/stdtypes.html#str) = '#030aa7'

cocoa: [str](https://docs.python.org/3/library/stdtypes.html#str) = '#875f42'

 $coffee: str = '#a6814c'$  $coffee: str = '#a6814c'$  $coffee: str = '#a6814c'$ 

convert(*to: [str](https://docs.python.org/3/library/stdtypes.html#str)*)

convert the color to a different color space

**Parameters**

 $\text{to } ([str])$  $\text{to } ([str])$  $\text{to } ([str])$  – [can be one of the following: 'rgb', 'hsl', 'hsv', 'hex']

coolblue: [str](https://docs.python.org/3/library/stdtypes.html#str) = '#4984b8' coolgreen: [str](https://docs.python.org/3/library/stdtypes.html#str) = '#33b864'  $\text{coolgrey:}$   $\text{str} = '#95a3a6'$  $\text{str} = '#95a3a6'$  $\text{str} = '#95a3a6'$ copper: [str](https://docs.python.org/3/library/stdtypes.html#str) = '#b66325' coral: [str](https://docs.python.org/3/library/stdtypes.html#str) = '#fc5a50' coralpink: [str](https://docs.python.org/3/library/stdtypes.html#str) = '#ff6163' cornflower: [str](https://docs.python.org/3/library/stdtypes.html#str) = '#6a79f7' cornflowerblue: [str](https://docs.python.org/3/library/stdtypes.html#str) = '#5170d7' cranberry: [str](https://docs.python.org/3/library/stdtypes.html#str) = '#9e003a' cream: [str](https://docs.python.org/3/library/stdtypes.html#str) = '#ffffc2' creme:  $str = '#ffffb6'$  $str = '#ffffb6'$  $crimson: str = '#8c000f'$  $crimson: str = '#8c000f'$  $crimson: str = '#8c000f'$ custard: [str](https://docs.python.org/3/library/stdtypes.html#str) = '#fffd78' cyan: [str](https://docs.python.org/3/library/stdtypes.html#str) = '#00ffff' dandelion: [str](https://docs.python.org/3/library/stdtypes.html#str) = '#fedf08' dark: [str](https://docs.python.org/3/library/stdtypes.html#str) = '#1b2431' darkaqua: [str](https://docs.python.org/3/library/stdtypes.html#str) = '#05696b' darkaquamarine: [str](https://docs.python.org/3/library/stdtypes.html#str) = '#017371' darkbeige: [str](https://docs.python.org/3/library/stdtypes.html#str) = '#ac9362' darkblue: [str](https://docs.python.org/3/library/stdtypes.html#str) = '#030764' darkbluegreen: [str](https://docs.python.org/3/library/stdtypes.html#str) = '#005249' darkbluegrey: [str](https://docs.python.org/3/library/stdtypes.html#str) = '#1f3b4d' darkbrown: [str](https://docs.python.org/3/library/stdtypes.html#str) = '#341c02'

darkcoral: [str](https://docs.python.org/3/library/stdtypes.html#str) = '#cf524e' darkcream: [str](https://docs.python.org/3/library/stdtypes.html#str) = '#fff39a' darkcyan: [str](https://docs.python.org/3/library/stdtypes.html#str) = '#0a888a' darkforestgreen: [str](https://docs.python.org/3/library/stdtypes.html#str) = '#002d04' darkfuchsia: [str](https://docs.python.org/3/library/stdtypes.html#str) = '#9d0759' darkgold:  $str = '#b59410'$  $str = '#b59410'$ darkgrassgreen: [str](https://docs.python.org/3/library/stdtypes.html#str) = '#388004' darkgreen: [str](https://docs.python.org/3/library/stdtypes.html#str) = '#054907' darkgreenblue: [str](https://docs.python.org/3/library/stdtypes.html#str) = '#1f6357' darkgrey: [str](https://docs.python.org/3/library/stdtypes.html#str) = '#363737' darkgreyblue: [str](https://docs.python.org/3/library/stdtypes.html#str) = '#29465b' darkhotpink: [str](https://docs.python.org/3/library/stdtypes.html#str) = '#d90166' darkindigo: [str](https://docs.python.org/3/library/stdtypes.html#str) = '#1f0954' darkishblue: [str](https://docs.python.org/3/library/stdtypes.html#str) = '#014182' darkishgreen: [str](https://docs.python.org/3/library/stdtypes.html#str) = '#287c37' darkishpink: [str](https://docs.python.org/3/library/stdtypes.html#str) = '#da467d' darkishpurple: [str](https://docs.python.org/3/library/stdtypes.html#str) = '#751973' darkishred: [str](https://docs.python.org/3/library/stdtypes.html#str) = '#a90308' darkkhaki: [str](https://docs.python.org/3/library/stdtypes.html#str) = '#9b8f55' darklavender: [str](https://docs.python.org/3/library/stdtypes.html#str) = '#856798' darklilac: [str](https://docs.python.org/3/library/stdtypes.html#str) = '#9c6da5' darklime: [str](https://docs.python.org/3/library/stdtypes.html#str) = '#84b701' darklimegreen: [str](https://docs.python.org/3/library/stdtypes.html#str) = '#7ebd01' darkmagenta: [str](https://docs.python.org/3/library/stdtypes.html#str) = '#960056' darkmaroon: [str](https://docs.python.org/3/library/stdtypes.html#str) = '#3c0008' darkmauve:  $str = '#874c62'$  $str = '#874c62'$ darkmint: [str](https://docs.python.org/3/library/stdtypes.html#str) = '#48c072' darkmintgreen: [str](https://docs.python.org/3/library/stdtypes.html#str) = '#20c073' darkmustard: [str](https://docs.python.org/3/library/stdtypes.html#str) = '#a88905' darknavy: [str](https://docs.python.org/3/library/stdtypes.html#str) = '#000435' darknavyblue: [str](https://docs.python.org/3/library/stdtypes.html#str) = '#00022e'

darkolive: [str](https://docs.python.org/3/library/stdtypes.html#str) = '#373e02' darkolivegreen: [str](https://docs.python.org/3/library/stdtypes.html#str) = '#3c4d03' darkorange: [str](https://docs.python.org/3/library/stdtypes.html#str) = '#c65102' darkpastelgreen: [str](https://docs.python.org/3/library/stdtypes.html#str) = '#56ae57' darkpeach: [str](https://docs.python.org/3/library/stdtypes.html#str) = '#de7e5d' darkperiwinkle: [str](https://docs.python.org/3/library/stdtypes.html#str) = '#665fd1' darkpink: [str](https://docs.python.org/3/library/stdtypes.html#str) = '#cb416b' darkplum: [str](https://docs.python.org/3/library/stdtypes.html#str) = '#3f012c' darkpurple: [str](https://docs.python.org/3/library/stdtypes.html#str) = '#35063e' darkred: [str](https://docs.python.org/3/library/stdtypes.html#str) = '#840000' darkrose:  $str = '#b5485d'$  $str = '#b5485d'$ darkroyalblue: [str](https://docs.python.org/3/library/stdtypes.html#str) = '#02066f' darksage: [str](https://docs.python.org/3/library/stdtypes.html#str) = '#598556' darksalmon: [str](https://docs.python.org/3/library/stdtypes.html#str) = '#c85a53' darksand:  $str = '#a88f59'$  $str = '#a88f59'$ darkseafoam: [str](https://docs.python.org/3/library/stdtypes.html#str) = '#1fb57a' darkseafoamgreen: [str](https://docs.python.org/3/library/stdtypes.html#str) = '#3eaf76' darkseagreen: [str](https://docs.python.org/3/library/stdtypes.html#str) = '#11875d' darkskyblue: [str](https://docs.python.org/3/library/stdtypes.html#str) = '#448ee4' darkslateblue: [str](https://docs.python.org/3/library/stdtypes.html#str) = '#214761' darktan: [str](https://docs.python.org/3/library/stdtypes.html#str) = '#af884a' darktaupe: [str](https://docs.python.org/3/library/stdtypes.html#str) = '#7f684e' darkteal: [str](https://docs.python.org/3/library/stdtypes.html#str) = '#014d4e' darkturquoise: [str](https://docs.python.org/3/library/stdtypes.html#str) = '#045c5a' darkviolet: [str](https://docs.python.org/3/library/stdtypes.html#str) = '#34013f' darkyellow: [str](https://docs.python.org/3/library/stdtypes.html#str) = '#d5b60a' darkyellowgreen: [str](https://docs.python.org/3/library/stdtypes.html#str) = '#728f02' deepaqua: [str](https://docs.python.org/3/library/stdtypes.html#str) = '#08787f' deepblue: [str](https://docs.python.org/3/library/stdtypes.html#str) = '#040273' deepbrown: [str](https://docs.python.org/3/library/stdtypes.html#str) = '#410200' deepgreen: [str](https://docs.python.org/3/library/stdtypes.html#str) = '#02590f'

deeplavender: [str](https://docs.python.org/3/library/stdtypes.html#str) = '#8d5eb7' deeplilac: [str](https://docs.python.org/3/library/stdtypes.html#str) = '#966ebd' deepmagenta: [str](https://docs.python.org/3/library/stdtypes.html#str) = '#a0025c' deeporange: [str](https://docs.python.org/3/library/stdtypes.html#str) = '#dc4d01' deeppink: [str](https://docs.python.org/3/library/stdtypes.html#str) = '#cb0162' deeppurple: [str](https://docs.python.org/3/library/stdtypes.html#str) = '#36013f' deepred: [str](https://docs.python.org/3/library/stdtypes.html#str) = '#9a0200' deeprose: [str](https://docs.python.org/3/library/stdtypes.html#str) = '#c74767' deepseablue: [str](https://docs.python.org/3/library/stdtypes.html#str) = '#015482' deepskyblue: [str](https://docs.python.org/3/library/stdtypes.html#str) = '#0d75f8' deepteal: [str](https://docs.python.org/3/library/stdtypes.html#str) = '#00555a' deepturquoise: [str](https://docs.python.org/3/library/stdtypes.html#str) = '#017374' deepviolet: [str](https://docs.python.org/3/library/stdtypes.html#str) = '#490648' denim: [str](https://docs.python.org/3/library/stdtypes.html#str) = '#3b638c' denimblue: [str](https://docs.python.org/3/library/stdtypes.html#str) = '#3b5b92' desert: [str](https://docs.python.org/3/library/stdtypes.html#str) = '#ccad60' diarrhea: [str](https://docs.python.org/3/library/stdtypes.html#str) = '#9f8303' dirt: [str](https://docs.python.org/3/library/stdtypes.html#str) = '#8a6e45' dirtbrown: [str](https://docs.python.org/3/library/stdtypes.html#str) = '#836539' dirtyblue: [str](https://docs.python.org/3/library/stdtypes.html#str) = '#3f829d' dirtygreen: [str](https://docs.python.org/3/library/stdtypes.html#str) = '#667e2c' dirtyorange: [str](https://docs.python.org/3/library/stdtypes.html#str) = '#c87606' dirtypink: [str](https://docs.python.org/3/library/stdtypes.html#str) = '#ca7b80' dirtypurple: [str](https://docs.python.org/3/library/stdtypes.html#str) = '#734a65' dirtyyellow: [str](https://docs.python.org/3/library/stdtypes.html#str) = '#cdc50a' dodgerblue: [str](https://docs.python.org/3/library/stdtypes.html#str) = '#3e82fc' drab: [str](https://docs.python.org/3/library/stdtypes.html#str) = '#828344' drabgreen: [str](https://docs.python.org/3/library/stdtypes.html#str) = '#749551'  $driedblood: str = '#4b@1@1'$  $driedblood: str = '#4b@1@1'$  $driedblood: str = '#4b@1@1'$ duckeggblue: [str](https://docs.python.org/3/library/stdtypes.html#str) = '#c3fbf4' dullblue: [str](https://docs.python.org/3/library/stdtypes.html#str) = '#49759c'

dullbrown: [str](https://docs.python.org/3/library/stdtypes.html#str) = '#876e4b' dullgreen: [str](https://docs.python.org/3/library/stdtypes.html#str) = '#74a662' dullorange: [str](https://docs.python.org/3/library/stdtypes.html#str) = '#d8863b' dullpink: [str](https://docs.python.org/3/library/stdtypes.html#str) = '#d5869d' dullpurple: [str](https://docs.python.org/3/library/stdtypes.html#str) = '#84597e' dullred: [str](https://docs.python.org/3/library/stdtypes.html#str) = '#bb3f3f' dullteal: [str](https://docs.python.org/3/library/stdtypes.html#str) = '#5f9e8f' dullyellow: [str](https://docs.python.org/3/library/stdtypes.html#str) = '#eedc5b' dusk: [str](https://docs.python.org/3/library/stdtypes.html#str) = '#4e5481' duskblue: [str](https://docs.python.org/3/library/stdtypes.html#str) = '#26538d' duskyblue: [str](https://docs.python.org/3/library/stdtypes.html#str) = '#475f94' duskypink: [str](https://docs.python.org/3/library/stdtypes.html#str) = '#cc7a8b' duskypurple: [str](https://docs.python.org/3/library/stdtypes.html#str) = '#895b7b' duskyrose: [str](https://docs.python.org/3/library/stdtypes.html#str) = '#ba6873' dust: [str](https://docs.python.org/3/library/stdtypes.html#str) = '#b2996e' dustyblue: [str](https://docs.python.org/3/library/stdtypes.html#str) = '#5a86ad' dustygreen: [str](https://docs.python.org/3/library/stdtypes.html#str) = '#76a973' dustylavender: [str](https://docs.python.org/3/library/stdtypes.html#str) = '#ac86a8' dustyorange: [str](https://docs.python.org/3/library/stdtypes.html#str) = '#f0833a' dustypink: [str](https://docs.python.org/3/library/stdtypes.html#str) = '#d58a94' dustypurple: [str](https://docs.python.org/3/library/stdtypes.html#str) = '#825f87' dustyred: [str](https://docs.python.org/3/library/stdtypes.html#str) = '#b9484e' dustyrose: [str](https://docs.python.org/3/library/stdtypes.html#str) = '#c0737a' dustyteal: [str](https://docs.python.org/3/library/stdtypes.html#str) = '#4c9085' earth: [str](https://docs.python.org/3/library/stdtypes.html#str) = '#a2653e' eastergreen: [str](https://docs.python.org/3/library/stdtypes.html#str) = '#8cfd7e' easterpurple: [str](https://docs.python.org/3/library/stdtypes.html#str) = '#c071fe' ecru: [str](https://docs.python.org/3/library/stdtypes.html#str) = '#feffca' eggplant: [str](https://docs.python.org/3/library/stdtypes.html#str) = '#380835' eggplantpurple: [str](https://docs.python.org/3/library/stdtypes.html#str) = '#430541' eggshell: [str](https://docs.python.org/3/library/stdtypes.html#str) = '#fffcc4'

eggshellblue: [str](https://docs.python.org/3/library/stdtypes.html#str) = '#c4fff7' electricblue: [str](https://docs.python.org/3/library/stdtypes.html#str) = '#0652ff' electricgreen: [str](https://docs.python.org/3/library/stdtypes.html#str) = '#21fc0d' electriclime: [str](https://docs.python.org/3/library/stdtypes.html#str) = '#a8ff04' electricpink: [str](https://docs.python.org/3/library/stdtypes.html#str) = '#ff0490' electricpurple: [str](https://docs.python.org/3/library/stdtypes.html#str) = '#aa23ff' emerald: [str](https://docs.python.org/3/library/stdtypes.html#str) = '#01a049' emeraldgreen: [str](https://docs.python.org/3/library/stdtypes.html#str) = '#028f1e' evergreen: [str](https://docs.python.org/3/library/stdtypes.html#str) = '#05472a' fadedblue: [str](https://docs.python.org/3/library/stdtypes.html#str) = '#658cbb' fadedgreen: [str](https://docs.python.org/3/library/stdtypes.html#str) = '#7bb274' fadedorange: [str](https://docs.python.org/3/library/stdtypes.html#str) = '#f0944d' fadedpink: [str](https://docs.python.org/3/library/stdtypes.html#str) = '#de9dac' fadedpurple: [str](https://docs.python.org/3/library/stdtypes.html#str) = '#916e99' fadedred: [str](https://docs.python.org/3/library/stdtypes.html#str) = '#d3494e' fadedyellow: [str](https://docs.python.org/3/library/stdtypes.html#str) = '#feff7f' fawn: [str](https://docs.python.org/3/library/stdtypes.html#str) = '#cfaf7b' fern: [str](https://docs.python.org/3/library/stdtypes.html#str) = '#63a950' ferngreen: [str](https://docs.python.org/3/library/stdtypes.html#str) = '#548d44' fireenginered: [str](https://docs.python.org/3/library/stdtypes.html#str) = '#fe0002' flatblue: [str](https://docs.python.org/3/library/stdtypes.html#str) = '#3c73a8' flatgreen: [str](https://docs.python.org/3/library/stdtypes.html#str) = '#699d4c' fluorescentgreen: [str](https://docs.python.org/3/library/stdtypes.html#str) = '#08ff08' flurogreen: [str](https://docs.python.org/3/library/stdtypes.html#str) = '#0aff02' foamgreen: [str](https://docs.python.org/3/library/stdtypes.html#str) = '#90fda9' forest: [str](https://docs.python.org/3/library/stdtypes.html#str) = '#0b5509' forestgreen: [str](https://docs.python.org/3/library/stdtypes.html#str) = '#06470c' forrestgreen:  $str = '#154406'$  $str = '#154406'$ frenchblue: [str](https://docs.python.org/3/library/stdtypes.html#str) = '#436bad' freshgreen: [str](https://docs.python.org/3/library/stdtypes.html#str) = '#69d84f' froggreen: [str](https://docs.python.org/3/library/stdtypes.html#str) = '#58bc08'

```
static fromHex(hex: str) → Color
    create a Color from a hex string i.e. #ffffff
static from RGBA(int, g: int, b: int, a: int = 255) \rightarrow Color
    [creates a Color from rgba values]
        Parameters
            • \mathbf{r}[int]) – [a value between 0 and 255]
            • g[int]) – [a value between 0 and 255]
            • b (Iint J) – [a value between 0 and 255]
            • a (\text{int } J) - [\text{a value between 0 and 255}]Returns
            [a Color object]
        Return type
            [type]
fuchsia: str = '#ed0dd9'
gold: str = '#dbb40c'
golden: str = '#f5bf03'goldenbrown: str = '#b27a01'
goldenrod: str = '#f9bc08'
goldenyellow: str = '#fec615'
grape: str = '#6c3461'
grapefruit: str = '#fd5956'
grapepurple: str = '#5d1451'
grass: str = '#5cac2d'
grassgreen: str = '#3f9b0b'
grassygreen: str = '#419c03'
green: str = '#15b01a'
greenapple: str = '#5edc1f'
greenblue: str = '#01c08d'
greenbrown: str = '#544e03'
greengrey: str = '#77926f'
greenish: str = '#40a368'
greenishbeige: str = '#c9d179'
```
greenishbrown: [str](https://docs.python.org/3/library/stdtypes.html#str) = '#696112' greenishcyan: [str](https://docs.python.org/3/library/stdtypes.html#str) = '#2afeb7' greenishgrey: [str](https://docs.python.org/3/library/stdtypes.html#str) = '#96ae8d' greenishtan: [str](https://docs.python.org/3/library/stdtypes.html#str) = '#bccb7a' greenishteal: [str](https://docs.python.org/3/library/stdtypes.html#str) = '#32bf84' greenishturquoise: [str](https://docs.python.org/3/library/stdtypes.html#str) = '#00fbb0' greenishyellow: [str](https://docs.python.org/3/library/stdtypes.html#str) = '#cdfd02' greenteal: [str](https://docs.python.org/3/library/stdtypes.html#str) = '#0cb577' greenyblue: [str](https://docs.python.org/3/library/stdtypes.html#str) = '#42b395'  $greenybrown: str = '#696006'$  $greenybrown: str = '#696006'$  $greenybrown: str = '#696006'$ greenyellow: [str](https://docs.python.org/3/library/stdtypes.html#str) = '#b5ce08' greenygrey: [str](https://docs.python.org/3/library/stdtypes.html#str) = '#7ea07a' greenyyellow: [str](https://docs.python.org/3/library/stdtypes.html#str) = '#c6f808' grey: [str](https://docs.python.org/3/library/stdtypes.html#str) = '#929591' greyblue:  $str = '#647d8e'$  $str = '#647d8e'$  $greybrown: str = '#7f7053'$  $greybrown: str = '#7f7053'$  $greybrown: str = '#7f7053'$ greygreen: [str](https://docs.python.org/3/library/stdtypes.html#str) = '#86a17d' greyish: [str](https://docs.python.org/3/library/stdtypes.html#str) = '#a8a495' greyishblue: [str](https://docs.python.org/3/library/stdtypes.html#str) = '#5e819d' greyishbrown: [str](https://docs.python.org/3/library/stdtypes.html#str) = '#7a6a4f' greyishgreen: [str](https://docs.python.org/3/library/stdtypes.html#str) = '#82a67d' greyishpink: [str](https://docs.python.org/3/library/stdtypes.html#str) = '#c88d94' greyishpurple: [str](https://docs.python.org/3/library/stdtypes.html#str) = '#887191' greyishteal: [str](https://docs.python.org/3/library/stdtypes.html#str) = '#719f91' greypink:  $str = '#c3909b'$  $str = '#c3909b'$ greypurple: [str](https://docs.python.org/3/library/stdtypes.html#str) = '#826d8c' greyteal: [str](https://docs.python.org/3/library/stdtypes.html#str) = '#5e9b8a' grossgreen: [str](https://docs.python.org/3/library/stdtypes.html#str) = '#a0bf16' gunmetal: [str](https://docs.python.org/3/library/stdtypes.html#str) = '#536267'

```
bool[does the color have an alpha channel]
        Returns
           [True if alpha channel exists else False]
        Return type
           [bool]
hazel: str = '#8e7618'
heather: str = '#a484ac'
heliotrope: str = '#d94ff5'
static hex2rgb(h: str) \rightarrowTuple[int,int,int]
    [takes a hex color in the form of \#RRGGBB and returns the rgb values as a tuple i.e (r, g, b)]
        Parameters
           [str]) – [hex string i.e #ffffff]]
        Returns
           [rgb tuple i.e. (255, 255, 255)]
        Return type
           [tuple]
highlightergreen: str = '#1bfc06'
hospitalgreen: str = '#9be5aa'
hotgreen: str = '#25ff29'hotmagenta: str = '#f504c9'
hotpink: str = '#ff028d'
hotpurple: str = '#cb00f5'
huntergreen: str = '#0b4008'
ice: str = '#d6fffa'
iceblue: str = '#d7fffe'
ickygreen: str = '#8fae22'
indianred: str = '#850e04'
indigo: str = '#380282'
indigoblue: str = '#3a18b1'
iris: str = '#6258c4'
irishgreen: str = '#019529'
ivory: str = '#ffffcb'
jade: str = '#1fa774'
```
jadegreen: [str](https://docs.python.org/3/library/stdtypes.html#str) = '#2baf6a' junglegreen: [str](https://docs.python.org/3/library/stdtypes.html#str) = '#048243' kelleygreen: [str](https://docs.python.org/3/library/stdtypes.html#str) = '#009337' kellygreen: [str](https://docs.python.org/3/library/stdtypes.html#str) = '#02ab2e' kermitgreen: [str](https://docs.python.org/3/library/stdtypes.html#str) = '#5cb200' keylime: [str](https://docs.python.org/3/library/stdtypes.html#str) = '#aeff6e' khaki:  $str = '#aaaa662'$  $str = '#aaaa662'$ khakigreen: [str](https://docs.python.org/3/library/stdtypes.html#str) = '#728639' kiwi: [str](https://docs.python.org/3/library/stdtypes.html#str) = '#9cef43' kiwigreen: [str](https://docs.python.org/3/library/stdtypes.html#str) = '#8ee53f' lavender: [str](https://docs.python.org/3/library/stdtypes.html#str) = '#c79fef' lavenderblue: [str](https://docs.python.org/3/library/stdtypes.html#str) = '#8b88f8' lavenderpink: [str](https://docs.python.org/3/library/stdtypes.html#str) = '#dd85d7' lawngreen: [str](https://docs.python.org/3/library/stdtypes.html#str) = '#4da409' leaf: [str](https://docs.python.org/3/library/stdtypes.html#str) = '#71aa34' leafgreen: [str](https://docs.python.org/3/library/stdtypes.html#str) = '#5ca904' leafygreen: [str](https://docs.python.org/3/library/stdtypes.html#str) = '#51b73b' leather: [str](https://docs.python.org/3/library/stdtypes.html#str) = '#ac7434' lemon: [str](https://docs.python.org/3/library/stdtypes.html#str) = '#fdff52' lemongreen: [str](https://docs.python.org/3/library/stdtypes.html#str) = '#adf802' lemonlime: [str](https://docs.python.org/3/library/stdtypes.html#str) = '#bffe28' lemonyellow: [str](https://docs.python.org/3/library/stdtypes.html#str) = '#fdff38' lichen: [str](https://docs.python.org/3/library/stdtypes.html#str) = '#8fb67b' lightaqua: [str](https://docs.python.org/3/library/stdtypes.html#str) = '#8cffdb' lightaquamarine: [str](https://docs.python.org/3/library/stdtypes.html#str) = '#7bfdc7' lightbeige: [str](https://docs.python.org/3/library/stdtypes.html#str) = '#fffeb6' lightblue: [str](https://docs.python.org/3/library/stdtypes.html#str) = '#7bc8f6' lightbluegreen: [str](https://docs.python.org/3/library/stdtypes.html#str) = '#7efbb3' lightbluegrey: [str](https://docs.python.org/3/library/stdtypes.html#str) = '#b7c9e2' lightbluishgreen: [str](https://docs.python.org/3/library/stdtypes.html#str) = '#76fda8' lightbrightgreen: [str](https://docs.python.org/3/library/stdtypes.html#str) = '#53fe5c' lightbrown: [str](https://docs.python.org/3/library/stdtypes.html#str) = '#ad8150' lightburgundy: [str](https://docs.python.org/3/library/stdtypes.html#str) = '#a8415b' lightcyan: [str](https://docs.python.org/3/library/stdtypes.html#str) = '#acfffc' lighteggplant: [str](https://docs.python.org/3/library/stdtypes.html#str) = '#894585' lightergreen: [str](https://docs.python.org/3/library/stdtypes.html#str) = '#75fd63' lighterpurple: [str](https://docs.python.org/3/library/stdtypes.html#str) = '#a55af4' lightforestgreen: [str](https://docs.python.org/3/library/stdtypes.html#str) = '#4f9153' lightgold: [str](https://docs.python.org/3/library/stdtypes.html#str) = '#fddc5c' lightgrassgreen: [str](https://docs.python.org/3/library/stdtypes.html#str) = '#9af764' lightgreen: [str](https://docs.python.org/3/library/stdtypes.html#str) = '#76ff7b' lightgreenblue: [str](https://docs.python.org/3/library/stdtypes.html#str) = '#56fca2' lightgreenishblue: [str](https://docs.python.org/3/library/stdtypes.html#str) = '#63f7b4' lightgrey: [str](https://docs.python.org/3/library/stdtypes.html#str) = '#d8dcd6' lightgreyblue: [str](https://docs.python.org/3/library/stdtypes.html#str) = '#9dbcd4' lightgreygreen: [str](https://docs.python.org/3/library/stdtypes.html#str) = '#b7e1a1' lightindigo: [str](https://docs.python.org/3/library/stdtypes.html#str) = '#6d5acf' lightishblue: [str](https://docs.python.org/3/library/stdtypes.html#str) = '#3d7afd' lightishgreen: [str](https://docs.python.org/3/library/stdtypes.html#str) = '#61e160' lightishpurple: [str](https://docs.python.org/3/library/stdtypes.html#str) = '#a552e6' lightishred: [str](https://docs.python.org/3/library/stdtypes.html#str) = '#fe2f4a' lightkhaki: [str](https://docs.python.org/3/library/stdtypes.html#str) = '#e6f2a2' lightlavendar: [str](https://docs.python.org/3/library/stdtypes.html#str) = '#efc0fe' lightlavender: [str](https://docs.python.org/3/library/stdtypes.html#str) = '#dfc5fe' lightlightblue: [str](https://docs.python.org/3/library/stdtypes.html#str) = '#cafffb' lightlightgreen: [str](https://docs.python.org/3/library/stdtypes.html#str) = '#c8ffb0' lightlilac: [str](https://docs.python.org/3/library/stdtypes.html#str) = '#edc8ff' lightlime: [str](https://docs.python.org/3/library/stdtypes.html#str) = '#aefd6c' lightlimegreen: [str](https://docs.python.org/3/library/stdtypes.html#str) = '#b9ff66' lightmagenta: [str](https://docs.python.org/3/library/stdtypes.html#str) = '#fa5ff7' lightmaroon: [str](https://docs.python.org/3/library/stdtypes.html#str) = '#a24857' lightmauve: [str](https://docs.python.org/3/library/stdtypes.html#str) = '#c292a1'

lightmint: [str](https://docs.python.org/3/library/stdtypes.html#str) = '#b6ffbb' lightmintgreen: [str](https://docs.python.org/3/library/stdtypes.html#str) = '#a6fbb2' lightmossgreen: [str](https://docs.python.org/3/library/stdtypes.html#str) = '#a6c875' lightmustard: [str](https://docs.python.org/3/library/stdtypes.html#str) = '#f7d560' lightnavy: [str](https://docs.python.org/3/library/stdtypes.html#str) = '#155084' lightnavyblue: [str](https://docs.python.org/3/library/stdtypes.html#str) = '#2e5a88' lightneongreen: [str](https://docs.python.org/3/library/stdtypes.html#str) = '#4efd54' lightolive: [str](https://docs.python.org/3/library/stdtypes.html#str) = '#acbf69' lightolivegreen: [str](https://docs.python.org/3/library/stdtypes.html#str) = '#a4be5c' lightorange: [str](https://docs.python.org/3/library/stdtypes.html#str) = '#fdaa48' lightpastelgreen: [str](https://docs.python.org/3/library/stdtypes.html#str) = '#b2fba5' lightpeach: [str](https://docs.python.org/3/library/stdtypes.html#str) = '#ffd8b1' lightpeagreen: [str](https://docs.python.org/3/library/stdtypes.html#str) = '#c4fe82' lightperiwinkle: [str](https://docs.python.org/3/library/stdtypes.html#str) = '#c1c6fc' lightpink: [str](https://docs.python.org/3/library/stdtypes.html#str) = '#ffd1df' lightplum: [str](https://docs.python.org/3/library/stdtypes.html#str) = '#9d5783' lightpurple: [str](https://docs.python.org/3/library/stdtypes.html#str) = '#bf77f6' lightred:  $str = '#ff474c'$  $str = '#ff474c'$ lightrose: [str](https://docs.python.org/3/library/stdtypes.html#str) = '#ffc5cb' lightroyalblue: [str](https://docs.python.org/3/library/stdtypes.html#str) = '#3a2efe' lightsage: [str](https://docs.python.org/3/library/stdtypes.html#str) = '#bcecac' lightsalmon: [str](https://docs.python.org/3/library/stdtypes.html#str) = '#fea993' lightseafoam: [str](https://docs.python.org/3/library/stdtypes.html#str) = '#a0febf' lightseafoamgreen: [str](https://docs.python.org/3/library/stdtypes.html#str) = '#a7ffb5' lightseagreen: [str](https://docs.python.org/3/library/stdtypes.html#str) = '#98f6b0' lightskyblue: [str](https://docs.python.org/3/library/stdtypes.html#str) = '#c6fcff' lighttan: [str](https://docs.python.org/3/library/stdtypes.html#str) = '#fbeeac' lightteal: [str](https://docs.python.org/3/library/stdtypes.html#str) = '#90e4c1' lightturquoise: [str](https://docs.python.org/3/library/stdtypes.html#str) = '#7ef4cc' lighturple: [str](https://docs.python.org/3/library/stdtypes.html#str) = '#b36ff6' lightviolet: [str](https://docs.python.org/3/library/stdtypes.html#str) = '#d6b4fc'

lightyellow: [str](https://docs.python.org/3/library/stdtypes.html#str) = '#fffe7a' lightyellowgreen: [str](https://docs.python.org/3/library/stdtypes.html#str) = '#ccfd7f' lightyellowishgreen: [str](https://docs.python.org/3/library/stdtypes.html#str) = '#c2ff89' lilac: [str](https://docs.python.org/3/library/stdtypes.html#str) = '#cea2fd' liliac: [str](https://docs.python.org/3/library/stdtypes.html#str) = '#c48efd' lime: [str](https://docs.python.org/3/library/stdtypes.html#str) = '#aaff32' limegreen: [str](https://docs.python.org/3/library/stdtypes.html#str) = '#89fe05' limeyellow: [str](https://docs.python.org/3/library/stdtypes.html#str) = '#d0fe1d' lipstick: [str](https://docs.python.org/3/library/stdtypes.html#str) = '#d5174e' lipstickred: [str](https://docs.python.org/3/library/stdtypes.html#str) = '#c0022f' macaroniandcheese: [str](https://docs.python.org/3/library/stdtypes.html#str) = '#efb435' magenta: [str](https://docs.python.org/3/library/stdtypes.html#str) = '#c20078' mahogany:  $str = '#4a0100'$  $str = '#4a0100'$ maize: [str](https://docs.python.org/3/library/stdtypes.html#str) = '#f4d054' mango:  $str = '#ffa62b'$  $str = '#ffa62b'$ manilla: [str](https://docs.python.org/3/library/stdtypes.html#str) = '#fffa86'  $marigold: str = '#fcc006'$  $marigold: str = '#fcc006'$  $marigold: str = '#fcc006'$ marine:  $str = '#042e60'$  $str = '#042e60'$ marineblue: [str](https://docs.python.org/3/library/stdtypes.html#str) = '#01386a' maroon: [str](https://docs.python.org/3/library/stdtypes.html#str) = '#650021' mauve:  $str = '#ae7181'$  $str = '#ae7181'$ mediumblue: [str](https://docs.python.org/3/library/stdtypes.html#str) = '#2c6fbb' mediumbrown: [str](https://docs.python.org/3/library/stdtypes.html#str) = '#7f5112' mediumgreen: [str](https://docs.python.org/3/library/stdtypes.html#str) = '#39ad48' mediumgrey: [str](https://docs.python.org/3/library/stdtypes.html#str) = '#7d7f7c' mediumpink: [str](https://docs.python.org/3/library/stdtypes.html#str) = '#f36196' mediumpurple: [str](https://docs.python.org/3/library/stdtypes.html#str) = '#9e43a2' melon:  $str = '#ff7855'$  $str = '#ff7855'$ merlot: [str](https://docs.python.org/3/library/stdtypes.html#str) = '#730039' metallicblue: [str](https://docs.python.org/3/library/stdtypes.html#str) = '#4f738e' midblue:  $str = '#276ab3'$  $str = '#276ab3'$ 

midgreen: [str](https://docs.python.org/3/library/stdtypes.html#str) = '#50a747' midnight: [str](https://docs.python.org/3/library/stdtypes.html#str) = '#03012d' midnightblue: [str](https://docs.python.org/3/library/stdtypes.html#str) = '#020035' midnightpurple: [str](https://docs.python.org/3/library/stdtypes.html#str) = '#280137' militarygreen: [str](https://docs.python.org/3/library/stdtypes.html#str) = '#667c3e' milkchocolate: [str](https://docs.python.org/3/library/stdtypes.html#str) = '#7f4e1e' mint: [str](https://docs.python.org/3/library/stdtypes.html#str) = '#9ffeb0' mintgreen: [str](https://docs.python.org/3/library/stdtypes.html#str) = '#8fff9f' mintygreen: [str](https://docs.python.org/3/library/stdtypes.html#str) = '#0bf77d' mocha: [str](https://docs.python.org/3/library/stdtypes.html#str) = '#9d7651' moss: [str](https://docs.python.org/3/library/stdtypes.html#str) = '#769958' mossgreen: [str](https://docs.python.org/3/library/stdtypes.html#str) = '#658b38' mossygreen: [str](https://docs.python.org/3/library/stdtypes.html#str) = '#638b27' mud: [str](https://docs.python.org/3/library/stdtypes.html#str) = '#735c12' mudbrown:  $str = '#60460f'$  $str = '#60460f'$ muddybrown: [str](https://docs.python.org/3/library/stdtypes.html#str) = '#886806' muddygreen: [str](https://docs.python.org/3/library/stdtypes.html#str) = '#657432' muddyyellow: [str](https://docs.python.org/3/library/stdtypes.html#str) = '#bfac05' mudgreen: [str](https://docs.python.org/3/library/stdtypes.html#str) = '#606602' mulberry: [str](https://docs.python.org/3/library/stdtypes.html#str) = '#920a4e' murkygreen: [str](https://docs.python.org/3/library/stdtypes.html#str) = '#6c7a0e' mushroom: [str](https://docs.python.org/3/library/stdtypes.html#str) = '#ba9e88' mustard: [str](https://docs.python.org/3/library/stdtypes.html#str) = '#ceb301' mustardbrown: [str](https://docs.python.org/3/library/stdtypes.html#str) = '#ac7e04' mustardgreen: [str](https://docs.python.org/3/library/stdtypes.html#str) = '#a8b504' mustardyellow: [str](https://docs.python.org/3/library/stdtypes.html#str) = '#d2bd0a' mutedblue: [str](https://docs.python.org/3/library/stdtypes.html#str) = '#3b719f' mutedgreen: [str](https://docs.python.org/3/library/stdtypes.html#str) = '#5fa052' mutedpink: [str](https://docs.python.org/3/library/stdtypes.html#str) = '#d1768f' mutedpurple: [str](https://docs.python.org/3/library/stdtypes.html#str) = '#805b87' nastygreen: [str](https://docs.python.org/3/library/stdtypes.html#str) = '#70b23f'

navy: [str](https://docs.python.org/3/library/stdtypes.html#str) = '#01153e' navyblue:  $str = '#001146'$  $str = '#001146'$ navygreen: [str](https://docs.python.org/3/library/stdtypes.html#str) = '#35530a' neonblue: [str](https://docs.python.org/3/library/stdtypes.html#str) = '#04d9ff' neongreen: [str](https://docs.python.org/3/library/stdtypes.html#str) = '#0cff0c' neonpink: [str](https://docs.python.org/3/library/stdtypes.html#str) = '#fe019a' neonpurple: [str](https://docs.python.org/3/library/stdtypes.html#str) = '#bc13fe' neonred: [str](https://docs.python.org/3/library/stdtypes.html#str) = '#ff073a' neonyellow: [str](https://docs.python.org/3/library/stdtypes.html#str) = '#cfff04' niceblue: [str](https://docs.python.org/3/library/stdtypes.html#str) = '#107ab0' nightblue: [str](https://docs.python.org/3/library/stdtypes.html#str) = '#040348' ocean: [str](https://docs.python.org/3/library/stdtypes.html#str) = '#017b92' oceanblue: [str](https://docs.python.org/3/library/stdtypes.html#str) = '#03719c' oceangreen: [str](https://docs.python.org/3/library/stdtypes.html#str) = '#3d9973' ocher: [str](https://docs.python.org/3/library/stdtypes.html#str) = '#bf9b0c' ochre: [str](https://docs.python.org/3/library/stdtypes.html#str) = '#bf9005' ocre: [str](https://docs.python.org/3/library/stdtypes.html#str) = '#c69c04' offblue: [str](https://docs.python.org/3/library/stdtypes.html#str) = '#5684ae' offgreen: [str](https://docs.python.org/3/library/stdtypes.html#str) = '#6ba353' offwhite: [str](https://docs.python.org/3/library/stdtypes.html#str) = '#ffffe4' offyellow: [str](https://docs.python.org/3/library/stdtypes.html#str) = '#f1f33f' oldpink: [str](https://docs.python.org/3/library/stdtypes.html#str) = '#c77986' oldrose: [str](https://docs.python.org/3/library/stdtypes.html#str) = '#c87f89' olive: [str](https://docs.python.org/3/library/stdtypes.html#str) = '#6e750e' olivebrown: [str](https://docs.python.org/3/library/stdtypes.html#str) = '#645403' olivedrab: [str](https://docs.python.org/3/library/stdtypes.html#str) = '#6f7632' olivegreen: [str](https://docs.python.org/3/library/stdtypes.html#str) = '#677a04' oliveyellow: [str](https://docs.python.org/3/library/stdtypes.html#str) = '#c2b709' orange: [str](https://docs.python.org/3/library/stdtypes.html#str) = '#f97306' orangebrown: [str](https://docs.python.org/3/library/stdtypes.html#str) = '#be6400' orangeish: [str](https://docs.python.org/3/library/stdtypes.html#str) = '#fd8d49'

orangepink: [str](https://docs.python.org/3/library/stdtypes.html#str) = '#ff6f52' orangered: [str](https://docs.python.org/3/library/stdtypes.html#str) = '#fe420f' orangeybrown: [str](https://docs.python.org/3/library/stdtypes.html#str) = '#b16002' orangeyellow: [str](https://docs.python.org/3/library/stdtypes.html#str) = '#ffad01' orangeyred: [str](https://docs.python.org/3/library/stdtypes.html#str) = '#fa4224' orangeyyellow: [str](https://docs.python.org/3/library/stdtypes.html#str) = '#fdb915' orangish: [str](https://docs.python.org/3/library/stdtypes.html#str) = '#fc824a' orangishbrown: [str](https://docs.python.org/3/library/stdtypes.html#str) = '#b25f03' orangishred: [str](https://docs.python.org/3/library/stdtypes.html#str) = '#f43605' orchid: [str](https://docs.python.org/3/library/stdtypes.html#str) = '#c875c4' pale: [str](https://docs.python.org/3/library/stdtypes.html#str) = '#fff9d0' paleaqua: [str](https://docs.python.org/3/library/stdtypes.html#str) = '#b8ffeb' paleblue: [str](https://docs.python.org/3/library/stdtypes.html#str) = '#d0fefe' palebrown: [str](https://docs.python.org/3/library/stdtypes.html#str) = '#b1916e' palecyan: [str](https://docs.python.org/3/library/stdtypes.html#str) = '#b7fffa' palegold: [str](https://docs.python.org/3/library/stdtypes.html#str) = '#fdde6c' palegreen: [str](https://docs.python.org/3/library/stdtypes.html#str) = '#c7fdb5' palegrey: [str](https://docs.python.org/3/library/stdtypes.html#str) = '#fdfdfe' palelavender: [str](https://docs.python.org/3/library/stdtypes.html#str) = '#eecffe' palelightgreen: [str](https://docs.python.org/3/library/stdtypes.html#str) = '#b1fc99' palelilac: [str](https://docs.python.org/3/library/stdtypes.html#str) = '#e4cbff' palelime: [str](https://docs.python.org/3/library/stdtypes.html#str) = '#befd73' palelimegreen: [str](https://docs.python.org/3/library/stdtypes.html#str) = '#b1ff65' palemagenta: [str](https://docs.python.org/3/library/stdtypes.html#str) = '#d767ad' palemauve: [str](https://docs.python.org/3/library/stdtypes.html#str) = '#fed0fc' paleolive: [str](https://docs.python.org/3/library/stdtypes.html#str) = '#b9cc81' paleolivegreen: [str](https://docs.python.org/3/library/stdtypes.html#str) = '#b1d27b' paleorange: [str](https://docs.python.org/3/library/stdtypes.html#str) = '#ffa756' palepeach: [str](https://docs.python.org/3/library/stdtypes.html#str) = '#ffe5ad' palepink: [str](https://docs.python.org/3/library/stdtypes.html#str) = '#ffcfdc' palepurple: [str](https://docs.python.org/3/library/stdtypes.html#str) = '#b790d4'

palered: [str](https://docs.python.org/3/library/stdtypes.html#str) = '#d9544d' palerose: [str](https://docs.python.org/3/library/stdtypes.html#str) = '#fdc1c5' palesalmon: [str](https://docs.python.org/3/library/stdtypes.html#str) = '#ffb19a' paleskyblue: [str](https://docs.python.org/3/library/stdtypes.html#str) = '#bdf6fe' paleteal: [str](https://docs.python.org/3/library/stdtypes.html#str) = '#82cbb2' paleturquoise: [str](https://docs.python.org/3/library/stdtypes.html#str) = '#a5fbd5' paleviolet: [str](https://docs.python.org/3/library/stdtypes.html#str) = '#ceaefa' paleyellow: [str](https://docs.python.org/3/library/stdtypes.html#str) = '#ffff84' parchment: [str](https://docs.python.org/3/library/stdtypes.html#str) = '#fefcaf' pastelblue: [str](https://docs.python.org/3/library/stdtypes.html#str) = '#a2bffe' pastelgreen: [str](https://docs.python.org/3/library/stdtypes.html#str) = '#b0ff9d' pastelorange: [str](https://docs.python.org/3/library/stdtypes.html#str) = '#ff964f' pastelpink: [str](https://docs.python.org/3/library/stdtypes.html#str) = '#ffbacd' pastelpurple: [str](https://docs.python.org/3/library/stdtypes.html#str) = '#caa0ff' pastelred: [str](https://docs.python.org/3/library/stdtypes.html#str) = '#db5856' pastelyellow: [str](https://docs.python.org/3/library/stdtypes.html#str) = '#fffe71' pea: [str](https://docs.python.org/3/library/stdtypes.html#str) = '#a4bf20' peach: [str](https://docs.python.org/3/library/stdtypes.html#str) = '#ffb07c' peachypink: [str](https://docs.python.org/3/library/stdtypes.html#str) = '#ff9a8a' peacockblue: [str](https://docs.python.org/3/library/stdtypes.html#str) = '#016795' peagreen: [str](https://docs.python.org/3/library/stdtypes.html#str) = '#8eab12' pear: [str](https://docs.python.org/3/library/stdtypes.html#str) = '#cbf85f' peasoup: [str](https://docs.python.org/3/library/stdtypes.html#str) = '#929901' peasoupgreen: [str](https://docs.python.org/3/library/stdtypes.html#str) = '#94a617' periwinkle: [str](https://docs.python.org/3/library/stdtypes.html#str) = '#8e82fe' periwinkleblue: [str](https://docs.python.org/3/library/stdtypes.html#str) = '#8f99fb' perrywinkle: [str](https://docs.python.org/3/library/stdtypes.html#str) = '#8f8ce7' petrol: [str](https://docs.python.org/3/library/stdtypes.html#str) = '#005f6a' pigpink: [str](https://docs.python.org/3/library/stdtypes.html#str) = '#e78ea5' pine: [str](https://docs.python.org/3/library/stdtypes.html#str) = '#2b5d34' pinegreen: [str](https://docs.python.org/3/library/stdtypes.html#str) = '#0a481e'

pink:  $str = '#ff81c0'$  $str = '#ff81c0'$ pinkish: [str](https://docs.python.org/3/library/stdtypes.html#str) = '#d46a7e' pinkishbrown: [str](https://docs.python.org/3/library/stdtypes.html#str) = '#b17261' pinkishgrey: [str](https://docs.python.org/3/library/stdtypes.html#str) = '#c8aca9' pinkishorange: [str](https://docs.python.org/3/library/stdtypes.html#str) = '#ff724c' pinkishpurple: [str](https://docs.python.org/3/library/stdtypes.html#str) = '#d648d7' pinkishred: [str](https://docs.python.org/3/library/stdtypes.html#str) = '#f10c45' pinkishtan: [str](https://docs.python.org/3/library/stdtypes.html#str) = '#d99b82' pinkpurple: [str](https://docs.python.org/3/library/stdtypes.html#str) = '#ef1de7' pinkred: [str](https://docs.python.org/3/library/stdtypes.html#str) = '#f5054f' pinky: [str](https://docs.python.org/3/library/stdtypes.html#str) = '#fc86aa' pinkypurple: [str](https://docs.python.org/3/library/stdtypes.html#str) = '#c94cbe' pinkyred: [str](https://docs.python.org/3/library/stdtypes.html#str) = '#fc2647' pissyellow: [str](https://docs.python.org/3/library/stdtypes.html#str) = '#ddd618' pistachio: [str](https://docs.python.org/3/library/stdtypes.html#str) = '#c0fa8b' plum: [str](https://docs.python.org/3/library/stdtypes.html#str) = '#580f41' plumpurple: [str](https://docs.python.org/3/library/stdtypes.html#str) = '#4e0550' poisongreen: [str](https://docs.python.org/3/library/stdtypes.html#str) = '#40fd14' poo: [str](https://docs.python.org/3/library/stdtypes.html#str) = '#8f7303' poobrown: [str](https://docs.python.org/3/library/stdtypes.html#str) = '#885f01' poop: [str](https://docs.python.org/3/library/stdtypes.html#str) = '#7f5e00' poopbrown: [str](https://docs.python.org/3/library/stdtypes.html#str) = '#7a5901' poopgreen: [str](https://docs.python.org/3/library/stdtypes.html#str) = '#6f7c00' powderblue: [str](https://docs.python.org/3/library/stdtypes.html#str) = '#b1d1fc' powderpink: [str](https://docs.python.org/3/library/stdtypes.html#str) = '#ffb2d0' primaryblue: [str](https://docs.python.org/3/library/stdtypes.html#str) = '#0804f9' prussianblue: [str](https://docs.python.org/3/library/stdtypes.html#str) = '#004577' puce: [str](https://docs.python.org/3/library/stdtypes.html#str) = '#a57e52' puke: [str](https://docs.python.org/3/library/stdtypes.html#str) = '#a5a502' pukebrown: [str](https://docs.python.org/3/library/stdtypes.html#str) = '#947706' pukegreen: [str](https://docs.python.org/3/library/stdtypes.html#str) = '#9aae07'

pukeyellow: [str](https://docs.python.org/3/library/stdtypes.html#str) = '#c2be0e' pumpkin: [str](https://docs.python.org/3/library/stdtypes.html#str) = '#e17701' pumpkinorange: [str](https://docs.python.org/3/library/stdtypes.html#str) = '#fb7d07' pureblue: [str](https://docs.python.org/3/library/stdtypes.html#str) = '#0203e2' purple: [str](https://docs.python.org/3/library/stdtypes.html#str) = '#7e1e9c' purpleblue: [str](https://docs.python.org/3/library/stdtypes.html#str) = '#5d21d0' purplebrown: [str](https://docs.python.org/3/library/stdtypes.html#str) = '#673a3f' purplegrey: [str](https://docs.python.org/3/library/stdtypes.html#str) = '#866f85' purpleish: [str](https://docs.python.org/3/library/stdtypes.html#str) = '#98568d' purpleishblue: [str](https://docs.python.org/3/library/stdtypes.html#str) = '#6140ef' purpleishpink: [str](https://docs.python.org/3/library/stdtypes.html#str) = '#df4ec8' purplepink: [str](https://docs.python.org/3/library/stdtypes.html#str) = '#d725de' purplered: [str](https://docs.python.org/3/library/stdtypes.html#str) = '#990147' purpley: [str](https://docs.python.org/3/library/stdtypes.html#str) = '#8756e4' purpleyblue: [str](https://docs.python.org/3/library/stdtypes.html#str) = '#5f34e7' purpleygrey: [str](https://docs.python.org/3/library/stdtypes.html#str) = '#947e94' purpleypink: [str](https://docs.python.org/3/library/stdtypes.html#str) = '#c83cb9' purplish: [str](https://docs.python.org/3/library/stdtypes.html#str) = '#94568c' purplishblue: [str](https://docs.python.org/3/library/stdtypes.html#str) = '#601ef9' purplishbrown: [str](https://docs.python.org/3/library/stdtypes.html#str) = '#6b4247' purplishgrey: [str](https://docs.python.org/3/library/stdtypes.html#str) = '#7a687f' purplishpink: [str](https://docs.python.org/3/library/stdtypes.html#str) = '#ce5dae' purplishred: [str](https://docs.python.org/3/library/stdtypes.html#str) = '#b0054b' purply: [str](https://docs.python.org/3/library/stdtypes.html#str) = '#983fb2' purplyblue: [str](https://docs.python.org/3/library/stdtypes.html#str) = '#661aee' purplypink: [str](https://docs.python.org/3/library/stdtypes.html#str) = '#f075e6' putty: [str](https://docs.python.org/3/library/stdtypes.html#str) = '#beae8a' racinggreen:  $str = '#014600'$  $str = '#014600'$ radioactivegreen: [str](https://docs.python.org/3/library/stdtypes.html#str) = '#2cfa1f'

```
static random_hex() \rightarrowstr
    [returns a random hex color i.e. #000000]
        Returns
           [random hex color i.e. #000000]
        Return type
           [str]
raspberry: str = '#b00149'
rawsienna: str = '#9a6200'
rawumber: str = '#a75e09'
reallylightblue: str = '#d4ffff'
red: str = '#e50000'
redbrown: str = '#8b2e16'
reddish: str = '#c44240'
reddishbrown: str = '#7f2b0a'
reddishgrey: str = '#997570'
reddishorange: str = '#f8481c'
reddishpink: str = '#fe2c54'
reddishpurple: str = '#910951'
reddybrown: str = '#6e1005'
redorange: str = '#fd3c06'
redpink: str = '#fa2a55'redpurple: str = '#820747'
redviolet: str = '#9e0168'
redwine: str = '#8c0034'
static rgb2hex(int, g: int, b: int) \rightarrowstr
    [ takes 3 rgb values and returns a hex string i.e. #000000]
        Parameters
```
•  $\mathbf{r}$  ([\[int\]](https://docs.python.org/3/library/functions.html#int)) – [a value between 0 and 255]

•  $g([int]) - [a value between 0 and 255]$  $g([int]) - [a value between 0 and 255]$  $g([int]) - [a value between 0 and 255]$ 

•  $\mathbf{b}$  ([\[int\]](https://docs.python.org/3/library/functions.html#int)) – [a value between 0 and 255]

#### **Returns**

[retuns a hex string i.e #ffffff]

#### **Return type**

[\[str\]](https://docs.python.org/3/library/stdtypes.html#str)

richblue:  $str = '#021bf9'$  $str = '#021bf9'$ richpurple: [str](https://docs.python.org/3/library/stdtypes.html#str) = '#720058' robineggblue: [str](https://docs.python.org/3/library/stdtypes.html#str) = '#8af1fe' robinsegg: [str](https://docs.python.org/3/library/stdtypes.html#str) = '#6dedfd' robinseggblue: [str](https://docs.python.org/3/library/stdtypes.html#str) = '#98eff9' rosa:  $str = '#fe86a4'$  $str = '#fe86a4'$ rose: [str](https://docs.python.org/3/library/stdtypes.html#str) = '#cf6275' rosepink: [str](https://docs.python.org/3/library/stdtypes.html#str) = '#f7879a' rosered: [str](https://docs.python.org/3/library/stdtypes.html#str) = '#be013c' rosypink: [str](https://docs.python.org/3/library/stdtypes.html#str) = '#f6688e' rouge:  $str = '#ab1239'$  $str = '#ab1239'$ royal: [str](https://docs.python.org/3/library/stdtypes.html#str) = '#0c1793' royalblue: [str](https://docs.python.org/3/library/stdtypes.html#str) = '#0504aa' royalpurple: [str](https://docs.python.org/3/library/stdtypes.html#str) = '#4b006e' ruby: [str](https://docs.python.org/3/library/stdtypes.html#str) = '#ca0147' russet: [str](https://docs.python.org/3/library/stdtypes.html#str) = '#a13905' rust: [str](https://docs.python.org/3/library/stdtypes.html#str) = '#a83c09' rustbrown: [str](https://docs.python.org/3/library/stdtypes.html#str) = '#8b3103' rustorange: [str](https://docs.python.org/3/library/stdtypes.html#str) = '#c45508' rustred: [str](https://docs.python.org/3/library/stdtypes.html#str) = '#aa2704' rustyorange: [str](https://docs.python.org/3/library/stdtypes.html#str) = '#cd5909' rustyred: [str](https://docs.python.org/3/library/stdtypes.html#str) = '#af2f0d' saffron: [str](https://docs.python.org/3/library/stdtypes.html#str) = '#feb209' sage: [str](https://docs.python.org/3/library/stdtypes.html#str) = '#87ae73' sagegreen: [str](https://docs.python.org/3/library/stdtypes.html#str) = '#88b378' salmon:  $str = '#ff796c'$  $str = '#ff796c'$ salmonpink: [str](https://docs.python.org/3/library/stdtypes.html#str) = '#fe7b7c' sand: [str](https://docs.python.org/3/library/stdtypes.html#str) = '#e2ca76' sandbrown: [str](https://docs.python.org/3/library/stdtypes.html#str) = '#cba560' sandstone: [str](https://docs.python.org/3/library/stdtypes.html#str) = '#c9ae74' sandy: [str](https://docs.python.org/3/library/stdtypes.html#str) = '#f1da7a'

sandybrown: [str](https://docs.python.org/3/library/stdtypes.html#str) = '#c4a661' sandyellow: [str](https://docs.python.org/3/library/stdtypes.html#str) = '#fce166' sandyyellow: [str](https://docs.python.org/3/library/stdtypes.html#str) = '#fdee73' sapgreen: [str](https://docs.python.org/3/library/stdtypes.html#str) = '#5c8b15' sapphire: [str](https://docs.python.org/3/library/stdtypes.html#str) = '#2138ab' scarlet: [str](https://docs.python.org/3/library/stdtypes.html#str) = '#be0119' sea: [str](https://docs.python.org/3/library/stdtypes.html#str) = '#3c9992' seablue: [str](https://docs.python.org/3/library/stdtypes.html#str) = '#047495' seafoam: [str](https://docs.python.org/3/library/stdtypes.html#str) = '#80f9ad' seafoamblue: [str](https://docs.python.org/3/library/stdtypes.html#str) = '#78d1b6' seafoamgreen: [str](https://docs.python.org/3/library/stdtypes.html#str) = '#7af9ab' seagreen: [str](https://docs.python.org/3/library/stdtypes.html#str) = '#53fca1' seaweed: [str](https://docs.python.org/3/library/stdtypes.html#str) = '#18d17b' seaweedgreen: [str](https://docs.python.org/3/library/stdtypes.html#str) = '#35ad6b' sepia: [str](https://docs.python.org/3/library/stdtypes.html#str) = '#985e2b' shamrock:  $str = '#01b44c'$  $str = '#01b44c'$ shamrockgreen: [str](https://docs.python.org/3/library/stdtypes.html#str) = '#02c14d' shit: [str](https://docs.python.org/3/library/stdtypes.html#str) = '#7f5f00' shitbrown: [str](https://docs.python.org/3/library/stdtypes.html#str) = '#7b5804' shitgreen: [str](https://docs.python.org/3/library/stdtypes.html#str) = '#758000' shockingpink: [str](https://docs.python.org/3/library/stdtypes.html#str) = '#fe02a2' sickgreen: [str](https://docs.python.org/3/library/stdtypes.html#str) = '#9db92c' sicklygreen: [str](https://docs.python.org/3/library/stdtypes.html#str) = '#94b21c' sicklyyellow: [str](https://docs.python.org/3/library/stdtypes.html#str) = '#d0e429' sienna: [str](https://docs.python.org/3/library/stdtypes.html#str) = '#a9561e'  $silver: str = '#c5c9c7'$  $silver: str = '#c5c9c7'$  $silver: str = '#c5c9c7'$ sky: [str](https://docs.python.org/3/library/stdtypes.html#str) = '#82cafc' skyblue: [str](https://docs.python.org/3/library/stdtypes.html#str) = '#75bbfd' slate: [str](https://docs.python.org/3/library/stdtypes.html#str) = '#516572' slateblue: [str](https://docs.python.org/3/library/stdtypes.html#str) = '#5b7c99' slategreen: [str](https://docs.python.org/3/library/stdtypes.html#str) = '#658d6d'

slategrey: [str](https://docs.python.org/3/library/stdtypes.html#str) = '#59656d' slimegreen: [str](https://docs.python.org/3/library/stdtypes.html#str) = '#99cc04' snot: [str](https://docs.python.org/3/library/stdtypes.html#str) = '#acbb0d' snotgreen: [str](https://docs.python.org/3/library/stdtypes.html#str) = '#9dc100' softblue: [str](https://docs.python.org/3/library/stdtypes.html#str) = '#6488ea' softgreen: [str](https://docs.python.org/3/library/stdtypes.html#str) = '#6fc276' softpink: [str](https://docs.python.org/3/library/stdtypes.html#str) = '#fdb0c0' softpurple: [str](https://docs.python.org/3/library/stdtypes.html#str) = '#a66fb5' spearmint: [str](https://docs.python.org/3/library/stdtypes.html#str) = '#1ef876' springgreen: [str](https://docs.python.org/3/library/stdtypes.html#str) = '#a9f971' spruce:  $str = '#0a5f38'$  $str = '#0a5f38'$ squash: [str](https://docs.python.org/3/library/stdtypes.html#str) = '#f2ab15' steel: [str](https://docs.python.org/3/library/stdtypes.html#str) = '#738595' steelblue: [str](https://docs.python.org/3/library/stdtypes.html#str) = '#5a7d9a' steelgrey: [str](https://docs.python.org/3/library/stdtypes.html#str) = '#6f828a' stone: [str](https://docs.python.org/3/library/stdtypes.html#str) = '#ada587' stormyblue: [str](https://docs.python.org/3/library/stdtypes.html#str) = '#507b9c' straw: [str](https://docs.python.org/3/library/stdtypes.html#str) = '#fcf679' strawberry: [str](https://docs.python.org/3/library/stdtypes.html#str) = '#fb2943' strongblue: [str](https://docs.python.org/3/library/stdtypes.html#str) = '#0c06f7' strongpink: [str](https://docs.python.org/3/library/stdtypes.html#str) = '#ff0789' sunflower: [str](https://docs.python.org/3/library/stdtypes.html#str) = '#ffc512' sunfloweryellow: [str](https://docs.python.org/3/library/stdtypes.html#str) = '#ffda03' sunnyyellow: [str](https://docs.python.org/3/library/stdtypes.html#str) = '#fff917' sunshineyellow: [str](https://docs.python.org/3/library/stdtypes.html#str) = '#fffd37' sunyellow: [str](https://docs.python.org/3/library/stdtypes.html#str) = '#ffdf22' swamp: [str](https://docs.python.org/3/library/stdtypes.html#str) = '#698339' swampgreen: [str](https://docs.python.org/3/library/stdtypes.html#str) = '#748500' tan:  $str = '#d1b26f'$  $str = '#d1b26f'$ tanbrown: [str](https://docs.python.org/3/library/stdtypes.html#str) = '#ab7e4c' tangerine: [str](https://docs.python.org/3/library/stdtypes.html#str) = '#ff9408'

```
tangreen: str = '#a9be70'
```

```
taupe: str = '#b9a281'
```

```
tea: str = '#65ab7c'
```
teagreen: [str](https://docs.python.org/3/library/stdtypes.html#str) = '#bdf8a3'

```
teal: str = '#029386'
```
tealblue: [str](https://docs.python.org/3/library/stdtypes.html#str) = '#01889f'

tealgreen: [str](https://docs.python.org/3/library/stdtypes.html#str) = '#25a36f'

tealish: [str](https://docs.python.org/3/library/stdtypes.html#str) = '#24bca8'

tealishgreen: [str](https://docs.python.org/3/library/stdtypes.html#str) = '#0cdc73'

terracota:  $str = '#cb6843'$  $str = '#cb6843'$ 

terracotta: [str](https://docs.python.org/3/library/stdtypes.html#str) = '#c9643b'

tiffanyblue: [str](https://docs.python.org/3/library/stdtypes.html#str) = '#7bf2da'

 $\mathsf{toCSS}() \to \mathsf{str}$  $\mathsf{toCSS}() \to \mathsf{str}$  $\mathsf{toCSS}() \to \mathsf{str}$ 

return the color as a CSS string

## $toHsl()$

returns the hsl for the color

## toHsv()

get the hsv for the color

## toRGB()

[returns the color as RGB]

#### **Returns**

[ (r, g, b) ]

# **Return type**

[\[tuple\]](https://docs.python.org/3/library/stdtypes.html#tuple)

```
toSVG(shape='circle', size=10)
```
returns the color as an svg string :param shape: [can be circle or square] :type shape: [str] :param size: [size in pixels] :type size: [int]

```
tomato: str = '#ef4026'
```

```
tomatored: str = '#ec2d01'
topaz: str = '#13bbaf'
toupe: str = '#c7ac7d'
toxicgreen: str = '#61de2a'
treegreen: str = '#2a7e19'
trueblue: str = '#010fcc'
```
truegreen: [str](https://docs.python.org/3/library/stdtypes.html#str) = '#089404' turquoise: [str](https://docs.python.org/3/library/stdtypes.html#str) = '#06c2ac' turquoiseblue: [str](https://docs.python.org/3/library/stdtypes.html#str) = '#06b1c4' turquoisegreen: [str](https://docs.python.org/3/library/stdtypes.html#str) = '#04f489' turtlegreen: [str](https://docs.python.org/3/library/stdtypes.html#str) = '#75b84f' twilight: [str](https://docs.python.org/3/library/stdtypes.html#str) = '#4e518b' twilightblue: [str](https://docs.python.org/3/library/stdtypes.html#str) = '#0a437a' uglyblue: [str](https://docs.python.org/3/library/stdtypes.html#str) = '#31668a' uglybrown: [str](https://docs.python.org/3/library/stdtypes.html#str) = '#7d7103' uglygreen: [str](https://docs.python.org/3/library/stdtypes.html#str) = '#7a9703' uglypink:  $str = '#cd7584'$  $str = '#cd7584'$ uglypurple: [str](https://docs.python.org/3/library/stdtypes.html#str) = '#a442a0' uglyyellow: [str](https://docs.python.org/3/library/stdtypes.html#str) = '#d0c101' ultramarine: [str](https://docs.python.org/3/library/stdtypes.html#str) = '#2000b1' ultramarineblue: [str](https://docs.python.org/3/library/stdtypes.html#str) = '#1805db' umber: [str](https://docs.python.org/3/library/stdtypes.html#str) = '#b26400' velvet: [str](https://docs.python.org/3/library/stdtypes.html#str) = '#750851' vermillion: [str](https://docs.python.org/3/library/stdtypes.html#str) = '#f4320c' verydarkblue: [str](https://docs.python.org/3/library/stdtypes.html#str) = '#000133' verydarkbrown: [str](https://docs.python.org/3/library/stdtypes.html#str) = '#1d0200' verydarkgreen: [str](https://docs.python.org/3/library/stdtypes.html#str) = '#062e03' verydarkpurple: [str](https://docs.python.org/3/library/stdtypes.html#str) = '#2a0134' verylightblue: [str](https://docs.python.org/3/library/stdtypes.html#str) = '#d5ffff' verylightbrown: [str](https://docs.python.org/3/library/stdtypes.html#str) = '#d3b683' verylightgreen: [str](https://docs.python.org/3/library/stdtypes.html#str) = '#d1ffbd' verylightpink: [str](https://docs.python.org/3/library/stdtypes.html#str) = '#fff4f2' verylightpurple: [str](https://docs.python.org/3/library/stdtypes.html#str) = '#f6cefc' verypaleblue: [str](https://docs.python.org/3/library/stdtypes.html#str) = '#d6fffe' verypalegreen: [str](https://docs.python.org/3/library/stdtypes.html#str) = '#cffdbc' vibrantblue: [str](https://docs.python.org/3/library/stdtypes.html#str) = '#0339f8' vibrantgreen: [str](https://docs.python.org/3/library/stdtypes.html#str) = '#0add08'

vibrantpurple: [str](https://docs.python.org/3/library/stdtypes.html#str) = '#ad03de' violet: [str](https://docs.python.org/3/library/stdtypes.html#str) = '#9a0eea' violetblue: [str](https://docs.python.org/3/library/stdtypes.html#str) = '#510ac9' violetpink: [str](https://docs.python.org/3/library/stdtypes.html#str) = '#fb5ffc' violetred: [str](https://docs.python.org/3/library/stdtypes.html#str) = '#a50055' viridian: [str](https://docs.python.org/3/library/stdtypes.html#str) = '#1e9167' vividblue: [str](https://docs.python.org/3/library/stdtypes.html#str) = '#152eff' vividgreen: [str](https://docs.python.org/3/library/stdtypes.html#str) = '#2fef10' vividpurple: [str](https://docs.python.org/3/library/stdtypes.html#str) = '#9900fa' vomit: [str](https://docs.python.org/3/library/stdtypes.html#str) = '#a2a415' vomitgreen: [str](https://docs.python.org/3/library/stdtypes.html#str) = '#89a203' vomityellow: [str](https://docs.python.org/3/library/stdtypes.html#str) = '#c7c10c' warmblue: [str](https://docs.python.org/3/library/stdtypes.html#str) = '#4b57db' warmbrown: [str](https://docs.python.org/3/library/stdtypes.html#str) = '#964e02' warmgrey: [str](https://docs.python.org/3/library/stdtypes.html#str) = '#978a84' warmpink:  $str = '#fb5581'$  $str = '#fb5581'$ warmpurple: [str](https://docs.python.org/3/library/stdtypes.html#str) = '#952e8f' washedoutgreen: [str](https://docs.python.org/3/library/stdtypes.html#str) = '#bcf5a6' waterblue: [str](https://docs.python.org/3/library/stdtypes.html#str) = '#0e87cc' watermelon: [str](https://docs.python.org/3/library/stdtypes.html#str) = '#fd4659' weirdgreen: [str](https://docs.python.org/3/library/stdtypes.html#str) = '#3ae57f' wheat: [str](https://docs.python.org/3/library/stdtypes.html#str) = '#fbdd7e' white: [str](https://docs.python.org/3/library/stdtypes.html#str) = '#ffffff' windowsblue: [str](https://docs.python.org/3/library/stdtypes.html#str) = '#3778bf' wine: [str](https://docs.python.org/3/library/stdtypes.html#str) = '#80013f' winered:  $str = '#7b0323'$  $str = '#7b0323'$ wintergreen:  $str = '#20f986'$  $str = '#20f986'$ wisteria: [str](https://docs.python.org/3/library/stdtypes.html#str) = '#a87dc2' yellow: [str](https://docs.python.org/3/library/stdtypes.html#str) = '#ffff14' yellowbrown: [str](https://docs.python.org/3/library/stdtypes.html#str) = '#b79400' yellowgreen: [str](https://docs.python.org/3/library/stdtypes.html#str) = '#bbf90f'
yellowish: [str](https://docs.python.org/3/library/stdtypes.html#str) = '#faee66' yellowishbrown: [str](https://docs.python.org/3/library/stdtypes.html#str) = '#9b7a01' yellowishgreen: [str](https://docs.python.org/3/library/stdtypes.html#str) = '#b0dd16' yellowishorange: [str](https://docs.python.org/3/library/stdtypes.html#str) = '#ffab0f' yellowishtan: [str](https://docs.python.org/3/library/stdtypes.html#str) = '#fcfc81' yellowochre: [str](https://docs.python.org/3/library/stdtypes.html#str) = '#cb9d06' yelloworange: [str](https://docs.python.org/3/library/stdtypes.html#str) = '#fcb001' yellowtan: [str](https://docs.python.org/3/library/stdtypes.html#str) = '#ffe36e' yellowybrown: [str](https://docs.python.org/3/library/stdtypes.html#str) = '#ae8b0c' yellowygreen: [str](https://docs.python.org/3/library/stdtypes.html#str) = '#bff128'

## **Char**

from domonic.constants.entities import Char print(Char.AMPERSAND)

class domonic.constants.entities.Char(*character: [str](https://docs.python.org/3/library/stdtypes.html#str)*)

```
str = 'á'á
str = '&active;'â
str = '´'´
str = '&ability;'æ
str = '&agrave;'
  à
str = 'α'str = '&;'&
str = '∧'str = '∠'str = '''\epsilonstr = 'å'å
```

```
ASTERISK: str = '*'ASYMP: str = '≈'
ATILDE: str = 'ã'
    ã
AT_SIGN: str = '@'\omegaA UML: str = '& a u m1;'ä
BACKSLASH: str = '\'BDQUO: str = '8bdquo;', ,BETA: str = 'β'
BRVBAR: str = '¦'
  \mathbb{R}^nBULL: str = '8bull;'
     \bulletCAP: str = '∩'CARET: str = '^'\boldsymbol{\wedge}CCEDIL: str = 'ç'
    \varsigmaCEDIL: str = 'dcedil;
    \overline{\phantom{a}}CENT: str = '¢'\phiCHECK: str = '✓'\checkmarkCHECKMARK: str = '✓'
    \checkmarkCHI: str = 'χCIRC: str = 'ˆ'\LambdaCLOSING_CURLY_BRACE: str = '}'
    \left\{ \right.CLOSING_PARENTHESIS: str = ')'
    \mathcal{L}
```

```
CLOSING_SQUARE_BRACKET: str = ']'
   \mathbf{1}CLUBS: str = '♣'
COLON: str = ':'\ddot{\cdot}COMMA: str = ','CONF: str = '≅ 'COPY: str = '©'\odotCOPYRIGHT: str = '©'
   \odotCRARR: str = '↵'CROSS: str = '✗'CUP: str = '& cup;'CURREN: str = '&current;'\boxtimesDAGGER: str = '‡'
    \ddaggerDARR: str = 'ddarr; '\downarrowDEG: str = 'ddeg;'\circDELTA: str = 'δ'
DIAMONDS: str = '♦'
DIAMS: str = '♦'
DIVIDE: str = '÷'
    \divDOLLAR_SIGN: str = '$'\mathbb{S}DOWN: str = '↓'\downarrowEACUTE: str = 'é'
   \acute{\rm e}ECIRC: str = 'decirc;'ê
```

```
EGRAVE: str = 'degree; '\grave{\text{e}}EIGHT: str = '8'\,8\,EMPTY: str = ' & empty;'
EPSILON: str = 'εEQUIV: str = 'dequiv;'ETA: str = '8eta; 'ETH: str = '8eth; '\deltaEUML: str = ' & euml;'
   ë
EURO: str = 'deuro; '€
EXCLAMATION_MARK: str = '!'\mathbf{I}EXIST: str = '∃'FEMALE: str = '♀'
FIVE: str = '5'5
FLAT: str = '♭'FNOF: str = '&fnot;'\mathbf{f}FORALL: str = '&ford1;'FOUR: str = '4'\overline{4}FRAC12: str = '&frac1\frac{1}{2}FRAC13: str = '⅓'FRAC14: str = '&frac1\frac{1}{4}FRAC15: str = '&frac1;'FRAC16: str = '&frac(16; 'FRAC18: str = '&frac18FRAC23: str = '⅔'
```

```
FRAC25: str = '⅖'FRAC34: str = '¾'\frac{3}{4}FRAC35: str = '⅗'FRAC38: str = '⅜'FRAC45: str = '⅘'FRAC56: str = '⅚'FRAC58: str = '⅝'FRAC78: str = '⅞'GAMMA: str = 'γ'
GE: str = 'dge;'
GRAVE_ACCENT: str = '`'GREATER_THAN: str = '>'
   \, >HARR: str = '6harr; 'HEARTS: str = '♥'
HELLIP: str = '…'
   \sim . \simHYPHEN: str = '8#45;'\bulletIACUTE: str = 'í'
   \mathbf{1}ICIRC: str = 'î'
   \hat{1}IEXCL: str = '¡'
   \mathbf{i}IGRAVE: str = 'ì'
   ì
INFIN: str = '∞'\inftyINT: str = '8int;'IOTA: str = '8iota;'IQUEST: str = '¿'
   \ddot{c}ISIN: str = 'disin; '
```

```
IUML: str = '8ium1;
   \ddot{i}KAPPA: str = 'κ'
LAMBDA: str = 'λ'
LAQUO: str = '&laquo;'
    \llLARR: str = '←'\leftarrowLCEIL: str = '⌈'
LDQUO: str = '&1dquo;'\epsilon \epsilonLE: str = '≤ 'LEFT str = '&larr;
    \leftarrowLEFT_CURLY_BRACE: str = '{'
    \{LEFT_PARENTHESIS: str = '('
    \overline{(\ }LESS_THAN: str = '<1;'
    \,<LFLOOR: str = '&llfloor.
LOWAST: str = '∗'
LOWERCASE_A: str = 'a'\mathbf{a}LOWERCASE_B: str = 'b'\mathbf bLOWERCASE_C: str = 'c'\mathbf{c}LOWERCASE_D: str = 'd'\mathbf dLOWERCASE_E: str = 'e'\rm eLOWERCASE_F: str = 'f'fLOWERCASE_G: str = 'g'g
LOWERCASE_H: str = 'h'\mathbf h
```

```
str = 'i'
  i
LOWERCASE_J: str = 'j'j
LOWERCASE_K: str = 'k'k
LOWERCASE_L: str = 'l'l
LOWERCASE_M: str = 'm'm
LOWERCASE_N: str = 'n'n
LOWERCASE_str = 'o'o
LOWERCASE_P: str = 'p'p
LOWERCASE_Q: str = 'q'q
LOWERCASE_R: str = 'r'r
LOWERCASE_S: str = 's's
LOWERCASE_T: str = 't't
str = 'u'u
LOWERCASE_V: str = 'v'v
str = 'w'w
LOWERCASE_X: str = 'x'\mathbf XLOWERCASE_Y: str = 'y'y
LOWERCASE_Z: str = 'z'z
LOZ: str = '8log;'str = '&Isaquo;'‹
```

```
LSQUO: str = '''\epsilonstr = 'Mnacr;'\overline{a}str = '♂'str = '—'—
str = '℧'\sigmastr = '& micro;'µ
str = '−'str = 'μ'str = '∇'
NATUR: str = '&natur;'
str = '♮'
str = '& nbsp;'str = 'Andash; '\overline{a}str = 'One,'NI: str = '∋'
NINE: str = '9'9
str = '¬'
  ¬
NOTIN: str = '∉'
str = '⊄'str = '&ntilde,'ñ
str = 'ν'
str = '#'#
str = 'ó'
  ó
OCIRC: str = '8ocirc; 'ô
```

```
OELIG: str = 'Œ'
    Œ
OGRAVE: str = 'ò'
    ò
OHM: str = '80hm;'\OmegaOLINE: str = '‾'
OMEGA: str = ' & omega;'
OMICRON: str = 'ο'
ONE: str = '1'\overline{1}OPENING_CURLY_BRACE: str = '{'
    \{OPENING_PARENTHESIS: str = '('
    \left(OPENING_SQUARE_BRACKET: str = '['
    \lceilOPLUS: str = '⊕'
OR: str = '∨'ORDF: str = '8ordf;'\underline{\mathbf{a}}ORDM: str = '8ordm;'\underline{\mathbf{o}}OSLASH: str = 'ø'
    \emptysetOTILDE: str = 'õ'
    \tilde{\text{o}}OTIMES: str = '⊗'
OUML: str = '&oun1;'\ddot{\mathrm{o}}PARA: str = 'Qpara; '\mathbb{I}PART: str = ' ∂'
PERCENT_SIGN: str = '%'
    \%PERIOD: str = '.'\ddot{\phantom{a}}
```

```
str = '‰'
   \%PERP: str = '@perp,'PHI: str = '&phi;
str = '☎'
PI: str = 'π'
PIV: str = 'ϖ'
PLUSMN: str = '±'
   ±
PLUS_SIGN: str = '+'•
POUND: str = ' & pound;'
   £
PRIME: str = '″'PROD: str = '∏'
str = '∝'
str = 'ψ 'str = '?'?
str = '"'\ddot{\phantom{a}}RADIC: str = '8radic; 'str = '& raquo;'»
RARR: str = '&rarr,'\rightarrowstr = '⌉'str = '&r, '"
REG: str = '~8reg;'®
str = '&rfloor'str = 'ρ'str = '→'\rightarrow
```

```
RIGHT_CURLY_BRACE: str = '}'\}RIGHT_PARENTHESIS: str = ')'
    \lambdaRSAQUO: str = '›'\rightarrowRSQUO: str = '''\, ,
SBQUO: str = 'dsbquo;'SCARON: str = 'Š'
    Š
SDOT: str = 'dsdot;'SECT: str = '§'
    \SSEMICOLON: str = '&#59;'\ddot{\phantom{1}}SEVEN: str = '7'
   7\overline{ }SHARP: str = '♯'
SIGMA: str = 'σSIGMAF: str = 'dsigmaf; 'SIM: str = 'dsim; 'SIX: str = '8#54;'
   6
SLASH: str = '/'\sqrt{ }SPADES: str = '♠'
STAR: str = '☆'STARF: str = '★'
SUB: str = 'dsub; 'SUBE: str = '⊆'SUM: str = 'dsum; 'SUNG: str = '♪'\blacktriangleSUP: str = '& sup;'
```

```
SUP1: str = 'dsup1; '\overline{1}SUP2: str = '²'\overline{\phantom{a}}SUP3: str = '&sup3;
   \overline{3}SUPE: str = '&supe;'
SZLIG: str = 'ß'
    \betaScaron: str = 'Š'
    \check{S}TAU: str = '&tau;
THERE4: str = '∴'
THETA: str = 'θ'
THETASYM: str = 'ϑ'
THORN: str = 'þ'\mathbf{b}THREE: str = '3'\overline{3}TICK: str = '& check;'\checkmarkTILDE: str = '˜'
    \simTIMES: str = '×'
    \pmb{\times}TRADE: str = '™'
   TM
TRADEMARK: str = '™'
    TM
TWO: str = '2'\overline{2}UACUTE: str = 'ú'
    ú
UARR: str = '&uar;'\uparrowUCIRC: str = 'Qucirc;'\hat{\mathbf{u}}
```

```
UGRAVE: str = ' ù'
  ù
str = '&um1;'¨
UNDERSCORE: str = '_'\equivstr = '&<i>uarr</i>;'↑
str = 'A'A
str = 'B'B
str = 'C'C
str = 'D'D
str = 'E'E
UPPERCASE_F: str = 'F'\mathbf Fstr = 'G'G
str = 'H'H
str = 'I'I
UPPERCASE_J: str = 'J'J
str = 'K'K
str = 'L'L
str = 'M'M
str = 'N'N
str = 'O'O
UPPERCASE_P: str = 'P'P
```

```
UPPERCASE Q: str = 'Q'Q
UPPERCASE_R: str = 'R'\mathbf RUPPERCASE_S: str = 'S'S
UPPERCASE_T: str = 'T'\mathbf TUPPERCASE_U: str = 'U'\mathbf UUPPERCASE_V: str = 'V'\mathbf VUPPERCASE_W: str = 'W'
   W
UPPERCASE_X: str = 'X'\mathbf XUPPERCASE_Y: str = 'Y'Y
UPPERCASE_Z: str = 'Z'Z
UPSIH: str = 'ϒ'
UPSILON: str = 'υ'
UUML: str = 'ü'
   \ddot{\mathbf{u}}VERTICAL_BAR: str = '|'XI: str = 'ξ 'YACUTE: str = 'ý'
   ý
YEN: str = ' ¥'
   ¥
YUML: str = '&Yum1;'Ÿ
ZERO: str = '0'\thetaZETA: str = 'ζ'
```

```
str = 'doelig;'œ
str = 'š'
  š
```
# **KeyCode**

```
from domonic.constants.keyboard import KeyCode
print(KeyCode.DOWN)
print(KeyCode.ENTER)
```
class domonic.constants.keyboard.KeyCode

```
A: str = '65'
ALTERNATE: str = '18'
B: str = '66'
BACKQUOTE: str = '192'
BACKSLASH: str = '220'
BACKSPACE: str = '8'
C: str = '67'
CAPS_LOCK: str = '20'
COMMA: str = '188'
COMMAND: str = '15'
CONTROL: str = '17'
str = '68'DELETE: str = '46'DOWN: str = '40'
E: str = '69'END: str = '35'
ENTER: str = '13'EQUAL: str = '187'
ESCAPE: str = '27'
F: str = '70'
F1: str = '112'
F10: str = '121'
```

```
F11: str = '122'
F12: str = '123'
F13: str = '124'
F14: str = '125'
F15: str = '126'
F2: str = '113'
F3: str = '114'
F4: str = '115'
F5: str = '116'
F6: str = '117'
F7: str = '118'
F8: str = '119'
F9: str = '120'
G: str = '71'
H: str = '72'
HOME: str = '36'
I: str = '73'
INSERT: str = '45'J: str = '74'
K: str = '75'
L: str = '76'LEFT: str = '37'
LEFTBRACKET: str = '219'
M: str = '77'
MINUS: str = '189'
N: str = '78'
NUMBER_0: str = '48'
NUMBER_1: str = '49'
NUMBER_2: str = '50'
NUMBER_3: str = '51'
NUMBER_4: str = '52'
```
NUMBER\_5: [str](https://docs.python.org/3/library/stdtypes.html#str) = '53' NUMBER\_6: [str](https://docs.python.org/3/library/stdtypes.html#str) = '54' NUMBER\_7: [str](https://docs.python.org/3/library/stdtypes.html#str) = '55' NUMBER\_8: [str](https://docs.python.org/3/library/stdtypes.html#str) = '56' NUMBER\_9: [str](https://docs.python.org/3/library/stdtypes.html#str) = '57' NUMPAD: [str](https://docs.python.org/3/library/stdtypes.html#str) = '21' NUMPAD\_0: [str](https://docs.python.org/3/library/stdtypes.html#str) = '96' NUMPAD\_1: [str](https://docs.python.org/3/library/stdtypes.html#str) = '97' NUMPAD\_2: [str](https://docs.python.org/3/library/stdtypes.html#str) = '98' NUMPAD\_3: [str](https://docs.python.org/3/library/stdtypes.html#str) = '99' NUMPAD\_4: [str](https://docs.python.org/3/library/stdtypes.html#str) = '100' NUMPAD\_5: [str](https://docs.python.org/3/library/stdtypes.html#str) = '101' NUMPAD\_6: [str](https://docs.python.org/3/library/stdtypes.html#str) = '102' NUMPAD\_7: [str](https://docs.python.org/3/library/stdtypes.html#str) = '103' NUMPAD\_8: [str](https://docs.python.org/3/library/stdtypes.html#str) = '104' NUMPAD\_9: [str](https://docs.python.org/3/library/stdtypes.html#str) = '105' NUMPAD\_ADD: [str](https://docs.python.org/3/library/stdtypes.html#str) = '107' NUMPAD\_DECIMAL: [str](https://docs.python.org/3/library/stdtypes.html#str) = '110' NUMPAD\_DIVIDE: [str](https://docs.python.org/3/library/stdtypes.html#str) = '111' NUMPAD\_ENTER: [str](https://docs.python.org/3/library/stdtypes.html#str) = '108' NUMPAD\_MULTIPLY: [str](https://docs.python.org/3/library/stdtypes.html#str) = '106' NUMPAD\_SUBTRACT: [str](https://docs.python.org/3/library/stdtypes.html#str) = '109' O: [str](https://docs.python.org/3/library/stdtypes.html#str) = '79' P: [str](https://docs.python.org/3/library/stdtypes.html#str) = '80' PAGE\_DOWN: [str](https://docs.python.org/3/library/stdtypes.html#str) = '34' PAGE\_UP: [str](https://docs.python.org/3/library/stdtypes.html#str) = '33' PERIOD: [str](https://docs.python.org/3/library/stdtypes.html#str) = '190' Q: [str](https://docs.python.org/3/library/stdtypes.html#str) = '81' QUOTE: [str](https://docs.python.org/3/library/stdtypes.html#str) = '222' R: [str](https://docs.python.org/3/library/stdtypes.html#str) = '82' RETURN:  $str = '13'$  $str = '13'$ 

```
RIGHT: str = '39'
RIGHTBRACKET: str = '221'
S: str = '83'
SEMICOLON: str = '186'
SHIFT: str = '16'
    ?? left or right or both?
SLASH: str = '191'
SPACE: str = '32'
T: str = '84'
TAB: str = '9'U: str = '85'
UP: str = '38'
V: str = '86'
W: str = '87'
X: str = '88'
Y: str = '89'
Z: str = '9'
```
# **1.4.10 terminal**

There is a command line package that can call bash/unix/posix and other apps on the command line.

This package only works on nix systems as it effectively just passes stuff off to subprocess.

```
from domonic.terminal import *
print(ls())
print(ls("-al"))
print(ls("../"))
print(pwd())
print(mkdir('somedir'))
print(touch('somefile'))
print(git('status'))
for file in ls( "-al" ):
    print("Line : ", file)
for f in ls():
    try:
        print(f)
```
(continues on next page)

(continued from previous page)

```
print(cat(f))
    except Exception as e:
        pass
for i, l in enumerate(cat('LICENSE.txt')):
    print(i,l)
print(man("ls"))
print(echo('test'))
print(df())print(du())
for thing in du():
    print(thing)
print(find('.'))
# print(ping('eventual.technology'))# < TODO - need to strean output
print(cowsay('moo'))
print(wget('eventual.technology'))
print(date())
print(cal())
```
## **run arbitrary commands. . .**

from domonic.terminal import command command.run("echo hi")

Take a look at the code in 'terminal.py' to see all the commands as there's loads. (Disclaimer: not all tested.)

## **domonic.terminal**

```
• call command line functions in python 3
```
exception domonic.terminal.TerminalException(*error*, *message='An error message was recieved from terminal'*)

raised if the terminal throws an exception

```
class domonic.terminal.alias(*args, **kwargs)
```

```
class domonic.terminal.apt(*args, **kwargs)
```
class domonic.terminal.ar(*\*args*, *\*\*kwargs*)

class domonic.terminal.asa(*\*args*, *\*\*kwargs*)

class domonic.terminal.at(*\*args*, *\*\*kwargs*)

class domonic.terminal.awk(*\*args*, *\*\*kwargs*)

class domonic.terminal.banner(*\*args*, *\*\*kwargs*)

class domonic.terminal.basename(*\*args*, *\*\*kwargs*)

- class domonic.terminal.bash(*\*args*, *\*\*kwargs*)
- class domonic.terminal.batch(*\*args*, *\*\*kwargs*)
- class domonic.terminal.bc(*\*args*, *\*\*kwargs*)
- class domonic.terminal.bg(*\*args*, *\*\*kwargs*)
- class domonic.terminal.bind(*\*args*, *\*\*kwargs*)
- class domonic.terminal.builtin(*\*args*, *\*\*kwargs*)
- class domonic.terminal.cal(*\*args*, *\*\*kwargs*)
- class domonic.terminal.caller(*\*args*, *\*\*kwargs*)
- class domonic.terminal.cat(*\*args*, *\*\*kwargs*)
- class domonic.terminal.cc(*\*args*, *\*\*kwargs*)
- class domonic.terminal.cd(*\*args*, *\*\*kwargs*)

NOTE - 'cd' does not run on terminal - cd is pointless as session opens and closes - so is overridden to change dirs via pure python

class domonic.terminal.cflow(*\*args*, *\*\*kwargs*)

class domonic.terminal.chgrp(*\*args*, *\*\*kwargs*)

class domonic.terminal.chmod(*\*args*, *\*\*kwargs*)

- class domonic.terminal.chown(*\*args*, *\*\*kwargs*)
- class domonic.terminal.cksum(*\*args*, *\*\*kwargs*)
- class domonic.terminal.comm(*\*args*, *\*\*kwargs*)
- class domonic.terminal.command(*\*args*, *\*\*kwargs*) wrapper class for all terminal commands
	- static run(*cmd: [str](https://docs.python.org/3/library/stdtypes.html#str)*)

runs any command on the terminal

### **Parameters**

 $cmd (str)$  $cmd (str)$  $cmd (str)$  – The command you want to run on the terminal

#### **Returns**

the response as a string

## **Return type**

[str](https://docs.python.org/3/library/stdtypes.html#str)

class domonic.terminal.compgen(*\*args*, *\*\*kwargs*)

class domonic.terminal.complete(*\*args*, *\*\*kwargs*)

class domonic.terminal.compopt(*\*args*, *\*\*kwargs*)

class domonic.terminal.compress(*\*args*, *\*\*kwargs*)

class domonic.terminal.convert(*\*args*, *\*\*kwargs*)

class domonic.terminal.cowsay(*\*args*, *\*\*kwargs*) class domonic.terminal.cp(*\*args*, *\*\*kwargs*) class domonic.terminal.cron(*\*args*, *\*\*kwargs*) class domonic.terminal.crontab(*\*args*, *\*\*kwargs*) class domonic.terminal.csplit(*\*args*, *\*\*kwargs*) class domonic.terminal.ctags(*\*args*, *\*\*kwargs*) class domonic.terminal.curl(*\*args*, *\*\*kwargs*) class domonic.terminal.cut(*\*args*, *\*\*kwargs*) class domonic.terminal.cxref(*\*args*, *\*\*kwargs*) class domonic.terminal.date(*\*args*, *\*\*kwargs*) class domonic.terminal.dd(*\*args*, *\*\*kwargs*) class domonic.terminal.declare(*\*args*, *\*\*kwargs*) class domonic.terminal.delta(*\*args*, *\*\*kwargs*) class domonic.terminal.df(*\*args*, *\*\*kwargs*) class domonic.terminal.diff(*\*args*, *\*\*kwargs*) class domonic.terminal.dirname(*\*args*, *\*\*kwargs*) class domonic.terminal.dirs(*\*args*, *\*\*kwargs*) class domonic.terminal.disown(*\*args*, *\*\*kwargs*) class domonic.terminal.du(*\*args*, *\*\*kwargs*) class domonic.terminal.echo(*\*args*, *\*\*kwargs*) class domonic.terminal.ed(*\*args*, *\*\*kwargs*) class domonic.terminal.enable(*\*args*, *\*\*kwargs*) class domonic.terminal.env(*\*args*, *\*\*kwargs*) class domonic.terminal.ex(*\*args*, *\*\*kwargs*) class domonic.terminal.exit(*\*args*, *\*\*kwargs*) class domonic.terminal.expand(*\*args*, *\*\*kwargs*) class domonic.terminal.export(*\*args*, *\*\*kwargs*) class domonic.terminal.expr(*\*args*, *\*\*kwargs*) class domonic.terminal.fc(*\*args*, *\*\*kwargs*) class domonic.terminal.ffmpeg(*\*args*, *\*\*kwargs*) class domonic.terminal.fg(*\*args*, *\*\*kwargs*)

class domonic.terminal.figlet(*\*args*, *\*\*kwargs*) class domonic.terminal.file(*\*args*, *\*\*kwargs*) class domonic.terminal.find(*\*args*, *\*\*kwargs*) class domonic.terminal.finger(*\*args*, *\*\*kwargs*) class domonic.terminal.fold(*\*args*, *\*\*kwargs*) class domonic.terminal.fort77(*\*args*, *\*\*kwargs*) class domonic.terminal.fuser(*\*args*, *\*\*kwargs*) class domonic.terminal.gcc(*\*args*, *\*\*kwargs*) class domonic.terminal.gencat(*\*args*, *\*\*kwargs*) class domonic.terminal.get(*\*args*, *\*\*kwargs*) class domonic.terminal.getconf(*\*args*, *\*\*kwargs*) class domonic.terminal.getopts(*\*args*, *\*\*kwargs*) class domonic.terminal.git(*\*args*, *\*\*kwargs*) class domonic.terminal.grep(*\*args*, *\*\*kwargs*) class domonic.terminal.groupadd(*\*args*, *\*\*kwargs*) class domonic.terminal.groupdel(*\*args*, *\*\*kwargs*) class domonic.terminal.groups(*\*args*, *\*\*kwargs*) class domonic.terminal.gunzip(*\*args*, *\*\*kwargs*) class domonic.terminal.gzip(*\*args*, *\*\*kwargs*) class domonic.terminal.head(*\*args*, *\*\*kwargs*) class domonic.terminal.history(*\*args*, *\*\*kwargs*) class domonic.terminal.iconv(*\*args*, *\*\*kwargs*) class domonic.terminal.ifconfig(*\*args*, *\*\*kwargs*) class domonic.terminal.ipconfig(*\*args*, *\*\*kwargs*) class domonic.terminal.ipcrm(*\*args*, *\*\*kwargs*) class domonic.terminal.ipcs(*\*args*, *\*\*kwargs*) class domonic.terminal.jobs(*\*args*, *\*\*kwargs*) class domonic.terminal.join(*\*args*, *\*\*kwargs*) class domonic.terminal.jq(*\*args*, *\*\*kwargs*) class domonic.terminal.kill(*\*args*, *\*\*kwargs*) class domonic.terminal.killall(*\*args*, *\*\*kwargs*)

class domonic.terminal.less(*\*args*, *\*\*kwargs*) class domonic.terminal.let(*\*args*, *\*\*kwargs*) class domonic.terminal.lex(*\*args*, *\*\*kwargs*) class domonic.terminal.link(*\*args*, *\*\*kwargs*) class domonic.terminal.ln(*\*args*, *\*\*kwargs*) class domonic.terminal.local(*\*args*, *\*\*kwargs*) class domonic.terminal.locale(*\*args*, *\*\*kwargs*) class domonic.terminal.localedef(*\*args*, *\*\*kwargs*) class domonic.terminal.logger(*\*args*, *\*\*kwargs*) class domonic.terminal.logname(*\*args*, *\*\*kwargs*) class domonic.terminal.logout(*\*args*, *\*\*kwargs*) class domonic.terminal.lp(*\*args*, *\*\*kwargs*) class domonic.terminal.ls(*\*args*, *\*\*kwargs*) class domonic.terminal.m4(*\*args*, *\*\*kwargs*) class domonic.terminal.mailx(*\*args*, *\*\*kwargs*) class domonic.terminal.make(*\*args*, *\*\*kwargs*) class domonic.terminal.man(*\*args*, *\*\*kwargs*) class domonic.terminal.mapfile(*\*args*, *\*\*kwargs*) class domonic.terminal.mesg(*\*args*, *\*\*kwargs*) class domonic.terminal.mkdir(*\*args*, *\*\*kwargs*) class domonic.terminal.mkfifo(*\*args*, *\*\*kwargs*) class domonic.terminal.mkfile(*\*args*, *\*\*kwargs*) class domonic.terminal.more(*\*args*, *\*\*kwargs*) class domonic.terminal.mv(*\*args*, *\*\*kwargs*) class domonic.terminal.nautilus(*\*args*, *\*\*kwargs*) class domonic.terminal.newgrp(*\*args*, *\*\*kwargs*) class domonic.terminal.nice(*\*args*, *\*\*kwargs*) class domonic.terminal.nl(*\*args*, *\*\*kwargs*) class domonic.terminal.nm(*\*args*, *\*\*kwargs*) class domonic.terminal.nmap(*\*args*, *\*\*kwargs*) class domonic.terminal.nohup(*\*args*, *\*\*kwargs*)

class domonic.terminal.npm(*\*args*, *\*\*kwargs*) class domonic.terminal.od(*\*args*, *\*\*kwargs*) class domonic.terminal.passwd(*\*args*, *\*\*kwargs*) class domonic.terminal.paste(*\*args*, *\*\*kwargs*) class domonic.terminal.patch(*\*args*, *\*\*kwargs*) class domonic.terminal.pathchk(*\*args*, *\*\*kwargs*) class domonic.terminal.pax(*\*args*, *\*\*kwargs*) class domonic.terminal.ping(*\*args*, *\*\*kwargs*) class domonic.terminal.pip(*\*args*, *\*\*kwargs*) class domonic.terminal.popd(*\*args*, *\*\*kwargs*) class domonic.terminal.pr(*\*args*, *\*\*kwargs*) class domonic.terminal.printf(*\*args*, *\*\*kwargs*) class domonic.terminal.prs(*\*args*, *\*\*kwargs*) class domonic.terminal.ps(*\*args*, *\*\*kwargs*) class domonic.terminal.pushd(*\*args*, *\*\*kwargs*) class domonic.terminal.pwd(*\*args*, *\*\*kwargs*) class domonic.terminal.python(*\*args*, *\*\*kwargs*) class domonic.terminal.qalter(*\*args*, *\*\*kwargs*) class domonic.terminal.qdel(*\*args*, *\*\*kwargs*) class domonic.terminal.qhold(*\*args*, *\*\*kwargs*) class domonic.terminal.qmove(*\*args*, *\*\*kwargs*) class domonic.terminal.qmsg(*\*args*, *\*\*kwargs*) class domonic.terminal.qrerun(*\*args*, *\*\*kwargs*) class domonic.terminal.qrls(*\*args*, *\*\*kwargs*) class domonic.terminal.qselect(*\*args*, *\*\*kwargs*) class domonic.terminal.qsig(*\*args*, *\*\*kwargs*) class domonic.terminal.qstat(*\*args*, *\*\*kwargs*) class domonic.terminal.qsub(*\*args*, *\*\*kwargs*) class domonic.terminal.read(*\*args*, *\*\*kwargs*) class domonic.terminal.readarray(*\*args*, *\*\*kwargs*) class domonic.terminal.readonly(*\*args*, *\*\*kwargs*)

```
class domonic.terminal.reboot(*args, **kwargs)
class domonic.terminal.renice(*args, **kwargs)
class domonic.terminal.rm(*args, **kwargs)
class domonic.terminal.rmdel(*args, **kwargs)
class domonic.terminal.rmdir(*args, **kwargs)
class domonic.terminal.rsync(*args, **kwargs)
class domonic.terminal.sact(*args, **kwargs)
class domonic.terminal.say(*args, **kwargs)
class domonic.terminal.sccs(*args, **kwargs)
class domonic.terminal.scp(*args, **kwargs)
class domonic.terminal.sed(*args, **kwargs)
class domonic.terminal.sh(*args, **kwargs)
class domonic.terminal.shift(*args, **kwargs)
class domonic.terminal.shopt(*args, **kwargs)
class domonic.terminal.shutdown(*args, **kwargs)
class domonic.terminal.sleep(*args, **kwargs)
class domonic.terminal.sort(*args, **kwargs)
class domonic.terminal.source(*args, **kwargs)
class domonic.terminal.split(*args, **kwargs)
class domonic.terminal.ssh(*args, **kwargs)
class domonic.terminal.strings(*args, **kwargs)
class domonic.terminal.strip(*args, **kwargs)
class domonic.terminal.stty(*args, **kwargs)
class domonic.terminal.suspend(*args, **kwargs)
class domonic.terminal.tabs(*args, **kwargs)
class domonic.terminal.tail(*args, **kwargs)
class domonic.terminal.talk(*args, **kwargs)
class domonic.terminal.tar(*args, **kwargs)
class domonic.terminal.tee(*args, **kwargs)
class domonic.terminal.test(*args, **kwargs)
class domonic.terminal.time(*args, **kwargs)
```
class domonic.terminal.times(*\*args*, *\*\*kwargs*) class domonic.terminal.touch(*\*args*, *\*\*kwargs*) class domonic.terminal.tput(*\*args*, *\*\*kwargs*) class domonic.terminal.tr(*\*args*, *\*\*kwargs*) class domonic.terminal.trap(*\*args*, *\*\*kwargs*) class domonic.terminal.true(*\*args*, *\*\*kwargs*) class domonic.terminal.tsort(*\*args*, *\*\*kwargs*) class domonic.terminal.tty(*\*args*, *\*\*kwargs*) class domonic.terminal.typeset(*\*args*, *\*\*kwargs*) class domonic.terminal.ulimit(*\*args*, *\*\*kwargs*) class domonic.terminal.umask(*\*args*, *\*\*kwargs*) class domonic.terminal.unalias(*\*args*, *\*\*kwargs*) class domonic.terminal.uname(*\*args*, *\*\*kwargs*) class domonic.terminal.uncompress(*\*args*, *\*\*kwargs*) class domonic.terminal.unexpand(*\*args*, *\*\*kwargs*) class domonic.terminal.unget(*\*args*, *\*\*kwargs*) class domonic.terminal.uniq(*\*args*, *\*\*kwargs*) class domonic.terminal.unlink(*\*args*, *\*\*kwargs*) class domonic.terminal.unset(*\*args*, *\*\*kwargs*) class domonic.terminal.uptime(*\*args*, *\*\*kwargs*) class domonic.terminal.useradd(*\*args*, *\*\*kwargs*) class domonic.terminal.userdel(*\*args*, *\*\*kwargs*) class domonic.terminal.users(*\*args*, *\*\*kwargs*) class domonic.terminal.uucp(*\*args*, *\*\*kwargs*) class domonic.terminal.uudecode(*\*args*, *\*\*kwargs*) class domonic.terminal.uuencode(*\*args*, *\*\*kwargs*) class domonic.terminal.uustat(*\*args*, *\*\*kwargs*) class domonic.terminal.uux(*\*args*, *\*\*kwargs*) class domonic.terminal.val(*\*args*, *\*\*kwargs*) class domonic.terminal.wait(*\*args*, *\*\*kwargs*) class domonic.terminal.wc(*\*args*, *\*\*kwargs*)

```
class domonic.terminal.wget(*args, **kwargs)
class domonic.terminal.what(*args, **kwargs)
class domonic.terminal.who(*args, **kwargs)
class domonic.terminal.whoami(*args, **kwargs)
class domonic.terminal.write(*args, **kwargs)
class domonic.terminal.xargs(*args, **kwargs)
class domonic.terminal.yacc(*args, **kwargs)
class domonic.terminal.zcat(*args, **kwargs)
```
# **1.4.11 cmd**

There is a cmd package for calling windows commands within python3

This package only works on windows systems as it effectively just passes stuff off to subprocess.

```
from domonic.cmd import *
print(dir())
print(mkdir('somedir'))
print(touch('somefile'))
for file in dir():
   print("Line : ", file)
```
### **run arbitrary commands. . .**

from domonic.cmd import Cmdcommand Cmdcommand.run("echo hi")

Take a look at the code in 'cmd.py' to see all the commands. (Disclaimer: not tested.)

## **domonic.cmd**

- call cmd commands from python 3
- exception domonic.cmd.CmdException(*error*, *message: [str](https://docs.python.org/3/library/stdtypes.html#str) = 'An error message was recieved from cmd'*) raised if cmd throws an exception

```
class domonic.cmd.Cmdcommand(*args, **kwargs)
```
wrapper class for all cmd commands

**static run**(*cmd:*  $str$ )  $\rightarrow$  str

[runs any command on the cmd]

#### **Parameters**

 $cmd (str) - The command you want to run on cmd$  $cmd (str) - The command you want to run on cmd$  $cmd (str) - The command you want to run on cmd$ 

**Returns** the response as a string **Return type** [str](https://docs.python.org/3/library/stdtypes.html#str)

class domonic.cmd.attrib(*\*args*, *\*\*kwargs*) display file attributes

class domonic.cmd.cd(*\*args*, *\*\*kwargs*)

NOTE - 'cd' does not run on cmd - cd is pointless as session opens and closes - so is overridden to change dirs via pure python

- class domonic.cmd.chdir(*\*args*, *\*\*kwargs*)
- class domonic.cmd.chkdsk(*\*args*, *\*\*kwargs*) check volumes
- class domonic.cmd.comp(*\*args*, *\*\*kwargs*) compare file contents
- class domonic.cmd.copy(*\*args*, *\*\*kwargs*) copy files
- class domonic.cmd.dir(*\*args*, *\*\*kwargs*) list directory content
- class domonic.cmd.driverquery(*\*args*, *\*\*kwargs*) display installed devices and their properties
- class domonic.cmd.echo(*\*args*, *\*\*kwargs*) text output
- class domonic.cmd.erase(*\*args*, *\*\*kwargs*)
- class domonic.cmd.fc(*\*args*, *\*\*kwargs*)
- class domonic.cmd.fsutil(*\*args*, *\*\*kwargs*)
- class domonic.cmd.getmac(*\*args*, *\*\*kwargs*) display MAC address
- class domonic.cmd.gpresult(*\*args*, *\*\*kwargs*) display group policies
- class domonic.cmd.hostname(*\*args*, *\*\*kwargs*) display host name
- class domonic.cmd.ipconfig(*\*args*, *\*\*kwargs*) display IP network settings
- class domonic.cmd.logoff(*\*args*, *\*\*kwargs*) Logs the user out of Windows.
- class domonic.cmd.mkdir(*\*args*, *\*\*kwargs*) create a new directory
- class domonic.cmd.move(*\*args*, *\*\*kwargs*) move/rename files

```
class domonic.cmd.mrinfo(*args, **kwargs)
     Provides information on the router
```
- class domonic.cmd.ping(*\*args*, *\*\*kwargs*) pings the network
- class domonic.cmd.rename(*\*args*, *\*\*kwargs*) rename files
- class domonic.cmd.replace(*\*args*, *\*\*kwargs*) replace files
- class domonic.cmd.rmdir(*\*args*, *\*\*kwargs*) delete directory
- class domonic.cmd.shutdown(*\*args*, *\*\*kwargs*) shutdown the computer.  $($ /s $)$ , triggers a restart  $($ /r $)$ , or logs the user out  $($ /l $)$ .
- class domonic.cmd.systeminfo(*\*args*, *\*\*kwargs*)
	- displays computer-specific properties and configurations
- class domonic.cmd.tasklist(*\*args*, *\*\*kwargs*)

Lists all running processes

- class domonic.cmd.title(*\*args*, *\*\*kwargs*) Changes the title of the command prompt
- class domonic.cmd.touch(*\*args*, *\*\*kwargs*)
- class domonic.cmd.type\_(*\*args*, *\*\*kwargs*) display content of text files
- class domonic.cmd.tzutil(*\*args*, *\*\*kwargs*)

bitsadmin Creates and monitors downloads and uploads chcp Changes the current code page choice Creates a selection list clip Forwards the result of a command to the clipboard. color Changes the background command Starts CMD.COM. 32-bit/DOS date Displays the current date and allows you to change it. debug Starts debug doskey Creates macros, recalls commands, and edits command input dosshell Opens the DOS shell edit Starts the MS-DOS editor edlin Creates and edits text files within the command prompt fasthelp Displays helpful information about commands fastopen Writes the position of a program into a specified list find Searches through a file or multiple files for a particular character sequence. findstr Finds character sequences in one or multiple files. forcedos Starts a program in the MS-DOS partial system graftabl Enables the option to use extended characters of a specific code page in graphics mode. 32-bit/DOS graphics Starts a program that can print graphics. 32-bit/DOS help Displays help text for a specific command (you can also use the /? command) kb16 Changes the country settings of the keyboard for DOS programs keyb Changes the country settings of the keyboard for DOS programs lpq Displays the status of a printer queue for computers that use a "line Printer Daemon" (LPD) lpr Sends a file to a computer that uses a line printer daemon (LPD). md Creates a new directory on the specified path. more Outputs the content of a file (for example, a text file) by the page. msg Sends a message to another user. nlsfunc Provides country-specific information for language support. 32-bit/DOS ntbackup Runs backup services directly from the command line or as part of batch or script files. XP path Creates and displays the path for searching executable files pause Pauses execution in batch files and scripts. popd Changes to the folder saved by the pushd command. print Prints a text file. prompt Changes the display of the command prompt pushd Saves a specific path into a script or batch file. qbasic Starts qbasic, a program environment based on the BASIC programming language rd Deletes a directory. rem Writes comments in batch and script files that aren't taken into account when executing runas Allows a user to run commands with the rights of another user. scandisk Starts Microsoft ScanDisk. The program searches data carriers for errors schtasks Sets the execution of specified programs and commands for a specified point in time. set Displays environmental variables of CMD.EXE and lets you configure them shift Moves variables within batch files and scripts sort Lists out data (from a file or command) and outputs it again sorted start Opens a new command prompt window in which you can run a specific program or command subst Assigns a drive letter to a path to create a virtual drive taskkill Ends one or more running tasks. time Displays the current time and allows it to be changed. timeout Stops a process for a specified time. Files CMD command Description Windows version append Sets the path in which files will be searched for. 32-bit/DOS assoc Changes the program that's linked with a particular file ending. attrib Changes attributes of specified files. With the parameter +R you can protect a file from changes cipher Displays and changes the encryption status of files and directories on NTFS partitions. comp Compares the content of two files or two file sets. compact Displays and changes the compression status of files and directories on NTFS partitions. copy Copies a file or multiple files to another location. cscript Runs scripts over the Microsoft Script Host. del Deletes a file or multiple files. deltree Deletes a directory as well as all subdirectories and files within diantz Compresses files without any loss (command has the same function as makecab) diskcomp Compares the content of two disks (not 10)/DOS diskcopy Copies the content of a disk to another (not 10)/DOS endlocal Ends the valid range of changes to batch files or scripts. erase Function is the same as del exe2bin Converts an EXE file to a BIN file. 32-bit expand Extracts files and folders stored in CAB files (not 64-bit XP)/DOS extrac32 Extracts files and folders stored in CAB files. fc Compares two individual files or two sets of files with one another and displays the differences forfiles Selects one or more files and runs a command that refers to these files. ftype Specifies a program for opening a specific file type. goto Skips the execution within a batch program to a specific line (marker) if Represents a conditional statement and executes expressions within batch files only under certain conditions. makecab Compresses files without loss in CAB format (you can also use the diantz command). mklink Creates a symbolic link to a file. With /D you can also create connections to directories. move Moves a file or multiple files from one directory to another. openfiles Displays and separates open system files and folders. recover Restores readable files that were on a defective data drive. ren Changes the name of a particular file. rename Function is the same as ren replace Replaces the selected file or files with one or more other files. robocopy Allows so-called robust file copying. rsm Manages media on removable storage devices. setlocal Limits the valid range of changes to batch files or scripts. share Installs file sharing and file locking. 32-bit/DOS sxstrace Starts the WinSxs Tracing Utility, a tool for programming diagnostics. takeown Restores administrator access rights to a file that have been lost when reassigning a user. undelete Undoes the deletion of a file verify When enabled, checks whether files are written correctly on a data drive. where Finds files that match a particular search topic. xcopy Copies files and entire directory structures. System CMD command Description Windows version at Starts commands and programs at a particular time. auditpol Displays current monitoring policies. backup Creates backups of files. These can be recovered with restore (replaced by msbackup) bcdboot Creates and repairs start files bcdedit Allows users to make changes to start configuration data storage bdehdcfg Prepares a hard drive for BitLocker Drive Encryption. bootcfg Creates, edits, or displays the content of boot.ini bootsect Modifies the master boot code sot that it's compatible with the Windows Boot Manager or NT Loader cacls Edits and displays the access control list. chkdsk Checks and repairs (with the parameter /R) a data drive chkntfs Changes or displays the data driver check at startup. cmdkey Can display (/list), create (/add), or delete (/delete) login information. convert Converts partitions from FAT/FAT32 to NTFS. ctty Changes the standard input and output for the system dblspace Creates or configures compresses drives (a newer version of the command is called drvspace) defrag Defragments all or only specified drives. Use /U to observe the progress. diskpart Manages, creates, and deletes partitions from the hard drive. diskperf Allows users to remotely control the disk performance counter. diskraid Manages RAID systems. dism Manages and integrates Windows images dispdiag Creates a file in the current directory in which you'll find information about your display. dosx Starts the DOS Protected Mode Interface driverquery Creates a list with all installed drivers. drvspace Creates or configures compressed drives. emm386 Provides DOS with more than 640 KB of RAM esentutl Manages databases within the extensible storage engine. eventcreate Creates an entry (ID and message) in an event log. eventtriggers Configures and displays event trigger. XP fdisk Creates, deletes, and manages partitions on the hard drive. fltmc Allows users to manage and display filter drivers. fondue Installs additional Windows features. format Formats a drive to the file system specified by the user hwrcomp Compiles self-created dictionaries for handwriting recognition hwrreg Installs a compiled dictionary for handwriting recognition icacls Edits and displays the access control list. ktmutil Starts the kernel transaction manager. label Changes or deletes a drive's label lh Loads a program into the high memory area (UMB) – has the same function as loadhigh licensingdiag Creates an XML and a CAB file that contain information on the Windows product licence loadfix Ensures that a program is loaded and executed above the first 64 KB of RAM. 32-bit/DOS loadhigh Has the same function as lh lock Locks a drive so that only a user-selected program can access it directly. 98/95 lodctr Updates all registry entries that

have to do with performance indicators logman Creates and manages event trace sessions and performance logs. manage-bde Configures drive encryption with BitLocker. mem Displays information about the RAM and indicates which programs are currently loaded in it. 32-bit/DOS memmaker Optimises the RAM mode Configures system devices – primarily on the COM or LPT port mofcomp Analyses files in managed object format (MOF) and adds the classes and instances to the WMI repository mountvol Creates and deletes mount points for drives and displays them. msav Starts Microsoft Antivirus msbackup Starts Microsoft Backup (replaces backup and restores) mscdex Loads the CD-ROM support for MS-DOS msd Starts the program Microsoft Diagnostics, with which system information can be displayed msiexec Starts the Windows installer muiunattend Starts an automatic setup process for the multilingual user interface (MUI) netcfg Installs the minimal operating system Microsoft Windows PE. ocsetup Installs additional Windows functions. 8/7/Vista pentnt Recognises floating point division errors pkgmgr Installs, uninstalls, and configures packages and functions for Windows. pnpunattend Automates the installation of device drivers pnputil Installs plug-and-play devices from the command prompt. power Uses the IDLE status of a processor to reduce energy consumption powercfg Allows the user to change the computer's energy options and control energy conservation plans. pwlauncher Configures the startup options for Windows To Go with which you can boot Windows from a USB drive qprocess Provides information on running processes. query Displays the status of a particular service. quser Provides information on the currently logged-in users. reagentc Configures the Windows recovery environment recimg Creates a user-defined Windows image to restore the system. 8 reg Manages the registry of the command prompt. regini Changes registry authorisations. register-cimprovider Registers a common information model provider (CIM provider) in Windows regsvr32 Registers a DLL file in the registry. relog Creates new performance indicator protocols from the data in the existing protocols. repair-bde Repairs and decrypts defective drives that are encrypted with BitLocker. reset Resets a session. You can also use the rwinsta command. restore Restores backups that were created with the backup command (replaced by msbackup) rwinsta Command has the same function as reset. sc Manages services by connecting to the Service Controller. scanreg Repairs the registry and allows a backup to be created of it. 98/95 sdbinst Applies user-defined database files (SDB). secedit Analyses the security settings by comparing the current configurations with templates. setver Sets a version number of MS-DOS that's forwarded to a program setx Creates or changes environmental variable in the user of system environment. sfc Checks all important and protected system files. smartdrv Starts and manages the hard drive cache program SMARTDrive sys Copies system files from MS-DOS and the command interpreter to another hard drive. This makes it bootable systeminfo Displays information about the Windows installation, including all installed service packages. tpmvscmgr Creates and deletes TPM virtual smart cards. tracerpt Processes logs or real-time data generated during the tracing of computer programs. typeperf Displays performance counter data or writes it into a file. unformat Undoes the drive formatting done by the format command unlock Unlocks a drive that was locked with the lock command. 98/95 unlodctr Deletes names as well as descriptions for extensible performance counters in the Windows registry. vaultcmd Creates, deletes, and displays saved registration information vol Displays the label and serial number of a drive vsafe Starts the antivirus software VSafe vssadmin Manages the volume shadow copy services that can be used to store different versions (snapshots) of drives. wbadmin Creates backups of the operating system and delivers information to the created backup copies. wevtutil Manages event logs and event log files. winmgmt Manages WMI repositories. Backups (/backup) are possible with the command, for example winsat Evaluates various system factors – for example, processor performance or graphical capabilities. wmic Starts the Windows Management Instrumentation in the command prompt. xwizard Registers Windows data in the form of XML files Network CMD command Description Windows version arp Displays and edits entries in the Address Resolution Protocol cache atmadm Displays information on asynchronous transfer mode (ATM). XP certreq Manages and creates certificate registration requirements for certification authorities. certutil Manages services related to certificate authentication. change Changes the settings of a terminal server and can be used together with the parameters logon, port, or user checknetisolation Checks the network capability of apps from the Windows Store chglogon Enables, disables, or adjusts logins for terminal server sessions. chgport Displays or changes the COM pin assignment of terminal servers for DOS compatibility. chgusr Changes the installation mode of a terminal server. cmstp Installs or uninstalls profiles for the connection manager. djoin Creates a new computer account in the Active Directory Domain Services (AD DS). finger Provides information about users on remote devices using the Finger service. ftp Transfers data to an FTP server or from this to a PC. gpresult Displays information on the Group Policy. gpupdate Updates information on the Group Policy. interlnk Connects two computers via serial or parallel connection to share files or printers intersvr Starts an interlnk server and transfers data from one computer to another via serial or parallel connection ipxroute Changes and displays information on the IPX routing tables. XP irftp Transfers files via infrared connection, if one is available. iscsicli Manages iSCSI, which enables connections via the SCSI protocol. klist Displays all tickets authenticated by the Kerberos service. Also enables the command to delete tickets (purge) ksetup Configures a connection to a Kerberos server mount Enables network sharing under the Network File System. (To use the command, enable NFS services) nbtstat Displays statistics and information on the TCP/IP connections on remote computers net Configures and displays network settings net1 Configures and displays network settings netsh Starts the network shell, which allows for network settings to be changed on local and remote computers. netstat Displays statistics and information on TCP/IP connections on the local computer nfsadmin Manages NFS servers and clients (to be able to use the command, you first have to enable NFS services in Windows) nltest Displays information related to secure channels in the Active Directory Domain Services (AD DS) and tests the connections nslookup Sends a DNS query to a specific IP or host name on the preconfigured DNS server. You can also specify another DNS server ntsd Runs debugging. XP pathping Provides information on forwarding and package loss when sending over a network and also specifies the latency. qappsrv Displays all available remote computers in the network. qwinsta Displays information on the open remote desktop sessions. rasautou Manages autodial addresses. rasdial Starts and ends network connections for Microsoft clients. rcp Copies files from a Windows computer to a server that's running a RSDH daemon, and vice versa rdpsign Signs a remote desktop protocol file (RDP file)/7 rexec Runs commands on a remote computer that's running a Rexec daemon. Vista/XP route Displays routing tables and makes it possible to change, add, or delete entries rpcinfo Sends a remote procedure call (RPC) to an RPC server. rpcping Sends a ping via remote procedure call (RPC) and checks whether a connection is possible. rsh Runs commands on remote computers that are running the Unix program Remote Shell (RSH) setspn Creates, deletes, and changes SPNs. shadow Monitors a session on a remote computer. showmount Provides information on NFS file systems (to use the command, you first have to activate NFS services in Windows) tcmsetup Enables or disables a client for the Telephony Application Programming Interface (TAPI) telnet Enables communication with another computer that also uses the telnet protocol tftp Enables a file exchange between the local computer and a server that supports the Trivial File Transfer Protocol (TFTP). tlntadmn Manages a telnet server on a local or remote computer tracert Tracks a data package on the way through the network to a server. tscon Connects the current local user session with a session on a remote computer. tsdiscon Ends the connection between a local user session and a session on a remote computer.XP tskill Ends a process on a remote computer. tsshutdn Shuts down or restarts a remote terminal server. umount Removes mounted network file system drives. w32tm Manages the Windows time service that synchronises dates and times on all computers that share an AD DS domain. waitfor Sends or waits on a single. wecutil Creates and managements subscriptions for events. winrm Manages secure connections between local and remote computers via the WS management protocol. winrs Enables access to the command line of a remote computer via a secure connection to implement changes. wsmanhttpconfig Manages functions of the Windows Remote Management (winrm).

class domonic.cmd.ver(*\*args*, *\*\*kwargs*)

display operating system version - TODO seemed to hang

class domonic.cmd.vol(*\*args*, *\*\*kwargs*)

show volume description and serial numbers of the HDDs

class domonic.cmd.whoami(*\*args*, *\*\*kwargs*) information about the current user. /GROUP parameter

## **1.4.12 tween**

import time

For tweening there's now a port of the penner equations and function to use them.

from domonic.lerpy.easing import \* from domonic.lerpy.tween import \*

(continues on next page)

(continued from previous page)

```
someObj = {'x':0,'y':0,'z':0}
   twn = Tween( someObj, \{ 'x':10, 'y':5, 'z':3 \}, 6, Linear.easeIn )
   twn.start()
  time.sleep(1)
   print(someObj)
   time.sleep(1)
  print(someObj)
  time.sleep(1)
  print(someObj)
   # twn.pause()
  time.sleep(1)
  print(someObj)
  time.sleep(1)
   # twn.unpause()
  print(someObj)
  time.sleep(1)
  print(someObj)
  time.sleep(1)
  print(someObj)
equations can be an array with different tweens per property
# twn.equations = [ Expo.easeOut, Expo.easeIn, \{ ease:Back.easeOut, a:0.5, b:1.5 \} ]
```
Note\* Tweens use a domonic 'setInterval' which runs on a thread so won't be affected by sleep.

#### **Easing equations you can pass in:**

Back.easeIn Bounce.easeIn Circ.easeIn Cubic.easeIn Elastic.easeIn Expo.easeIn Linear.easeIn Quad.easeIn Quart.easeIn Quint.easeIn Sine.easeIn

Back.easeOut Bounce.easeOut Circ.easeOut Cubic.easeOut Elastic.easeOut Expo.easeOut Linear.easeOut Quad.easeOut Quart.easeOut Quint.easeOut Sine.easeOut

Back.easeInOut Bounce.easeInOut Circ.easeInOut Cubic.easeInOut Elastic.easeInOut Expo.easeInOut Linear.easeInOut Quad.easeInOut Quart.easeInOut Quint.easeInOut Sine.easeInOut

#### **get\_timer**

The tween engine makes use of timer method which shows how long the game has been running.

from domonic.lerpy import get\_timer print(get\_timer())

class domonic.lerpy.tween.Tween(*target=None*, *values=None*, *duration=0*, *equations=None*, *delay=0*, *loop=False*)

Tween is a complex lerp but you don't have do the math cos robert penner did already. Just pass an easing equation from the easing package

i.e

```
twn = Tween(someObj, \{x':10, y':5, z':3\}, 6, Linear.easeIn)
```
will tween the objects properties over the given time using Linear.easeIn

## pause()

Pauses the tween from changing the values

## unpause()

unpauses the tween

# **1.4.13 geom**

I've been using .ai to casually create a geom package.

It's already amazing. You can add shapes together etc.

Changes a lot atm so not documented yet.

## **domonic.geom**

written by.ai

## class domonic.geom.matrix(*m*)

[matrixs]

rotate(*pt*)

Rotates the point on the vector defined by the vectors m[0] and m[1].

scale(*pt*)

Scales the point on the vector defined by the vectors m[0] and m[1].

translate(*pt*)

Translates the point on the vector defined by the vectors m[0] and m[1].

# **1.4.14 x3d**

If using x3d you must use 'append' rather than 'html' when adding children 'inline' when templating.

This is because they are 'Nodes' not 'Elements' so won't inherit that custom innerHTML shortcut.

Instead they currently Mixin the 'ParentNode' which grants them 'append' and 'prepend' methods

See below. . .

```
from domonic.xml.x3d import *
x3d(_width='500px', _height='400px').append(
        scene(
        transform(_DEF="ball").append(
                shape(
                    appearance(
                        material(_diffuseColor='1 0 0')
                    ),
                    sphere()
                )
        ),
        timeSensor(_DEF="time", _cycleInterval="2", _loop="true"),
```
(continues on next page)

(continued from previous page)

```
PositionInterpolator(_DEF="move", _key="0 0.5 1", _keyValue="0 0 0 0 3 0 0 0 0
˓→"),
        Route(_fromNode="time", _fromField ="fraction_changed", _toNode="move", _toField=
\rightarrow"set_fraction"),
        Route(_fromNode="move", _fromField ="value_changed", _toNode="ball", _toField=
˓→"translation")
    )
)
```
Alternatively you can just put them directly in the first parameter and move your kwargs to the end.

### aframe

aframe is a simliar library and its tags can be used if you import the js

```
from domonic.html import *
from domonic.xml.aframe import *
from domonic.CDN import *
\_scene = scene(box(_position="-1 0.5 -3", _rotation="0 45 0", _color="#4CC3D9"),
        sphere(_position="0 1.25 -5", _radius="1.25", _color="#EF2D5E"),
        cylinder(_position="1 0.75 -3", _radius="0.5", _height="1.5", _color="#FFC65D"),
        plane(_position="0 0 -4", _rotation="-90 0 0", _width="4", _height="4", _color="
\leftrightarrow#7BC8A4"),
        sky(_color="#ECECEC")
        )
\text{\textendash} = html(head(), body(
        script(\texttt{src=CDN\_JS}.\texttt{AFRAME\_1\_2}), # < NOTICE you need to import aframe to use it
        str(_scene)
        )
)
render( _webpage, 'hello.html' )
```
## **domonic.x3d**

Generate x3d with python 3

class domonic.xml.x3d.Anchor(*\*args*, *\*\*kwargs*)

domonic.xml.x3d.Appearance alias of [appearance](#page-340-0)

class domonic.xml.x3d.Arc2D(*\*args*, *\*\*kwargs*)

class domonic.xml.x3d.ArcClose2D(*\*args*, *\*\*kwargs*)

class domonic.xml.x3d.AudioClip(*\*args*, *\*\*kwargs*)

class domonic.xml.x3d.Background(*\*args*, *\*\*kwargs*)

class domonic.xml.x3d.BallJoint(*\*args*, *\*\*kwargs*)

- class domonic.xml.x3d.Billboard(*\*args*, *\*\*kwargs*)
- class domonic.xml.x3d.BinaryGeometry(*\*args*, *\*\*kwargs*)
- class domonic.xml.x3d.BlendMode(*\*args*, *\*\*kwargs*)
- class domonic.xml.x3d.BlendedVolumeStyle(*\*args*, *\*\*kwargs*)
- class domonic.xml.x3d.Block(*\*args*, *\*\*kwargs*)
- class domonic.xml.x3d.BoundaryEnhancementVolumeStyle(*\*args*, *\*\*kwargs*)

domonic.xml.x3d.Box

alias of [box](#page-340-1)

- class domonic.xml.x3d.BufferAccessor(*\*args*, *\*\*kwargs*)
- class domonic.xml.x3d.BufferGeometry(*\*args*, *\*\*kwargs*)
- class domonic.xml.x3d.BufferView(*\*args*, *\*\*kwargs*)
- class domonic.xml.x3d.CADAssembly(*\*args*, *\*\*kwargs*)
- class domonic.xml.x3d.CADFace(*\*args*, *\*\*kwargs*)
- class domonic.xml.x3d.CADLayer(*\*args*, *\*\*kwargs*)
- class domonic.xml.x3d.CADPart(*\*args*, *\*\*kwargs*)
- class domonic.xml.x3d.CartoonVolumeStyle(*\*args*, *\*\*kwargs*)
- class domonic.xml.x3d.Circle2D(*\*args*, *\*\*kwargs*)
- class domonic.xml.x3d.ClipPlane(*\*args*, *\*\*kwargs*)
- class domonic.xml.x3d.CollidableShape(*\*args*, *\*\*kwargs*)
- class domonic.xml.x3d.Collision(*\*args*, *\*\*kwargs*)
- class domonic.xml.x3d.CollisionCollection(*\*args*, *\*\*kwargs*)
- class domonic.xml.x3d.CollisionSensor(*\*args*, *\*\*kwargs*)
- class domonic.xml.x3d.Color(*\*args*, *\*\*kwargs*)
- class domonic.xml.x3d.ColorChaser(*\*args*, *\*\*kwargs*)
- class domonic.xml.x3d.ColorDamper(*\*args*, *\*\*kwargs*)
- class domonic.xml.x3d.ColorInterpolator(*\*args*, *\*\*kwargs*)
- class domonic.xml.x3d.ColorMaskMode(*\*args*, *\*\*kwargs*)
- class domonic.xml.x3d.ColorRGBA(*\*args*, *\*\*kwargs*)
- class domonic.xml.x3d.CommonSurfaceShader(*\*args*, *\*\*kwargs*)
- class domonic.xml.x3d.ComposedCubeMapTexture(*\*args*, *\*\*kwargs*)
- class domonic.xml.x3d.ComposedShader(*\*args*, *\*\*kwargs*)
- class domonic.xml.x3d.ComposedTexture3D(*\*args*, *\*\*kwargs*)
- class domonic.xml.x3d.ComposedVolumeStyle(*\*args*, *\*\*kwargs*)
- class domonic.xml.x3d.Cone(*\*args*, *\*\*kwargs*)
- class domonic.xml.x3d.Coordinate(*\*args*, *\*\*kwargs*)
- class domonic.xml.x3d.CoordinateDamper(*\*args*, *\*\*kwargs*)
- class domonic.xml.x3d.CoordinateDouble(*\*args*, *\*\*kwargs*)
- class domonic.xml.x3d.CoordinateInterpolator(*\*args*, *\*\*kwargs*)
- class domonic.xml.x3d.Cylinder(*\*args*, *\*\*kwargs*)
- class domonic.xml.x3d.CylinderSensor(*\*args*, *\*\*kwargs*)
- class domonic.xml.x3d.DepthMode(*\*args*, *\*\*kwargs*)
- class domonic.xml.x3d.DirectionalLight(*\*args*, *\*\*kwargs*)
- class domonic.xml.x3d.Dish(*\*args*, *\*\*kwargs*)
- class domonic.xml.x3d.Disk2D(*\*args*, *\*\*kwargs*)
- class domonic.xml.x3d.DoubleAxisHingeJoint(*\*args*, *\*\*kwargs*)
- class domonic.xml.x3d.DynamicLOD(*\*args*, *\*\*kwargs*)
- class domonic.xml.x3d.EdgeEnhancementVolumeStyle(*\*args*, *\*\*kwargs*)
- class domonic.xml.x3d.ElevationGrid(*\*args*, *\*\*kwargs*)
- class domonic.xml.x3d.Environment(*\*args*, *\*\*kwargs*)
- class domonic.xml.x3d.Extrusion(*\*args*, *\*\*kwargs*)
- class domonic.xml.x3d.Field(*\*args*, *\*\*kwargs*)
- class domonic.xml.x3d.FloatVertexAttribute(*\*args*, *\*\*kwargs*)
- class domonic.xml.x3d.Fog(*\*args*, *\*\*kwargs*)
- class domonic.xml.x3d.FontStyle(*\*args*, *\*\*kwargs*)
- class domonic.xml.x3d.GeneratedCubeMapTexture(*\*args*, *\*\*kwargs*)
- class domonic.xml.x3d.GeoCoordinate(*\*args*, *\*\*kwargs*)
- class domonic.xml.x3d.GeoElevationGrid(*\*args*, *\*\*kwargs*)
- class domonic.xml.x3d.GeoLOD(*\*args*, *\*\*kwargs*)
- class domonic.xml.x3d.GeoLocation(*\*args*, *\*\*kwargs*)
- class domonic.xml.x3d.GeoMetadata(*\*args*, *\*\*kwargs*)
- class domonic.xml.x3d.GeoOrigin(*\*args*, *\*\*kwargs*)
- class domonic.xml.x3d.GeoPositionInterpolator(*\*args*, *\*\*kwargs*)
- class domonic.xml.x3d.GeoTransform(*\*args*, *\*\*kwargs*)
- class domonic.xml.x3d.GeoViewpoint(*\*args*, *\*\*kwargs*)
- class domonic.xml.x3d.Group(*\*args*, *\*\*kwargs*)
- class domonic.xml.x3d.HAnimDisplacer(*\*args*, *\*\*kwargs*)
- class domonic.xml.x3d.HAnimHumanoid(*\*args*, *\*\*kwargs*)
- class domonic.xml.x3d.HAnimJoint(*\*args*, *\*\*kwargs*)
- class domonic.xml.x3d.HAnimSegment(*\*args*, *\*\*kwargs*)
- class domonic.xml.x3d.HAnimSite(*\*args*, *\*\*kwargs*)
- class domonic.xml.x3d.ImageTexture(*\*args*, *\*\*kwargs*)
- class domonic.xml.x3d.ImageTexture3D(*\*args*, *\*\*kwargs*)
- class domonic.xml.x3d.ImageTextureAtlas(*\*args*, *\*\*kwargs*)
- class domonic.xml.x3d.IndexedFaceSet(*\*args*, *\*\*kwargs*)
- class domonic.xml.x3d.IndexedLineSet(*\*args*, *\*\*kwargs*)
- class domonic.xml.x3d.IndexedQuadSet(*\*args*, *\*\*kwargs*)
- class domonic.xml.x3d.IndexedTriangleSet(*\*args*, *\*\*kwargs*)
- class domonic.xml.x3d.IndexedTriangleStripSet(*\*args*, *\*\*kwargs*)
- domonic.xml.x3d.Inline

alias of [inline](#page-344-0)

- class domonic.xml.x3d.IsoSurfaceVolumeData(*\*args*, *\*\*kwargs*)
- class domonic.xml.x3d.LOD(*\*args*, *\*\*kwargs*)
- class domonic.xml.x3d.LineProperties(*\*args*, *\*\*kwargs*)
- class domonic.xml.x3d.LineSet(*\*args*, *\*\*kwargs*)
- class domonic.xml.x3d.MPRPlane(*\*args*, *\*\*kwargs*)
- class domonic.xml.x3d.MPRVolumeStyle(*\*args*, *\*\*kwargs*)
- domonic.xml.x3d.Material alias of [material](#page-344-1)
- class domonic.xml.x3d.MatrixTextureTransform(*\*args*, *\*\*kwargs*)
- class domonic.xml.x3d.MatrixTransform(*\*args*, *\*\*kwargs*)
- class domonic.xml.x3d.Mesh(*\*args*, *\*\*kwargs*)
- class domonic.xml.x3d.MetadataBoolean(*\*args*, *\*\*kwargs*)
- class domonic.xml.x3d.MetadataDouble(*\*args*, *\*\*kwargs*)
- class domonic.xml.x3d.MetadataFloat(*\*args*, *\*\*kwargs*)
- class domonic.xml.x3d.MetadataInteger(*\*args*, *\*\*kwargs*)
- class domonic.xml.x3d.MetadataSet(*\*args*, *\*\*kwargs*)
- class domonic.xml.x3d.MetadataString(*\*args*, *\*\*kwargs*)
- class domonic.xml.x3d.MotorJoint(*\*args*, *\*\*kwargs*)
- class domonic.xml.x3d.MovieTexture(*\*args*, *\*\*kwargs*)
- class domonic.xml.x3d.MultiTexture(*\*args*, *\*\*kwargs*)
- class domonic.xml.x3d.MultiTextureCoordinate(*\*args*, *\*\*kwargs*)
- class domonic.xml.x3d.NavigationInfo(*\*args*, *\*\*kwargs*)
- class domonic.xml.x3d.Normal(*\*args*, *\*\*kwargs*)
- class domonic.xml.x3d.NormalInterpolator(*\*args*, *\*\*kwargs*)
- class domonic.xml.x3d.Nozzle(*\*args*, *\*\*kwargs*)
- class domonic.xml.x3d.OpacityMapVolumeStyle(*\*args*, *\*\*kwargs*)
- class domonic.xml.x3d.OrientationChaser(*\*args*, *\*\*kwargs*)
- class domonic.xml.x3d.OrientationDamper(*\*args*, *\*\*kwargs*)
- class domonic.xml.x3d.OrientationInterpolator(*\*args*, *\*\*kwargs*)
- class domonic.xml.x3d.OrthoViewpoint(*\*args*, *\*\*kwargs*)
- class domonic.xml.x3d.Param(*\*args*, *\*\*kwargs*)
- class domonic.xml.x3d.ParticleSet(*\*args*, *\*\*kwargs*)
- class domonic.xml.x3d.PhysicalEnvironmentLight(*\*args*, *\*\*kwargs*)
- class domonic.xml.x3d.PhysicalMaterial(*\*args*, *\*\*kwargs*)
- class domonic.xml.x3d.PixelTexture(*\*args*, *\*\*kwargs*)
- class domonic.xml.x3d.PixelTexture3D(*\*args*, *\*\*kwargs*)

# domonic.xml.x3d.Plane

alias of [plane](#page-346-0)

- class domonic.xml.x3d.PlaneSensor(*\*args*, *\*\*kwargs*)
- class domonic.xml.x3d.PointLight(*\*args*, *\*\*kwargs*)
- class domonic.xml.x3d.PointSet(*\*args*, *\*\*kwargs*)
- class domonic.xml.x3d.Polyline2D(*\*args*, *\*\*kwargs*)
- class domonic.xml.x3d.Polypoint2D(*\*args*, *\*\*kwargs*)
- class domonic.xml.x3d.PopGeometry(*\*args*, *\*\*kwargs*)
- class domonic.xml.x3d.PopGeometryLevel(*\*args*, *\*\*kwargs*)
- class domonic.xml.x3d.PositionChaser(*\*args*, *\*\*kwargs*)
- class domonic.xml.x3d.PositionChaser2D(*\*args*, *\*\*kwargs*)
- class domonic.xml.x3d.PositionDamper(*\*args*, *\*\*kwargs*)
- class domonic.xml.x3d.PositionDamper2D(*\*args*, *\*\*kwargs*)
- class domonic.xml.x3d.PositionInterpolator(*\*args*, *\*\*kwargs*)
- class domonic.xml.x3d.PositionInterpolator2D(*\*args*, *\*\*kwargs*)
- class domonic.xml.x3d.ProjectionVolumeStyle(*\*args*, *\*\*kwargs*)
- class domonic.xml.x3d.Pyramid(*\*args*, *\*\*kwargs*)
- class domonic.xml.x3d.QuadSet(*\*args*, *\*\*kwargs*)
- class domonic.xml.x3d.RadarVolumeStyle(*\*args*, *\*\*kwargs*)
- class domonic.xml.x3d.Rectangle2D(*\*args*, *\*\*kwargs*)
- class domonic.xml.x3d.RectangularTorus(*\*args*, *\*\*kwargs*)
- class domonic.xml.x3d.RefinementTexture(*\*args*, *\*\*kwargs*)
- class domonic.xml.x3d.RemoteSelectionGroup(*\*args*, *\*\*kwargs*)
- class domonic.xml.x3d.RenderedTexture(*\*args*, *\*\*kwargs*)
- class domonic.xml.x3d.RigidBody(*\*args*, *\*\*kwargs*)
- class domonic.xml.x3d.RigidBodyCollection(*\*args*, *\*\*kwargs*)
- class domonic.xml.x3d.Route(*\*args*, *\*\*kwargs*)
- class domonic.xml.x3d.ScalarChaser(*\*args*, *\*\*kwargs*)
- class domonic.xml.x3d.ScalarDamper(*\*args*, *\*\*kwargs*)
- class domonic.xml.x3d.ScalarInterpolator(*\*args*, *\*\*kwargs*)
- domonic.xml.x3d.Scene
	- alias of [scene](#page-347-0)
- class domonic.xml.x3d.SegmentedVolumeData(*\*args*, *\*\*kwargs*)
- class domonic.xml.x3d.ShadedVolumeStyle(*\*args*, *\*\*kwargs*)
- class domonic.xml.x3d.ShaderPart(*\*args*, *\*\*kwargs*)
- domonic.xml.x3d.Shape

alias of [shape](#page-347-1)

- class domonic.xml.x3d.SilhouetteEnhancementVolumeStyle(*\*args*, *\*\*kwargs*)
- class domonic.xml.x3d.SingleAxisHingeJoint(*\*args*, *\*\*kwargs*)
- class domonic.xml.x3d.SliderJoint(*\*args*, *\*\*kwargs*)
- class domonic.xml.x3d.SlopedCylinder(*\*args*, *\*\*kwargs*)
- class domonic.xml.x3d.Snout(*\*args*, *\*\*kwargs*)
- class domonic.xml.x3d.SolidOfRevolution(*\*args*, *\*\*kwargs*)
- class domonic.xml.x3d.Sound(*\*args*, *\*\*kwargs*)
- domonic.xml.x3d.Sphere

## alias of [sphere](#page-348-0)

- class domonic.xml.x3d.SphereSegment(*\*args*, *\*\*kwargs*)
- class domonic.xml.x3d.SphereSensor(*\*args*, *\*\*kwargs*)
- class domonic.xml.x3d.SplinePositionInterpolator(*\*args*, *\*\*kwargs*)
- class domonic.xml.x3d.SpotLight(*\*args*, *\*\*kwargs*)
- class domonic.xml.x3d.StaticGroup(*\*args*, *\*\*kwargs*)
- class domonic.xml.x3d.StippleVolumeStyle(*\*args*, *\*\*kwargs*)
- class domonic.xml.x3d.SurfaceShaderTexture(*\*args*, *\*\*kwargs*)
- class domonic.xml.x3d.Switch(*\*args*, *\*\*kwargs*)
- class domonic.xml.x3d.TexCoordDamper2D(*\*args*, *\*\*kwargs*)
- class domonic.xml.x3d.Text(*\*args*, *\*\*kwargs*)
- class domonic.xml.x3d.Texture(*\*args*, *\*\*kwargs*)
- class domonic.xml.x3d.TextureCoordinate(*\*args*, *\*\*kwargs*)
- class domonic.xml.x3d.TextureCoordinate3D(*\*args*, *\*\*kwargs*)
- class domonic.xml.x3d.TextureCoordinateGenerator(*\*args*, *\*\*kwargs*)
- class domonic.xml.x3d.TextureProperties(*\*args*, *\*\*kwargs*)
- class domonic.xml.x3d.TextureTransform(*\*args*, *\*\*kwargs*)
- class domonic.xml.x3d.TextureTransform3D(*\*args*, *\*\*kwargs*)
- class domonic.xml.x3d.TextureTransformMatrix3D(*\*args*, *\*\*kwargs*)
- domonic.xml.x3d.TimeSensor alias of [timeSensor](#page-349-0)
- class domonic.xml.x3d.ToneMappedVolumeStyle(*\*args*, *\*\*kwargs*)
- class domonic.xml.x3d.Torus(*\*args*, *\*\*kwargs*)
- class domonic.xml.x3d.TouchSensor(*\*args*, *\*\*kwargs*)
- domonic.xml.x3d.Transform alias of [transform](#page-349-1)
	-
- class domonic.xml.x3d.TriangleSet(*\*args*, *\*\*kwargs*)
- class domonic.xml.x3d.TriangleSet2D(*\*args*, *\*\*kwargs*)
- class domonic.xml.x3d.TwoSidedMaterial(*\*args*, *\*\*kwargs*)
- class domonic.xml.x3d.Uniform(*\*args*, *\*\*kwargs*)
- class domonic.xml.x3d.UniversalJoint(*\*args*, *\*\*kwargs*)
- class domonic.xml.x3d.Viewfrustum(*\*args*, *\*\*kwargs*)
- class domonic.xml.x3d.Viewpoint(*\*args*, *\*\*kwargs*)
- class domonic.xml.x3d.VolumeData(*\*args*, *\*\*kwargs*)
- class domonic.xml.x3d.WorldInfo(*\*args*, *\*\*kwargs*)
- domonic.xml.x3d.X3D

alias of [x3d](#page-352-0)

- class domonic.xml.x3d.X3DAppearanceChildNode(*\*args*, *\*\*kwargs*)
- class domonic.xml.x3d.X3DAppearanceNode(*\*args*, *\*\*kwargs*)
- class domonic.xml.x3d.X3DBackgroundNode(*\*args*, *\*\*kwargs*)
- class domonic.xml.x3d.X3DBinaryContainerGeometryNode(*\*args*, *\*\*kwargs*)
- class domonic.xml.x3d.X3DBindableNode(*\*args*, *\*\*kwargs*)
- class domonic.xml.x3d.X3DBoundedObject(*\*args*, *\*\*kwargs*)
- class domonic.xml.x3d.X3DChaserNode(*\*args*, *\*\*kwargs*)
- class domonic.xml.x3d.X3DChildNode(*\*args*, *\*\*kwargs*)
- class domonic.xml.x3d.X3DColorNode(*\*args*, *\*\*kwargs*)
- class domonic.xml.x3d.X3DComposableVolumeRenderStyleNode(*\*args*, *\*\*kwargs*)
- class domonic.xml.x3d.X3DComposedGeometryNode(*\*args*, *\*\*kwargs*)
- class domonic.xml.x3d.X3DCoordinateNode(*\*args*, *\*\*kwargs*)
- class domonic.xml.x3d.X3DDamperNode(*\*args*, *\*\*kwargs*)
- class domonic.xml.x3d.X3DDragSensorNode(*\*args*, *\*\*kwargs*)
- class domonic.xml.x3d.X3DEnvironmentNode(*\*args*, *\*\*kwargs*)
- class domonic.xml.x3d.X3DEnvironmentTextureNode(*\*args*, *\*\*kwargs*)
- class domonic.xml.x3d.X3DFogNode(*\*args*, *\*\*kwargs*)
- class domonic.xml.x3d.X3DFollowerNode(*\*args*, *\*\*kwargs*)
- class domonic.xml.x3d.X3DFontStyleNode(*\*args*, *\*\*kwargs*)
- class domonic.xml.x3d.X3DGeometricPropertyNode(*\*args*, *\*\*kwargs*)
- class domonic.xml.x3d.X3DGeometryNode(*\*args*, *\*\*kwargs*)
- class domonic.xml.x3d.X3DGroupingNode(*\*args*, *\*\*kwargs*)
- class domonic.xml.x3d.X3DInfoNode(*\*args*, *\*\*kwargs*)
- class domonic.xml.x3d.X3DInterpolatorNode(*\*args*, *\*\*kwargs*)
- class domonic.xml.x3d.X3DLODNode(*\*args*, *\*\*kwargs*)
- class domonic.xml.x3d.X3DLightNode(*\*args*, *\*\*kwargs*)
- class domonic.xml.x3d.X3DMaterialNode(*\*args*, *\*\*kwargs*)
- class domonic.xml.x3d.X3DMetadataObject(*\*args*, *\*\*kwargs*)
- class domonic.xml.x3d.X3DNBodyCollidableNode(*\*args*, *\*\*kwargs*)
- class domonic.xml.x3d.X3DNavigationInfoNode(*\*args*, *\*\*kwargs*)
- class domonic.xml.x3d.X3DNode(*\*args*, *\*\*kwargs*)
- class domonic.xml.x3d.X3DPlanarGeometryNode(*\*args*, *\*\*kwargs*)
- class domonic.xml.x3d.X3DPointingDeviceSensorNode(*\*args*, *\*\*kwargs*)
- class domonic.xml.x3d.X3DRigidJointNode(*\*args*, *\*\*kwargs*)
- class domonic.xml.x3d.X3DSensorNode(*\*args*, *\*\*kwargs*)
- class domonic.xml.x3d.X3DShaderNode(*\*args*, *\*\*kwargs*)
- class domonic.xml.x3d.X3DShapeNode(*\*args*, *\*\*kwargs*)
- class domonic.xml.x3d.X3DSoundNode(*\*args*, *\*\*kwargs*)
- class domonic.xml.x3d.X3DSoundSourceNode(*\*args*, *\*\*kwargs*)
- class domonic.xml.x3d.X3DSpatialGeometryNode(*\*args*, *\*\*kwargs*)
- class domonic.xml.x3d.X3DTexture3DNode(*\*args*, *\*\*kwargs*)
- class domonic.xml.x3d.X3DTextureCoordinateNode(*\*args*, *\*\*kwargs*)
- class domonic.xml.x3d.X3DTextureNode(*\*args*, *\*\*kwargs*)
- class domonic.xml.x3d.X3DTextureTransformNode(*\*args*, *\*\*kwargs*)
- class domonic.xml.x3d.X3DTimeDependentNode(*\*args*, *\*\*kwargs*)
- class domonic.xml.x3d.X3DTouchSensorNode(*\*args*, *\*\*kwargs*)
- class domonic.xml.x3d.X3DTransformNode(*\*args*, *\*\*kwargs*)
- class domonic.xml.x3d.X3DVertexAttributeNode(*\*args*, *\*\*kwargs*)
- class domonic.xml.x3d.X3DViewpointNode(*\*args*, *\*\*kwargs*)
- class domonic.xml.x3d.X3DVolumeDataNode(*\*args*, *\*\*kwargs*)
- class domonic.xml.x3d.X3DVolumeRenderStyleNode(*\*args*, *\*\*kwargs*)

domonic.xml.x3d.anchor

alias of [Anchor](#page-331-0)

```
class domonic.xml.x3d.appearance(*args, **kwargs)
domonic.xml.x3d.arc2D
     alias of Arc2D
domonic.xml.x3d.arcClose2D
     alias of ArcClose2D
domonic.xml.x3d.audioClip
    alias of AudioClip
domonic.xml.x3d.background
     alias of Background
domonic.xml.x3d.ballJoint
     alias of BallJoint
domonic.xml.x3d.billboard
     alias of Billboard
domonic.xml.x3d.binaryGeometry
     alias of BinaryGeometry
domonic.xml.x3d.blendMode
     alias of BlendMode
domonic.xml.x3d.blendedVolumeStyle
     alias of BlendedVolumeStyle
domonic.xml.x3d.block
     alias of Block
domonic.xml.x3d.boundaryEnhancementVolumeStyle
     alias of BoundaryEnhancementVolumeStyle
class domonic.xml.x3d.box(*args, **kwargs)
domonic.xml.x3d.bufferAccessor
     alias of BufferAccessor
domonic.xml.x3d.bufferGeometry
     alias of BufferGeometry
domonic.xml.x3d.bufferView
     alias of BufferView
domonic.xml.x3d.cADAssembly
     alias of CADAssembly
domonic.xml.x3d.cADFace
     alias of CADFace
domonic.xml.x3d.cADLayer
     alias of CADLayer
domonic.xml.x3d.cADPart
     alias of CADPart
```
- domonic.xml.x3d.cartoonVolumeStyle alias of [CartoonVolumeStyle](#page-332-16)
- domonic.xml.x3d.circle2D alias of [Circle2D](#page-332-17)
- domonic.xml.x3d.clipPlane alias of [ClipPlane](#page-332-18)
- domonic.xml.x3d.collidableShape alias of [CollidableShape](#page-332-19)
- domonic.xml.x3d.collision alias of [Collision](#page-332-20)
- domonic.xml.x3d.collisionCollection alias of [CollisionCollection](#page-332-21)
- domonic.xml.x3d.collisionSensor alias of [CollisionSensor](#page-332-22)
- domonic.xml.x3d.color alias of [Color](#page-332-23)
- domonic.xml.x3d.colorChaser alias of [ColorChaser](#page-332-24)
- domonic.xml.x3d.colorDamper alias of [ColorDamper](#page-332-25)
- domonic.xml.x3d.colorInterpolator alias of [ColorInterpolator](#page-332-26)
- domonic.xml.x3d.colorMaskMode alias of [ColorMaskMode](#page-332-27)
- domonic.xml.x3d.colorRGBA alias of [ColorRGBA](#page-332-28)
- domonic.xml.x3d.commonSurfaceShader alias of [CommonSurfaceShader](#page-333-0)
- domonic.xml.x3d.composedCubeMapTexture alias of [ComposedCubeMapTexture](#page-333-1)
- domonic.xml.x3d.composedShader alias of [ComposedShader](#page-333-2)
- domonic.xml.x3d.composedTexture3D alias of [ComposedTexture3D](#page-333-3)
- domonic.xml.x3d.composedVolumeStyle alias of [ComposedVolumeStyle](#page-333-4)
- domonic.xml.x3d.cone alias of [Cone](#page-333-5)
- domonic.xml.x3d.coordinate alias of [Coordinate](#page-333-6)
- domonic.xml.x3d.coordinateDamper alias of [CoordinateDamper](#page-333-7)
- domonic.xml.x3d.coordinateDouble alias of [CoordinateDouble](#page-333-8)
- domonic.xml.x3d.coordinateInterpolator alias of [CoordinateInterpolator](#page-333-9)
- domonic.xml.x3d.cylinder alias of [Cylinder](#page-333-10)
- domonic.xml.x3d.cylinderSensor alias of [CylinderSensor](#page-333-11)
- domonic.xml.x3d.depthMode alias of [DepthMode](#page-333-12)
- domonic.xml.x3d.directionalLight alias of [DirectionalLight](#page-333-13)
- domonic.xml.x3d.dish alias of [Dish](#page-333-14)
- domonic.xml.x3d.disk2D alias of [Disk2D](#page-333-15)
- domonic.xml.x3d.doubleAxisHingeJoint alias of [DoubleAxisHingeJoint](#page-333-16)
- domonic.xml.x3d.dynamicLOD alias of [DynamicLOD](#page-333-17)
- domonic.xml.x3d.edgeEnhancementVolumeStyle alias of [EdgeEnhancementVolumeStyle](#page-333-18)
- domonic.xml.x3d.elevationGrid alias of [ElevationGrid](#page-333-19)
- domonic.xml.x3d.environment alias of [Environment](#page-333-20)
- domonic.xml.x3d.extrusion alias of [Extrusion](#page-333-21)
- domonic.xml.x3d.field alias of [Field](#page-333-22)
- domonic.xml.x3d.floatVertexAttribute

alias of [FloatVertexAttribute](#page-333-23)

- domonic.xml.x3d.fog alias of [Fog](#page-333-24)
- domonic.xml.x3d.fontStyle alias of [FontStyle](#page-333-25)
- domonic.xml.x3d.generatedCubeMapTexture alias of [GeneratedCubeMapTexture](#page-333-26)
- domonic.xml.x3d.geoCoordinate alias of [GeoCoordinate](#page-333-27)
- domonic.xml.x3d.geoElevationGrid alias of [GeoElevationGrid](#page-333-28)
- domonic.xml.x3d.geoLOD alias of [GeoLOD](#page-333-29)
- domonic.xml.x3d.geoLocation alias of [GeoLocation](#page-333-30)
- domonic.xml.x3d.geoMetadata alias of [GeoMetadata](#page-334-0)
- domonic.xml.x3d.geoOrigin alias of [GeoOrigin](#page-334-1)
- domonic.xml.x3d.geoPositionInterpolator alias of [GeoPositionInterpolator](#page-334-2)
- domonic.xml.x3d.geoTransform alias of [GeoTransform](#page-334-3)
- domonic.xml.x3d.geoViewpoint alias of [GeoViewpoint](#page-334-4)
- domonic.xml.x3d.group alias of [Group](#page-334-5)
- domonic.xml.x3d.hAnimDisplacer alias of [HAnimDisplacer](#page-334-6)
- domonic.xml.x3d.hAnimHumanoid alias of [HAnimHumanoid](#page-334-7)
- domonic.xml.x3d.hAnimJoint alias of [HAnimJoint](#page-334-8)
- domonic.xml.x3d.hAnimSegment alias of [HAnimSegment](#page-334-9)
- domonic.xml.x3d.hAnimSite alias of [HAnimSite](#page-334-10)
- domonic.xml.x3d.imageTexture alias of [ImageTexture](#page-334-11)
- domonic.xml.x3d.imageTexture3D alias of [ImageTexture3D](#page-334-12)
- domonic.xml.x3d.imageTextureAtlas alias of [ImageTextureAtlas](#page-334-13)
- domonic.xml.x3d.indexedFaceSet alias of [IndexedFaceSet](#page-334-14)

```
domonic.xml.x3d.indexedLineSet
     alias of IndexedLineSet
domonic.xml.x3d.indexedQuadSet
     alias of IndexedQuadSet
domonic.xml.x3d.indexedTriangleSet
     alias of IndexedTriangleSet
domonic.xml.x3d.indexedTriangleStripSet
     alias of IndexedTriangleStripSet
class domonic.xml.x3d.inline(*args, **kwargs)
domonic.xml.x3d.isoSurfaceVolumeData
     alias of IsoSurfaceVolumeData
domonic.xml.x3d.lOD
     alias of LOD
domonic.xml.x3d.lineProperties
     alias of LineProperties
domonic.xml.x3d.lineSet
     alias of LineSet
domonic.xml.x3d.mPRPlane
     alias of MPRPlane
domonic.xml.x3d.mPRVolumeStyle
     alias of MPRVolumeStyle
class domonic.xml.x3d.material(*args, **kwargs)
domonic.xml.x3d.matrixTextureTransform
     alias of MatrixTextureTransform
domonic.xml.x3d.matrixTransform
     alias of MatrixTransform
domonic.xml.x3d.mesh
     alias of Mesh
domonic.xml.x3d.metadataBoolean
     alias of MetadataBoolean
domonic.xml.x3d.metadataDouble
     alias of MetadataDouble
domonic.xml.x3d.metadataFloat
     alias of MetadataFloat
domonic.xml.x3d.metadataInteger
     alias of MetadataInteger
domonic.xml.x3d.metadataSet
     alias of MetadataSet
```
# domonic.xml.x3d.metadataString alias of [MetadataString](#page-335-5)

- domonic.xml.x3d.motorJoint alias of [MotorJoint](#page-335-6)
- domonic.xml.x3d.movieTexture alias of [MovieTexture](#page-335-7)
- domonic.xml.x3d.multiTexture alias of [MultiTexture](#page-335-8)
- domonic.xml.x3d.multiTextureCoordinate alias of [MultiTextureCoordinate](#page-335-9)
- domonic.xml.x3d.navigationInfo alias of [NavigationInfo](#page-335-10)
- domonic.xml.x3d.normal alias of [Normal](#page-335-11)
- domonic.xml.x3d.normalInterpolator alias of [NormalInterpolator](#page-335-12)
- domonic.xml.x3d.nozzle alias of [Nozzle](#page-335-13)
- domonic.xml.x3d.opacityMapVolumeStyle alias of [OpacityMapVolumeStyle](#page-335-14)
- domonic.xml.x3d.orientationChaser alias of [OrientationChaser](#page-335-15)
- domonic.xml.x3d.orientationDamper alias of [OrientationDamper](#page-335-16)
- domonic.xml.x3d.orientationInterpolator alias of [OrientationInterpolator](#page-335-17)
- domonic.xml.x3d.orthoViewpoint alias of [OrthoViewpoint](#page-335-18)
- domonic.xml.x3d.param alias of [Param](#page-335-19)
- domonic.xml.x3d.particleSet alias of [ParticleSet](#page-335-20)
- domonic.xml.x3d.physicalEnvironmentLight alias of [PhysicalEnvironmentLight](#page-335-21)
- domonic.xml.x3d.physicalMaterial alias of [PhysicalMaterial](#page-335-22)
- domonic.xml.x3d.pixelTexture alias of [PixelTexture](#page-335-23)
- domonic.xml.x3d.pixelTexture3D alias of [PixelTexture3D](#page-335-24)

class domonic.xml.x3d.plane(*\*args*, *\*\*kwargs*) domonic.xml.x3d.planeSensor alias of [PlaneSensor](#page-335-25) domonic.xml.x3d.pointLight alias of [PointLight](#page-335-26) domonic.xml.x3d.pointSet alias of [PointSet](#page-335-27) domonic.xml.x3d.polyline2D alias of [Polyline2D](#page-335-28) domonic.xml.x3d.polypoint2D alias of [Polypoint2D](#page-336-0) domonic.xml.x3d.popGeometry alias of [PopGeometry](#page-336-1) domonic.xml.x3d.popGeometryLevel alias of [PopGeometryLevel](#page-336-2) domonic.xml.x3d.positionChaser alias of [PositionChaser](#page-336-3) domonic.xml.x3d.positionChaser2D alias of [PositionChaser2D](#page-336-4) domonic.xml.x3d.positionDamper alias of [PositionDamper](#page-336-5) domonic.xml.x3d.positionDamper2D alias of [PositionDamper2D](#page-336-6) domonic.xml.x3d.positionInterpolator alias of [PositionInterpolator](#page-336-7) domonic.xml.x3d.positionInterpolator2D alias of [PositionInterpolator2D](#page-336-8) domonic.xml.x3d.projectionVolumeStyle alias of [ProjectionVolumeStyle](#page-336-9) domonic.xml.x3d.pyramid alias of [Pyramid](#page-336-10) domonic.xml.x3d.quadSet alias of [QuadSet](#page-336-11) domonic.xml.x3d.radarVolumeStyle alias of [RadarVolumeStyle](#page-336-12) domonic.xml.x3d.rectangle2D alias of [Rectangle2D](#page-336-13) domonic.xml.x3d.rectangularTorus alias of [RectangularTorus](#page-336-14)

- domonic.xml.x3d.refinementTexture alias of [RefinementTexture](#page-336-15)
- domonic.xml.x3d.remoteSelectionGroup alias of [RemoteSelectionGroup](#page-336-16)
- domonic.xml.x3d.renderedTexture alias of [RenderedTexture](#page-336-17)
- domonic.xml.x3d.rigidBody alias of [RigidBody](#page-336-18)
- domonic.xml.x3d.rigidBodyCollection alias of [RigidBodyCollection](#page-336-19)
- domonic.xml.x3d.route alias of [Route](#page-336-20)
- domonic.xml.x3d.scalarChaser alias of [ScalarChaser](#page-336-21)
- domonic.xml.x3d.scalarDamper alias of [ScalarDamper](#page-336-22)
- domonic.xml.x3d.scalarInterpolator alias of [ScalarInterpolator](#page-336-23)
- class domonic.xml.x3d.scene(*\*args*, *\*\*kwargs*)
- domonic.xml.x3d.segmentedVolumeData

alias of [SegmentedVolumeData](#page-336-24)

- domonic.xml.x3d.shadedVolumeStyle alias of [ShadedVolumeStyle](#page-336-25)
- domonic.xml.x3d.shaderPart alias of [ShaderPart](#page-336-26)
- class domonic.xml.x3d.shape(*\*args*, *\*\*kwargs*)
- domonic.xml.x3d.silhouetteEnhancementVolumeStyle

alias of [SilhouetteEnhancementVolumeStyle](#page-336-27)

- domonic.xml.x3d.singleAxisHingeJoint alias of [SingleAxisHingeJoint](#page-337-0)
- domonic.xml.x3d.sliderJoint alias of [SliderJoint](#page-337-1)
- domonic.xml.x3d.slopedCylinder alias of [SlopedCylinder](#page-337-2)
- domonic.xml.x3d.snout

alias of [Snout](#page-337-3)

# domonic.xml.x3d.solidOfRevolution

alias of [SolidOfRevolution](#page-337-4)

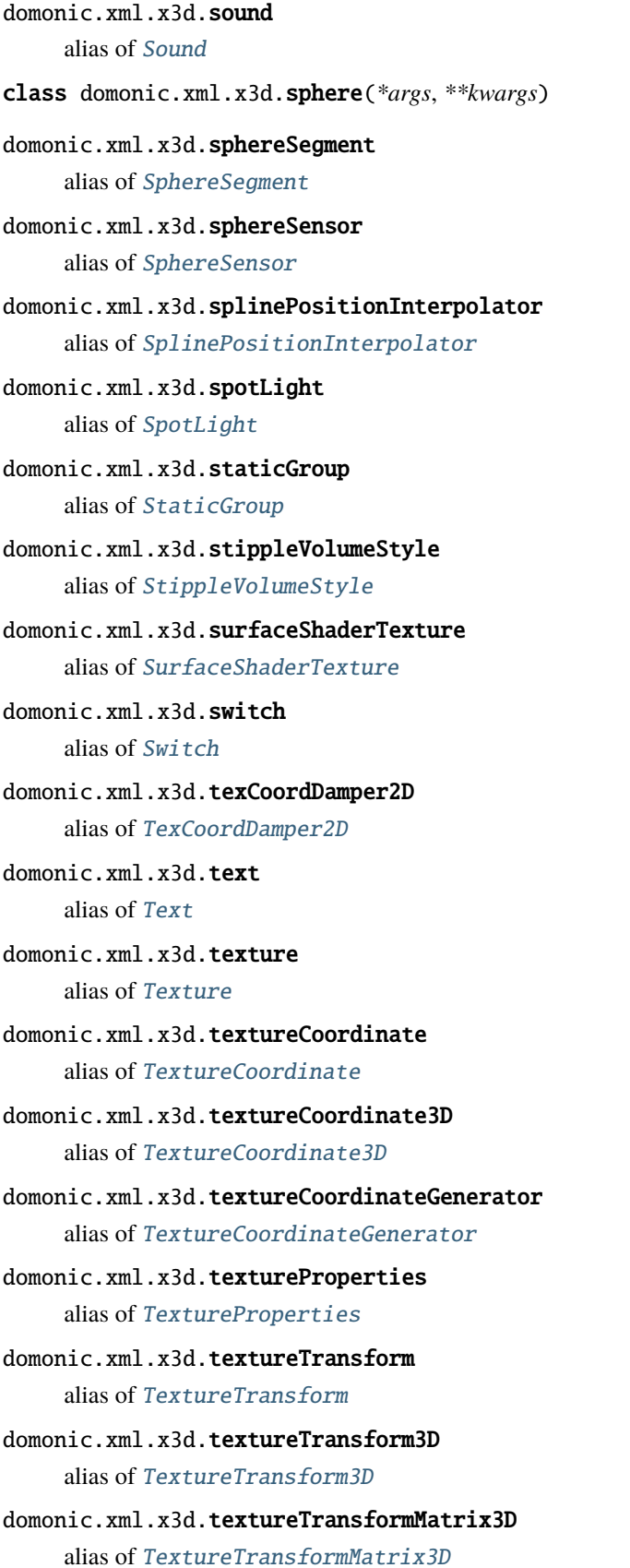

```
class domonic.xml.x3d.timeSensor(*args, **kwargs)
domonic.xml.x3d.toneMappedVolumeStyle
     alias of ToneMappedVolumeStyle
domonic.xml.x3d.torus
     alias of Torus
domonic.xml.x3d.touchSensor
     alias of TouchSensor
class domonic.xml.x3d.transform(*args, **kwargs)
domonic.xml.x3d.triangleSet
     alias of TriangleSet
domonic.xml.x3d.triangleSet2D
     alias of TriangleSet2D
domonic.xml.x3d.twoSidedMaterial
     alias of TwoSidedMaterial
domonic.xml.x3d.uniform
     Uniform
domonic.xml.x3d.universalJoint
     alias of Universal Joint
domonic.xml.x3d.viewfrustum
     alias of Viewfrustum
domonic.xml.x3d.viewpoint
     alias of Viewpoint
domonic.xml.x3d.volumeData
     alias of VolumeData
domonic.xml.x3d.worldInfo
     alias of WorldInfo
domonic.xml.x3d.x3DAppearanceChildNode
     alias of X3DAppearanceChildNode
domonic.xml.x3d.x3DAppearanceNode
     alias of X3DAppearanceNode
domonic.xml.x3d.x3DBackgroundNode
     alias of X3DBackgroundNode
domonic.xml.x3d.x3DBinaryContainerGeometryNode
     alias of X3DBinaryContainerGeometryNode
domonic.xml.x3d.x3DBindableNode
     alias of X3DBindableNode
domonic.xml.x3d.x3DBoundedObject
     alias of X3DBoundedObject
```
- domonic.xml.x3d.x3DChaserNode alias of [X3DChaserNode](#page-338-15)
- domonic.xml.x3d.x3DChildNode alias of [X3DChildNode](#page-338-16)
- domonic.xml.x3d.x3DColorNode alias of [X3DColorNode](#page-338-17)
- domonic.xml.x3d.x3DComposableVolumeRenderStyleNode alias of [X3DComposableVolumeRenderStyleNode](#page-338-18)
- domonic.xml.x3d.x3DComposedGeometryNode alias of [X3DComposedGeometryNode](#page-338-19)
- domonic.xml.x3d.x3DCoordinateNode alias of [X3DCoordinateNode](#page-338-20)
- domonic.xml.x3d.x3DDamperNode alias of [X3DDamperNode](#page-338-21)
- domonic.xml.x3d.x3DDragSensorNode alias of [X3DDragSensorNode](#page-338-22)
- domonic.xml.x3d.x3DEnvironmentNode alias of [X3DEnvironmentNode](#page-338-23)
- domonic.xml.x3d.x3DEnvironmentTextureNode alias of [X3DEnvironmentTextureNode](#page-338-24)
- domonic.xml.x3d.x3DFogNode alias of [X3DFogNode](#page-338-25)
- domonic.xml.x3d.x3DFollowerNode alias of [X3DFollowerNode](#page-338-26)
- domonic.xml.x3d.x3DFontStyleNode alias of [X3DFontStyleNode](#page-338-27)
- domonic.xml.x3d.x3DGeometricPropertyNode alias of [X3DGeometricPropertyNode](#page-338-28)
- domonic.xml.x3d.x3DGeometryNode alias of [X3DGeometryNode](#page-339-0)
- domonic.xml.x3d.x3DGroupingNode alias of [X3DGroupingNode](#page-339-1)
- domonic.xml.x3d.x3DInfoNode alias of [X3DInfoNode](#page-339-2)
- domonic.xml.x3d.x3DInterpolatorNode alias of [X3DInterpolatorNode](#page-339-3)
- domonic.xml.x3d.x3DLODNode alias of [X3DLODNode](#page-339-4)
- domonic.xml.x3d.x3DLightNode alias of [X3DLightNode](#page-339-5)
- domonic.xml.x3d.x3DMaterialNode alias of [X3DMaterialNode](#page-339-6)
- domonic.xml.x3d.x3DMetadataObject alias of [X3DMetadataObject](#page-339-7)
- domonic.xml.x3d.x3DNBodyCollidableNode alias of [X3DNBodyCollidableNode](#page-339-8)
- domonic.xml.x3d.x3DNavigationInfoNode alias of [X3DNavigationInfoNode](#page-339-9)
- domonic.xml.x3d.x3DNode alias of [X3DNode](#page-339-10)
- domonic.xml.x3d.x3DPlanarGeometryNode alias of [X3DPlanarGeometryNode](#page-339-11)
- domonic.xml.x3d.x3DPointingDeviceSensorNode alias of [X3DPointingDeviceSensorNode](#page-339-12)
- domonic.xml.x3d.x3DRigidJointNode alias of [X3DRigidJointNode](#page-339-13)
- domonic.xml.x3d.x3DSensorNode alias of [X3DSensorNode](#page-339-14)
- domonic.xml.x3d.x3DShaderNode alias of [X3DShaderNode](#page-339-15)
- domonic.xml.x3d.x3DShapeNode alias of [X3DShapeNode](#page-339-16)
- domonic.xml.x3d.x3DSoundNode alias of [X3DSoundNode](#page-339-17)
- domonic.xml.x3d.x3DSoundSourceNode alias of [X3DSoundSourceNode](#page-339-18)
- domonic.xml.x3d.x3DSpatialGeometryNode alias of [X3DSpatialGeometryNode](#page-339-19)
- domonic.xml.x3d.x3DTexture3DNode alias of [X3DTexture3DNode](#page-339-20)
- domonic.xml.x3d.x3DTextureCoordinateNode alias of [X3DTextureCoordinateNode](#page-339-21)
- domonic.xml.x3d.x3DTextureNode alias of [X3DTextureNode](#page-339-22)
- domonic.xml.x3d.x3DTextureTransformNode alias of [X3DTextureTransformNode](#page-339-23)
- domonic.xml.x3d.x3DTimeDependentNode alias of [X3DTimeDependentNode](#page-339-24)
- domonic.xml.x3d.x3DTouchSensorNode alias of [X3DTouchSensorNode](#page-339-25)
- domonic.xml.x3d.x3DTransformNode alias of [X3DTransformNode](#page-339-26)
- domonic.xml.x3d.x3DVertexAttributeNode alias of [X3DVertexAttributeNode](#page-339-27)
- domonic.xml.x3d.x3DViewpointNode alias of [X3DViewpointNode](#page-339-28)
- domonic.xml.x3d.x3DVolumeDataNode alias of [X3DVolumeDataNode](#page-339-29)
- domonic.xml.x3d.x3DVolumeRenderStyleNode alias of [X3DVolumeRenderStyleNode](#page-339-30)
- class domonic.xml.x3d.x3d(*\*args*, *\*\*kwargs*)

# **domonic.aframe**

Generate aframe tags with python 3 <https://aframe.io/>

- class domonic.xml.aframe.aframe\_tag(*\*args*, *\*\*kwargs*)
- class domonic.xml.aframe.alink(*\*args*, *\*\*kwargs*)
- class domonic.xml.aframe.appearance(*\*args*, *\*\*kwargs*)
- class domonic.xml.aframe.box(*\*args*, *\*\*kwargs*)
- class domonic.xml.aframe.camera(*\*args*, *\*\*kwargs*)
- class domonic.xml.aframe.circle(*\*args*, *\*\*kwargs*)
- class domonic.xml.aframe.cone(*\*args*, *\*\*kwargs*)
- class domonic.xml.aframe.cursor(*\*args*, *\*\*kwargs*)
- class domonic.xml.aframe.curvedimage(*\*args*, *\*\*kwargs*)
- class domonic.xml.aframe.cylinder(*\*args*, *\*\*kwargs*)
- class domonic.xml.aframe.dodecahedron(*\*args*, *\*\*kwargs*)
- class domonic.xml.aframe.entity(*\*args*, *\*\*kwargs*)
- class domonic.xml.aframe.gltf(*\*args*, *\*\*kwargs*)
- class domonic.xml.aframe.gltf\_model(*\*args*, *\*\*kwargs*)
- class domonic.xml.aframe.icosahedron(*\*args*, *\*\*kwargs*)
- class domonic.xml.aframe.image(*\*args*, *\*\*kwargs*)

class domonic.xml.aframe.light(*\*args*, *\*\*kwargs*)

class domonic.xml.aframe.material(*\*args*, *\*\*kwargs*)

class domonic.xml.aframe.mixin(*\*args*, *\*\*kwargs*)

class domonic.xml.aframe.obj\_model(*\*args*, *\*\*kwargs*)

class domonic.xml.aframe.octahedron(*\*args*, *\*\*kwargs*)

class domonic.xml.aframe.plane(*\*args*, *\*\*kwargs*)

class domonic.xml.aframe.ring(*\*args*, *\*\*kwargs*)

class domonic.xml.aframe.scene(*\*args*, *\*\*kwargs*)

class domonic.xml.aframe.shape(*\*args*, *\*\*kwargs*)

class domonic.xml.aframe.sky(*\*args*, *\*\*kwargs*)

class domonic.xml.aframe.sound(*\*args*, *\*\*kwargs*)

class domonic.xml.aframe.sphere(*\*args*, *\*\*kwargs*)

class domonic.xml.aframe.tetrahedron(*\*args*, *\*\*kwargs*)

class domonic.xml.aframe.text(*\*args*, *\*\*kwargs*)

class domonic.xml.aframe.torus(*\*args*, *\*\*kwargs*)

class domonic.xml.aframe.torus\_knot(*\*args*, *\*\*kwargs*)

class domonic.xml.aframe.triangle(*\*args*, *\*\*kwargs*)

class domonic.xml.aframe.video(*\*args*, *\*\*kwargs*)

class domonic.xml.aframe.videosphere(*\*args*, *\*\*kwargs*)

# **1.4.15 CDN**

For quick reference when prototyping you can use the CDN package.

To use a CDN class it must be imported.

from domonic.CDN import \*

Or just classes you need. . .

from domonic.CDN import CDN\_JS, CDN\_CSS

# **CDN\_JS**

script(\_src=CDN\_JS.JQUERY\_3\_5\_1)

# **CDN\_CSS**

classless\_css = link(\_rel="stylesheet", \_href=CDN\_CSS.WATER\_LATEST)

currently constants exist for:

- BOOTSTRAP\_5\_ALPHA
- BOOTSTRAP\_4
- MARX
- MVP
- WATER\_LATEST
- BALLOON
- THREE\_DOTS\_0\_2\_0
- MILLIGRAM\_1\_3\_0
- X3DOM
- FONTAWESOME\_5\_7\_1
- MDI\_5\_4\_55

# **CDN\_IMG**

CDN\_IMG has a placeholder service.

```
# to change it. do this...
CDN_IMG.PLACEHOLDER_SERVICE = "placebear.com/g"
img(_src=CDN_IMG.PLACEHOLDER(300,100))
# optional seperator if the site uses x instead of slash between dimensions
img(_src=CDN_IMG.PLACEHOLDER(300,100,'x'))
```
# there's tons to pick from. (NOT ALL ARE HTTPS):

- <http://placehold.it/350x150>
- <http://unsplash.it/200/300>
- <http://lorempixel.com/400/200>
- <http://dummyimage.com/600x300/000/fff>
- <https://dummyimage.com/420x320/ff7f7f/333333.png&text=Sample>
- <http://placekitten.com/200/300>
- <https://placeimg.com/640/480/any>
- <http://placebear.com/g/200/300>
- [https://ipsumimage.appspot.com/140x100,](https://ipsumimage.appspot.com/140x100) ff7700
- <https://www.fillmurray.com/640/360>
- <https://baconmockup.com/640/360>
- <https://placebeard.it/640x360>
- <https://www.placecage.com/640/360>
- <https://www.stevensegallery.com/640/360>
- <https://fakeimg.pl/640x360>
- <https://fakeimg.pl/420x320/ff0000,128/333333,255/?text=Sample&font=lobster>
- <https://picsum.photos/640/360>
- <https://via.placeholder.com/420x320/ff7f7f/333333?text=Sample>
- <https://keywordimg.com/420x320/random>
- <http://www.dummysrc.com/430x320.png/22c5fc/17202A>

# **domonic.CDN**

For quick reference when prototyping you can use the CDN package. (Don't rely on a CDN package for production code. wget a local copy.)

TODO - integrity/cross origin/module?

```
class domonic.CDN.CDN_CSS
```
Preferably use version numbers if available. use LATEST if it always gets the latest

```
BALLOON: str = 'https://unpkg.com/balloon-css/balloon.min.css'
```

```
BOOTSTRAP str ='https://stackpath.bootstrapcdn.com/bootstrap/4.5.2/css/bootstrap.min.css'
```

```
BOOTSTRAP_5_ALPHA: str =
'https://stackpath.bootstrapcdn.com/bootstrap/5.0.0-alpha1/js/bootstrap.min.js'
FONTAWESOME_5_7_1: str = 'https://use.fontawesome.com/releases/v5.7.1/css/all.css'
MARX: str = 'https://unpkg.com/marx-css/css/marx.min.css'
str ='https://cdn.materialdesignicons.com/5.4.55/css/materialdesignicons.min.css'
MILLIGRAM 1\,3\,0str =
'https://cdnjs.cloudflare.com/ajax/libs/milligram/1.3.0/milligram.css'
```
MVP: [str](https://docs.python.org/3/library/stdtypes.html#str) = 'https://unpkg.com/mvp.css'

SIMPLE: [str](https://docs.python.org/3/library/stdtypes.html#str) = 'https://cdn.simplecss.org/simple.min.css'

```
str =
```

```
'https://unpkg.com/tailwindcss@^2.2.15/dist/tailwind.min.css'
```

```
THREE_DOTS_0_2_0: str =
'https://cdnjs.cloudflare.com/ajax/libs/three-dots/0.2.0/three-dots.min.css'
```

```
WATER_LATEST: str =
     'https://cdn.jsdelivr.net/gh/kognise/water.css@latest/water.min.css'
    X3DOM: str = 'https://www.x3dom.org/download/x3dom.css'
class domonic.CDN.CDN_IMG
    CDN images
    static PLACEHOLDER(int = 100, height: int = 100, str = ", seperator: str = '/') \rightarrow str
             update do CDN_IMG.PLACEHOLDER_SERVICE = "placebear.com/g" usage
         img(_src=CDN_IMG.PLACEHOLDER(300,100)) default HTTP is none, to let the browser decide # use
         optional seperator if the site uses x instead of slash img(src=CDN IMG.PLACEHOLDER(300,100,'x'))
class domonic.CDN.CDN_JS
    js libs
    AFRAME_1_2: str = 'https://aframe.io/releases/1.2.0/aframe.min.js'
    str ='https://stackpath.bootstrapcdn.com/bootstrap/4.5.2/js/bootstrap.min.js'
    BOOTSTRAP 5 ='https://cdn.jsdelivr.net/npm/bootstrap@5.0.2/dist/js/bootstrap.min.js'
         latest
    BOOTSTRAP 5 ALPHA: str ='https://stackpath.bootstrapcdn.com/bootstrap/5.0.0-alpha1/js/bootstrap.min.js'
    BRYTHON_3_9_5: str ='https://cdnjs.cloudflare.com/ajax/libs/brython/3.9.5/brython.min.js'
    D3: str = 'https://cdnjs.cloudflare.com/ajax/libs/d3/7.4.3/d3.min.js'
         latest
    D3_6_1_0: str = 'https://cdnjs.cloudflare.com/ajax/libs/d3/6.1.0/d3.min.js'
    HTMX: str = 'https://unpkg.com/htmx.org@1.7.0'
         latest
    JQUERY: str = 'https://code.jquery.com/jquery-3.6.0.min.js'
         latest
    JQUERY_3_5_1: str = 'https://code.jquery.com/jquery-3.5.1.min.js'
    JQUERY_UI: str = 'https://code.jquery.com/ui/1.12.0/jquery-ui.min.js'
    MATHML: str = 'https://cdnjs.cloudflare.com/ajax/libs/mathjax/2.7.0/MathJax.js?
    config=MML_HTMLorMML'
    MODERNIZER_2_8_3: str =
     'https://cdnjs.cloudflare.com/ajax/libs/modernizr/2.8.3/modernizr.min.js'
    MOMENT_2_27_0: str =
     'https://cdnjs.cloudflare.com/ajax/libs/moment.js/2.27.0/moment.min.js'
    PIXI_5_3_3: str =
```

```
'https://cdnjs.cloudflare.com/ajax/libs/pixi.js/5.3.3/pixi.min.js'
```

```
POPPER_1_16_1: str =
'https://cdn.jsdelivr.net/npm/popper.js@1.16.1/dist/umd/popper.min.js'
SOCKET_1_4_5: str ='https://cdnjs.cloudflare.com/ajax/libs/socket.io/1.4.5/socket.io.min.js'
UNDERSCORE: str = 'https://cdn.jsdelivr.net/npm/underscore@1.11.0/underscore-min.js'
X3DOM: str = 'https://www.x3dom.org/download/x3dom.js'
```
# **domonic.utils**

snippets etc

```
class domonic.utils.Utils
```
static acronym(*sentence: [str](https://docs.python.org/3/library/stdtypes.html#str)*) → [str](https://docs.python.org/3/library/stdtypes.html#str)

[pass a sentence, returns the acronym]

#### **Parameters**

**sentence**  $([str]) - [typically 3 words]$  $([str]) - [typically 3 words]$  $([str]) - [typically 3 words]$ 

**Returns** [a TLA (three letter acronym)]

**Return type** [\[str\]](https://docs.python.org/3/library/stdtypes.html#str)

```
static case_camel(str) \rightarrow strcase_camel('camel-case') > 'camelCase'
```

```
static case_kebab(str) \rightarrow strkebab('camelCase') # 'camel-case'
```

```
static case_snake(s: str) → str
     snake('camelCase') # 'camel_case'
```

```
static chunk(listint) \rightarrow list
```
chunk a list into batches

static chunks(*iterable*, *size: int*, *format=<built-in function iter>*)

Iterate over any iterable (list, set, file, stream, strings, whatever), of ANY size

```
static clean(lst: list) → list
```
[removes falsy values (False, None, 0 and "") from a list ]

# **Parameters**

**lst**  $[Ilist]$  – [lst to operate on]

**Returns**

[a new list with falsy values removed]

**Return type** [\[list\]](https://docs.python.org/3/library/stdtypes.html#list)

#### static [dict](https://docs.python.org/3/library/stdtypes.html#dict)ify( $arr:$  *[list](https://docs.python.org/3/library/stdtypes.html#list)*)  $\rightarrow$  dict

[turns a list into a dictionary where the list items are the keys]

**Parameters**  $arr ([list]) - [list to change]$  $arr ([list]) - [list to change]$  $arr ([list]) - [list to change]$ 

**Returns**

[a new dict where the list items are now the keys]

**Return type**

[\[dict\]](https://docs.python.org/3/library/stdtypes.html#dict)

static digits(*text:*  $str =$  $str =$   $\prime$ )  $\rightarrow$  str

[takes a string of mix of digits and letters and returns a string of digits]

#### **Parameters**

text  $(str, optional) - [the text to change].$  $(str, optional) - [the text to change].$  $(str, optional) - [the text to change].$  Defaults to  $\cdot$ .

**Returns**

[a string of digits]

#### **Return type**

[\[str\]](https://docs.python.org/3/library/stdtypes.html#str)

static escape(*s: [str](https://docs.python.org/3/library/stdtypes.html#str)*) → [str](https://docs.python.org/3/library/stdtypes.html#str)

[escape a string]

**Parameters**  $s([str])$  $s([str])$  $s([str])$  – [the string to escape]

#### **Returns**

[the escaped string]

**Return type**

[\[str\]](https://docs.python.org/3/library/stdtypes.html#str)

#### static frequency(*data*)

[check the frequency of elements in the data]

### **Parameters**

**data** ( $[type]$ ) – [the data to check]

#### **Returns**

[a dict of elements and their frequency]

**Return type**

[\[dict\]](https://docs.python.org/3/library/stdtypes.html#dict)

#### static get\_vowels(*string: [str](https://docs.python.org/3/library/stdtypes.html#str)*) → [list](https://docs.python.org/3/library/stdtypes.html#list)

[get a list of vowels from the word]

#### **Parameters**

string  $([str])$  $([str])$  $([str])$  – [the word to check]

#### **Returns**

[a list of vowels]

**Return type** [\[list\]](https://docs.python.org/3/library/stdtypes.html#list)

static has\_[int](https://docs.python.org/3/library/functions.html#int)ernet(*url:*  $str = \frac{\text{http://www.google.com\text{/}}\text{, timeout:}}{\text{ }int} = 5$  $str = \frac{\text{http://www.google.com\text{/}}\text{, timeout:}}{\text{ }int} = 5$ )  $\rightarrow$  [bool](https://docs.python.org/3/library/functions.html#bool)

[check if you have internet connection]

### **Parameters**

• url ([str,](https://docs.python.org/3/library/stdtypes.html#str) optional) – [the url to check]. Defaults to ['http://www.google.com/'](http://www.google.com/).

• timeout  $(int, optional) - [the timeout]$  $(int, optional) - [the timeout]$  $(int, optional) - [the timeout]$ . Defaults to 5.

### **Returns**

[True if you have internet]

# **Return type**

[\[bool\]](https://docs.python.org/3/library/functions.html#bool)

# static init\_assets( $dir: str = 'assets') \rightarrow \text{None}$  $dir: str = 'assets') \rightarrow \text{None}$  $dir: str = 'assets') \rightarrow \text{None}$  $dir: str = 'assets') \rightarrow \text{None}$  $dir: str = 'assets') \rightarrow \text{None}$

[creates an assets directory with nested js/css/img dirs]

### **Parameters**

 $\text{dir}(str,$  $\text{dir}(str,$  optional) – [default directory name]. Defaults to 'assets'.

#### static is\_linux()  $\rightarrow$  [bool](https://docs.python.org/3/library/functions.html#bool)

[check if the system is a linux]

#### **Returns**

[description]

#### **Return type**

[\[bool\]](https://docs.python.org/3/library/functions.html#bool)

### static is\_mac()  $\rightarrow$  [bool](https://docs.python.org/3/library/functions.html#bool)

[check if the system is a mac]

# **Returns**

[True if the system is a mac]

**Return type** [\[bool\]](https://docs.python.org/3/library/functions.html#bool)

### static is\_nix()  $\rightarrow$  [bool](https://docs.python.org/3/library/functions.html#bool)

[check if the system is a nix based system]

### **Returns**

[True if it is a nix based system]

**Return type** [\[bool\]](https://docs.python.org/3/library/functions.html#bool)

### static is\_windows()  $\rightarrow$  [bool](https://docs.python.org/3/library/functions.html#bool)

[check if the system is a windows]

# **Returns**

[True if windows]

**Return type** [\[bool\]](https://docs.python.org/3/library/functions.html#bool)

# static merge\_dictionaries(*a: [dict](https://docs.python.org/3/library/stdtypes.html#dict)*, *b: [dict](https://docs.python.org/3/library/stdtypes.html#dict)*) → [dict](https://docs.python.org/3/library/stdtypes.html#dict)

[merges 2 dicts]

**Parameters**

•  $a([dict]) - [dict]$  $a([dict]) - [dict]$  $a([dict]) - [dict]$ 

### •  $\mathbf{b}$  ([\[dict\]](https://docs.python.org/3/library/stdtypes.html#dict)) – [dict b]

#### **Returns**

[a new dict]

## **Return type** [\[dict\]](https://docs.python.org/3/library/stdtypes.html#dict)

#### static permutations(*word:*  $str$ )  $\rightarrow$  [list](https://docs.python.org/3/library/stdtypes.html#list)

[provides all the possible permutations of a given word]

# **Parameters**

**word**  $([str]) - [the word to get permutations for]$  $([str]) - [the word to get permutations for]$  $([str]) - [the word to get permutations for]$ 

# **Returns**

[a list of permutations]

#### **Return type** [\[list\]](https://docs.python.org/3/library/stdtypes.html#list)

**static replace\_between**(*content: [str](https://docs.python.org/3/library/stdtypes.html#str), match: str, replacement: str, start: [int](https://docs.python.org/3/library/functions.html#int)*  $= 0$ *, end: int*  $= 0$ ) [replace some text but only between certain indexes]

#### **Parameters**

- **content**  $(str)$  $(str)$  $(str)$  [the content whos text you will be replacing]
- match  $(str)$  $(str)$  $(str)$  [the string to find]
- replacement  $(str)$  $(str)$  $(str)$  [the string to replace it with]
- start ([int,](https://docs.python.org/3/library/functions.html#int) optional) [start index]. Defaults to 0.
- end  $(int, optional)$  $(int, optional)$  $(int, optional)$  [end index]. Defaults to 0.

### **Returns**

[the new string]

# **Return type**

[\[str\]](https://docs.python.org/3/library/stdtypes.html#str)

# static squash(*the\_list: [list](https://docs.python.org/3/library/stdtypes.html#list)*) → [list](https://docs.python.org/3/library/stdtypes.html#list)

[turns a 2d array into a flat one]

## **Parameters**

the\_list  $([list]) - [a 2d \t{array}]$  $([list]) - [a 2d \t{array}]$  $([list]) - [a 2d \t{array}]$ 

#### **Returns**

[a flattened 1d array]

**Return type** [\[list\]](https://docs.python.org/3/library/stdtypes.html#list)

# static to\_dictionary(*keys: [list](https://docs.python.org/3/library/stdtypes.html#list)*, *values: [list](https://docs.python.org/3/library/stdtypes.html#list)*) → [dict](https://docs.python.org/3/library/stdtypes.html#dict)

[take a list of keys and values and returns a dict]

#### **Parameters**

- keys  $(List]$ ) [a list of keys]
- values  $(List]-[a]$  list of value]

#### **Returns**

[a dictionary]

# **Return type**

[\[dict\]](https://docs.python.org/3/library/stdtypes.html#dict)

# static truncate(*text:*  $str =$  $str =$   $\prime\prime$ , *length:*  $int = 0$  $int = 0$ )  $\rightarrow$  str

[truncates a string and appends 3 dots]

**Parameters**

• text  $(str, optional) - [the text to truncate].$  $(str, optional) - [the text to truncate].$  $(str, optional) - [the text to truncate].$  Defaults to  $\degree$ .

• length  $(int, optional) - [the max length]$  $(int, optional) - [the max length]$  $(int, optional) - [the max length]$ . Defaults to 0.

**Returns**

[the truncated string]

**Return type**

[\[str\]](https://docs.python.org/3/library/stdtypes.html#str)

**static unescape(s:**  $str$ )  $\rightarrow$  str

[unescape a string]

**Parameters**

s ([\[str\]](https://docs.python.org/3/library/stdtypes.html#str)) – [the string to unescape]

**Returns**

[the unescaped string]

**Return type**

[\[str\]](https://docs.python.org/3/library/stdtypes.html#str)

static unique(*some\_arr: [list](https://docs.python.org/3/library/stdtypes.html#list)*) → [list](https://docs.python.org/3/library/stdtypes.html#list)

[removes duplicates from a list]

**Parameters**

**some\_arr**  $(Ilist]) - [list containing duplicates]$ 

**Returns**

[a list containing no duplicates]

**Return type**

[\[list\]](https://docs.python.org/3/library/stdtypes.html#list)

static untitle(*string: [str](https://docs.python.org/3/library/stdtypes.html#str)*) → [str](https://docs.python.org/3/library/stdtypes.html#str)

[the opposite of title]

# **Parameters**

 $str([str]) - [the string to change]$  $str([str]) - [the string to change]$  $str([str]) - [the string to change]$ 

#### **Returns**

[a string with the first character set to lowercase]

**Return type**

[\[str\]](https://docs.python.org/3/library/stdtypes.html#str)

# static url2file(*url: [str](https://docs.python.org/3/library/stdtypes.html#str)*) → [str](https://docs.python.org/3/library/stdtypes.html#str)

[gen a safe filename from a url. by replacing '/' for '\_' and ':' for '\_' ]

#### **Parameters**

 $url([str]) - [the url to turn into a filename]$  $url([str]) - [the url to turn into a filename]$  $url([str]) - [the url to turn into a filename]$ 

# **Returns**

[description]

**Return type** [\[str\]](https://docs.python.org/3/library/stdtypes.html#str)

# **domonic.decorators**

```
domonic.decorators.as_json(func)
     decorate any function to return json instead of a python obj note - used by JSON.py
domonic.decorators.called(before=None, error: Optional[Callable[[Exception], None]] = None)
     Decorator to call a function before and after a function call.
domonic.decorators.check(f)
     Prints entry and exit of a function to the console
domonic.decorators.deprecated(func)
     marks a function as deprecated.
domonic.decorators.el(element='div', string: bool = False)
     [wraps the results of a function in an element]
domonic.decorators.iife(before=None, error: Optional[Callable[[Exception], None]] = None)
     Decorator to call a function before and after a function call.
domonic.decorators.instead(f, somethingelse)
     what to return if it fails
domonic.decorators.log(logger, level='info')
      @log(logging.getLogger('main'), level='warning')
domonic.decorators.silence(*args, **kwargs)
```
stop a function from doing anything

# **1.4.16 decorators**

Everyone loves python decorators

We have a few in domonic to make life more fun!

# **el**

You can use the el decorator to wrap elements around function results.

```
from domonic.decorators import el
@el(html, True)
@el(body)
Qel(div)def test():
    return 'hi!'
print(test())
# <html><body><div>hi!</div></body></html>
# returns pyml objects so call str to render
assert str(test()) == '<html><br/>>body><div>hi!</div></body></html>'
```
It returns the tag object by default.

You can pass True as a second param to the decorator to return a rendered string instead. Also accepts strings as first param i.e. custom tags.

# **silence**

Want that unit test to stfu?

```
from domonic.decorators import silence
```

```
@silence
def test_that_wont_pass():
   assert True == False
```
# **called**

Python's lambda restrictions may force you to create anonymous success methods above calling functions.

domonic uses a unique type of decorator to call anonymouse methods immediately after calling the passed method.

To use it, pass 2 functions, something to call BEFORE hand, and an error method

Then your decorated anonymous function will recieve the data of the first function you passed in as a parameter.

Let me show you...

```
from domonic.decorators import called
@called(
   lambda: º.ajax('https://www.google.com'),
   lambda err: print('error:', err))
def success(data=None):
   print("Sweet as a Nut!")
   print(data.text)
```
It's meant for anonymous functions and calls immediately. So don't go using it on class methods.

It's also called iffe. (so you can know when ur just passing nothing)

```
@iife()def sup():
    print("sup!")
    return True
```
## **check**

logs the entry and exit of a function and is useful for debugging. i.e.

```
@check
def somefunc():
    return True
somefunc()
# would output this to the console
# Entering somefunc
# Exited somefunc
```
# domonic.decorators

alias of <module 'domonic.decorators' from '/home/docs/checkouts/readthedocs.org/user\_builds/domonic/checkouts/stable/domor

# **1.4.17 Templates and Components**

With all these pieces you can now build templates or components...

## **Templates**

#### **Some notes on templates**

domonic mixed with lambdas can create templates without needing to make a class. . .

```
# create a template
some_tmpl = lambda somevar: div( _style=f"display:inline;margin:{MARGIN}px;").html(
   button(somevar, _style="background-color:white;color:black;")
)
```
then you can us it like this. . .

```
some_tmpl("some content")
```
Here is another template. This one is larger and uses a Class. It can take content as input.

```
class Webpage:
   def __init__(self, content=None):
        self.content = content
   def _{_{}}str_{_{}}(self):classless_css = link(_rel="stylesheet", _href="https://unpkg.com/marx-css/css/
\rightarrowmarx.min.css")
        jquery = script(_src="https://code.jquery.com/jquery-3.5.1.min.js"),
        script(_src=domonic.JS_MASTER),
        link(_rel="stylesheet", _type="text/css", _href=domonic.CSS_STYLE),
        code = script('''
            $(document).on( "click", ".close", function() {
                var _id = $(this).data('ref');$('#'+_id).css("display","none");
```
(continues on next page)

(continued from previous page)

```
});
           $(document).on( "click", ".open", function() {
               var _id = $(this).data('ref');$('#'+_id).css("display","block");
           });
           // pass an ElementID and an endpoint to redraw that div with the endpoints␣
˓→response
           window.redraw = function(_id, endpoint){
                $.get( endpoint, function( data ) {
               window.console.log(data)
                $( "#"+_id ).html( $(data).html() );
               });
           }
       ''')
       styles = style('''
           .domonic-container {
               padding:20px;
           }
            .modal {
               display: none;
               position: fixed;
               z-index: 1;
               left: 0;
               top: 0;
               width: 100%;
               height: 100%;
               overflow: auto;
               background-color: rgb(0,0,0);
               background-color: rgba(0,0,0,0.4);
           }
            .modal-content {
               background-color: #fefefe;
               margin: 15% auto;
               padding: 20px;
               border: 1px solid #888;
               width: 80%;
           }
           .btn-sm {
               font-size:10px;
               padding: 0px;
               padding-left: 2px;
               padding-right: 2px;
           }
           .del \fbackground-color:red;
           }
           .go \{background-color:green;
           }
```
(continues on next page)

(continued from previous page)

```
''')
return str(
    html(
        '<!DOCTYPE HTML>',
        head(classless_css, jquery, code, styles),
        body(div(self.content, _class="domonic-container"))
        \lambda)
```
You can now render your template. Which can take content as input.

```
@app.route('/')
async def home(request):
   page = article(
        div(h1("my homepage!"))
        )
   return response.html( render( Webpage(page) ) )
```
# **Important notes on templating**

while you can create a div with content like :

div("some content")

python doesn't allow named params before unamed ones. So you can't do this:

div(\_class="container", p("Some content") )

or it will complain the params are in the wrong order. You have to instead put content before attributes:

div( p("Some content"), \_class="container")

which is annoying when a div gets long.

You can get around this by using 'html' which is available on every Element:

div( \_class="container" ).html("Some content")

This is NOT like jQuery html func that returns just the inner content. use innerHTML for that.

It is used specifically for rendering.

# **Common Errors**

When you first start templating this way you can make a lot of common mistakes. Usually missing underscores or commas between attributes.

Refer back to this page for a few days until you get used to it.

Here are the 4 most common ones I experienced when creating large templates...

( i.e. bootstrap5 examples in test\_domonic.py )

**IndexError: list index out of range**

- You most likely didn't put a underscore on an attribute.
- THIS ALSO APPLIES TO **\*\***{"\_data-tags":"x"}

## **SyntaxError: invalid syntax**

• You are Missing a comma between attributes

## **SyntaxError: positional argument follows keyword argument**

• You have to pass attributes LAST. and strings and objects first. *see docs*

**TypeError: unsupported operand type(s) for \*\* or pow(): 'str' and 'dict'**

• You are Missing a comma between attributes. before the **\*\***{}

# **Components**

### **Some notes on components**

A component 'might' look something like this. . .

```
from domonic.html import *
from domonic.javascript import Math
from domonic.terminal import ifconfig
class My_Component:
   def __init__(self, request, *args, **kwargs):
        self.id = 'launcher'
   def __str__(self):
       return str(
                div(
                        div(_id=self.id).html(
                        "CONTENT"
                    ),
                    script('''
                    ''')
                )
            )
```
Now you will need a server as domonic only provides a view.

These example use Sanic. But it could be Flask or any other that can provide routing.

A component could, for example, take a request directly as input and returns html

```
@app.route("/component/<component>")
async def component(request, component):
   try:
       module = \text{\textdots}("f'app.components.\{component}my_class = qetattr(module, component.title())return response.html( str( my_class(request) ) )
    except Exception as e:
```
(continues on next page)

(continued from previous page)

```
print(e)
return response.html( str( div("COMPONENT NOT FOUND!") ) )
```
for this to work the component would need to be in a file called: app/components/my\_component.py

Then a given component or template can just return html and render directly into your page using a bit of javascript.

```
// pass an ElementID and an endpoint to redraw that div with the endpoints response
window.redraw = function( _id, endpoint ){
   $.get( endpoint, function( data ) {
   window.console.log(data)
    $( "#" +_id ) .html( $(data).html() );
   });
}
```
#### *built-in components*

There is a built in components package but its use is discouraged as they may change or be buggy and untested.

You should use domonic to make your own components.

Some that may kick around a while due to being used in examples are listed here. . .

## **SpriteCSS**

For a working example see. . . /examples/ken/sf2.py

pass a UID. w, h, path, duration, steps, looping, y\_offset

```
animated_monster = SpriteCSS('ken', 70, 80, 'assets/spritesheets/ken.png', 0.8, 4, True,␣
\rightarrow80)
```
# **1.4.18 utils**

The utils libray attempts to be relevant to dom related things.

It's currently mostly string utils but there's some other bits and bobs in there.

If you can think of any missing that would be good then get in touch.

### **domonic.utils**

snippets etc

class domonic.utils.Utils

```
static acronym(sentence: str) → str
```
[pass a sentence, returns the acronym]

```
Parameters
   sentence [str]) - [typically 3 words]
```
**Returns**

[a TLA (three letter acronym)]
### **Return type** [\[str\]](https://docs.python.org/3/library/stdtypes.html#str)

static case\_camel(*s: [str](https://docs.python.org/3/library/stdtypes.html#str)*) → [str](https://docs.python.org/3/library/stdtypes.html#str) case\_camel('camel-case') > 'camelCase'

- static case\_kebab(*s: [str](https://docs.python.org/3/library/stdtypes.html#str)*) → [str](https://docs.python.org/3/library/stdtypes.html#str) kebab('camelCase') # 'camel-case'
- static case\_snake(*s: [str](https://docs.python.org/3/library/stdtypes.html#str)*) → [str](https://docs.python.org/3/library/stdtypes.html#str) snake('camelCase') # 'camel\_case'

**static chunk**(*[list](https://docs.python.org/3/library/stdtypes.html#list): list, size: [int](https://docs.python.org/3/library/functions.html#int)*)  $\rightarrow$  list chunk a list into batches

- static chunks(*iterable*, *size: int*, *format=<built-in function iter>*) Iterate over any iterable (list, set, file, stream, strings, whatever), of ANY size
- static clean(*lst: [list](https://docs.python.org/3/library/stdtypes.html#list)*) → [list](https://docs.python.org/3/library/stdtypes.html#list)

[removes falsy values (False, None, 0 and "") from a list ]

#### **Parameters**

**lst**  $[Ilist]$  – [lst to operate on]

**Returns**

[a new list with falsy values removed]

**Return type** [\[list\]](https://docs.python.org/3/library/stdtypes.html#list)

### static dictify(*arr: [list](https://docs.python.org/3/library/stdtypes.html#list)*) → [dict](https://docs.python.org/3/library/stdtypes.html#dict)

[turns a list into a dictionary where the list items are the keys]

**Parameters**  $arr ([list]) - [list to change]$  $arr ([list]) - [list to change]$  $arr ([list]) - [list to change]$ 

### **Returns**

[a new dict where the list items are now the keys]

### **Return type**

[\[dict\]](https://docs.python.org/3/library/stdtypes.html#dict)

```
static digits(text: str = \prime<sup>'</sup>) \rightarrow str
```
[takes a string of mix of digits and letters and returns a string of digits]

### **Parameters**

**text** ([str,](https://docs.python.org/3/library/stdtypes.html#str) optional) – [the text to change]. Defaults to  $\cdot$ .

### **Returns**

[a string of digits]

**Return type** [\[str\]](https://docs.python.org/3/library/stdtypes.html#str)

**static escape(s:**  $str$ )  $\rightarrow$  str

[escape a string]

### **Parameters**

 $s([str])$  $s([str])$  $s([str])$  – [the string to escape]

# **Returns**

[the escaped string]

**Return type** [\[str\]](https://docs.python.org/3/library/stdtypes.html#str)

### static frequency(*data*)

[check the frequency of elements in the data]

#### **Parameters**

data  $(ItypeJ)$  – [the data to check]

### **Returns**

[a dict of elements and their frequency]

**Return type** [\[dict\]](https://docs.python.org/3/library/stdtypes.html#dict)

#### static get\_vowels(*string: [str](https://docs.python.org/3/library/stdtypes.html#str)*) → [list](https://docs.python.org/3/library/stdtypes.html#list)

[get a list of vowels from the word]

**Parameters** string  $([str])$  $([str])$  $([str])$  – [the word to check]

**Returns** [a list of vowels]

**Return type**

[\[list\]](https://docs.python.org/3/library/stdtypes.html#list)

static has\_[int](https://docs.python.org/3/library/functions.html#int)ernet(*url:*  $str = \frac{\text{http://www.google.com\text{/}}\text{, timeout:}}{\text{ }int} = 5$  $str = \frac{\text{http://www.google.com\text{/}}\text{, timeout:}}{\text{ }int} = 5$ )  $\rightarrow$  [bool](https://docs.python.org/3/library/functions.html#bool)

[check if you have internet connection]

## **Parameters**

• url ([str,](https://docs.python.org/3/library/stdtypes.html#str) optional) – [the url to check]. Defaults to ['http://www.google.com/'](http://www.google.com/).

• timeout  $(int, optional) - [the timeout].$  $(int, optional) - [the timeout].$  $(int, optional) - [the timeout].$  Defaults to 5.

## **Returns**

[True if you have internet]

#### **Return type**

[\[bool\]](https://docs.python.org/3/library/functions.html#bool)

## static init\_assets(*dir: [str](https://docs.python.org/3/library/stdtypes.html#str) = 'assets'*) → [None](https://docs.python.org/3/library/constants.html#None)

[creates an assets directory with nested js/css/img dirs]

## **Parameters**

 $\text{dir}(str, \text{ optional})$  $\text{dir}(str, \text{ optional})$  $\text{dir}(str, \text{ optional})$  – [default directory name]. Defaults to 'assets'.

# static is\_linux()  $\rightarrow$  [bool](https://docs.python.org/3/library/functions.html#bool)

[check if the system is a linux]

## **Returns**

[description]

**Return type** [\[bool\]](https://docs.python.org/3/library/functions.html#bool)

# static is\_mac()  $\rightarrow$  [bool](https://docs.python.org/3/library/functions.html#bool)

[check if the system is a mac]

### **Returns**

[True if the system is a mac]

**Return type** [\[bool\]](https://docs.python.org/3/library/functions.html#bool)

## static is\_nix()  $\rightarrow$  [bool](https://docs.python.org/3/library/functions.html#bool)

[check if the system is a nix based system]

### **Returns**

[True if it is a nix based system]

#### **Return type**

[\[bool\]](https://docs.python.org/3/library/functions.html#bool)

## static is\_windows()  $\rightarrow$  [bool](https://docs.python.org/3/library/functions.html#bool)

[check if the system is a windows]

**Returns**

[True if windows]

**Return type** [\[bool\]](https://docs.python.org/3/library/functions.html#bool)

## static merge\_dictionaries(*a: [dict](https://docs.python.org/3/library/stdtypes.html#dict)*, *b: [dict](https://docs.python.org/3/library/stdtypes.html#dict)*) → [dict](https://docs.python.org/3/library/stdtypes.html#dict)

[merges 2 dicts]

## **Parameters**

•  $a([dist]) - [dict]$  $a([dist]) - [dict]$ 

• **b** (
$$
[dict]
$$
) –  $[dict b]$ 

**Returns**

[a new dict]

**Return type** [\[dict\]](https://docs.python.org/3/library/stdtypes.html#dict)

#### static permutations(*word: [str](https://docs.python.org/3/library/stdtypes.html#str)*) → [list](https://docs.python.org/3/library/stdtypes.html#list)

[provides all the possible permutations of a given word]

# **Parameters**

**word** ( $\lceil \mathsf{str} \rceil$ ) – [the word to get permutations for]

#### **Returns**

[a list of permutations]

## **Return type**

[\[list\]](https://docs.python.org/3/library/stdtypes.html#list)

static replace\_between(*content: [str](https://docs.python.org/3/library/stdtypes.html#str)*, *match: [str](https://docs.python.org/3/library/stdtypes.html#str)*, *replacement: [str](https://docs.python.org/3/library/stdtypes.html#str)*, *start: [int](https://docs.python.org/3/library/functions.html#int) = 0*, *end: [int](https://docs.python.org/3/library/functions.html#int) = 0*)

[replace some text but only between certain indexes]

### **Parameters**

- content  $(str)$  $(str)$  $(str)$  [the content whos text you will be replacing]
- match  $(str)$  $(str)$  $(str)$  [the string to find]
- replacement  $(str)$  $(str)$  $(str)$  [the string to replace it with]
- start ([int,](https://docs.python.org/3/library/functions.html#int) optional) [start index]. Defaults to 0.
- end  $(int, optional) [end index]$  $(int, optional) [end index]$  $(int, optional) [end index]$ . Defaults to 0.

### **Returns**

[the new string]

**Return type** [\[str\]](https://docs.python.org/3/library/stdtypes.html#str) static squash(*the\_list: [list](https://docs.python.org/3/library/stdtypes.html#list)*) → [list](https://docs.python.org/3/library/stdtypes.html#list)

[turns a 2d array into a flat one]

```
Parameters
   the_list (Ilist]) - [a 2d array]
```
**Returns** [a flattened 1d array]

**Return type** [\[list\]](https://docs.python.org/3/library/stdtypes.html#list)

static to\_dictionary(*keys: [list](https://docs.python.org/3/library/stdtypes.html#list)*, *values: [list](https://docs.python.org/3/library/stdtypes.html#list)*) → [dict](https://docs.python.org/3/library/stdtypes.html#dict)

[take a list of keys and values and returns a dict]

**Parameters**

• keys  $([\text{list}] - [\text{a list of keys}]$ 

• values  $(Ilist] - [a list of value]$ 

### **Returns**

[a dictionary]

**Return type**

[\[dict\]](https://docs.python.org/3/library/stdtypes.html#dict)

```
static truncate(strint = 0) \rightarrow str
```
[truncates a string and appends 3 dots]

### **Parameters**

• text  $(str, optional) - [the text to truncate].$  $(str, optional) - [the text to truncate].$  $(str, optional) - [the text to truncate].$  Defaults to  $\lq$ .

• length  $(int, optional) - [the max length]$  $(int, optional) - [the max length]$  $(int, optional) - [the max length]$ . Defaults to 0.

#### **Returns**

[the truncated string]

**Return type**

[\[str\]](https://docs.python.org/3/library/stdtypes.html#str)

static unescape(*s: [str](https://docs.python.org/3/library/stdtypes.html#str)*) → [str](https://docs.python.org/3/library/stdtypes.html#str)

[unescape a string]

#### **Parameters**

 $s([str])$  $s([str])$  $s([str])$  – [the string to unescape]

## **Returns**

[the unescaped string]

# **Return type**

[\[str\]](https://docs.python.org/3/library/stdtypes.html#str)

static unique(*some\_arr: [list](https://docs.python.org/3/library/stdtypes.html#list)*) → [list](https://docs.python.org/3/library/stdtypes.html#list)

[removes duplicates from a list]

# **Parameters**

**some\_arr**  $(IlistJ) - [list containing duplicates]$ 

**Returns** [a list containing no duplicates] **Return type**

[\[list\]](https://docs.python.org/3/library/stdtypes.html#list)

static untitle(*string: [str](https://docs.python.org/3/library/stdtypes.html#str)*) → [str](https://docs.python.org/3/library/stdtypes.html#str)

[the opposite of title]

**Parameters**

 $str([str]) - [the string to change]$  $str([str]) - [the string to change]$  $str([str]) - [the string to change]$ 

**Returns**

[a string with the first character set to lowercase]

**Return type**

[\[str\]](https://docs.python.org/3/library/stdtypes.html#str)

static url2file( $url: str$  $url: str$ )  $\rightarrow str$ 

[gen a safe filename from a url. by replacing '/' for '\_' and ':' for '\_' ]

**Parameters**

 $url([str]) - [the url to turn into a filename]$  $url([str]) - [the url to turn into a filename]$  $url([str]) - [the url to turn into a filename]$ 

**Returns**

[description]

**Return type**

[\[str\]](https://docs.python.org/3/library/stdtypes.html#str)

# **1.4.19 webapi**

The webapi is the latest package to be added to domonic.

## **console**

```
from domonic.webabi.console import console
console.log("Hello World")
```
# **encoding**

```
from domonic.webabi.encoding import TextEncoder, TextDecoder
encoder = TextEncoder()
```
# **fetch**

from domonic.webabi.fetch import fetch

# **URL**

url is a wrapper around the urlparse and urlencode functions in python.

```
from domonic.webabi.url import URL
myurl = URL("http://www.google.com/search?q=domonic")
print(myurl.host)
print(myurl.query)
print(myurl.query.q)
print(myurl.query.q.value)
```
for more information see mdn docs. . . # TODO - link

# **XPATH**

Here's a quick example of using xpath...

```
from domonic.webapi.xpath import XPathEvaluator, XPathResult
somehtml = '''
<div>XPath example</div>
<div>Number of &lt;div&gt;s: <output></output></div>
'''page = domonic.parseString(somehtml) # NOTE - probably requries html5lib install
evaluator = XPathEvaluator()expression = evaluator.createExpression(\frac{v}{d}result = expression.evaluate(page, XPathResult.ORDERED_NODE_SNAPSHOT_TYPE)
assert result.snapshotLength == 2
```
for more information see mdn docs. . . # TODO - link

# **domonic.webapi.console**

[https://developer.mozilla.org/en-US/docs/Web/API/Console\\_API](https://developer.mozilla.org/en-US/docs/Web/API/Console_API)

# **domonic.webapi.encoding**

[https://developer.mozilla.org/en-US/docs/Web/API/Encoding\\_API](https://developer.mozilla.org/en-US/docs/Web/API/Encoding_API)

class domonic.webapi.encoding.TextDecoderStream(*encoding='utf-8'*)

class domonic.webapi.encoding.TextEncoderStream(*encoding='utf-8'*)

# **domonic.webapi.fetch**

[https://developer.mozilla.org/en-US/docs/Web/API/Fetch\\_API](https://developer.mozilla.org/en-US/docs/Web/API/Fetch_API)

# **domonic.webapi.url**

<https://developer.mozilla.org/en-US/docs/Web/API/URL>

# TODO - move the unit tests for this class from javascript to webapi # TODO - untested

class domonic.webapi.url.URL(*url: [str](https://docs.python.org/3/library/stdtypes.html#str) = ''*, *\*args*, *\*\*kwargs*)

a-tag extends from URL

## property hash

" hash Sets or returns the anchor part (#) of a URL

## class domonic.webapi.url.URLSearchParams(*paramString*)

[utility methods to work with the query string of a URL]

## append(*key*, *value*)

Appends a specified key/value pair as a new search parameter

## delete(*key*)

Deletes the given search parameter, and its associated value, from the list of all search parameters.

## entries()

Returns an iterator allowing iteration through all key/value pairs contained in this object.

### forEach(*func*)

Allows iteration through all values contained in this object via a callback function.

#### get(*key*)

Returns the first value associated with the given search parameter.

```
getAll(key)
```
Returns all the values associated with a given search parameter.

## has(*key*)

Returns a Boolean indicating if such a given parameter exists.

## keys()

Returns an iterator allowing iteration through all keys of the key/value pairs contained in this object.

```
set(key, value)
```
Sets the value associated with a given search parameter to the given value. If there are several values, the others are deleted.

# sort()

Sorts all key/value pairs, if any, by their keys.

## toString()

Returns a string containing a query string suitable for use in a URL.

## values()

Returns an iterator allowing iteration through all values of the key/value pairs contained in this object.

## **domonic.webapi.XMLHttpRequest**

<https://developer.mozilla.org/en-US/docs/Web/API/XMLHttpRequest>

## **domonic.webapi.xpath**

<https://developer.mozilla.org/en-US/docs/Glossary/XPath>

uses elementpath lib.

**TODO - content strings must be TextNodes for it to work.** so will have to iterate and update them. i.e. Treewalker

# **1.4.20 styles**

domonic supports the style attribute.

## **Styling Elements**

Styling gets passed to the style tag on render.

```
mytag = div("hi", \text{_id}="test")mytag.style.backgroundColor = "black"
mytag.style.fontSize = "12px"
print(mytag)
# <div id="test" style="background-color:black;font-size:12px;">hi</div>
```
CSSOM is also stubbed out. See the styles.py class. Feel free to make a PR

## **stylesheets**

```
from domonic.window import *
window.location = "https://www.facebook.com"
window.document.stylesheets
```
## **domonic.style**

# TODO - should this be moved to the webapi in a future revision?

## class domonic.style.CSSColorProfileRule

The CSSColorProfileRule interface represents an @color-profile rule.

#### class domonic.style.CSSConditionRule

The CSSConditionRule interface represents a condition rule.

## class domonic.style.CSSCounterStyleRule

The CSSCounterStyleRule interface represents a @counter-style rule.

### class domonic.style.CSSDocumentRule

The CSSDocumentRule interface represents an @document rule.

### class domonic.style.CSSFontFaceRule

The CSSFontFaceRule interface represents a @font-face rule in a CSS style sheet.

#### class domonic.style.CSSFontFeatureValuesRule

The CSSFontFeatureValuesRule interface represents a @font-feature-values rule.

### class domonic.style.CSSGroupingRule

The CSSGroupingRule interface represents a @grouping rule.

## class domonic.style.CSSImportRule

The CSSImportRule interface represents an @import rule in a CSS style sheet.

## class domonic.style.CSSKeyframeRule

The CSSKeyframeRule interface represents a single @keyframes at-rule.

## class domonic.style.CSSKeyframesRule

The CSSKeyframesRule interface represents a @keyframes at-rule.

## class domonic.style.CSSMediaRule

The CSSMediaRule interface represents a @media rule in a CSS style sheet.

### class domonic.style.CSSNamespaceRule

The CSSNamespaceRule interface represents an @namespace rule in a CSS style sheet.

### class domonic.style.CSSPageRule

The CSSPageRule interface represents a @page rule in a CSS style sheet.

#### class domonic.style.CSSRule

The CSSRule interface represents a single CSS rule. There are several types of rules which inherit properties from CSSRule.

CSSFontFeatureValuesRule CSSViewportRule

## property cssText

16pt }" or "@import 'url'". To access or modify parts of the rule (e.g. the value of "font-size" in the example) use the properties on the specialized interface for the rule's type.

## **Type**

Represents the textual representation of the rule, e.g. "h1,h2 { font-size

#### class domonic.style.CSSRuleList(*iterable=()*, */* )

A CSSRuleList represents an ordered collection of read-only CSSRule objects. While the CSSRuleList object is read-only, and cannot be directly modified, it is considered a live object, as the content can change over time.

#### $item(index: int) \rightarrow CSSRule$  $item(index: int) \rightarrow CSSRule$  $item(index: int) \rightarrow CSSRule$  $item(index: int) \rightarrow CSSRule$

Gets a single CSSRule.

### property length: [int](https://docs.python.org/3/library/functions.html#int)

Returns an integer representing the number of CSSRule objects in the collection.

## class domonic.style.CSSStyleDeclaration(*parentNode=None*, *\*args*, *\*\*kwargs*)

The CSSStyleDeclaration interface represents an object that is a CSS declaration block, and exposes style information and various style-related methods and properties.

A CSSStyleDeclaration object can be exposed using three different APIs:

Via HTMLElement.style, which deals with the inline styles of a single element (e.g., <div style=". . . ">). Via the CSSStyleSheet API. For example, document.styleSheets[0].cssRules[0].style returns a CSSStyleDeclaration object on the first CSS rule in the document's first stylesheet. Via Window.getComputedStyle(), which exposes the CSSStyleDeclaration object as a read-only interface.

## getPropertyCSSValue()

Only supported via getComputedStyle in Firefox. Returns the property value as a CSSPrimitiveValue or null for shorthand properties.

### getPropertyPriority()

Returns the optional priority, "important".

#### getPropertyValue(*propertyName: [str](https://docs.python.org/3/library/stdtypes.html#str)*) → [str](https://docs.python.org/3/library/stdtypes.html#str)

Returns the value of the property with the specified name.

#### **item**(*index: [int](https://docs.python.org/3/library/functions.html#int)*)  $\rightarrow$  [str](https://docs.python.org/3/library/stdtypes.html#str)

Returns a CSS property name by its index, or the empty string if the index is out-of-bounds. An alternative to accessing nodeList[i] (which instead returns undefined when i is out-of-bounds). This is mostly useful for non-JavaScript DOM implementations.

## property length

The number of properties. See the item() method below.

## removeProperty()

Removes a property from the CSS declaration block.

## class domonic.style.CSSStyleRule

The CSSStyleRule interface represents a single style rule in a CSS style sheet.

## property cssText

Returns the textual representation of the rule.

## class domonic.style.CSSStyleSheet

Creates a new CSSStyleSheet object.

## addRule(*selectorText: [str](https://docs.python.org/3/library/stdtypes.html#str)*, *style: [str](https://docs.python.org/3/library/stdtypes.html#str)*, *index: [int](https://docs.python.org/3/library/functions.html#int)*)

Adds a new rule to the stylesheet given the selector to which the style applies and the style block to apply to the matching elements. This differs from insertRule(), which takes the textual representation of the entire rule as a single string.

### deleteRule(*index: [int](https://docs.python.org/3/library/functions.html#int)*)

Deletes the rule at the specified index into the stylesheet's rule list.

### insertRule(*rule: [str](https://docs.python.org/3/library/stdtypes.html#str)*, *index: [Optional](https://docs.python.org/3/library/typing.html#typing.Optional)[\[int\]](https://docs.python.org/3/library/functions.html#int) = None*)

Inserts a new rule at the specified position in the stylesheet, given the textual representation of the rule.

## removeRule(*index: [int](https://docs.python.org/3/library/functions.html#int)*)

Functionally identical to deleteRule(); removes the rule at the specified index from the stylesheet's rule list.

## replace(*text: [str](https://docs.python.org/3/library/stdtypes.html#str)*)

Asynchronously replaces the content of the stylesheet and returns a Promise that resolves with the updated CSSStyleSheet.

#### replaceSync(*text: [str](https://docs.python.org/3/library/stdtypes.html#str)*)

Synchronously replaces the content of the stylesheet.

## class domonic.style.CSSSupportsRule

The CSSSupportsRule interface represents a @supports at-rule.

## class domonic.style.MediaList(*iterable=()*, */* )

The MediaList interface represents a list of media. It is used in the @media at-rule.

### $$

Appends a new medium to the end of the list.

### deleteMedium(*oldMedium: [str](https://docs.python.org/3/library/stdtypes.html#str)*) → [None](https://docs.python.org/3/library/constants.html#None)

Removes medium in the media list. If the medium is not found nothing happens.

### $item(index: int) \rightarrow str$  $item(index: int) \rightarrow str$  $item(index: int) \rightarrow str$  $item(index: int) \rightarrow str$

Returns the media at the given index in the MediaList.

## property length: [int](https://docs.python.org/3/library/functions.html#int)

Returns the number of media in the list.

## property mediaText: [str](https://docs.python.org/3/library/stdtypes.html#str)

Returns a string containing the text of the media query.

### class domonic.style.Style(*parent\_node=None*)

[ js syntax styles ] # TODO - just add normal float? # TODO - consider camel case for hyphen params? # TODO - not json serialisable due to the decorators.

## property alignContent

Sets or returns the alignment between the lines inside a flexible container when the items do not use all available space

## property alignItems

Sets or returns the alignment for items inside a flexible container

### property alignSelf

Sets or returns the alignment for selected items inside a flexible container

#### property animation

shorthand property for all the animation properties below, except the animationPlayState property

#### property animationDelay

Sets or returns when the animation will start

### property animationDirection

Sets or returns whether or not the animation should play in reverse on alternate cycles

#### property animationDuration

Sets or returns how many seconds or milliseconds an animation takes to complete one cycle

#### property animationFillMode

Sets or returns what values are applied by the animation outside the time it is executing

### property animationIterationCount

Sets or returns the number of times an animation should be played

#### property animationName

Sets or returns a name for the @keyframes animation

### property animationPlayState

Sets or returns whether the animation is running or paused

### property animationTimingFunction

Sets or returns the speed curve of the animation

#### property backfaceVisibility

Sets or returns whether or not an element should be visible when not facing the screen

### property background

Sets or returns all the background properties in one declaration

#### property backgroundAttachment

Sets or returns whether a background-image is fixed or scrolls with the page

#### property backgroundClip

Sets or returns the painting area of the background

## property backgroundColor

Sets or returns the background-color of an element

## property backgroundImage

Sets or returns the background-image for an element

## property backgroundOrigin

Sets or returns the positioning area of the background images

## property backgroundPosition

Sets or returns the starting position of a background-image

## property backgroundRepeat

Sets or returns how to repeat (tile) a background-image

## property backgroundSize

Sets or returns the size of the background image

## property border

Sets or returns borderWidth, borderStyle, and borderColor in one declaration

### property borderBottom

Sets or returns all the borderBottom properties in one declaration

## property borderBottomColor

Sets or returns the color of the bottom border 1

# property borderBottomLeftRadius

Sets or returns the shape of the border of the bottom-left corner

### property borderBottomRightRadius

Sets or returns the shape of the border of the bottom-right corner

### property borderBottomStyle

Sets or returns the style of the bottom border

## property borderBottomWidth

Sets or returns the width of the bottom border

### property borderCollapse

Sets or returns whether the table border should be collapsed into a single border, or not

## property borderColor

Sets or returns the color of an element's border (can have up to four values)

### property borderImage

horthand property for setting or returning all the borderImage properties

### property borderImageOutset

Sets or returns the amount by which the border image area extends beyond the border box

#### property borderImageRepeat

Sets or returns whether the image-border should be repeated, rounded or stretched

### property borderImageSlice

Sets or returns the inward offsets of the image-border

## property borderImageSource

Sets or returns the image to be used as a border

## property borderImageWidth

Sets or returns the widths of the image-border

## property borderLeft

Sets or returns all the borderLeft properties in one declaration

### property borderLeftColor

Sets or returns the color of the left border

## property borderLeftStyle

Sets or returns the style of the left border

# property borderLeftWidth

Sets or returns the width of the left border

## property borderRadius

A shorthand property for setting or returning all the four borderRadius properties

### property borderRight

Sets or returns all the borderRight properties in one declaration

### property borderRightColor

Sets or returns the color of the right border

## property borderRightStyle

Sets or returns the style of the right border

### property borderRightWidth

Sets or returns the width of the right border

## property borderSpacing

Sets or returns the space between cells in a table

## property borderStyle

Sets or returns the style of an element's border (can have up to four values)

### property borderTop

Sets or returns all the borderTop properties in one declaration

### property borderTopColor

Sets or returns the color of the top border

### property borderTopLeftRadius

Sets or returns the shape of the border of the top-left corner

### property borderTopRightRadius

Sets or returns the shape of the border of the top-right corner

### property borderTopStyle

Sets or returns the style of the top border

### property borderTopWidth

Sets or returns the width of the top border

## property borderWidth

Sets or returns the width of an element's border (can have up to four values)

#### property bottom

Sets or returns the bottom position of a positioned element

### property boxDecorationBreak

Sets or returns the behaviour of the background and border of an element at page-break, or, for in-line elements, at line-break.

## property boxShadow

ttaches one or more drop-shadows to the box

### property boxSizing

llows you to define certain elements to fit an area in a certain way

# property captionSide

Sets or returns the position of the table caption

### property clear

Sets or returns the position of the element relative to floating objects

### property clip

Sets or returns which part of a positioned element is visible

## property color

Sets or returns the color of the text

## property columnCount

Sets or returns the number of columns an element should be divided into

# property columnFill

Sets or returns how to fill columns

#### property columnGap

Sets or returns the gap between the columns

## property columnRule

shorthand property for setting or returning all the columnRule properties

### property columnRuleColor

Sets or returns the color of the rule between columns

### property columnRuleStyle

Sets or returns the style of the rule between columns

# property columnRuleWidth

Sets or returns the width of the rule between columns

### property columnSpan

Sets or returns how many columns an element should span across

## property columnWidth

Sets or returns the width of the columns

### property columns

horthand property for setting or returning columnWidth and columnCount

## property content

after pseudo-elements, to insert generated content

**Type**

d with the

**Type**

before and

# property counterIncrement

Increments one or more counters

#### property counterReset

Creates or resets one or more counters

## property cssFloat

Sets or returns the horizontal alignment of an element

## property cursor

Sets or returns the type of cursor to display for the mouse pointer

### property direction

Sets or returns the text direction

## property display

Sets or returns an element's display type

## property emptyCells

Sets or returns whether to show the border and background of empty cells, or not

## property filter

Sets or returns image filters (visual effects, like blur and saturation)

## property flex

Sets or returns the length of the item, relative to the rest

### property flexBasis

Sets or returns the initial length of a flexible item

## property flexDirection

Sets or returns the direction of the flexible items

#### property flexFlow

A shorthand property for the flexDirection and the flexWrap properties

### property flexGrow

Sets or returns how much the item will grow relative to the rest

## property flexShrink

Sets or returns how the item will shrink relative to the rest

### property flexWrap

Sets or returns whether the flexible items should wrap or not

## property font

Sets or returns fontStyle, fontVariant, fontWeight, fontSize, lineHeight, and fontFamily in one declaration

#### property fontFamily

Sets or returns the font family for text

## property fontSize

Sets or returns the font size of the text

## property fontSizeAdjust

eserves the readability of text when font fallback occurs

## property fontStretch

ects a normal, condensed, or expanded face from a font family

### property fontStyle

Sets or returns whether the style of the font is normal, italic or oblique

# property fontVariant

Sets or returns whether the font should be displayed in small capital letters

## property fontWeight

Sets or returns the boldness of the font

## property hangingPunctuation

ecifies whether a punctuation character may be placed outside the line box

## property height

Sets or returns the height of an element

# property hyphens

Sets how to split words to improve the layout of paragraphs

# property icon

Provides the author the ability to style an element with an iconic equivalent

### property imageOrientation

Specifies a rotation in the right or clockwise direction that a user agent applies to an image

## property isolation

efines whether an element must create a new stacking content

## property justifyContent

Sets or returns the alignment between the items inside a flexible container when the items do not use all available space.

#### property left

Sets or returns the left position of a positioned element

## property letterSpacing

Sets or returns the space between characters in a text

## property lineHeight

Sets or returns the distance between lines in a text

## property listStyle

Sets or returns listStyleImage, listStylePosition, and listStyleType in one declaration

#### property listStyleImage

Sets or returns an image as the list-item marker

#### property listStylePosition

Sets or returns the position of the list-item marker

# property listStyleType

Sets or returns the list-item marker type

### property margin

Sets or returns the margins of an element (can have up to four values)

### property marginBottom

Sets or returns the bottom margin of an element

## property marginLeft

Sets or returns the left margin of an element

## property marginRight

Sets or returns the right margin of an element

## property marginTop

Sets or returns the top margin of an element

## property maxHeight

Sets or returns the maximum height of an element

## property maxWidth

Sets or returns the maximum width of an element

# property minHeight

Sets or returns the minimum height of an element

## property minWidth

Sets or returns the minimum width of an element

### property navDown

Sets or returns where to navigate when using the arrow-down navigation key

## property navIndex

Sets or returns the tabbing order for an element

# property navLeft

Sets or returns where to navigate when using the arrow-left navigation key

## property navRight

Sets or returns where to navigate when using the arrow-right navigation key

## property navUp

Sets or returns where to navigate when using the arrow-up navigation key

## property objectFit

pecifies how the contents of a replaced element should be fitted to the box established by its used height and width

### property objectPosition

ecifies the alignment of the replaced element inside its box

# property opacity

Sets or returns the opacity level for an element

#### property order

Sets or returns the order of the flexible item, relative to the rest

## property orphans

Sets or returns the minimum number of lines for an element that must be left at the bottom of a page when a page break occurs inside an element

## property outline

Sets or returns all the outline properties in one declaration

## property outlineColor

Sets or returns the color of the outline around a element

## property outlineOffset

ffsets an outline, and draws it beyond the border edge

## property outlineStyle

Sets or returns the style of the outline around an element

## property outlineWidth

Sets or returns the width of the outline around an element

#### property overflow

Sets or returns what to do with content that renders outside the element box

## property overflowX

pecifies what to do with the left/right edges of the content, if it overflows the element's content area

## property overflowY

pecifies what to do with the top/bottom edges of the content, if it overflows the element's content area

## property padding

Sets or returns the padding of an element (can have up to four values)

## property paddingBottom

Sets or returns the bottom padding of an element

## property paddingLeft

Sets or returns the left padding of an element

## property paddingRight

Sets or returns the right padding of an element

## property paddingTop

Sets or returns the top padding of an element

# property pageBreakAfter

Sets or returns the page-break behavior after an element

## property pageBreakBefore

Sets or returns the page-break behavior before an element

### property pageBreakInside

Sets or returns the page-break behavior inside an element

#### property perspective

Sets or returns the perspective on how 3D elements are viewed

### property perspectiveOrigin

Sets or returns the bottom position of 3D elements

## property position

Sets or returns the type of positioning method used for an element (static, relative, absolute or fixed)

### property quotes

Sets or returns the type of quotation marks for embedded quotations

## property resize

Sets or returns whether or not an element is resizable by the user

### property right

Sets or returns the right position of a positioned element

## property tabSize

Sets or returns the length of the tab-character

## property tableLayout

Sets or returns the way to lay out table cells, rows, and columns

## property textAlign

Sets or returns the horizontal alignment of text

## property textAlignLast

Sets or returns how the last line of a block or a line right before a forced line break is aligned when text-align is justify

## property textDecoration

Sets or returns the decoration of a text

## property textDecorationColor

Sets or returns the color of the text-decoration

# property textDecorationLine

Sets or returns the type of line in a text-decoration

## property textDecorationStyle

Sets or returns the style of the line in a text decoration

## property textIndent

Sets or returns the indentation of the first line of text

## property textJustify

Sets or returns the justification method used when text-align is justify

## property textOverflow

Sets or returns what should happen when text overflows the containing element

# property textShadow

Sets or returns the shadow effect of a text

#### property textTransform

Sets or returns the capitalization of a text

#### property top

Sets or returns the top position of a positioned element

#### property transform

pplies a 2D or 3D transformation to an element

## property transformOrigin

Sets or returns the position of transformed elements

## property transformStyle

Sets or returns how nested elements are rendered in 3D space

## property transition

shorthand property for setting or returning the four transition properties

### property transitionDelay

Sets or returns when the transition effect will start

## property transitionDuration

Sets or returns how many seconds or milliseconds a transition effect takes to complete

## property transitionProperty

Sets or returns the CSS property that the transition effect is for

# property transitionTimingFunction

Sets or returns the speed curve of the transition effect

### property unicodeBidi

Sets or returns whether the text should be overridden to support multiple languages in the same document

## property userSelect

Sets or returns whether the text of an element can be selected or not

## property verticalAlign

Sets or returns the vertical alignment of the content in an element

## property visibility

Sets or returns whether an element should be visible

## property whiteSpace

Sets or returns how to handle tabs, line breaks and whitespace in a text 1

## property widows

Sets or returns the minimum number of lines for an element that must be visible at the top of a page

## property width

Sets or returns the width of an element

### property wordBreak

Sets or returns line breaking rules for non-CJK scripts

## property wordSpacing

Sets or returns the spacing between words in a text

### property wordWrap

Allows long, unbreakable words to be broken and wrap to the next line

### property zIndex

Sets or returns the stack order of a positioned element

### class domonic.style.StyleSheet

An object implementing the StyleSheet interface represents a single style sheet. CSS style sheets will further implement the more specialized CSSStyleSheet interface.

## class domonic.style.StyleSheetList(*iterable=()*, */* )

An instance of this object can be returned by Document.styleSheets. it can be iterated over in a standard for loop over its indices, or converted to an Array.

### item(*index*)

Returns the CSSStyleSheet object at the index passed in, or null if no item exists for that index.

## property length

Returns the number of CSSStyleSheet objects in the collection.

# **1.4.21 servers**

Generating static html files with domonic is fun.

Python has a built-in server allowing you to view your generated files:

## **Running a python server to view static pages**

```
cd Desktop/yourproject
python3 -m http.server 8080
```
now go to localhost:8080 and view your website.

## **Serving dynamic content**

For dynamic content you will need a better webserver.

Domonic does not come with a webserver but there are plenty of great ones in the python community to choose from.

Below are some examples of how to use domonic with some popular webservers

WARNING: When generating dynamic content make sure to escape any user generated content to avoid [XSS attacks..](https://cheatsheetseries.owasp.org/cheatsheets/Cross_Site_Scripting_Prevention_Cheat_Sheet.html)

### **Using domonic with Cherrypy**

```
python3 -m venv venv
. venv/bin/activate
pip install cherrypy
pip install domonic
```
now create a file called app.py

```
import cherrypy
from domonic.html import *
class HelloWorld:
    @cherrypy.expose
    def index(self):
        return str(
                    html(
                    head(),
                    body(
                         div(span("Hello, World!"))
                         )
                    )
                )
```
cherrypy.quickstart(HelloWorld())

to run it do this:

python app.py

and visit localhost:8080 in your browser

Find out more about Cherrypy here....

## **Using domonic with Pyramid**

python3 -m venv venv . venv/bin/activate pip install pyramid pip install domonic

now create a file called app.py

```
from wsgiref.simple_server import make_server
from pyramid.config import Configurator
from pyramid.response import Response
from domonic.html import *
def hello_world(request):
    return Response(str(
                    html(
                    head(),
                     body(
                         div(span("Hello, World!"))
                         )
                     )
                )
            \mathcal{L}if _name__ == ' _main_':
```
(continues on next page)

(continued from previous page)

```
with Configurator() as config:
    config.add_route('hello', '/')
    config.add_view(hello_world, route_name='hello')
    app = config.make_wsgi_app()
server = make\_server('0.0.0.0', 8080, app)server.serve_forever()
```
to run it do this:

python app.py

and visit localhost:8080 in your browser

Find out more about Pyramid here....

## **Using domonic with Bottle**

python3 -m venv venv . venv/bin/activate pip install bottle pip install domonic

now create a file called app.py

```
from bottle import route, run
from domonic.html import *
@route('/hello/<name>')
def index(name):
    return str(
            html(
            head(),
            body(
                div(span(f"Hello, {name}!"))
                )
            )
        )
run(host='localhost', port=8080)
```
to run it do this:

python app.py

and visit <http://localhost:8080/hello/yourname> in your browser

Find out more about Bottle here....

# **Using domonic with Sanic**

A lot of the examples in the repo use Sanic. It's like Flask and is async

python3 -m venv venv . venv/bin/activate pip install sanic pip install domonic

now create a file called app.py

```
from sanic import Sanic
from sanic import response
from domonic.html import *
app = Sanic("My Hello, world app")
@app.route('/')
async def test(request):
    return response.html(str(
        html(
        head(),
        body(
            div(span("Hello World!"))
            )
        ))
    \mathcal{L}if _name__ == ' _main_':
    app.run()
```
to run it do this:

python app.py

and visit <http://localhost:8000> in your browser

Find out more about Sanic here....

# **Using domonic with Flask**

Flask comes with Jinja already but it's still possible. . .

```
python3 -m venv venv
. venv/bin/activate
pip install flask
pip install domonic
```
now create a file called app.py

```
from flask import Flask
from domonic.html import *
app = Flask(\_name))
```
(continues on next page)

(continued from previous page)

```
@app.route("/")
def hello():
    return str(
        html(
        head(),
        body(
             div(span("Hello World!"))
             \lambda))
if {\_}name{\_} == ' \_main{\_}':app.run()
```
to run it do this:

python app.py

and visit <http://localhost:5000> in your browser

Find out more about Flask here....

## **Using domonic with FastAPI**

python3 -m venv venv . venv/bin/activate pip install fastapi pip install uvicorn pip install domonic

now create a file called app.py

```
from fastapi import FastAPI
from fastapi.responses import HTMLResponse
from domonic.html import *
app = FastAPI()@app.get("/", response_class=HTMLResponse)
def read_root():
   return str(
   html(
   head(),
   body(
       div(span("Hello World!"))
        )
   ))
```
to run it do this:

uvicorn app:app --reload

and visit <http://localhost:8000> in your browser

Find out more about FastAPI here....

## **Using domonic with Werkzeug**

python3 -m venv venv . venv/bin/activate pip install werkzeug pip install domonic

now create a file called app.py

```
from werkzeug.wrappers import Request, Response
from domonic.html import *
@Request.application
def application(request):
    return Response(str(
                    html(
                    head(),
                    body(
                        div(span("Hello World!"))
                         \lambda)), mimetype='text/html')
if _name__ == ' _main_':
    from werkzeug.serving import run_simple
    run_simple('localhost', 4000, application)
```
to run it do this:

python app.py

and visit <http://localhost:4000/> in your browser

[Find out more about Werkzeug here. . .](https://werkzeug.palletsprojects.com/en/2.0.x/) .

### **Using domonic with Starlette**

python3 -m venv venv . venv/bin/activate pip install starlette pip install uvicorn pip install domonic

now create a file called app.py

```
from starlette.applications import Starlette
from starlette.responses import HTMLResponse
from starlette.routing import Route
from domonic.html import *
```
async def homepage(request):

(continues on next page)

(continued from previous page)

```
return HTMLResponse(str(
                html(
                head(),
                body(
                    div(span("Hello World!"))
                    )
                ))
        )
routes = [
    Route("/", endpoint=homepage)
]
app = Starlette(debug=True, routes=routes)
```
to run it do this:

uvicorn app:app --reload

and visit <http://localhost:8000> in your browser

Find out more about Starlette here....

# **Using domonic with Tornado**

python3 -m venv venv . venv/bin/activate pip install tornado pip install domonic

now create a file called app.py

```
import tornado.ioloop
import tornado.web
from domonic.html import *
class MainHandler(tornado.web.RequestHandler):
    def get(self):
        self.write(str(
            html(
            head(),
            body(
                div(span("Hello World!"))
                )
            )))
def make_app():
    return tornado.web.Application([
        (r"/", MainHandler),
    ])
if __name__ == '__main__".
```
(continues on next page)

(continued from previous page)

```
app = make\_app()app.listen(8888)
tornado.ioloop.IOLoop.current().start()
```
to run it do this:

python app.py

and visit <http://localhost:8888/> in your browser

Find out more about Tornado here....

# **Using domonic with Django**

Django already has some kind of Jinja but more restrictive.

```
python3 -m venv venv
. venv/bin/activate
pip install django
pip install domonic
django-admin startproject mysite
```
now cd into mysite and edit urls.py

```
from django.contrib import admin
from django.urls import path
from django.http import HttpResponse
from domonic import div, span
def index(request):
   mywebpage = str(
                div(span("Hello World!"))
            )
   return HttpResponse(mywebpage)
urlpatterns = [
   path('admin/', admin.site.urls),
   path('', index, name='index'),
]
```
to run it do this from within mysite folder:

python manage.py runserver

and visit <http://localhost:8000/> in your browser

Note: Django didn't allow import \* so there's a conflict somewhere. I resolved by importing what I needed.

Find out more about Django here....

# **Using domonic with aiohttp**

python3 -m venv venv . venv/bin/activate pip install aiohttp pip install domonic

```
now create a file called app.py
```

```
from domonic.html import *
from aiohttp import web
async def handle(request):
    name = request.match_info.get('name', "Anonymous")
    page = html(head(),body(div(span("Hello, World!"))))
    return web.Response(text=str(page), content_type='text/html')
app = webApplication()app.add_routes([web.get('/', handle),
               web.get('/{name}', handle)])
if _name_ == ' _main_':
    web.run_app(app)
```
to run it do this:

python app.py

and visit <http://localhost:8080/> in your browser

Find out more about aiohttp here....

and if that wasn't enough webservers to try out this isn't even [a more complete list!!!.](https://github.com/tbicr/web-framework-rank)

# **SPA's**

Now you have a framework you can use some simple javascript to call on endpoints to redraw parts of the dom.

```
function redraw(_id, endpoint) {
  fetch(endpoint)
    .then(function(response){return response.text();})
    .then(function(data){
            document.getElementById(_id).innerHTML = data;
        }
   )
}
```
Checkout the 'templates and components' section to see how you can take your templating skills to the next level.

Another alternative to running a webserver is running a serverless function. See below for more details.

# **Using domonic with AWS lambda**

The original version of domonic was tags only and written to be used in an aws lambda function.

the original POC code for that is [here in the archive.](https://github.com/byteface/domonic/blob/master/archive/poc.py)

You can just create a file called tags.py alongside your lambda with the AWS GUI and paste in the tags then import and use them.

Alternatively to upload entire packages people tend to drop their lambda\_function.py into the /site-packages folder of their virtualenv.

Then zip and upload the whole thing.

Find out more about AWS Lambda here....

or even try an ASGI adapter on your lambda with magnum!... [<https://mangum.io/>](https://mangum.io/)`\_.

## **Using domonic with Google Cloud Functions**

Google have 'cloud functions'.

Dealing with Package dependencies is here in their documentation. <https://cloud.google.com/functions/docs/writing/specifying-dependencies-python> Find out more about Google Cloud Functions here....

# **1.4.22 autodocs**

## **domonic**

A library for creating html

## **domonic.html**

Generate HTML using python.

exception domonic.html.TemplateError(*error*, *message='TemplateError: '*)

class domonic.html.a(*\*args*, *\*\*kwargs*)

class domonic.html.abbr(*\*args*, *\*\*kwargs*)

class domonic.html.address(*\*args*, *\*\*kwargs*)

class domonic.html.applet(*\*args*, *\*\*kwargs*)

class domonic.html.area(*\*args*, *\*\*kwargs*)

class domonic.html.article(*\*args*, *\*\*kwargs*)

class domonic.html.aside(*\*args*, *\*\*kwargs*)

class domonic.html.audio(*\*args*, *autoplay: [Optional](https://docs.python.org/3/library/typing.html#typing.Optional)[\[bool\]](https://docs.python.org/3/library/functions.html#bool) = None*, *controls=None*, *loop=None*, *muted=None*, *preload=None*, *src=None*, *\*\*kwargs*)

class domonic.html.b(*\*args*, *\*\*kwargs*)

- class domonic.html.base(*\*args*, *href=None*, *target=None*, *\*\*kwargs*)
- class domonic.html.basefont(*\*args*, *\*\*kwargs*)
- class domonic.html.bdi(*\*args*, *\*\*kwargs*)
- class domonic.html.bdo(*\*args*, *\*\*kwargs*)
- class domonic.html.blockquote(*\*args*, *\*\*kwargs*)
- class domonic.html.body(*\*args*, *aLink=None*, *background=None*, *bgColor=None*, *link=None*, *onload=None*, *onunload=None*, *text=None*, *vLink=None*, *\*\*kwargs*)
- class domonic.html.br(*\*args*, *\*\*kwargs*)
- class domonic.html.button(*\*args*, *disabled: [Optional](https://docs.python.org/3/library/typing.html#typing.Optional)[\[bool\]](https://docs.python.org/3/library/functions.html#bool) = None*, *form=None*, *formaction: [Optional\[](https://docs.python.org/3/library/typing.html#typing.Optional)[str\]](https://docs.python.org/3/library/stdtypes.html#str) = None*, *formenctype=None*, *formmethod=None*, *formnovalidate=None*, *formtarget=None*, *name=None*, *type=None*, *value=None*, *\*\*kwargs*)
- class domonic.html.canvas(*\*args*, *width: [Optional](https://docs.python.org/3/library/typing.html#typing.Optional)[\[int\]](https://docs.python.org/3/library/functions.html#int) = None*, *height: [Optional\[](https://docs.python.org/3/library/typing.html#typing.Optional)[int\]](https://docs.python.org/3/library/functions.html#int) = None*, *\*\*kwargs*)
- class domonic.html.caption(*\*args*, *\*\*kwargs*)
- class domonic.html.center(*\*args*, *\*\*kwargs*)
- class domonic.html.cite(*\*args*, *\*\*kwargs*)
- class domonic.html.closed\_tag(*\*args*, *\*\*kwargs*)
- class domonic.html.code(*\*args*, *\*\*kwargs*)
- class domonic.html.col(*\*args*, *\*\*kwargs*)
- class domonic.html.colgroup(*\*args*, *\*\*kwargs*)
- class domonic.html.command(*\*args*, *\*\*kwargs*)
- class domonic.html.comment(*data*)
- domonic.html.create\_element(*name='custom\_tag'*, *\*args*, *\*\*kwargs*)

A method for creating custom tags

tag name needs to be set due to custom tags with hyphens can't be classnames. i.e. hypenated tags <somecustom-tag></some-custom-tag>

- class domonic.html.data(*\*args*, *\*\*kwargs*)
- class domonic.html.datalist(*\*args*, *\*\*kwargs*)
- class domonic.html.dd(*\*args*, *\*\*kwargs*)
- class domonic.html.details(*\*args*, *\*\*kwargs*)
- class domonic.html.dfn(*\*args*, *\*\*kwargs*)
- class domonic.html.dialog(*\*args*, *open=None*, *\*\*kwargs*)
- class domonic.html.div(*\*args*, *\*\*kwargs*)
- class domonic.html.dl(*\*args*, *\*\*kwargs*)
- class domonic.html.doctype(*name: [str](https://docs.python.org/3/library/stdtypes.html#str) = 'html'*, *publicId: [str](https://docs.python.org/3/library/stdtypes.html#str) = ''*, *systemId: [str](https://docs.python.org/3/library/stdtypes.html#str) = ''*)
- class domonic.html.dt(*\*args*, *\*\*kwargs*)
- class domonic.html.em(*\*args*, *\*\*kwargs*)
- class domonic.html.embed(*\*args*, *\*\*kwargs*)
- class domonic.html.fieldset(*\*args*, *\*\*kwargs*)
- class domonic.html.figcaption(*\*args*, *\*\*kwargs*)
- class domonic.html.figure(*\*args*, *\*\*kwargs*)
- class domonic.html.font(*\*args*, *\*\*kwargs*)
- class domonic.html.footer(*\*args*, *\*\*kwargs*)
- class domonic.html.form(*\*args*, *\*\*kwargs*)
- class domonic.html.h1(*\*args*, *\*\*kwargs*)
- class domonic.html.h2(*\*args*, *\*\*kwargs*)
- class domonic.html.h3(*\*args*, *\*\*kwargs*)
- class domonic.html.h4(*\*args*, *\*\*kwargs*)
- class domonic.html.h5(*\*args*, *\*\*kwargs*)
- class domonic.html.h6(*\*args*, *\*\*kwargs*)
- class domonic.html.head(*\*args*, *\*\*kwargs*)
- class domonic.html.header(*\*args*, *\*\*kwargs*)
- class domonic.html.hgroup(*\*args*, *\*\*kwargs*)
- class domonic.html.hr(*\*args*, *\*\*kwargs*)
- class domonic.html.html(*\*args*, *\*\*kwargs*)
- class domonic.html.i(*\*args*, *\*\*kwargs*)
- class domonic.html.iframe(*\*args*, *\*\*kwargs*)
- class domonic.html.img(*\*args*, *alt=None*, *src=None*, *crossorigin=None*, *height=None*, *ismap=None*, *longdesc=None*, *sizes=None*, *srcset=None*, *usemap=None*, *width=None*, *\*\*kwargs*)
- class domonic.html.input(*\*args*, *accept=None*, *alt=None*, *autocomplete=None*, *autofocus=None*, *checked=None*, *dirname=None*, *disabled=None*, *form=None*, *formaction=None*, *formenctype=None*, *formmethod=None*, *formnovalidate=None*, *formtarget=None*, *height=None*, *\_list=None*, *\_max=None*, *maxlength=None*, *\_min=None*, *multiple=None*, *name=None*, *pattern=None*, *placeholder=None*, *readonly=None*, *required=None*, *size=None*, *src=None*, *step=None*, *type=None*, *value=None*, *width=None*, *\*\*kwargs*)

class domonic.html.ins(*\*args*, *\*\*kwargs*)

class domonic.html.isindex(*\*args*, *\*\*kwargs*)

- class domonic.html.kbd(*\*args*, *\*\*kwargs*)
- class domonic.html.keygen(*\*args*, *\*\*kwargs*)
- class domonic.html.label(*\*args*, *\*\*kwargs*)
- class domonic.html.legend(*\*args*, *\*\*kwargs*)
- class domonic.html.li(*\*args*, *\*\*kwargs*)
- class domonic.html.link(*\*args*, *\*\*kwargs*)
- class domonic.html.listing(*\*args*, *\*\*kwargs*)
- class domonic.html.main(*\*args*, *\*\*kwargs*)
- class domonic.html.mark(*\*args*, *\*\*kwargs*)
- class domonic.html.menu(*\*args*, *\*\*kwargs*)
- class domonic.html.menuitem(*\*args*, *\*\*kwargs*)
- class domonic.html.meta(*\*args*, *charset=None*, *content=None*, *http\_equiv=None*, *name=None*, *\*\*kwargs*)
- class domonic.html.meter(*\*args*, *value=None*, *\_min=None*, *\_max=None*, *low=None*, *high=None*, *optimum=None*, *\*\*kwargs*)
- class domonic.html.nav(*\*args*, *\*\*kwargs*)
- class domonic.html.noscript(*\*args*, *\*\*kwargs*)
- class domonic.html.ol(*\*args*, *\*\*kwargs*)
- class domonic.html.optgroup(*\*args*, *\*\*kwargs*)
- class domonic.html.option(*\*args*, *disabled=None*, *label=None*, *selected=None*, *value=None*, *\*\*kwargs*)
- class domonic.html.output(*\*args*, *\*\*kwargs*)
- class domonic.html.p(*\*args*, *\*\*kwargs*)
- class domonic.html.param(*\*args*, *\*\*kwargs*)
- class domonic.html.picture(*\*args*, *\*\*kwargs*)
- class domonic.html.plaintext(*\*args*, *\*\*kwargs*)
- class domonic.html.portal(*\*args*, *\*\*kwargs*)
- class domonic.html.pre(*\*args*, *\*\*kwargs*)
- class domonic.html.progress(*\*args*, *\*\*kwargs*)
- class domonic.html.q(*\*args*, *\*\*kwargs*)
- domonic.html.render(*inp*, *outp=''*, *to=None*)
	- write the input to string or to a file.

### **Parameters**

• inp  $(obj) - A$  domonic tag. For example div()

- outp  $(str)$  $(str)$  $(str)$  An optional output filename
- to  $(str)$  $(str)$  $(str)$  An optional output type. if 'pyml' is specified then pyml is returned instead of html.

#### **Returns**

A HTML rendered string

### **Return type**

[str](https://docs.python.org/3/library/stdtypes.html#str)

class domonic.html.rp(*\*args*, *\*\*kwargs*)

class domonic.html.rt(*\*args*, *\*\*kwargs*)

class domonic.html.ruby(*\*args*, *\*\*kwargs*)

class domonic.html.s(*\*args*, *\*\*kwargs*)

class domonic.html.samp(*\*args*, *\*\*kwargs*)

class domonic.html.script(*\*args*, *\*\*kwargs*)

class domonic.html.section(*\*args*, *\*\*kwargs*)

class domonic.html.select(*\*args*, *autofocus: [Optional\[](https://docs.python.org/3/library/typing.html#typing.Optional)[bool\]](https://docs.python.org/3/library/functions.html#bool) = None*, *disabled: [Optional](https://docs.python.org/3/library/typing.html#typing.Optional)[\[bool\]](https://docs.python.org/3/library/functions.html#bool) = None*, *multiple: [Optional\[](https://docs.python.org/3/library/typing.html#typing.Optional)[bool\]](https://docs.python.org/3/library/functions.html#bool) = None*, *name: [Optional\[](https://docs.python.org/3/library/typing.html#typing.Optional)[str\]](https://docs.python.org/3/library/stdtypes.html#str) = None*, *required: [Optional](https://docs.python.org/3/library/typing.html#typing.Optional)[\[bool\]](https://docs.python.org/3/library/functions.html#bool) = None*, *size: [Optional\[](https://docs.python.org/3/library/typing.html#typing.Optional)[int\]](https://docs.python.org/3/library/functions.html#int) = None*, *\*\*kwargs*)

class domonic.html.small(*\*args*, *\*\*kwargs*)

class domonic.html.source(*\*args*, *\*\*kwargs*)

class domonic.html.span(*\*args*, *\*\*kwargs*)

class domonic.html.strike(*\*args*, *\*\*kwargs*)

class domonic.html.strong(*\*args*, *\*\*kwargs*)

class domonic.html.style(*\*args*, *\*\*kwargs*)

class domonic.html.sub(*\*args*, *\*\*kwargs*)

class domonic.html.submit(*\*args*, *\*\*kwargs*)

class domonic.html.summary(*\*args*, *\*\*kwargs*)

class domonic.html.sup(*\*args*, *\*\*kwargs*)

class domonic.html.table(*\*args*, *align: [Optional\[](https://docs.python.org/3/library/typing.html#typing.Optional)[str\]](https://docs.python.org/3/library/stdtypes.html#str) = None*, *bgcolor=None*, *border=None*, *cellpadding=None*, *cellspacing=None*, *frame=None*, *rules=None*, *summary=None*, *width=None*, *\*\*kwargs*)

class domonic.html.tbody(*\*args*, *\*\*kwargs*)

class domonic.html.td(*\*args*, *\*\*kwargs*)

class domonic.html.template(*\*args*, *\*\*kwargs*)

```
class domonic.html.textarea(*args, autofocus=None, cols=None, disabled=None, form=None,
                               maxlength=None, name=None, placeholder=None, readonly=None,
                               required=None, rows=None, wrap=None, **kwargs)
```
class domonic.html.tfoot(*\*args*, *\*\*kwargs*)

class domonic.html.th(*\*args*, *\*\*kwargs*)

class domonic.html.thead(*\*args*, *\*\*kwargs*)

class domonic.html.title(*\*args*, *\*\*kwargs*)

class domonic.html.tr(*\*args*, *\*\*kwargs*)

class domonic.html.track(*\*args*, *\*\*kwargs*)

class domonic.html.u(*\*args*, *\*\*kwargs*)

class domonic.html.ul(*\*args*, *\*\*kwargs*)

class domonic.html.var(*\*args*, *\*\*kwargs*)

class domonic.html.video(*\*args*, *autoplay=None*, *controls=None*, *height=None*, *loop=None*, *muted=None*, *poster=None*, *preload=None*, *src=None*, *width=None*, *\*\*kwargs*)

class domonic.html.wbr(*\*args*, *\*\*kwargs*)

class domonic.html.xmp(*\*args*, *\*\*kwargs*)

### **domonic.dom**

The DOM represents a document with a logical tree. [https://developer.mozilla.org/en-US/docs/Web/API/Document\\_](https://developer.mozilla.org/en-US/docs/Web/API/Document_Object_Model) [Object\\_Model](https://developer.mozilla.org/en-US/docs/Web/API/Document_Object_Model)

class domonic.dom.Attr(*name: [str](https://docs.python.org/3/library/stdtypes.html#str)*, *value=''*, *\*args*, *\*\*kwargs*)

```
getNamedItem(name: str)
```
Returns a specified attribute node from a NamedNodeMap

removeNamedItem(*name: [str](https://docs.python.org/3/library/stdtypes.html#str)*) → [bool](https://docs.python.org/3/library/functions.html#bool)

Removes a specified attribute node

setNamedItem(*name: [str](https://docs.python.org/3/library/stdtypes.html#str)*, *value*) → [bool](https://docs.python.org/3/library/functions.html#bool)

Sets the specified attribute node (by name)

class domonic.dom.CDATASection(*data*)

```
class domonic.dom.CharacterData(*args, **kwargs)
```
The CharacterData abstract interface represents a Node object that contains characters. This is an abstract interface, meaning there aren't any objects of type CharacterData: it is implemented by other interfaces like Text, Comment, or ProcessingInstruction, which aren't abstract.

```
after(newChild)
```
Inserts a newChild node immediately after this ChildNode.

## appendData(*data*)

Appends the given DOMString to the CharacterData.data string; when this method returns, data contains the concatenated DOMString.

## before(*newChild*)

Inserts a newChild node immediately before this ChildNode.

## deleteData(*offset: [int](https://docs.python.org/3/library/functions.html#int)*, *count: [int](https://docs.python.org/3/library/functions.html#int)*)

Removes the specified amount of characters, starting at the specified offset, from the CharacterData.data string; when this method returns, data contains the shortened DOMString.

## insertData(*offset: [int](https://docs.python.org/3/library/functions.html#int)*, *data*)

Inserts the specified characters, at the specified offset, in the CharacterData.data string; when this method returns, data contains the modified DOMString.

## property nextElementSibling

Returns the next element at the same node tree level

## property previousElementSibling

returns the Element immediately prior to the specified one in its parent's children list, or None if the specified element is the first one in the list.

## remove()

Removes this ChildNode from the children list of its parent.

### replaceData(*offset: [int](https://docs.python.org/3/library/functions.html#int)*, *count: [int](https://docs.python.org/3/library/functions.html#int)*, *data*)

Replaces the specified amount of characters, starting at the specified offset, with the specified DOMString; when this method returns, data contains the modified DOMString.

### replaceWith(*newChild*)

Replaces this ChildNode with a new one.

#### substringData(*offset: [int](https://docs.python.org/3/library/functions.html#int)*, *length: [int](https://docs.python.org/3/library/functions.html#int)*)

Returns a DOMString containing the part of CharacterData.data of the specified length and starting at the specified offset.

### class domonic.dom.ChildNode(*\*args*, *\*\*kwargs*)

not tested yet

### after(*newChild*)

Inserts a newChild node immediately after this ChildNode.

### before(*newChild*)

Inserts a newChild node immediately before this ChildNode.

### remove()

Removes this ChildNode from the children list of its parent.

## replaceWith(*newChild*)

Replaces this ChildNode with a new one.

## class domonic.dom.Comment(*data*)

## class domonic.dom.DOMConfig

DOMConfig: Not to be confused with the obsolete DOMConfiguration.

This class is used to set some global rules for our dom.

GLOBAL\_AUTOESCAPE - If this is set to True, then all text nodes will be automatically escaped. HTML5\_MODE - doesn't render close tags on certain elements HTMX\_ENABLED - inludes htmx attributes into domonic for quicker notation
```
exception domonic.dom.DOMException(code, message: Optional[str] = None)
The DOMException interface represents an anormal event related to the DOM.
```
class domonic.dom.DOMPoint( $x$ : *[float](https://docs.python.org/3/library/functions.html#float)*,  $y$ : *float*,  $z$ : *float* = 0,  $w$ : *float* = 1)

The DOMPoint interface represents a point specified by x and y coordinates.

class domonic.dom.DOMPointReadOnly(*x: [float](https://docs.python.org/3/library/functions.html#float), y: float, z: float* = 0, *w: float* = 1)

The DOMPointReadOnly interface represents a point specified by x and y coordinates.

# class domonic.dom.DOMQuad $(p1, p2, p3, p4)$

The DOMQuad interface represents a quadrilateral on the plane with its four corners represented as Cartesian coordinates.

# class domonic.dom.DOMStringMap(*\*args*, *\*\*kwargs*)

TODO - not tested yet TODO - make this like a dict

```
strbool
```
Deletes the item with the specified name

get(*name: [str](https://docs.python.org/3/library/stdtypes.html#str)*)

Returns the value of the item with the specified name

set(*name: [str](https://docs.python.org/3/library/stdtypes.html#str)*, *value*)

Sets the value of the item with the specified name

# class domonic.dom.DOMTimeStamp(*value*)

The DOMTimeStamp interface represents a numeric value which represents the number of milliseconds since the epoch.

# class domonic.dom.DOMTokenList(*element:* [Node](#page-266-0))

DOMTokenList represents a set of space-separated tokens.

```
add(*args)
```
Adds the given tokens to the list

```
contains(token) → bool
```
Returns true if the token is in the list, and false otherwise

# item(*index: [int](https://docs.python.org/3/library/functions.html#int)*)

Returns the token at the specified index

# remove(*\*args*)

Removes the given tokens from the list

# toString()  $\rightarrow$  [str](https://docs.python.org/3/library/stdtypes.html#str)

Returns a string containing all tokens in the list, with spaces separating each token

# toggle(*token*, *force=None*)

If force is not given, removes token from list if present, otherwise adds token to list. If force is true, adds token to list, and if force is false, removes token from list if present.

# class domonic.dom.Document(*\*args*, *\*\*kwargs*)

The Document interface represents the entire HTML or XML document.

# property anchors

[get the anchors in the document]

# property applets

Returns a collection of all <applet> elements in the document

# property body

Returns the <body> element in the document

# property characterSet

Returns the character encoding for the document

# property charset

Use characterSet instead.

# **Type**

Returns the character encoding for the document. Deprecated

# close()

Closes the output stream previously opened with document.open()

### static createAttribute(*name*)

Creates an attribute node

# static createCDATASection(*data*)

Creates a CDATASection node with the specified data

# static createComment(*message*)

Creates a Comment node with the specified text

### static createDocumentFragment(*\*args*)

Creates an empty DocumentFragment node if not content passed. I added args as optional to pass content

# static createElement(*\_type: [str](https://docs.python.org/3/library/stdtypes.html#str)*, *\*args*, *\*\*kwargs*)

Creates an Element node

### static createElementNS(*namespaceURI*, *qualifiedName*, *options=None*)

Creates an element with the specified namespace URI and qualified name.

### static createEntityReference(*name*)

Creates an EntityReference node with the specified name

#### static createEvent(*event type=None*)

[Creates a new event]

#### **Parameters**

```
event_type ([type], optional) – [description]. Defaults to None.
```
# **Returns**

[a new event]

### **Return type** [\[type\]](https://docs.python.org/3/library/functions.html#type)

# static createExpression(*xpath*, *nsResolver*)

Creates an XPathExpression object for the given XPath string.

# static createNodeIterator(*root*, *whatToShow=None*, *filter=None*)

Creates a NodeIterator that can be used to traverse the document tree or subtree under root.

# static createProcessingInstruction(*target*, *data*)

Creates a ProcessingInstruction node with the specified target and data

# static createRange()

Creates a Range

# static createTextNode(*text*)

[Creates a Text node with the specified text.

### **Parameters**

**text**  $([str]) - [the text to be inserted]$  $([str]) - [the text to be inserted]$  $([str]) - [the text to be inserted]$ 

### **Returns**

[a new Text node]

# **Return type**

[\[type\]](https://docs.python.org/3/library/functions.html#type)

static createTreeWalker(*root*, *whatToShow=None*, *filter=None*, *entityReferenceExpansion=None*) [creates a TreeWalker object]

### **Parameters**

- **root** ( $[type]$ ) [the root node at which to begin traversal]
- what ToShow ( $[type]$ , optional) [what types of nodes to show]. Defaults to None.
- filter ( $[type]$ , optional) [a NodeFilter or a function to be called for each node]. Defaults to None.

### **Returns**

[a new TreeWalker object]

# **Return type**

[\[type\]](https://docs.python.org/3/library/functions.html#type)

# property doctype

Returns the Document Type Declaration associated with the document

# domConfig()

Returns the DOMConfig which has settings for how html content is rendered

# domain()

Returns the domain name of the server that loaded the document

# elementFromPoint(*x*, *y*)

Returns the topmost element at the specified coordinates.

# elementsFromPoint(*x*, *y*)

Returns an array of all elements at the specified coordinates.

# property embeds

[Returns a collection of all <embed> elements the document]

# **Returns**

[a collection of all <embed> elements the document]

# **Return type**

[\[type\]](https://docs.python.org/3/library/functions.html#type)

evaluate(*xpathExpression: [str](https://docs.python.org/3/library/stdtypes.html#str)*, *contextNode: [Optional\[](https://docs.python.org/3/library/typing.html#typing.Optional)*[Node](#page-266-0)*] = None*, *namespaceResolver=None*, *resultType=7*, *result=None*)

Evaluates an XPath expression and returns the result.

#### property forms

Returns a collection of all <form> elements in the document

#### fullscreenElement()

Returns the current element that is displayed in fullscreen mode

#### fullscreenEnabled()

Returns a Boolean value indicating whether the document can be viewed in fullscreen mode

# getElementById(*\_id*)

[Returns the element that has the ID attribute with the specified value]

# **Parameters**

 $_id([str]) - [the value of the ID attribute]$  $_id([str]) - [the value of the ID attribute]$  $_id([str]) - [the value of the ID attribute]$ 

#### **Returns**

[the element that has the ID attribute with the specified value]

# **Return type**

[\[type\]](https://docs.python.org/3/library/functions.html#type)

# getElementsByName(*name: [str](https://docs.python.org/3/library/stdtypes.html#str)*)

[Returns a NodeList containing all elements with a specified name]

#### **Parameters**

**name**  $(str)$  $(str)$  $(str)$  – [the name to search for]

# **Returns**

[the matching elements]

### **Return type**

[\[type\]](https://docs.python.org/3/library/functions.html#type)

### property head: [HTMLHeadElement](#page-264-0)

Returns the <head> element of the document

# property images

Returns a collection of all <img> elements in the document

### property implementation

Returns the DOMImplementation object that handles this document

#### importNode(*node*, *deep=False*)

Imports a node from another document to this document.

### property links

Returns a collection of all  $\langle a \rangle$  and  $\langle a \rangle$  elements in the document that have a href attribute

#### normalizeDocument()

Removes empty Text nodes, and joins adjacent nodes

open(*index='index.html'*)

Opens an HTML output stream to collect output from document.write()

#### property pictureInPictureEnabled

Returns whether Picture-in-Picture mode is enabled.

# renameNode(*node*, *namespaceURI: [str](https://docs.python.org/3/library/stdtypes.html#str)*, *nodename: [str](https://docs.python.org/3/library/stdtypes.html#str)*)

[Renames the specified node, and returns the renamed node.]

#### **Parameters**

- node  $(ftype7)$  [the node to rename]
- namespaceURI  $(ItypeJ)$  [a namespace URI]
- nodename  $(ItypeJ) [a node name]$

# **Returns**

[description]

**Return type**

[\[type\]](https://docs.python.org/3/library/functions.html#type)

# property scripts

[Returns a collection of <script> elements in the document]

#### **Returns**

[a collection of <script> elements in the document]

#### **Return type**

[\[type\]](https://docs.python.org/3/library/functions.html#type)

### strictErrorChecking()

Returns a Boolean value indicating whether to stop on the first error

# property title: [str](https://docs.python.org/3/library/stdtypes.html#str)

[gets the title of the document]

### **Returns**

The title of the document

**Return type**

[\[str\]](https://docs.python.org/3/library/stdtypes.html#str)

# property visibilityState

Returns the visibility state of the document

# $write(himl: str = '')$  $write(himl: str = '')$  $write(himl: str = '')$

[writes HTML text to a document

# **Parameters**

**html**  $(str, optional) - [the content to write to the document]$  $(str, optional) - [the content to write to the document]$  $(str, optional) - [the content to write to the document]$ 

# writeln(*html: [str](https://docs.python.org/3/library/stdtypes.html#str) = ''*)

[writes HTML text to a document, followed by a line break]

# **Parameters**

**html**  $(str, optional) - [the content to write to the document]$  $(str, optional) - [the content to write to the document]$  $(str, optional) - [the content to write to the document]$ 

### property xmlversion

Returns the version of XML used for the document

### class domonic.dom.DocumentFragment(*\*args*)

#### property attributes: NamedNodeMap

Returns a NamedNodeMap of an element's attributes

# getElementById(*\_id*)

[Returns the element that has the ID attribute with the specified value]

#### **Parameters**

 $_id([str]) - [the value of the ID attribute]$  $_id([str]) - [the value of the ID attribute]$  $_id([str]) - [the value of the ID attribute]$ 

# **Returns**

[the element that has the ID attribute with the specified value]

# **Return type**

[\[type\]](https://docs.python.org/3/library/functions.html#type)

# getElementsByTagName(*tagName: [str](https://docs.python.org/3/library/stdtypes.html#str)*) → *[HTMLCollection](#page-263-0)*

[Returns a collection of all child elements with the specified tag name

### **Parameters**

**tagName**  $(str)$  $(str)$  $(str)$  – [a DOMString representing the tag name to match]

### **Returns**

[method returns a live HTMLCollection of elements with the given tag name.]

**Return type** [\[type\]](https://docs.python.org/3/library/functions.html#type)

querySelector(*query: [str](https://docs.python.org/3/library/stdtypes.html#str)*)

[Returns the first child element that matches a specified CSS selector(s) of an element]

### **Parameters**

query  $(str) - [a CSS selector string]$  $(str) - [a CSS selector string]$  $(str) - [a CSS selector string]$ 

# **Returns**

[an Element object]

**Return type**

[\[type\]](https://docs.python.org/3/library/functions.html#type)

# querySelectorAll(*query: [str](https://docs.python.org/3/library/stdtypes.html#str)*)

[Returns all child elements that matches a specified CSS selector(s) of an element]

#### **Parameters**

query ([str](https://docs.python.org/3/library/stdtypes.html#str)) – [a CSS selector string]

# **Returns**

[a list of Element objects]

**Return type** [\[type\]](https://docs.python.org/3/library/functions.html#type)

# replaceChildren(*newChildren*) → [None](https://docs.python.org/3/library/constants.html#None)

Replaces the childNodes of the DocumentFragment object.

class domonic.dom.DocumentType(*name: [str](https://docs.python.org/3/library/stdtypes.html#str) = 'html'*, *publicId: [str](https://docs.python.org/3/library/stdtypes.html#str) = ''*, *systemId: [str](https://docs.python.org/3/library/stdtypes.html#str) = ''*)

# internalSubset()

A DOMString of the internal subset, or None. Eg "<!ELEMENT foo (bar)>".

 $notations() \rightarrow NamedNodeMap$ 

A NamedNodeMap with notations declared in the DTD.

# class domonic.dom.Element(*\*args*, *\*\*kwargs*)

Baseclass for all html tags

append(*\*args*)

Inserts a set of Node objects or DOMString objects after the last child of the Element.

# property attributes: NamedNodeMap

Returns a NamedNodeMap of an element's attributes

# blur()

Removes focus from an element

# property classList

Returns the value of the classList attribute of an element

# property className

Sets or returns the value of the className attribute of an element

# click()

Simulates a mouse-click on an element

# property clientHeight

Returns the height of an element, including padding

# property clientLeft

Returns the width of the left border of an element

# property clientTop

Returns the width of the top border of an element

# property clientWidth

Returns the width of an element, including padding

# property contentEditable: [bool](https://docs.python.org/3/library/functions.html#bool)

Sets or returns whether an element is editable

# property dataset

Returns the value of the dataset attribute of an element

# property dir

returns the value of the dir attribute of an element

# exitFullscreen()

Cancels an element in fullscreen mode

# firstElementChild()

Returns the first child element of an element

# focus()

Sets focus on an element

# getAttribute(*attribute: [str](https://docs.python.org/3/library/stdtypes.html#str)*) → [str](https://docs.python.org/3/library/stdtypes.html#str)

Returns the specified attribute value of an element node

# getAttributeNS(*namespaceURI*, *localName*)

Returns the value of the specified attribute

# getAttributeNode(*attribute: [str](https://docs.python.org/3/library/stdtypes.html#str)*) → [str](https://docs.python.org/3/library/stdtypes.html#str)

Returns the specified attribute node

# getAttributeNodeNS(*attr*)

Sets the attribute node of an element

# getBoundingClientRect()

Returns the size of an element and its position relative to the viewport

### getElementsByClassName(*className: [str](https://docs.python.org/3/library/stdtypes.html#str)*) → *[HTMLCollection](#page-263-0)*

[Returns a collection of all child elements with the specified class name]

# **Parameters**

**className**  $(str) - [a$  $(str) - [a$  $(str) - [a$  DOMString representing the class name to match]

#### **Returns**

[a NodeList of all child elements with the specified class name]

# **Return type** [\[type\]](https://docs.python.org/3/library/functions.html#type)

### getElementsBySelector(*all\_selectors*, *document*)

Get DOM elements based on the given CSS Selector [https://simonwillison.net/2003/Mar/25/](https://simonwillison.net/2003/Mar/25/getElementsBySelector/) [getElementsBySelector/](https://simonwillison.net/2003/Mar/25/getElementsBySelector/) < original author [http://www.openjs.com/scripts/dom/css\\_selector/](http://www.openjs.com/scripts/dom/css_selector/) < ported to support ',' [https://bin-co.com/python/scripts/getelementsbyselector-html-css-query.](https://bin-co.com/python/scripts/getelementsbyselector-html-css-query.php) [php](https://bin-co.com/python/scripts/getelementsbyselector-html-css-query.php) < ported to py2 (broken/bugs) *BSD LICENSED*

note - always needs a tag in the query i.e. ('a.classname') will work. but just ('.classname') wont

fixed and ported to py3 here. quite cool means other peoples code works on my dom # TODO needs to work in conjuctions with \_matchElement so querySelector works a bit better and dQuery picks it up # TOOD - **\***= node content

# **Parameters**

- all\_selectors ([\[type\]](https://docs.python.org/3/library/functions.html#type)) [description]
- document  $(ItypeJ) [description]$

### **Returns**

[description]

**Return type** [\[type\]](https://docs.python.org/3/library/functions.html#type)

#### getElementsByTagName(*tagName: [str](https://docs.python.org/3/library/stdtypes.html#str)*) → *[HTMLCollection](#page-263-0)*

[Returns a collection of all child elements with the specified tag name

# **Parameters**

**tagName**  $(str)$  $(str)$  $(str)$  – [a DOMString representing the tag name to match]

# **Returns**

[method returns a live HTMLCollection of elements with the given tag name.]

### **Return type**

[\[type\]](https://docs.python.org/3/library/functions.html#type)

# hasAttribute(*attribute: [str](https://docs.python.org/3/library/stdtypes.html#str)*) → [bool](https://docs.python.org/3/library/functions.html#bool)

Returns True if an element has the specified attribute, otherwise False

### **Parameters**

**attribute**  $(str)$  $(str)$  $(str)$  – [the attribute to test for]

#### **Returns**

[True if an element has the specified attribute, otherwise False]

### **Return type**

[bool](https://docs.python.org/3/library/functions.html#bool)

### $has$ Attributes()  $\rightarrow$  [bool](https://docs.python.org/3/library/functions.html#bool)

Returns true if an element has any attributes, otherwise false

### property id

Sets or returns the value of the id attribute of an element

### property innerHTML

Sets or returns the content of an element

# insertAdjacentElement(*position: [str](https://docs.python.org/3/library/stdtypes.html#str)*, *element*)

Inserts an element adjacent to the current element

### insertAdjacentHTML(*position: [str](https://docs.python.org/3/library/stdtypes.html#str)*, *html: [str](https://docs.python.org/3/library/stdtypes.html#str)*)

Inserts raw HTML adjacent to the current element

### insertAdjacentText(*position: [str](https://docs.python.org/3/library/stdtypes.html#str)*, *text: [str](https://docs.python.org/3/library/stdtypes.html#str)*)

Inserts text adjacent to the current element

# $isContentEditable() \rightarrow bool$  $isContentEditable() \rightarrow bool$

Returns true if the content of an element is editable, otherwise false

# lastElementChild()

[Returns the last child element of an element]

# **Returns**

[the last child element of an element]

### **Return type**

[\[type\]](https://docs.python.org/3/library/functions.html#type)

# $\texttt{matches}(s: str) \rightarrow \text{bool}$  $\texttt{matches}(s: str) \rightarrow \text{bool}$  $\texttt{matches}(s: str) \rightarrow \text{bool}$  $\texttt{matches}(s: str) \rightarrow \text{bool}$  $\texttt{matches}(s: str) \rightarrow \text{bool}$

[checks to see if the Element would be selected by the provided selectorString]

<https://developer.mozilla.org/en-US/docs/Web/API/Element/matches>

#### **Parameters**

 $s$  ([str](https://docs.python.org/3/library/stdtypes.html#str)) – [css selector]

#### **Returns**

[True if selector maches Element otherwise False]

**Return type** [\[bool\]](https://docs.python.org/3/library/functions.html#bool)

# namespaceURI()

Returns the namespace URI of an element

# property nextElementSibling

Returns the next element at the same node tree level

# property nextSibling

Returns the next node at the same node tree level

### normalize()

Joins adjacent text nodes and removes empty text nodes in an element

# offsetHeight()

Returns the height of an element, including padding, border and scrollbar

# offsetLeft()

Returns the horizontal offset position of an element

# offsetParent()

Returns the offset container of an element

# offsetTop()

Returns the vertical offset position of an element

# offsetWidth()

Returns the width of an element, including padding, border and scrollbar

# property parentElement

Returns the parent element node of an element

# prepend(*\*args*)

Prepends a node to the current element

# property previousElementSibling

returns the Element immediately prior to the specified one in its parent's children list, or None if the specified element is the first one in the list.

# querySelector(*query: [str](https://docs.python.org/3/library/stdtypes.html#str)*)

[Returns the first child element that matches a specified CSS selector(s) of an element]

#### **Parameters**

query  $(str)$  $(str)$  $(str)$  – [a CSS selector string]

#### **Returns**

[an Element object]

**Return type**

[\[type\]](https://docs.python.org/3/library/functions.html#type)

# querySelectorAll(*query: [str](https://docs.python.org/3/library/stdtypes.html#str)*)

[Returns all child elements that matches a specified CSS selector(s) of an element]

# **Parameters**

query  $(str) - [a CSS selector string]$  $(str) - [a CSS selector string]$  $(str) - [a CSS selector string]$ 

### **Returns**

[a list of Element objects]

### **Return type**

[\[type\]](https://docs.python.org/3/library/functions.html#type)

# remove()

Removes the element from the DOM

### removeAttribute(*attribute: [str](https://docs.python.org/3/library/stdtypes.html#str)*)

Removes a specified attribute from an element

#### removeAttributeNS(*namespaceURI*, *localName*)

Removes an attribute from an element

#### removeAttributeNode(*attribute*)

Removes a specified attribute node, and returns the removed node

# requestFullscreen()

Shows an element in fullscreen mode

# scrollHeight()

Returns the entire height of an element, including padding

# scrollIntoView()

Scrolls the specified element into the visible area of the browser window

# scrollLeft()

Sets or returns the number of pixels an element's content is scrolled horizontally

# scrollTop()

Sets or returns the number of pixels an element's content is scrolled vertically

# scrollWidth()

Returns the entire width of an element, including padding

# setAttribute(*attribute*, *value*)

Sets or changes the specified attribute, to the specified value

# setAttributeNS(*namespaceURI*, *localName*, *value*)

Sets an attribute in the given namespace

# setAttributeNode(*attr*)

[Sets or changes the specified attribute node]

**Parameters**  $attr ( [type]) - [an Attr object]$  $attr ( [type]) - [an Attr object]$  $attr ( [type]) - [an Attr object]$ 

# setAttributeNodeNS(*attr*)

Sets the attribute node of an element

# property style

returns the value of the style attribute of an element

# property title

returns the value of the title attribute of an element

toString()  $\rightarrow$  [str](https://docs.python.org/3/library/stdtypes.html#str)

Converts an element to a string

# class domonic.dom.Entity(*\*args*)

# static fromChar(*char:*  $str$ )  $\rightarrow$  str

Returns the character corresponding to the given entity name.

# static fromName(*entityName: [str](https://docs.python.org/3/library/stdtypes.html#str)*) → [str](https://docs.python.org/3/library/stdtypes.html#str)

Returns the entity name corresponding to the given character.

# class domonic.dom.EntityReference(*\*args*)

The EntityReference interface represents a reference to an entity, either parsed or unparsed, in an Entity Node. Note that this is not a CharacterData node, and does not have any child nodes.

# static fromOrdinal(*ordinal: [int](https://docs.python.org/3/library/functions.html#int)*)

Returns the entity name corresponding to the given character.

# static ordinal(*entityName: [str](https://docs.python.org/3/library/stdtypes.html#str)*)

Returns the character corresponding to the given entity name.

# class domonic.dom.HTMLAnchorElement(*\*args*, *\*\*kwargs*)

class domonic.dom.HTMLAreaElement(*\*args*, *\*\*kwargs*)

class domonic.dom.HTMLAudioElement(*\*args*, *autoplay: [Optional\[](https://docs.python.org/3/library/typing.html#typing.Optional)[bool\]](https://docs.python.org/3/library/functions.html#bool) = None*, *controls=None*, *loop=None*, *muted=None*, *preload=None*, *src=None*, *\*\*kwargs*)

class domonic.dom.HTMLBRElement(*\*args*, *\*\*kwargs*)

class domonic.dom.HTMLBaseElement(*\*args*, *href=None*, *target=None*, *\*\*kwargs*)

class domonic.dom.HTMLBaseFontElement(*\*args*, *\*\*kwargs*)

class domonic.dom.HTMLBodyElement(*\*args*, *aLink=None*, *background=None*, *bgColor=None*, *link=None*, *onload=None*, *onunload=None*, *text=None*, *vLink=None*, *\*\*kwargs*)

class domonic.dom.HTMLButtonElement(*\*args*, *disabled: [Optional](https://docs.python.org/3/library/typing.html#typing.Optional)[\[bool\]](https://docs.python.org/3/library/functions.html#bool) = None*, *form=None*, *formaction: [Optional](https://docs.python.org/3/library/typing.html#typing.Optional)[\[str\]](https://docs.python.org/3/library/stdtypes.html#str) = None*, *formenctype=None*, *formmethod=None*, *formnovalidate=None*, *formtarget=None*, *name=None*, *type=None*, *value=None*, *\*\*kwargs*)

class domonic.dom.HTMLCanvasElement(*\*args*, *width: [Optional\[](https://docs.python.org/3/library/typing.html#typing.Optional)[int\]](https://docs.python.org/3/library/functions.html#int) = None*, *height: [Optional\[](https://docs.python.org/3/library/typing.html#typing.Optional)[int\]](https://docs.python.org/3/library/functions.html#int) = None*, *\*\*kwargs*)

<span id="page-263-0"></span>class domonic.dom.HTMLCollection(*iterable=()*, */* )

#### item(*index: [int](https://docs.python.org/3/library/functions.html#int)*)

[gets the indexth item in the collection. If index is greater than or equal to the number of nodes in the list, this returns null.]

#### **Parameters**

**index** ( $[type]$ ) – [the index of the item to return.]

### **Returns**

[the node at the indexth position, or None]

#### **Return type**

[\[type\]](https://docs.python.org/3/library/functions.html#type)

```
namedItem(name: str)
```
Returns the specific node whose ID or, as a fallback, name matches the string specified by name.

class domonic.dom.HTMLContentElement(*\*args*, *\*\*kwargs*)

class domonic.dom.HTMLDListElement(*\*args*, *\*\*kwargs*)

class domonic.dom.HTMLDataElement(*\*args*, *\*\*kwargs*)

class domonic.dom.HTMLDataListElement(*\*args*, *\*\*kwargs*)

class domonic.dom.HTMLDialogElement(*\*args*, *open=None*, *\*\*kwargs*)

class domonic.dom.HTMLDivElement(*\*args*, *\*\*kwargs*)

class domonic.dom.HTMLDocument(*\*args*, *\*\*kwargs*)

class domonic.dom.HTMLElement(*\*args*, *\*\*kwargs*)

class domonic.dom.HTMLEmbedElement(*\*args*, *\*\*kwargs*)

class domonic.dom.HTMLFieldSetElement(*\*args*, *\*\*kwargs*)

<span id="page-264-0"></span>class domonic.dom.HTMLFormControlsCollection(*\*args*, *\*\*kwargs*) class domonic.dom.HTMLFormElement(*\*args*, *action: [Optional](https://docs.python.org/3/library/typing.html#typing.Optional)[\[str\]](https://docs.python.org/3/library/stdtypes.html#str) = None*, *autocomplete=None*, *enctype: [Optional](https://docs.python.org/3/library/typing.html#typing.Optional)[\[str\]](https://docs.python.org/3/library/stdtypes.html#str) = None*, *method: [Optional\[](https://docs.python.org/3/library/typing.html#typing.Optional)[str\]](https://docs.python.org/3/library/stdtypes.html#str) = None*, *name: [Optional](https://docs.python.org/3/library/typing.html#typing.Optional)[\[str\]](https://docs.python.org/3/library/stdtypes.html#str) = None*, *novalidate: [Optional](https://docs.python.org/3/library/typing.html#typing.Optional)[\[bool\]](https://docs.python.org/3/library/functions.html#bool) = None*, *target=None*, *\*\*kwargs*) class domonic.dom.HTMLFrameSetElement(*\*args*, *\*\*kwargs*) class domonic.dom.HTMLHRElement(*\*args*, *\*\*kwargs*) class domonic.dom.HTMLHeadElement(*\*args*, *\*\*kwargs*) class domonic.dom.HTMLHeadingElement(*\*args*, *\*\*kwargs*) class domonic.dom.HTMLIFrameElement(*\*args*, *src=None*, *name=None*, *sandbox=None*, *allowfullscreen=None*, *\*\*kwargs*) class domonic.dom.HTMLImageElement(*\*args*, *alt=None*, *src=None*, *crossorigin=None*, *height=None*, *ismap=None*, *longdesc=None*, *sizes=None*, *srcset=None*, *usemap=None*, *width=None*, *\*\*kwargs*) class domonic.dom.HTMLInputElement(*\*args*, *accept=None*, *alt=None*, *autocomplete=None*, *autofocus=None*, *checked=None*, *dirname=None*, *disabled=None*, *form=None*, *formaction=None*, *formenctype=None*, *formmethod=None*, *formnovalidate=None*, *formtarget=None*, *height=None*, *\_list=None*, *\_max=None*, *maxlength=None*, *\_min=None*, *multiple=None*, *name=None*, *pattern=None*, *placeholder=None*, *readonly=None*, *required=None*, *size=None*, *src=None*, *step=None*, *type=None*, *value=None*, *width=None*, *\*\*kwargs*) class domonic.dom.HTMLIsIndexElement(*\*args*, *\*\*kwargs*) class domonic.dom.HTMLKeygenElement(*\*args*, *\*\*kwargs*) class domonic.dom.HTMLLIElement(*\*args*, *\*\*kwargs*) class domonic.dom.HTMLLabelElement(*\*args*, *\*\*kwargs*) class domonic.dom.HTMLLegendElement(*\*args*, *\*\*kwargs*) class domonic.dom.HTMLLinkElement(*\*args*, *\*\*kwargs*) class domonic.dom.HTMLMapElement(*\*args*, *\*\*kwargs*) class domonic.dom.HTMLMediaElement(*\*args*, *\*\*kwargs*) class domonic.dom.HTMLMetaElement(*\*args*, *charset=None*, *content=None*, *http\_equiv=None*, *name=None*, *\*\*kwargs*) class domonic.dom.HTMLMeterElement(*\*args*, *value=None*, *\_min=None*, *\_max=None*, *low=None*, *high=None*, *optimum=None*, *\*\*kwargs*)

class domonic.dom.HTMLModElement(*\*args*, *\*\*kwargs*)

class domonic.dom.HTMLOListElement(*\*args*, *\*\*kwargs*)

class domonic.dom.HTMLObjectElement(*\*args*, *\*\*kwargs*)

- class domonic.dom.HTMLOptGroupElement(*\*args*, *\*\*kwargs*)
- class domonic.dom.HTMLOptionElement(*\*args*, *disabled=None*, *label=None*, *selected=None*, *value=None*, *\*\*kwargs*)
- class domonic.dom.HTMLOutputElement(*\*args*, *\*\*kwargs*)
- class domonic.dom.HTMLParagraphElement(*\*args*, *\*\*kwargs*)
- class domonic.dom.HTMLParamElement(*\*args*, *\*\*kwargs*)
- class domonic.dom.HTMLPictureElement(*\*args*, *\*\*kwargs*)
- class domonic.dom.HTMLPortalElement(*\*args*, *\*\*kwargs*)
- class domonic.dom.HTMLPreElement(*\*args*, *\*\*kwargs*)
- class domonic.dom.HTMLProgressElement(*\*args*, *\*\*kwargs*)
- class domonic.dom.HTMLQuoteElement(*\*args*, *\*\*kwargs*)
- class domonic.dom.HTMLScriptElement(*\*args*, *\*\*kwargs*)
- class domonic.dom.HTMLSelectElement(*\*args*, *autofocus: [Optional\[](https://docs.python.org/3/library/typing.html#typing.Optional)[bool\]](https://docs.python.org/3/library/functions.html#bool) = None*, *disabled: [Optional\[](https://docs.python.org/3/library/typing.html#typing.Optional)[bool\]](https://docs.python.org/3/library/functions.html#bool) = None*, *multiple: [Optional\[](https://docs.python.org/3/library/typing.html#typing.Optional)[bool\]](https://docs.python.org/3/library/functions.html#bool) = None*, *name: [Optional](https://docs.python.org/3/library/typing.html#typing.Optional)[\[str\]](https://docs.python.org/3/library/stdtypes.html#str) = None*, *required: [Optional](https://docs.python.org/3/library/typing.html#typing.Optional)[\[bool\]](https://docs.python.org/3/library/functions.html#bool) = None*, *size: [Optional](https://docs.python.org/3/library/typing.html#typing.Optional)[\[int\]](https://docs.python.org/3/library/functions.html#int) = None*, *\*\*kwargs*)
- class domonic.dom.HTMLShadowElement(*\*args*, *\*\*kwargs*)
- class domonic.dom.HTMLSourceElement(*\*args*, *\*\*kwargs*)
- class domonic.dom.HTMLSpanElement(*\*args*, *\*\*kwargs*)
- class domonic.dom.HTMLStyleElement(*\*args*, *\*\*kwargs*)
- class domonic.dom.HTMLTableCaptionElement(*\*args*, *\*\*kwargs*)
- class domonic.dom.HTMLTableCellElement(*\*args*, *\*\*kwargs*)
- class domonic.dom.HTMLTableColElement(*\*args*, *\*\*kwargs*)
- class domonic.dom.HTMLTableDataCellElement(*\*args*, *\*\*kwargs*)
- class domonic.dom.HTMLTableElement(*\*args*, *align: [Optional\[](https://docs.python.org/3/library/typing.html#typing.Optional)[str\]](https://docs.python.org/3/library/stdtypes.html#str) = None*, *bgcolor=None*, *border=None*, *cellpadding=None*, *cellspacing=None*, *frame=None*, *rules=None*, *summary=None*, *width=None*, *\*\*kwargs*)
- class domonic.dom.HTMLTableHeaderCellElement(*\*args*, *\*\*kwargs*)
- class domonic.dom.HTMLTableRowElement(*\*args*, *\*\*kwargs*)
- class domonic.dom.HTMLTableSectionElement(*\*args*, *\*\*kwargs*)
- class domonic.dom.HTMLTemplateElement(*\*args*, *\*\*kwargs*)
- class domonic.dom.HTMLTextAreaElement(*\*args*, *autofocus=None*, *cols=None*, *disabled=None*, *form=None*, *maxlength=None*, *name=None*, *placeholder=None*, *readonly=None*, *required=None*, *rows=None*, *wrap=None*, *\*\*kwargs*)

class domonic.dom.HTMLTimeElement(*\*args*, *\*\*kwargs*)

class domonic.dom.HTMLTitleElement(*\*args*, *\*\*kwargs*)

class domonic.dom.HTMLTrackElement(*\*args*, *\*\*kwargs*)

class domonic.dom.HTMLUListElement(*\*args*, *\*\*kwargs*)

class domonic.dom.HTMLUnknownElement(*\*args*, *\*\*kwargs*)

class domonic.dom.HTMLVideoElement(*\*args*, *autoplay=None*, *controls=None*, *height=None*, *loop=None*, *muted=None*, *poster=None*, *preload=None*, *src=None*, *width=None*, *\*\*kwargs*)

<span id="page-266-0"></span>class domonic.dom.Node(*\*args*, *\*\*kwargs*)

**Parameters**

An abstract base class upon which many other DOM API objects are based

### appendChild(*aChild:* [Node](#page-266-0)) → *[Node](#page-266-0)*

Adds a child to the current element. If item is a DocumentFragment, all its children are added.

item ([Node](#page-266-0)) – The Node to add.

# property attrib

Returns the attributes of the current node as a dict not a NamedNodeMap

# property childElementCount: [int](https://docs.python.org/3/library/functions.html#int)

Returns the number of child elements an element has

# property childNodes: [NodeList](#page-268-0)

Returns a live NodeList containing all the children of this node

# property children

Returns a collection of an element's child element (excluding text and comment nodes)

cloneNode(*deep: [bool](https://docs.python.org/3/library/functions.html#bool) = True*)

Returns a copy.

#### compareDocumentPosition(*otherElement*) → [int](https://docs.python.org/3/library/functions.html#int)

An integer value representing otherNode's position relative to node as a bitmask combining the following constant properties of Node:

<https://stackoverflow.com/questions/8334286/cross-browser-compare-document-position>

# contains(*node*)

Check whether a node is a descendant of a given node

# property firstChild

Returns the first child node of an element

### $hasChildNodes() \rightarrow bool$  $hasChildNodes() \rightarrow bool$

Returns true if an element has any child nodes, otherwise false

#### insertBefore(*new\_node*, *reference\_node=None*)

inserts a node before a reference node as a child of a specified parent node. this will remove the node from its previous parent node, if any.

# TODO - can throw value error if wrong ordered params. may be helpful to catch to say so.

### isDefaultNamespace(*ns*)

Checks if a namespace is the default namespace

### isEqualNode(*node*)

Checks if two elements are equal

### isSameNode(*node*)

Checks if two elements are the same node

# iter(*tag=None*)

Creates a tree iterator with the current element as the root. The iterator iterates over this element and all elements below it, in document (depth first) order. If tag is not None or '\*', only elements whose tag equals tag are returned from the iterator. If the tree structure is modified during iteration, the result is undefined.

# property lastChild

Returns the last child node of an element

# lookupNamespaceURI(*ns: [str](https://docs.python.org/3/library/stdtypes.html#str)*)

Returns the namespace URI for a given prefix

**Parameters** ns – prefix - i.e 'xml', 'xlink', 'svg', etc

lookupPrefix(*ns*)

Returns the prefix for a given namespace URI

### property nextSibling

[returns the next sibling of the current node.]

# property nodeName

Returns the name of a node

# property nodeValue

Sets or returns the value of a node

# normalize()

Normalize a node's value

# property ownerDocument

Returns the root element (document object) for an element

# property previousSibling

[returns the previous sibling of the current node.]

### removeChild(*node*)

removes a child node from the DOM and returns the removed node.

# replaceChild(*newChild*, *oldChild*)

[Replaces a child node within the given (parent) node.]

# **Parameters**

- newChild  $(ItypeJ) [aNode object]$
- oldChild  $(ItypeJ) [aNode object]$

### **Returns**

[the old child node]

# **Return type**

[\[type\]](https://docs.python.org/3/library/functions.html#type)

### property rootNode

[read-only property returns a Node object representing the topmost node in the tree, or the current node if it's the topmost node in the tree]

### **Returns**

[the topmost Node in the tree]

### **Return type**

[*[Node](#page-266-0)*]

# property tag

Returns the tag name of the current node

#### property tail

Returns the text content of the current node

### property text

Returns the text content of the current node

# property textContent

Returns the text content of a node and its descendants

### class domonic.dom.NodeIterator(*root*, *whatToShow=4294967295*, *filter=None*, *entityReferenceExpansion=False*)

[NodeIterator is an iterator object that iterates over the descendants of a node, in tree order.]

#### nextNode()

Returns the next Node in the document, or null if there are none.

# $pointerBeforeReferenceNode() \rightarrow bool$  $pointerBeforeReferenceNode() \rightarrow bool$

Returns a boolean flag that indicates whether the NodeIterator is anchored before, the flag being true, or after, the flag being false, the anchor node.

# previousNode()

Returns the previous Node in the document, or null if there are none.

### referenceNode() → *[Node](#page-266-0)*

Returns the Node that is being iterated over.

#### <span id="page-268-0"></span>class domonic.dom.NodeList(*iterable=()*, */* )

NodeList objects are collections of nodes

# entries() → [Iterable](https://docs.python.org/3/library/typing.html#typing.Iterable)[\[Tuple](https://docs.python.org/3/library/typing.html#typing.Tuple)[\[int,](https://docs.python.org/3/library/functions.html#int) *[Node](#page-266-0)*]]

Returns an iterator, allowing code to go through all key/value pairs contained in the collection. (In this case, the keys are numbers starting from 0 and the values are nodes.

#### $$

Calls a function for each item in the NodeList.

# $item(index) \rightarrow Node$  $item(index) \rightarrow Node$

Returns an item in the list by its index, or null if the index is out-of-bounds.

#### **keys** ()  $\rightarrow$  Iterable [[int\]](https://docs.python.org/3/library/functions.html#int)

Returns an iterator, allowing code to go through all the keys of the key/value pairs contained in the collection. (In this case, the keys are numbers starting from 0.)

#### values() → [Iterable\[](https://docs.python.org/3/library/typing.html#typing.Iterable)*[Node](#page-266-0)*]

Returns an iterator allowing code to go through all values (nodes) of the key/value pairs contained in the collection.

### class domonic.dom.ParentNode(*\*args*, *\*\*kwargs*)

not tested yet

# property children: [NodeList](#page-268-0)

Return list of child nodes.

# property firstElementChild

First Element child node.

# property lastElementChild

Last Element child node.

# class domonic.dom.ProcessingInstruction(*target*, *data*)

### class domonic.dom.RadioNodeList(*name: [str](https://docs.python.org/3/library/stdtypes.html#str)*)

### property value

Returns the value of the first element in the collection, or null if there are no elements in the collection.

### class domonic.dom.ShadowRoot(*host*, *mode='open'*)

property on element that has hidden DOM

### caretPositionFromPoint()

Returns a CaretPosition object containing the DOM node containing the caret, and caret's character offset within that node.

# elementFromPoint(*x*, *y*)

Returns the topmost element at the specified coordinates.

# elementsFromPoint(*x*, *y*)

Returns an array of all elements at the specified coordinates.

### getSelection()

Returns a Selection object representing the range of text selected by the user, or the current position of the caret.

# class domonic.dom.Text(*\*args*, *\*\*kwargs*)

Text Node

### property assignedSlot

Returns the slot whose assignedNodes contains this node.

# property childNodes

Returns a live NodeList containing all the children of this node

# property firstChild

Returns the first child node of an element

# property nodeName

Returns the name of a node

# splitText(*offset: [int](https://docs.python.org/3/library/functions.html#int)*)

Splits the Text node into two Text nodes at the specified offset, keeping both in the tree as siblings. The first node is returned, while the second node is discarded and exists outside the tree.

# property wholeText

Returns a DOMString containing all the text content of the node and its descendants.

class domonic.dom.TreeWalker(*node*, *whatToShow=4294967295*, *\_filter=None*, *expandEntityReferences=False*)

The TreeWalker object represents the nodes of a document subtree and a position within them.

# firstChild()

Moves the current Node to the first visible child of the current node, and returns the found child. It also moves the current node to this child. If no such child exists, returns null and the current node is not changed.

# lastChild()

Moves the current Node to the last visible child of the current node, and returns the found child. It also moves the current node to this child. If no such child exists, null is returned and the current node is not changed.

# nextNode()

Moves the current Node to the next visible node in the document order, and returns the found node. It also moves the current node to this one. If no such node exists, returns None and the current node is not changed. can be used in a while loop to iterate over all the nodes in the document order.

# nextSibling()

Moves the current Node to its next sibling, if any, and returns the found sibling. If there is no such node, null is returned and the current node is not changed.

# parentNode()

Moves the current Node to the first visible ancestor node in the document order, and returns the found node. It also moves the current node to this one. If no such node exists, or if it is before that the root node defined at the object construction, returns null and the current node is not changed.

### previousNode()

Moves the current Node to the previous visible node in the document order, and returns the found node. It also moves the current node to this one. If no such node exists, or if it is before that the root node defined at the object construction, returns null and the current node is not changed.

# previousSibling()

Moves the current Node to its previous sibling, if any, and returns the found sibling. If there is no such node, return null and the current node is not changed.

### property root

Returns a Node representing the root node as specified when the TreeWalker was created.

#### tree

Is a boolean value indicating, when discarding an entity reference its whole sub-tree must be discarded at the same time.

# whatToShow(*options*)

Returns an unsigned long being a bitmask made of constants describing the types of Node that must be presented. Non-matching nodes are skipped, but their children may be included, if relevant. The possible values are:

# domonic.dom.console

# self.screen = type('screen', (DOM,), {'name':'screen'})

# **domonic.javascript**

- [https://www.w3schools.com/jsref/jsref\\_reference.asp](https://www.w3schools.com/jsref/jsref_reference.asp)
- <https://developer.mozilla.org/en-US/docs/Web/JavaScript/Reference>

### <span id="page-271-0"></span>class domonic.javascript.Array(*\*args*)

javascript array

# at(*index: [int](https://docs.python.org/3/library/functions.html#int)*)

[takes an integer value and returns the item at that index, allowing for positive and negative integers. Negative integers count back from the last item in the array.]

# **Parameters**

 $index ( [type]) - [position of item]$  $index ( [type]) - [position of item]$  $index ( [type]) - [position of item]$ 

# **Returns**

[item at the given position]

# **Return type**

[\[type\]](https://docs.python.org/3/library/functions.html#type)

# concat(*\*args*)

[Joins two or more arrays, and returns a copy of the joined arrays]

# **Returns**

[returns a copy of the joined arrays]

# **Return type**

[\[list\]](https://docs.python.org/3/library/stdtypes.html#list)

# copyWithin(*target*, *start=0*, *end=None*)

Copies array elements within the array, from start to end

# entries()

[Returns a key/value pair Array Iteration Object]

# **Yields**

*[type]* – [key/value pair]

# every(*func*)

[Checks if every element in an array pass a test]

# **Parameters**

**func** ( $[type]$ ) – [test function]

#### **Returns**

[if every array elemnt passed the test]

# **Return type**

[\[bool\]](https://docs.python.org/3/library/functions.html#bool)

# fill(*value=None*, *start=None*, *end=None*)

[Fills elements of an array from a start index to an end index with a static value]

# filter(*func*)

Creates a new array with every element in an array that pass a test i.e. even\_numbers = someArr.filter( lambda x:  $x \%$  2 = 0 )

# find(*func*)

Returns the value of the first element in an array that pass a test

# findIndex(*value*)

Returns the index of the first element in an array that pass a test

# findLast(*callback*)

[Returns the last element in an array that passes a test]

# findLastIndex(*callback*)

[Returns the last index of an element in an array that passes a test]

# flat(*depth=1*)

[Flattens an array into a single-dimensional array or a depth of arrays]

# flatMap(*fn*)

[Maps a function over an array and flattens the result]

# forEach(*func*)

Calls a function for each array element

# static from\_(*obj*)

Creates a new Array instance from an array-like or iterable object.

# groupBy(*callback*) → [dict](https://docs.python.org/3/library/stdtypes.html#dict)

[Groups the elements of an array according to the result of calling a callback function on each element]

# **Parameters**

callback  $(callable) -$  [the callback recieves the following paramters(value, index, target)]

# **Returns**

[a dictionary of arrays]

### **Return type** [\[dict\]](https://docs.python.org/3/library/stdtypes.html#dict)

# includes(*value*)

[Check if an array contains the specified item

# **Parameters value** ( $[any]$ ) –  $[any value]$

# **Returns**

[a boolean]

# **Return type**

[\[bool\]](https://docs.python.org/3/library/functions.html#bool)

# indexOf(*value*)

Search the array for an element and returns its position

# static isArray(*thing*)

[Checks whether an object is an array]

# **Parameters**

**thing**  $(ItypeJ)$  – [thing to check]

# **Returns**

[True if the object is list, tuple or Array]

# **Return type**

[\[bool\]](https://docs.python.org/3/library/functions.html#bool)

# join(*value*)

Joins all elements of an array into a string

# keys()

Returns a Array Iteration Object, containing the keys of the original array

### lastIndexOf(*value*)

Search the array for an element, starting at the end, and returns its position

### property length

Sets or returns the number of elements in an array

### map(*func*)

[Creates a new array with the result of calling a function for each array element]

# **Parameters**

**func** ( $[type]$ ) – [a function to call on each array element]

# **Returns**

[a new array]

**Return type** [\[list\]](https://docs.python.org/3/library/stdtypes.html#list)

# static of(*\*args*)

Creates a new Array instance with a variable number of arguments, regardless of number or type of the arguments.

# pop()

Removes the last element of an array, and returns that element

# prototype

alias of [Array](#page-271-0)

# push(*value*)

Adds new elements to the end of an array, and returns the new length

### reduce(*callback*, *initialValue=None*)

Reduces the array to a single value (going left-to-right) callback recieve theses parameters: previousValue, currentValue, currentIndex, array

### reduceRight(*callback*, *initialValue=None*)

Reduces the array to a single value (going right-to-left) callback recieve theses parameters: previousValue, currentValue, currentIndex, array

# reverse()

Reverses the order of the elements in an array

# shift()

[removes the first element from an array and returns that removed element]

### **Returns**

[the removed array element]

### **Return type**

[\[type\]](https://docs.python.org/3/library/functions.html#type)

#### slice(*start=0*, *stop=None*, *step=1*)

[Selects a part of an array, and returns the new array]

### **Parameters**

- start  $([int])$  $([int])$  $([int])$  [index to slice from]
- stop ( $[int]$ , optional) [index to slice to]. Defaults to end of the array.
- step ([int,](https://docs.python.org/3/library/functions.html#int) optional) [description]. Defaults to 1.

# **Returns**

[new array]

**Return type** [\[type\]](https://docs.python.org/3/library/functions.html#type)

### some(*func*)

Checks if any of the elements in an array pass a test

### sort(*func=None*)

Sorts the elements of an array

### splice(*start*, *delete\_count=None*, *\*items*)

Selects a part of an array, and returns the new array

# toSource()

Returns the source array.

#### toString()

Converts an array to a string, and returns the result

# unshift(*\*args*)

[Adds new elements to the beginning of an array, and returns the new length]

# **Returns** [the length of the array]

**Return type**

[\[int\]](https://docs.python.org/3/library/functions.html#int)

### class domonic.javascript.Boolean(*value=False*)

[Creates a Boolean Object. Warning this is NOT a boolean type. for that use Global.Boolean()]

# class domonic.javascript.Date(*date=None*, *\*args*, *formatter='python'*, *\*\*kwargs*)

javascript date

# $UTC()$

Returns the number of milliseconds in a date since midnight of January 1, 1970, according to UTC time

# getDate()

Returns the day of the month (from 1-31)

#### getDay()

Returns the day of the week (from 0-6 : Sunday-Saturday)

### **Returns**

An integer number, between 0 and 6, corresponding to the day of the week for the given date, according to local time: 0 for Sunday, 1 for Monday, 2 for Tuesday, and so on

# **Return type**

[int](https://docs.python.org/3/library/functions.html#int)

# getFullYear()

Returns the year

# getHours()

Returns the hour (from 0-23)

# getMilliseconds()

Returns the milliseconds (from 0-999)

# getMinutes()

Returns the minutes (from 0-59)

# getMonth()

Returns the month (from 0-11)

# getSeconds()

Returns the seconds (from 0-59)

# getTime()

Returns A number representing the milliseconds elapsed between 1 January 1970 00:00:00 UTC and self.date

# getTimezoneOffset()

Returns the difference, in minutes, between a date as evaluated in the UTC time zone, and the same date as evaluated in the local time zone

# getUTCDate()

Returns the day of the month, according to universal time (from 1-31)

# getUTCDay()

Returns the day of the week, according to universal time (from 0-6)

# getUTCFullYear()

Returns the year, according to universal time

# getUTCHours()

Returns the hour, according to universal time (from 0-23)

# getUTCMilliseconds()

Returns the milliseconds, according to universal time (from 0-999)

# getUTCMinutes()

Returns the minutes, according to universal time (from 0-59)

### getUTCMonth()

Returns the month, according to universal time (from 0-11)

# getUTCSeconds()

Returns the seconds, according to universal time (from 0-59)

# getYear()

Deprecated. Use the getFullYear() method instead

# static now()

Returns the number of milliseconds since midnight Jan 1, 1970

# static parse(*date\_string*)

Parses a date string and returns the number of milliseconds since January 1, 1970

### setDate(*day: [int](https://docs.python.org/3/library/functions.html#int)*)

Sets the day of the month of a date object

### **Parameters**

day  $(int)$  $(int)$  $(int)$  – An integer representing the day of the month.

#### **Returns**

milliseconds between epoch and updated date.

**Return type**

[int](https://docs.python.org/3/library/functions.html#int)

setFullYear(*yearValue: [int](https://docs.python.org/3/library/functions.html#int)*, *monthValue: [Optional](https://docs.python.org/3/library/typing.html#typing.Optional)[\[int\]](https://docs.python.org/3/library/functions.html#int) = None*, *dateValue: [Optional\[](https://docs.python.org/3/library/typing.html#typing.Optional)[int\]](https://docs.python.org/3/library/functions.html#int) = None*) Sets the year of a date object

#### **Parameters**

- yearValue (\_type\_) \_description\_
- monthValue ([int,](https://docs.python.org/3/library/functions.html#int) optional) description \_. Defaults to None.
- dateValue ([int,](https://docs.python.org/3/library/functions.html#int) optional) description. Defaults to None.

#### **Returns**

milliseconds between epoch and updated date.

### **Return type**

[int](https://docs.python.org/3/library/functions.html#int)

setHours(*hoursValue: [int](https://docs.python.org/3/library/functions.html#int)*, *minutesValue: [Optional](https://docs.python.org/3/library/typing.html#typing.Optional)[\[int\]](https://docs.python.org/3/library/functions.html#int) = None*, *secondsValue: [Optional](https://docs.python.org/3/library/typing.html#typing.Optional)[\[int\]](https://docs.python.org/3/library/functions.html#int) = None*, *msValue: [Optional\[](https://docs.python.org/3/library/typing.html#typing.Optional)[int\]](https://docs.python.org/3/library/functions.html#int) = None*)

Sets the hour of a date object

# **Parameters**

- hoursValue  $(int)$  $(int)$  $(int)$  an integer between 0 and 23
- minutesValue ([int,](https://docs.python.org/3/library/functions.html#int) optional) an integer between 0 and 59
- secondsValue ([int,](https://docs.python.org/3/library/functions.html#int) optional) an integer between 0 and 59,
- msValue ([int,](https://docs.python.org/3/library/functions.html#int) optional) a number between 0 and 999,

#### **Returns**

milliseconds between epoch and updated date.

# **Return type**

[int](https://docs.python.org/3/library/functions.html#int)

# setMilliseconds(*milliseconds: [int](https://docs.python.org/3/library/functions.html#int)*)

Sets the milliseconds of a date object

# **Parameters** milliseconds  $(int)$  $(int)$  $(int)$  – Milliseconds to set i.e 123

setMinutes(*minutesValue: [int](https://docs.python.org/3/library/functions.html#int)*, *secondsValue: [Optional](https://docs.python.org/3/library/typing.html#typing.Optional)[\[int\]](https://docs.python.org/3/library/functions.html#int) = None*, *msValue: [Optional](https://docs.python.org/3/library/typing.html#typing.Optional)[\[int\]](https://docs.python.org/3/library/functions.html#int) = None*) Set the minutes of a date object

#### **Parameters**

- minutesValue ([int,](https://docs.python.org/3/library/functions.html#int) optional) an integer between 0 and 59
- secondsValue ([int,](https://docs.python.org/3/library/functions.html#int) optional) an integer between 0 and 59,
- msValue ([int,](https://docs.python.org/3/library/functions.html#int) optional) a number between 0 and 999,

#### **Returns**

milliseconds between epoch and updated date.

### **Return type**

[int](https://docs.python.org/3/library/functions.html#int)

setMonth(*monthValue: [int](https://docs.python.org/3/library/functions.html#int)*, *dayValue: [Optional](https://docs.python.org/3/library/typing.html#typing.Optional)[\[int\]](https://docs.python.org/3/library/functions.html#int) = None*)

Sets the month of a date object

### **Parameters**

- monthValue  $(int)$  $(int)$  $(int)$  a number from 0 to 11 indicating the month.
- dayValue ([int,](https://docs.python.org/3/library/functions.html#int) optional) an optional day of the month. Defaults to 0.

### **Returns**

milliseconds between epoch and updated date.

### **Return type**

[int](https://docs.python.org/3/library/functions.html#int)

setSeconds(*secondsValue: [int](https://docs.python.org/3/library/functions.html#int)*, *msValue: [Optional](https://docs.python.org/3/library/typing.html#typing.Optional)[\[int\]](https://docs.python.org/3/library/functions.html#int) = None*)

Sets the seconds of a date object

### **Parameters**

- secondsValue  $(int)$  $(int)$  $(int)$   $_d$ escription
- msValue ([int,](https://docs.python.org/3/library/functions.html#int) optional) description \_. Defaults to None.

#### **Returns**

milliseconds between epoch and updated date.

# **Return type**

[int](https://docs.python.org/3/library/functions.html#int)

#### setTime(*milliseconds: [Optional](https://docs.python.org/3/library/typing.html#typing.Optional)[\[int\]](https://docs.python.org/3/library/functions.html#int) = None*)

Sets the date and time of a date object

# **Parameters**

milliseconds (\_type\_, optional) – \_description\_. Defaults to None.

### **Returns**

\_description\_

### **Return type**

\_type\_

### setUTCDate(*day*)

Sets the day of the month of a date object, according to universal time

# setUTCFullYear(*year*)

Sets the year of a date object, according to universal time

### setUTCHours(*hour*)

Sets the hour of a date object, according to universal time

### setUTCMilliseconds(*milliseconds*)

Sets the milliseconds of a date object, according to universal time

### setUTCMinutes(*minutes*)

Set the minutes of a date object, according to universal time

# setUTCMonth(*month*)

Sets the month of a date object, according to universal time

# setUTCSeconds(*seconds*)

Set the seconds of a date object, according to universal time

# setYear(*year*)

Deprecated. Use the setFullYear() method instead

# toDateString()

Converts the date portion of a Date object into a readable string

# toGMTString()

Deprecated. Use the toUTCString() method instead

# toISOString()

Returns the date as a string, using the ISO standard

# toJSON()

Returns the date as a string, formatted as a JSON date

# toLocaleDateString()

Returns the date portion of a Date object as a string, using locale conventions

# toLocaleString()

Converts a Date object to a string, using locale conventions

# toLocaleTimeString()

Returns the time portion of a Date object as a string, using locale conventions

### toString()

Returns a string representation of the date

# toTimeString()

Converts the time portion of a Date object to a string

# toUTCString()

Converts a Date object to a string, according to universal time

### exception domonic.javascript.Error(*message*, *\*args*, *\*\*kwargs*)

Raise Errors

### class domonic.javascript.Function(*func*, *\*args*, *\*\*kwargs*)

a Function object

### apply(*thisArg=None*, *args=None*, *\*\*kwargs*)

[calls a function with a given this value, and arguments provided as an array]

# **Parameters**

**thisArg** ( $[type]$ ) – [The value of this provided for the call to func.]

# **Returns**

[result of calling the function.]

# **Return type**

[\[type\]](https://docs.python.org/3/library/functions.html#type)

# bind(*thisArg*, *\*args*, *\*\*kwargs*)

[creates a new function that, when called, has its this keyword set to the provided value, with a given sequence of arguments preceding any provided when the new function is called.]

### **Parameters**

- thisArg  $(ItypeJ)$  [The value to be passed as the this parameter to the target
- called.] (function func when the bound function is) -

# **Returns**

[A copy of the given function with the specified this value, and initial arguments (if provided).]

### **Return type**

[\[type\]](https://docs.python.org/3/library/functions.html#type)

# call(*thisArg=None*, *\*args*, *\*\*kwargs*)

[calls a function with a given this value and arguments provided individually.]

# **Parameters**

thisArg  $(ItypeJ) - [description]$ 

# **Returns**

[result of calling the function.]

**Return type** [\[type\]](https://docs.python.org/3/library/functions.html#type)

# toString()

[Returns a string representing the source code of the function. Overrides the]

# class domonic.javascript.Global

javascript global methods

# $NaN()$

"Not-a-Number" value

# static Number(*x*)

Converts an object's value to a number

# static String(*x*)

Converts an object's value to a string

# static clearTimeout(*timeoutID*)

[cancels a timer set with setTimeout()]

# **Parameters**

**timeoutID** ( $[str]$ ) – [the identifier returned by setTimeout()]

```
static decodeURI(x)
```
Decodes a URI

# static decodeURIComponent(*x*)

Decodes a URI component

### static encodeURI(*x*)

Encodes a URI

# static encodeURIComponent(*x*)

Encodes a URI component

# static eval(*pythonstring*)

Evaluates a string and executes it as if it was script code

### static isFinite $(x) \rightarrow$  [bool](https://docs.python.org/3/library/functions.html#bool)

Returns true if x is a finite number

# static isNaN(*x*)

Determines whether a value is an illegal number

# static parseFloat(*x: [str](https://docs.python.org/3/library/stdtypes.html#str)*)

Parses a string and returns a floating point number

### static parseInt(*x: [str](https://docs.python.org/3/library/stdtypes.html#str)*)

Parses a string and returns an integer

### static require(*path: [str](https://docs.python.org/3/library/stdtypes.html#str)*)

Loads a script from a file

# static setTimeout(*callback*, *t*, *\*args*, *\*\*kwargs*)

[sets a timer which executes a function or evaluates an expression after a specified delay]

### **Parameters**

• callback (function) – [method to be executed after the delay]

•  $t$  ([\[int\]](https://docs.python.org/3/library/functions.html#int)) – [milliseconds]

# **Returns**

[an identifier for the timer]

# **Return type**

[\[str\]](https://docs.python.org/3/library/stdtypes.html#str)

### undefined()

Indicates that a variable has not been assigned a value

class domonic.javascript.Job(*interval*, *execute*, *\*args*, *\*\*kwargs*)

# run()

Method representing the thread's activity.

You may override this method in a subclass. The standard run() method invokes the callable object passed to the object's constructor as the target argument, if any, with sequential and keyword arguments taken from the args and kwargs arguments, respectively.

# class domonic.javascript.Map(*collection*)

Map holds key-value pairs and remembers the original insertion order of the keys.

# clear()

Removes all key-value pairs from the Map object.

### $delete(key: str) \rightarrow bool$  $delete(key: str) \rightarrow bool$  $delete(key: str) \rightarrow bool$  $delete(key: str) \rightarrow bool$

Returns true if an element in the Map object existed and has been removed, or false if the element does not exist. Map.prototype.has(key) will return false afterwards.

# entries()

Returns a new Iterator object that contains an array of [key, value] for each element in the Map object in insertion order.

# get(*key: [str](https://docs.python.org/3/library/stdtypes.html#str)*, *default=None*)

Returns the value associated to the key, or undefined if there is none.

### $\textbf{has}(key: str) \rightarrow \textbf{bool}$  $\textbf{has}(key: str) \rightarrow \textbf{bool}$  $\textbf{has}(key: str) \rightarrow \textbf{bool}$  $\textbf{has}(key: str) \rightarrow \textbf{bool}$  $\textbf{has}(key: str) \rightarrow \textbf{bool}$

Returns a boolean asserting whether a value has been associated to the key in the Map object or not.

# keys()

Returns a new Iterator object that contains the keys for each element in the Map object in insertion order.

# set(*key: [str](https://docs.python.org/3/library/stdtypes.html#str)*, *value*)

Sets the value for the key in the Map object. Returns the Map object.

# values()

Returns a new Iterator object that contains the values for each element in the Map object in insertion order.

```
class domonic.javascript.Math(obj=None, *args, **kwargs)
```
Math class that mirrors javascript implementation.

i.e. you can pass strings and it will also work, Math.abs('-1')

# static hypot(*\*args*)

returns the square root of the sum of squares of its arguments

# static log2(*\*args*)

returns the square root of the sum of squares of its arguments

# static loglp(*\*args*)

returns the natural logarithm (base e) of  $1 + a$  number, that is

# class domonic.javascript.Number(*x=''*, *\*args*, *\*\*kwargs*)

javascript Number methods

# NEGATIVE\_INFINITY = inf

Represents negative infinity (returned on overflow) Number

# POSITIVE\_INFINITY = -inf

Represents infinity (returned on overflow) Number

# isInteger()

Checks whether a value is an integer

# isSafeInteger()

Checks whether a value is a safe integer

#### toExponential(*num=None*)

Converts a number into an exponential notation

# toFixed(*digits: [int](https://docs.python.org/3/library/functions.html#int)*)

[formats a number using fixed-point notation.]

# **Parameters**

digits  $(\text{int})$  – [The number of digits to appear after the decimal point

### **Returns**

[A string representing the given number using fixed-point notation.]

# **Return type**

[\[str\]](https://docs.python.org/3/library/stdtypes.html#str)

# toPrecision(*precision*)

[returns a string representing the Number object to the specified precision.]

# **Parameters**

**precision** ([\[int\]](https://docs.python.org/3/library/functions.html#int)) – [An integer specifying the number of significant digits.]

### **Returns**

[A string representing a Number object in fixed-point or exponential notation rounded to precision significant digits]

### **Return type**

[\[str\]](https://docs.python.org/3/library/stdtypes.html#str)

### toString(*base: [int](https://docs.python.org/3/library/functions.html#int)*)

[returns a string representing the specified Number object.]

# **Parameters**

**base**  $(int)$  $(int)$  $(int)$  – [An integer in the range 2 through 36 specifying the base to use for representing numeric values.]

# **Returns**

[a string representing the specified Number object]

### **Return type**

[\[str\]](https://docs.python.org/3/library/stdtypes.html#str)

### exception domonic.javascript.ProgramKilled

# class domonic.javascript.Reflect

The Reflect object provides the following static functions which have the same names as the proxy handler methods. Some of these methods are also the same as corresponding methods on Object, although they do have some subtle differences between them.

# static apply(*target*, *thisArgument*, *argumentsList*)

Calls a target function with arguments as specified by the argumentsList parameter. See also Function.prototype.apply().

# static construct(*target*, *argumentsList*, *newTarget*)

The new operator as a function. Equivalent to calling new target(. . . argumentsList). Also provides the option to specify a different prototype.

# static defineProperty(*target*, *propertyKey*, *attributes*)

Similar to Object.defineProperty(). Returns a Boolean that is true if the property was successfully defined.

#### static deleteProperty(*target*, *propertyKey*)

The delete operator as a function. Equivalent to calling delete target[propertyKey].

#### static get(*target*, *propertyKey*, *receiver*)

Returns the value of the property. Works like getting a property from an object (target[propertyKey]) as a function.

# static getOwnPropertyDescriptor(*target*, *propertyKey*)

Similar to Object.getOwnPropertyDescriptor(). Returns a property descriptor of the given property if it exists on the object, undefined otherwise.

# getPrototypeOf()

Returns the prototype (internal [[Prototype]] property) of the specified object.

# static has(*target*, *propertyKey*)

Returns a Boolean indicating whether the target has the property. Either as own or inherited. Works like the in operator as a function.

# static ownKeys(*target*)

Returns an array of the target object's own (not inherited) property keys.

# static preventExtensions(*target*)

Similar to Object.preventExtensions(). Returns a Boolean that is true if the update was successful.

# static set(*target*, *propertyKey*, *value*, *receiver*)

A function that assigns values to properties. Returns a Boolean that is true if the update was successful.

### static setPrototypeOf(*target*, *prototype*)

A function that sets the prototype of an object. Returns a Boolean that is true if the update was successful.

#### class domonic.javascript.Screen

screen

# $available$ inht()

Returns the height of the screen (excluding the Windows Taskbar)

# availWidth()

Returns the width of the screen (excluding the Windows Taskbar)

# colorDepth()

Returns the colorDepth

# height()

Returns the total height of the screen

# pixelDepth()

Returns the pixelDepth

# $width()$

Returns the total width of the screen

# class domonic.javascript.String(*x=''*, *\*args*, *\*\*kwargs*)

javascript String methods

# big()

[wraps the string in big tags]

# **Returns**

[the string in big tags]

# **Return type**

[\[str\]](https://docs.python.org/3/library/stdtypes.html#str)

# blink()

[wraps the string in blink tags]

# **Returns**

[the string in blink tags]

# **Return type**

[\[str\]](https://docs.python.org/3/library/stdtypes.html#str)

# bold()

[wraps the string in bold tags]

### **Returns**

[the string in bold tags]

**Return type** [\[str\]](https://docs.python.org/3/library/stdtypes.html#str)

# $charAt(index: int) \rightarrow str$  $charAt(index: int) \rightarrow str$  $charAt(index: int) \rightarrow str$  $charAt(index: int) \rightarrow str$

[Returns the character at the specified index (position)]

# **Parameters**

 $index (int) - [index position]$  $index (int) - [index position]$  $index (int) - [index position]$ 

### **Returns**

[the character at the specified index. if the index is out of range, an empty string is returned.]

# **Return type** [\[str\]](https://docs.python.org/3/library/stdtypes.html#str)

charCodeAt(*index: [int](https://docs.python.org/3/library/functions.html#int)*) → [int](https://docs.python.org/3/library/functions.html#int)

Returns the Unicode of the character at the specified index

# codePointAt(*index: [int](https://docs.python.org/3/library/functions.html#int)*)

[Returns the Unicode code point at the specified index (position)]

```
Parameters
```
 $index (int) - [index position]$  $index (int) - [index position]$  $index (int) - [index position]$ 

# **Returns**

[the Unicode code point at the specified index (position)]

# **Return type**

[\[type\]](https://docs.python.org/3/library/functions.html#type)

### compile(*pattern: [str](https://docs.python.org/3/library/stdtypes.html#str)*)

Searches a string for a specified value, or a regular expression, and returns a new string where the specified values are replaced. only replaces first one.

concat(\*args, *seperator:*  $str =$  $str =$   $\prime$ )  $\rightarrow$  str

[concatenates the string arguments to the calling string and returns a new string.]

# **Parameters**

seperator  $(str, optional) - []$  $(str, optional) - []$  $(str, optional) - []$ . Defaults to "".

#### **Returns**

[A new string containing the combined text of the strings provided.]

**Return type**

[\[type\]](https://docs.python.org/3/library/functions.html#type)

div(*\*args*, *\*\*kwargs*)

[wraps the string in a div tag]

#### **Returns**

[the string in a div tag]

# **Return type**

[\[str\]](https://docs.python.org/3/library/stdtypes.html#str)

**endsWith(***x: [str](https://docs.python.org/3/library/stdtypes.html#str). start: [Optional](https://docs.python.org/3/library/typing.html#typing.Optional)[\[int\]](https://docs.python.org/3/library/functions.html#int)* = *None*, *end: Optional[int]* = *None*)  $\rightarrow$  [bool](https://docs.python.org/3/library/functions.html#bool)

Checks whether a string ends with specified string/characters

# fixed()

[wraps the string in fixed tags]

#### **Returns**

[the string in fixed tags]

# **Return type**

[\[str\]](https://docs.python.org/3/library/stdtypes.html#str)

# fontcolor(*color: [str](https://docs.python.org/3/library/stdtypes.html#str)*)

[wraps the string in font tags with a specified color]

# **Parameters**

color  $(str)$  $(str)$  $(str)$  – [the color to use]

# **Returns**

[the string in font tags]

**Return type**

[\[str\]](https://docs.python.org/3/library/stdtypes.html#str)

# fontsize(*size: [str](https://docs.python.org/3/library/stdtypes.html#str)*)

[wraps the string in font tags with a specified size]

**Parameters** size  $(str)$  $(str)$  $(str)$  – [the size to use]

[the string in font tags]

**Return type** [\[str\]](https://docs.python.org/3/library/stdtypes.html#str)

**Returns**

#### fromCharCode(*\*codes*) → [str](https://docs.python.org/3/library/stdtypes.html#str)

returns a string created from the specified sequence of UTF-16 code units

### static fromCodePoint(*codePoint: [int](https://docs.python.org/3/library/functions.html#int)*)

Converts a Unicode code point into a string

### $\text{includes}(searchValue: str, position: int = 0) \rightarrow \text{bool}$  $\text{includes}(searchValue: str, position: int = 0) \rightarrow \text{bool}$  $\text{includes}(searchValue: str, position: int = 0) \rightarrow \text{bool}$  $\text{includes}(searchValue: str, position: int = 0) \rightarrow \text{bool}$  $\text{includes}(searchValue: str, position: int = 0) \rightarrow \text{bool}$  $\text{includes}(searchValue: str, position: int = 0) \rightarrow \text{bool}$  $\text{includes}(searchValue: str, position: int = 0) \rightarrow \text{bool}$

[returns true if the specified string is found within the calling String object,]

# **Parameters**

- searchValue  $(str)$  $(str)$  $(str)$  [The string value to search for.]
- position ([int,](https://docs.python.org/3/library/functions.html#int) optional) [the position to search from]. Defaults to 0.

# **Returns**

[a boolean value indicating whether the search value was found.]

#### **Return type**

[\[type\]](https://docs.python.org/3/library/functions.html#type)

# $\text{indexOf}(searchValue: str, from Index: int = 0)$  $\text{indexOf}(searchValue: str, from Index: int = 0)$  $\text{indexOf}(searchValue: str, from Index: int = 0)$  $\text{indexOf}(searchValue: str, from Index: int = 0)$  $\text{indexOf}(searchValue: str, from Index: int = 0)$

[returns the index within the calling String object of the first occurrence of the specified value, starting the search at fromIndex ]

### **Parameters**

- searchValue  $(str)$  $(str)$  $(str)$  [The string value to search for.]
- **fromIndex**  $(int) [An integer representing the index at which to start the search]$  $(int) [An integer representing the index at which to start the search]$  $(int) [An integer representing the index at which to start the search]$

# **Returns**

[The index of the first occurrence of searchValue, or -1 if not found.]

**Return type**

[\[type\]](https://docs.python.org/3/library/functions.html#type)

# italics()

[wraps the string in italics tags]

### **Returns**

[the string in italics tags]

# **Return type**

[\[str\]](https://docs.python.org/3/library/stdtypes.html#str)

# lastIndexOf(*searchValue: [str](https://docs.python.org/3/library/stdtypes.html#str)*, *fromIndex: [int](https://docs.python.org/3/library/functions.html#int) = 0*)

returns the last index within the calling String object of the first occurrence of the specified value, starting the search at fromIndex

# link(*url: [str](https://docs.python.org/3/library/stdtypes.html#str)*)

[wraps the string in a link tag]

**Parameters**  $url (str) - [the url to use]$  $url (str) - [the url to use]$  $url (str) - [the url to use]$ 

**Returns**

[the string in a link tag]

**Return type** [\[str\]](https://docs.python.org/3/library/stdtypes.html#str)

```
localeCompare(strOptional[str] = None, *args) \rightarrowint
```
method returns a number indicating whether a reference string comes before, or after, or is the same as the given string in sort order

# match(*pattern: [str](https://docs.python.org/3/library/stdtypes.html#str)*)

Searches a string for a specified value, or a regular expression, and returns a new string where the specified values are replaced. only replaces first one.

# matchAll(*pattern: [str](https://docs.python.org/3/library/stdtypes.html#str)*)

Searches a string for a specified value, or a regular expression, and returns a new string where the specified values are replaced. only replaces first one.

# **padEnd**(*length: [int](https://docs.python.org/3/library/functions.html#int), padChar: [str](https://docs.python.org/3/library/stdtypes.html#str) = ''*)  $\rightarrow$  str

[Pads the end of a string with a specified character (repeated, if needed) to create a new string.]

### **Parameters**

- length  $(int)$  $(int)$  $(int)$  [the length of the resulting string]
- padChar  $(str, optional)$  $(str, optional)$  $(str, optional)$  [the character to use for padding. Defaults to ""].

# **Returns**

[the padded string]

# **Return type**

[\[str\]](https://docs.python.org/3/library/stdtypes.html#str)

# **padStart**(*length: [int](https://docs.python.org/3/library/functions.html#int), padChar: [str](https://docs.python.org/3/library/stdtypes.html#str) = ''*)  $\rightarrow$  str

[Pads the start of a string with a specified character]

# **Parameters**

- length  $(int)$  $(int)$  $(int)$  [the length of the resulting string]
- padChar  $(str, optional) [the character to use for padding. Defaults to "".]$  $(str, optional) [the character to use for padding. Defaults to "".]$  $(str, optional) [the character to use for padding. Defaults to "".]$

### **Returns**

[the padded string]

**Return type** [\[str\]](https://docs.python.org/3/library/stdtypes.html#str)

static raw(*string*)

Returns the string as-is

#### $repeat(*count*: int) \rightarrow str$  $repeat(*count*: int) \rightarrow str$  $repeat(*count*: int) \rightarrow str$  $repeat(*count*: int) \rightarrow str$

Returns a new string with a specified number of copies of an existing string

# $\text{replace}(old: str, new) \rightarrow str$  $\text{replace}(old: str, new) \rightarrow str$  $\text{replace}(old: str, new) \rightarrow str$

Searches a string for a specified value, or a regular expression, and returns a new string where the specified values are replaced. only replaces first one.

# replaceAll(*old: [str](https://docs.python.org/3/library/stdtypes.html#str)*, *new: [str](https://docs.python.org/3/library/stdtypes.html#str)*)

[returns a new string where the specified values are replaced. ES2021]

### **Parameters**

• old  $([str])$  $([str])$  $([str])$  – [word to remove]

• new  $([str]) - [word to replace it with]$  $([str]) - [word to replace it with]$  $([str]) - [word to replace it with]$ 

#### **Returns**

[new string with all occurences of old word replaced]

### **Return type**

[\[str\]](https://docs.python.org/3/library/stdtypes.html#str)

### **search**(*searchValue: [str](https://docs.python.org/3/library/stdtypes.html#str), position:*  $int = 0$  $int = 0$ *)*  $\rightarrow$  [bool](https://docs.python.org/3/library/functions.html#bool)

[returns true if the specified string is found within the calling String object,] starting at the specified position. :param searchValue: [The string value to search for.] :type searchValue: str :param position: [the position to search from]. Defaults to 0. :type position: int, optional

# **Returns**

[a boolean value indicating whether the search value was found.]

#### **Return type**

[\[type\]](https://docs.python.org/3/library/functions.html#type)

**slice**(*start:*  $int = 0$  $int = 0$ *, end:*  $Optional(int] = None$  $Optional(int] = None$ )  $\rightarrow$  [str](https://docs.python.org/3/library/stdtypes.html#str)

Selects a part of an string, and returns the new string

### $small()$

[wraps the string in small tags]

### **Returns**

[the string in small tags]

### **Return type**

[\[str\]](https://docs.python.org/3/library/stdtypes.html#str)
#### $split(exp) \rightarrow list$  $split(exp) \rightarrow list$

[can split a string based on a regex]

# **Parameters**

**expr**  $([str]) - [valid regex$  $([str]) - [valid regex$  $([str]) - [valid regex$  or string to split on

#### **Returns**

[list of str]

#### **Return type** [\[list\]](https://docs.python.org/3/library/stdtypes.html#list)

**startsWith**(*x: [str](https://docs.python.org/3/library/stdtypes.html#str), start: [Optional\[](https://docs.python.org/3/library/typing.html#typing.Optional)[int\]](https://docs.python.org/3/library/functions.html#int)* = *None, end: Optional[int]* = *None*)  $\rightarrow$  [bool](https://docs.python.org/3/library/functions.html#bool)

Checks whether a string begins with specified characters

# strike()

[wraps the string in strike tags]

## **Returns**

[the string in strike tags]

# **Return type**

[\[str\]](https://docs.python.org/3/library/stdtypes.html#str)

# sub()

[wraps the string in sub tags]

#### **Returns**

[the string in sub tags]

# **Return type**

[\[str\]](https://docs.python.org/3/library/stdtypes.html#str)

#### **substr**(*start: [int](https://docs.python.org/3/library/functions.html#int)* = 0, *end: [Optional](https://docs.python.org/3/library/typing.html#typing.Optional)*[*int*] = *None*)

Extracts the characters from a string, beginning at a specified start position, and through the specified number of character

# **sub[str](https://docs.python.org/3/library/stdtypes.html#str)ing**(*start: [int](https://docs.python.org/3/library/functions.html#int), end: [Optional](https://docs.python.org/3/library/typing.html#typing.Optional)[\[int\]](https://docs.python.org/3/library/functions.html#int)* = *None*)  $\rightarrow$  str

Extracts the characters from a string, between two specified indices

#### sup()

[wraps the string in sup tags]

#### **Returns**

[the string in sup tags]

**Return type**

[\[str\]](https://docs.python.org/3/library/stdtypes.html#str)

static toCharCode(*char: [str](https://docs.python.org/3/library/stdtypes.html#str)*)

Converts a Unicode string into a code point

## static toCodePoint(*char: [str](https://docs.python.org/3/library/stdtypes.html#str)*)

Converts a Unicode string into a code point

# $toLocalelowerCase() \rightarrow str$  $toLocalelowerCase() \rightarrow str$

Converts a string to lowercase letters, according to the host's locale

#### toLocaleUpperCase $() \rightarrow str$  $() \rightarrow str$

Converts a string to uppercase letters, according to the host's locale

## toLowerCase()  $\rightarrow$  [str](https://docs.python.org/3/library/stdtypes.html#str)

Converts a string to lowercase letters

# $toUpperCase() \rightarrow str$  $toUpperCase() \rightarrow str$

Converts a string to uppercase letters

# trim()

Removes whitespace from both ends of a string

# trimEnd(*length: [int](https://docs.python.org/3/library/functions.html#int)*)

[Removes whitespace from the end of a string]

# **Parameters**

**length**  $(int)$  $(int)$  $(int)$  – [the length of the resulting string]

# **Returns**

[the trimmed string]

# **Return type**

[\[type\]](https://docs.python.org/3/library/functions.html#type)

# trimStart(*length: [int](https://docs.python.org/3/library/functions.html#int)*)

[Removes whitespace from the beginning of a string.]

# **Parameters**

**length**  $(int)$  $(int)$  $(int)$  – [the length of the resulting string]

### **Returns**

[the trimmed string]

# **Return type**

[\[str\]](https://docs.python.org/3/library/stdtypes.html#str)

# webpage()

[wraps the string in a webpage]

#### **Returns**

[the string as a webpage]

# **Return type**

[\[str\]](https://docs.python.org/3/library/stdtypes.html#str)

#### <span id="page-289-0"></span>class domonic.javascript.Window(*\*args*, *\*\*kwargs*)

window

# static alert(*msg*)

Displays an alert box with a message and an OK button

#### static atob(*dataString*)

Decodes a base-64 encoded string

#### static btoa(*dataString*)

Encodes a string in base-64

#### clearTimeout()

[cancels a timer set with setTimeout()]

# **Parameters**

**timeoutID** ( $[str]$ ) – [the identifier returned by setTimeout()]

#### static prompt( $msg$ , *default text="*)

Displays a dialog box that prompts the visitor for input

#### static requestAnimationFrame(*callback*)

[requests a frame of an animation]

#### **Parameters**

callback (callable) – [the callback function]

#### **Returns**

[description]

**Return type** [\[type\]](https://docs.python.org/3/library/functions.html#type)

## setTimeout(*t*, *\*args*, *\*\*kwargs*)

[sets a timer which executes a function or evaluates an expression after a specified delay]

#### **Parameters**

• callback  $(function) - [method to be executed after the delay]$ 

•  $t$  ([\[int\]](https://docs.python.org/3/library/functions.html#int)) – [milliseconds]

## **Returns**

[an identifier for the timer]

#### **Return type**

[\[str\]](https://docs.python.org/3/library/stdtypes.html#str)

# class domonic.javascript.Worker(*script*)

[A background task that can be created via script, which can send messages back to its creator. Creating a worker is done by calling the Worker("path/to/worker/script") constructor.] TODO - JSWorker - Node :param object: [takes a path to a python script] :type object: [str]

# postMessage()

Sends a message — consisting of any object — to the worker's inner scope.

# terminate()

Immediately terminates the worker. This does not let worker finish its operations; it is halted at once. ServiceWorker instances do not support this method.

```
domonic.javascript.as_signed(value, bits)
```
Converts an unsigned integer to a signed integer.

#### domonic.javascript.clearTimeout(*timeoutID*)

[cancels a timer set with setTimeout()]

#### **Parameters**

**timeoutID** ( $[str]$ ) – [the identifier returned by setTimeout()]

```
domonic.javascript.decodeURI(x)
```
Decodes a URI

## domonic.javascript.decodeURIComponent(*x*)

Decodes a URI component

```
domonic.javascript.encodeURI(x)
```
Encodes a URI

```
domonic.javascript.encodeURIComponent(x)
```
Encodes a URI component

```
domonic.javascript.function(python_str: str) → str
```
[evals a string i.e.

 $sup = function("print(hi))$ ") sup()

 $\mathbf{1}$ 

```
Parameters
```
**python\_str**  $([str])$  $([str])$  $([str])$  – [some valid python code as a string]

domonic.javascript.parseFloat(*x: [str](https://docs.python.org/3/library/stdtypes.html#str)*)

Parses a string and returns a floating point number

domonic.javascript.parseInt(*x: [str](https://docs.python.org/3/library/stdtypes.html#str)*)

Parses a string and returns an integer

```
domonic.javascript.setTimeout(callback, t, *args, **kwargs)
```
[sets a timer which executes a function or evaluates an expression after a specified delay]

#### **Parameters**

- callback (function) [method to be executed after the delay]
- $t$  ([\[int\]](https://docs.python.org/3/library/functions.html#int)) [milliseconds]

**Returns**

[an identifier for the timer]

**Return type**

[\[str\]](https://docs.python.org/3/library/stdtypes.html#str)

domonic.javascript.window alias of [Window](#page-289-0)

#### **domonic.terminal**

• call command line functions in python 3

exception domonic.terminal.TerminalException(*error*, *message='An error message was recieved from terminal'*)

raised if the terminal throws an exception

class domonic.terminal.alias(*\*args*, *\*\*kwargs*)

class domonic.terminal.apt(*\*args*, *\*\*kwargs*)

class domonic.terminal.ar(*\*args*, *\*\*kwargs*)

class domonic.terminal.asa(*\*args*, *\*\*kwargs*)

class domonic.terminal.at(*\*args*, *\*\*kwargs*)

class domonic.terminal.awk(*\*args*, *\*\*kwargs*)

class domonic.terminal.banner(*\*args*, *\*\*kwargs*)

class domonic.terminal.basename(*\*args*, *\*\*kwargs*)

class domonic.terminal.bash(*\*args*, *\*\*kwargs*)

class domonic.terminal.batch(*\*args*, *\*\*kwargs*)

class domonic.terminal.bc(*\*args*, *\*\*kwargs*)

class domonic.terminal.bg(*\*args*, *\*\*kwargs*)

class domonic.terminal.bind(*\*args*, *\*\*kwargs*)

class domonic.terminal.builtin(*\*args*, *\*\*kwargs*)

class domonic.terminal.cal(*\*args*, *\*\*kwargs*)

class domonic.terminal.caller(*\*args*, *\*\*kwargs*)

class domonic.terminal.cat(*\*args*, *\*\*kwargs*)

class domonic.terminal.cc(*\*args*, *\*\*kwargs*)

class domonic.terminal.cd(*\*args*, *\*\*kwargs*)

NOTE - 'cd' does not run on terminal - cd is pointless as session opens and closes - so is overridden to change dirs via pure python

class domonic.terminal.cflow(*\*args*, *\*\*kwargs*)

class domonic.terminal.chgrp(*\*args*, *\*\*kwargs*)

class domonic.terminal.chmod(*\*args*, *\*\*kwargs*)

class domonic.terminal.chown(*\*args*, *\*\*kwargs*)

class domonic.terminal.cksum(*\*args*, *\*\*kwargs*)

class domonic.terminal.comm(*\*args*, *\*\*kwargs*)

class domonic.terminal.command(*\*args*, *\*\*kwargs*) wrapper class for all terminal commands

static run(*cmd: [str](https://docs.python.org/3/library/stdtypes.html#str)*)

runs any command on the terminal

#### **Parameters**

 $cmd (str)$  $cmd (str)$  $cmd (str)$  – The command you want to run on the terminal

#### **Returns**

the response as a string

# **Return type**

[str](https://docs.python.org/3/library/stdtypes.html#str)

class domonic.terminal.compgen(*\*args*, *\*\*kwargs*)

class domonic.terminal.complete(*\*args*, *\*\*kwargs*)

class domonic.terminal.compopt(*\*args*, *\*\*kwargs*)

class domonic.terminal.compress(*\*args*, *\*\*kwargs*)

class domonic.terminal.convert(*\*args*, *\*\*kwargs*)

class domonic.terminal.cowsay(*\*args*, *\*\*kwargs*) class domonic.terminal.cp(*\*args*, *\*\*kwargs*) class domonic.terminal.cron(*\*args*, *\*\*kwargs*) class domonic.terminal.crontab(*\*args*, *\*\*kwargs*) class domonic.terminal.csplit(*\*args*, *\*\*kwargs*) class domonic.terminal.ctags(*\*args*, *\*\*kwargs*) class domonic.terminal.curl(*\*args*, *\*\*kwargs*) class domonic.terminal.cut(*\*args*, *\*\*kwargs*) class domonic.terminal.cxref(*\*args*, *\*\*kwargs*) class domonic.terminal.date(*\*args*, *\*\*kwargs*) class domonic.terminal.dd(*\*args*, *\*\*kwargs*) class domonic.terminal.declare(*\*args*, *\*\*kwargs*) class domonic.terminal.delta(*\*args*, *\*\*kwargs*) class domonic.terminal.df(*\*args*, *\*\*kwargs*) class domonic.terminal.diff(*\*args*, *\*\*kwargs*) class domonic.terminal.dirname(*\*args*, *\*\*kwargs*) class domonic.terminal.dirs(*\*args*, *\*\*kwargs*) class domonic.terminal.disown(*\*args*, *\*\*kwargs*) class domonic.terminal.du(*\*args*, *\*\*kwargs*) class domonic.terminal.echo(*\*args*, *\*\*kwargs*) class domonic.terminal.ed(*\*args*, *\*\*kwargs*) class domonic.terminal.enable(*\*args*, *\*\*kwargs*) class domonic.terminal.env(*\*args*, *\*\*kwargs*) class domonic.terminal.ex(*\*args*, *\*\*kwargs*) class domonic.terminal.exit(*\*args*, *\*\*kwargs*) class domonic.terminal.expand(*\*args*, *\*\*kwargs*) class domonic.terminal.export(*\*args*, *\*\*kwargs*) class domonic.terminal.expr(*\*args*, *\*\*kwargs*) class domonic.terminal.fc(*\*args*, *\*\*kwargs*) class domonic.terminal.ffmpeg(*\*args*, *\*\*kwargs*) class domonic.terminal.fg(*\*args*, *\*\*kwargs*)

class domonic.terminal.figlet(*\*args*, *\*\*kwargs*) class domonic.terminal.file(*\*args*, *\*\*kwargs*) class domonic.terminal.find(*\*args*, *\*\*kwargs*) class domonic.terminal.finger(*\*args*, *\*\*kwargs*) class domonic.terminal.fold(*\*args*, *\*\*kwargs*) class domonic.terminal.fort77(*\*args*, *\*\*kwargs*) class domonic.terminal.fuser(*\*args*, *\*\*kwargs*) class domonic.terminal.gcc(*\*args*, *\*\*kwargs*) class domonic.terminal.gencat(*\*args*, *\*\*kwargs*) class domonic.terminal.get(*\*args*, *\*\*kwargs*) class domonic.terminal.getconf(*\*args*, *\*\*kwargs*) class domonic.terminal.getopts(*\*args*, *\*\*kwargs*) class domonic.terminal.git(*\*args*, *\*\*kwargs*) class domonic.terminal.grep(*\*args*, *\*\*kwargs*) class domonic.terminal.groupadd(*\*args*, *\*\*kwargs*) class domonic.terminal.groupdel(*\*args*, *\*\*kwargs*) class domonic.terminal.groups(*\*args*, *\*\*kwargs*) class domonic.terminal.gunzip(*\*args*, *\*\*kwargs*) class domonic.terminal.gzip(*\*args*, *\*\*kwargs*) class domonic.terminal.head(*\*args*, *\*\*kwargs*) class domonic.terminal.history(*\*args*, *\*\*kwargs*) class domonic.terminal.iconv(*\*args*, *\*\*kwargs*) class domonic.terminal.ifconfig(*\*args*, *\*\*kwargs*) class domonic.terminal.ipconfig(*\*args*, *\*\*kwargs*) class domonic.terminal.ipcrm(*\*args*, *\*\*kwargs*) class domonic.terminal.ipcs(*\*args*, *\*\*kwargs*) class domonic.terminal.jobs(*\*args*, *\*\*kwargs*) class domonic.terminal.join(*\*args*, *\*\*kwargs*) class domonic.terminal.jq(*\*args*, *\*\*kwargs*) class domonic.terminal.kill(*\*args*, *\*\*kwargs*) class domonic.terminal.killall(*\*args*, *\*\*kwargs*)

class domonic.terminal.less(*\*args*, *\*\*kwargs*) class domonic.terminal.let(*\*args*, *\*\*kwargs*) class domonic.terminal.lex(*\*args*, *\*\*kwargs*) class domonic.terminal.link(*\*args*, *\*\*kwargs*) class domonic.terminal.ln(*\*args*, *\*\*kwargs*) class domonic.terminal.local(*\*args*, *\*\*kwargs*) class domonic.terminal.locale(*\*args*, *\*\*kwargs*) class domonic.terminal.localedef(*\*args*, *\*\*kwargs*) class domonic.terminal.logger(*\*args*, *\*\*kwargs*) class domonic.terminal.logname(*\*args*, *\*\*kwargs*) class domonic.terminal.logout(*\*args*, *\*\*kwargs*) class domonic.terminal.lp(*\*args*, *\*\*kwargs*) class domonic.terminal.ls(*\*args*, *\*\*kwargs*) class domonic.terminal.m4(*\*args*, *\*\*kwargs*) class domonic.terminal.mailx(*\*args*, *\*\*kwargs*) class domonic.terminal.make(*\*args*, *\*\*kwargs*) class domonic.terminal.man(*\*args*, *\*\*kwargs*) class domonic.terminal.mapfile(*\*args*, *\*\*kwargs*) class domonic.terminal.mesg(*\*args*, *\*\*kwargs*) class domonic.terminal.mkdir(*\*args*, *\*\*kwargs*) class domonic.terminal.mkfifo(*\*args*, *\*\*kwargs*) class domonic.terminal.mkfile(*\*args*, *\*\*kwargs*) class domonic.terminal.more(*\*args*, *\*\*kwargs*) class domonic.terminal.mv(*\*args*, *\*\*kwargs*) class domonic.terminal.nautilus(*\*args*, *\*\*kwargs*) class domonic.terminal.newgrp(*\*args*, *\*\*kwargs*) class domonic.terminal.nice(*\*args*, *\*\*kwargs*) class domonic.terminal.nl(*\*args*, *\*\*kwargs*) class domonic.terminal.nm(*\*args*, *\*\*kwargs*) class domonic.terminal.nmap(*\*args*, *\*\*kwargs*) class domonic.terminal.nohup(*\*args*, *\*\*kwargs*)

class domonic.terminal.npm(*\*args*, *\*\*kwargs*) class domonic.terminal.od(*\*args*, *\*\*kwargs*) class domonic.terminal.passwd(*\*args*, *\*\*kwargs*) class domonic.terminal.paste(*\*args*, *\*\*kwargs*) class domonic.terminal.patch(*\*args*, *\*\*kwargs*) class domonic.terminal.pathchk(*\*args*, *\*\*kwargs*) class domonic.terminal.pax(*\*args*, *\*\*kwargs*) class domonic.terminal.ping(*\*args*, *\*\*kwargs*) class domonic.terminal.pip(*\*args*, *\*\*kwargs*) class domonic.terminal.popd(*\*args*, *\*\*kwargs*) class domonic.terminal.pr(*\*args*, *\*\*kwargs*) class domonic.terminal.printf(*\*args*, *\*\*kwargs*) class domonic.terminal.prs(*\*args*, *\*\*kwargs*) class domonic.terminal.ps(*\*args*, *\*\*kwargs*) class domonic.terminal.pushd(*\*args*, *\*\*kwargs*) class domonic.terminal.pwd(*\*args*, *\*\*kwargs*) class domonic.terminal.python(*\*args*, *\*\*kwargs*) class domonic.terminal.qalter(*\*args*, *\*\*kwargs*) class domonic.terminal.qdel(*\*args*, *\*\*kwargs*) class domonic.terminal.qhold(*\*args*, *\*\*kwargs*) class domonic.terminal.qmove(*\*args*, *\*\*kwargs*) class domonic.terminal.qmsg(*\*args*, *\*\*kwargs*) class domonic.terminal.qrerun(*\*args*, *\*\*kwargs*) class domonic.terminal.qrls(*\*args*, *\*\*kwargs*) class domonic.terminal.qselect(*\*args*, *\*\*kwargs*) class domonic.terminal.qsig(*\*args*, *\*\*kwargs*) class domonic.terminal.qstat(*\*args*, *\*\*kwargs*) class domonic.terminal.qsub(*\*args*, *\*\*kwargs*) class domonic.terminal.read(*\*args*, *\*\*kwargs*) class domonic.terminal.readarray(*\*args*, *\*\*kwargs*) class domonic.terminal.readonly(*\*args*, *\*\*kwargs*)

class domonic.terminal.reboot(*\*args*, *\*\*kwargs*) class domonic.terminal.renice(*\*args*, *\*\*kwargs*) class domonic.terminal.rm(*\*args*, *\*\*kwargs*) class domonic.terminal.rmdel(*\*args*, *\*\*kwargs*) class domonic.terminal.rmdir(*\*args*, *\*\*kwargs*) class domonic.terminal.rsync(*\*args*, *\*\*kwargs*) class domonic.terminal.sact(*\*args*, *\*\*kwargs*) class domonic.terminal.say(*\*args*, *\*\*kwargs*) class domonic.terminal.sccs(*\*args*, *\*\*kwargs*) class domonic.terminal.scp(*\*args*, *\*\*kwargs*) class domonic.terminal.sed(*\*args*, *\*\*kwargs*) class domonic.terminal.sh(*\*args*, *\*\*kwargs*) class domonic.terminal.shift(*\*args*, *\*\*kwargs*) class domonic.terminal.shopt(*\*args*, *\*\*kwargs*) class domonic.terminal.shutdown(*\*args*, *\*\*kwargs*) class domonic.terminal.sleep(*\*args*, *\*\*kwargs*) class domonic.terminal.sort(*\*args*, *\*\*kwargs*) class domonic.terminal.source(*\*args*, *\*\*kwargs*) class domonic.terminal.split(*\*args*, *\*\*kwargs*) class domonic.terminal.ssh(*\*args*, *\*\*kwargs*) class domonic.terminal.strings(*\*args*, *\*\*kwargs*) class domonic.terminal.strip(*\*args*, *\*\*kwargs*) class domonic.terminal.stty(*\*args*, *\*\*kwargs*) class domonic.terminal.suspend(*\*args*, *\*\*kwargs*) class domonic.terminal.tabs(*\*args*, *\*\*kwargs*) class domonic.terminal.tail(*\*args*, *\*\*kwargs*) class domonic.terminal.talk(*\*args*, *\*\*kwargs*) class domonic.terminal.tar(*\*args*, *\*\*kwargs*) class domonic.terminal.tee(*\*args*, *\*\*kwargs*) class domonic.terminal.test(*\*args*, *\*\*kwargs*) class domonic.terminal.time(*\*args*, *\*\*kwargs*)

class domonic.terminal.times(*\*args*, *\*\*kwargs*) class domonic.terminal.touch(*\*args*, *\*\*kwargs*) class domonic.terminal.tput(*\*args*, *\*\*kwargs*) class domonic.terminal.tr(*\*args*, *\*\*kwargs*) class domonic.terminal.trap(*\*args*, *\*\*kwargs*) class domonic.terminal.true(*\*args*, *\*\*kwargs*) class domonic.terminal.tsort(*\*args*, *\*\*kwargs*) class domonic.terminal.tty(*\*args*, *\*\*kwargs*) class domonic.terminal.typeset(*\*args*, *\*\*kwargs*) class domonic.terminal.ulimit(*\*args*, *\*\*kwargs*) class domonic.terminal.umask(*\*args*, *\*\*kwargs*) class domonic.terminal.unalias(*\*args*, *\*\*kwargs*) class domonic.terminal.uname(*\*args*, *\*\*kwargs*) class domonic.terminal.uncompress(*\*args*, *\*\*kwargs*) class domonic.terminal.unexpand(*\*args*, *\*\*kwargs*) class domonic.terminal.unget(*\*args*, *\*\*kwargs*) class domonic.terminal.uniq(*\*args*, *\*\*kwargs*) class domonic.terminal.unlink(*\*args*, *\*\*kwargs*) class domonic.terminal.unset(*\*args*, *\*\*kwargs*) class domonic.terminal.uptime(*\*args*, *\*\*kwargs*) class domonic.terminal.useradd(*\*args*, *\*\*kwargs*) class domonic.terminal.userdel(*\*args*, *\*\*kwargs*) class domonic.terminal.users(*\*args*, *\*\*kwargs*) class domonic.terminal.uucp(*\*args*, *\*\*kwargs*) class domonic.terminal.uudecode(*\*args*, *\*\*kwargs*) class domonic.terminal.uuencode(*\*args*, *\*\*kwargs*) class domonic.terminal.uustat(*\*args*, *\*\*kwargs*) class domonic.terminal.uux(*\*args*, *\*\*kwargs*) class domonic.terminal.val(*\*args*, *\*\*kwargs*) class domonic.terminal.wait(*\*args*, *\*\*kwargs*) class domonic.terminal.wc(*\*args*, *\*\*kwargs*)

class domonic.terminal.wget(*\*args*, *\*\*kwargs*) class domonic.terminal.what(*\*args*, *\*\*kwargs*) class domonic.terminal.who(*\*args*, *\*\*kwargs*) class domonic.terminal.whoami(*\*args*, *\*\*kwargs*) class domonic.terminal.write(*\*args*, *\*\*kwargs*) class domonic.terminal.xargs(*\*args*, *\*\*kwargs*) class domonic.terminal.yacc(*\*args*, *\*\*kwargs*) class domonic.terminal.zcat(*\*args*, *\*\*kwargs*)

# **domonic.JSON**

```
domonic.JSON.csv2json(csv_filepath, json_filepath=None)
     convert a CSV to JSON.
```
domonic.JSON.csvify(*arr*, *outfile='data.csv'*) takes a json array and dumps a csv file

#### **Parameters**

- $arr (list) the json array$  $arr (list) the json array$  $arr (list) the json array$
- outfile  $(list)$  $(list)$  $(list)$  the output file

# **Returns**

a csv file

# **Return type**

[str](https://docs.python.org/3/library/stdtypes.html#str)

```
domonic.JSON.flatten(b, delim='__')
```
# i.e. input = map( lambda x: JSON.flatten(x, "\_"), input)

domonic.JSON.parse(*json\_string: [str](https://docs.python.org/3/library/stdtypes.html#str)*)

[take a json string and return a python object]

# **Parameters**

**json\_[str](https://docs.python.org/3/library/stdtypes.html#str)ing**  $(str) - [a]$  json string]

# **Returns**

[a python object]

# **Return type**

[\[type\]](https://docs.python.org/3/library/functions.html#type)

domonic.JSON.parse\_file(*filepath: [str](https://docs.python.org/3/library/stdtypes.html#str)*)

[loads a json file and returns a python object]

# **Parameters**

**filepath**  $(str)$  $(str)$  $(str)$  – [path to json file]

# **Returns**

[a python object]

# **Return type**

[\[type\]](https://docs.python.org/3/library/functions.html#type)

domonic.JSON.stringify(*data*, *filepath: [Optional\[](https://docs.python.org/3/library/typing.html#typing.Optional)[str\]](https://docs.python.org/3/library/stdtypes.html#str) = None*, *\*\*kwargs*)

[stringify a python object]

# **Parameters**

- data  $(ItypeJ)$  [the python object]
- filepath  $(str, optional)$  $(str, optional)$  $(str, optional)$  [an optional filepath to save the stringified object] [default: None]

# **Returns**

[the stringified object]

# **Return type**

[\[type\]](https://docs.python.org/3/library/functions.html#type)

# domonic.JSON.tablify(*arr*)

takes a json array and returns a html table # TODO - reverse. table to json

## **Parameters**

 $arr (list) - the json array$  $arr (list) - the json array$  $arr (list) - the json array$ 

# **Returns**

a html table

# **Return type**

[str](https://docs.python.org/3/library/stdtypes.html#str)

# **domonic.CDN**

For quick reference when prototyping you can use the CDN package. (Don't rely on a CDN package for production code. wget a local copy.)

TODO - integrity/cross origin/module?

## class domonic.CDN.CDN\_CSS

Preferably use version numbers if available. use LATEST if it always gets the latest

```
BALLOON: str = 'https://unpkg.com/balloon-css/balloon.min.css'
```

```
BOOTSTRAP str ='https://stackpath.bootstrapcdn.com/bootstrap/4.5.2/css/bootstrap.min.css'
BOOTSTRAP_5_ALPHA: str =
'https://stackpath.bootstrapcdn.com/bootstrap/5.0.0-alpha1/js/bootstrap.min.js'
FONTAWESOME_5_7_1: str = 'https://use.fontawesome.com/releases/v5.7.1/css/all.css'
MARX: str = 'https://unpkg.com/marx-css/css/marx.min.css'
str ='https://cdn.materialdesignicons.com/5.4.55/css/materialdesignicons.min.css'
str ='https://cdnjs.cloudflare.com/ajax/libs/milligram/1.3.0/milligram.css'
```

```
MVP: str = 'https://unpkg.com/mvp.css'
```

```
SIMPLE: str = 'https://cdn.simplecss.org/simple.min.css'
    str ='https://unpkg.com/tailwindcss@^2.2.15/dist/tailwind.min.css'
    THREE_DOTS_0_2_0: str ='https://cdnjs.cloudflare.com/ajax/libs/three-dots/0.2.0/three-dots.min.css'
    WATER_LATEST: str =
     'https://cdn.jsdelivr.net/gh/kognise/water.css@latest/water.min.css'
    X3DOM: str = 'https://www.x3dom.org/download/x3dom.css'
class domonic.CDN.CDN_IMG
    CDN images
    static PLACEHOLDER(int = 100, height: int = 100, str = '', seperator: str = '') \rightarrow str
         to update do CDN_IMG.PLACEHOLDER_SERVICE = "placebear.com/g" usage
         img(src=CDNIMG.PLACEHOLDER(300,100)) default HTTP is none, to let the browser decide # use
         optional seperator if the site uses x instead of slash img(_src=CDN_IMG.PLACEHOLDER(300,100,'x'))
class domonic.CDN.CDN_JS
    js libs
    AFRAME_1_2: str = 'https://aframe.io/releases/1.2.0/aframe.min.js'
    BOOTSTRAP_4: str =
     'https://stackpath.bootstrapcdn.com/bootstrap/4.5.2/js/bootstrap.min.js'
    BOOTSTRAP 5 ='https://cdn.jsdelivr.net/npm/bootstrap@5.0.2/dist/js/bootstrap.min.js'
         latest
    BOOTSTRAP_5_ALPHA: str =
     'https://stackpath.bootstrapcdn.com/bootstrap/5.0.0-alpha1/js/bootstrap.min.js'
    BRYTHON 3_9str =
     'https://cdnjs.cloudflare.com/ajax/libs/brython/3.9.5/brython.min.js'
    D3: str = 'https://cdnjs.cloudflare.com/ajax/libs/d3/7.4.3/d3.min.js'
         latest
    D3_6_1_0: str = 'https://cdnjs.cloudflare.com/ajax/libs/d3/6.1.0/d3.min.js'
    HTMX: str = 'https://unpkg.com/htmx.org@1.7.0'
         latest
    JQUERY: str = 'https://code.jquery.com/jquery-3.6.0.min.js'
         latest
    JQUERY_3_5_1: str = 'https://code.jquery.com/jquery-3.5.1.min.js'
    JQUERY_UI: str = 'https://code.jquery.com/ui/1.12.0/jquery-ui.min.js'
    MATHML: str = 'https://cdnjs.cloudflare.com/ajax/libs/mathjax/2.7.0/MathJax.js?
    config=MML_HTMLorMML'
```

```
MODERNIZER_2_8_3: str =
'https://cdnjs.cloudflare.com/ajax/libs/modernizr/2.8.3/modernizr.min.js'
MOMENT_2_27_0: str =
'https://cdnjs.cloudflare.com/ajax/libs/moment.js/2.27.0/moment.min.js'
PIXI_5_3_3: str =
'https://cdnjs.cloudflare.com/ajax/libs/pixi.js/5.3.3/pixi.min.js'
POPPER_1_16_1: str =
'https://cdn.jsdelivr.net/npm/popper.js@1.16.1/dist/umd/popper.min.js'
SOCKET_1_4_5str =
'https://cdnjs.cloudflare.com/ajax/libs/socket.io/1.4.5/socket.io.min.js'
UNDERSCORE: str = 'https://cdn.jsdelivr.net/npm/underscore@1.11.0/underscore-min.js'
X3DOM: str = 'https://www.x3dom.org/download/x3dom.js'
```
# **domonic.events**

<https://developer.mozilla.org/en-US/docs/Web/Events>

class domonic.events.AnimationEvent(*\_type: [str](https://docs.python.org/3/library/stdtypes.html#str)*, *options: [Optional\[](https://docs.python.org/3/library/typing.html#typing.Optional)[dict\]](https://docs.python.org/3/library/stdtypes.html#dict) = None*, *\*args*, *\*\*kwargs*)

```
ANIMATIONEND: str = 'animationend'
```

```
ANIMATIONITERATION: str = 'animationiteration'
```

```
ANIMATIONSTART: str = 'animationstart'
```
## animationName

Returns the name of the animation

#### elapsedTime

Returns the number of seconds an animation has been running

#### pseudoElement

Returns the name of the pseudo-element of the animation

class domonic.events.BeforeUnloadEvent(*\_type: [str](https://docs.python.org/3/library/stdtypes.html#str)*, *options: [Optional\[](https://docs.python.org/3/library/typing.html#typing.Optional)[dict\]](https://docs.python.org/3/library/stdtypes.html#dict) = None*, *\*args*, *\*\*kwargs*)

```
BEFOREUNLOAD: str = 'beforeunload'
```
BeforeUnloadEvent

class domonic.events.ClipboardEvent(*\_type: [str](https://docs.python.org/3/library/stdtypes.html#str)*, *options: [Optional\[](https://docs.python.org/3/library/typing.html#typing.Optional)[dict\]](https://docs.python.org/3/library/stdtypes.html#dict) = None*, *\*args*, *\*\*kwargs*)

```
COPY: str = 'copy'
```

```
CUT: str = 'cut'
```
PASTE: [str](https://docs.python.org/3/library/stdtypes.html#str) = 'paste'

# clipboardData

Returns an object containing the data affected by the clipboard operation

class domonic.events.CompositionEvent(*\_type: [str](https://docs.python.org/3/library/stdtypes.html#str)*, *options: [Optional](https://docs.python.org/3/library/typing.html#typing.Optional)[\[dict\]](https://docs.python.org/3/library/stdtypes.html#dict) = None*, *\*args*, *\*\*kwargs*)

class domonic.events.CustomEvent(*\_type: [str](https://docs.python.org/3/library/stdtypes.html#str)*, *options: [Optional](https://docs.python.org/3/library/typing.html#typing.Optional)[\[dict\]](https://docs.python.org/3/library/stdtypes.html#dict) = None*, *\*args*, *\*\*kwargs*)

class domonic.events.DOMContentLoadedEvent(*\_type: [str](https://docs.python.org/3/library/stdtypes.html#str)*, *options: [Optional\[](https://docs.python.org/3/library/typing.html#typing.Optional)[dict\]](https://docs.python.org/3/library/stdtypes.html#dict) = None*, *\*args*, *\*\*kwargs*)

```
DOMCONTENTLOADED: str = 'DOMContentLoaded'
```
#### document

Returns the document that was loaded

class domonic.events.DragEvent(*\_type: [str](https://docs.python.org/3/library/stdtypes.html#str)*, *options: [Optional\[](https://docs.python.org/3/library/typing.html#typing.Optional)[dict\]](https://docs.python.org/3/library/stdtypes.html#dict) = None*, *\*args*, *\*\*kwargs*)

```
DRAG: str = 'drag'
DROP: str = 'drop'
END: str = 'dragend'
ENTER: str = 'dragenter'
EXIT: str = 'dragexit'
str = 'dragleave'
OVER: str = 'dragover'
START: str = 'dragstart'
```
# dataTransfer

Returns the data that is dragged/dropped

class domonic.events.ErrorEvent(*\_type: [str](https://docs.python.org/3/library/stdtypes.html#str)*, *options: [Optional](https://docs.python.org/3/library/typing.html#typing.Optional)[\[dict\]](https://docs.python.org/3/library/stdtypes.html#dict) = None*, *\*args*, *\*\*kwargs*)

ERROR: [str](https://docs.python.org/3/library/stdtypes.html#str) = 'error'

```
class domonic.events.Event(_type: str, options: Optional[dict] = None, *args, **kwargs)
     event
```

```
ABORT: str = 'abort'
AFTERPRINT: str = 'afterprint'
BEFOREPRINT: str = 'beforeprint'
BEFOREUNLOAD: str = 'beforeunload'
CANPLAY: str = 'canplay'
CANPLAYTHROUGH: str = 'canplaythrough'
CHANGE: str = 'change'
DURATIONCHANGE: str = 'durationchange'
EMPTIED: str = 'emptied'
ENDED: str = 'ended'
ERROR: str = 'error'
```

```
FULLSCREENCHANGE: str = 'fullscreenchange'
FULLSCREENERROR: str = 'fullscreenerror'
INPUT: str = 'input'
INVALID: str = 'invalid'
LOAD: str = 'load'LOADEDDATA: str = 'loadeddata'
LOADEDMETADATA: str = 'loadedmetadata'
MESSAGE: str = 'message'
OFFLINE: str = 'offline'
ONLINE: str = 'online'
OPEN: str = 'open'
PAUSE: str = 'pause'
PLAY: str = 'play'
PLAYING: str = 'playing'
PROGRESS: str = 'progress'
RATECHANGE: str = 'ratechange'
READYSTATECHANGE: str = 'readystatechange'
RESET: str = 'reset'
RESIZE: str = 'resize'
SCROLL: str = 'scroll'
SEARCH: str = 'search'
SEEKED: str = 'seeked'
SEEKING: str = 'seeking'
SELECT: str = 'select'
SHOW: str = 'show'
STALLED: str = 'stalled'
SUBMIT: str = 'submit'
SUSPEND: str = 'suspend'
TOGGLE: str = 'toggle'
UNLOAD: str = 'unload'
VOLUMECHANGE: str = 'volumechange'
```
# WAITING: [str](https://docs.python.org/3/library/stdtypes.html#str) = 'waiting'

#### stopPropagation()

[prevents further propagation of the current event in the capturing and bubbling phases]

domonic.events.EventDispatcher

legacy alias

class domonic.events.EventTarget(*\*args*, *\*\*kwargs*)

EventTarget is a class you can extend to give your obj event dispatching abilities

class domonic.events.ExtendableEvent(*\_type: [str](https://docs.python.org/3/library/stdtypes.html#str)*, *options: [Optional](https://docs.python.org/3/library/typing.html#typing.Optional)[\[dict\]](https://docs.python.org/3/library/stdtypes.html#dict) = None*, *\*args*, *\*\*kwargs*)

# extendable

Returns whether the event is extendable or not

#### timeStamp: [float](https://docs.python.org/3/library/functions.html#float)

Returns the time stamp of the event

class domonic.events.FetchEvent(*\_type: [str](https://docs.python.org/3/library/stdtypes.html#str)*, *options: [Optional](https://docs.python.org/3/library/typing.html#typing.Optional)[\[dict\]](https://docs.python.org/3/library/stdtypes.html#dict) = None*, *\*args*, *\*\*kwargs*)

FETCH: [str](https://docs.python.org/3/library/stdtypes.html#str) = 'fetch'

#### clientId

Returns the client ID of the fetch request

#### property isReload

Returns whether the request is a reload or not

#### request

Returns the request object

#### respondWith(*response*)

Returns a promise that resolves to the response object

waitUntil(*promise*)

Returns a promise that resolves when the response is available

class domonic.events.FocusEvent(*\_type: [str](https://docs.python.org/3/library/stdtypes.html#str)*, *options: [Optional](https://docs.python.org/3/library/typing.html#typing.Optional)[\[dict\]](https://docs.python.org/3/library/stdtypes.html#dict) = None*, *\*args*, *\*\*kwargs*)

BLUR: [str](https://docs.python.org/3/library/stdtypes.html#str) = 'blur'

FOCUS: [str](https://docs.python.org/3/library/stdtypes.html#str) = 'focus'

FOCUSIN: [str](https://docs.python.org/3/library/stdtypes.html#str) = 'focusin'

FOCUSOUT: [str](https://docs.python.org/3/library/stdtypes.html#str) = 'focusout'

class domonic.events.GamePadEvent(*\_type: [str](https://docs.python.org/3/library/stdtypes.html#str)*, *options: [Optional\[](https://docs.python.org/3/library/typing.html#typing.Optional)[dict\]](https://docs.python.org/3/library/stdtypes.html#dict) = None*, *\*args*, *\*\*kwargs*)

START: [str](https://docs.python.org/3/library/stdtypes.html#str) = 'gamepadconnected'

STOP: [str](https://docs.python.org/3/library/stdtypes.html#str) = 'gamepaddisconnected'

class domonic.events.HashChangeEvent(*\_type: [str](https://docs.python.org/3/library/stdtypes.html#str)*, *options: [Optional](https://docs.python.org/3/library/typing.html#typing.Optional)[\[dict\]](https://docs.python.org/3/library/stdtypes.html#dict) = None*, *\*args*, *\*\*kwargs*)

CHANGE: [str](https://docs.python.org/3/library/stdtypes.html#str) = 'hashchange'

class domonic.events.InputEvent(*\_type: [str](https://docs.python.org/3/library/stdtypes.html#str)*, *options: [Optional](https://docs.python.org/3/library/typing.html#typing.Optional)[\[dict\]](https://docs.python.org/3/library/stdtypes.html#dict) = None*, *\*args*, *\*\*kwargs*)

```
CHANGE: str = 'change'
```
INPUT: [str](https://docs.python.org/3/library/stdtypes.html#str) = 'input'

SELECT: [str](https://docs.python.org/3/library/stdtypes.html#str) = 'select'

# data

Returns the inserted characters

#### dataTransfer

Returns an object containing information about the inserted/deleted data

#### getTargetRanges()

Returns an array containing target ranges that will be affected by the insertion/deletion

#### inputType

Returns the type of the change (i.e "inserting" or "deleting")

## isComposing

Returns whether the state of the event is composing or not

class domonic.events.KeyboardEvent(*\_type: [str](https://docs.python.org/3/library/stdtypes.html#str)*, *options: [Optional\[](https://docs.python.org/3/library/typing.html#typing.Optional)[dict\]](https://docs.python.org/3/library/stdtypes.html#dict) = None*, *\*args*, *\*\*kwargs*)

keyboard events

DOM\_KEY\_LOCATION\_JOYSTICK: [int](https://docs.python.org/3/library/functions.html#int) = 5

DOM\_KEY\_LOCATION\_LEFT: [int](https://docs.python.org/3/library/functions.html#int) = 0

DOM\_KEY\_LOCATION\_MOBILE: [int](https://docs.python.org/3/library/functions.html#int) = 4

DOM\_KEY\_LOCATION\_NUMPAD: [int](https://docs.python.org/3/library/functions.html#int) = 3

DOM\_KEY\_LOCATION\_RIGHT: [int](https://docs.python.org/3/library/functions.html#int) = 2

DOM\_KEY\_LOCATION\_STANDARD: [int](https://docs.python.org/3/library/functions.html#int) = 1

KEYDOWN: [str](https://docs.python.org/3/library/stdtypes.html#str) = 'keydown'

KEYPRESS: [str](https://docs.python.org/3/library/stdtypes.html#str) = 'keypress'

KEYUP: [str](https://docs.python.org/3/library/stdtypes.html#str) = 'keyup'

class domonic.events.MessageEvent(*\_type*, *options: [Optional](https://docs.python.org/3/library/typing.html#typing.Optional)[\[dict\]](https://docs.python.org/3/library/stdtypes.html#dict) = None*, *\*args*, *\*\*kwargs*)

CONNECT: [str](https://docs.python.org/3/library/stdtypes.html#str) = 'connect'

DISCONNECT: [str](https://docs.python.org/3/library/stdtypes.html#str) = 'disconnect'

MESSAGE: [str](https://docs.python.org/3/library/stdtypes.html#str) = 'message'

# data

Returns the data of the message

# lastEventId

Returns the last event id of the message

# origin

Returns the origin of the message

#### ports

Returns the ports of the message

#### source

Returns the source of the message

```
class domonic.events.MouseEvent(_type: str, options: Optional[dict] = None, *args, **kwargs)
```
mouse events

CLICK: [str](https://docs.python.org/3/library/stdtypes.html#str) = 'click'

CONTEXTMENU: [str](https://docs.python.org/3/library/stdtypes.html#str) = 'contextmenu'

DBLCLICK: [str](https://docs.python.org/3/library/stdtypes.html#str) = 'dblclick'

MOUSEDOWN: [str](https://docs.python.org/3/library/stdtypes.html#str) = 'mousedown'

MOUSEENTER: [str](https://docs.python.org/3/library/stdtypes.html#str) = 'mouseenter'

MOUSELEAVE: [str](https://docs.python.org/3/library/stdtypes.html#str) = 'mouseleave'

MOUSEMOVE: [str](https://docs.python.org/3/library/stdtypes.html#str) = 'mousemove'

MOUSEOUT: [str](https://docs.python.org/3/library/stdtypes.html#str) = 'mouseout'

MOUSEOVER: [str](https://docs.python.org/3/library/stdtypes.html#str) = 'mouseover'

MOUSEUP: [str](https://docs.python.org/3/library/stdtypes.html#str) = 'mouseup'

#### getModifierState()

Returns an array containing target ranges that will be affected by the insertion/deletion

class domonic.events.PageTransitionEvent(*\_type: [str](https://docs.python.org/3/library/stdtypes.html#str)*, *options: [Optional](https://docs.python.org/3/library/typing.html#typing.Optional)[\[dict\]](https://docs.python.org/3/library/stdtypes.html#dict) = None*, *\*args*, *\*\*kwargs*)

PAGEHIDE: [str](https://docs.python.org/3/library/stdtypes.html#str) = 'pagehide'

PAGESHOW: [str](https://docs.python.org/3/library/stdtypes.html#str) = 'pageshow'

#### persisted

Returns whether the webpage was cached by the browser

class domonic.events.PointerEvent(*\_type: [str](https://docs.python.org/3/library/stdtypes.html#str)*, *options: [Optional\[](https://docs.python.org/3/library/typing.html#typing.Optional)[dict\]](https://docs.python.org/3/library/stdtypes.html#dict) = None*, *\*args*, *\*\*kwargs*)

```
POINTER: str = 'pointer'
```

```
POINTERCANCEL: str = 'pointercancel'
```

```
POINTERDOWN: str = 'pointerdown'
```
POINTERENTER: [str](https://docs.python.org/3/library/stdtypes.html#str) = 'pointerenter'

POINTERLEAVE: [str](https://docs.python.org/3/library/stdtypes.html#str) = 'pointerleave'

POINTERMOVE: [str](https://docs.python.org/3/library/stdtypes.html#str) = 'pointermove'

POINTEROUT: [str](https://docs.python.org/3/library/stdtypes.html#str) = 'pointerout'

POINTEROVER: [str](https://docs.python.org/3/library/stdtypes.html#str) = 'pointerover'

POINTERUP: [str](https://docs.python.org/3/library/stdtypes.html#str) = 'pointerup'

class domonic.events.PopStateEvent(*\_type: [str](https://docs.python.org/3/library/stdtypes.html#str)*, *options: [Optional\[](https://docs.python.org/3/library/typing.html#typing.Optional)[dict\]](https://docs.python.org/3/library/stdtypes.html#dict) = None*, *\*args*, *\*\*kwargs*)

POPSTATE: [str](https://docs.python.org/3/library/stdtypes.html#str) = 'popstate'

state

Returns an object containing a copy of the history entries

class domonic.events.ProgressEvent(*\_type: [str](https://docs.python.org/3/library/stdtypes.html#str)*, *options: [Optional\[](https://docs.python.org/3/library/typing.html#typing.Optional)[dict\]](https://docs.python.org/3/library/stdtypes.html#dict) = None*, *\*args*, *\*\*kwargs*)

```
ABORT: str = 'abort'
ERROR: str = 'error'
str = 'load'LOADED: str = 'loaded'
LOADEND: str = 'loadend'
LOADSTART: str = 'loadstart'
```
PROGRESS: [str](https://docs.python.org/3/library/stdtypes.html#str) = 'progress'

TIMEOUT: [str](https://docs.python.org/3/library/stdtypes.html#str) = 'timeout'

class domonic.events.PromiseRejectionEvent(*\_type*, *options=None*, *\*args*, *\*\*kwargs*)

HANDLED: [str](https://docs.python.org/3/library/stdtypes.html#str) = 'rejectionhandled'

UNHANDLED: [str](https://docs.python.org/3/library/stdtypes.html#str) = 'unhandledrejection'

#### isRejected

Returns whether the promise was rejected or not

## promise

Returns the promise that was rejected

#### reason

Returns the reason of the rejection

class domonic.events.SVGEvent(*\_type: [str](https://docs.python.org/3/library/stdtypes.html#str)*, *options: [Optional\[](https://docs.python.org/3/library/typing.html#typing.Optional)[dict\]](https://docs.python.org/3/library/stdtypes.html#dict) = None*, *\*args*, *\*\*kwargs*)

```
ABORT: str = 'abort'
```

```
ERROR: str = 'error'
```

```
LOAD: str = 'load'
```
LOADEDDATA: [str](https://docs.python.org/3/library/stdtypes.html#str) = 'loadeddata'

LOADEDMETADATA: [str](https://docs.python.org/3/library/stdtypes.html#str) = 'loadedmetadata'

LOADSTART: [str](https://docs.python.org/3/library/stdtypes.html#str) = 'loadstart'

PROGRESS: [str](https://docs.python.org/3/library/stdtypes.html#str) = 'progress'

SCROLL: [str](https://docs.python.org/3/library/stdtypes.html#str) = 'scroll'

UNLOAD: [str](https://docs.python.org/3/library/stdtypes.html#str) = 'unload'

class domonic.events.SecurityPolicyViolationEvent(*\_type: [str](https://docs.python.org/3/library/stdtypes.html#str)*, *options: [Optional](https://docs.python.org/3/library/typing.html#typing.Optional)[\[dict\]](https://docs.python.org/3/library/stdtypes.html#dict) = None*, *\*args*, *\*\*kwargs*)

# SECURITY\_POLICY\_VIOLATION: [str](https://docs.python.org/3/library/stdtypes.html#str) = 'securitypolicyviolation'

#### blockedURI

Returns the blocked URI

## frame

Returns the frame that violated the policy

## isFrameAncestor

Returns whether the frame is an ancestor of the frame that violated the policy

#### isMainFrame

Returns whether the frame is the main frame

# originalPolicy

Returns the original policy

# violatedDirective

Returns the violated directive

class domonic.events.StorageEvent(*\_type: [str](https://docs.python.org/3/library/stdtypes.html#str)*, *options: [Optional\[](https://docs.python.org/3/library/typing.html#typing.Optional)[dict\]](https://docs.python.org/3/library/stdtypes.html#dict) = None*, *\*args*, *\*\*kwargs*)

STORAGE: [str](https://docs.python.org/3/library/stdtypes.html#str) = 'storage'

#### key

Returns the key of the changed storage item

#### newValue

Returns the new value of the changed storage item

#### oldValue

Returns the old value of the changed storage item

#### storageArea

Returns an object representing the affected storage object

# url

Returns the URL of the changed item's document

class domonic.events.SubmitEvent(*\_type: [str](https://docs.python.org/3/library/stdtypes.html#str)*, *options: [Optional](https://docs.python.org/3/library/typing.html#typing.Optional)[\[dict\]](https://docs.python.org/3/library/stdtypes.html#dict) = None*, *\*args*, *\*\*kwargs*)

SUBMIT: [str](https://docs.python.org/3/library/stdtypes.html#str) = 'submit'

class domonic.events.SyncEvent(*\_type: [str](https://docs.python.org/3/library/stdtypes.html#str)*, *options: [Optional\[](https://docs.python.org/3/library/typing.html#typing.Optional)[dict\]](https://docs.python.org/3/library/stdtypes.html#dict) = None*, *\*args*, *\*\*kwargs*)

```
SYNC: str = 'sync'
```
# lastChance

Returns whether the sync event is the last chance or not

## tag

Returns the tag of the sync event

class domonic.events.TimerEvent(*\_type: [str](https://docs.python.org/3/library/stdtypes.html#str)*, *options: [Optional](https://docs.python.org/3/library/typing.html#typing.Optional)[\[dict\]](https://docs.python.org/3/library/stdtypes.html#dict) = None*, *\*args*, *\*\*kwargs*)

TIMER: [str](https://docs.python.org/3/library/stdtypes.html#str) = 'timer'

# TIMER\_COMPLETE: [str](https://docs.python.org/3/library/stdtypes.html#str) = 'timercomplete'

TimerEvent

class domonic.events.TouchEvent(*\_type: [str](https://docs.python.org/3/library/stdtypes.html#str)*, *options: [Optional](https://docs.python.org/3/library/typing.html#typing.Optional)[\[dict\]](https://docs.python.org/3/library/stdtypes.html#dict) = None*, *\*args*, *\*\*kwargs*)

TOUCHCANCEL: [str](https://docs.python.org/3/library/stdtypes.html#str) = 'touchcancel'

TOUCHEND: [str](https://docs.python.org/3/library/stdtypes.html#str) = 'touchend'

TOUCHMOVE: [str](https://docs.python.org/3/library/stdtypes.html#str) = 'touchmove'

TOUCHSTART: [str](https://docs.python.org/3/library/stdtypes.html#str) = 'touchstart'

class domonic.events.TransitionEvent(*\_type: [str](https://docs.python.org/3/library/stdtypes.html#str)*, *options: [Optional](https://docs.python.org/3/library/typing.html#typing.Optional)[\[dict\]](https://docs.python.org/3/library/stdtypes.html#dict) = None*, *\*args*, *\*\*kwargs*)

TRANSITIONEND: [str](https://docs.python.org/3/library/stdtypes.html#str) = 'transitionend'

# elapsedTime

Returns the number of seconds a transition has been running

#### propertyName

Returns the name of the transition

#### pseudoElement

Returns the name of the pseudo-element of the transition

class domonic.events.TweenEvent(*\_type*, *source=None*, *bubbles=False*, *cancelable=False*)

```
COMPLETE: str = 'onComplete'
```
PAUSE: [str](https://docs.python.org/3/library/stdtypes.html#str) = 'onPause'

RESET: [str](https://docs.python.org/3/library/stdtypes.html#str) = 'onReset'

START: [str](https://docs.python.org/3/library/stdtypes.html#str) = 'onStart'

```
STOP: str = 'onStop'
```
TIMER: [str](https://docs.python.org/3/library/stdtypes.html#str) = 'onTimer'

UNPAUSE: [str](https://docs.python.org/3/library/stdtypes.html#str) = 'onUnPause'

UPDATE\_END: [str](https://docs.python.org/3/library/stdtypes.html#str) = 'onUpdateEnd'

# UPDATE\_START: [str](https://docs.python.org/3/library/stdtypes.html#str) = 'onUpdateStart'

class domonic.events.UIEvent(*\_type: [str](https://docs.python.org/3/library/stdtypes.html#str)*, *options: [Optional](https://docs.python.org/3/library/typing.html#typing.Optional)[\[dict\]](https://docs.python.org/3/library/stdtypes.html#dict) = None*, *\*args*, *\*\*kwargs*)

class domonic.events.WheelEvent(*\_type: [str](https://docs.python.org/3/library/stdtypes.html#str)*, *options: [Optional](https://docs.python.org/3/library/typing.html#typing.Optional)[\[dict\]](https://docs.python.org/3/library/stdtypes.html#dict) = None*, *\*args*, *\*\*kwargs*)

```
str = 'wheel'
```
# **domonic.style**

# TODO - should this be moved to the webapi in a future revision?

#### class domonic.style.CSSColorProfileRule

The CSSColorProfileRule interface represents an @color-profile rule.

#### class domonic.style.CSSConditionRule

The CSSConditionRule interface represents a condition rule.

#### class domonic.style.CSSCounterStyleRule

The CSSCounterStyleRule interface represents a @counter-style rule.

#### class domonic.style.CSSDocumentRule

The CSSDocumentRule interface represents an @document rule.

#### class domonic.style.CSSFontFaceRule

The CSSFontFaceRule interface represents a @font-face rule in a CSS style sheet.

#### class domonic.style.CSSFontFeatureValuesRule

The CSSFontFeatureValuesRule interface represents a @font-feature-values rule.

#### class domonic.style.CSSGroupingRule

The CSSGroupingRule interface represents a @grouping rule.

#### class domonic.style.CSSImportRule

The CSSImportRule interface represents an @import rule in a CSS style sheet.

## class domonic.style.CSSKeyframeRule

The CSSKeyframeRule interface represents a single @keyframes at-rule.

## class domonic.style.CSSKeyframesRule

The CSSKeyframesRule interface represents a @keyframes at-rule.

#### class domonic.style.CSSMediaRule

The CSSMediaRule interface represents a @media rule in a CSS style sheet.

# class domonic.style.CSSNamespaceRule

The CSSNamespaceRule interface represents an @namespace rule in a CSS style sheet.

## class domonic.style.CSSPageRule

The CSSPageRule interface represents a @page rule in a CSS style sheet.

## <span id="page-311-0"></span>class domonic.style.CSSRule

The CSSRule interface represents a single CSS rule. There are several types of rules which inherit properties from CSSRule.

CSSFontFeatureValuesRule CSSViewportRule

# property cssText

16pt }" or "@import 'url'". To access or modify parts of the rule (e.g. the value of "font-size" in the example) use the properties on the specialized interface for the rule's type.

## **Type**

Represents the textual representation of the rule, e.g. "h1,h2 { font-size

#### class domonic.style.CSSRuleList(*iterable=()*, */* )

A CSSRuleList represents an ordered collection of read-only CSSRule objects. While the CSSRuleList object is read-only, and cannot be directly modified, it is considered a live object, as the content can change over time.

 $item(index: int) \rightarrow CSSRule$  $item(index: int) \rightarrow CSSRule$  $item(index: int) \rightarrow CSSRule$  $item(index: int) \rightarrow CSSRule$ 

Gets a single CSSRule.

# property length: [int](https://docs.python.org/3/library/functions.html#int)

Returns an integer representing the number of CSSRule objects in the collection.

## class domonic.style.CSSStyleDeclaration(*parentNode=None*, *\*args*, *\*\*kwargs*)

The CSSStyleDeclaration interface represents an object that is a CSS declaration block, and exposes style information and various style-related methods and properties.

A CSSStyleDeclaration object can be exposed using three different APIs:

Via HTMLElement.style, which deals with the inline styles of a single element (e.g., <div style=". . . ">). Via the CSSStyleSheet API. For example, document.styleSheets[0].cssRules[0].style returns a CSSStyleDeclaration object on the first CSS rule in the document's first stylesheet. Via Window.getComputedStyle(), which exposes the CSSStyleDeclaration object as a read-only interface.

## getPropertyCSSValue()

Only supported via getComputedStyle in Firefox. Returns the property value as a CSSPrimitiveValue or null for shorthand properties.

## getPropertyPriority()

Returns the optional priority, "important".

## getPropertyValue(*propertyName: [str](https://docs.python.org/3/library/stdtypes.html#str)*) → [str](https://docs.python.org/3/library/stdtypes.html#str)

Returns the value of the property with the specified name.

#### $item(index: int) \rightarrow str$  $item(index: int) \rightarrow str$  $item(index: int) \rightarrow str$  $item(index: int) \rightarrow str$

Returns a CSS property name by its index, or the empty string if the index is out-of-bounds. An alternative to accessing nodeList[i] (which instead returns undefined when i is out-of-bounds). This is mostly useful for non-JavaScript DOM implementations.

## property length

The number of properties. See the item() method below.

## removeProperty()

Removes a property from the CSS declaration block.

# class domonic.style.CSSStyleRule

The CSSStyleRule interface represents a single style rule in a CSS style sheet.

## property cssText

Returns the textual representation of the rule.

# class domonic.style.CSSStyleSheet

Creates a new CSSStyleSheet object.

#### addRule(*selectorText: [str](https://docs.python.org/3/library/stdtypes.html#str)*, *style: [str](https://docs.python.org/3/library/stdtypes.html#str)*, *index: [int](https://docs.python.org/3/library/functions.html#int)*)

Adds a new rule to the stylesheet given the selector to which the style applies and the style block to apply to the matching elements. This differs from insertRule(), which takes the textual representation of the entire rule as a single string.

#### deleteRule(*index: [int](https://docs.python.org/3/library/functions.html#int)*)

Deletes the rule at the specified index into the stylesheet's rule list.

## insertRule(*rule: [str](https://docs.python.org/3/library/stdtypes.html#str)*, *index: [Optional](https://docs.python.org/3/library/typing.html#typing.Optional)[\[int\]](https://docs.python.org/3/library/functions.html#int) = None*)

Inserts a new rule at the specified position in the stylesheet, given the textual representation of the rule.

#### removeRule(*index: [int](https://docs.python.org/3/library/functions.html#int)*)

Functionally identical to deleteRule(); removes the rule at the specified index from the stylesheet's rule list.

#### replace(*text: [str](https://docs.python.org/3/library/stdtypes.html#str)*)

Asynchronously replaces the content of the stylesheet and returns a Promise that resolves with the updated CSSStyleSheet.

## replaceSync(*text: [str](https://docs.python.org/3/library/stdtypes.html#str)*)

Synchronously replaces the content of the stylesheet.

#### class domonic.style.CSSSupportsRule

The CSSSupportsRule interface represents a @supports at-rule.

#### class domonic.style.MediaList(*iterable=()*, */* )

The MediaList interface represents a list of media. It is used in the @media at-rule.

#### **(***newMedium:**[str](https://docs.python.org/3/library/stdtypes.html#str)***)**  $\rightarrow$  **[None](https://docs.python.org/3/library/constants.html#None)**

Appends a new medium to the end of the list.

# deleteMedium(*oldMedium: [str](https://docs.python.org/3/library/stdtypes.html#str)*) → [None](https://docs.python.org/3/library/constants.html#None)

Removes medium in the media list. If the medium is not found nothing happens.

#### $item(index: int) \rightarrow str$  $item(index: int) \rightarrow str$  $item(index: int) \rightarrow str$  $item(index: int) \rightarrow str$

Returns the media at the given index in the MediaList.

# property length: [int](https://docs.python.org/3/library/functions.html#int)

Returns the number of media in the list.

#### property mediaText: [str](https://docs.python.org/3/library/stdtypes.html#str)

Returns a string containing the text of the media query.

#### class domonic.style.Style(*parent\_node=None*)

[ js syntax styles ] # TODO - just add normal float? # TODO - consider camel case for hyphen params? # TODO - not json serialisable due to the decorators.

#### property alignContent

Sets or returns the alignment between the lines inside a flexible container when the items do not use all available space

#### property alignItems

Sets or returns the alignment for items inside a flexible container

# property alignSelf

Sets or returns the alignment for selected items inside a flexible container

## property animation

shorthand property for all the animation properties below, except the animationPlayState property

# property animationDelay

Sets or returns when the animation will start

#### property animationDirection

Sets or returns whether or not the animation should play in reverse on alternate cycles

#### property animationDuration

Sets or returns how many seconds or milliseconds an animation takes to complete one cycle

#### property animationFillMode

Sets or returns what values are applied by the animation outside the time it is executing

#### property animationIterationCount

Sets or returns the number of times an animation should be played

#### property animationName

Sets or returns a name for the @keyframes animation

#### property animationPlayState

Sets or returns whether the animation is running or paused

#### property animationTimingFunction

Sets or returns the speed curve of the animation

#### property backfaceVisibility

Sets or returns whether or not an element should be visible when not facing the screen

#### property background

Sets or returns all the background properties in one declaration

#### property backgroundAttachment

Sets or returns whether a background-image is fixed or scrolls with the page

#### property backgroundClip

Sets or returns the painting area of the background

## property backgroundColor

Sets or returns the background-color of an element

#### property backgroundImage

Sets or returns the background-image for an element

## property backgroundOrigin

Sets or returns the positioning area of the background images

#### property backgroundPosition

Sets or returns the starting position of a background-image

#### property backgroundRepeat

Sets or returns how to repeat (tile) a background-image

#### property backgroundSize

Sets or returns the size of the background image

## property border

Sets or returns borderWidth, borderStyle, and borderColor in one declaration

#### property borderBottom

Sets or returns all the borderBottom properties in one declaration

#### property borderBottomColor

Sets or returns the color of the bottom border 1

# property borderBottomLeftRadius

Sets or returns the shape of the border of the bottom-left corner

#### property borderBottomRightRadius

Sets or returns the shape of the border of the bottom-right corner

#### property borderBottomStyle

Sets or returns the style of the bottom border

#### property borderBottomWidth

Sets or returns the width of the bottom border

#### property borderCollapse

Sets or returns whether the table border should be collapsed into a single border, or not

#### property borderColor

Sets or returns the color of an element's border (can have up to four values)

#### property borderImage

horthand property for setting or returning all the borderImage properties

#### property borderImageOutset

Sets or returns the amount by which the border image area extends beyond the border box

#### property borderImageRepeat

Sets or returns whether the image-border should be repeated, rounded or stretched

## property borderImageSlice

Sets or returns the inward offsets of the image-border

# property borderImageSource

Sets or returns the image to be used as a border

# property borderImageWidth

Sets or returns the widths of the image-border

# property borderLeft

Sets or returns all the borderLeft properties in one declaration

#### property borderLeftColor

Sets or returns the color of the left border

# property borderLeftStyle

Sets or returns the style of the left border

# property borderLeftWidth

Sets or returns the width of the left border

# property borderRadius

A shorthand property for setting or returning all the four borderRadius properties

#### property borderRight

Sets or returns all the borderRight properties in one declaration

# property borderRightColor

Sets or returns the color of the right border

#### property borderRightStyle

Sets or returns the style of the right border

## property borderRightWidth

Sets or returns the width of the right border

# property borderSpacing

Sets or returns the space between cells in a table

# property borderStyle

Sets or returns the style of an element's border (can have up to four values)

# property borderTop

Sets or returns all the borderTop properties in one declaration

# property borderTopColor

Sets or returns the color of the top border

## property borderTopLeftRadius

Sets or returns the shape of the border of the top-left corner

## property borderTopRightRadius

Sets or returns the shape of the border of the top-right corner

# property borderTopStyle

Sets or returns the style of the top border

# property borderTopWidth

Sets or returns the width of the top border

## property borderWidth

Sets or returns the width of an element's border (can have up to four values)

## property bottom

Sets or returns the bottom position of a positioned element

## property boxDecorationBreak

Sets or returns the behaviour of the background and border of an element at page-break, or, for in-line elements, at line-break.

# property boxShadow

ttaches one or more drop-shadows to the box

# property boxSizing

llows you to define certain elements to fit an area in a certain way

# property captionSide

Sets or returns the position of the table caption

# property clear

Sets or returns the position of the element relative to floating objects

# property clip

Sets or returns which part of a positioned element is visible

# property color

Sets or returns the color of the text

## property columnCount

Sets or returns the number of columns an element should be divided into

#### property columnFill

Sets or returns how to fill columns

#### property columnGap

Sets or returns the gap between the columns

## property columnRule

shorthand property for setting or returning all the columnRule properties

#### property columnRuleColor

Sets or returns the color of the rule between columns

# property columnRuleStyle

Sets or returns the style of the rule between columns

# property columnRuleWidth

Sets or returns the width of the rule between columns

# property columnSpan

Sets or returns how many columns an element should span across

# property columnWidth

Sets or returns the width of the columns

# property columns

horthand property for setting or returning columnWidth and columnCount

#### property content

after pseudo-elements, to insert generated content

**Type**

d with the

**Type**

before and

## property counterIncrement

Increments one or more counters

# property counterReset

Creates or resets one or more counters

# property cssFloat

Sets or returns the horizontal alignment of an element

#### property cursor

Sets or returns the type of cursor to display for the mouse pointer

#### property direction

Sets or returns the text direction

#### property display

Sets or returns an element's display type

## property emptyCells

Sets or returns whether to show the border and background of empty cells, or not

#### property filter

Sets or returns image filters (visual effects, like blur and saturation)

# property flex

Sets or returns the length of the item, relative to the rest

## property flexBasis

Sets or returns the initial length of a flexible item

#### property flexDirection

Sets or returns the direction of the flexible items

# property flexFlow

A shorthand property for the flexDirection and the flexWrap properties

#### property flexGrow

Sets or returns how much the item will grow relative to the rest

#### property flexShrink

Sets or returns how the item will shrink relative to the rest

# property flexWrap

Sets or returns whether the flexible items should wrap or not

# property font

Sets or returns fontStyle, fontVariant, fontWeight, fontSize, lineHeight, and fontFamily in one declaration

## property fontFamily

Sets or returns the font family for text

# property fontSize

Sets or returns the font size of the text

# property fontSizeAdjust

eserves the readability of text when font fallback occurs

# property fontStretch

ects a normal, condensed, or expanded face from a font family

#### property fontStyle

Sets or returns whether the style of the font is normal, italic or oblique

# property fontVariant

Sets or returns whether the font should be displayed in small capital letters

## property fontWeight

Sets or returns the boldness of the font

#### property hangingPunctuation

ecifies whether a punctuation character may be placed outside the line box

# property height

Sets or returns the height of an element

# property hyphens

Sets how to split words to improve the layout of paragraphs

#### property icon

Provides the author the ability to style an element with an iconic equivalent

#### property imageOrientation

Specifies a rotation in the right or clockwise direction that a user agent applies to an image

#### property isolation

efines whether an element must create a new stacking content

#### property justifyContent

Sets or returns the alignment between the items inside a flexible container when the items do not use all available space.

#### property left

Sets or returns the left position of a positioned element

# property letterSpacing

Sets or returns the space between characters in a text

# property lineHeight

Sets or returns the distance between lines in a text

# property listStyle

Sets or returns listStyleImage, listStylePosition, and listStyleType in one declaration

# property listStyleImage

Sets or returns an image as the list-item marker

#### property listStylePosition

Sets or returns the position of the list-item marker

#### property listStyleType

Sets or returns the list-item marker type

# property margin

Sets or returns the margins of an element (can have up to four values)

# property marginBottom

Sets or returns the bottom margin of an element

# property marginLeft

Sets or returns the left margin of an element

# property marginRight

Sets or returns the right margin of an element

# property marginTop

Sets or returns the top margin of an element

# property maxHeight

Sets or returns the maximum height of an element

# property maxWidth

Sets or returns the maximum width of an element

## property minHeight

Sets or returns the minimum height of an element

#### property minWidth

Sets or returns the minimum width of an element

#### property navDown

Sets or returns where to navigate when using the arrow-down navigation key

#### property navIndex

Sets or returns the tabbing order for an element

#### property navLeft

Sets or returns where to navigate when using the arrow-left navigation key

#### property navRight

Sets or returns where to navigate when using the arrow-right navigation key

#### property navUp

Sets or returns where to navigate when using the arrow-up navigation key

#### property objectFit

pecifies how the contents of a replaced element should be fitted to the box established by its used height and width

# property objectPosition

ecifies the alignment of the replaced element inside its box

#### property opacity

Sets or returns the opacity level for an element

#### property order

Sets or returns the order of the flexible item, relative to the rest

#### property orphans

Sets or returns the minimum number of lines for an element that must be left at the bottom of a page when a page break occurs inside an element

#### property outline

Sets or returns all the outline properties in one declaration

#### property outlineColor

Sets or returns the color of the outline around a element

#### property outlineOffset

ffsets an outline, and draws it beyond the border edge

#### property outlineStyle

Sets or returns the style of the outline around an element

#### property outlineWidth

Sets or returns the width of the outline around an element

#### property overflow

Sets or returns what to do with content that renders outside the element box

#### property overflowX

pecifies what to do with the left/right edges of the content, if it overflows the element's content area

#### property overflowY

pecifies what to do with the top/bottom edges of the content, if it overflows the element's content area

#### property padding

Sets or returns the padding of an element (can have up to four values)

#### property paddingBottom

Sets or returns the bottom padding of an element

#### property paddingLeft

Sets or returns the left padding of an element

#### property paddingRight

Sets or returns the right padding of an element

# property paddingTop

Sets or returns the top padding of an element

#### property pageBreakAfter

Sets or returns the page-break behavior after an element

#### property pageBreakBefore

Sets or returns the page-break behavior before an element

## property pageBreakInside

Sets or returns the page-break behavior inside an element

# property perspective

Sets or returns the perspective on how 3D elements are viewed

# property perspectiveOrigin

Sets or returns the bottom position of 3D elements

# property position

Sets or returns the type of positioning method used for an element (static, relative, absolute or fixed)

#### property quotes

Sets or returns the type of quotation marks for embedded quotations

#### property resize

Sets or returns whether or not an element is resizable by the user

# property right

Sets or returns the right position of a positioned element

# property tabSize

Sets or returns the length of the tab-character

## property tableLayout

Sets or returns the way to lay out table cells, rows, and columns

# property textAlign

Sets or returns the horizontal alignment of text

#### property textAlignLast

Sets or returns how the last line of a block or a line right before a forced line break is aligned when text-align is justify

## property textDecoration

Sets or returns the decoration of a text

# property textDecorationColor

Sets or returns the color of the text-decoration

#### property textDecorationLine

Sets or returns the type of line in a text-decoration

#### property textDecorationStyle

Sets or returns the style of the line in a text decoration

#### property textIndent

Sets or returns the indentation of the first line of text

#### property textJustify

Sets or returns the justification method used when text-align is justify

#### property textOverflow

Sets or returns what should happen when text overflows the containing element

#### property textShadow

Sets or returns the shadow effect of a text

## property textTransform

Sets or returns the capitalization of a text

# property top

Sets or returns the top position of a positioned element

## property transform

pplies a 2D or 3D transformation to an element

#### property transformOrigin

Sets or returns the position of transformed elements

## property transformStyle

Sets or returns how nested elements are rendered in 3D space

# property transition

shorthand property for setting or returning the four transition properties

#### property transitionDelay

Sets or returns when the transition effect will start

#### property transitionDuration

Sets or returns how many seconds or milliseconds a transition effect takes to complete

#### property transitionProperty

Sets or returns the CSS property that the transition effect is for

# property transitionTimingFunction

Sets or returns the speed curve of the transition effect

#### property unicodeBidi

Sets or returns whether the text should be overridden to support multiple languages in the same document

#### property userSelect

Sets or returns whether the text of an element can be selected or not

# property verticalAlign

Sets or returns the vertical alignment of the content in an element

#### property visibility

Sets or returns whether an element should be visible

#### property whiteSpace

Sets or returns how to handle tabs, line breaks and whitespace in a text 1

#### property widows

Sets or returns the minimum number of lines for an element that must be visible at the top of a page

## property width

Sets or returns the width of an element

# property wordBreak

Sets or returns line breaking rules for non-CJK scripts

## property wordSpacing

Sets or returns the spacing between words in a text

# property wordWrap

Allows long, unbreakable words to be broken and wrap to the next line

#### property zIndex

Sets or returns the stack order of a positioned element

#### class domonic.style.StyleSheet

An object implementing the StyleSheet interface represents a single style sheet. CSS style sheets will further implement the more specialized CSSStyleSheet interface.

# class domonic.style.StyleSheetList(*iterable=()*, */* )

An instance of this object can be returned by Document.styleSheets. it can be iterated over in a standard for loop over its indices, or converted to an Array.

#### item(*index*)

Returns the CSSStyleSheet object at the index passed in, or null if no item exists for that index.

# property length

Returns the number of CSSStyleSheet objects in the collection.

# **domonic.utils**

snippets etc

## class domonic.utils.Utils

```
static acronym(sentence: str) → str
```
[pass a sentence, returns the acronym]

#### **Parameters**

**sentence**  $([str]) - [typically 3 words]$  $([str]) - [typically 3 words]$  $([str]) - [typically 3 words]$ 

## **Returns**

[a TLA (three letter acronym)]

**Return type** [\[str\]](https://docs.python.org/3/library/stdtypes.html#str)

**static case\_camel(s:**  $str$ )  $\rightarrow$  str

case\_camel('camel-case') > 'camelCase'

## **static case\_kebab(** $s: str$  $s: str$ **)**  $\rightarrow str$

kebab('camelCase') # 'camel-case'
**static case\_snake(s:**  $str$ )  $\rightarrow$  str

snake('camelCase') # 'camel\_case'

static chunk(*[list](https://docs.python.org/3/library/stdtypes.html#list): list, size: [int](https://docs.python.org/3/library/functions.html#int)*)  $\rightarrow$  list

chunk a list into batches

static chunks(*iterable*, *size: int*, *format=<built-in function iter>*)

Iterate over any iterable (list, set, file, stream, strings, whatever), of ANY size

### static clean(*lst: [list](https://docs.python.org/3/library/stdtypes.html#list)*) → [list](https://docs.python.org/3/library/stdtypes.html#list)

[removes falsy values (False, None, 0 and "") from a list ]

### **Parameters**

**lst**  $[Ilist]$  – [lst to operate on]

#### **Returns**

[a new list with falsy values removed]

**Return type** [\[list\]](https://docs.python.org/3/library/stdtypes.html#list)

#### static dictify(*arr: [list](https://docs.python.org/3/library/stdtypes.html#list)*) → [dict](https://docs.python.org/3/library/stdtypes.html#dict)

[turns a list into a dictionary where the list items are the keys]

#### **Parameters**

 $arr ([list]) - [list to change]$  $arr ([list]) - [list to change]$  $arr ([list]) - [list to change]$ 

## **Returns**

[a new dict where the list items are now the keys]

#### **Return type**

[\[dict\]](https://docs.python.org/3/library/stdtypes.html#dict)

#### static digits(*text:*  $str =$  $str =$   $\prime$ )  $\rightarrow$  str

[takes a string of mix of digits and letters and returns a string of digits]

#### **Parameters**

text  $(str, optional) - [the text to change].$  $(str, optional) - [the text to change].$  $(str, optional) - [the text to change].$  Defaults to  $\degree$ .

#### **Returns**

[a string of digits]

#### **Return type**

[\[str\]](https://docs.python.org/3/library/stdtypes.html#str)

### static escape(*s: [str](https://docs.python.org/3/library/stdtypes.html#str)*) → [str](https://docs.python.org/3/library/stdtypes.html#str)

[escape a string]

#### **Parameters**

 $s([str])$  $s([str])$  $s([str])$  – [the string to escape]

# **Returns**

[the escaped string]

# **Return type**

[\[str\]](https://docs.python.org/3/library/stdtypes.html#str)

### static frequency(*data*)

[check the frequency of elements in the data]

#### **Parameters**

**data** ( $[type]$ ) – [the data to check]

#### **Returns**

[a dict of elements and their frequency]

# **Return type**

[\[dict\]](https://docs.python.org/3/library/stdtypes.html#dict)

# static get\_vowels(*string: [str](https://docs.python.org/3/library/stdtypes.html#str)*) → [list](https://docs.python.org/3/library/stdtypes.html#list)

[get a list of vowels from the word]

#### **Parameters**

string  $([str])$  $([str])$  $([str])$  – [the word to check]

#### **Returns**

[a list of vowels]

**Return type**

[\[list\]](https://docs.python.org/3/library/stdtypes.html#list)

static has\_[int](https://docs.python.org/3/library/functions.html#int)ernet(*url:*  $str = \frac{\text{http://www.google.com\text{/}}\text{, timeout:}}{\text{ }int} = 5$  $str = \frac{\text{http://www.google.com\text{/}}\text{, timeout:}}{\text{ }int} = 5$ )  $\rightarrow$  [bool](https://docs.python.org/3/library/functions.html#bool)

[check if you have internet connection]

#### **Parameters**

- url ([str,](https://docs.python.org/3/library/stdtypes.html#str) optional) [the url to check]. Defaults to ['http://www.google.com/'](http://www.google.com/).
- timeout  $(int, *optional*) [the timeout]. Defaults to 5.$  $(int, *optional*) [the timeout]. Defaults to 5.$  $(int, *optional*) [the timeout]. Defaults to 5.$

#### **Returns**

[True if you have internet]

**Return type** [\[bool\]](https://docs.python.org/3/library/functions.html#bool)

## static init\_assets( $dir: str = 'assets'$  $dir: str = 'assets'$  $dir: str = 'assets'$ )  $\rightarrow$  [None](https://docs.python.org/3/library/constants.html#None)

[creates an assets directory with nested js/css/img dirs]

#### **Parameters**

 $\text{dir}(str,$  $\text{dir}(str,$  optional) – [default directory name]. Defaults to 'assets'.

### static is\_linux()  $\rightarrow$  [bool](https://docs.python.org/3/library/functions.html#bool)

[check if the system is a linux]

#### **Returns**

[description]

# **Return type**

[\[bool\]](https://docs.python.org/3/library/functions.html#bool)

# static is\_mac()  $\rightarrow$  [bool](https://docs.python.org/3/library/functions.html#bool)

[check if the system is a mac]

### **Returns**

[True if the system is a mac]

**Return type** [\[bool\]](https://docs.python.org/3/library/functions.html#bool)

# static is\_nix()  $\rightarrow$  [bool](https://docs.python.org/3/library/functions.html#bool)

[check if the system is a nix based system]

#### **Returns**

[True if it is a nix based system]

**Return type** [\[bool\]](https://docs.python.org/3/library/functions.html#bool)

#### static is\_windows()  $\rightarrow$  [bool](https://docs.python.org/3/library/functions.html#bool)

[check if the system is a windows]

#### **Returns**

[True if windows]

# **Return type**

[\[bool\]](https://docs.python.org/3/library/functions.html#bool)

#### static merge\_[dict](https://docs.python.org/3/library/stdtypes.html#dict)ionaries(*a: dict*, *b: dict*)  $\rightarrow$  dict

[merges 2 dicts]

#### **Parameters**

•  $a([dist]) - [dict]$  $a([dist]) - [dict]$ 

•  $\mathbf{b}$  ([\[dict\]](https://docs.python.org/3/library/stdtypes.html#dict)) – [dict b]

#### **Returns**

[a new dict]

# **Return type**

[\[dict\]](https://docs.python.org/3/library/stdtypes.html#dict)

#### static permutations (*word:*  $str$ )  $\rightarrow$  [list](https://docs.python.org/3/library/stdtypes.html#list)

[provides all the possible permutations of a given word]

# **Parameters**

**word**  $([str]) - [the word to get permutations for]$  $([str]) - [the word to get permutations for]$  $([str]) - [the word to get permutations for]$ 

### **Returns**

[a list of permutations]

# **Return type**

[\[list\]](https://docs.python.org/3/library/stdtypes.html#list)

static replace\_between(*content: [str](https://docs.python.org/3/library/stdtypes.html#str)*, *match: [str](https://docs.python.org/3/library/stdtypes.html#str)*, *replacement: [str](https://docs.python.org/3/library/stdtypes.html#str)*, *start: [int](https://docs.python.org/3/library/functions.html#int) = 0*, *end: [int](https://docs.python.org/3/library/functions.html#int) = 0*) [replace some text but only between certain indexes]

#### **Parameters**

- content  $(str)$  $(str)$  $(str)$  [the content whos text you will be replacing]
- match  $(str)$  $(str)$  $(str)$  [the string to find]
- replacement  $(str)$  $(str)$  $(str)$  [the string to replace it with]
- start ([int,](https://docs.python.org/3/library/functions.html#int) optional) [start index]. Defaults to 0.
- end  $(int, optional)$  $(int, optional)$  $(int, optional)$  [end index]. Defaults to 0.

#### **Returns**

[the new string]

#### **Return type**

[\[str\]](https://docs.python.org/3/library/stdtypes.html#str)

static squash(*the\_[list](https://docs.python.org/3/library/stdtypes.html#list): list*)  $\rightarrow$  list

[turns a 2d array into a flat one]

#### **Parameters**

**the\_list**  $[Ilist]$  – [a 2d array]

**Returns**

[a flattened 1d array]

**Return type**

[\[list\]](https://docs.python.org/3/library/stdtypes.html#list)

static to\_dictionary(*keys: [list](https://docs.python.org/3/library/stdtypes.html#list)*, *values: [list](https://docs.python.org/3/library/stdtypes.html#list)*) → [dict](https://docs.python.org/3/library/stdtypes.html#dict)

[take a list of keys and values and returns a dict]

**Parameters**

• keys  $(List]$ ) – [a list of keys]

• values  $(IlistJ)$  – [a list of value]

**Returns**

[a dictionary]

**Return type**

[\[dict\]](https://docs.python.org/3/library/stdtypes.html#dict)

static truncate(*text:*  $str =$  $str =$   $\prime\prime$ , *length:*  $int = 0$  $int = 0$ )  $\rightarrow$  str

[truncates a string and appends 3 dots]

#### **Parameters**

- text  $(str, optional)$  $(str, optional)$  $(str, optional)$  [the text to truncate]. Defaults to  $\degree$ .
- length  $(int, optional) [the max length]$  $(int, optional) [the max length]$  $(int, optional) [the max length]$ . Defaults to 0.

#### **Returns**

[the truncated string]

**Return type**

[\[str\]](https://docs.python.org/3/library/stdtypes.html#str)

static unescape(*s: [str](https://docs.python.org/3/library/stdtypes.html#str)*) → [str](https://docs.python.org/3/library/stdtypes.html#str)

[unescape a string]

#### **Parameters**

 $s([str])$  $s([str])$  $s([str])$  – [the string to unescape]

## **Returns**

[the unescaped string]

# **Return type**

[\[str\]](https://docs.python.org/3/library/stdtypes.html#str)

static unique(*some\_arr: [list](https://docs.python.org/3/library/stdtypes.html#list)*) → [list](https://docs.python.org/3/library/stdtypes.html#list)

[removes duplicates from a list]

### **Parameters**

some\_arr  $(Ilist]) -$  [list containing duplicates]

#### **Returns**

[a list containing no duplicates]

**Return type** [\[list\]](https://docs.python.org/3/library/stdtypes.html#list)

static untitle(*string: [str](https://docs.python.org/3/library/stdtypes.html#str)*) → [str](https://docs.python.org/3/library/stdtypes.html#str)

[the opposite of title]

<span id="page-328-2"></span>**Parameters**  $str([str]) - [the string to change]$  $str([str]) - [the string to change]$  $str([str]) - [the string to change]$ 

**Returns**

[a string with the first character set to lowercase]

**Return type**

[\[str\]](https://docs.python.org/3/library/stdtypes.html#str)

### **static url2file(***url:*  $str$ )  $\rightarrow$  str

[gen a safe filename from a url. by replacing '/' for '\_' and ':' for '\_' ]

**Parameters**

 $url([str]) - [the url to turn into a filename]$  $url([str]) - [the url to turn into a filename]$  $url([str]) - [the url to turn into a filename]$ 

**Returns**

[description]

**Return type** [\[str\]](https://docs.python.org/3/library/stdtypes.html#str)

### <span id="page-328-0"></span>**domonic.decorators**

```
domonic.decorators.as_json(func)
     decorate any function to return json instead of a python obj note - used by JSON.py
domonic.decorators.called(before=None, error: Optional[Callable[[Exception], None]] = None)
     Decorator to call a function before and after a function call.
domonic.decorators.check(f)
     Prints entry and exit of a function to the console
domonic.decorators.deprecated(func)
     marks a function as deprecated.
domonic.decorators.el(element='div', string: bool = False)
     [wraps the results of a function in an element]
domonic.decorators.iife(before=None, error: Optional[Callable[[Exception], None]] = None)
     Decorator to call a function before and after a function call.
domonic.decorators.instead(f, somethingelse)
     what to return if it fails
domonic.decorators.log(logger, level='info')
      @log(logging.getLogger('main'), level='warning')
domonic.decorators.silence(*args, **kwargs)
     stop a function from doing anything
```
# <span id="page-329-0"></span>**domonic.svg**

Generate SVG with python 3 WARNING - totally not tested. except circle. I just assumed it would work. . . # <https://www.w3.org/TR/SVG2/eltindex.html> class domonic.svg.altGlyph(*\*args*, *\*\*kwargs*) class domonic.svg.altGlyphDef(*\*args*, *\*\*kwargs*) class domonic.svg.altGlyphItem(*\*args*, *\*\*kwargs*) class domonic.svg.animate(*\*args*, *\*\*kwargs*) class domonic.svg.animateColor(*\*args*, *\*\*kwargs*) class domonic.svg.animateMotion(*\*args*, *\*\*kwargs*) class domonic.svg.animateTransform(*\*args*, *\*\*kwargs*) class domonic.svg.circle(*\*args*, *\*\*kwargs*) class domonic.svg.clipPath(*\*args*, *\*\*kwargs*) class domonic.svg.cursor(*\*args*, *\*\*kwargs*) class domonic.svg.defs(*\*args*, *\*\*kwargs*) class domonic.svg.desc(*\*args*, *\*\*kwargs*) class domonic.svg.discard(*\*args*, *\*\*kwargs*) class domonic.svg.ellipse(*\*args*, *\*\*kwargs*) class domonic.svg.feBlend(*\*args*, *\*\*kwargs*) class domonic.svg.feColorMatrix(*\*args*, *\*\*kwargs*) class domonic.svg.feComponentTransfer(*\*args*, *\*\*kwargs*) class domonic.svg.feComposite(*\*args*, *\*\*kwargs*) class domonic.svg.feConvolveMatrix(*\*args*, *\*\*kwargs*) class domonic.svg.feDiffuseLighting(*\*args*, *\*\*kwargs*) class domonic.svg.feDisplacementMap(*\*args*, *\*\*kwargs*) class domonic.svg.feDistantLight(*\*args*, *\*\*kwargs*) class domonic.svg.feDropShadow(*\*args*, *\*\*kwargs*) class domonic.svg.feFlood(*\*args*, *\*\*kwargs*) class domonic.svg.feFuncA(*\*args*, *\*\*kwargs*) class domonic.svg.feFuncB(*\*args*, *\*\*kwargs*) class domonic.svg.feFuncG(*\*args*, *\*\*kwargs*)

- class domonic.svg.feFuncR(*\*args*, *\*\*kwargs*)
- class domonic.svg.feGaussianBlur(*\*args*, *\*\*kwargs*)
- class domonic.svg.feImage(*\*args*, *\*\*kwargs*)
- class domonic.svg.feMerge(*\*args*, *\*\*kwargs*)
- class domonic.svg.feMergeNode(*\*args*, *\*\*kwargs*)
- class domonic.svg.feMorphology(*\*args*, *\*\*kwargs*)
- class domonic.svg.feOffset(*\*args*, *\*\*kwargs*)
- class domonic.svg.fePointLight(*\*args*, *\*\*kwargs*)
- class domonic.svg.feSpecularLighting(*\*args*, *\*\*kwargs*)
- class domonic.svg.feSpotLight(*\*args*, *\*\*kwargs*)
- class domonic.svg.feTile(*\*args*, *\*\*kwargs*)
- class domonic.svg.feTurbulence(*\*args*, *\*\*kwargs*)
- class domonic.svg.font(*\*args*, *\*\*kwargs*)
- class domonic.svg.foreignObject(*\*args*, *\*\*kwargs*)
- class domonic.svg.g(*\*args*, *\*\*kwargs*)
- class domonic.svg.glyph(*\*args*, *\*\*kwargs*)
- class domonic.svg.glyphRef(*\*args*, *\*\*kwargs*)
- class domonic.svg.hatch(*\*args*, *\*\*kwargs*)
- class domonic.svg.hatchpath(*\*args*, *\*\*kwargs*)
- class domonic.svg.hkern(*\*args*, *\*\*kwargs*)
- class domonic.svg.image(*\*args*, *\*\*kwargs*)
- class domonic.svg.line(*\*args*, *\*\*kwargs*)
- class domonic.svg.linearGradient(*\*args*, *\*\*kwargs*)
- class domonic.svg.marker(*\*args*, *\*\*kwargs*)
- class domonic.svg.mask(*\*args*, *\*\*kwargs*)
- class domonic.svg.metadata(*\*args*, *\*\*kwargs*)
- class domonic.svg.mpath(*\*args*, *\*\*kwargs*)
- class domonic.svg.path(*\*args*, *\*\*kwargs*)
- class domonic.svg.pattern(*\*args*, *\*\*kwargs*)
- class domonic.svg.polygon(*\*args*, *\*\*kwargs*)
- class domonic.svg.polyline(*\*args*, *\*\*kwargs*)

<span id="page-331-5"></span>class domonic.svg.radialGradient(*\*args*, *\*\*kwargs*)

class domonic.svg.rect(*\*args*, *\*\*kwargs*)

class domonic.svg.solidcolor(*\*args*, *\*\*kwargs*)

class domonic.svg.stop(*\*args*, *\*\*kwargs*)

class domonic.svg.svg(*\*args*, *\*\*kwargs*)

class domonic.svg.switch(*\*args*, *\*\*kwargs*)

class domonic.svg.symbol(*\*args*, *\*\*kwargs*)

class domonic.svg.text(*\*args*, *\*\*kwargs*)

class domonic.svg.textPath(*\*args*, *\*\*kwargs*)

class domonic.svg.title(*\*args*, *\*\*kwargs*)

class domonic.svg.tref(*\*args*, *\*\*kwargs*)

class domonic.svg.tspan(*\*args*, *\*\*kwargs*)

class domonic.svg.unknown(*\*args*, *\*\*kwargs*)

class domonic.svg.use(*\*args*, *\*\*kwargs*)

class domonic.svg.view(*\*args*, *\*\*kwargs*)

class domonic.svg.vkern(*\*args*, *\*\*kwargs*)

<span id="page-331-4"></span>class domonic.lerpy.tween.Tween(*target=None*, *values=None*, *duration=0*, *equations=None*, *delay=0*, *loop=False*)

Tween is a complex lerp but you don't have do the math cos robert penner did already. Just pass an easing equation from the easing package

i.e

twn = Tween(someObj, { 'x':10, 'y':5, 'z':3}, 6, Linear.easeIn )

will tween the objects properties over the given time using Linear.easeIn

pause()

Pauses the tween from changing the values

unpause()

unpauses the tween

#### <span id="page-331-3"></span>**domonic.x3d**

Generate x3d with python 3

<span id="page-331-0"></span>class domonic.xml.x3d.Anchor(*\*args*, *\*\*kwargs*)

domonic.xml.x3d.Appearance

alias of [appearance](#page-340-0)

<span id="page-331-2"></span><span id="page-331-1"></span>class domonic.xml.x3d.Arc2D(*\*args*, *\*\*kwargs*)

- <span id="page-332-29"></span>class domonic.xml.x3d.ArcClose2D(*\*args*, *\*\*kwargs*)
- <span id="page-332-0"></span>class domonic.xml.x3d.AudioClip(*\*args*, *\*\*kwargs*)
- <span id="page-332-1"></span>class domonic.xml.x3d.Background(*\*args*, *\*\*kwargs*)
- <span id="page-332-2"></span>class domonic.xml.x3d.BallJoint(*\*args*, *\*\*kwargs*)
- <span id="page-332-3"></span>class domonic.xml.x3d.Billboard(*\*args*, *\*\*kwargs*)
- <span id="page-332-4"></span>class domonic.xml.x3d.BinaryGeometry(*\*args*, *\*\*kwargs*)
- <span id="page-332-5"></span>class domonic.xml.x3d.BlendMode(*\*args*, *\*\*kwargs*)
- <span id="page-332-6"></span>class domonic.xml.x3d.BlendedVolumeStyle(*\*args*, *\*\*kwargs*)
- <span id="page-332-7"></span>class domonic.xml.x3d.Block(*\*args*, *\*\*kwargs*)
- <span id="page-332-8"></span>class domonic.xml.x3d.BoundaryEnhancementVolumeStyle(*\*args*, *\*\*kwargs*)

domonic.xml.x3d.Box

alias of [box](#page-340-1)

- <span id="page-332-9"></span>class domonic.xml.x3d.BufferAccessor(*\*args*, *\*\*kwargs*)
- <span id="page-332-10"></span>class domonic.xml.x3d.BufferGeometry(*\*args*, *\*\*kwargs*)
- <span id="page-332-11"></span>class domonic.xml.x3d.BufferView(*\*args*, *\*\*kwargs*)
- <span id="page-332-12"></span>class domonic.xml.x3d.CADAssembly(*\*args*, *\*\*kwargs*)
- <span id="page-332-13"></span>class domonic.xml.x3d.CADFace(*\*args*, *\*\*kwargs*)
- <span id="page-332-14"></span>class domonic.xml.x3d.CADLayer(*\*args*, *\*\*kwargs*)
- <span id="page-332-15"></span>class domonic.xml.x3d.CADPart(*\*args*, *\*\*kwargs*)
- <span id="page-332-16"></span>class domonic.xml.x3d.CartoonVolumeStyle(*\*args*, *\*\*kwargs*)
- <span id="page-332-17"></span>class domonic.xml.x3d.Circle2D(*\*args*, *\*\*kwargs*)
- <span id="page-332-18"></span>class domonic.xml.x3d.ClipPlane(*\*args*, *\*\*kwargs*)
- <span id="page-332-19"></span>class domonic.xml.x3d.CollidableShape(*\*args*, *\*\*kwargs*)
- <span id="page-332-20"></span>class domonic.xml.x3d.Collision(*\*args*, *\*\*kwargs*)
- <span id="page-332-21"></span>class domonic.xml.x3d.CollisionCollection(*\*args*, *\*\*kwargs*)
- <span id="page-332-22"></span>class domonic.xml.x3d.CollisionSensor(*\*args*, *\*\*kwargs*)
- <span id="page-332-23"></span>class domonic.xml.x3d.Color(*\*args*, *\*\*kwargs*)
- <span id="page-332-24"></span>class domonic.xml.x3d.ColorChaser(*\*args*, *\*\*kwargs*)
- <span id="page-332-25"></span>class domonic.xml.x3d.ColorDamper(*\*args*, *\*\*kwargs*)
- <span id="page-332-26"></span>class domonic.xml.x3d.ColorInterpolator(*\*args*, *\*\*kwargs*)
- <span id="page-332-28"></span><span id="page-332-27"></span>class domonic.xml.x3d.ColorMaskMode(*\*args*, *\*\*kwargs*)
- class domonic.xml.x3d.ColorRGBA(*\*args*, *\*\*kwargs*)
- <span id="page-333-0"></span>class domonic.xml.x3d.CommonSurfaceShader(*\*args*, *\*\*kwargs*)
- <span id="page-333-1"></span>class domonic.xml.x3d.ComposedCubeMapTexture(*\*args*, *\*\*kwargs*)
- <span id="page-333-2"></span>class domonic.xml.x3d.ComposedShader(*\*args*, *\*\*kwargs*)
- <span id="page-333-3"></span>class domonic.xml.x3d.ComposedTexture3D(*\*args*, *\*\*kwargs*)
- <span id="page-333-4"></span>class domonic.xml.x3d.ComposedVolumeStyle(*\*args*, *\*\*kwargs*)
- <span id="page-333-5"></span>class domonic.xml.x3d.Cone(*\*args*, *\*\*kwargs*)
- <span id="page-333-6"></span>class domonic.xml.x3d.Coordinate(*\*args*, *\*\*kwargs*)
- <span id="page-333-7"></span>class domonic.xml.x3d.CoordinateDamper(*\*args*, *\*\*kwargs*)
- <span id="page-333-8"></span>class domonic.xml.x3d.CoordinateDouble(*\*args*, *\*\*kwargs*)
- <span id="page-333-9"></span>class domonic.xml.x3d.CoordinateInterpolator(*\*args*, *\*\*kwargs*)
- <span id="page-333-10"></span>class domonic.xml.x3d.Cylinder(*\*args*, *\*\*kwargs*)
- <span id="page-333-11"></span>class domonic.xml.x3d.CylinderSensor(*\*args*, *\*\*kwargs*)
- <span id="page-333-12"></span>class domonic.xml.x3d.DepthMode(*\*args*, *\*\*kwargs*)
- <span id="page-333-13"></span>class domonic.xml.x3d.DirectionalLight(*\*args*, *\*\*kwargs*)
- <span id="page-333-14"></span>class domonic.xml.x3d.Dish(*\*args*, *\*\*kwargs*)
- <span id="page-333-15"></span>class domonic.xml.x3d.Disk2D(*\*args*, *\*\*kwargs*)
- <span id="page-333-16"></span>class domonic.xml.x3d.DoubleAxisHingeJoint(*\*args*, *\*\*kwargs*)
- <span id="page-333-17"></span>class domonic.xml.x3d.DynamicLOD(*\*args*, *\*\*kwargs*)
- <span id="page-333-18"></span>class domonic.xml.x3d.EdgeEnhancementVolumeStyle(*\*args*, *\*\*kwargs*)
- <span id="page-333-19"></span>class domonic.xml.x3d.ElevationGrid(*\*args*, *\*\*kwargs*)
- <span id="page-333-20"></span>class domonic.xml.x3d.Environment(*\*args*, *\*\*kwargs*)
- <span id="page-333-21"></span>class domonic.xml.x3d.Extrusion(*\*args*, *\*\*kwargs*)
- <span id="page-333-22"></span>class domonic.xml.x3d.Field(*\*args*, *\*\*kwargs*)
- <span id="page-333-23"></span>class domonic.xml.x3d.FloatVertexAttribute(*\*args*, *\*\*kwargs*)
- <span id="page-333-24"></span>class domonic.xml.x3d.Fog(*\*args*, *\*\*kwargs*)
- <span id="page-333-25"></span>class domonic.xml.x3d.FontStyle(*\*args*, *\*\*kwargs*)
- <span id="page-333-26"></span>class domonic.xml.x3d.GeneratedCubeMapTexture(*\*args*, *\*\*kwargs*)
- <span id="page-333-27"></span>class domonic.xml.x3d.GeoCoordinate(*\*args*, *\*\*kwargs*)
- <span id="page-333-28"></span>class domonic.xml.x3d.GeoElevationGrid(*\*args*, *\*\*kwargs*)
- <span id="page-333-30"></span><span id="page-333-29"></span>class domonic.xml.x3d.GeoLOD(*\*args*, *\*\*kwargs*)
- class domonic.xml.x3d.GeoLocation(*\*args*, *\*\*kwargs*)
- <span id="page-334-0"></span>class domonic.xml.x3d.GeoMetadata(*\*args*, *\*\*kwargs*)
- <span id="page-334-1"></span>class domonic.xml.x3d.GeoOrigin(*\*args*, *\*\*kwargs*)
- <span id="page-334-2"></span>class domonic.xml.x3d.GeoPositionInterpolator(*\*args*, *\*\*kwargs*)
- <span id="page-334-3"></span>class domonic.xml.x3d.GeoTransform(*\*args*, *\*\*kwargs*)
- <span id="page-334-4"></span>class domonic.xml.x3d.GeoViewpoint(*\*args*, *\*\*kwargs*)
- <span id="page-334-5"></span>class domonic.xml.x3d.Group(*\*args*, *\*\*kwargs*)
- <span id="page-334-6"></span>class domonic.xml.x3d.HAnimDisplacer(*\*args*, *\*\*kwargs*)
- <span id="page-334-7"></span>class domonic.xml.x3d.HAnimHumanoid(*\*args*, *\*\*kwargs*)
- <span id="page-334-8"></span>class domonic.xml.x3d.HAnimJoint(*\*args*, *\*\*kwargs*)
- <span id="page-334-9"></span>class domonic.xml.x3d.HAnimSegment(*\*args*, *\*\*kwargs*)
- <span id="page-334-10"></span>class domonic.xml.x3d.HAnimSite(*\*args*, *\*\*kwargs*)
- <span id="page-334-11"></span>class domonic.xml.x3d.ImageTexture(*\*args*, *\*\*kwargs*)
- <span id="page-334-12"></span>class domonic.xml.x3d.ImageTexture3D(*\*args*, *\*\*kwargs*)
- <span id="page-334-13"></span>class domonic.xml.x3d.ImageTextureAtlas(*\*args*, *\*\*kwargs*)
- <span id="page-334-14"></span>class domonic.xml.x3d.IndexedFaceSet(*\*args*, *\*\*kwargs*)
- <span id="page-334-15"></span>class domonic.xml.x3d.IndexedLineSet(*\*args*, *\*\*kwargs*)
- <span id="page-334-16"></span>class domonic.xml.x3d.IndexedQuadSet(*\*args*, *\*\*kwargs*)
- <span id="page-334-17"></span>class domonic.xml.x3d.IndexedTriangleSet(*\*args*, *\*\*kwargs*)
- <span id="page-334-18"></span>class domonic.xml.x3d.IndexedTriangleStripSet(*\*args*, *\*\*kwargs*)

#### domonic.xml.x3d.Inline

alias of [inline](#page-344-0)

- <span id="page-334-19"></span>class domonic.xml.x3d.IsoSurfaceVolumeData(*\*args*, *\*\*kwargs*)
- <span id="page-334-20"></span>class domonic.xml.x3d.LOD(*\*args*, *\*\*kwargs*)
- <span id="page-334-21"></span>class domonic.xml.x3d.LineProperties(*\*args*, *\*\*kwargs*)
- <span id="page-334-22"></span>class domonic.xml.x3d.LineSet(*\*args*, *\*\*kwargs*)
- <span id="page-334-23"></span>class domonic.xml.x3d.MPRPlane(*\*args*, *\*\*kwargs*)
- <span id="page-334-24"></span>class domonic.xml.x3d.MPRVolumeStyle(*\*args*, *\*\*kwargs*)
- domonic.xml.x3d.Material
	- alias of [material](#page-344-1)
- <span id="page-334-25"></span>class domonic.xml.x3d.MatrixTextureTransform(*\*args*, *\*\*kwargs*)
- <span id="page-334-27"></span><span id="page-334-26"></span>class domonic.xml.x3d.MatrixTransform(*\*args*, *\*\*kwargs*)
- class domonic.xml.x3d.Mesh(*\*args*, *\*\*kwargs*)
- <span id="page-335-0"></span>class domonic.xml.x3d.MetadataBoolean(*\*args*, *\*\*kwargs*)
- <span id="page-335-1"></span>class domonic.xml.x3d.MetadataDouble(*\*args*, *\*\*kwargs*)
- <span id="page-335-2"></span>class domonic.xml.x3d.MetadataFloat(*\*args*, *\*\*kwargs*)
- <span id="page-335-3"></span>class domonic.xml.x3d.MetadataInteger(*\*args*, *\*\*kwargs*)
- <span id="page-335-4"></span>class domonic.xml.x3d.MetadataSet(*\*args*, *\*\*kwargs*)
- <span id="page-335-5"></span>class domonic.xml.x3d.MetadataString(*\*args*, *\*\*kwargs*)
- <span id="page-335-6"></span>class domonic.xml.x3d.MotorJoint(*\*args*, *\*\*kwargs*)
- <span id="page-335-7"></span>class domonic.xml.x3d.MovieTexture(*\*args*, *\*\*kwargs*)
- <span id="page-335-8"></span>class domonic.xml.x3d.MultiTexture(*\*args*, *\*\*kwargs*)
- <span id="page-335-9"></span>class domonic.xml.x3d.MultiTextureCoordinate(*\*args*, *\*\*kwargs*)
- <span id="page-335-10"></span>class domonic.xml.x3d.NavigationInfo(*\*args*, *\*\*kwargs*)
- <span id="page-335-11"></span>class domonic.xml.x3d.Normal(*\*args*, *\*\*kwargs*)
- <span id="page-335-12"></span>class domonic.xml.x3d.NormalInterpolator(*\*args*, *\*\*kwargs*)
- <span id="page-335-13"></span>class domonic.xml.x3d.Nozzle(*\*args*, *\*\*kwargs*)
- <span id="page-335-14"></span>class domonic.xml.x3d.OpacityMapVolumeStyle(*\*args*, *\*\*kwargs*)
- <span id="page-335-15"></span>class domonic.xml.x3d.OrientationChaser(*\*args*, *\*\*kwargs*)
- <span id="page-335-16"></span>class domonic.xml.x3d.OrientationDamper(*\*args*, *\*\*kwargs*)
- <span id="page-335-17"></span>class domonic.xml.x3d.OrientationInterpolator(*\*args*, *\*\*kwargs*)
- <span id="page-335-18"></span>class domonic.xml.x3d.OrthoViewpoint(*\*args*, *\*\*kwargs*)
- <span id="page-335-19"></span>class domonic.xml.x3d.Param(*\*args*, *\*\*kwargs*)
- <span id="page-335-20"></span>class domonic.xml.x3d.ParticleSet(*\*args*, *\*\*kwargs*)
- <span id="page-335-21"></span>class domonic.xml.x3d.PhysicalEnvironmentLight(*\*args*, *\*\*kwargs*)
- <span id="page-335-22"></span>class domonic.xml.x3d.PhysicalMaterial(*\*args*, *\*\*kwargs*)
- <span id="page-335-23"></span>class domonic.xml.x3d.PixelTexture(*\*args*, *\*\*kwargs*)
- <span id="page-335-24"></span>class domonic.xml.x3d.PixelTexture3D(*\*args*, *\*\*kwargs*)

domonic.xml.x3d.Plane alias of [plane](#page-346-0)

- <span id="page-335-25"></span>class domonic.xml.x3d.PlaneSensor(*\*args*, *\*\*kwargs*)
- <span id="page-335-26"></span>class domonic.xml.x3d.PointLight(*\*args*, *\*\*kwargs*)
- <span id="page-335-28"></span><span id="page-335-27"></span>class domonic.xml.x3d.PointSet(*\*args*, *\*\*kwargs*)
- class domonic.xml.x3d.Polyline2D(*\*args*, *\*\*kwargs*)
- <span id="page-336-0"></span>class domonic.xml.x3d.Polypoint2D(*\*args*, *\*\*kwargs*)
- <span id="page-336-1"></span>class domonic.xml.x3d.PopGeometry(*\*args*, *\*\*kwargs*)
- <span id="page-336-2"></span>class domonic.xml.x3d.PopGeometryLevel(*\*args*, *\*\*kwargs*)
- <span id="page-336-3"></span>class domonic.xml.x3d.PositionChaser(*\*args*, *\*\*kwargs*)
- <span id="page-336-4"></span>class domonic.xml.x3d.PositionChaser2D(*\*args*, *\*\*kwargs*)
- <span id="page-336-5"></span>class domonic.xml.x3d.PositionDamper(*\*args*, *\*\*kwargs*)
- <span id="page-336-6"></span>class domonic.xml.x3d.PositionDamper2D(*\*args*, *\*\*kwargs*)
- <span id="page-336-7"></span>class domonic.xml.x3d.PositionInterpolator(*\*args*, *\*\*kwargs*)
- <span id="page-336-8"></span>class domonic.xml.x3d.PositionInterpolator2D(*\*args*, *\*\*kwargs*)
- <span id="page-336-9"></span>class domonic.xml.x3d.ProjectionVolumeStyle(*\*args*, *\*\*kwargs*)
- <span id="page-336-10"></span>class domonic.xml.x3d.Pyramid(*\*args*, *\*\*kwargs*)
- <span id="page-336-11"></span>class domonic.xml.x3d.QuadSet(*\*args*, *\*\*kwargs*)
- <span id="page-336-12"></span>class domonic.xml.x3d.RadarVolumeStyle(*\*args*, *\*\*kwargs*)
- <span id="page-336-13"></span>class domonic.xml.x3d.Rectangle2D(*\*args*, *\*\*kwargs*)
- <span id="page-336-14"></span>class domonic.xml.x3d.RectangularTorus(*\*args*, *\*\*kwargs*)
- <span id="page-336-15"></span>class domonic.xml.x3d.RefinementTexture(*\*args*, *\*\*kwargs*)
- <span id="page-336-16"></span>class domonic.xml.x3d.RemoteSelectionGroup(*\*args*, *\*\*kwargs*)
- <span id="page-336-17"></span>class domonic.xml.x3d.RenderedTexture(*\*args*, *\*\*kwargs*)
- <span id="page-336-18"></span>class domonic.xml.x3d.RigidBody(*\*args*, *\*\*kwargs*)
- <span id="page-336-19"></span>class domonic.xml.x3d.RigidBodyCollection(*\*args*, *\*\*kwargs*)
- <span id="page-336-20"></span>class domonic.xml.x3d.Route(*\*args*, *\*\*kwargs*)
- <span id="page-336-21"></span>class domonic.xml.x3d.ScalarChaser(*\*args*, *\*\*kwargs*)
- <span id="page-336-22"></span>class domonic.xml.x3d.ScalarDamper(*\*args*, *\*\*kwargs*)
- <span id="page-336-23"></span>class domonic.xml.x3d.ScalarInterpolator(*\*args*, *\*\*kwargs*)
- domonic.xml.x3d.Scene

alias of [scene](#page-347-0)

- <span id="page-336-24"></span>class domonic.xml.x3d.SegmentedVolumeData(*\*args*, *\*\*kwargs*)
- <span id="page-336-25"></span>class domonic.xml.x3d.ShadedVolumeStyle(*\*args*, *\*\*kwargs*)
- <span id="page-336-26"></span>class domonic.xml.x3d.ShaderPart(*\*args*, *\*\*kwargs*)

domonic.xml.x3d.Shape

<span id="page-336-27"></span>alias of [shape](#page-347-1)

- class domonic.xml.x3d.SilhouetteEnhancementVolumeStyle(*\*args*, *\*\*kwargs*)
- <span id="page-337-0"></span>class domonic.xml.x3d.SingleAxisHingeJoint(*\*args*, *\*\*kwargs*)
- <span id="page-337-1"></span>class domonic.xml.x3d.SliderJoint(*\*args*, *\*\*kwargs*)
- <span id="page-337-2"></span>class domonic.xml.x3d.SlopedCylinder(*\*args*, *\*\*kwargs*)
- <span id="page-337-3"></span>class domonic.xml.x3d.Snout(*\*args*, *\*\*kwargs*)
- <span id="page-337-4"></span>class domonic.xml.x3d.SolidOfRevolution(*\*args*, *\*\*kwargs*)
- <span id="page-337-5"></span>class domonic.xml.x3d.Sound(*\*args*, *\*\*kwargs*)
- domonic.xml.x3d.Sphere

alias of [sphere](#page-348-0)

- <span id="page-337-6"></span>class domonic.xml.x3d.SphereSegment(*\*args*, *\*\*kwargs*)
- <span id="page-337-7"></span>class domonic.xml.x3d.SphereSensor(*\*args*, *\*\*kwargs*)
- <span id="page-337-8"></span>class domonic.xml.x3d.SplinePositionInterpolator(*\*args*, *\*\*kwargs*)
- <span id="page-337-9"></span>class domonic.xml.x3d.SpotLight(*\*args*, *\*\*kwargs*)
- <span id="page-337-10"></span>class domonic.xml.x3d.StaticGroup(*\*args*, *\*\*kwargs*)
- <span id="page-337-11"></span>class domonic.xml.x3d.StippleVolumeStyle(*\*args*, *\*\*kwargs*)
- <span id="page-337-12"></span>class domonic.xml.x3d.SurfaceShaderTexture(*\*args*, *\*\*kwargs*)
- <span id="page-337-13"></span>class domonic.xml.x3d.Switch(*\*args*, *\*\*kwargs*)
- <span id="page-337-14"></span>class domonic.xml.x3d.TexCoordDamper2D(*\*args*, *\*\*kwargs*)
- <span id="page-337-15"></span>class domonic.xml.x3d.Text(*\*args*, *\*\*kwargs*)
- <span id="page-337-16"></span>class domonic.xml.x3d.Texture(*\*args*, *\*\*kwargs*)
- <span id="page-337-17"></span>class domonic.xml.x3d.TextureCoordinate(*\*args*, *\*\*kwargs*)
- <span id="page-337-18"></span>class domonic.xml.x3d.TextureCoordinate3D(*\*args*, *\*\*kwargs*)
- <span id="page-337-19"></span>class domonic.xml.x3d.TextureCoordinateGenerator(*\*args*, *\*\*kwargs*)
- <span id="page-337-20"></span>class domonic.xml.x3d.TextureProperties(*\*args*, *\*\*kwargs*)
- <span id="page-337-21"></span>class domonic.xml.x3d.TextureTransform(*\*args*, *\*\*kwargs*)
- <span id="page-337-22"></span>class domonic.xml.x3d.TextureTransform3D(*\*args*, *\*\*kwargs*)
- <span id="page-337-23"></span>class domonic.xml.x3d.TextureTransformMatrix3D(*\*args*, *\*\*kwargs*)

# domonic.xml.x3d.TimeSensor

alias of [timeSensor](#page-349-0)

- <span id="page-337-24"></span>class domonic.xml.x3d.ToneMappedVolumeStyle(*\*args*, *\*\*kwargs*)
- <span id="page-337-25"></span>class domonic.xml.x3d.Torus(*\*args*, *\*\*kwargs*)
- <span id="page-337-26"></span>class domonic.xml.x3d.TouchSensor(*\*args*, *\*\*kwargs*)

domonic.xml.x3d.Transform

alias of [transform](#page-349-1)

- <span id="page-338-0"></span>class domonic.xml.x3d.TriangleSet(*\*args*, *\*\*kwargs*)
- <span id="page-338-1"></span>class domonic.xml.x3d.TriangleSet2D(*\*args*, *\*\*kwargs*)
- <span id="page-338-2"></span>class domonic.xml.x3d.TwoSidedMaterial(*\*args*, *\*\*kwargs*)
- <span id="page-338-3"></span>class domonic.xml.x3d.Uniform(*\*args*, *\*\*kwargs*)
- <span id="page-338-4"></span>class domonic.xml.x3d.UniversalJoint(*\*args*, *\*\*kwargs*)
- <span id="page-338-5"></span>class domonic.xml.x3d.Viewfrustum(*\*args*, *\*\*kwargs*)
- <span id="page-338-6"></span>class domonic.xml.x3d.Viewpoint(*\*args*, *\*\*kwargs*)
- <span id="page-338-7"></span>class domonic.xml.x3d.VolumeData(*\*args*, *\*\*kwargs*)
- <span id="page-338-8"></span>class domonic.xml.x3d.WorldInfo(*\*args*, *\*\*kwargs*)
- domonic.xml.x3d.X3D

alias of [x3d](#page-352-0)

- <span id="page-338-9"></span>class domonic.xml.x3d.X3DAppearanceChildNode(*\*args*, *\*\*kwargs*)
- <span id="page-338-10"></span>class domonic.xml.x3d.X3DAppearanceNode(*\*args*, *\*\*kwargs*)
- <span id="page-338-11"></span>class domonic.xml.x3d.X3DBackgroundNode(*\*args*, *\*\*kwargs*)
- <span id="page-338-12"></span>class domonic.xml.x3d.X3DBinaryContainerGeometryNode(*\*args*, *\*\*kwargs*)
- <span id="page-338-13"></span>class domonic.xml.x3d.X3DBindableNode(*\*args*, *\*\*kwargs*)
- <span id="page-338-14"></span>class domonic.xml.x3d.X3DBoundedObject(*\*args*, *\*\*kwargs*)
- <span id="page-338-15"></span>class domonic.xml.x3d.X3DChaserNode(*\*args*, *\*\*kwargs*)
- <span id="page-338-16"></span>class domonic.xml.x3d.X3DChildNode(*\*args*, *\*\*kwargs*)
- <span id="page-338-17"></span>class domonic.xml.x3d.X3DColorNode(*\*args*, *\*\*kwargs*)
- <span id="page-338-18"></span>class domonic.xml.x3d.X3DComposableVolumeRenderStyleNode(*\*args*, *\*\*kwargs*)
- <span id="page-338-19"></span>class domonic.xml.x3d.X3DComposedGeometryNode(*\*args*, *\*\*kwargs*)
- <span id="page-338-20"></span>class domonic.xml.x3d.X3DCoordinateNode(*\*args*, *\*\*kwargs*)
- <span id="page-338-21"></span>class domonic.xml.x3d.X3DDamperNode(*\*args*, *\*\*kwargs*)
- <span id="page-338-22"></span>class domonic.xml.x3d.X3DDragSensorNode(*\*args*, *\*\*kwargs*)
- <span id="page-338-23"></span>class domonic.xml.x3d.X3DEnvironmentNode(*\*args*, *\*\*kwargs*)
- <span id="page-338-24"></span>class domonic.xml.x3d.X3DEnvironmentTextureNode(*\*args*, *\*\*kwargs*)
- <span id="page-338-25"></span>class domonic.xml.x3d.X3DFogNode(*\*args*, *\*\*kwargs*)
- <span id="page-338-26"></span>class domonic.xml.x3d.X3DFollowerNode(*\*args*, *\*\*kwargs*)
- <span id="page-338-28"></span><span id="page-338-27"></span>class domonic.xml.x3d.X3DFontStyleNode(*\*args*, *\*\*kwargs*)
- class domonic.xml.x3d.X3DGeometricPropertyNode(*\*args*, *\*\*kwargs*)
- <span id="page-339-0"></span>class domonic.xml.x3d.X3DGeometryNode(*\*args*, *\*\*kwargs*)
- <span id="page-339-1"></span>class domonic.xml.x3d.X3DGroupingNode(*\*args*, *\*\*kwargs*)
- <span id="page-339-2"></span>class domonic.xml.x3d.X3DInfoNode(*\*args*, *\*\*kwargs*)
- <span id="page-339-3"></span>class domonic.xml.x3d.X3DInterpolatorNode(*\*args*, *\*\*kwargs*)
- <span id="page-339-4"></span>class domonic.xml.x3d.X3DLODNode(*\*args*, *\*\*kwargs*)
- <span id="page-339-5"></span>class domonic.xml.x3d.X3DLightNode(*\*args*, *\*\*kwargs*)
- <span id="page-339-6"></span>class domonic.xml.x3d.X3DMaterialNode(*\*args*, *\*\*kwargs*)
- <span id="page-339-7"></span>class domonic.xml.x3d.X3DMetadataObject(*\*args*, *\*\*kwargs*)
- <span id="page-339-8"></span>class domonic.xml.x3d.X3DNBodyCollidableNode(*\*args*, *\*\*kwargs*)
- <span id="page-339-9"></span>class domonic.xml.x3d.X3DNavigationInfoNode(*\*args*, *\*\*kwargs*)
- <span id="page-339-10"></span>class domonic.xml.x3d.X3DNode(*\*args*, *\*\*kwargs*)
- <span id="page-339-11"></span>class domonic.xml.x3d.X3DPlanarGeometryNode(*\*args*, *\*\*kwargs*)
- <span id="page-339-12"></span>class domonic.xml.x3d.X3DPointingDeviceSensorNode(*\*args*, *\*\*kwargs*)
- <span id="page-339-13"></span>class domonic.xml.x3d.X3DRigidJointNode(*\*args*, *\*\*kwargs*)
- <span id="page-339-14"></span>class domonic.xml.x3d.X3DSensorNode(*\*args*, *\*\*kwargs*)
- <span id="page-339-15"></span>class domonic.xml.x3d.X3DShaderNode(*\*args*, *\*\*kwargs*)
- <span id="page-339-16"></span>class domonic.xml.x3d.X3DShapeNode(*\*args*, *\*\*kwargs*)
- <span id="page-339-17"></span>class domonic.xml.x3d.X3DSoundNode(*\*args*, *\*\*kwargs*)
- <span id="page-339-18"></span>class domonic.xml.x3d.X3DSoundSourceNode(*\*args*, *\*\*kwargs*)
- <span id="page-339-19"></span>class domonic.xml.x3d.X3DSpatialGeometryNode(*\*args*, *\*\*kwargs*)
- <span id="page-339-20"></span>class domonic.xml.x3d.X3DTexture3DNode(*\*args*, *\*\*kwargs*)
- <span id="page-339-21"></span>class domonic.xml.x3d.X3DTextureCoordinateNode(*\*args*, *\*\*kwargs*)
- <span id="page-339-22"></span>class domonic.xml.x3d.X3DTextureNode(*\*args*, *\*\*kwargs*)
- <span id="page-339-23"></span>class domonic.xml.x3d.X3DTextureTransformNode(*\*args*, *\*\*kwargs*)
- <span id="page-339-24"></span>class domonic.xml.x3d.X3DTimeDependentNode(*\*args*, *\*\*kwargs*)
- <span id="page-339-25"></span>class domonic.xml.x3d.X3DTouchSensorNode(*\*args*, *\*\*kwargs*)
- <span id="page-339-26"></span>class domonic.xml.x3d.X3DTransformNode(*\*args*, *\*\*kwargs*)
- <span id="page-339-27"></span>class domonic.xml.x3d.X3DVertexAttributeNode(*\*args*, *\*\*kwargs*)
- <span id="page-339-28"></span>class domonic.xml.x3d.X3DViewpointNode(*\*args*, *\*\*kwargs*)
- <span id="page-339-30"></span><span id="page-339-29"></span>class domonic.xml.x3d.X3DVolumeDataNode(*\*args*, *\*\*kwargs*)

```
class domonic.xml.x3d.X3DVolumeRenderStyleNode(*args, **kwargs)
domonic.xml.x3d.anchor
     alias of Anchor
class domonic.xml.x3d.appearance(*args, **kwargs)
domonic.xml.x3d.arc2D
     alias of Arc2D
domonic.xml.x3d.arcClose2D
     alias of ArcClose2D
domonic.xml.x3d.audioClip
     alias of AudioClip
domonic.xml.x3d.background
     alias of Background
domonic.xml.x3d.ballJoint
     alias of BallJoint
domonic.xml.x3d.billboard
     alias of Billboard
domonic.xml.x3d.binaryGeometry
     alias of BinaryGeometry
domonic.xml.x3d.blendMode
     alias of BlendMode
domonic.xml.x3d.blendedVolumeStyle
     alias of BlendedVolumeStyle
domonic.xml.x3d.block
     alias of Block
domonic.xml.x3d.boundaryEnhancementVolumeStyle
     alias of BoundaryEnhancementVolumeStyle
class domonic.xml.x3d.box(*args, **kwargs)
domonic.xml.x3d.bufferAccessor
     alias of BufferAccessor
domonic.xml.x3d.bufferGeometry
     alias of BufferGeometry
domonic.xml.x3d.bufferView
     alias of BufferView
domonic.xml.x3d.cADAssembly
     alias of CADAssembly
domonic.xml.x3d.cADFace
     alias of CADFace
domonic.xml.x3d.cADLayer
     alias of CADLayer
```
- domonic.xml.x3d.cADPart alias of [CADPart](#page-332-15)
- domonic.xml.x3d.cartoonVolumeStyle alias of [CartoonVolumeStyle](#page-332-16)
- domonic.xml.x3d.circle2D alias of [Circle2D](#page-332-17)
- domonic.xml.x3d.clipPlane alias of [ClipPlane](#page-332-18)
- domonic.xml.x3d.collidableShape alias of [CollidableShape](#page-332-19)
- domonic.xml.x3d.collision alias of [Collision](#page-332-20)
- domonic.xml.x3d.collisionCollection alias of [CollisionCollection](#page-332-21)
- domonic.xml.x3d.collisionSensor alias of [CollisionSensor](#page-332-22)
- domonic.xml.x3d.color alias of [Color](#page-332-23)
- domonic.xml.x3d.colorChaser alias of [ColorChaser](#page-332-24)
- domonic.xml.x3d.colorDamper alias of [ColorDamper](#page-332-25)
- domonic.xml.x3d.colorInterpolator alias of [ColorInterpolator](#page-332-26)
- domonic.xml.x3d.colorMaskMode alias of [ColorMaskMode](#page-332-27)
- domonic.xml.x3d.colorRGBA alias of [ColorRGBA](#page-332-28)
- domonic.xml.x3d.commonSurfaceShader alias of [CommonSurfaceShader](#page-333-0)
- domonic.xml.x3d.composedCubeMapTexture alias of [ComposedCubeMapTexture](#page-333-1)
- domonic.xml.x3d.composedShader alias of [ComposedShader](#page-333-2)
- domonic.xml.x3d.composedTexture3D alias of [ComposedTexture3D](#page-333-3)
- domonic.xml.x3d.composedVolumeStyle alias of [ComposedVolumeStyle](#page-333-4)
- domonic.xml.x3d.cone alias of [Cone](#page-333-5)

# domonic.xml.x3d.coordinate alias of [Coordinate](#page-333-6)

- domonic.xml.x3d.coordinateDamper alias of [CoordinateDamper](#page-333-7)
- domonic.xml.x3d.coordinateDouble alias of [CoordinateDouble](#page-333-8)
- domonic.xml.x3d.coordinateInterpolator alias of [CoordinateInterpolator](#page-333-9)
- domonic.xml.x3d.cylinder alias of [Cylinder](#page-333-10)
- domonic.xml.x3d.cylinderSensor alias of [CylinderSensor](#page-333-11)
- domonic.xml.x3d.depthMode alias of [DepthMode](#page-333-12)
- domonic.xml.x3d.directionalLight alias of [DirectionalLight](#page-333-13)
- domonic.xml.x3d.dish alias of [Dish](#page-333-14)
- domonic.xml.x3d.disk2D alias of [Disk2D](#page-333-15)
- domonic.xml.x3d.doubleAxisHingeJoint alias of [DoubleAxisHingeJoint](#page-333-16)
- domonic.xml.x3d.dynamicLOD alias of [DynamicLOD](#page-333-17)
- domonic.xml.x3d.edgeEnhancementVolumeStyle alias of [EdgeEnhancementVolumeStyle](#page-333-18)
- domonic.xml.x3d.elevationGrid alias of [ElevationGrid](#page-333-19)
- domonic.xml.x3d.environment alias of [Environment](#page-333-20)
- domonic.xml.x3d.extrusion alias of [Extrusion](#page-333-21)
- domonic.xml.x3d.field

alias of [Field](#page-333-22)

# domonic.xml.x3d.floatVertexAttribute

alias of [FloatVertexAttribute](#page-333-23)

```
domonic.xml.x3d.fog
```
alias of [Fog](#page-333-24)

domonic.xml.x3d.fontStyle alias of [FontStyle](#page-333-25)

domonic.xml.x3d.generatedCubeMapTexture alias of [GeneratedCubeMapTexture](#page-333-26)

domonic.xml.x3d.geoCoordinate alias of [GeoCoordinate](#page-333-27)

domonic.xml.x3d.geoElevationGrid alias of [GeoElevationGrid](#page-333-28)

domonic.xml.x3d.geoLOD alias of [GeoLOD](#page-333-29)

- domonic.xml.x3d.geoLocation alias of [GeoLocation](#page-333-30)
- domonic.xml.x3d.geoMetadata alias of [GeoMetadata](#page-334-0)
- domonic.xml.x3d.geoOrigin alias of [GeoOrigin](#page-334-1)
- domonic.xml.x3d.geoPositionInterpolator alias of [GeoPositionInterpolator](#page-334-2)
- domonic.xml.x3d.geoTransform alias of [GeoTransform](#page-334-3)
- domonic.xml.x3d.geoViewpoint alias of [GeoViewpoint](#page-334-4)
- domonic.xml.x3d.group alias of [Group](#page-334-5)
- domonic.xml.x3d.hAnimDisplacer alias of [HAnimDisplacer](#page-334-6)
- domonic.xml.x3d.hAnimHumanoid alias of [HAnimHumanoid](#page-334-7)
- domonic.xml.x3d.hAnimJoint alias of [HAnimJoint](#page-334-8)
- domonic.xml.x3d.hAnimSegment alias of [HAnimSegment](#page-334-9)
- domonic.xml.x3d.hAnimSite alias of [HAnimSite](#page-334-10)
- domonic.xml.x3d.imageTexture alias of [ImageTexture](#page-334-11)
- domonic.xml.x3d.imageTexture3D alias of [ImageTexture3D](#page-334-12)

```
domonic.xml.x3d.imageTextureAtlas
     alias of ImageTextureAtlas
```
- domonic.xml.x3d.indexedFaceSet alias of [IndexedFaceSet](#page-334-14)
- domonic.xml.x3d.indexedLineSet alias of [IndexedLineSet](#page-334-15)
- domonic.xml.x3d.indexedQuadSet alias of [IndexedQuadSet](#page-334-16)
- domonic.xml.x3d.indexedTriangleSet alias of [IndexedTriangleSet](#page-334-17)
- domonic.xml.x3d.indexedTriangleStripSet alias of [IndexedTriangleStripSet](#page-334-18)
- <span id="page-344-0"></span>class domonic.xml.x3d.inline(*\*args*, *\*\*kwargs*)
- domonic.xml.x3d.isoSurfaceVolumeData alias of [IsoSurfaceVolumeData](#page-334-19)
- domonic.xml.x3d.lOD alias of [LOD](#page-334-20)
- domonic.xml.x3d.lineProperties alias of [LineProperties](#page-334-21)
- domonic.xml.x3d.lineSet alias of [LineSet](#page-334-22)
- domonic.xml.x3d.mPRPlane alias of [MPRPlane](#page-334-23)
- domonic.xml.x3d.mPRVolumeStyle alias of [MPRVolumeStyle](#page-334-24)
- <span id="page-344-1"></span>class domonic.xml.x3d.material(*\*args*, *\*\*kwargs*)
- domonic.xml.x3d.matrixTextureTransform alias of [MatrixTextureTransform](#page-334-25)
- domonic.xml.x3d.matrixTransform alias of [MatrixTransform](#page-334-26)

```
domonic.xml.x3d.mesh
     alias of Mesh
```
- domonic.xml.x3d.metadataBoolean alias of [MetadataBoolean](#page-335-0)
- domonic.xml.x3d.metadataDouble alias of [MetadataDouble](#page-335-1)
- domonic.xml.x3d.metadataFloat alias of [MetadataFloat](#page-335-2)
- domonic.xml.x3d.metadataInteger alias of [MetadataInteger](#page-335-3)
- domonic.xml.x3d.metadataSet alias of [MetadataSet](#page-335-4)
- domonic.xml.x3d.metadataString alias of [MetadataString](#page-335-5)
- domonic.xml.x3d.motorJoint alias of [MotorJoint](#page-335-6)
- domonic.xml.x3d.movieTexture alias of [MovieTexture](#page-335-7)
- domonic.xml.x3d.multiTexture alias of [MultiTexture](#page-335-8)
- domonic.xml.x3d.multiTextureCoordinate alias of [MultiTextureCoordinate](#page-335-9)
- domonic.xml.x3d.navigationInfo alias of [NavigationInfo](#page-335-10)
- domonic.xml.x3d.normal alias of [Normal](#page-335-11)
- domonic.xml.x3d.normalInterpolator alias of [NormalInterpolator](#page-335-12)
- domonic.xml.x3d.nozzle alias of [Nozzle](#page-335-13)
- domonic.xml.x3d.opacityMapVolumeStyle alias of [OpacityMapVolumeStyle](#page-335-14)
- domonic.xml.x3d.orientationChaser alias of [OrientationChaser](#page-335-15)
- domonic.xml.x3d.orientationDamper alias of [OrientationDamper](#page-335-16)
- domonic.xml.x3d.orientationInterpolator alias of [OrientationInterpolator](#page-335-17)
- domonic.xml.x3d.orthoViewpoint alias of [OrthoViewpoint](#page-335-18)
- domonic.xml.x3d.param alias of [Param](#page-335-19)
- domonic.xml.x3d.particleSet alias of [ParticleSet](#page-335-20)
- domonic.xml.x3d.physicalEnvironmentLight alias of [PhysicalEnvironmentLight](#page-335-21)

<span id="page-346-0"></span>domonic.xml.x3d.physicalMaterial alias of [PhysicalMaterial](#page-335-22) domonic.xml.x3d.pixelTexture alias of [PixelTexture](#page-335-23) domonic.xml.x3d.pixelTexture3D alias of [PixelTexture3D](#page-335-24) class domonic.xml.x3d.plane(*\*args*, *\*\*kwargs*) domonic.xml.x3d.planeSensor alias of [PlaneSensor](#page-335-25) domonic.xml.x3d.pointLight alias of [PointLight](#page-335-26) domonic.xml.x3d.pointSet alias of [PointSet](#page-335-27) domonic.xml.x3d.polyline2D alias of [Polyline2D](#page-335-28) domonic.xml.x3d.polypoint2D alias of [Polypoint2D](#page-336-0) domonic.xml.x3d.popGeometry alias of [PopGeometry](#page-336-1) domonic.xml.x3d.popGeometryLevel alias of [PopGeometryLevel](#page-336-2) domonic.xml.x3d.positionChaser alias of [PositionChaser](#page-336-3) domonic.xml.x3d.positionChaser2D alias of [PositionChaser2D](#page-336-4) domonic.xml.x3d.positionDamper alias of [PositionDamper](#page-336-5) domonic.xml.x3d.positionDamper2D alias of [PositionDamper2D](#page-336-6) domonic.xml.x3d.positionInterpolator alias of [PositionInterpolator](#page-336-7) domonic.xml.x3d.positionInterpolator2D alias of [PositionInterpolator2D](#page-336-8) domonic.xml.x3d.projectionVolumeStyle alias of [ProjectionVolumeStyle](#page-336-9) domonic.xml.x3d.pyramid alias of [Pyramid](#page-336-10) domonic.xml.x3d.quadSet alias of [QuadSet](#page-336-11)

- domonic.xml.x3d.radarVolumeStyle alias of [RadarVolumeStyle](#page-336-12)
- domonic.xml.x3d.rectangle2D alias of [Rectangle2D](#page-336-13)
- domonic.xml.x3d.rectangularTorus alias of [RectangularTorus](#page-336-14)
- domonic.xml.x3d.refinementTexture alias of [RefinementTexture](#page-336-15)
- domonic.xml.x3d.remoteSelectionGroup alias of [RemoteSelectionGroup](#page-336-16)
- domonic.xml.x3d.renderedTexture alias of [RenderedTexture](#page-336-17)
- domonic.xml.x3d.rigidBody alias of [RigidBody](#page-336-18)
- domonic.xml.x3d.rigidBodyCollection alias of [RigidBodyCollection](#page-336-19)
- domonic.xml.x3d.route alias of [Route](#page-336-20)
- domonic.xml.x3d.scalarChaser alias of [ScalarChaser](#page-336-21)
- domonic.xml.x3d.scalarDamper alias of [ScalarDamper](#page-336-22)
- domonic.xml.x3d.scalarInterpolator alias of [ScalarInterpolator](#page-336-23)
- <span id="page-347-0"></span>class domonic.xml.x3d.scene(*\*args*, *\*\*kwargs*)
- domonic.xml.x3d.segmentedVolumeData alias of [SegmentedVolumeData](#page-336-24)
- domonic.xml.x3d.shadedVolumeStyle alias of [ShadedVolumeStyle](#page-336-25)
- domonic.xml.x3d.shaderPart alias of [ShaderPart](#page-336-26)

<span id="page-347-1"></span>class domonic.xml.x3d.shape(*\*args*, *\*\*kwargs*)

domonic.xml.x3d.silhouetteEnhancementVolumeStyle

alias of [SilhouetteEnhancementVolumeStyle](#page-336-27)

- domonic.xml.x3d.singleAxisHingeJoint alias of [SingleAxisHingeJoint](#page-337-0)
- domonic.xml.x3d.sliderJoint alias of [SliderJoint](#page-337-1)

```
domonic.xml.x3d.slopedCylinder
     alias of SlopedCylinder
domonic.xml.x3d.snout
     alias of Snout
domonic.xml.x3d.solidOfRevolution
     alias of SolidOfRevolution
domonic.xml.x3d.sound
     alias of Sound
class domonic.xml.x3d.sphere(*args, **kwargs)
domonic.xml.x3d.sphereSegment
     alias of SphereSegment
domonic.xml.x3d.sphereSensor
     alias of SphereSensor
domonic.xml.x3d.splinePositionInterpolator
     alias of SplinePositionInterpolator
domonic.xml.x3d.spotLight
     alias of SpotLight
domonic.xml.x3d.staticGroup
     alias of StaticGroup
domonic.xml.x3d.stippleVolumeStyle
     alias of StippleVolumeStyle
domonic.xml.x3d.surfaceShaderTexture
     alias of SurfaceShaderTexture
domonic.xml.x3d.switch
     alias of Switch
domonic.xml.x3d.texCoordDamper2D
     alias of TexCoordDamper2D
domonic.xml.x3d.text
     alias of Text
domonic.xml.x3d.texture
     alias of Texture
domonic.xml.x3d.textureCoordinate
     alias of TextureCoordinate
domonic.xml.x3d.textureCoordinate3D
     alias of TextureCoordinate3D
domonic.xml.x3d.textureCoordinateGenerator
     alias of TextureCoordinateGenerator
domonic.xml.x3d.textureProperties
     alias of TextureProperties
```

```
domonic.xml.x3d.textureTransform
     alias of TextureTransform
domonic.xml.x3d.textureTransform3D
     alias of TextureTransform3D
domonic.xml.x3d.textureTransformMatrix3D
     alias of TextureTransformMatrix3D
class domonic.xml.x3d.timeSensor(*args, **kwargs)
domonic.xml.x3d.toneMappedVolumeStyle
     alias of ToneMappedVolumeStyle
domonic.xml.x3d.torus
     alias of Torus
domonic.xml.x3d.touchSensor
     alias of TouchSensor
class domonic.xml.x3d.transform(*args, **kwargs)
domonic.xml.x3d.triangleSet
     alias of TriangleSet
domonic.xml.x3d.triangleSet2D
     alias of TriangleSet2D
domonic.xml.x3d.twoSidedMaterial
     alias of TwoSidedMaterial
domonic.xml.x3d.uniform
     Uniform
domonic.xml.x3d.universalJoint
     alias of UniversalJoint
domonic.xml.x3d.viewfrustum
     alias of Viewfrustum
domonic.xml.x3d.viewpoint
     alias of Viewpoint
domonic.xml.x3d.volumeData
     alias of VolumeData
domonic.xml.x3d.worldInfo
     alias of WorldInfo
domonic.xml.x3d.x3DAppearanceChildNode
     alias of X3DAppearanceChildNode
domonic.xml.x3d.x3DAppearanceNode
     alias of X3DAppearanceNode
domonic.xml.x3d.x3DBackgroundNode
     alias of X3DBackgroundNode
```

```
domonic.xml.x3d.x3DBinaryContainerGeometryNode
    alias of X3DBinaryContainerGeometryNode
```
- domonic.xml.x3d.x3DBindableNode alias of [X3DBindableNode](#page-338-13)
- domonic.xml.x3d.x3DBoundedObject alias of [X3DBoundedObject](#page-338-14)
- domonic.xml.x3d.x3DChaserNode alias of [X3DChaserNode](#page-338-15)
- domonic.xml.x3d.x3DChildNode alias of [X3DChildNode](#page-338-16)
- domonic.xml.x3d.x3DColorNode alias of [X3DColorNode](#page-338-17)
- domonic.xml.x3d.x3DComposableVolumeRenderStyleNode alias of [X3DComposableVolumeRenderStyleNode](#page-338-18)
- domonic.xml.x3d.x3DComposedGeometryNode alias of [X3DComposedGeometryNode](#page-338-19)
- domonic.xml.x3d.x3DCoordinateNode alias of [X3DCoordinateNode](#page-338-20)
- domonic.xml.x3d.x3DDamperNode alias of [X3DDamperNode](#page-338-21)
- domonic.xml.x3d.x3DDragSensorNode alias of [X3DDragSensorNode](#page-338-22)
- domonic.xml.x3d.x3DEnvironmentNode alias of [X3DEnvironmentNode](#page-338-23)
- domonic.xml.x3d.x3DEnvironmentTextureNode alias of [X3DEnvironmentTextureNode](#page-338-24)
- domonic.xml.x3d.x3DFogNode alias of [X3DFogNode](#page-338-25)
- domonic.xml.x3d.x3DFollowerNode alias of [X3DFollowerNode](#page-338-26)
- domonic.xml.x3d.x3DFontStyleNode alias of [X3DFontStyleNode](#page-338-27)
- domonic.xml.x3d.x3DGeometricPropertyNode alias of [X3DGeometricPropertyNode](#page-338-28)
- domonic.xml.x3d.x3DGeometryNode alias of [X3DGeometryNode](#page-339-0)
- domonic.xml.x3d.x3DGroupingNode alias of [X3DGroupingNode](#page-339-1)
- domonic.xml.x3d.x3DInfoNode alias of [X3DInfoNode](#page-339-2)
- domonic.xml.x3d.x3DInterpolatorNode alias of [X3DInterpolatorNode](#page-339-3)
- domonic.xml.x3d.x3DLODNode alias of [X3DLODNode](#page-339-4)
- domonic.xml.x3d.x3DLightNode alias of [X3DLightNode](#page-339-5)
- domonic.xml.x3d.x3DMaterialNode alias of [X3DMaterialNode](#page-339-6)
- domonic.xml.x3d.x3DMetadataObject alias of [X3DMetadataObject](#page-339-7)
- domonic.xml.x3d.x3DNBodyCollidableNode alias of [X3DNBodyCollidableNode](#page-339-8)
- domonic.xml.x3d.x3DNavigationInfoNode alias of [X3DNavigationInfoNode](#page-339-9)
- domonic.xml.x3d.x3DNode alias of [X3DNode](#page-339-10)
- domonic.xml.x3d.x3DPlanarGeometryNode alias of [X3DPlanarGeometryNode](#page-339-11)
- domonic.xml.x3d.x3DPointingDeviceSensorNode alias of [X3DPointingDeviceSensorNode](#page-339-12)
- domonic.xml.x3d.x3DRigidJointNode alias of [X3DRigidJointNode](#page-339-13)
- domonic.xml.x3d.x3DSensorNode alias of [X3DSensorNode](#page-339-14)
- domonic.xml.x3d.x3DShaderNode alias of [X3DShaderNode](#page-339-15)
- domonic.xml.x3d.x3DShapeNode alias of [X3DShapeNode](#page-339-16)
- domonic.xml.x3d.x3DSoundNode alias of [X3DSoundNode](#page-339-17)
- domonic.xml.x3d.x3DSoundSourceNode alias of [X3DSoundSourceNode](#page-339-18)
- domonic.xml.x3d.x3DSpatialGeometryNode alias of [X3DSpatialGeometryNode](#page-339-19)
- domonic.xml.x3d.x3DTexture3DNode alias of [X3DTexture3DNode](#page-339-20)
- domonic.xml.x3d.x3DTextureCoordinateNode alias of [X3DTextureCoordinateNode](#page-339-21)
- domonic.xml.x3d.x3DTextureNode alias of [X3DTextureNode](#page-339-22)

```
domonic.xml.x3d.x3DTextureTransformNode
    alias of X3DTextureTransformNode
```

```
domonic.xml.x3d.x3DTimeDependentNode
     alias of X3DTimeDependentNode
```
- domonic.xml.x3d.x3DTouchSensorNode alias of [X3DTouchSensorNode](#page-339-25)
- domonic.xml.x3d.x3DTransformNode alias of [X3DTransformNode](#page-339-26)
- domonic.xml.x3d.x3DVertexAttributeNode alias of [X3DVertexAttributeNode](#page-339-27)
- domonic.xml.x3d.x3DViewpointNode alias of [X3DViewpointNode](#page-339-28)
- domonic.xml.x3d.x3DVolumeDataNode alias of [X3DVolumeDataNode](#page-339-29)
- domonic.xml.x3d.x3DVolumeRenderStyleNode alias of [X3DVolumeRenderStyleNode](#page-339-30)

<span id="page-352-1"></span><span id="page-352-0"></span>class domonic.xml.x3d.x3d(*\*args*, *\*\*kwargs*)

#### **domonic.geom**

```
written by.ai
```
class domonic.geom.matrix(*m*)

[matrixs]

## rotate(*pt*)

Rotates the point on the vector defined by the vectors m[0] and m[1].

scale(*pt*)

Scales the point on the vector defined by the vectors  $m[0]$  and  $m[1]$ .

#### translate(*pt*)

Translates the point on the vector defined by the vectors m[0] and m[1].

#### <span id="page-352-2"></span>**domonic.sitemap**

generate or load sitemaps

warning - when using image and video tags from this package they will be namespaced i.e <image:image> and <video:video> so i'd advise to only import them within the def that you use them in to avoid conflict with html.image

```
class domonic.xml.sitemap.changefreq(*args, **kwargs)
```
class domonic.xml.sitemap.lastmod(*\*args*, *\*\*kwargs*)

class domonic.xml.sitemap.loc(*\*args*, *\*\*kwargs*)

```
class domonic.xml.sitemap.priority(*args, **kwargs)
```

```
class domonic.xml.sitemap.sitemap(*args, **kwargs)
```

```
domonic.xml.sitemap.sitemap_format(self, *args, **kwargs)
```
attempts to prettify the output of the sitemap.

domonic.xml.sitemap.sitemap\_from\_urls(*urls*)

Create a sitemap from a list of urls.add()

Note: This won't allow you to add priority or changefreq of the urls. or add images etc tho u could loop the nodes afterwards and do that.

WARNING: there's a difference between a sitemap index and a sitemap. make sure you know what you want.

```
class domonic.xml.sitemap.sitemapindex(*args, **kwargs)
```

```
domonic.xml.sitemap.sitemapindex_from_urls(urls)
```
Create a sitemap index from a list of urls.

WARNING: there's a difference between a sitemap index and a sitemap. make sure you know what you want.

 $# i.e$ 

# <?xml version="1.0" encoding="UTF-8"?> # <sitemapindex xmlns=["http://www.sitemaps.org/](http://www.sitemaps.org/schemas/sitemap/0.9) [schemas/sitemap/0.9"](http://www.sitemaps.org/schemas/sitemap/0.9)> # <sitemap> # <loc>https://xyz.com/sitemap1.xml</loc> # <lastmod>2021-07-08T13:12:16+00:00</lastmod> # </sitemap> # </sitemapindex>

class domonic.xml.sitemap.url(*\*args*, *\*\*kwargs*)

```
class domonic.xml.sitemap.urlset(*args, **kwargs)
```
#### **domonic.webapi.url**

<https://developer.mozilla.org/en-US/docs/Web/API/URL>

# TODO - move the unit tests for this class from javascript to webapi # TODO - untested

class domonic.webapi.url.URL(*url: [str](https://docs.python.org/3/library/stdtypes.html#str) = ''*, *\*args*, *\*\*kwargs*)

a-tag extends from URL

## property hash

" hash Sets or returns the anchor part (#) of a URL

```
class domonic.webapi.url.URLSearchParams(paramString)
```
[utility methods to work with the query string of a URL]

### append(*key*, *value*)

Appends a specified key/value pair as a new search parameter

```
delete(key)
```
Deletes the given search parameter, and its associated value, from the list of all search parameters.

```
entries()
```
Returns an iterator allowing iteration through all key/value pairs contained in this object.

forEach(*func*)

Allows iteration through all values contained in this object via a callback function.

get(*key*)

Returns the first value associated with the given search parameter.

# getAll(*key*)

Returns all the values associated with a given search parameter.

## has(*key*)

Returns a Boolean indicating if such a given parameter exists.

### keys()

Returns an iterator allowing iteration through all keys of the key/value pairs contained in this object.

### set(*key*, *value*)

Sets the value associated with a given search parameter to the given value. If there are several values, the others are deleted.

# sort()

Sorts all key/value pairs, if any, by their keys.

### toString()

Returns a string containing a query string suitable for use in a URL.

#### values()

Returns an iterator allowing iteration through all values of the key/value pairs contained in this object.

## <span id="page-354-0"></span>**domonic.webapi.fetch**

[https://developer.mozilla.org/en-US/docs/Web/API/Fetch\\_API](https://developer.mozilla.org/en-US/docs/Web/API/Fetch_API)

# **1.4.23 Contribute**

domonic is an open-source port of the popular html/dom/js api's to Python.

I actively encourages new and experienced users to join in and contribute.

How can you contribute?

# **Reporting bugs**

If you find a bug, an issue where the product doesn't behave as you expect, please file a bug on the github issue tracker.

# **Fixing Bugs**

domonic has a list of issues in the github issue tracker perhaps comment on one if you'd like to help. Feel free to also create an issue and ask for support.

# **Writing Pull Requests**

To contribute to the domonic project, you can create a pull request.

If you have added or fixed any code just send a pull request to the github repository.

If all works out, I will merge your pull request as soon as possible.

## **Docs**

The docs get more traffic than the repo. So any support here is also welcome. All methods could do with a working example in the docs.

We use Sphinx for the docs. It's easy to publish.

Just edit the .rst files then navigate to the docs folder and run *make html*.

### **Writing tests**

Test coverage is a huge plus as it fixes bugs and increases the quality of the code.

# **More information**

Check the notes in the README.md file. and in the CONTRIBUTING.md file. Firstly pull the repo and try to run the tests. Try with 'make test'.

Read the Makefile to see some examples of running the tests.

# **1.5 Join-In**

Feel free to join in if you find it useful.

If there's any methods you want that are missing or not complete yet. Just update the code and send a pull request.

I'll merge and releaese asap.

# **1.6 EXAMPLE PROJECTS**

A browser based file browser. Working example of how components can work: <https://github.com/byteface/Blueberry/> A cron viewer: <https://github.com/byteface/ezcron/>

# **1.7 Disclaimer**

There's several more widely supported libraries doing HTML generation, DOM reading/manipulation, terminal wrappers etc. Maybe use one of those for production due to strictness and support.

This is becoming more of a fast prototyping library.

- genindex
- modindex
- search

# **PYTHON MODULE INDEX**

# d

domonic, [242](#page-245-0) domonic.CDN, [297](#page-300-0) domonic.decorators, [325](#page-328-0) domonic.dom, [247](#page-250-0) domonic.events, [299](#page-302-0) domonic.geom, [349](#page-352-1) domonic.html, [242](#page-245-1) domonic.javascript, [267](#page-270-0) domonic.JSON, [296](#page-299-0) domonic.lerpy.easing, [328](#page-331-3) domonic.lerpy.tween, [328](#page-331-4) domonic.style, [307](#page-310-0) domonic.svg, [325](#page-328-1) domonic.terminal, [288](#page-291-0) domonic.utils, [320](#page-323-0) domonic.webapi.fetch, [351](#page-354-0) domonic.webapi.url, [350](#page-353-0) domonic.xml.sitemap, [349](#page-352-2) domonic.xml.x3d, [328](#page-331-3)

# **INDEX**

# A

a (*class in domonic.html*), [242](#page-245-2) abbr (*class in domonic.html*), [242](#page-245-2) ABORT (*domonic.events.Event attribute*), [300](#page-303-0) ABORT (*domonic.events.ProgressEvent attribute*), [305](#page-308-0) ABORT (*domonic.events.SVGEvent attribute*), [305](#page-308-0) acronym() (*domonic.utils.Utils static method*), [320](#page-323-1) add() (*domonic.dom.DOMTokenList method*), [249](#page-252-0) address (*class in domonic.html*), [242](#page-245-2) addRule() (*domonic.style.CSSStyleSheet method*), [309](#page-312-0) AFRAME\_1\_2 (*domonic.CDN.CDN\_JS attribute*), [298](#page-301-0) after() (*domonic.dom.CharacterData method*), [247](#page-250-1) after() (*domonic.dom.ChildNode method*), [248](#page-251-0) AFTERPRINT (*domonic.events.Event attribute*), [300](#page-303-0) alert() (*domonic.javascript.Window static method*), [286](#page-289-0) alias (*class in domonic.terminal*), [288](#page-291-1) alignContent (*domonic.style.Style property*), [310](#page-313-0) alignItems (*domonic.style.Style property*), [310](#page-313-0) alignSelf (*domonic.style.Style property*), [310](#page-313-0) altGlyph (*class in domonic.svg*), [326](#page-329-0) altGlyphDef (*class in domonic.svg*), [326](#page-329-0) altGlyphItem (*class in domonic.svg*), [326](#page-329-0) Anchor (*class in domonic.xml.x3d*), [328](#page-331-5) anchor (*in module domonic.xml.x3d*), [337](#page-340-2) anchors (*domonic.dom.Document property*), [249](#page-252-0) animate (*class in domonic.svg*), [326](#page-329-0) animateColor (*class in domonic.svg*), [326](#page-329-0) animateMotion (*class in domonic.svg*), [326](#page-329-0) animateTransform (*class in domonic.svg*), [326](#page-329-0) animation (*domonic.style.Style property*), [310](#page-313-0) animationDelay (*domonic.style.Style property*), [310](#page-313-0) animationDirection (*domonic.style.Style property*), [310](#page-313-0) animationDuration (*domonic.style.Style property*), [310](#page-313-0) ANIMATIONEND (*domonic.events.AnimationEvent attribute*), [299](#page-302-1) AnimationEvent (*class in domonic.events*), [299](#page-302-1) animationFillMode (*domonic.style.Style property*), [310](#page-313-0) ANIMATIONITERATION (*domonic.events.AnimationEvent attribute*), [299](#page-302-1)

animationIterationCount (*domonic.style.Style property*), [311](#page-314-0) animationName (*domonic.events.AnimationEvent attribute*), [299](#page-302-1) animationName (*domonic.style.Style property*), [311](#page-314-0) animationPlayState (*domonic.style.Style property*), [311](#page-314-0) ANIMATIONSTART (*domonic.events.AnimationEvent attribute*), [299](#page-302-1) animationTimingFunction (*domonic.style.Style property*), [311](#page-314-0) appearance (*class in domonic.xml.x3d*), [337](#page-340-2) Appearance (*in module domonic.xml.x3d*), [328](#page-331-5) append() (*domonic.dom.Element method*), [254](#page-257-0) append() (*domonic.webapi.url.URLSearchParams method*), [350](#page-353-1) appendChild() (*domonic.dom.Node method*), [263](#page-266-0) appendData() (*domonic.dom.CharacterData method*), [247](#page-250-1) appendMedium() (*domonic.style.MediaList method*), [310](#page-313-0) applet (*class in domonic.html*), [242](#page-245-2) applets (*domonic.dom.Document property*), [249](#page-252-0) apply() (*domonic.javascript.Function method*), [275](#page-278-0) apply() (*domonic.javascript.Reflect static method*), [279](#page-282-0) apt (*class in domonic.terminal*), [288](#page-291-1) ar (*class in domonic.terminal*), [288](#page-291-1) Arc2D (*class in domonic.xml.x3d*), [328](#page-331-5) arc2D (*in module domonic.xml.x3d*), [337](#page-340-2) ArcClose2D (*class in domonic.xml.x3d*), [328](#page-331-5) arcClose2D (*in module domonic.xml.x3d*), [337](#page-340-2) area (*class in domonic.html*), [242](#page-245-2) Array (*class in domonic.javascript*), [268](#page-271-0) article (*class in domonic.html*), [242](#page-245-2) as\_json() (*in module domonic.decorators*), [325](#page-328-2) as\_signed() (*in module domonic.javascript*), [287](#page-290-0) asa (*class in domonic.terminal*), [288](#page-291-1) aside (*class in domonic.html*), [242](#page-245-2) assignedSlot (*domonic.dom.Text property*), [266](#page-269-0) at (*class in domonic.terminal*), [288](#page-291-1) at() (*domonic.javascript.Array method*), [268](#page-271-0) atob() (*domonic.javascript.Window static method*), [286](#page-289-0)

awk (*class in domonic.terminal*), [288](#page-291-1)

Attr (*class in domonic.dom*), [247](#page-250-1) attrib (*domonic.dom.Node property*), [263](#page-266-0) attributes (*domonic.dom.DocumentFragment property*), [253](#page-256-0) attributes (*domonic.dom.Element property*), [254](#page-257-0) audio (*class in domonic.html*), [242](#page-245-2) AudioClip (*class in domonic.xml.x3d*), [329](#page-332-29) audioClip (*in module domonic.xml.x3d*), [337](#page-340-2) availHeight() (*domonic.javascript.Screen method*), [280](#page-283-0) availWidth() (*domonic.javascript.Screen method*), [280](#page-283-0)

# B

b (*class in domonic.html*), [242](#page-245-2) backfaceVisibility (*domonic.style.Style property*), [311](#page-314-0) Background (*class in domonic.xml.x3d*), [329](#page-332-29) background (*domonic.style.Style property*), [311](#page-314-0) background (*in module domonic.xml.x3d*), [337](#page-340-2) backgroundAttachment (*domonic.style.Style property*), [311](#page-314-0) backgroundClip (*domonic.style.Style property*), [311](#page-314-0) backgroundColor (*domonic.style.Style property*), [311](#page-314-0) backgroundImage (*domonic.style.Style property*), [311](#page-314-0) backgroundOrigin (*domonic.style.Style property*), [311](#page-314-0) backgroundPosition (*domonic.style.Style property*), [311](#page-314-0) backgroundRepeat (*domonic.style.Style property*), [311](#page-314-0) backgroundSize (*domonic.style.Style property*), [311](#page-314-0) BallJoint (*class in domonic.xml.x3d*), [329](#page-332-29) ballJoint (*in module domonic.xml.x3d*), [337](#page-340-2) BALLOON (*domonic.CDN.CDN\_CSS attribute*), [297](#page-300-1) banner (*class in domonic.terminal*), [288](#page-291-1) base (*class in domonic.html*), [242](#page-245-2) basefont (*class in domonic.html*), [243](#page-246-0) basename (*class in domonic.terminal*), [288](#page-291-1) bash (*class in domonic.terminal*), [288](#page-291-1) batch (*class in domonic.terminal*), [289](#page-292-0) bc (*class in domonic.terminal*), [289](#page-292-0) bdi (*class in domonic.html*), [243](#page-246-0) bdo (*class in domonic.html*), [243](#page-246-0) before() (*domonic.dom.CharacterData method*), [247](#page-250-1) before() (*domonic.dom.ChildNode method*), [248](#page-251-0) BEFOREPRINT (*domonic.events.Event attribute*), [300](#page-303-0) BEFOREUNLOAD (*domonic.events.BeforeUnloadEvent attribute*), [299](#page-302-1) BEFOREUNLOAD (*domonic.events.Event attribute*), [300](#page-303-0) BeforeUnloadEvent (*class in domonic.events*), [299](#page-302-1) bg (*class in domonic.terminal*), [289](#page-292-0) big() (*domonic.javascript.String method*), [280](#page-283-0) Billboard (*class in domonic.xml.x3d*), [329](#page-332-29) billboard (*in module domonic.xml.x3d*), [337](#page-340-2) BinaryGeometry (*class in domonic.xml.x3d*), [329](#page-332-29)

binaryGeometry (*in module domonic.xml.x3d*), [337](#page-340-2) bind (*class in domonic.terminal*), [289](#page-292-0) bind() (*domonic.javascript.Function method*), [275](#page-278-0) BlendedVolumeStyle (*class in domonic.xml.x3d*), [329](#page-332-29) blendedVolumeStyle (*in module domonic.xml.x3d*), [337](#page-340-2) BlendMode (*class in domonic.xml.x3d*), [329](#page-332-29) blendMode (*in module domonic.xml.x3d*), [337](#page-340-2) blink() (*domonic.javascript.String method*), [280](#page-283-0) Block (*class in domonic.xml.x3d*), [329](#page-332-29) block (*in module domonic.xml.x3d*), [337](#page-340-2) blockedURI (*domonic.events.SecurityPolicyViolationEvent attribute*), [306](#page-309-0) blockquote (*class in domonic.html*), [243](#page-246-0) BLUR (*domonic.events.FocusEvent attribute*), [302](#page-305-0) blur() (*domonic.dom.Element method*), [254](#page-257-0) body (*class in domonic.html*), [243](#page-246-0) body (*domonic.dom.Document property*), [250](#page-253-0) bold() (*domonic.javascript.String method*), [280](#page-283-0) Boolean (*class in domonic.javascript*), [271](#page-274-0) BOOTSTRAP\_4 (*domonic.CDN.CDN\_CSS attribute*), [297](#page-300-1) BOOTSTRAP\_4 (*domonic.CDN.CDN\_JS attribute*), [298](#page-301-0) BOOTSTRAP\_5 (*domonic.CDN.CDN\_JS attribute*), [298](#page-301-0) BOOTSTRAP\_5\_ALPHA (*domonic.CDN.CDN\_CSS attribute*), [297](#page-300-1) BOOTSTRAP\_5\_ALPHA (*domonic.CDN.CDN\_JS attribute*), [298](#page-301-0) border (*domonic.style.Style property*), [311](#page-314-0) borderBottom (*domonic.style.Style property*), [311](#page-314-0) borderBottomColor (*domonic.style.Style property*), [311](#page-314-0) borderBottomLeftRadius (*domonic.style.Style property*), [311](#page-314-0) borderBottomRightRadius (*domonic.style.Style property*), [311](#page-314-0) borderBottomStyle (*domonic.style.Style property*), [312](#page-315-0) borderBottomWidth (*domonic.style.Style property*), [312](#page-315-0) borderCollapse (*domonic.style.Style property*), [312](#page-315-0) borderColor (*domonic.style.Style property*), [312](#page-315-0) borderImage (*domonic.style.Style property*), [312](#page-315-0) borderImageOutset (*domonic.style.Style property*), [312](#page-315-0) borderImageRepeat (*domonic.style.Style property*), [312](#page-315-0) borderImageSlice (*domonic.style.Style property*), [312](#page-315-0) borderImageSource (*domonic.style.Style property*), [312](#page-315-0) borderImageWidth (*domonic.style.Style property*), [312](#page-315-0) borderLeft (*domonic.style.Style property*), [312](#page-315-0) borderLeftColor (*domonic.style.Style property*), [312](#page-315-0) borderLeftStyle (*domonic.style.Style property*), [312](#page-315-0) borderLeftWidth (*domonic.style.Style property*), [312](#page-315-0) borderRadius (*domonic.style.Style property*), [312](#page-315-0) borderRight (*domonic.style.Style property*), [312](#page-315-0) borderRightColor (*domonic.style.Style property*), [312](#page-315-0) borderRightStyle (*domonic.style.Style property*), [312](#page-315-0) borderRightWidth (*domonic.style.Style property*), [312](#page-315-0) borderSpacing (*domonic.style.Style property*), [313](#page-316-0)
borderStyle (*domonic.style.Style property*), [313](#page-316-0) borderTop (*domonic.style.Style property*), [313](#page-316-0) borderTopColor (*domonic.style.Style property*), [313](#page-316-0) borderTopLeftRadius (*domonic.style.Style property*), [313](#page-316-0) borderTopRightRadius (*domonic.style.Style property*), [313](#page-316-0) borderTopStyle (*domonic.style.Style property*), [313](#page-316-0) borderTopWidth (*domonic.style.Style property*), [313](#page-316-0) borderWidth (*domonic.style.Style property*), [313](#page-316-0) bottom (*domonic.style.Style property*), [313](#page-316-0) BoundaryEnhancementVolumeStyle (*class in domonic.xml.x3d*), [329](#page-332-0) boundaryEnhancementVolumeStyle (*in module domonic.xml.x3d*), [337](#page-340-0) box (*class in domonic.xml.x3d*), [337](#page-340-0) Box (*in module domonic.xml.x3d*), [329](#page-332-0) boxDecorationBreak (*domonic.style.Style property*), [313](#page-316-0) boxShadow (*domonic.style.Style property*), [313](#page-316-0) boxSizing (*domonic.style.Style property*), [313](#page-316-0) br (*class in domonic.html*), [243](#page-246-0) BRYTHON\_3\_9\_5 (*domonic.CDN.CDN\_JS attribute*), [298](#page-301-0) btoa() (*domonic.javascript.Window static method*), [286](#page-289-0) BufferAccessor (*class in domonic.xml.x3d*), [329](#page-332-0) bufferAccessor (*in module domonic.xml.x3d*), [337](#page-340-0) BufferGeometry (*class in domonic.xml.x3d*), [329](#page-332-0) bufferGeometry (*in module domonic.xml.x3d*), [337](#page-340-0) BufferView (*class in domonic.xml.x3d*), [329](#page-332-0) bufferView (*in module domonic.xml.x3d*), [337](#page-340-0) builtin (*class in domonic.terminal*), [289](#page-292-0) button (*class in domonic.html*), [243](#page-246-0) C CADAssembly (*class in domonic.xml.x3d*), [329](#page-332-0) cADAssembly (*in module domonic.xml.x3d*), [337](#page-340-0) CADFace (*class in domonic.xml.x3d*), [329](#page-332-0)

cADFace (*in module domonic.xml.x3d*), [337](#page-340-0) CADLayer (*class in domonic.xml.x3d*), [329](#page-332-0) cADLayer (*in module domonic.xml.x3d*), [337](#page-340-0) CADPart (*class in domonic.xml.x3d*), [329](#page-332-0) cADPart (*in module domonic.xml.x3d*), [337](#page-340-0) cal (*class in domonic.terminal*), [289](#page-292-0) call() (*domonic.javascript.Function method*), [276](#page-279-0) called() (*in module domonic.decorators*), [325](#page-328-0) caller (*class in domonic.terminal*), [289](#page-292-0) CANPLAY (*domonic.events.Event attribute*), [300](#page-303-0) CANPLAYTHROUGH (*domonic.events.Event attribute*), [300](#page-303-0) canvas (*class in domonic.html*), [243](#page-246-0) caption (*class in domonic.html*), [243](#page-246-0) captionSide (*domonic.style.Style property*), [313](#page-316-0) caretPositionFromPoint() (*domonic.dom.ShadowRoot method*), [266](#page-269-0) CartoonVolumeStyle (*class in domonic.xml.x3d*), [329](#page-332-0)

cartoonVolumeStyle (*in module domonic.xml.x3d*), [338](#page-341-0) case\_camel() (*domonic.utils.Utils static method*), [320](#page-323-0) case\_kebab() (*domonic.utils.Utils static method*), [320](#page-323-0) case\_snake() (*domonic.utils.Utils static method*), [320](#page-323-0) cat (*class in domonic.terminal*), [289](#page-292-0) cc (*class in domonic.terminal*), [289](#page-292-0) cd (*class in domonic.terminal*), [289](#page-292-0) CDATASection (*class in domonic.dom*), [247](#page-250-0) CDN\_CSS (*class in domonic.CDN*), [297](#page-300-0) CDN\_IMG (*class in domonic.CDN*), [298](#page-301-0) CDN\_JS (*class in domonic.CDN*), [298](#page-301-0) center (*class in domonic.html*), [243](#page-246-0) cflow (*class in domonic.terminal*), [289](#page-292-0) CHANGE (*domonic.events.Event attribute*), [300](#page-303-0) CHANGE (*domonic.events.HashChangeEvent attribute*), [302](#page-305-0) CHANGE (*domonic.events.InputEvent attribute*), [302](#page-305-0) changefreq (*class in domonic.xml.sitemap*), [349](#page-352-0) CharacterData (*class in domonic.dom*), [247](#page-250-0) characterSet (*domonic.dom.Document property*), [250](#page-253-0) charAt() (*domonic.javascript.String method*), [281](#page-284-0) charCodeAt() (*domonic.javascript.String method*), [281](#page-284-0) charset (*domonic.dom.Document property*), [250](#page-253-0) check() (*in module domonic.decorators*), [325](#page-328-0) chgrp (*class in domonic.terminal*), [289](#page-292-0) childElementCount (*domonic.dom.Node property*), [263](#page-266-0) ChildNode (*class in domonic.dom*), [248](#page-251-0) childNodes (*domonic.dom.Node property*), [263](#page-266-0) childNodes (*domonic.dom.Text property*), [266](#page-269-0) children (*domonic.dom.Node property*), [263](#page-266-0) children (*domonic.dom.ParentNode property*), [266](#page-269-0) chmod (*class in domonic.terminal*), [289](#page-292-0) chown (*class in domonic.terminal*), [289](#page-292-0) chunk() (*domonic.utils.Utils static method*), [321](#page-324-0) chunks() (*domonic.utils.Utils static method*), [321](#page-324-0) circle (*class in domonic.svg*), [326](#page-329-0) Circle2D (*class in domonic.xml.x3d*), [329](#page-332-0) circle2D (*in module domonic.xml.x3d*), [338](#page-341-0) cite (*class in domonic.html*), [243](#page-246-0) cksum (*class in domonic.terminal*), [289](#page-292-0) classList (*domonic.dom.Element property*), [255](#page-258-0) className (*domonic.dom.Element property*), [255](#page-258-0) clean() (*domonic.utils.Utils static method*), [321](#page-324-0) clear (*domonic.style.Style property*), [313](#page-316-0) clear() (*domonic.javascript.Map method*), [277](#page-280-0) clearTimeout() (*domonic.javascript.Global static method*), [276](#page-279-0) clearTimeout() (*domonic.javascript.Window method*), [286](#page-289-0)

- clearTimeout() (*in module domonic.javascript*), [287](#page-290-0)
- CLICK (*domonic.events.MouseEvent attribute*), [304](#page-307-0)
- click() (*domonic.dom.Element method*), [255](#page-258-0)

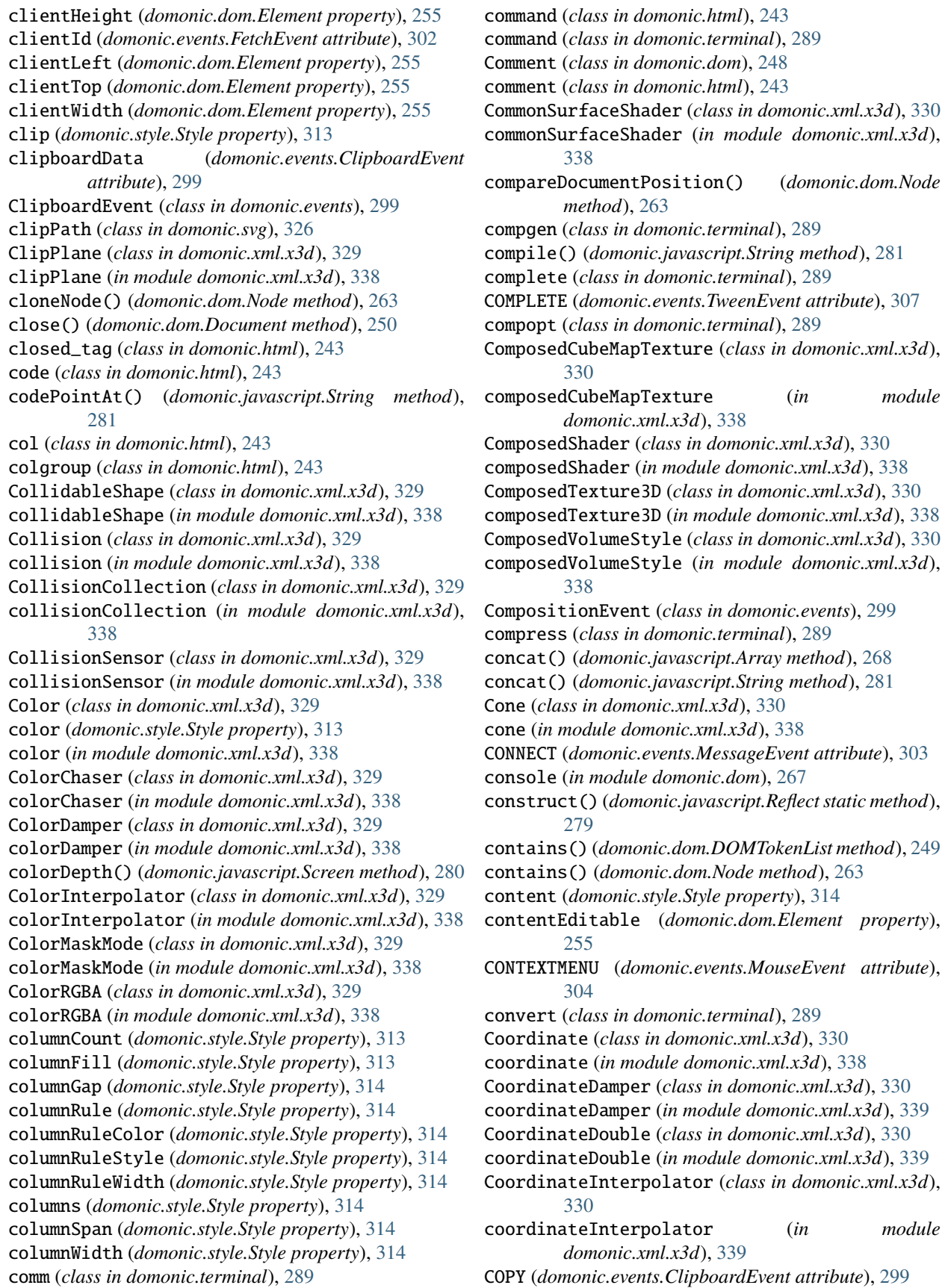

- copyWithin() (*domonic.javascript.Array method*), [268](#page-271-0)
- counterIncrement (*domonic.style.Style property*), [314](#page-317-0)
- counterReset (*domonic.style.Style property*), [314](#page-317-0)
- cowsay (*class in domonic.terminal*), [289](#page-292-0)
- cp (*class in domonic.terminal*), [290](#page-293-0)
- create\_element() (*in module domonic.html*), [243](#page-246-0)
- createAttribute() (*domonic.dom.Document static method*), [250](#page-253-0)
- createCDATASection() (*domonic.dom.Document static method*), [250](#page-253-0)
- createComment() (*domonic.dom.Document static method*), [250](#page-253-0)
- createDocumentFragment() (*domonic.dom.Document static method*), [250](#page-253-0)
- createElement() (*domonic.dom.Document static method*), [250](#page-253-0)
- createElementNS() (*domonic.dom.Document static method*), [250](#page-253-0)
- createEntityReference() (*domonic.dom.Document static method*), [250](#page-253-0)
- createEvent() (*domonic.dom.Document static method*), [250](#page-253-0)
- createExpression() (*domonic.dom.Document static method*), [250](#page-253-0)
- createNodeIterator() (*domonic.dom.Document static method*), [250](#page-253-0)
- createProcessingInstruction() (*domonic.dom.Document static method*), [250](#page-253-0)
- createRange() (*domonic.dom.Document static method*), [250](#page-253-0)
- createTextNode() (*domonic.dom.Document static method*), [251](#page-254-0)
- createTreeWalker() (*domonic.dom.Document static method*), [251](#page-254-0)
- cron (*class in domonic.terminal*), [290](#page-293-0)
- crontab (*class in domonic.terminal*), [290](#page-293-0)
- csplit (*class in domonic.terminal*), [290](#page-293-0)
- CSSColorProfileRule (*class in domonic.style*), [308](#page-311-0)
- CSSConditionRule (*class in domonic.style*), [308](#page-311-0)
- CSSCounterStyleRule (*class in domonic.style*), [308](#page-311-0)
- CSSDocumentRule (*class in domonic.style*), [308](#page-311-0)
- cssFloat (*domonic.style.Style property*), [314](#page-317-0)
- CSSFontFaceRule (*class in domonic.style*), [308](#page-311-0)
- CSSFontFeatureValuesRule (*class in domonic.style*), [308](#page-311-0)
- CSSGroupingRule (*class in domonic.style*), [308](#page-311-0)
- CSSImportRule (*class in domonic.style*), [308](#page-311-0)
- CSSKeyframeRule (*class in domonic.style*), [308](#page-311-0)
- CSSKeyframesRule (*class in domonic.style*), [308](#page-311-0)
- CSSMediaRule (*class in domonic.style*), [308](#page-311-0)
- CSSNamespaceRule (*class in domonic.style*), [308](#page-311-0)
- CSSPageRule (*class in domonic.style*), [308](#page-311-0) CSSRule (*class in domonic.style*), [308](#page-311-0)

CSSRuleList (*class in domonic.style*), [308](#page-311-0) CSSStyleDeclaration (*class in domonic.style*), [309](#page-312-0) CSSStyleRule (*class in domonic.style*), [309](#page-312-0) CSSStyleSheet (*class in domonic.style*), [309](#page-312-0) CSSSupportsRule (*class in domonic.style*), [310](#page-313-0) cssText (*domonic.style.CSSRule property*), [308](#page-311-0) cssText (*domonic.style.CSSStyleRule property*), [309](#page-312-0) csv2json() (*in module domonic.JSON*), [296](#page-299-0)

csvify() (*in module domonic.JSON*), [296](#page-299-0)

- ctags (*class in domonic.terminal*), [290](#page-293-0)
- curl (*class in domonic.terminal*), [290](#page-293-0)
- cursor (*class in domonic.svg*), [326](#page-329-0)
- cursor (*domonic.style.Style property*), [314](#page-317-0)
- CustomEvent (*class in domonic.events*), [299](#page-302-0)
- cut (*class in domonic.terminal*), [290](#page-293-0)
- CUT (*domonic.events.ClipboardEvent attribute*), [299](#page-302-0)
- cxref (*class in domonic.terminal*), [290](#page-293-0)
- Cylinder (*class in domonic.xml.x3d*), [330](#page-333-0)
- cylinder (*in module domonic.xml.x3d*), [339](#page-342-0)
- CylinderSensor (*class in domonic.xml.x3d*), [330](#page-333-0)
- cylinderSensor (*in module domonic.xml.x3d*), [339](#page-342-0)

#### D

D3 (*domonic.CDN.CDN\_JS attribute*), [298](#page-301-0) D3\_6\_1\_0 (*domonic.CDN.CDN\_JS attribute*), [298](#page-301-0) data (*class in domonic.html*), [243](#page-246-0) data (*domonic.events.InputEvent attribute*), [303](#page-306-0) data (*domonic.events.MessageEvent attribute*), [303](#page-306-0) datalist (*class in domonic.html*), [243](#page-246-0) dataset (*domonic.dom.Element property*), [255](#page-258-0) dataTransfer (*domonic.events.DragEvent attribute*), [300](#page-303-0) dataTransfer (*domonic.events.InputEvent attribute*), [303](#page-306-0) Date (*class in domonic.javascript*), [271](#page-274-0) date (*class in domonic.terminal*), [290](#page-293-0) DBLCLICK (*domonic.events.MouseEvent attribute*), [304](#page-307-0) dd (*class in domonic.html*), [243](#page-246-0) dd (*class in domonic.terminal*), [290](#page-293-0) declare (*class in domonic.terminal*), [290](#page-293-0) decodeURI() (*domonic.javascript.Global static method*), [276](#page-279-0) decodeURI() (*in module domonic.javascript*), [287](#page-290-0) decodeURIComponent() (*domonic.javascript.Global static method*), [276](#page-279-0) decodeURIComponent() (*in module domonic.javascript*), [287](#page-290-0) defineProperty() (*domonic.javascript.Reflect static method*), [279](#page-282-0) defs (*class in domonic.svg*), [326](#page-329-0) delete() (*domonic.dom.DOMStringMap method*), [249](#page-252-0) delete() (*domonic.javascript.Map method*), [277](#page-280-0) delete() (*domonic.webapi.url.URLSearchParams*

*method*), [350](#page-353-0)

deleteData() (*domonic.dom.CharacterData method*), DOM\_KEY\_LOCATION\_NUMPAD [248](#page-251-0) deleteMedium() (*domonic.style.MediaList method*), [310](#page-313-0) deleteProperty() (*domonic.javascript.Reflect static method*), [279](#page-282-0) deleteRule() (*domonic.style.CSSStyleSheet method*), [309](#page-312-0) delta (*class in domonic.terminal*), [290](#page-293-0) deprecated() (*in module domonic.decorators*), [325](#page-328-0) DepthMode (*class in domonic.xml.x3d*), [330](#page-333-0) depthMode (*in module domonic.xml.x3d*), [339](#page-342-0) desc (*class in domonic.svg*), [326](#page-329-0) details (*class in domonic.html*), [243](#page-246-0) df (*class in domonic.terminal*), [290](#page-293-0) dfn (*class in domonic.html*), [243](#page-246-0) dialog (*class in domonic.html*), [243](#page-246-0) dictify() (*domonic.utils.Utils static method*), [321](#page-324-0) diff (*class in domonic.terminal*), [290](#page-293-0) digits() (*domonic.utils.Utils static method*), [321](#page-324-0) dir (*domonic.dom.Element property*), [255](#page-258-0) direction (*domonic.style.Style property*), [314](#page-317-0) DirectionalLight (*class in domonic.xml.x3d*), [330](#page-333-0) directionalLight (*in module domonic.xml.x3d*), [339](#page-342-0) dirname (*class in domonic.terminal*), [290](#page-293-0) dirs (*class in domonic.terminal*), [290](#page-293-0) discard (*class in domonic.svg*), [326](#page-329-0) DISCONNECT (*domonic.events.MessageEvent attribute*), [303](#page-306-0) Dish (*class in domonic.xml.x3d*), [330](#page-333-0) dish (*in module domonic.xml.x3d*), [339](#page-342-0) Disk2D (*class in domonic.xml.x3d*), [330](#page-333-0) disk2D (*in module domonic.xml.x3d*), [339](#page-342-0) disown (*class in domonic.terminal*), [290](#page-293-0) display (*domonic.style.Style property*), [314](#page-317-0) div (*class in domonic.html*), [243](#page-246-0) div() (*domonic.javascript.String method*), [281](#page-284-0) dl (*class in domonic.html*), [243](#page-246-0) doctype (*class in domonic.html*), [243](#page-246-0) doctype (*domonic.dom.Document property*), [251](#page-254-0) Document (*class in domonic.dom*), [249](#page-252-0) document (*domonic.events.DOMContentLoadedEvent attribute*), [300](#page-303-0) DocumentFragment (*class in domonic.dom*), [253](#page-256-0) DocumentType (*class in domonic.dom*), [254](#page-257-0) DOM\_KEY\_LOCATION\_JOYSTICK (*domonic.events.KeyboardEvent attribute*), [303](#page-306-0) DOM\_KEY\_LOCATION\_LEFT (*domonic.events.KeyboardEvent attribute*), [303](#page-306-0) DOM\_KEY\_LOCATION\_MOBILE (*domonic.events.KeyboardEvent attribute*), [303](#page-306-0)

(*domonic.events.KeyboardEvent attribute*), [303](#page-306-0) DOM\_KEY\_LOCATION\_RIGHT (*domonic.events.KeyboardEvent attribute*), [303](#page-306-0) DOM\_KEY\_LOCATION\_STANDARD (*domonic.events.KeyboardEvent attribute*), [303](#page-306-0) domain() (*domonic.dom.Document method*), [251](#page-254-0) DOMConfig (*class in domonic.dom*), [248](#page-251-0) domConfig() (*domonic.dom.Document method*), [251](#page-254-0) DOMCONTENTLOADED (*domonic.events.DOMContentLoadedEvent attribute*), [300](#page-303-0) DOMContentLoadedEvent (*class in domonic.events*), [300](#page-303-0) DOMException, [248](#page-251-0) domonic module, [242](#page-245-0) domonic.CDN module, [297](#page-300-0) domonic.decorators module, [325](#page-328-0) domonic.dom module, [247](#page-250-0) domonic.events module, [299](#page-302-0) domonic.geom module, [349](#page-352-0) domonic.html module, [242](#page-245-0) domonic.javascript module, [267](#page-270-0) domonic.JSON module, [296](#page-299-0) domonic.lerpy.easing module, [328](#page-331-0) domonic.lerpy.tween module, [328](#page-331-0) domonic.style module, [307](#page-310-0) domonic.svg module, [325](#page-328-0) domonic.terminal module, [288](#page-291-0) domonic.utils module, [320](#page-323-0) domonic.webapi.fetch module, [351](#page-354-0) domonic.webapi.url module, [350](#page-353-0) domonic.xml.sitemap module, [349](#page-352-0) domonic.xml.x3d

module, [328](#page-331-0) DOMPoint (*class in domonic.dom*), [249](#page-252-0) DOMPointReadOnly (*class in domonic.dom*), [249](#page-252-0) DOMQuad (*class in domonic.dom*), [249](#page-252-0) DOMStringMap (*class in domonic.dom*), [249](#page-252-0) DOMTimeStamp (*class in domonic.dom*), [249](#page-252-0) DOMTokenList (*class in domonic.dom*), [249](#page-252-0) DoubleAxisHingeJoint (*class in domonic.xml.x3d*), [330](#page-333-0) doubleAxisHingeJoint (*in module domonic.xml.x3d*), [339](#page-342-0) DRAG (*domonic.events.DragEvent attribute*), [300](#page-303-0) DragEvent (*class in domonic.events*), [300](#page-303-0) DROP (*domonic.events.DragEvent attribute*), [300](#page-303-0) dt (*class in domonic.html*), [244](#page-247-0) du (*class in domonic.terminal*), [290](#page-293-0) DURATIONCHANGE (*domonic.events.Event attribute*), [300](#page-303-0) DynamicLOD (*class in domonic.xml.x3d*), [330](#page-333-0) dynamicLOD (*in module domonic.xml.x3d*), [339](#page-342-0)

# E

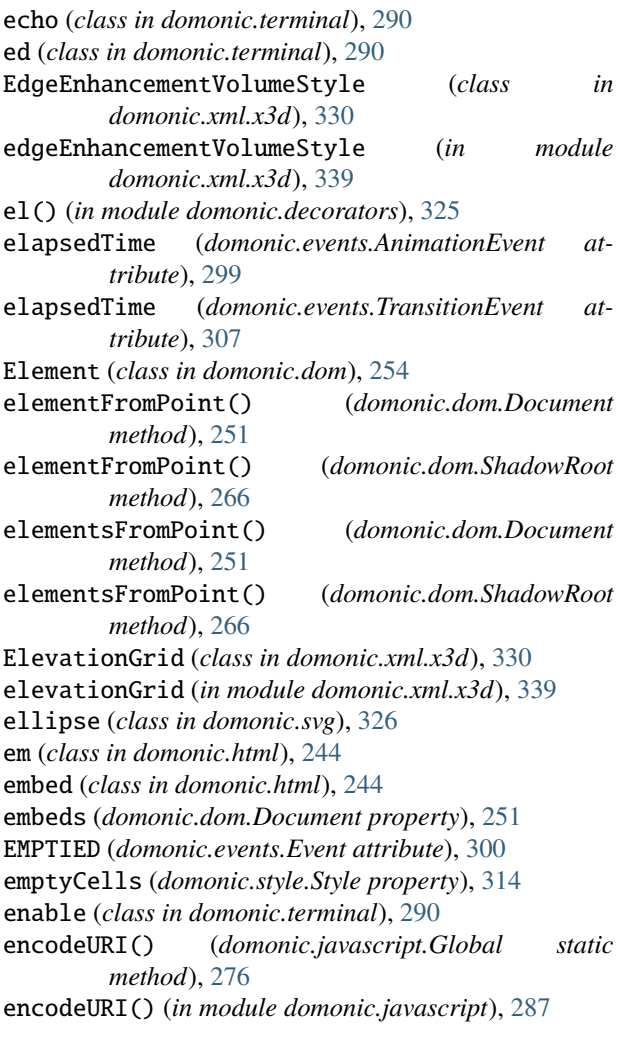

encodeURIComponent() (*domonic.javascript.Global static method*), [276](#page-279-0) encodeURIComponent() (*in module domonic.javascript*), [287](#page-290-0) END (*domonic.events.DragEvent attribute*), [300](#page-303-0) ENDED (*domonic.events.Event attribute*), [300](#page-303-0) endsWith() (*domonic.javascript.String method*), [281](#page-284-0) ENTER (*domonic.events.DragEvent attribute*), [300](#page-303-0) Entity (*class in domonic.dom*), [259](#page-262-0) EntityReference (*class in domonic.dom*), [259](#page-262-0) entries() (*domonic.dom.NodeList method*), [265](#page-268-0) entries() (*domonic.javascript.Array method*), [268](#page-271-0) entries() (*domonic.javascript.Map method*), [277](#page-280-0) entries() (*domonic.webapi.url.URLSearchParams method*), [350](#page-353-0) env (*class in domonic.terminal*), [290](#page-293-0) Environment (*class in domonic.xml.x3d*), [330](#page-333-0) environment (*in module domonic.xml.x3d*), [339](#page-342-0) Error, [275](#page-278-0) ERROR (*domonic.events.ErrorEvent attribute*), [300](#page-303-0) ERROR (*domonic.events.Event attribute*), [300](#page-303-0) ERROR (*domonic.events.ProgressEvent attribute*), [305](#page-308-0) ERROR (*domonic.events.SVGEvent attribute*), [305](#page-308-0) ErrorEvent (*class in domonic.events*), [300](#page-303-0) escape() (*domonic.utils.Utils static method*), [321](#page-324-0) eval() (*domonic.javascript.Global static method*), [276](#page-279-0) evaluate() (*domonic.dom.Document method*), [251](#page-254-0) Event (*class in domonic.events*), [300](#page-303-0) EventDispatcher (*in module domonic.events*), [302](#page-305-0) EventTarget (*class in domonic.events*), [302](#page-305-0) every() (*domonic.javascript.Array method*), [268](#page-271-0) ex (*class in domonic.terminal*), [290](#page-293-0) exit (*class in domonic.terminal*), [290](#page-293-0) EXIT (*domonic.events.DragEvent attribute*), [300](#page-303-0) exitFullscreen() (*domonic.dom.Element method*), [255](#page-258-0) expand (*class in domonic.terminal*), [290](#page-293-0) export (*class in domonic.terminal*), [290](#page-293-0) expr (*class in domonic.terminal*), [290](#page-293-0) extendable (*domonic.events.ExtendableEvent attribute*), [302](#page-305-0) ExtendableEvent (*class in domonic.events*), [302](#page-305-0) Extrusion (*class in domonic.xml.x3d*), [330](#page-333-0) extrusion (*in module domonic.xml.x3d*), [339](#page-342-0)

## F

fc (*class in domonic.terminal*), [290](#page-293-0) feBlend (*class in domonic.svg*), [326](#page-329-0) feColorMatrix (*class in domonic.svg*), [326](#page-329-0) feComponentTransfer (*class in domonic.svg*), [326](#page-329-0) feComposite (*class in domonic.svg*), [326](#page-329-0) feConvolveMatrix (*class in domonic.svg*), [326](#page-329-0) feDiffuseLighting (*class in domonic.svg*), [326](#page-329-0) feDisplacementMap (*class in domonic.svg*), [326](#page-329-0)

feDistantLight (*class in domonic.svg*), [326](#page-329-0) feDropShadow (*class in domonic.svg*), [326](#page-329-0) feFlood (*class in domonic.svg*), [326](#page-329-0) feFuncA (*class in domonic.svg*), [326](#page-329-0) feFuncB (*class in domonic.svg*), [326](#page-329-0) feFuncG (*class in domonic.svg*), [326](#page-329-0) feFuncR (*class in domonic.svg*), [326](#page-329-0) feGaussianBlur (*class in domonic.svg*), [327](#page-330-0) feImage (*class in domonic.svg*), [327](#page-330-0) feMerge (*class in domonic.svg*), [327](#page-330-0) feMergeNode (*class in domonic.svg*), [327](#page-330-0) feMorphology (*class in domonic.svg*), [327](#page-330-0) feOffset (*class in domonic.svg*), [327](#page-330-0) fePointLight (*class in domonic.svg*), [327](#page-330-0) feSpecularLighting (*class in domonic.svg*), [327](#page-330-0) feSpotLight (*class in domonic.svg*), [327](#page-330-0) FETCH (*domonic.events.FetchEvent attribute*), [302](#page-305-0) FetchEvent (*class in domonic.events*), [302](#page-305-0) feTile (*class in domonic.svg*), [327](#page-330-0) feTurbulence (*class in domonic.svg*), [327](#page-330-0) ffmpeg (*class in domonic.terminal*), [290](#page-293-0) fg (*class in domonic.terminal*), [290](#page-293-0) Field (*class in domonic.xml.x3d*), [330](#page-333-0) field (*in module domonic.xml.x3d*), [339](#page-342-0) fieldset (*class in domonic.html*), [244](#page-247-0) figcaption (*class in domonic.html*), [244](#page-247-0) figlet (*class in domonic.terminal*), [290](#page-293-0) figure (*class in domonic.html*), [244](#page-247-0) file (*class in domonic.terminal*), [291](#page-294-0) fill() (*domonic.javascript.Array method*), [268](#page-271-0) filter (*domonic.style.Style property*), [314](#page-317-0) filter() (*domonic.javascript.Array method*), [268](#page-271-0) find (*class in domonic.terminal*), [291](#page-294-0) find() (*domonic.javascript.Array method*), [268](#page-271-0) findIndex() (*domonic.javascript.Array method*), [268](#page-271-0) findLast() (*domonic.javascript.Array method*), [269](#page-272-0) findLastIndex() (*domonic.javascript.Array method*), [269](#page-272-0) finger (*class in domonic.terminal*), [291](#page-294-0) firstChild (*domonic.dom.Node property*), [263](#page-266-0) firstChild (*domonic.dom.Text property*), [266](#page-269-0) firstChild() (*domonic.dom.TreeWalker method*), [267](#page-270-0) firstElementChild (*domonic.dom.ParentNode property*), [266](#page-269-0) firstElementChild() (*domonic.dom.Element method*), [255](#page-258-0) fixed() (*domonic.javascript.String method*), [282](#page-285-0) flat() (*domonic.javascript.Array method*), [269](#page-272-0) flatMap() (*domonic.javascript.Array method*), [269](#page-272-0) flatten() (*in module domonic.JSON*), [296](#page-299-0) flex (*domonic.style.Style property*), [314](#page-317-0) flexBasis (*domonic.style.Style property*), [315](#page-318-0) flexDirection (*domonic.style.Style property*), [315](#page-318-0) flexFlow (*domonic.style.Style property*), [315](#page-318-0)

flexGrow (*domonic.style.Style property*), [315](#page-318-0) flexShrink (*domonic.style.Style property*), [315](#page-318-0) flexWrap (*domonic.style.Style property*), [315](#page-318-0) FloatVertexAttribute (*class in domonic.xml.x3d*), [330](#page-333-0) floatVertexAttribute (*in module domonic.xml.x3d*), [339](#page-342-0) FOCUS (*domonic.events.FocusEvent attribute*), [302](#page-305-0) focus() (*domonic.dom.Element method*), [255](#page-258-0) FocusEvent (*class in domonic.events*), [302](#page-305-0) FOCUSIN (*domonic.events.FocusEvent attribute*), [302](#page-305-0) FOCUSOUT (*domonic.events.FocusEvent attribute*), [302](#page-305-0) Fog (*class in domonic.xml.x3d*), [330](#page-333-0) fog (*in module domonic.xml.x3d*), [339](#page-342-0) fold (*class in domonic.terminal*), [291](#page-294-0) font (*class in domonic.html*), [244](#page-247-0) font (*class in domonic.svg*), [327](#page-330-0) font (*domonic.style.Style property*), [315](#page-318-0) FONTAWESOME\_5\_7\_1 (*domonic.CDN.CDN\_CSS attribute*), [297](#page-300-0) fontcolor() (*domonic.javascript.String method*), [282](#page-285-0) fontFamily (*domonic.style.Style property*), [315](#page-318-0) fontSize (*domonic.style.Style property*), [315](#page-318-0) fontsize() (*domonic.javascript.String method*), [282](#page-285-0) fontSizeAdjust (*domonic.style.Style property*), [315](#page-318-0) fontStretch (*domonic.style.Style property*), [315](#page-318-0) FontStyle (*class in domonic.xml.x3d*), [330](#page-333-0) fontStyle (*domonic.style.Style property*), [315](#page-318-0) fontStyle (*in module domonic.xml.x3d*), [339](#page-342-0) fontVariant (*domonic.style.Style property*), [315](#page-318-0) fontWeight (*domonic.style.Style property*), [315](#page-318-0) footer (*class in domonic.html*), [244](#page-247-0) forEach() (*domonic.dom.NodeList method*), [265](#page-268-0) forEach() (*domonic.javascript.Array method*), [269](#page-272-0) forEach() (*domonic.webapi.url.URLSearchParams method*), [350](#page-353-0) foreignObject (*class in domonic.svg*), [327](#page-330-0) form (*class in domonic.html*), [244](#page-247-0) forms (*domonic.dom.Document property*), [251](#page-254-0) fort77 (*class in domonic.terminal*), [291](#page-294-0) frame (*domonic.events.SecurityPolicyViolationEvent attribute*), [306](#page-309-0) frequency() (*domonic.utils.Utils static method*), [321](#page-324-0) from\_() (*domonic.javascript.Array static method*), [269](#page-272-0) fromChar() (*domonic.dom.Entity static method*), [259](#page-262-0) fromCharCode() (*domonic.javascript.String method*), [282](#page-285-0) fromCodePoint() (*domonic.javascript.String static method*), [282](#page-285-0) fromName() (*domonic.dom.Entity static method*), [259](#page-262-0) fromOrdinal() (*domonic.dom.EntityReference static method*), [259](#page-262-0) FULLSCREENCHANGE (*domonic.events.Event attribute*), [300](#page-303-0)

fullscreenElement() (*domonic.dom.Document method*), [252](#page-255-0) fullscreenEnabled() (*domonic.dom.Document method*), [252](#page-255-0) FULLSCREENERROR (*domonic.events.Event attribute*), [301](#page-304-0) Function (*class in domonic.javascript*), [275](#page-278-0) function() (*in module domonic.javascript*), [288](#page-291-0) fuser (*class in domonic.terminal*), [291](#page-294-0)

### G

g (*class in domonic.svg*), [327](#page-330-0) GamePadEvent (*class in domonic.events*), [302](#page-305-0) gcc (*class in domonic.terminal*), [291](#page-294-0) gencat (*class in domonic.terminal*), [291](#page-294-0) GeneratedCubeMapTexture (*class in domonic.xml.x3d*), [330](#page-333-0) generatedCubeMapTexture (*in module domonic.xml.x3d*), [340](#page-343-0) GeoCoordinate (*class in domonic.xml.x3d*), [330](#page-333-0) geoCoordinate (*in module domonic.xml.x3d*), [340](#page-343-0) GeoElevationGrid (*class in domonic.xml.x3d*), [330](#page-333-0) geoElevationGrid (*in module domonic.xml.x3d*), [340](#page-343-0) GeoLocation (*class in domonic.xml.x3d*), [330](#page-333-0) geoLocation (*in module domonic.xml.x3d*), [340](#page-343-0) GeoLOD (*class in domonic.xml.x3d*), [330](#page-333-0) geoLOD (*in module domonic.xml.x3d*), [340](#page-343-0) GeoMetadata (*class in domonic.xml.x3d*), [331](#page-334-0) geoMetadata (*in module domonic.xml.x3d*), [340](#page-343-0) GeoOrigin (*class in domonic.xml.x3d*), [331](#page-334-0) geoOrigin (*in module domonic.xml.x3d*), [340](#page-343-0) GeoPositionInterpolator (*class in domonic.xml.x3d*), [331](#page-334-0) geoPositionInterpolator (*in module domonic.xml.x3d*), [340](#page-343-0) GeoTransform (*class in domonic.xml.x3d*), [331](#page-334-0) geoTransform (*in module domonic.xml.x3d*), [340](#page-343-0) GeoViewpoint (*class in domonic.xml.x3d*), [331](#page-334-0) geoViewpoint (*in module domonic.xml.x3d*), [340](#page-343-0) get (*class in domonic.terminal*), [291](#page-294-0) get() (*domonic.dom.DOMStringMap method*), [249](#page-252-0) get() (*domonic.javascript.Map method*), [277](#page-280-0) get() (*domonic.javascript.Reflect static method*), [279](#page-282-0) get() (*domonic.webapi.url.URLSearchParams method*), [350](#page-353-0) get\_vowels() (*domonic.utils.Utils static method*), [322](#page-325-0) getAll() (*domonic.webapi.url.URLSearchParams method*), [350](#page-353-0) getAttribute() (*domonic.dom.Element method*), [255](#page-258-0) getAttributeNode() (*domonic.dom.Element method*), [255](#page-258-0) getAttributeNodeNS() (*domonic.dom.Element method*), [255](#page-258-0) getAttributeNS() (*domonic.dom.Element method*), [255](#page-258-0)

getBoundingClientRect() (*domonic.dom.Element method*), [255](#page-258-0) getconf (*class in domonic.terminal*), [291](#page-294-0) getDate() (*domonic.javascript.Date method*), [271](#page-274-0) getDay() (*domonic.javascript.Date method*), [271](#page-274-0) getElementById() (*domonic.dom.Document method*), [252](#page-255-0) getElementById() (*domonic.dom.DocumentFragment method*), [253](#page-256-0) getElementsByClassName() (*domonic.dom.Element method*), [255](#page-258-0) getElementsByName() (*domonic.dom.Document method*), [252](#page-255-0) getElementsBySelector() (*domonic.dom.Element method*), [256](#page-259-0) getElementsByTagName() (*domonic.dom.DocumentFragment method*), [254](#page-257-0) getElementsByTagName() (*domonic.dom.Element method*), [256](#page-259-0) getFullYear() (*domonic.javascript.Date method*), [271](#page-274-0) getHours() (*domonic.javascript.Date method*), [272](#page-275-0) getMilliseconds() (*domonic.javascript.Date method*), [272](#page-275-0) getMinutes() (*domonic.javascript.Date method*), [272](#page-275-0) getModifierState() (*domonic.events.MouseEvent method*), [304](#page-307-0) getMonth() (*domonic.javascript.Date method*), [272](#page-275-0) getNamedItem() (*domonic.dom.Attr method*), [247](#page-250-0) getopts (*class in domonic.terminal*), [291](#page-294-0) getOwnPropertyDescriptor() (*domonic.javascript.Reflect static method*), [279](#page-282-0) getPropertyCSSValue() (*domonic.style.CSSStyleDeclaration method*), [309](#page-312-0) getPropertyPriority() (*domonic.style.CSSStyleDeclaration method*), [309](#page-312-0) getPropertyValue() (*domonic.style.CSSStyleDeclaration method*), [309](#page-312-0) getPrototypeOf() (*domonic.javascript.Reflect method*), [279](#page-282-0) getSeconds() (*domonic.javascript.Date method*), [272](#page-275-0) getSelection() (*domonic.dom.ShadowRoot method*), [266](#page-269-0) getTargetRanges() (*domonic.events.InputEvent method*), [303](#page-306-0) getTime() (*domonic.javascript.Date method*), [272](#page-275-0) getTimezoneOffset() (*domonic.javascript.Date method*), [272](#page-275-0) getUTCDate() (*domonic.javascript.Date method*), [272](#page-275-0) getUTCDay() (*domonic.javascript.Date method*), [272](#page-275-0) getUTCFullYear() (*domonic.javascript.Date method*),

[272](#page-275-0)

- getUTCHours() (*domonic.javascript.Date method*), [272](#page-275-0) getUTCMilliseconds() (*domonic.javascript.Date method*), [272](#page-275-0) getUTCMinutes() (*domonic.javascript.Date method*), [272](#page-275-0)
- getUTCMonth() (*domonic.javascript.Date method*), [272](#page-275-0)
- getUTCSeconds() (*domonic.javascript.Date method*), [272](#page-275-0) getYear() (*domonic.javascript.Date method*), [272](#page-275-0)
- git (*class in domonic.terminal*), [291](#page-294-0)
- Global (*class in domonic.javascript*), [276](#page-279-0)
- glyph (*class in domonic.svg*), [327](#page-330-0)
- glyphRef (*class in domonic.svg*), [327](#page-330-0)
- grep (*class in domonic.terminal*), [291](#page-294-0)
- Group (*class in domonic.xml.x3d*), [331](#page-334-0)
- group (*in module domonic.xml.x3d*), [340](#page-343-0)
- groupadd (*class in domonic.terminal*), [291](#page-294-0)
- groupBy() (*domonic.javascript.Array method*), [269](#page-272-0)
- groupdel (*class in domonic.terminal*), [291](#page-294-0)
- groups (*class in domonic.terminal*), [291](#page-294-0)
- gunzip (*class in domonic.terminal*), [291](#page-294-0)
- gzip (*class in domonic.terminal*), [291](#page-294-0)

### H

- h1 (*class in domonic.html*), [244](#page-247-0)
- h2 (*class in domonic.html*), [244](#page-247-0)
- h3 (*class in domonic.html*), [244](#page-247-0)
- h4 (*class in domonic.html*), [244](#page-247-0)
- h5 (*class in domonic.html*), [244](#page-247-0)
- h6 (*class in domonic.html*), [244](#page-247-0)
- HANDLED (*domonic.events.PromiseRejectionEvent attribute*), [305](#page-308-0)
- hangingPunctuation (*domonic.style.Style property*), [315](#page-318-0)
- HAnimDisplacer (*class in domonic.xml.x3d*), [331](#page-334-0)
- hAnimDisplacer (*in module domonic.xml.x3d*), [340](#page-343-0)
- HAnimHumanoid (*class in domonic.xml.x3d*), [331](#page-334-0)
- hAnimHumanoid (*in module domonic.xml.x3d*), [340](#page-343-0)
- HAnimJoint (*class in domonic.xml.x3d*), [331](#page-334-0)
- hAnimJoint (*in module domonic.xml.x3d*), [340](#page-343-0)
- HAnimSegment (*class in domonic.xml.x3d*), [331](#page-334-0)
- hAnimSegment (*in module domonic.xml.x3d*), [340](#page-343-0)
- HAnimSite (*class in domonic.xml.x3d*), [331](#page-334-0)
- hAnimSite (*in module domonic.xml.x3d*), [340](#page-343-0)
- has() (*domonic.javascript.Map method*), [278](#page-281-0)
- has() (*domonic.javascript.Reflect static method*), [279](#page-282-0)
- has() (*domonic.webapi.url.URLSearchParams method*), [351](#page-354-0)
- has\_internet() (*domonic.utils.Utils static method*), [322](#page-325-0)
- hasAttribute() (*domonic.dom.Element method*), [256](#page-259-0) hasAttributes() (*domonic.dom.Element method*), [256](#page-259-0) hasChildNodes() (*domonic.dom.Node method*), [263](#page-266-0)

hash (*domonic.webapi.url.URL property*), [350](#page-353-0) HashChangeEvent (*class in domonic.events*), [302](#page-305-0) hatch (*class in domonic.svg*), [327](#page-330-0) hatchpath (*class in domonic.svg*), [327](#page-330-0) head (*class in domonic.html*), [244](#page-247-0) head (*class in domonic.terminal*), [291](#page-294-0) head (*domonic.dom.Document property*), [252](#page-255-0) header (*class in domonic.html*), [244](#page-247-0) height (*domonic.style.Style property*), [315](#page-318-0) height() (*domonic.javascript.Screen method*), [280](#page-283-0) hgroup (*class in domonic.html*), [244](#page-247-0) history (*class in domonic.terminal*), [291](#page-294-0) hkern (*class in domonic.svg*), [327](#page-330-0) hr (*class in domonic.html*), [244](#page-247-0) html (*class in domonic.html*), [244](#page-247-0) HTMLAnchorElement (*class in domonic.dom*), [259](#page-262-0) HTMLAreaElement (*class in domonic.dom*), [259](#page-262-0) HTMLAudioElement (*class in domonic.dom*), [260](#page-263-0) HTMLBaseElement (*class in domonic.dom*), [260](#page-263-0) HTMLBaseFontElement (*class in domonic.dom*), [260](#page-263-0) HTMLBodyElement (*class in domonic.dom*), [260](#page-263-0) HTMLBRElement (*class in domonic.dom*), [260](#page-263-0) HTMLButtonElement (*class in domonic.dom*), [260](#page-263-0) HTMLCanvasElement (*class in domonic.dom*), [260](#page-263-0) HTMLCollection (*class in domonic.dom*), [260](#page-263-0) HTMLContentElement (*class in domonic.dom*), [260](#page-263-0) HTMLDataElement (*class in domonic.dom*), [260](#page-263-0) HTMLDataListElement (*class in domonic.dom*), [260](#page-263-0) HTMLDialogElement (*class in domonic.dom*), [260](#page-263-0) HTMLDivElement (*class in domonic.dom*), [260](#page-263-0) HTMLDListElement (*class in domonic.dom*), [260](#page-263-0) HTMLDocument (*class in domonic.dom*), [260](#page-263-0) HTMLElement (*class in domonic.dom*), [260](#page-263-0) HTMLEmbedElement (*class in domonic.dom*), [260](#page-263-0) HTMLFieldSetElement (*class in domonic.dom*), [260](#page-263-0) HTMLFormControlsCollection (*class in*

*domonic.dom*), [260](#page-263-0) HTMLFormElement (*class in domonic.dom*), [261](#page-264-0) HTMLFrameSetElement (*class in domonic.dom*), [261](#page-264-0) HTMLHeadElement (*class in domonic.dom*), [261](#page-264-0) HTMLHeadingElement (*class in domonic.dom*), [261](#page-264-0) HTMLHRElement (*class in domonic.dom*), [261](#page-264-0) HTMLIFrameElement (*class in domonic.dom*), [261](#page-264-0) HTMLImageElement (*class in domonic.dom*), [261](#page-264-0) HTMLInputElement (*class in domonic.dom*), [261](#page-264-0) HTMLIsIndexElement (*class in domonic.dom*), [261](#page-264-0) HTMLKeygenElement (*class in domonic.dom*), [261](#page-264-0) HTMLLabelElement (*class in domonic.dom*), [261](#page-264-0) HTMLLegendElement (*class in domonic.dom*), [261](#page-264-0) HTMLLIElement (*class in domonic.dom*), [261](#page-264-0) HTMLLinkElement (*class in domonic.dom*), [261](#page-264-0) HTMLMapElement (*class in domonic.dom*), [261](#page-264-0) HTMLMediaElement (*class in domonic.dom*), [261](#page-264-0) HTMLMetaElement (*class in domonic.dom*), [261](#page-264-0)

images (*domonic.dom.Document property*), [252](#page-255-0) ImageTexture (*class in domonic.xml.x3d*), [331](#page-334-0) imageTexture (*in module domonic.xml.x3d*), [340](#page-343-0) ImageTexture3D (*class in domonic.xml.x3d*), [331](#page-334-0) imageTexture3D (*in module domonic.xml.x3d*), [340](#page-343-0) ImageTextureAtlas (*class in domonic.xml.x3d*), [331](#page-334-0) imageTextureAtlas (*in module domonic.xml.x3d*), [340](#page-343-0)

img (*class in domonic.html*), [244](#page-247-0)

HTMLMeterElement (*class in domonic.dom*), [261](#page-264-0) HTMLModElement (*class in domonic.dom*), [261](#page-264-0) HTMLObjectElement (*class in domonic.dom*), [261](#page-264-0) HTMLOListElement (*class in domonic.dom*), [261](#page-264-0) HTMLOptGroupElement (*class in domonic.dom*), [261](#page-264-0) HTMLOptionElement (*class in domonic.dom*), [262](#page-265-0) HTMLOutputElement (*class in domonic.dom*), [262](#page-265-0) HTMLParagraphElement (*class in domonic.dom*), [262](#page-265-0) HTMLParamElement (*class in domonic.dom*), [262](#page-265-0) HTMLPictureElement (*class in domonic.dom*), [262](#page-265-0) HTMLPortalElement (*class in domonic.dom*), [262](#page-265-0) HTMLPreElement (*class in domonic.dom*), [262](#page-265-0) HTMLProgressElement (*class in domonic.dom*), [262](#page-265-0) HTMLQuoteElement (*class in domonic.dom*), [262](#page-265-0) HTMLScriptElement (*class in domonic.dom*), [262](#page-265-0) HTMLSelectElement (*class in domonic.dom*), [262](#page-265-0) HTMLShadowElement (*class in domonic.dom*), [262](#page-265-0) HTMLSourceElement (*class in domonic.dom*), [262](#page-265-0) HTMLSpanElement (*class in domonic.dom*), [262](#page-265-0) HTMLStyleElement (*class in domonic.dom*), [262](#page-265-0) HTMLTableCaptionElement (*class in domonic.dom*), [262](#page-265-0) HTMLTableCellElement (*class in domonic.dom*), [262](#page-265-0) HTMLTableColElement (*class in domonic.dom*), [262](#page-265-0) HTMLTableDataCellElement (*class in domonic.dom*), [262](#page-265-0) HTMLTableElement (*class in domonic.dom*), [262](#page-265-0) HTMLTableHeaderCellElement (*class in domonic.dom*), [262](#page-265-0) HTMLTableRowElement (*class in domonic.dom*), [262](#page-265-0) HTMLTableSectionElement (*class in domonic.dom*), [262](#page-265-0) HTMLTemplateElement (*class in domonic.dom*), [262](#page-265-0) HTMLTextAreaElement (*class in domonic.dom*), [262](#page-265-0) HTMLTimeElement (*class in domonic.dom*), [262](#page-265-0) HTMLTitleElement (*class in domonic.dom*), [263](#page-266-0) HTMLTrackElement (*class in domonic.dom*), [263](#page-266-0) HTMLUListElement (*class in domonic.dom*), [263](#page-266-0) HTMLUnknownElement (*class in domonic.dom*), [263](#page-266-0) HTMLVideoElement (*class in domonic.dom*), [263](#page-266-0) HTMX (*domonic.CDN.CDN\_JS attribute*), [298](#page-301-0) hyphens (*domonic.style.Style property*), [315](#page-318-0) hypot() (*domonic.javascript.Math static method*), [278](#page-281-0) I i (*class in domonic.html*), [244](#page-247-0)

icon (*domonic.style.Style property*), [315](#page-318-0) iconv (*class in domonic.terminal*), [291](#page-294-0) id (*domonic.dom.Element property*), [257](#page-260-0) ifconfig (*class in domonic.terminal*), [291](#page-294-0) iframe (*class in domonic.html*), [244](#page-247-0)

iife() (*in module domonic.decorators*), [325](#page-328-0)

imageOrientation (*domonic.style.Style property*), [315](#page-318-0)

image (*class in domonic.svg*), [327](#page-330-0)

implementation (*domonic.dom.Document property*), [252](#page-255-0) importNode() (*domonic.dom.Document method*), [252](#page-255-0) includes() (*domonic.javascript.Array method*), [269](#page-272-0) includes() (*domonic.javascript.String method*), [282](#page-285-0) IndexedFaceSet (*class in domonic.xml.x3d*), [331](#page-334-0) indexedFaceSet (*in module domonic.xml.x3d*), [341](#page-344-0) IndexedLineSet (*class in domonic.xml.x3d*), [331](#page-334-0) indexedLineSet (*in module domonic.xml.x3d*), [341](#page-344-0) IndexedQuadSet (*class in domonic.xml.x3d*), [331](#page-334-0) indexedQuadSet (*in module domonic.xml.x3d*), [341](#page-344-0) IndexedTriangleSet (*class in domonic.xml.x3d*), [331](#page-334-0) indexedTriangleSet (*in module domonic.xml.x3d*), [341](#page-344-0) IndexedTriangleStripSet (*class in domonic.xml.x3d*), [331](#page-334-0) indexedTriangleStripSet (*in module domonic.xml.x3d*), [341](#page-344-0) indexOf() (*domonic.javascript.Array method*), [269](#page-272-0) indexOf() (*domonic.javascript.String method*), [282](#page-285-0) init\_assets() (*domonic.utils.Utils static method*), [322](#page-325-0) inline (*class in domonic.xml.x3d*), [341](#page-344-0) Inline (*in module domonic.xml.x3d*), [331](#page-334-0) innerHTML (*domonic.dom.Element property*), [257](#page-260-0) input (*class in domonic.html*), [244](#page-247-0) INPUT (*domonic.events.Event attribute*), [301](#page-304-0) INPUT (*domonic.events.InputEvent attribute*), [303](#page-306-0) InputEvent (*class in domonic.events*), [302](#page-305-0) inputType (*domonic.events.InputEvent attribute*), [303](#page-306-0) ins (*class in domonic.html*), [244](#page-247-0) insertAdjacentElement() (*domonic.dom.Element method*), [257](#page-260-0) insertAdjacentHTML() (*domonic.dom.Element method*), [257](#page-260-0) insertAdjacentText() (*domonic.dom.Element method*), [257](#page-260-0) insertBefore() (*domonic.dom.Node method*), [263](#page-266-0) insertData() (*domonic.dom.CharacterData method*), [248](#page-251-0) insertRule() (*domonic.style.CSSStyleSheet method*), [309](#page-312-0) instead() (*in module domonic.decorators*), [325](#page-328-0) internalSubset() (*domonic.dom.DocumentType method*), [254](#page-257-0) INVALID (*domonic.events.Event attribute*), [301](#page-304-0) ipconfig (*class in domonic.terminal*), [291](#page-294-0)

ipcrm (*class in domonic.terminal*), [291](#page-294-0) ipcs (*class in domonic.terminal*), [291](#page-294-0) is\_linux() (*domonic.utils.Utils static method*), [322](#page-325-0) is\_mac() (*domonic.utils.Utils static method*), [322](#page-325-0) is\_nix() (*domonic.utils.Utils static method*), [322](#page-325-0) is\_windows() (*domonic.utils.Utils static method*), [323](#page-326-0) isArray() (*domonic.javascript.Array static method*), [269](#page-272-0) isComposing (*domonic.events.InputEvent attribute*), [303](#page-306-0) isContentEditable() (*domonic.dom.Element method*), [257](#page-260-0) isDefaultNamespace() (*domonic.dom.Node method*), [263](#page-266-0) isEqualNode() (*domonic.dom.Node method*), [264](#page-267-0) isFinite() (*domonic.javascript.Global static method*), [277](#page-280-0) isFrameAncestor (*domonic.events.SecurityPolicyViolationEvent* kill (*class in domonic.terminal*), [291](#page-294-0) *attribute*), [306](#page-309-0) isindex (*class in domonic.html*), [244](#page-247-0) isInteger() (*domonic.javascript.Number method*), [278](#page-281-0) isMainFrame (*domonic.events.SecurityPolicyViolationEvent* label (*class in domonic.html*), [245](#page-248-0) *attribute*), [306](#page-309-0) isNaN() (*domonic.javascript.Global static method*), [277](#page-280-0) isolation (*domonic.style.Style property*), [316](#page-319-0) IsoSurfaceVolumeData (*class in domonic.xml.x3d*), [331](#page-334-0) isoSurfaceVolumeData (*in module domonic.xml.x3d*), [341](#page-344-0) isRejected (*domonic.events.PromiseRejectionEvent attribute*), [305](#page-308-0) isReload (*domonic.events.FetchEvent property*), [302](#page-305-0) isSafeInteger() (*domonic.javascript.Number method*), [278](#page-281-0) isSameNode() (*domonic.dom.Node method*), [264](#page-267-0) italics() (*domonic.javascript.String method*), [283](#page-286-0) item() (*domonic.dom.DOMTokenList method*), [249](#page-252-0) item() (*domonic.dom.HTMLCollection method*), [260](#page-263-0) item() (*domonic.dom.NodeList method*), [265](#page-268-0) item() (*domonic.style.CSSRuleList method*), [308](#page-311-0) item() (*domonic.style.CSSStyleDeclaration method*), [309](#page-312-0) item() (*domonic.style.MediaList method*), [310](#page-313-0) item() (*domonic.style.StyleSheetList method*), [320](#page-323-0) iter() (*domonic.dom.Node method*), [264](#page-267-0) J Job (*class in domonic.javascript*), [277](#page-280-0) jobs (*class in domonic.terminal*), [291](#page-294-0) join (*class in domonic.terminal*), [291](#page-294-0) join() (*domonic.javascript.Array method*), [269](#page-272-0) jq (*class in domonic.terminal*), [291](#page-294-0) K L

JQUERY (*domonic.CDN.CDN\_JS attribute*), [298](#page-301-0) JQUERY\_3\_5\_1 (*domonic.CDN.CDN\_JS attribute*), [298](#page-301-0) JQUERY\_UI (*domonic.CDN.CDN\_JS attribute*), [298](#page-301-0)

justifyContent (*domonic.style.Style property*), [316](#page-319-0)

kbd (*class in domonic.html*), [244](#page-247-0) key (*domonic.events.StorageEvent attribute*), [306](#page-309-0) KeyboardEvent (*class in domonic.events*), [303](#page-306-0) KEYDOWN (*domonic.events.KeyboardEvent attribute*), [303](#page-306-0) keygen (*class in domonic.html*), [245](#page-248-0) KEYPRESS (*domonic.events.KeyboardEvent attribute*), [303](#page-306-0) keys() (*domonic.dom.NodeList method*), [265](#page-268-0) keys() (*domonic.javascript.Array method*), [270](#page-273-0) keys() (*domonic.javascript.Map method*), [278](#page-281-0) keys() (*domonic.webapi.url.URLSearchParams method*), [351](#page-354-0) KEYUP (*domonic.events.KeyboardEvent attribute*), [303](#page-306-0) killall (*class in domonic.terminal*), [291](#page-294-0) lastChance (*domonic.events.SyncEvent attribute*), [306](#page-309-0) lastChild (*domonic.dom.Node property*), [264](#page-267-0) lastChild() (*domonic.dom.TreeWalker method*), [267](#page-270-0) lastElementChild (*domonic.dom.ParentNode property*), [266](#page-269-0) lastElementChild() (*domonic.dom.Element method*), [257](#page-260-0) lastEventId (*domonic.events.MessageEvent attribute*), [303](#page-306-0) lastIndexOf() (*domonic.javascript.Array method*), [270](#page-273-0) lastIndexOf() (*domonic.javascript.String method*), [283](#page-286-0) lastmod (*class in domonic.xml.sitemap*), [349](#page-352-0) LEAVE (*domonic.events.DragEvent attribute*), [300](#page-303-0) left (*domonic.style.Style property*), [316](#page-319-0) legend (*class in domonic.html*), [245](#page-248-0) length (*domonic.javascript.Array property*), [270](#page-273-0) length (*domonic.style.CSSRuleList property*), [309](#page-312-0) length (*domonic.style.CSSStyleDeclaration property*), [309](#page-312-0) length (*domonic.style.MediaList property*), [310](#page-313-0) length (*domonic.style.StyleSheetList property*), [320](#page-323-0) less (*class in domonic.terminal*), [291](#page-294-0) let (*class in domonic.terminal*), [292](#page-295-0) letterSpacing (*domonic.style.Style property*), [316](#page-319-0) lex (*class in domonic.terminal*), [292](#page-295-0) li (*class in domonic.html*), [245](#page-248-0) line (*class in domonic.svg*), [327](#page-330-0) linearGradient (*class in domonic.svg*), [327](#page-330-0) lineHeight (*domonic.style.Style property*), [316](#page-319-0) LineProperties (*class in domonic.xml.x3d*), [331](#page-334-0) lineProperties (*in module domonic.xml.x3d*), [341](#page-344-0) LineSet (*class in domonic.xml.x3d*), [331](#page-334-0)

lineSet (*in module domonic.xml.x3d*), [341](#page-344-0) link (*class in domonic.html*), [245](#page-248-0) link (*class in domonic.terminal*), [292](#page-295-0) link() (*domonic.javascript.String method*), [283](#page-286-0) links (*domonic.dom.Document property*), [252](#page-255-0) listing (*class in domonic.html*), [245](#page-248-0) listStyle (*domonic.style.Style property*), [316](#page-319-0) listStyleImage (*domonic.style.Style property*), [316](#page-319-0) listStylePosition (*domonic.style.Style property*), [316](#page-319-0) listStyleType (*domonic.style.Style property*), [316](#page-319-0) ln (*class in domonic.terminal*), [292](#page-295-0) LOAD (*domonic.events.Event attribute*), [301](#page-304-0) LOAD (*domonic.events.ProgressEvent attribute*), [305](#page-308-0) LOAD (*domonic.events.SVGEvent attribute*), [305](#page-308-0) LOADED (*domonic.events.ProgressEvent attribute*), [305](#page-308-0) LOADEDDATA (*domonic.events.Event attribute*), [301](#page-304-0) LOADEDDATA (*domonic.events.SVGEvent attribute*), [305](#page-308-0) LOADEDMETADATA (*domonic.events.Event attribute*), [301](#page-304-0) LOADEDMETADATA (*domonic.events.SVGEvent attribute*), [305](#page-308-0) LOADEND (*domonic.events.ProgressEvent attribute*), [305](#page-308-0) LOADSTART (*domonic.events.ProgressEvent attribute*), [305](#page-308-0) LOADSTART (*domonic.events.SVGEvent attribute*), [305](#page-308-0) loc (*class in domonic.xml.sitemap*), [349](#page-352-0) local (*class in domonic.terminal*), [292](#page-295-0) locale (*class in domonic.terminal*), [292](#page-295-0) localeCompare() (*domonic.javascript.String method*), [283](#page-286-0) localedef (*class in domonic.terminal*), [292](#page-295-0) LOD (*class in domonic.xml.x3d*), [331](#page-334-0) lOD (*in module domonic.xml.x3d*), [341](#page-344-0) log() (*in module domonic.decorators*), [325](#page-328-0) log2() (*domonic.javascript.Math static method*), [278](#page-281-0) logger (*class in domonic.terminal*), [292](#page-295-0) loglp() (*domonic.javascript.Math static method*), [278](#page-281-0) logname (*class in domonic.terminal*), [292](#page-295-0) logout (*class in domonic.terminal*), [292](#page-295-0) lookupNamespaceURI() (*domonic.dom.Node method*), [264](#page-267-0) lookupPrefix() (*domonic.dom.Node method*), [264](#page-267-0) lp (*class in domonic.terminal*), [292](#page-295-0) ls (*class in domonic.terminal*), [292](#page-295-0) M m4 (*class in domonic.terminal*), [292](#page-295-0)

mailx (*class in domonic.terminal*), [292](#page-295-0) main (*class in domonic.html*), [245](#page-248-0) make (*class in domonic.terminal*), [292](#page-295-0) man (*class in domonic.terminal*), [292](#page-295-0) Map (*class in domonic.javascript*), [277](#page-280-0) map() (*domonic.javascript.Array method*), [270](#page-273-0) mapfile (*class in domonic.terminal*), [292](#page-295-0) margin (*domonic.style.Style property*), [316](#page-319-0)

marginBottom (*domonic.style.Style property*), [316](#page-319-0) marginLeft (*domonic.style.Style property*), [316](#page-319-0) marginRight (*domonic.style.Style property*), [316](#page-319-0) marginTop (*domonic.style.Style property*), [316](#page-319-0) mark (*class in domonic.html*), [245](#page-248-0) marker (*class in domonic.svg*), [327](#page-330-0) MARX (*domonic.CDN.CDN\_CSS attribute*), [297](#page-300-0) mask (*class in domonic.svg*), [327](#page-330-0) match() (*domonic.javascript.String method*), [283](#page-286-0) matchAll() (*domonic.javascript.String method*), [283](#page-286-0) matches() (*domonic.dom.Element method*), [257](#page-260-0) material (*class in domonic.xml.x3d*), [341](#page-344-0) Material (*in module domonic.xml.x3d*), [331](#page-334-0) Math (*class in domonic.javascript*), [278](#page-281-0) MATHML (*domonic.CDN.CDN\_JS attribute*), [298](#page-301-0) matrix (*class in domonic.geom*), [349](#page-352-0) MatrixTextureTransform (*class in domonic.xml.x3d*), [331](#page-334-0) matrixTextureTransform (*in module domonic.xml.x3d*), [341](#page-344-0) MatrixTransform (*class in domonic.xml.x3d*), [331](#page-334-0) matrixTransform (*in module domonic.xml.x3d*), [341](#page-344-0) maxHeight (*domonic.style.Style property*), [316](#page-319-0) maxWidth (*domonic.style.Style property*), [316](#page-319-0) MDI\_5\_4\_55 (*domonic.CDN.CDN\_CSS attribute*), [297](#page-300-0) MediaList (*class in domonic.style*), [310](#page-313-0) mediaText (*domonic.style.MediaList property*), [310](#page-313-0) menu (*class in domonic.html*), [245](#page-248-0) menuitem (*class in domonic.html*), [245](#page-248-0) merge\_dictionaries() (*domonic.utils.Utils static method*), [323](#page-326-0) mesg (*class in domonic.terminal*), [292](#page-295-0) Mesh (*class in domonic.xml.x3d*), [331](#page-334-0) mesh (*in module domonic.xml.x3d*), [341](#page-344-0) MESSAGE (*domonic.events.Event attribute*), [301](#page-304-0) MESSAGE (*domonic.events.MessageEvent attribute*), [303](#page-306-0) MessageEvent (*class in domonic.events*), [303](#page-306-0) meta (*class in domonic.html*), [245](#page-248-0) metadata (*class in domonic.svg*), [327](#page-330-0) MetadataBoolean (*class in domonic.xml.x3d*), [332](#page-335-0) metadataBoolean (*in module domonic.xml.x3d*), [341](#page-344-0) MetadataDouble (*class in domonic.xml.x3d*), [332](#page-335-0) metadataDouble (*in module domonic.xml.x3d*), [341](#page-344-0) MetadataFloat (*class in domonic.xml.x3d*), [332](#page-335-0) metadataFloat (*in module domonic.xml.x3d*), [341](#page-344-0) MetadataInteger (*class in domonic.xml.x3d*), [332](#page-335-0) metadataInteger (*in module domonic.xml.x3d*), [341](#page-344-0) MetadataSet (*class in domonic.xml.x3d*), [332](#page-335-0) metadataSet (*in module domonic.xml.x3d*), [342](#page-345-0) MetadataString (*class in domonic.xml.x3d*), [332](#page-335-0) metadataString (*in module domonic.xml.x3d*), [342](#page-345-0) meter (*class in domonic.html*), [245](#page-248-0) MILLIGRAM\_1\_3\_0 (*domonic.CDN.CDN\_CSS attribute*),

[297](#page-300-0)

minHeight (*domonic.style.Style property*), [316](#page-319-0) minWidth (*domonic.style.Style property*), [316](#page-319-0) mkdir (*class in domonic.terminal*), [292](#page-295-0) mkfifo (*class in domonic.terminal*), [292](#page-295-0) mkfile (*class in domonic.terminal*), [292](#page-295-0) MODERNIZER\_2\_8\_3 (*domonic.CDN.CDN\_JS attribute*), [298](#page-301-0) module domonic, [242](#page-245-0) domonic.CDN, [297](#page-300-0) domonic.decorators, [325](#page-328-0) domonic.dom, [247](#page-250-0) domonic.events, [299](#page-302-0) domonic.geom, [349](#page-352-0) domonic.html, [242](#page-245-0) domonic.javascript, [267](#page-270-0) domonic.JSON, [296](#page-299-0) domonic.lerpy.easing, [328](#page-331-0) domonic.lerpy.tween, [328](#page-331-0) domonic.style, [307](#page-310-0) domonic.svg, [325](#page-328-0) domonic.terminal, [288](#page-291-0) domonic.utils, [320](#page-323-0) domonic.webapi.fetch, [351](#page-354-0) domonic.webapi.url, [350](#page-353-0) domonic.xml.sitemap, [349](#page-352-0) domonic.xml.x3d, [328](#page-331-0) MOMENT\_2\_27\_0 (*domonic.CDN.CDN\_JS attribute*), [299](#page-302-0) more (*class in domonic.terminal*), [292](#page-295-0) MotorJoint (*class in domonic.xml.x3d*), [332](#page-335-0) motorJoint (*in module domonic.xml.x3d*), [342](#page-345-0) MOUSEDOWN (*domonic.events.MouseEvent attribute*), [304](#page-307-0) MOUSEENTER (*domonic.events.MouseEvent attribute*), [304](#page-307-0) MouseEvent (*class in domonic.events*), [304](#page-307-0) MOUSELEAVE (*domonic.events.MouseEvent attribute*), [304](#page-307-0) MOUSEMOVE (*domonic.events.MouseEvent attribute*), [304](#page-307-0) MOUSEOUT (*domonic.events.MouseEvent attribute*), [304](#page-307-0) MOUSEOVER (*domonic.events.MouseEvent attribute*), [304](#page-307-0) MOUSEUP (*domonic.events.MouseEvent attribute*), [304](#page-307-0) MovieTexture (*class in domonic.xml.x3d*), [332](#page-335-0) movieTexture (*in module domonic.xml.x3d*), [342](#page-345-0) mpath (*class in domonic.svg*), [327](#page-330-0) MPRPlane (*class in domonic.xml.x3d*), [331](#page-334-0) mPRPlane (*in module domonic.xml.x3d*), [341](#page-344-0) MPRVolumeStyle (*class in domonic.xml.x3d*), [331](#page-334-0) mPRVolumeStyle (*in module domonic.xml.x3d*), [341](#page-344-0) MultiTexture (*class in domonic.xml.x3d*), [332](#page-335-0) multiTexture (*in module domonic.xml.x3d*), [342](#page-345-0) MultiTextureCoordinate (*class in domonic.xml.x3d*), [332](#page-335-0) multiTextureCoordinate (*in module domonic.xml.x3d*), [342](#page-345-0) mv (*class in domonic.terminal*), [292](#page-295-0) MVP (*domonic.CDN.CDN\_CSS attribute*), [297](#page-300-0)

#### N

namedItem() (*domonic.dom.HTMLCollection method*), [260](#page-263-0) namespaceURI() (*domonic.dom.Element method*), [257](#page-260-0) NaN() (*domonic.javascript.Global method*), [276](#page-279-0) nautilus (*class in domonic.terminal*), [292](#page-295-0) nav (*class in domonic.html*), [245](#page-248-0) navDown (*domonic.style.Style property*), [316](#page-319-0) NavigationInfo (*class in domonic.xml.x3d*), [332](#page-335-0) navigationInfo (*in module domonic.xml.x3d*), [342](#page-345-0) navIndex (*domonic.style.Style property*), [317](#page-320-0) navLeft (*domonic.style.Style property*), [317](#page-320-0) navRight (*domonic.style.Style property*), [317](#page-320-0) navUp (*domonic.style.Style property*), [317](#page-320-0) NEGATIVE\_INFINITY (*domonic.javascript.Number attribute*), [278](#page-281-0) newgrp (*class in domonic.terminal*), [292](#page-295-0) newValue (*domonic.events.StorageEvent attribute*), [306](#page-309-0) nextElementSibling (*domonic.dom.CharacterData property*), [248](#page-251-0) nextElementSibling (*domonic.dom.Element property*), [257](#page-260-0) nextNode() (*domonic.dom.NodeIterator method*), [265](#page-268-0) nextNode() (*domonic.dom.TreeWalker method*), [267](#page-270-0) nextSibling (*domonic.dom.Element property*), [257](#page-260-0) nextSibling (*domonic.dom.Node property*), [264](#page-267-0) nextSibling() (*domonic.dom.TreeWalker method*), [267](#page-270-0) nice (*class in domonic.terminal*), [292](#page-295-0) nl (*class in domonic.terminal*), [292](#page-295-0) nm (*class in domonic.terminal*), [292](#page-295-0) nmap (*class in domonic.terminal*), [292](#page-295-0) Node (*class in domonic.dom*), [263](#page-266-0) NodeIterator (*class in domonic.dom*), [265](#page-268-0) NodeList (*class in domonic.dom*), [265](#page-268-0) nodeName (*domonic.dom.Node property*), [264](#page-267-0) nodeName (*domonic.dom.Text property*), [266](#page-269-0) nodeValue (*domonic.dom.Node property*), [264](#page-267-0) nohup (*class in domonic.terminal*), [292](#page-295-0) Normal (*class in domonic.xml.x3d*), [332](#page-335-0) normal (*in module domonic.xml.x3d*), [342](#page-345-0) NormalInterpolator (*class in domonic.xml.x3d*), [332](#page-335-0) normalInterpolator (*in module domonic.xml.x3d*), [342](#page-345-0) normalize() (*domonic.dom.Element method*), [257](#page-260-0) normalize() (*domonic.dom.Node method*), [264](#page-267-0) normalizeDocument() (*domonic.dom.Document method*), [252](#page-255-0) noscript (*class in domonic.html*), [245](#page-248-0) notations() (*domonic.dom.DocumentType method*), [254](#page-257-0) now() (*domonic.javascript.Date static method*), [272](#page-275-0) Nozzle (*class in domonic.xml.x3d*), [332](#page-335-0) nozzle (*in module domonic.xml.x3d*), [342](#page-345-0) npm (*class in domonic.terminal*), [292](#page-295-0)

Number (*class in domonic.javascript*), [278](#page-281-0)

Number() (*domonic.javascript.Global static method*), [276](#page-279-0)

### $\Omega$

objectFit (*domonic.style.Style property*), [317](#page-320-0) objectPosition (*domonic.style.Style property*), [317](#page-320-0) od (*class in domonic.terminal*), [293](#page-296-0) of() (*domonic.javascript.Array static method*), [270](#page-273-0) OFFLINE (*domonic.events.Event attribute*), [301](#page-304-0) offsetHeight() (*domonic.dom.Element method*), [257](#page-260-0) offsetLeft() (*domonic.dom.Element method*), [257](#page-260-0) offsetParent() (*domonic.dom.Element method*), [258](#page-261-0) offsetTop() (*domonic.dom.Element method*), [258](#page-261-0) offsetWidth() (*domonic.dom.Element method*), [258](#page-261-0) ol (*class in domonic.html*), [245](#page-248-0) oldValue (*domonic.events.StorageEvent attribute*), [306](#page-309-0) ONLINE (*domonic.events.Event attribute*), [301](#page-304-0) opacity (*domonic.style.Style property*), [317](#page-320-0) OpacityMapVolumeStyle (*class in domonic.xml.x3d*), [332](#page-335-0) opacityMapVolumeStyle (*in module domonic.xml.x3d*), [342](#page-345-0) OPEN (*domonic.events.Event attribute*), [301](#page-304-0) open() (*domonic.dom.Document method*), [252](#page-255-0) optgroup (*class in domonic.html*), [245](#page-248-0) option (*class in domonic.html*), [245](#page-248-0) order (*domonic.style.Style property*), [317](#page-320-0) ordinal() (*domonic.dom.EntityReference static method*), [259](#page-262-0) OrientationChaser (*class in domonic.xml.x3d*), [332](#page-335-0) orientationChaser (*in module domonic.xml.x3d*), [342](#page-345-0) OrientationDamper (*class in domonic.xml.x3d*), [332](#page-335-0) orientationDamper (*in module domonic.xml.x3d*), [342](#page-345-0) OrientationInterpolator (*class in domonic.xml.x3d*), [332](#page-335-0) orientationInterpolator (*in module domonic.xml.x3d*), [342](#page-345-0) origin (*domonic.events.MessageEvent attribute*), [303](#page-306-0) originalPolicy (*domonic.events.SecurityPolicyViolationEvent* paste (*class in domonic.terminal*), [293](#page-296-0) *attribute*), [306](#page-309-0) orphans (*domonic.style.Style property*), [317](#page-320-0) OrthoViewpoint (*class in domonic.xml.x3d*), [332](#page-335-0) orthoViewpoint (*in module domonic.xml.x3d*), [342](#page-345-0) outline (*domonic.style.Style property*), [317](#page-320-0) outlineColor (*domonic.style.Style property*), [317](#page-320-0) outlineOffset (*domonic.style.Style property*), [317](#page-320-0) outlineStyle (*domonic.style.Style property*), [317](#page-320-0) outlineWidth (*domonic.style.Style property*), [317](#page-320-0) output (*class in domonic.html*), [245](#page-248-0) OVER (*domonic.events.DragEvent attribute*), [300](#page-303-0) overflow (*domonic.style.Style property*), [317](#page-320-0) overflowX (*domonic.style.Style property*), [317](#page-320-0) overflowY (*domonic.style.Style property*), [317](#page-320-0)

ownerDocument (*domonic.dom.Node property*), [264](#page-267-0) ownKeys() (*domonic.javascript.Reflect static method*), [280](#page-283-0)

#### P

p (*class in domonic.html*), [245](#page-248-0) padding (*domonic.style.Style property*), [317](#page-320-0) paddingBottom (*domonic.style.Style property*), [317](#page-320-0) paddingLeft (*domonic.style.Style property*), [318](#page-321-0) paddingRight (*domonic.style.Style property*), [318](#page-321-0) paddingTop (*domonic.style.Style property*), [318](#page-321-0) padEnd() (*domonic.javascript.String method*), [283](#page-286-0) padStart() (*domonic.javascript.String method*), [283](#page-286-0) pageBreakAfter (*domonic.style.Style property*), [318](#page-321-0) pageBreakBefore (*domonic.style.Style property*), [318](#page-321-0) pageBreakInside (*domonic.style.Style property*), [318](#page-321-0) PAGEHIDE (*domonic.events.PageTransitionEvent attribute*), [304](#page-307-0) PAGESHOW (*domonic.events.PageTransitionEvent attribute*), [304](#page-307-0) PageTransitionEvent (*class in domonic.events*), [304](#page-307-0) param (*class in domonic.html*), [245](#page-248-0) Param (*class in domonic.xml.x3d*), [332](#page-335-0) param (*in module domonic.xml.x3d*), [342](#page-345-0) parentElement (*domonic.dom.Element property*), [258](#page-261-0) ParentNode (*class in domonic.dom*), [265](#page-268-0) parentNode() (*domonic.dom.TreeWalker method*), [267](#page-270-0) parse() (*domonic.javascript.Date static method*), [272](#page-275-0) parse() (*in module domonic.JSON*), [296](#page-299-0) parse\_file() (*in module domonic.JSON*), [296](#page-299-0) parseFloat() (*domonic.javascript.Global static method*), [277](#page-280-0) parseFloat() (*in module domonic.javascript*), [288](#page-291-0) parseInt() (*domonic.javascript.Global static method*), [277](#page-280-0) parseInt() (*in module domonic.javascript*), [288](#page-291-0) ParticleSet (*class in domonic.xml.x3d*), [332](#page-335-0) particleSet (*in module domonic.xml.x3d*), [342](#page-345-0) passwd (*class in domonic.terminal*), [293](#page-296-0) PASTE (*domonic.events.ClipboardEvent attribute*), [299](#page-302-0) patch (*class in domonic.terminal*), [293](#page-296-0) path (*class in domonic.svg*), [327](#page-330-0) pathchk (*class in domonic.terminal*), [293](#page-296-0) pattern (*class in domonic.svg*), [327](#page-330-0) PAUSE (*domonic.events.Event attribute*), [301](#page-304-0) PAUSE (*domonic.events.TweenEvent attribute*), [307](#page-310-0) pause() (*domonic.lerpy.tween.Tween method*), [328](#page-331-0) pax (*class in domonic.terminal*), [293](#page-296-0) permutations() (*domonic.utils.Utils static method*), [323](#page-326-0) persisted (*domonic.events.PageTransitionEvent attribute*), [304](#page-307-0)

perspective (*domonic.style.Style property*), [318](#page-321-0)

perspectiveOrigin (*domonic.style.Style property*), [318](#page-321-0) Polypoint2D (*class in domonic.xml.x3d*), [333](#page-336-0) PhysicalEnvironmentLight (*class in domonic.xml.x3d*), [332](#page-335-0) physicalEnvironmentLight (*in module domonic.xml.x3d*), [342](#page-345-0) PhysicalMaterial (*class in domonic.xml.x3d*), [332](#page-335-0) physicalMaterial (*in module domonic.xml.x3d*), [342](#page-345-0) picture (*class in domonic.html*), [245](#page-248-0) pictureInPictureEnabled (*domonic.dom.Document property*), [252](#page-255-0) ping (*class in domonic.terminal*), [293](#page-296-0) pip (*class in domonic.terminal*), [293](#page-296-0) pixelDepth() (*domonic.javascript.Screen method*), [280](#page-283-0) PixelTexture (*class in domonic.xml.x3d*), [332](#page-335-0) pixelTexture (*in module domonic.xml.x3d*), [343](#page-346-0) PixelTexture3D (*class in domonic.xml.x3d*), [332](#page-335-0) pixelTexture3D (*in module domonic.xml.x3d*), [343](#page-346-0) PIXI\_5\_3\_3 (*domonic.CDN.CDN\_JS attribute*), [299](#page-302-0) PLACEHOLDER() (*domonic.CDN.CDN\_IMG static method*), [298](#page-301-0) plaintext (*class in domonic.html*), [245](#page-248-0) plane (*class in domonic.xml.x3d*), [343](#page-346-0) Plane (*in module domonic.xml.x3d*), [332](#page-335-0) PlaneSensor (*class in domonic.xml.x3d*), [332](#page-335-0) planeSensor (*in module domonic.xml.x3d*), [343](#page-346-0) PLAY (*domonic.events.Event attribute*), [301](#page-304-0) PLAYING (*domonic.events.Event attribute*), [301](#page-304-0) POINTER (*domonic.events.PointerEvent attribute*), [304](#page-307-0) pointerBeforeReferenceNode() (*domonic.dom.NodeIterator method*), [265](#page-268-0) POINTERCANCEL (*domonic.events.PointerEvent attribute*), [304](#page-307-0) POINTERDOWN (*domonic.events.PointerEvent attribute*), [304](#page-307-0) POINTERENTER (*domonic.events.PointerEvent attribute*), [304](#page-307-0) PointerEvent (*class in domonic.events*), [304](#page-307-0) POINTERLEAVE (*domonic.events.PointerEvent attribute*), [304](#page-307-0) POINTERMOVE (*domonic.events.PointerEvent attribute*), [304](#page-307-0) POINTEROUT (*domonic.events.PointerEvent attribute*), [304](#page-307-0) POINTEROVER (*domonic.events.PointerEvent attribute*), [304](#page-307-0) POINTERUP (*domonic.events.PointerEvent attribute*), [304](#page-307-0) PointLight (*class in domonic.xml.x3d*), [332](#page-335-0) pointLight (*in module domonic.xml.x3d*), [343](#page-346-0) PointSet (*class in domonic.xml.x3d*), [332](#page-335-0) pointSet (*in module domonic.xml.x3d*), [343](#page-346-0) polygon (*class in domonic.svg*), [327](#page-330-0) polyline (*class in domonic.svg*), [327](#page-330-0) Polyline2D (*class in domonic.xml.x3d*), [332](#page-335-0) polyline2D (*in module domonic.xml.x3d*), [343](#page-346-0) [333](#page-336-0) [343](#page-346-0) [333](#page-336-0) [287](#page-290-0) [248](#page-251-0) [265](#page-268-0) [267](#page-270-0)

polypoint2D (*in module domonic.xml.x3d*), [343](#page-346-0) pop() (*domonic.javascript.Array method*), [270](#page-273-0) popd (*class in domonic.terminal*), [293](#page-296-0) PopGeometry (*class in domonic.xml.x3d*), [333](#page-336-0) popGeometry (*in module domonic.xml.x3d*), [343](#page-346-0) PopGeometryLevel (*class in domonic.xml.x3d*), [333](#page-336-0) popGeometryLevel (*in module domonic.xml.x3d*), [343](#page-346-0) POPPER\_1\_16\_1 (*domonic.CDN.CDN\_JS attribute*), [299](#page-302-0) POPSTATE (*domonic.events.PopStateEvent attribute*), [305](#page-308-0) PopStateEvent (*class in domonic.events*), [304](#page-307-0) portal (*class in domonic.html*), [245](#page-248-0) ports (*domonic.events.MessageEvent attribute*), [303](#page-306-0) position (*domonic.style.Style property*), [318](#page-321-0) PositionChaser (*class in domonic.xml.x3d*), [333](#page-336-0) positionChaser (*in module domonic.xml.x3d*), [343](#page-346-0) PositionChaser2D (*class in domonic.xml.x3d*), [333](#page-336-0) positionChaser2D (*in module domonic.xml.x3d*), [343](#page-346-0) PositionDamper (*class in domonic.xml.x3d*), [333](#page-336-0) positionDamper (*in module domonic.xml.x3d*), [343](#page-346-0) PositionDamper2D (*class in domonic.xml.x3d*), [333](#page-336-0) positionDamper2D (*in module domonic.xml.x3d*), [343](#page-346-0) PositionInterpolator (*class in domonic.xml.x3d*), positionInterpolator (*in module domonic.xml.x3d*), PositionInterpolator2D (*class in domonic.xml.x3d*), positionInterpolator2D (*in module domonic.xml.x3d*), [343](#page-346-0) POSITIVE\_INFINITY (*domonic.javascript.Number attribute*), [278](#page-281-0) postMessage() (*domonic.javascript.Worker method*), pr (*class in domonic.terminal*), [293](#page-296-0) pre (*class in domonic.html*), [245](#page-248-0) prepend() (*domonic.dom.Element method*), [258](#page-261-0) preventExtensions() (*domonic.javascript.Reflect static method*), [280](#page-283-0) previousElementSibling (*domonic.dom.CharacterData property*), previousElementSibling (*domonic.dom.Element property*), [258](#page-261-0) previousNode() (*domonic.dom.NodeIterator method*), previousNode() (*domonic.dom.TreeWalker method*), previousSibling (*domonic.dom.Node property*), [264](#page-267-0) previousSibling() (*domonic.dom.TreeWalker method*), [267](#page-270-0) printf (*class in domonic.terminal*), [293](#page-296-0) priority (*class in domonic.xml.sitemap*), [349](#page-352-0)

ProgramKilled, [279](#page-282-0) progress (*class in domonic.html*), [245](#page-248-0) PROGRESS (*domonic.events.Event attribute*), [301](#page-304-0) PROGRESS (*domonic.events.ProgressEvent attribute*), [305](#page-308-0) PROGRESS (*domonic.events.SVGEvent attribute*), [305](#page-308-0) ProgressEvent (*class in domonic.events*), [305](#page-308-0) ProjectionVolumeStyle (*class in domonic.xml.x3d*), [333](#page-336-0) projectionVolumeStyle (*in module domonic.xml.x3d*), [343](#page-346-0) promise (*domonic.events.PromiseRejectionEvent attribute*), [305](#page-308-0) PromiseRejectionEvent (*class in domonic.events*), [305](#page-308-0) prompt() (*domonic.javascript.Window static method*), [286](#page-289-0) propertyName (*domonic.events.TransitionEvent attribute*), [307](#page-310-0) prototype (*domonic.javascript.Array attribute*), [270](#page-273-0) prs (*class in domonic.terminal*), [293](#page-296-0) ps (*class in domonic.terminal*), [293](#page-296-0) pseudoElement (*domonic.events.AnimationEvent attribute*), [299](#page-302-0) pseudoElement (*domonic.events.TransitionEvent attribute*), [307](#page-310-0) push() (*domonic.javascript.Array method*), [270](#page-273-0) pushd (*class in domonic.terminal*), [293](#page-296-0) pwd (*class in domonic.terminal*), [293](#page-296-0) Pyramid (*class in domonic.xml.x3d*), [333](#page-336-0) pyramid (*in module domonic.xml.x3d*), [343](#page-346-0) python (*class in domonic.terminal*), [293](#page-296-0) Q q (*class in domonic.html*), [245](#page-248-0) qalter (*class in domonic.terminal*), [293](#page-296-0) qdel (*class in domonic.terminal*), [293](#page-296-0) qhold (*class in domonic.terminal*), [293](#page-296-0) qmove (*class in domonic.terminal*), [293](#page-296-0) qmsg (*class in domonic.terminal*), [293](#page-296-0) qrerun (*class in domonic.terminal*), [293](#page-296-0) qrls (*class in domonic.terminal*), [293](#page-296-0) qselect (*class in domonic.terminal*), [293](#page-296-0) qsig (*class in domonic.terminal*), [293](#page-296-0) qstat (*class in domonic.terminal*), [293](#page-296-0) qsub (*class in domonic.terminal*), [293](#page-296-0) QuadSet (*class in domonic.xml.x3d*), [333](#page-336-0) quadSet (*in module domonic.xml.x3d*), [343](#page-346-0) querySelector() (*domonic.dom.DocumentFragment method*), [254](#page-257-0)

querySelector() (*domonic.dom.Element method*), [258](#page-261-0)

querySelectorAll() (*domonic.dom.DocumentFragment* render() (*in module domonic.html*), [245](#page-248-0) *method*), [254](#page-257-0)

querySelectorAll() (*domonic.dom.Element method*), [258](#page-261-0)

quotes (*domonic.style.Style property*), [318](#page-321-0)

#### R

RadarVolumeStyle (*class in domonic.xml.x3d*), [333](#page-336-0) radarVolumeStyle (*in module domonic.xml.x3d*), [343](#page-346-0) radialGradient (*class in domonic.svg*), [327](#page-330-0) RadioNodeList (*class in domonic.dom*), [266](#page-269-0) RATECHANGE (*domonic.events.Event attribute*), [301](#page-304-0) raw() (*domonic.javascript.String static method*), [284](#page-287-0) read (*class in domonic.terminal*), [293](#page-296-0) readarray (*class in domonic.terminal*), [293](#page-296-0) readonly (*class in domonic.terminal*), [293](#page-296-0) READYSTATECHANGE (*domonic.events.Event attribute*), [301](#page-304-0) reason (*domonic.events.PromiseRejectionEvent attribute*), [305](#page-308-0) reboot (*class in domonic.terminal*), [293](#page-296-0) rect (*class in domonic.svg*), [328](#page-331-0) Rectangle2D (*class in domonic.xml.x3d*), [333](#page-336-0) rectangle2D (*in module domonic.xml.x3d*), [344](#page-347-0) RectangularTorus (*class in domonic.xml.x3d*), [333](#page-336-0) rectangularTorus (*in module domonic.xml.x3d*), [344](#page-347-0) reduce() (*domonic.javascript.Array method*), [270](#page-273-0) reduceRight() (*domonic.javascript.Array method*), [270](#page-273-0) referenceNode() (*domonic.dom.NodeIterator method*), [265](#page-268-0) RefinementTexture (*class in domonic.xml.x3d*), [333](#page-336-0) refinementTexture (*in module domonic.xml.x3d*), [344](#page-347-0) Reflect (*class in domonic.javascript*), [279](#page-282-0) RemoteSelectionGroup (*class in domonic.xml.x3d*), [333](#page-336-0) remoteSelectionGroup (*in module domonic.xml.x3d*), [344](#page-347-0) remove() (*domonic.dom.CharacterData method*), [248](#page-251-0) remove() (*domonic.dom.ChildNode method*), [248](#page-251-0) remove() (*domonic.dom.DOMTokenList method*), [249](#page-252-0) remove() (*domonic.dom.Element method*), [258](#page-261-0) removeAttribute() (*domonic.dom.Element method*), [258](#page-261-0) removeAttributeNode() (*domonic.dom.Element method*), [258](#page-261-0) removeAttributeNS() (*domonic.dom.Element method*), [258](#page-261-0) removeChild() (*domonic.dom.Node method*), [264](#page-267-0) removeNamedItem() (*domonic.dom.Attr method*), [247](#page-250-0) removeProperty() (*domonic.style.CSSStyleDeclaration method*), [309](#page-312-0) removeRule() (*domonic.style.CSSStyleSheet method*), [309](#page-312-0) renameNode() (*domonic.dom.Document method*), [252](#page-255-0) RenderedTexture (*class in domonic.xml.x3d*), [333](#page-336-0) renderedTexture (*in module domonic.xml.x3d*), [344](#page-347-0)

renice (*class in domonic.terminal*), [294](#page-297-0)

repeat() (*domonic.javascript.String method*), [284](#page-287-0) replace() (*domonic.javascript.String method*), [284](#page-287-0) replace() (*domonic.style.CSSStyleSheet method*), [310](#page-313-0) replace\_between() (*domonic.utils.Utils static method*), [323](#page-326-0) replaceAll() (*domonic.javascript.String method*), [284](#page-287-0) replaceChild() (*domonic.dom.Node method*), [264](#page-267-0) replaceChildren() (*domonic.dom.DocumentFragment method*), [254](#page-257-0) replaceData() (*domonic.dom.CharacterData method*), [248](#page-251-0) replaceSync() (*domonic.style.CSSStyleSheet method*), [310](#page-313-0) replaceWith() (*domonic.dom.CharacterData method*), [248](#page-251-0) replaceWith() (*domonic.dom.ChildNode method*), [248](#page-251-0) request (*domonic.events.FetchEvent attribute*), [302](#page-305-0) requestAnimationFrame() (*domonic.javascript.Window static method*), [287](#page-290-0) requestFullscreen() (*domonic.dom.Element method*), [258](#page-261-0) require() (*domonic.javascript.Global static method*), [277](#page-280-0) RESET (*domonic.events.Event attribute*), [301](#page-304-0) RESET (*domonic.events.TweenEvent attribute*), [307](#page-310-0) RESIZE (*domonic.events.Event attribute*), [301](#page-304-0) resize (*domonic.style.Style property*), [318](#page-321-0) respondWith() (*domonic.events.FetchEvent method*), [302](#page-305-0) reverse() (*domonic.javascript.Array method*), [270](#page-273-0) right (*domonic.style.Style property*), [318](#page-321-0) RigidBody (*class in domonic.xml.x3d*), [333](#page-336-0) rigidBody (*in module domonic.xml.x3d*), [344](#page-347-0) RigidBodyCollection (*class in domonic.xml.x3d*), [333](#page-336-0) rigidBodyCollection (*in module domonic.xml.x3d*), [344](#page-347-0) rm (*class in domonic.terminal*), [294](#page-297-0) rmdel (*class in domonic.terminal*), [294](#page-297-0) rmdir (*class in domonic.terminal*), [294](#page-297-0) root (*domonic.dom.TreeWalker property*), [267](#page-270-0) rootNode (*domonic.dom.Node property*), [265](#page-268-0) rotate() (*domonic.geom.matrix method*), [349](#page-352-0) Route (*class in domonic.xml.x3d*), [333](#page-336-0) route (*in module domonic.xml.x3d*), [344](#page-347-0) rp (*class in domonic.html*), [246](#page-249-0) rsync (*class in domonic.terminal*), [294](#page-297-0) rt (*class in domonic.html*), [246](#page-249-0) ruby (*class in domonic.html*), [246](#page-249-0) run() (*domonic.javascript.Job method*), [277](#page-280-0) run() (*domonic.terminal.command static method*), [289](#page-292-0) S sact (*class in domonic.terminal*), [294](#page-297-0) samp (*class in domonic.html*), [246](#page-249-0) say (*class in domonic.terminal*), [294](#page-297-0) ScalarChaser (*class in domonic.xml.x3d*), [333](#page-336-0) scalarChaser (*in module domonic.xml.x3d*), [344](#page-347-0) ScalarDamper (*class in domonic.xml.x3d*), [333](#page-336-0) scalarDamper (*in module domonic.xml.x3d*), [344](#page-347-0) ScalarInterpolator (*class in domonic.xml.x3d*), [333](#page-336-0) scalarInterpolator (*in module domonic.xml.x3d*), [344](#page-347-0) scale() (*domonic.geom.matrix method*), [349](#page-352-0) sccs (*class in domonic.terminal*), [294](#page-297-0) scene (*class in domonic.xml.x3d*), [344](#page-347-0) Scene (*in module domonic.xml.x3d*), [333](#page-336-0) scp (*class in domonic.terminal*), [294](#page-297-0) Screen (*class in domonic.javascript*), [280](#page-283-0) script (*class in domonic.html*), [246](#page-249-0) scripts (*domonic.dom.Document property*), [253](#page-256-0) SCROLL (*domonic.events.Event attribute*), [301](#page-304-0) SCROLL (*domonic.events.SVGEvent attribute*), [305](#page-308-0) scrollHeight() (*domonic.dom.Element method*), [258](#page-261-0) scrollIntoView() (*domonic.dom.Element method*), [259](#page-262-0) scrollLeft() (*domonic.dom.Element method*), [259](#page-262-0) scrollTop() (*domonic.dom.Element method*), [259](#page-262-0) scrollWidth() (*domonic.dom.Element method*), [259](#page-262-0) SEARCH (*domonic.events.Event attribute*), [301](#page-304-0) search() (*domonic.javascript.String method*), [284](#page-287-0) section (*class in domonic.html*), [246](#page-249-0) SECURITY\_POLICY\_VIOLATION (*domonic.events.SecurityPolicyViolationEvent attribute*), [306](#page-309-0) SecurityPolicyViolationEvent (*class in domonic.events*), [305](#page-308-0) sed (*class in domonic.terminal*), [294](#page-297-0) SEEKED (*domonic.events.Event attribute*), [301](#page-304-0) SEEKING (*domonic.events.Event attribute*), [301](#page-304-0) SegmentedVolumeData (*class in domonic.xml.x3d*), [333](#page-336-0) segmentedVolumeData (*in module domonic.xml.x3d*), [344](#page-347-0) select (*class in domonic.html*), [246](#page-249-0) SELECT (*domonic.events.Event attribute*), [301](#page-304-0) SELECT (*domonic.events.InputEvent attribute*), [303](#page-306-0) set() (*domonic.dom.DOMStringMap method*), [249](#page-252-0) set() (*domonic.javascript.Map method*), [278](#page-281-0) set() (*domonic.javascript.Reflect static method*), [280](#page-283-0) set() (*domonic.webapi.url.URLSearchParams method*), [351](#page-354-0) setAttribute() (*domonic.dom.Element method*), [259](#page-262-0) setAttributeNode() (*domonic.dom.Element method*), [259](#page-262-0) setAttributeNodeNS() (*domonic.dom.Element method*), [259](#page-262-0)

s (*class in domonic.html*), [246](#page-249-0)

setAttributeNS() (*domonic.dom.Element method*), sitemap (*class in domonic.xml.sitemap*), [349](#page-352-0) [259](#page-262-0) setDate() (*domonic.javascript.Date method*), [272](#page-275-0) setFullYear() (*domonic.javascript.Date method*), [273](#page-276-0) setHours() (*domonic.javascript.Date method*), [273](#page-276-0) setMilliseconds() (*domonic.javascript.Date method*), [273](#page-276-0) setMinutes() (*domonic.javascript.Date method*), [273](#page-276-0) setMonth() (*domonic.javascript.Date method*), [274](#page-277-0) setNamedItem() (*domonic.dom.Attr method*), [247](#page-250-0) setPrototypeOf() (*domonic.javascript.Reflect static method*), [280](#page-283-0) setSeconds() (*domonic.javascript.Date method*), [274](#page-277-0) setTime() (*domonic.javascript.Date method*), [274](#page-277-0) setTimeout() (*domonic.javascript.Global static method*), [277](#page-280-0) setTimeout() (*domonic.javascript.Window method*), [287](#page-290-0) setTimeout() (*in module domonic.javascript*), [288](#page-291-0) setUTCDate() (*domonic.javascript.Date method*), [274](#page-277-0) setUTCFullYear() (*domonic.javascript.Date method*), [274](#page-277-0) setUTCHours() (*domonic.javascript.Date method*), [274](#page-277-0) setUTCMilliseconds() (*domonic.javascript.Date method*), [274](#page-277-0) setUTCMinutes() (*domonic.javascript.Date method*), [274](#page-277-0) setUTCMonth() (*domonic.javascript.Date method*), [274](#page-277-0) setUTCSeconds() (*domonic.javascript.Date method*), [275](#page-278-0) setYear() (*domonic.javascript.Date method*), [275](#page-278-0) sh (*class in domonic.terminal*), [294](#page-297-0) ShadedVolumeStyle (*class in domonic.xml.x3d*), [333](#page-336-0) shadedVolumeStyle (*in module domonic.xml.x3d*), [344](#page-347-0) ShaderPart (*class in domonic.xml.x3d*), [333](#page-336-0) shaderPart (*in module domonic.xml.x3d*), [344](#page-347-0) ShadowRoot (*class in domonic.dom*), [266](#page-269-0) shape (*class in domonic.xml.x3d*), [344](#page-347-0) Shape (*in module domonic.xml.x3d*), [333](#page-336-0) shift (*class in domonic.terminal*), [294](#page-297-0) shift() (*domonic.javascript.Array method*), [270](#page-273-0) shopt (*class in domonic.terminal*), [294](#page-297-0) SHOW (*domonic.events.Event attribute*), [301](#page-304-0) shutdown (*class in domonic.terminal*), [294](#page-297-0) silence() (*in module domonic.decorators*), [325](#page-328-0) SilhouetteEnhancementVolumeStyle (*class in domonic.xml.x3d*), [333](#page-336-0) silhouetteEnhancementVolumeStyle (*in module domonic.xml.x3d*), [344](#page-347-0) SIMPLE (*domonic.CDN.CDN\_CSS attribute*), [297](#page-300-0) SingleAxisHingeJoint (*class in domonic.xml.x3d*), [334](#page-337-0) singleAxisHingeJoint (*in module domonic.xml.x3d*), [344](#page-347-0)

sitemap\_format() (*in module domonic.xml.sitemap*), [350](#page-353-0) sitemap\_from\_urls() (*in module domonic.xml.sitemap*), [350](#page-353-0) sitemapindex (*class in domonic.xml.sitemap*), [350](#page-353-0) sitemapindex\_from\_urls() (*in module domonic.xml.sitemap*), [350](#page-353-0) sleep (*class in domonic.terminal*), [294](#page-297-0) slice() (*domonic.javascript.Array method*), [270](#page-273-0) slice() (*domonic.javascript.String method*), [284](#page-287-0) SliderJoint (*class in domonic.xml.x3d*), [334](#page-337-0) sliderJoint (*in module domonic.xml.x3d*), [344](#page-347-0) SlopedCylinder (*class in domonic.xml.x3d*), [334](#page-337-0) slopedCylinder (*in module domonic.xml.x3d*), [344](#page-347-0) small (*class in domonic.html*), [246](#page-249-0) small() (*domonic.javascript.String method*), [284](#page-287-0) Snout (*class in domonic.xml.x3d*), [334](#page-337-0) snout (*in module domonic.xml.x3d*), [345](#page-348-0) SOCKET\_1\_4\_5 (*domonic.CDN.CDN\_JS attribute*), [299](#page-302-0) solidcolor (*class in domonic.svg*), [328](#page-331-0) SolidOfRevolution (*class in domonic.xml.x3d*), [334](#page-337-0) solidOfRevolution (*in module domonic.xml.x3d*), [345](#page-348-0) some() (*domonic.javascript.Array method*), [271](#page-274-0) sort (*class in domonic.terminal*), [294](#page-297-0) sort() (*domonic.javascript.Array method*), [271](#page-274-0) sort() (*domonic.webapi.url.URLSearchParams method*), [351](#page-354-0) Sound (*class in domonic.xml.x3d*), [334](#page-337-0) sound (*in module domonic.xml.x3d*), [345](#page-348-0) source (*class in domonic.html*), [246](#page-249-0) source (*class in domonic.terminal*), [294](#page-297-0) source (*domonic.events.MessageEvent attribute*), [304](#page-307-0) span (*class in domonic.html*), [246](#page-249-0) sphere (*class in domonic.xml.x3d*), [345](#page-348-0) Sphere (*in module domonic.xml.x3d*), [334](#page-337-0) SphereSegment (*class in domonic.xml.x3d*), [334](#page-337-0) sphereSegment (*in module domonic.xml.x3d*), [345](#page-348-0) SphereSensor (*class in domonic.xml.x3d*), [334](#page-337-0) sphereSensor (*in module domonic.xml.x3d*), [345](#page-348-0) splice() (*domonic.javascript.Array method*), [271](#page-274-0) SplinePositionInterpolator (*class in domonic.xml.x3d*), [334](#page-337-0) splinePositionInterpolator (*in module domonic.xml.x3d*), [345](#page-348-0) split (*class in domonic.terminal*), [294](#page-297-0) split() (*domonic.javascript.String method*), [284](#page-287-0) splitText() (*domonic.dom.Text method*), [266](#page-269-0) SpotLight (*class in domonic.xml.x3d*), [334](#page-337-0) spotLight (*in module domonic.xml.x3d*), [345](#page-348-0) squash() (*domonic.utils.Utils static method*), [323](#page-326-0) ssh (*class in domonic.terminal*), [294](#page-297-0) STALLED (*domonic.events.Event attribute*), [301](#page-304-0) START (*domonic.events.DragEvent attribute*), [300](#page-303-0)

START (*domonic.events.GamePadEvent attribute*), [302](#page-305-0) START (*domonic.events.TweenEvent attribute*), [307](#page-310-0) startsWith() (*domonic.javascript.String method*), [285](#page-288-0) state (*domonic.events.PopStateEvent attribute*), [305](#page-308-0) StaticGroup (*class in domonic.xml.x3d*), [334](#page-337-0) staticGroup (*in module domonic.xml.x3d*), [345](#page-348-0) StippleVolumeStyle (*class in domonic.xml.x3d*), [334](#page-337-0) stippleVolumeStyle (*in module domonic.xml.x3d*), [345](#page-348-0) stop (*class in domonic.svg*), [328](#page-331-0) STOP (*domonic.events.GamePadEvent attribute*), [302](#page-305-0) STOP (*domonic.events.TweenEvent attribute*), [307](#page-310-0) stopPropagation() (*domonic.events.Event method*), [302](#page-305-0) STORAGE (*domonic.events.StorageEvent attribute*), [306](#page-309-0) storageArea (*domonic.events.StorageEvent attribute*), [306](#page-309-0) StorageEvent (*class in domonic.events*), [306](#page-309-0) strictErrorChecking() (*domonic.dom.Document method*), [253](#page-256-0) strike (*class in domonic.html*), [246](#page-249-0) strike() (*domonic.javascript.String method*), [285](#page-288-0) String (*class in domonic.javascript*), [280](#page-283-0) String() (*domonic.javascript.Global static method*), [276](#page-279-0) stringify() (*in module domonic.JSON*), [297](#page-300-0) strings (*class in domonic.terminal*), [294](#page-297-0) strip (*class in domonic.terminal*), [294](#page-297-0) strong (*class in domonic.html*), [246](#page-249-0) stty (*class in domonic.terminal*), [294](#page-297-0) style (*class in domonic.html*), [246](#page-249-0) Style (*class in domonic.style*), [310](#page-313-0) style (*domonic.dom.Element property*), [259](#page-262-0) StyleSheet (*class in domonic.style*), [320](#page-323-0) StyleSheetList (*class in domonic.style*), [320](#page-323-0) sub (*class in domonic.html*), [246](#page-249-0) sub() (*domonic.javascript.String method*), [285](#page-288-0) submit (*class in domonic.html*), [246](#page-249-0) SUBMIT (*domonic.events.Event attribute*), [301](#page-304-0) SUBMIT (*domonic.events.SubmitEvent attribute*), [306](#page-309-0) SubmitEvent (*class in domonic.events*), [306](#page-309-0) substr() (*domonic.javascript.String method*), [285](#page-288-0) substring() (*domonic.javascript.String method*), [285](#page-288-0) substringData() (*domonic.dom.CharacterData method*), [248](#page-251-0) summary (*class in domonic.html*), [246](#page-249-0) sup (*class in domonic.html*), [246](#page-249-0) sup() (*domonic.javascript.String method*), [285](#page-288-0) SurfaceShaderTexture (*class in domonic.xml.x3d*), [334](#page-337-0) surfaceShaderTexture (*in module domonic.xml.x3d*), [345](#page-348-0) suspend (*class in domonic.terminal*), [294](#page-297-0) SUSPEND (*domonic.events.Event attribute*), [301](#page-304-0) textShadow (*domonic.style.Style property*), [319](#page-322-0)

svg (*class in domonic.svg*), [328](#page-331-0) SVGEvent (*class in domonic.events*), [305](#page-308-0) switch (*class in domonic.svg*), [328](#page-331-0) Switch (*class in domonic.xml.x3d*), [334](#page-337-0) switch (*in module domonic.xml.x3d*), [345](#page-348-0) symbol (*class in domonic.svg*), [328](#page-331-0) SYNC (*domonic.events.SyncEvent attribute*), [306](#page-309-0) SyncEvent (*class in domonic.events*), [306](#page-309-0)

#### T

table (*class in domonic.html*), [246](#page-249-0) tableLayout (*domonic.style.Style property*), [318](#page-321-0) tablify() (*in module domonic.JSON*), [297](#page-300-0) tabs (*class in domonic.terminal*), [294](#page-297-0) tabSize (*domonic.style.Style property*), [318](#page-321-0) tag (*domonic.dom.Node property*), [265](#page-268-0) tag (*domonic.events.SyncEvent attribute*), [306](#page-309-0) tail (*class in domonic.terminal*), [294](#page-297-0) tail (*domonic.dom.Node property*), [265](#page-268-0) TAILWIND\_2\_2\_15 (*domonic.CDN.CDN\_CSS attribute*), [298](#page-301-0) talk (*class in domonic.terminal*), [294](#page-297-0) tar (*class in domonic.terminal*), [294](#page-297-0) tbody (*class in domonic.html*), [246](#page-249-0) td (*class in domonic.html*), [246](#page-249-0) tee (*class in domonic.terminal*), [294](#page-297-0) template (*class in domonic.html*), [246](#page-249-0) TemplateError, [242](#page-245-0) TerminalException, [288](#page-291-0) terminate() (*domonic.javascript.Worker method*), [287](#page-290-0) test (*class in domonic.terminal*), [294](#page-297-0) TexCoordDamper2D (*class in domonic.xml.x3d*), [334](#page-337-0) texCoordDamper2D (*in module domonic.xml.x3d*), [345](#page-348-0) Text (*class in domonic.dom*), [266](#page-269-0) text (*class in domonic.svg*), [328](#page-331-0) Text (*class in domonic.xml.x3d*), [334](#page-337-0) text (*domonic.dom.Node property*), [265](#page-268-0) text (*in module domonic.xml.x3d*), [345](#page-348-0) textAlign (*domonic.style.Style property*), [318](#page-321-0) textAlignLast (*domonic.style.Style property*), [318](#page-321-0) textarea (*class in domonic.html*), [246](#page-249-0) textContent (*domonic.dom.Node property*), [265](#page-268-0) textDecoration (*domonic.style.Style property*), [318](#page-321-0) textDecorationColor (*domonic.style.Style property*), [318](#page-321-0) textDecorationLine (*domonic.style.Style property*), [318](#page-321-0) textDecorationStyle (*domonic.style.Style property*), [319](#page-322-0) textIndent (*domonic.style.Style property*), [319](#page-322-0) textJustify (*domonic.style.Style property*), [319](#page-322-0) textOverflow (*domonic.style.Style property*), [319](#page-322-0) textPath (*class in domonic.svg*), [328](#page-331-0)

textTransform (*domonic.style.Style property*), [319](#page-322-0) Texture (*class in domonic.xml.x3d*), [334](#page-337-0) texture (*in module domonic.xml.x3d*), [345](#page-348-0) TextureCoordinate (*class in domonic.xml.x3d*), [334](#page-337-0) textureCoordinate (*in module domonic.xml.x3d*), [345](#page-348-0) TextureCoordinate3D (*class in domonic.xml.x3d*), [334](#page-337-0) textureCoordinate3D (*in module domonic.xml.x3d*), [345](#page-348-0) TextureCoordinateGenerator (*class in domonic.xml.x3d*), [334](#page-337-0) textureCoordinateGenerator (*in module domonic.xml.x3d*), [345](#page-348-0) TextureProperties (*class in domonic.xml.x3d*), [334](#page-337-0) textureProperties (*in module domonic.xml.x3d*), [345](#page-348-0) TextureTransform (*class in domonic.xml.x3d*), [334](#page-337-0) textureTransform (*in module domonic.xml.x3d*), [345](#page-348-0) TextureTransform3D (*class in domonic.xml.x3d*), [334](#page-337-0) textureTransform3D (*in module domonic.xml.x3d*), [346](#page-349-0) TextureTransformMatrix3D (*class in domonic.xml.x3d*), [334](#page-337-0) textureTransformMatrix3D (*in module domonic.xml.x3d*), [346](#page-349-0) tfoot (*class in domonic.html*), [247](#page-250-0) th (*class in domonic.html*), [247](#page-250-0) thead (*class in domonic.html*), [247](#page-250-0) THREE\_DOTS\_0\_2\_0 (*domonic.CDN.CDN\_CSS attribute*), [298](#page-301-0) time (*class in domonic.terminal*), [294](#page-297-0) TIMEOUT (*domonic.events.ProgressEvent attribute*), [305](#page-308-0) TIMER (*domonic.events.TimerEvent attribute*), [306](#page-309-0) TIMER (*domonic.events.TweenEvent attribute*), [307](#page-310-0) TIMER\_COMPLETE (*domonic.events.TimerEvent attribute*), [306](#page-309-0) TimerEvent (*class in domonic.events*), [306](#page-309-0) times (*class in domonic.terminal*), [294](#page-297-0) timeSensor (*class in domonic.xml.x3d*), [346](#page-349-0) TimeSensor (*in module domonic.xml.x3d*), [334](#page-337-0) timeStamp (*domonic.events.ExtendableEvent attribute*), [302](#page-305-0) title (*class in domonic.html*), [247](#page-250-0) title (*class in domonic.svg*), [328](#page-331-0) title (*domonic.dom.Document property*), [253](#page-256-0) title (*domonic.dom.Element property*), [259](#page-262-0) to\_dictionary() (*domonic.utils.Utils static method*), [324](#page-327-0) toCharCode() (*domonic.javascript.String static method*), [285](#page-288-0) toCodePoint() (*domonic.javascript.String static method*), [285](#page-288-0) toDateString() (*domonic.javascript.Date method*), [275](#page-278-0) toExponential() (*domonic.javascript.Number*

toFixed() (*domonic.javascript.Number method*), [278](#page-281-0) TOGGLE (*domonic.events.Event attribute*), [301](#page-304-0) toggle() (*domonic.dom.DOMTokenList method*), [249](#page-252-0) toGMTString() (*domonic.javascript.Date method*), [275](#page-278-0) toISOString() (*domonic.javascript.Date method*), [275](#page-278-0) toJSON() (*domonic.javascript.Date method*), [275](#page-278-0) toLocaleDateString() (*domonic.javascript.Date method*), [275](#page-278-0) toLocaleLowerCase() (*domonic.javascript.String method*), [285](#page-288-0) toLocaleString() (*domonic.javascript.Date method*), [275](#page-278-0) toLocaleTimeString() (*domonic.javascript.Date method*), [275](#page-278-0) toLocaleUpperCase() (*domonic.javascript.String method*), [285](#page-288-0) toLowerCase() (*domonic.javascript.String method*), [285](#page-288-0) ToneMappedVolumeStyle (*class in domonic.xml.x3d*), [334](#page-337-0) toneMappedVolumeStyle (*in module domonic.xml.x3d*), [346](#page-349-0) top (*domonic.style.Style property*), [319](#page-322-0) toPrecision() (*domonic.javascript.Number method*), [278](#page-281-0) Torus (*class in domonic.xml.x3d*), [334](#page-337-0) torus (*in module domonic.xml.x3d*), [346](#page-349-0) toSource() (*domonic.javascript.Array method*), [271](#page-274-0) toString() (*domonic.dom.DOMTokenList method*), [249](#page-252-0) toString() (*domonic.dom.Element method*), [259](#page-262-0) toString() (*domonic.javascript.Array method*), [271](#page-274-0) toString() (*domonic.javascript.Date method*), [275](#page-278-0) toString() (*domonic.javascript.Function method*), [276](#page-279-0) toString() (*domonic.javascript.Number method*), [279](#page-282-0) toString() (*domonic.webapi.url.URLSearchParams method*), [351](#page-354-0) toTimeString() (*domonic.javascript.Date method*), [275](#page-278-0) touch (*class in domonic.terminal*), [295](#page-298-0) TOUCHCANCEL (*domonic.events.TouchEvent attribute*), [307](#page-310-0) TOUCHEND (*domonic.events.TouchEvent attribute*), [307](#page-310-0) TouchEvent (*class in domonic.events*), [307](#page-310-0) TOUCHMOVE (*domonic.events.TouchEvent attribute*), [307](#page-310-0) TouchSensor (*class in domonic.xml.x3d*), [334](#page-337-0) touchSensor (*in module domonic.xml.x3d*), [346](#page-349-0) TOUCHSTART (*domonic.events.TouchEvent attribute*), [307](#page-310-0) toUpperCase() (*domonic.javascript.String method*), [286](#page-289-0) toUTCString() (*domonic.javascript.Date method*), [275](#page-278-0) tput (*class in domonic.terminal*), [295](#page-298-0) tr (*class in domonic.html*), [247](#page-250-0) tr (*class in domonic.terminal*), [295](#page-298-0)

*method*), [278](#page-281-0)

transform (*class in domonic.xml.x3d*), [346](#page-349-0) transform (*domonic.style.Style property*), [319](#page-322-0) Transform (*in module domonic.xml.x3d*), [334](#page-337-0) transformOrigin (*domonic.style.Style property*), [319](#page-322-0) transformStyle (*domonic.style.Style property*), [319](#page-322-0) transition (*domonic.style.Style property*), [319](#page-322-0) transitionDelay (*domonic.style.Style property*), [319](#page-322-0) transitionDuration (*domonic.style.Style property*), [319](#page-322-0) TRANSITIONEND (*domonic.events.TransitionEvent attribute*), [307](#page-310-0) TransitionEvent (*class in domonic.events*), [307](#page-310-0) transitionProperty (*domonic.style.Style property*), [319](#page-322-0) transitionTimingFunction (*domonic.style.Style property*), [319](#page-322-0) translate() (*domonic.geom.matrix method*), [349](#page-352-0) trap (*class in domonic.terminal*), [295](#page-298-0) tree (*domonic.dom.TreeWalker attribute*), [267](#page-270-0) TreeWalker (*class in domonic.dom*), [266](#page-269-0) tref (*class in domonic.svg*), [328](#page-331-0) TriangleSet (*class in domonic.xml.x3d*), [335](#page-338-0) triangleSet (*in module domonic.xml.x3d*), [346](#page-349-0) TriangleSet2D (*class in domonic.xml.x3d*), [335](#page-338-0) triangleSet2D (*in module domonic.xml.x3d*), [346](#page-349-0) trim() (*domonic.javascript.String method*), [286](#page-289-0) trimEnd() (*domonic.javascript.String method*), [286](#page-289-0) trimStart() (*domonic.javascript.String method*), [286](#page-289-0) true (*class in domonic.terminal*), [295](#page-298-0) truncate() (*domonic.utils.Utils static method*), [324](#page-327-0) tsort (*class in domonic.terminal*), [295](#page-298-0) tspan (*class in domonic.svg*), [328](#page-331-0) tty (*class in domonic.terminal*), [295](#page-298-0) Tween (*class in domonic.lerpy.tween*), [328](#page-331-0) TweenEvent (*class in domonic.events*), [307](#page-310-0) TwoSidedMaterial (*class in domonic.xml.x3d*), [335](#page-338-0) twoSidedMaterial (*in module domonic.xml.x3d*), [346](#page-349-0) typeset (*class in domonic.terminal*), [295](#page-298-0)

### U

u (*class in domonic.html*), [247](#page-250-0) UIEvent (*class in domonic.events*), [307](#page-310-0) ul (*class in domonic.html*), [247](#page-250-0) ulimit (*class in domonic.terminal*), [295](#page-298-0) umask (*class in domonic.terminal*), [295](#page-298-0) unalias (*class in domonic.terminal*), [295](#page-298-0) uname (*class in domonic.terminal*), [295](#page-298-0) uncompress (*class in domonic.terminal*), [295](#page-298-0) undefined() (*domonic.javascript.Global method*), [277](#page-280-0) UNDERSCORE (*domonic.CDN.CDN\_JS attribute*), [299](#page-302-0) unescape() (*domonic.utils.Utils static method*), [324](#page-327-0) unexpand (*class in domonic.terminal*), [295](#page-298-0) unget (*class in domonic.terminal*), [295](#page-298-0)

UNHANDLED (*domonic.events.PromiseRejectionEvent attribute*), [305](#page-308-0) unicodeBidi (*domonic.style.Style property*), [319](#page-322-0) Uniform (*class in domonic.xml.x3d*), [335](#page-338-0) uniform (*in module domonic.xml.x3d*), [346](#page-349-0) uniq (*class in domonic.terminal*), [295](#page-298-0) unique() (*domonic.utils.Utils static method*), [324](#page-327-0) UniversalJoint (*class in domonic.xml.x3d*), [335](#page-338-0) universalJoint (*in module domonic.xml.x3d*), [346](#page-349-0) unknown (*class in domonic.svg*), [328](#page-331-0) unlink (*class in domonic.terminal*), [295](#page-298-0) UNLOAD (*domonic.events.Event attribute*), [301](#page-304-0) UNLOAD (*domonic.events.SVGEvent attribute*), [305](#page-308-0) UNPAUSE (*domonic.events.TweenEvent attribute*), [307](#page-310-0) unpause() (*domonic.lerpy.tween.Tween method*), [328](#page-331-0) unset (*class in domonic.terminal*), [295](#page-298-0) unshift() (*domonic.javascript.Array method*), [271](#page-274-0) untitle() (*domonic.utils.Utils static method*), [324](#page-327-0) UPDATE\_END (*domonic.events.TweenEvent attribute*), [307](#page-310-0) UPDATE\_START (*domonic.events.TweenEvent attribute*), [307](#page-310-0) uptime (*class in domonic.terminal*), [295](#page-298-0) URL (*class in domonic.webapi.url*), [350](#page-353-0) url (*class in domonic.xml.sitemap*), [350](#page-353-0) url (*domonic.events.StorageEvent attribute*), [306](#page-309-0) url2file() (*domonic.utils.Utils static method*), [325](#page-328-0) URLSearchParams (*class in domonic.webapi.url*), [350](#page-353-0) urlset (*class in domonic.xml.sitemap*), [350](#page-353-0) use (*class in domonic.svg*), [328](#page-331-0) useradd (*class in domonic.terminal*), [295](#page-298-0) userdel (*class in domonic.terminal*), [295](#page-298-0) users (*class in domonic.terminal*), [295](#page-298-0) userSelect (*domonic.style.Style property*), [319](#page-322-0) UTC() (*domonic.javascript.Date method*), [271](#page-274-0) Utils (*class in domonic.utils*), [320](#page-323-0) uucp (*class in domonic.terminal*), [295](#page-298-0) uudecode (*class in domonic.terminal*), [295](#page-298-0) uuencode (*class in domonic.terminal*), [295](#page-298-0) uustat (*class in domonic.terminal*), [295](#page-298-0) uux (*class in domonic.terminal*), [295](#page-298-0)

## V

- val (*class in domonic.terminal*), [295](#page-298-0) value (*domonic.dom.RadioNodeList property*), [266](#page-269-0) values() (*domonic.dom.NodeList method*), [265](#page-268-0) values() (*domonic.javascript.Map method*), [278](#page-281-0) values() (*domonic.webapi.url.URLSearchParams method*), [351](#page-354-0) var (*class in domonic.html*), [247](#page-250-0) verticalAlign (*domonic.style.Style property*), [319](#page-322-0) video (*class in domonic.html*), [247](#page-250-0) view (*class in domonic.svg*), [328](#page-331-0) Viewfrustum (*class in domonic.xml.x3d*), [335](#page-338-0)
- viewfrustum (*in module domonic.xml.x3d*), [346](#page-349-0)

Viewpoint (*class in domonic.xml.x3d*), [335](#page-338-0) viewpoint (*in module domonic.xml.x3d*), [346](#page-349-0) violatedDirective (*domonic.events.SecurityPolicyViolationEvent domonic.xml.x3d*), [335](#page-338-0) *attribute*), [306](#page-309-0) visibility (*domonic.style.Style property*), [319](#page-322-0) visibilityState (*domonic.dom.Document property*), [253](#page-256-0) vkern (*class in domonic.svg*), [328](#page-331-0) VOLUMECHANGE (*domonic.events.Event attribute*), [301](#page-304-0) VolumeData (*class in domonic.xml.x3d*), [335](#page-338-0) volumeData (*in module domonic.xml.x3d*), [346](#page-349-0)

### W

wait (*class in domonic.terminal*), [295](#page-298-0) WAITING (*domonic.events.Event attribute*), [301](#page-304-0) waitUntil() (*domonic.events.FetchEvent method*), [302](#page-305-0) WATER\_LATEST (*domonic.CDN.CDN\_CSS attribute*), [298](#page-301-0) wbr (*class in domonic.html*), [247](#page-250-0) wc (*class in domonic.terminal*), [295](#page-298-0) webpage() (*domonic.javascript.String method*), [286](#page-289-0) wget (*class in domonic.terminal*), [295](#page-298-0) what (*class in domonic.terminal*), [296](#page-299-0) whatToShow() (*domonic.dom.TreeWalker method*), [267](#page-270-0) WHEEL (*domonic.events.WheelEvent attribute*), [307](#page-310-0) WheelEvent (*class in domonic.events*), [307](#page-310-0) whiteSpace (*domonic.style.Style property*), [319](#page-322-0) who (*class in domonic.terminal*), [296](#page-299-0) whoami (*class in domonic.terminal*), [296](#page-299-0) wholeText (*domonic.dom.Text property*), [266](#page-269-0) widows (*domonic.style.Style property*), [320](#page-323-0) width (*domonic.style.Style property*), [320](#page-323-0) width() (*domonic.javascript.Screen method*), [280](#page-283-0) Window (*class in domonic.javascript*), [286](#page-289-0) window (*in module domonic.javascript*), [288](#page-291-0) wordBreak (*domonic.style.Style property*), [320](#page-323-0) wordSpacing (*domonic.style.Style property*), [320](#page-323-0) wordWrap (*domonic.style.Style property*), [320](#page-323-0) Worker (*class in domonic.javascript*), [287](#page-290-0) WorldInfo (*class in domonic.xml.x3d*), [335](#page-338-0) worldInfo (*in module domonic.xml.x3d*), [346](#page-349-0) write (*class in domonic.terminal*), [296](#page-299-0) write() (*domonic.dom.Document method*), [253](#page-256-0) writeln() (*domonic.dom.Document method*), [253](#page-256-0)

# X

x3d (*class in domonic.xml.x3d*), [349](#page-352-0) X3D (*in module domonic.xml.x3d*), [335](#page-338-0) X3DAppearanceChildNode (*class in domonic.xml.x3d*), [335](#page-338-0) x3DAppearanceChildNode (*in module domonic.xml.x3d*), [346](#page-349-0) X3DAppearanceNode (*class in domonic.xml.x3d*), [335](#page-338-0) x3DAppearanceNode (*in module domonic.xml.x3d*), [346](#page-349-0) X3DBackgroundNode (*class in domonic.xml.x3d*), [335](#page-338-0)

x3DBackgroundNode (*in module domonic.xml.x3d*), [346](#page-349-0) X3DBinaryContainerGeometryNode (*class in* x3DBinaryContainerGeometryNode (*in module domonic.xml.x3d*), [346](#page-349-0) X3DBindableNode (*class in domonic.xml.x3d*), [335](#page-338-0) x3DBindableNode (*in module domonic.xml.x3d*), [347](#page-350-0) X3DBoundedObject (*class in domonic.xml.x3d*), [335](#page-338-0) x3DBoundedObject (*in module domonic.xml.x3d*), [347](#page-350-0) X3DChaserNode (*class in domonic.xml.x3d*), [335](#page-338-0) x3DChaserNode (*in module domonic.xml.x3d*), [347](#page-350-0) X3DChildNode (*class in domonic.xml.x3d*), [335](#page-338-0) x3DChildNode (*in module domonic.xml.x3d*), [347](#page-350-0) X3DColorNode (*class in domonic.xml.x3d*), [335](#page-338-0) x3DColorNode (*in module domonic.xml.x3d*), [347](#page-350-0) X3DComposableVolumeRenderStyleNode (*class in domonic.xml.x3d*), [335](#page-338-0) x3DComposableVolumeRenderStyleNode (*in module domonic.xml.x3d*), [347](#page-350-0) X3DComposedGeometryNode (*class in domonic.xml.x3d*), [335](#page-338-0) x3DComposedGeometryNode (*in module domonic.xml.x3d*), [347](#page-350-0) X3DCoordinateNode (*class in domonic.xml.x3d*), [335](#page-338-0) x3DCoordinateNode (*in module domonic.xml.x3d*), [347](#page-350-0) X3DDamperNode (*class in domonic.xml.x3d*), [335](#page-338-0) x3DDamperNode (*in module domonic.xml.x3d*), [347](#page-350-0) X3DDragSensorNode (*class in domonic.xml.x3d*), [335](#page-338-0) x3DDragSensorNode (*in module domonic.xml.x3d*), [347](#page-350-0) X3DEnvironmentNode (*class in domonic.xml.x3d*), [335](#page-338-0) x3DEnvironmentNode (*in module domonic.xml.x3d*), [347](#page-350-0) X3DEnvironmentTextureNode (*class in domonic.xml.x3d*), [335](#page-338-0) x3DEnvironmentTextureNode (*in module domonic.xml.x3d*), [347](#page-350-0) X3DFogNode (*class in domonic.xml.x3d*), [335](#page-338-0) x3DFogNode (*in module domonic.xml.x3d*), [347](#page-350-0) X3DFollowerNode (*class in domonic.xml.x3d*), [335](#page-338-0) x3DFollowerNode (*in module domonic.xml.x3d*), [347](#page-350-0) X3DFontStyleNode (*class in domonic.xml.x3d*), [335](#page-338-0) x3DFontStyleNode (*in module domonic.xml.x3d*), [347](#page-350-0) X3DGeometricPropertyNode (*class in domonic.xml.x3d*), [335](#page-338-0) x3DGeometricPropertyNode (*in module domonic.xml.x3d*), [347](#page-350-0) X3DGeometryNode (*class in domonic.xml.x3d*), [336](#page-339-0) x3DGeometryNode (*in module domonic.xml.x3d*), [347](#page-350-0) X3DGroupingNode (*class in domonic.xml.x3d*), [336](#page-339-0) x3DGroupingNode (*in module domonic.xml.x3d*), [347](#page-350-0) X3DInfoNode (*class in domonic.xml.x3d*), [336](#page-339-0) x3DInfoNode (*in module domonic.xml.x3d*), [347](#page-350-0)

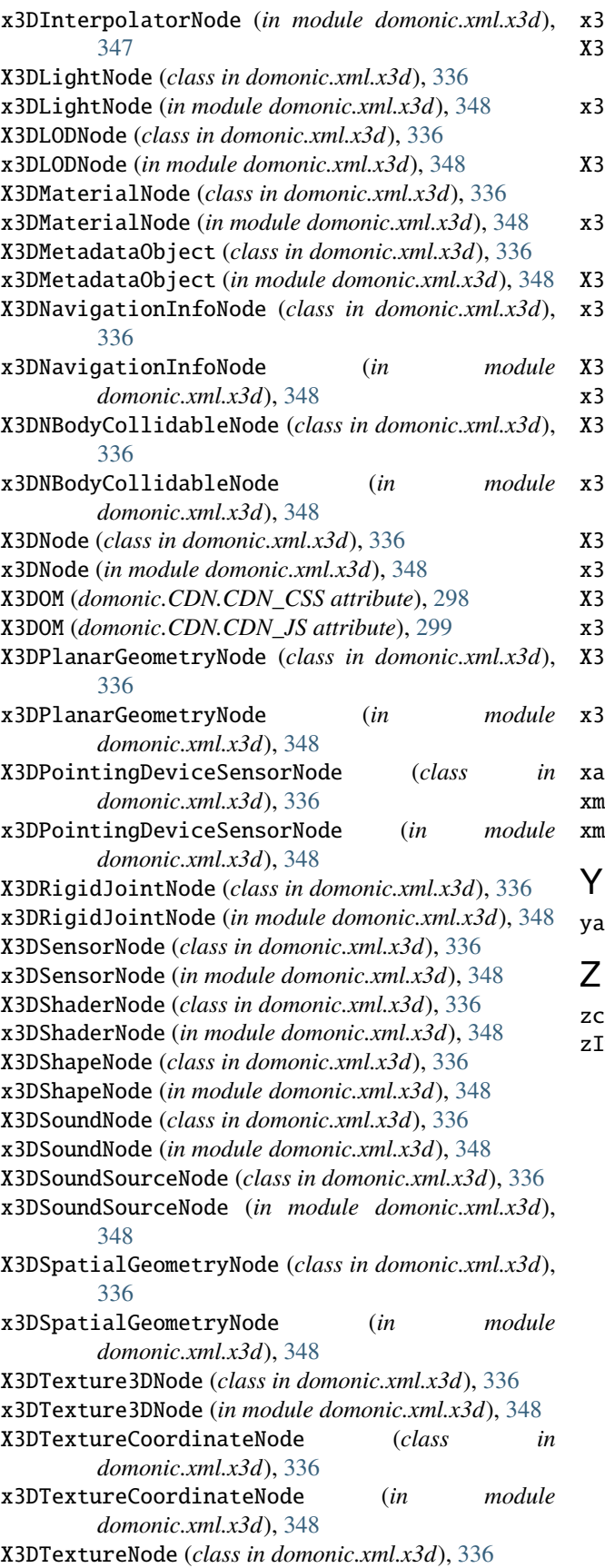

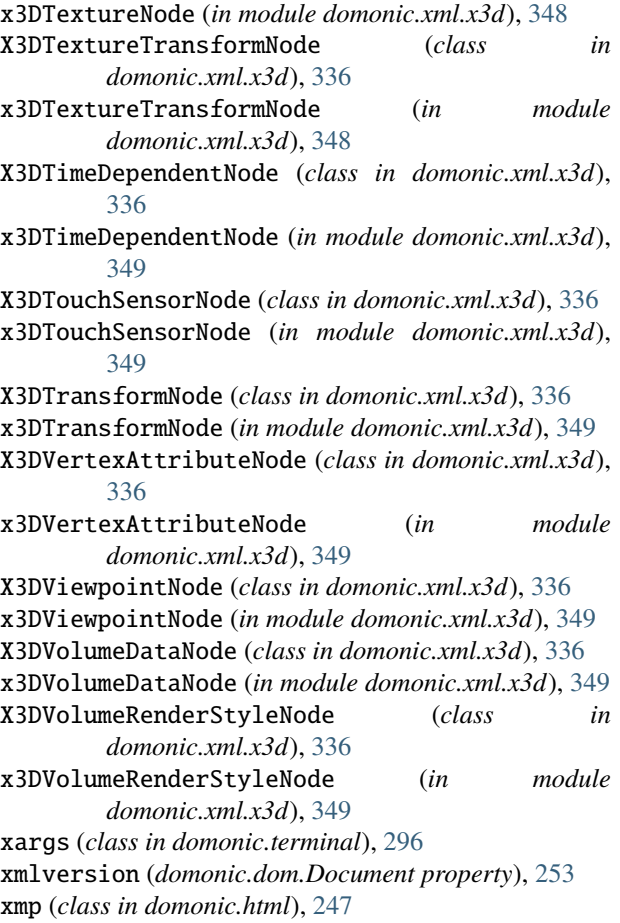

yacc (*class in domonic.terminal*), [296](#page-299-0)

zat (*class in domonic.terminal*), [296](#page-299-0) zIndex (*domonic.style.Style property*), [320](#page-323-0)